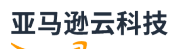

API Reference

# **Amazon Identity and Access Management**

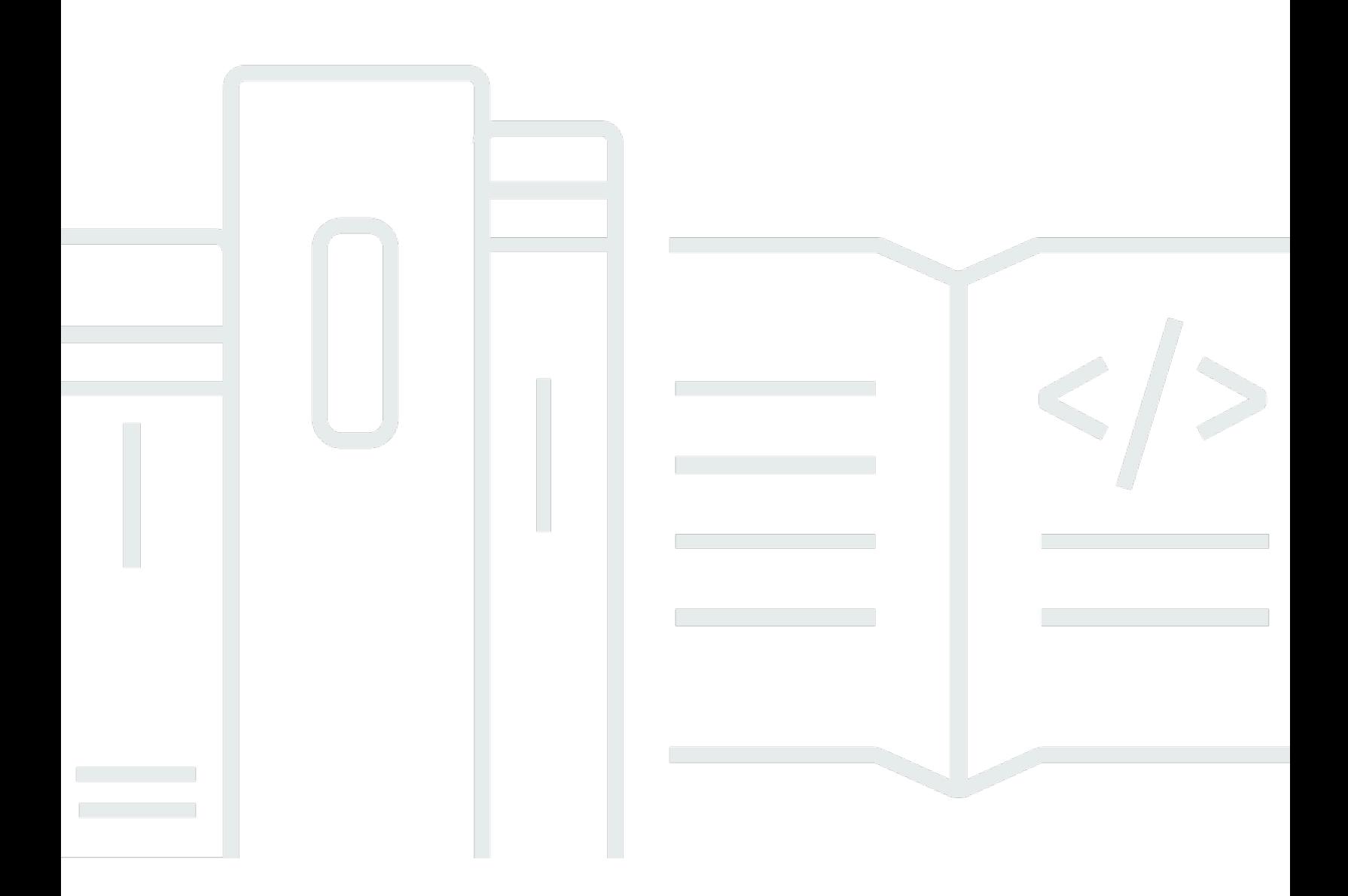

**API Version 2010-05-08**

# **Amazon Identity and Access Management: API Reference**

### **Table of Contents**

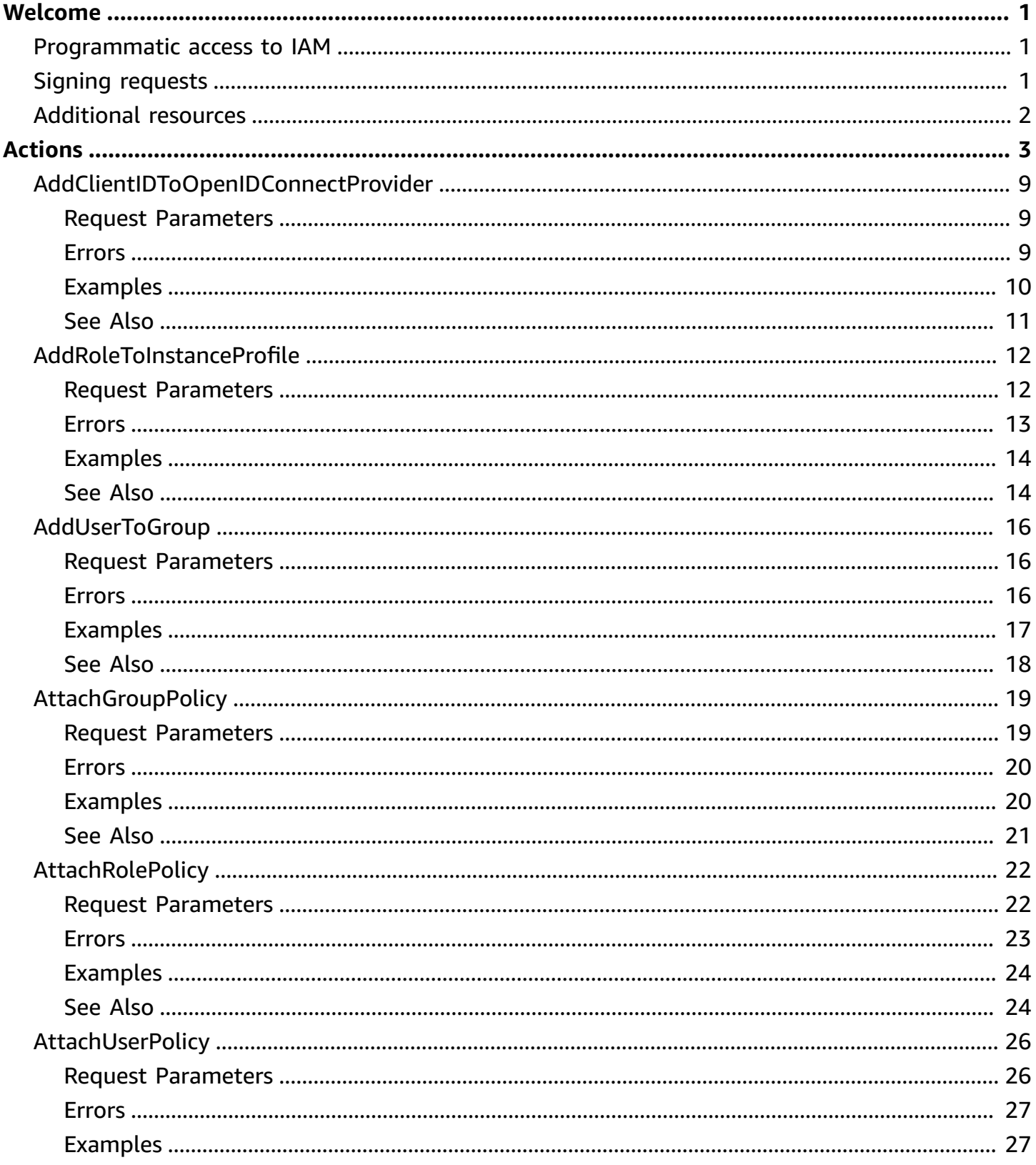

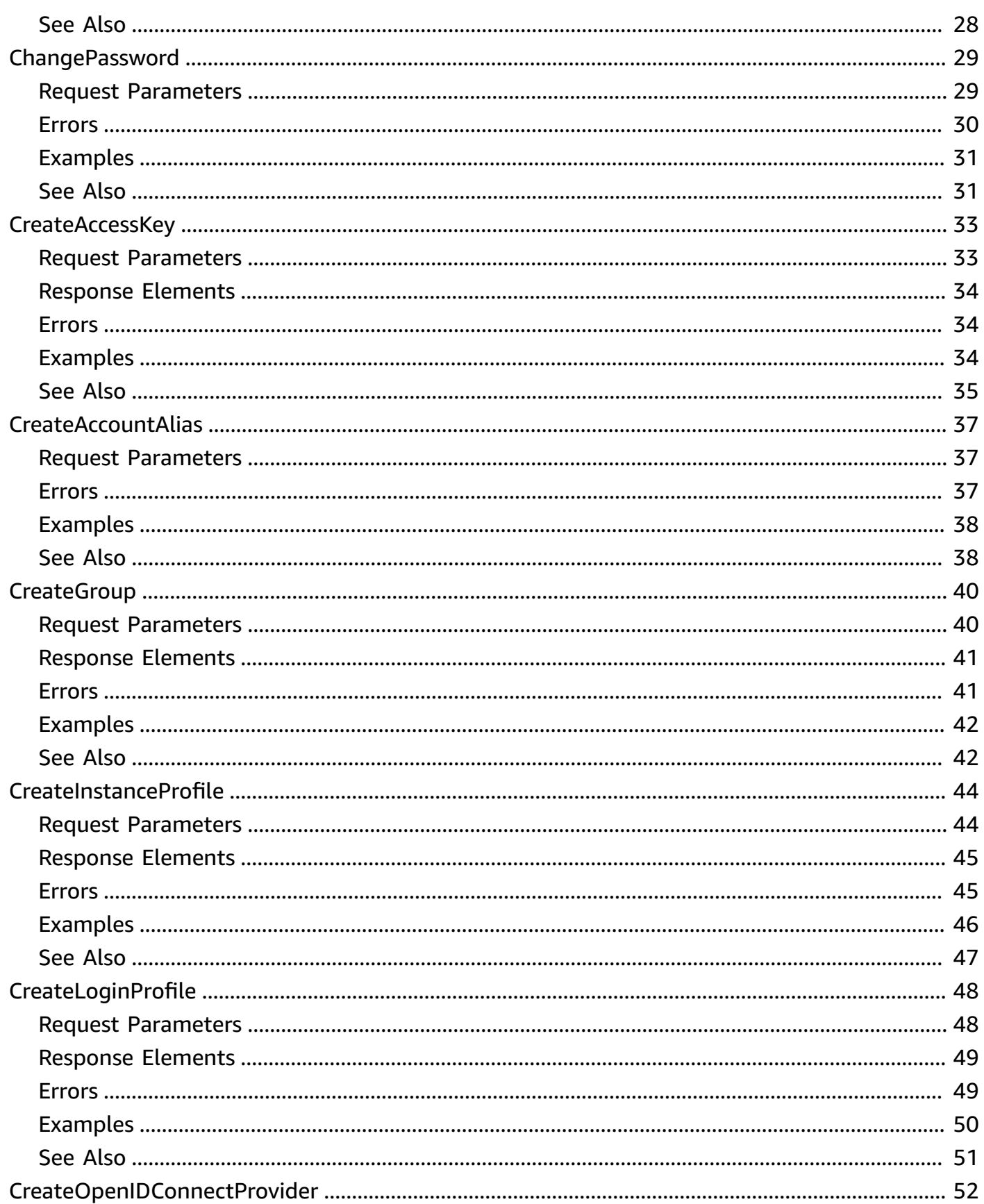

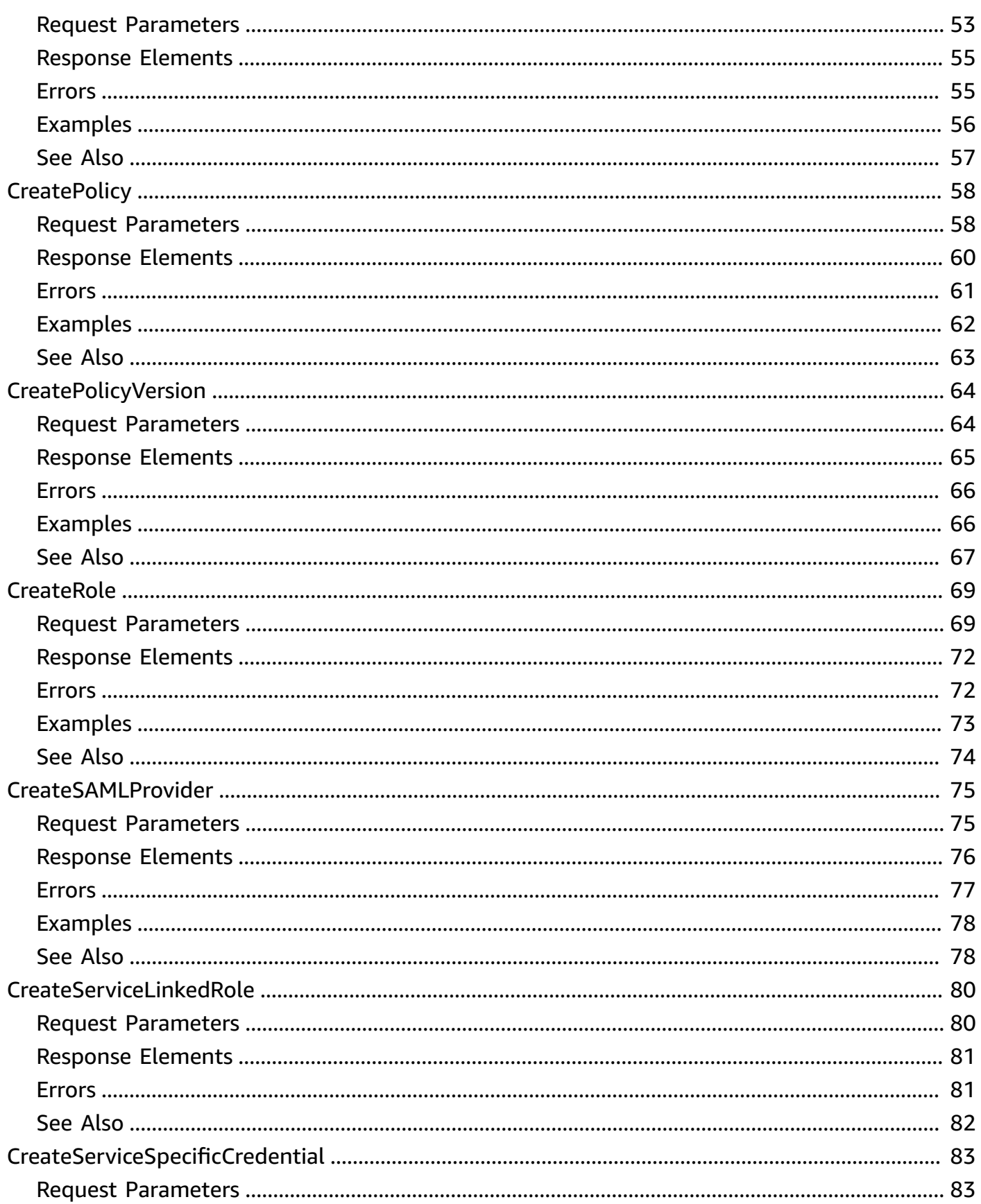

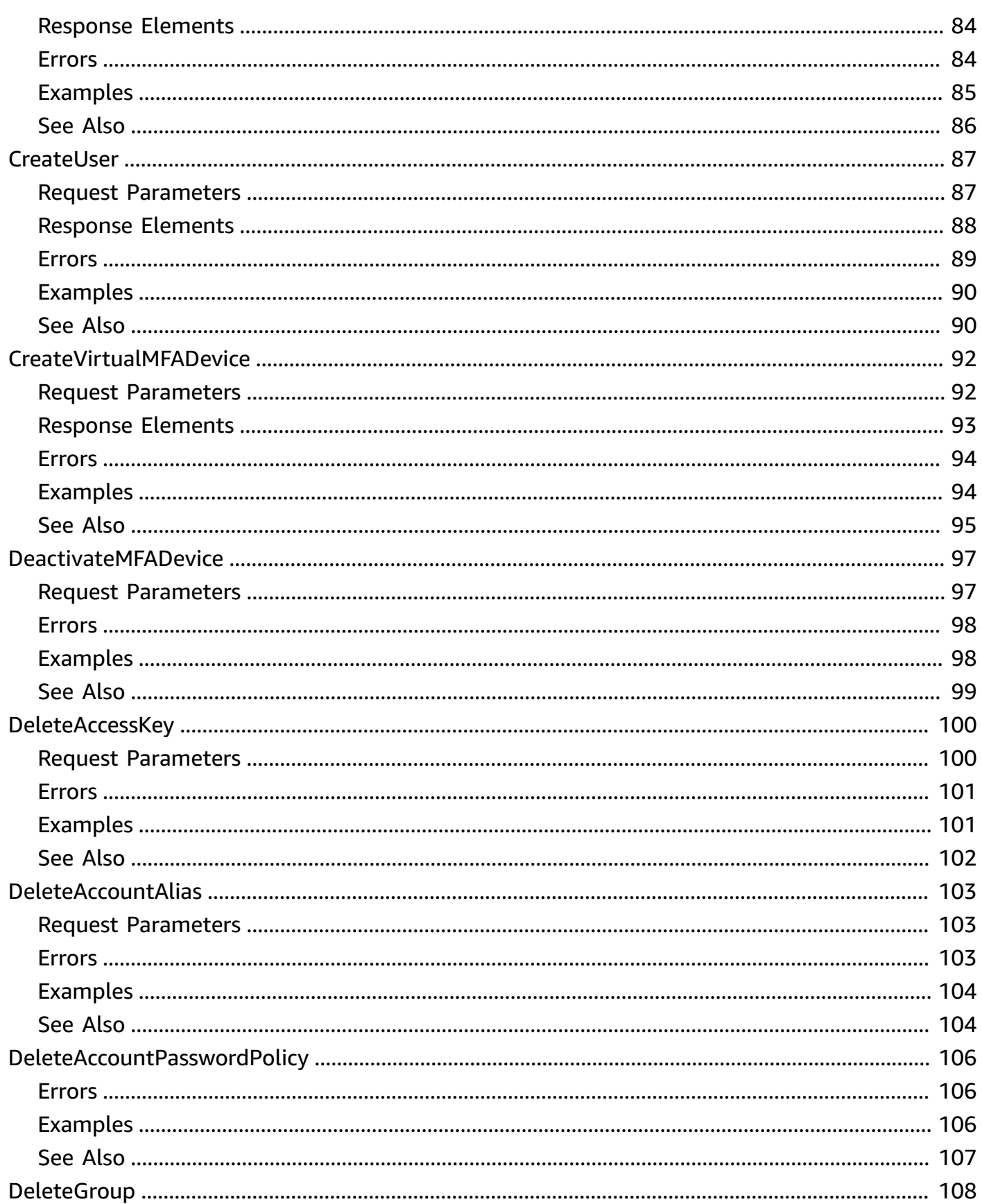

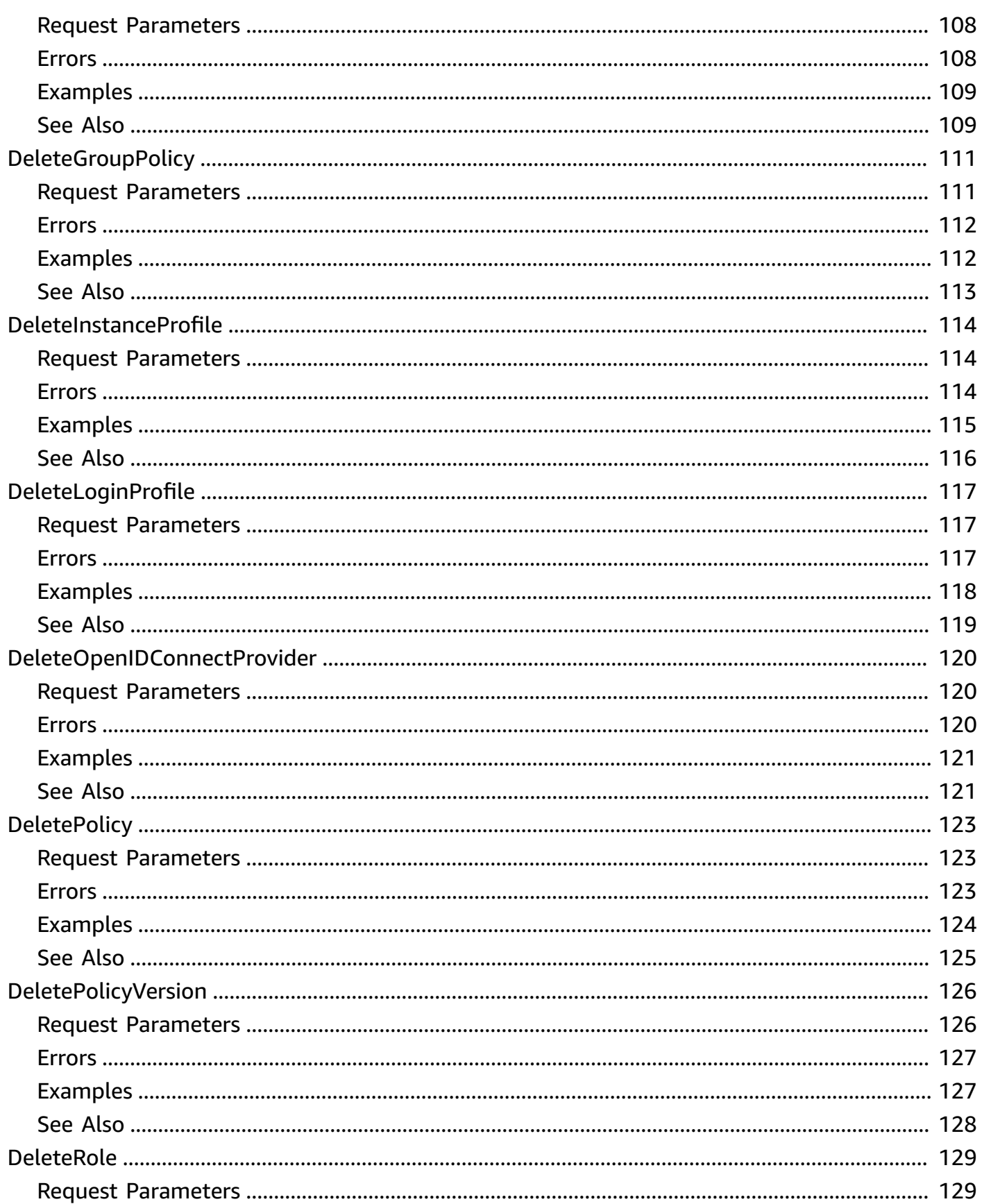

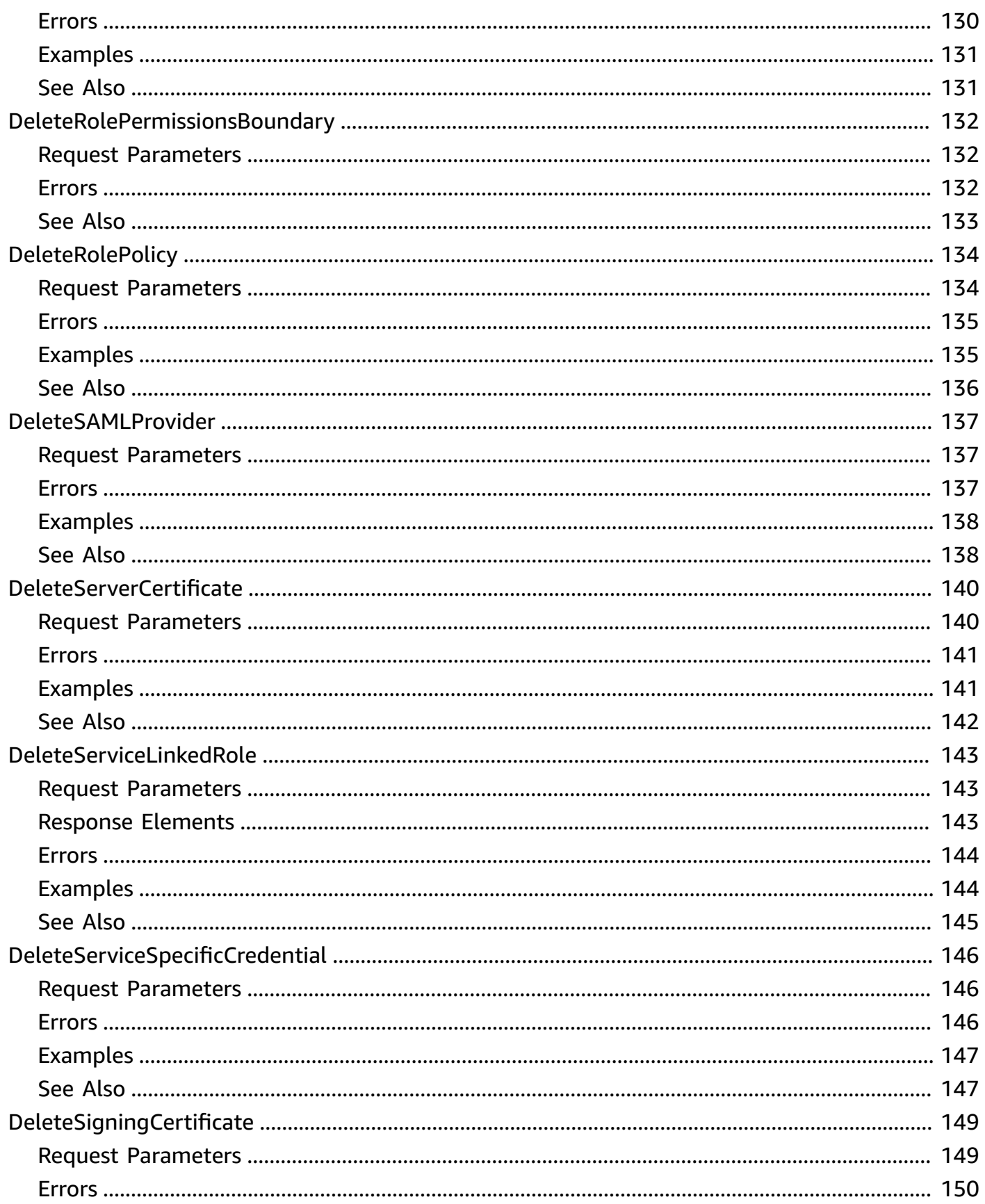

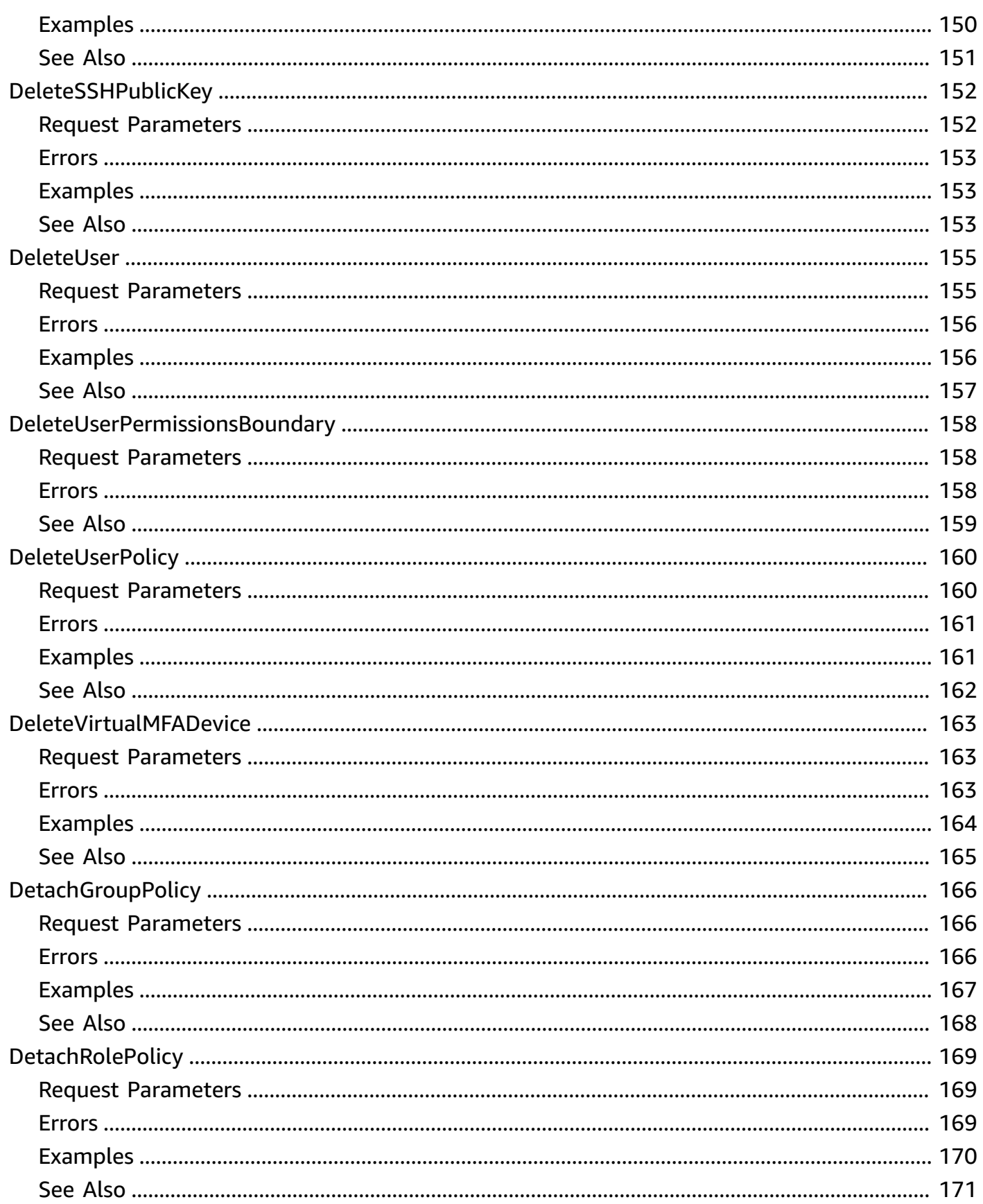

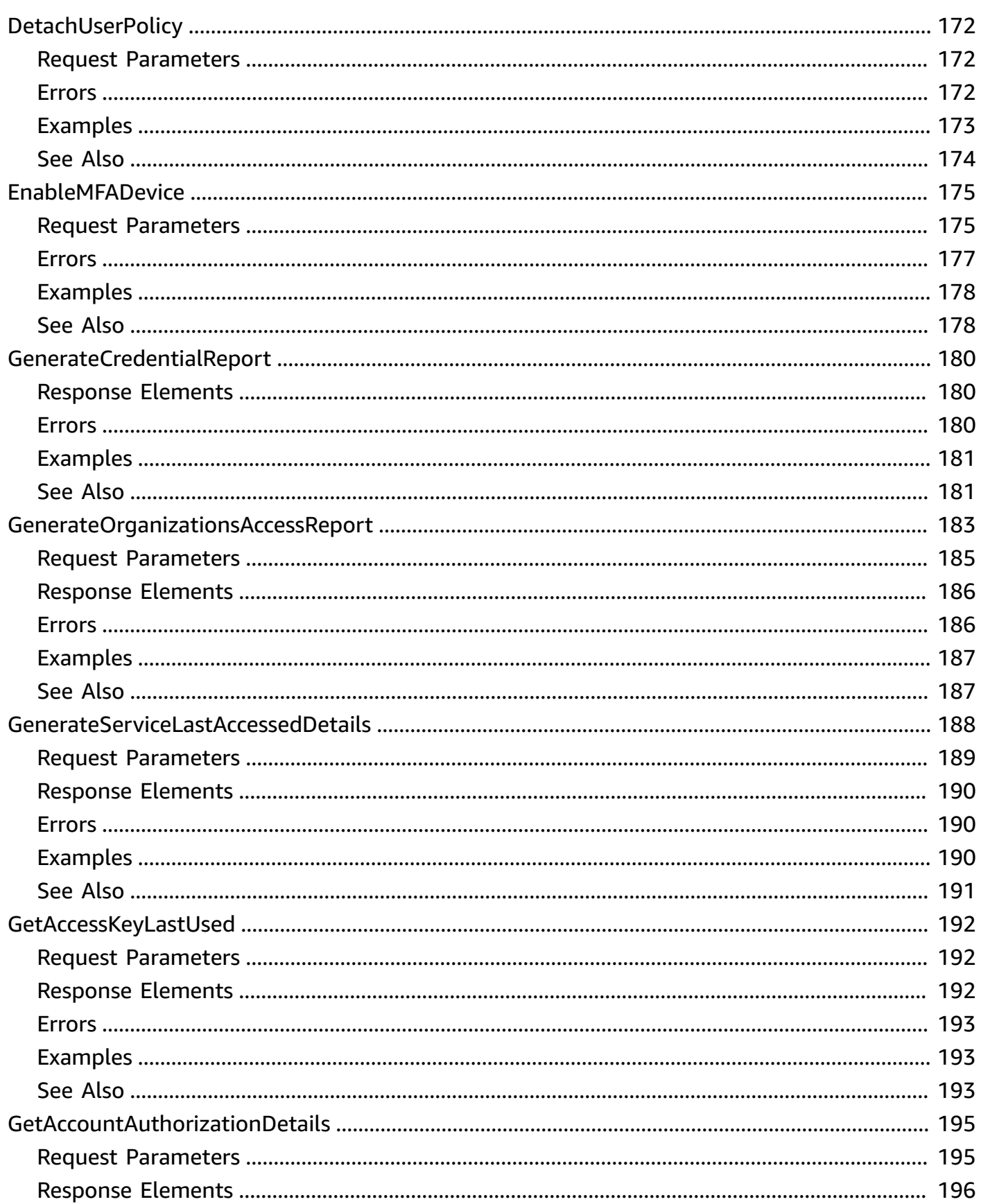

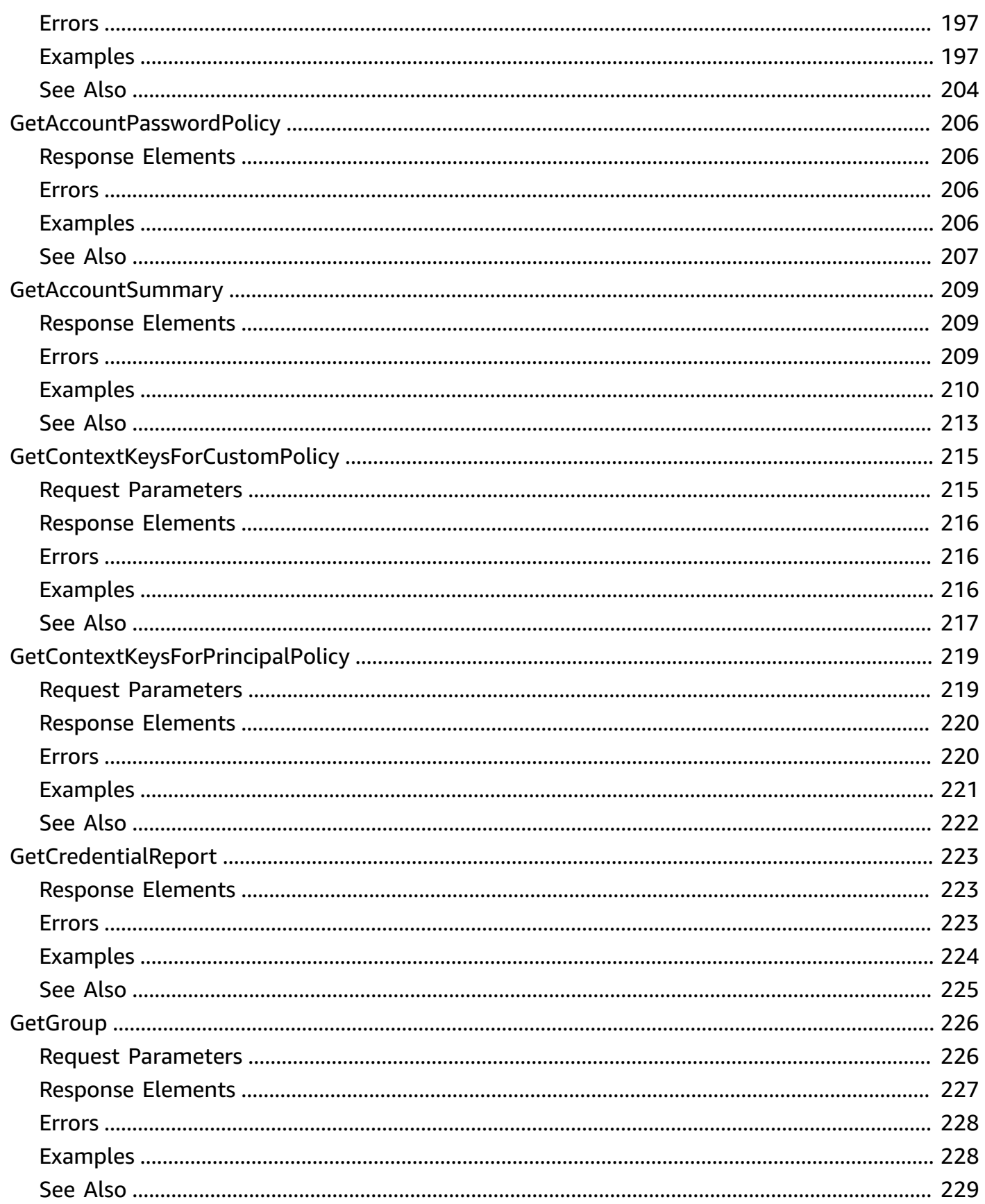

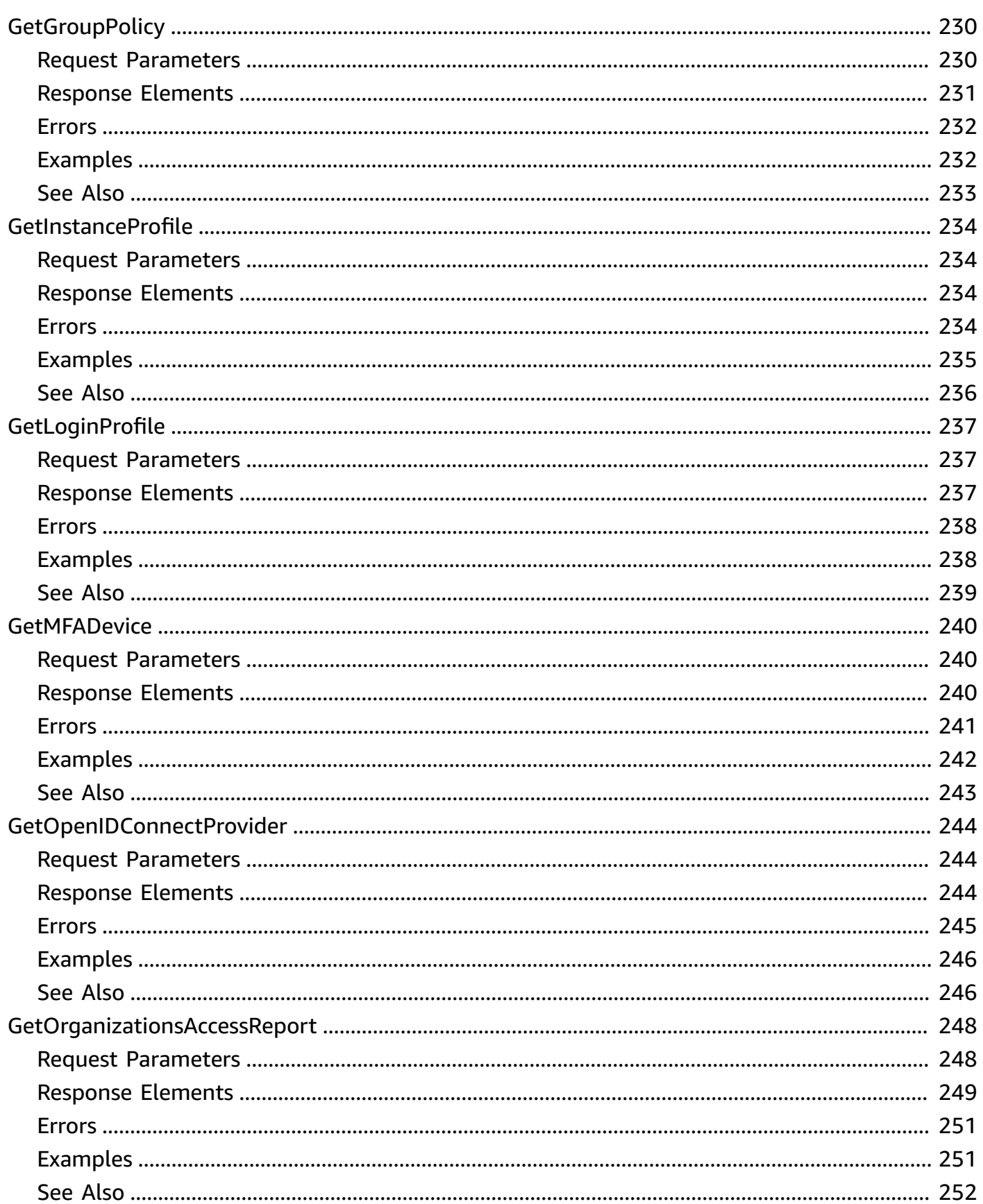

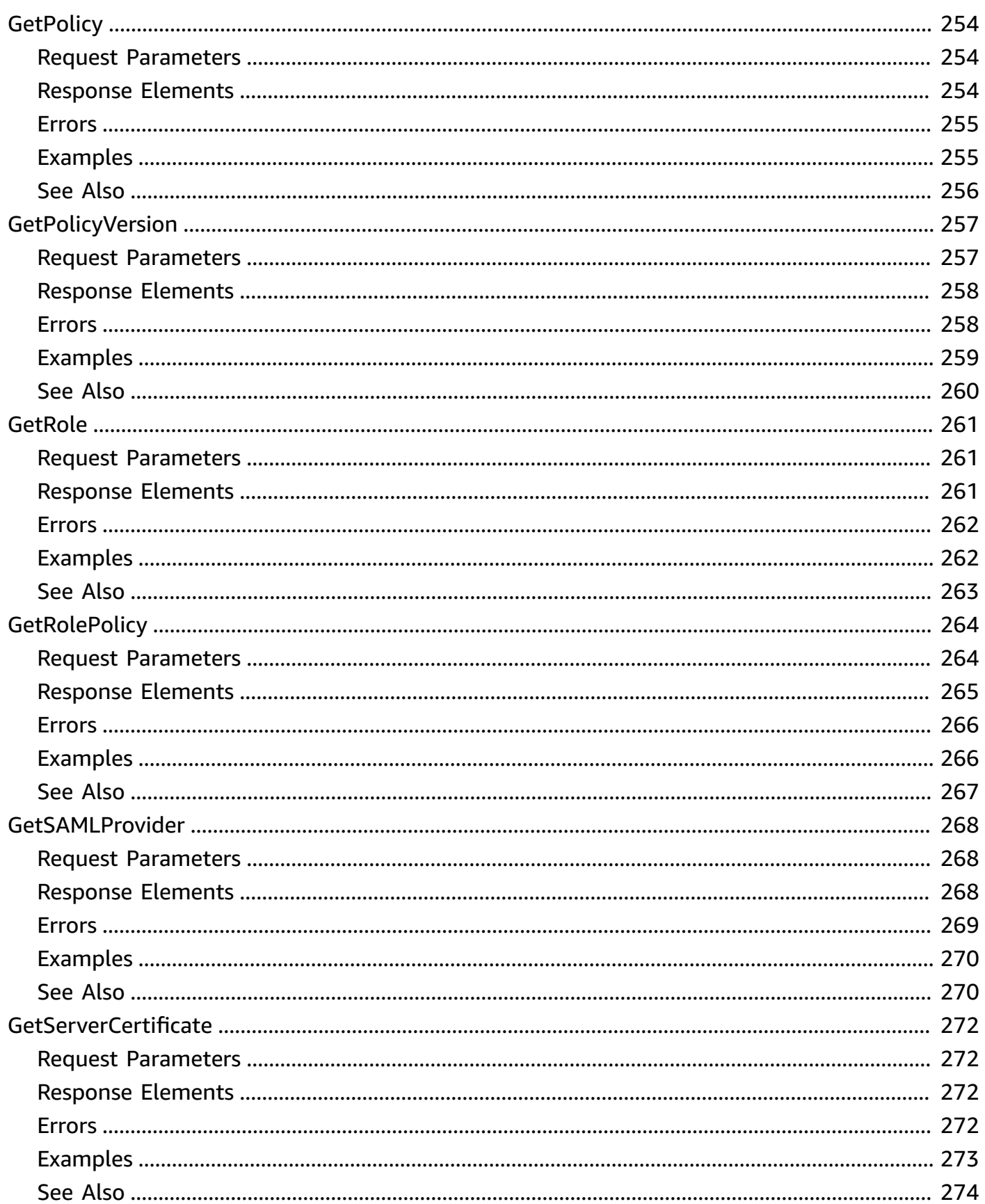

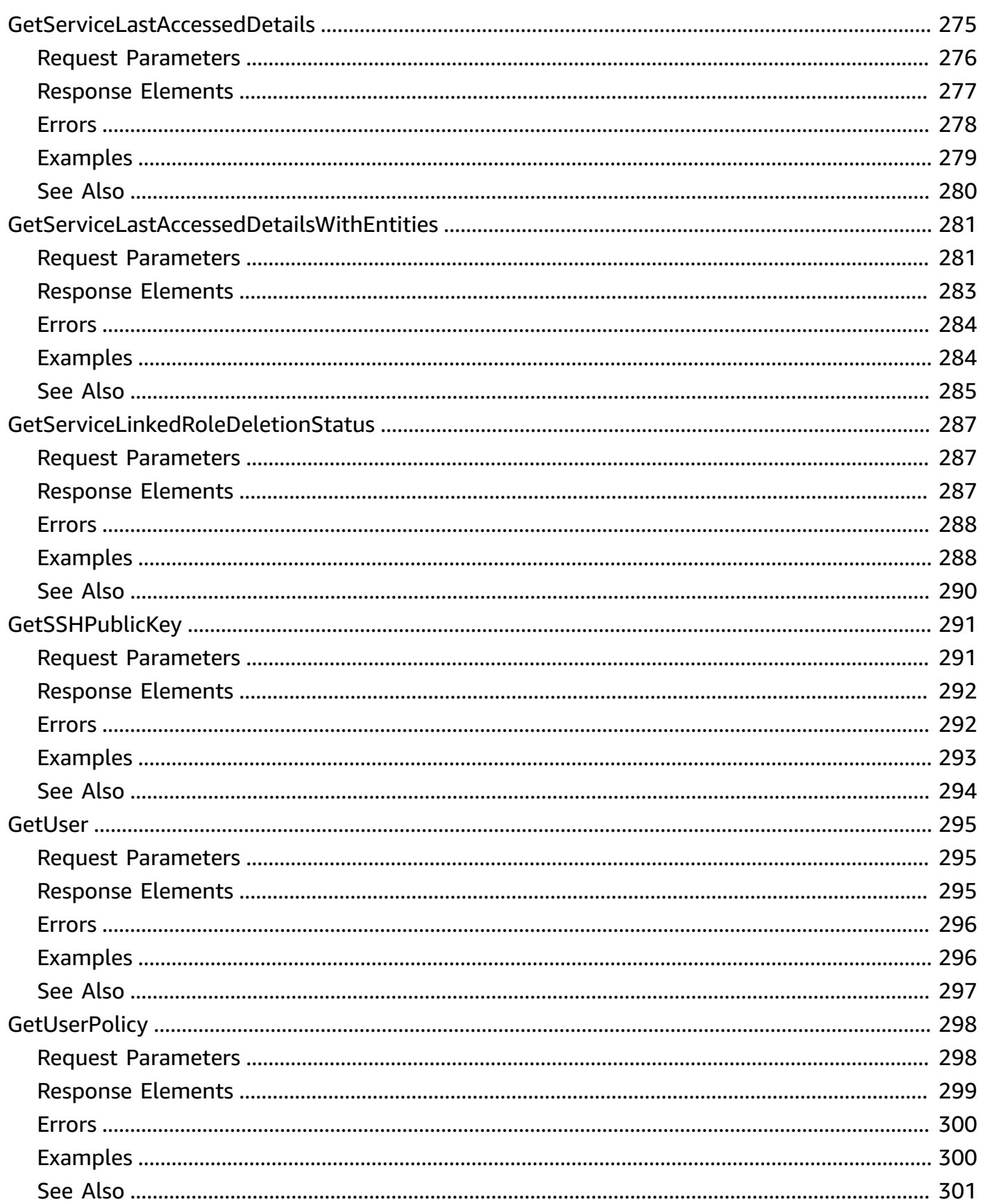

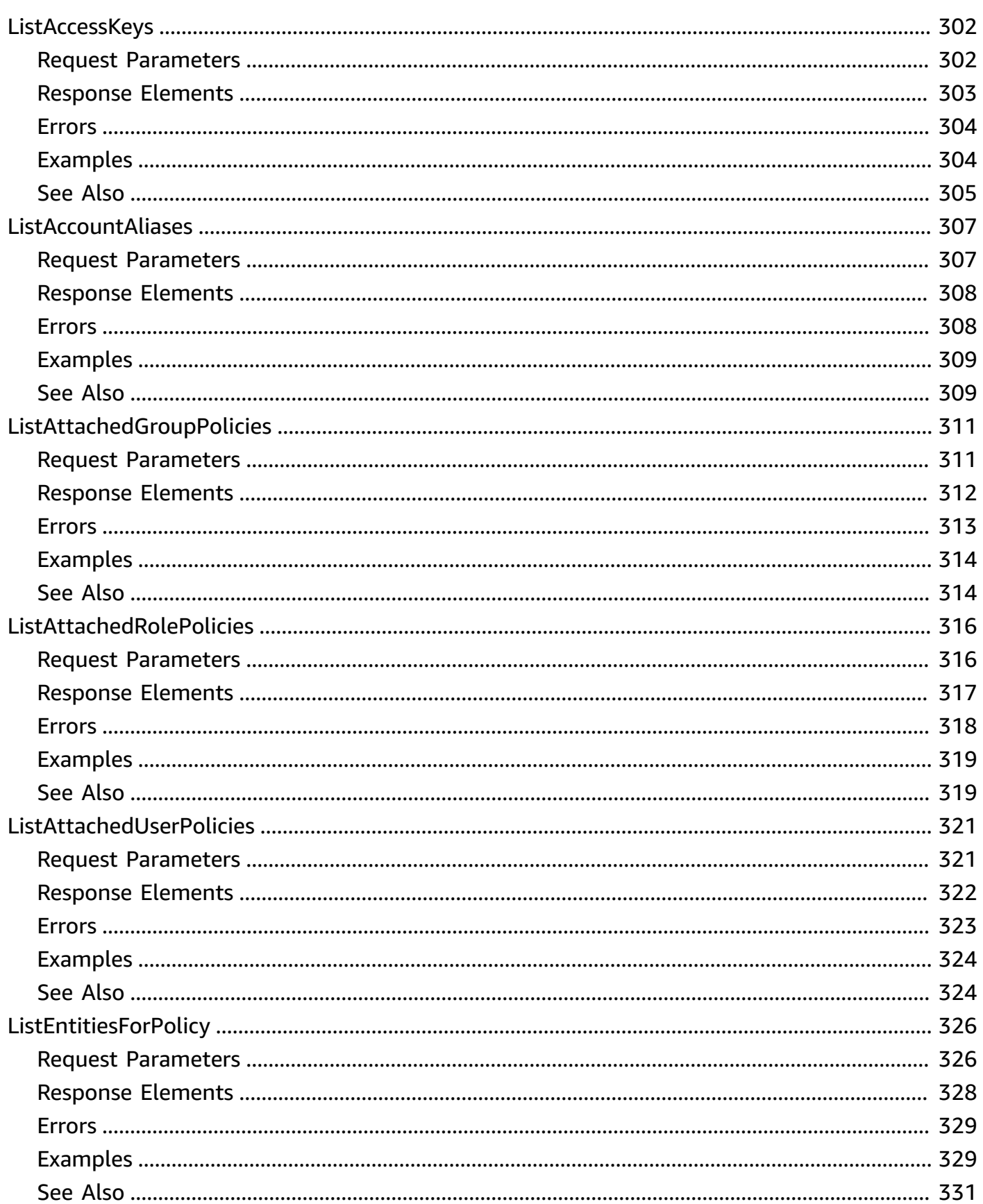

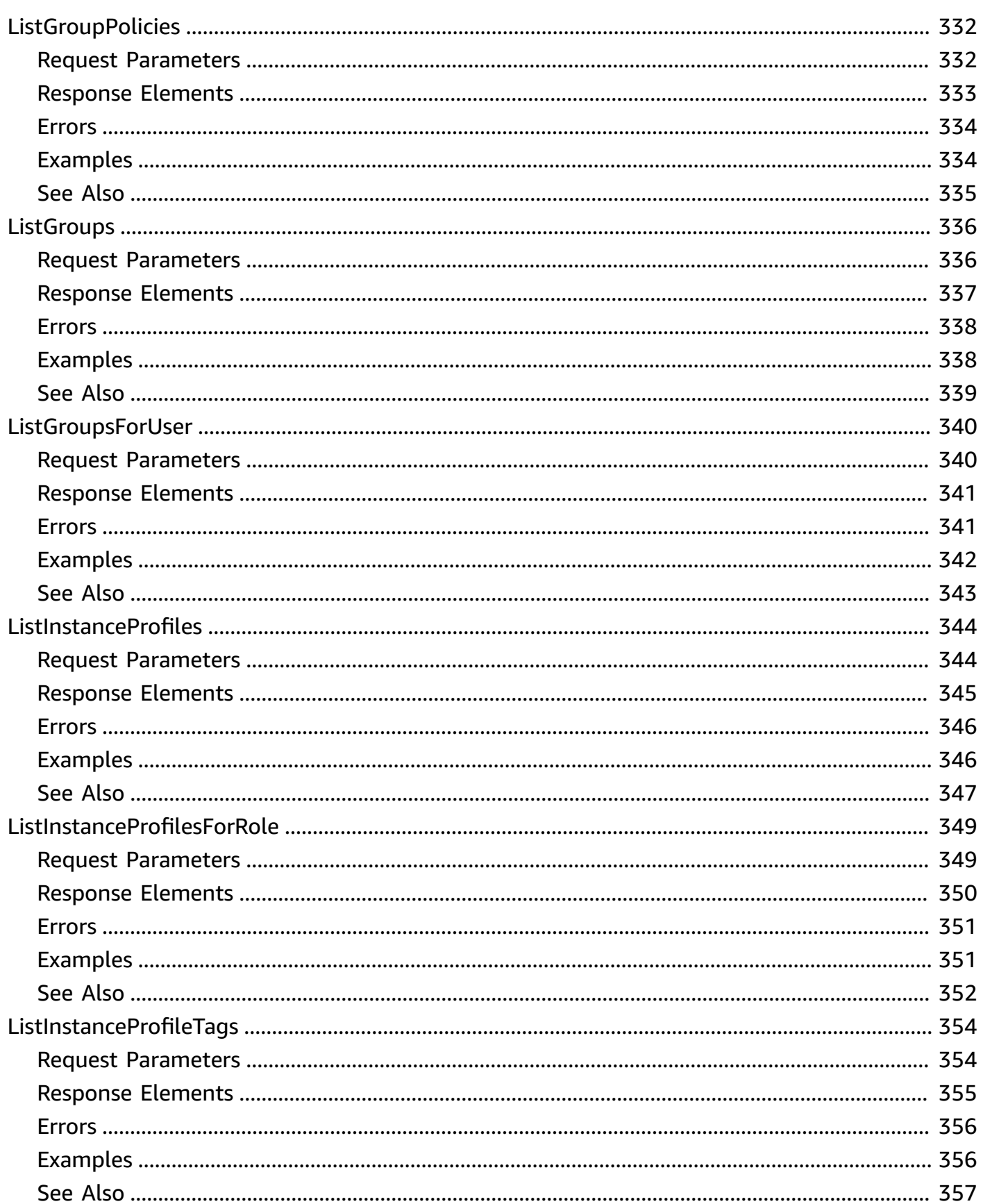

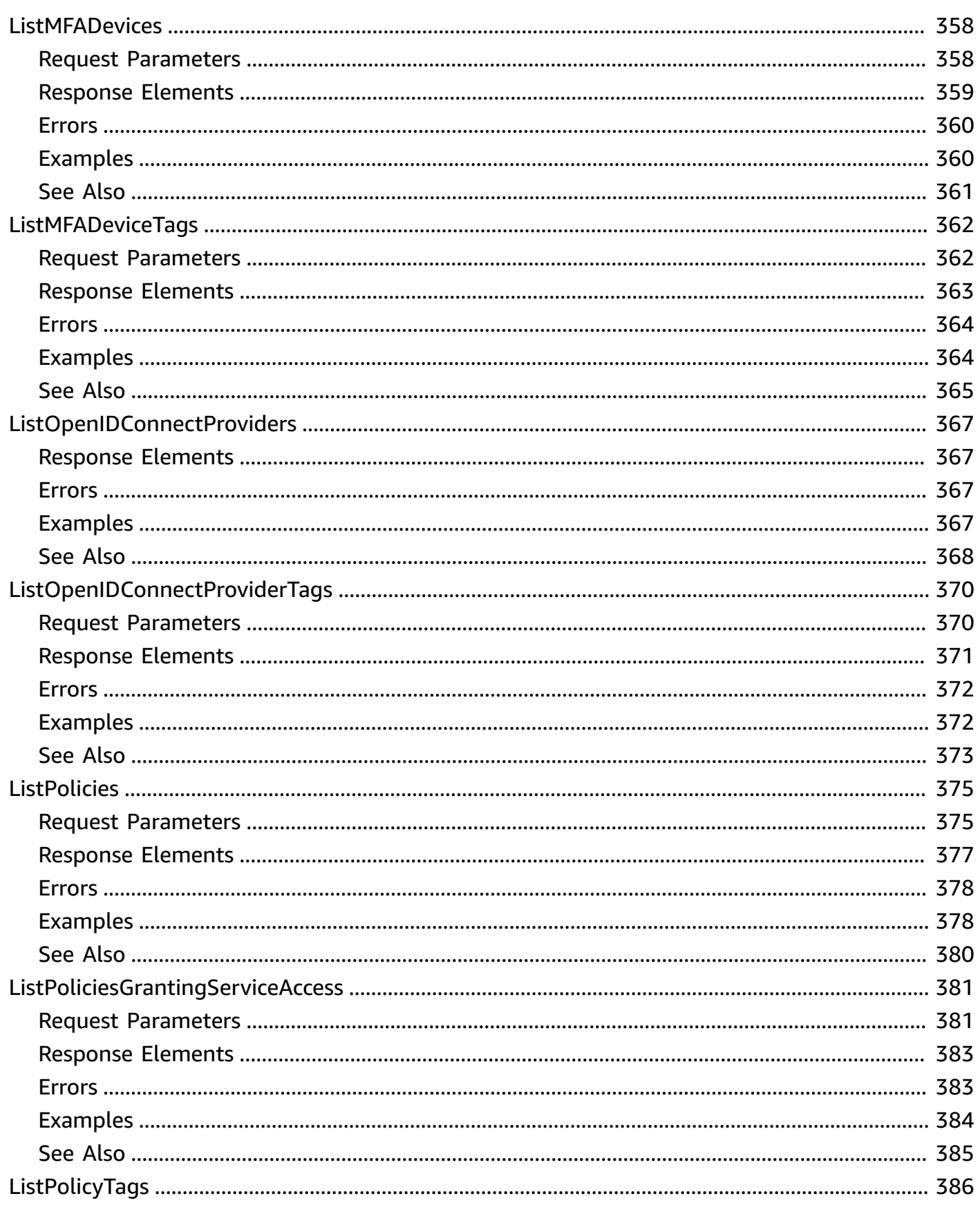

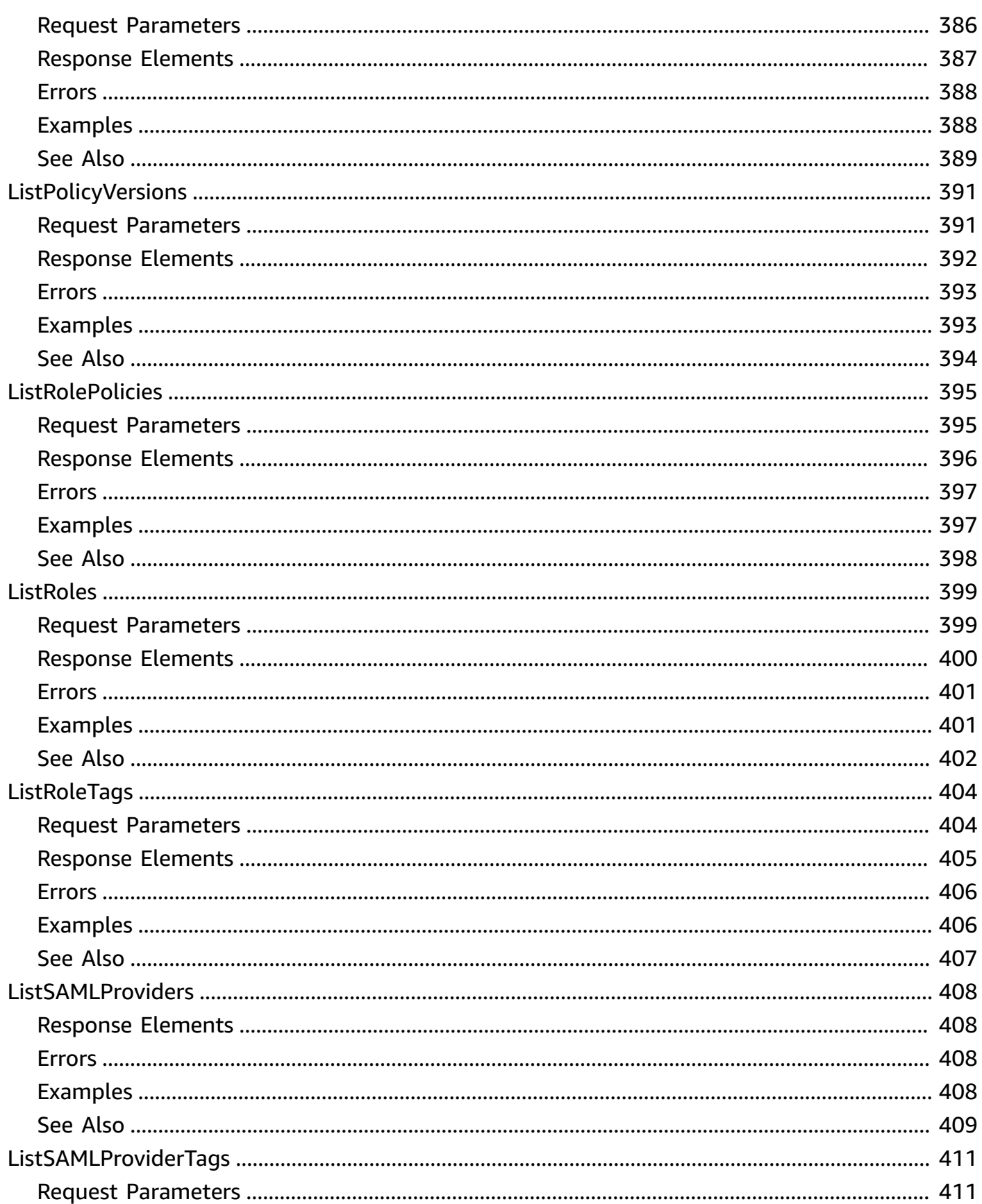

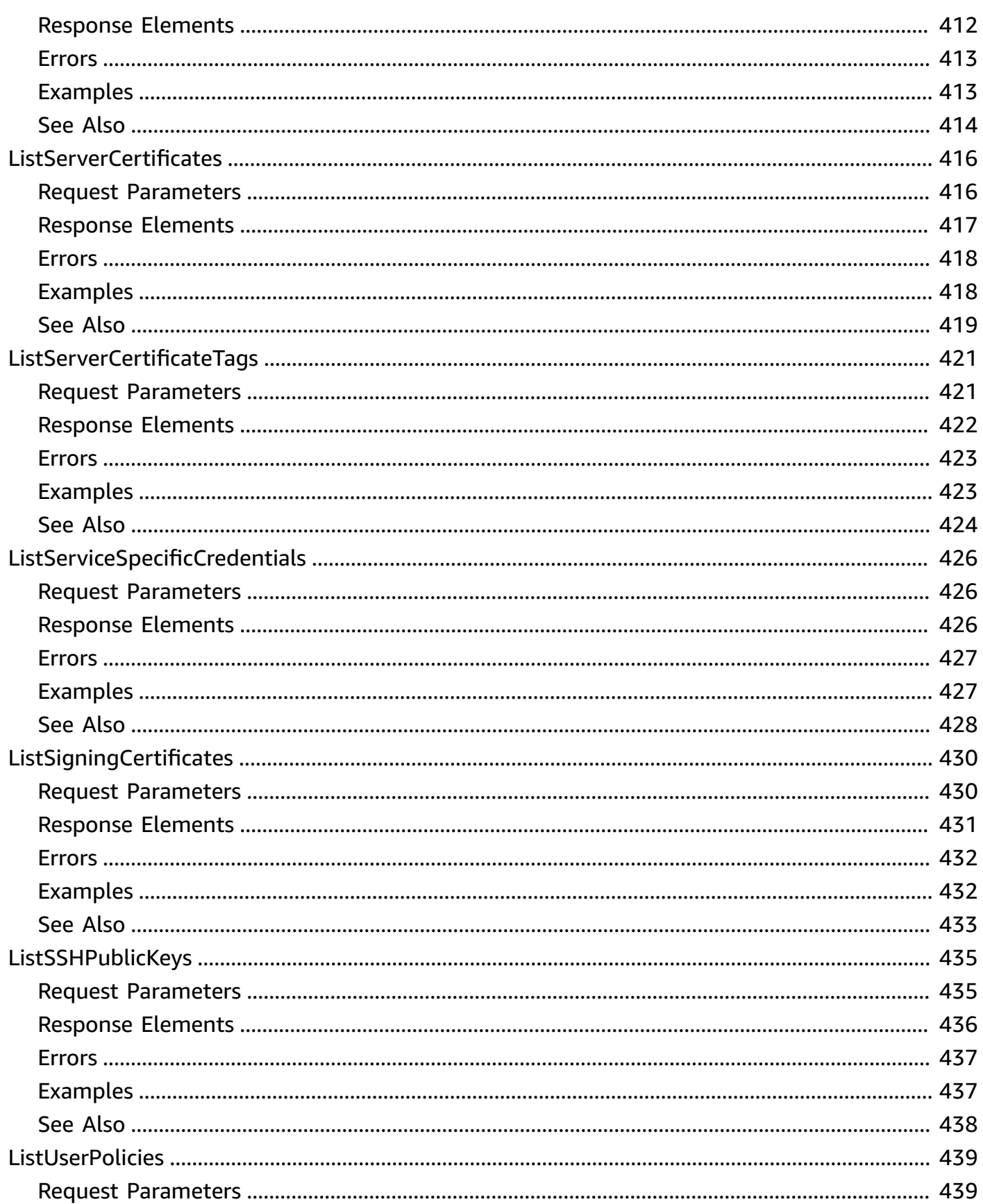

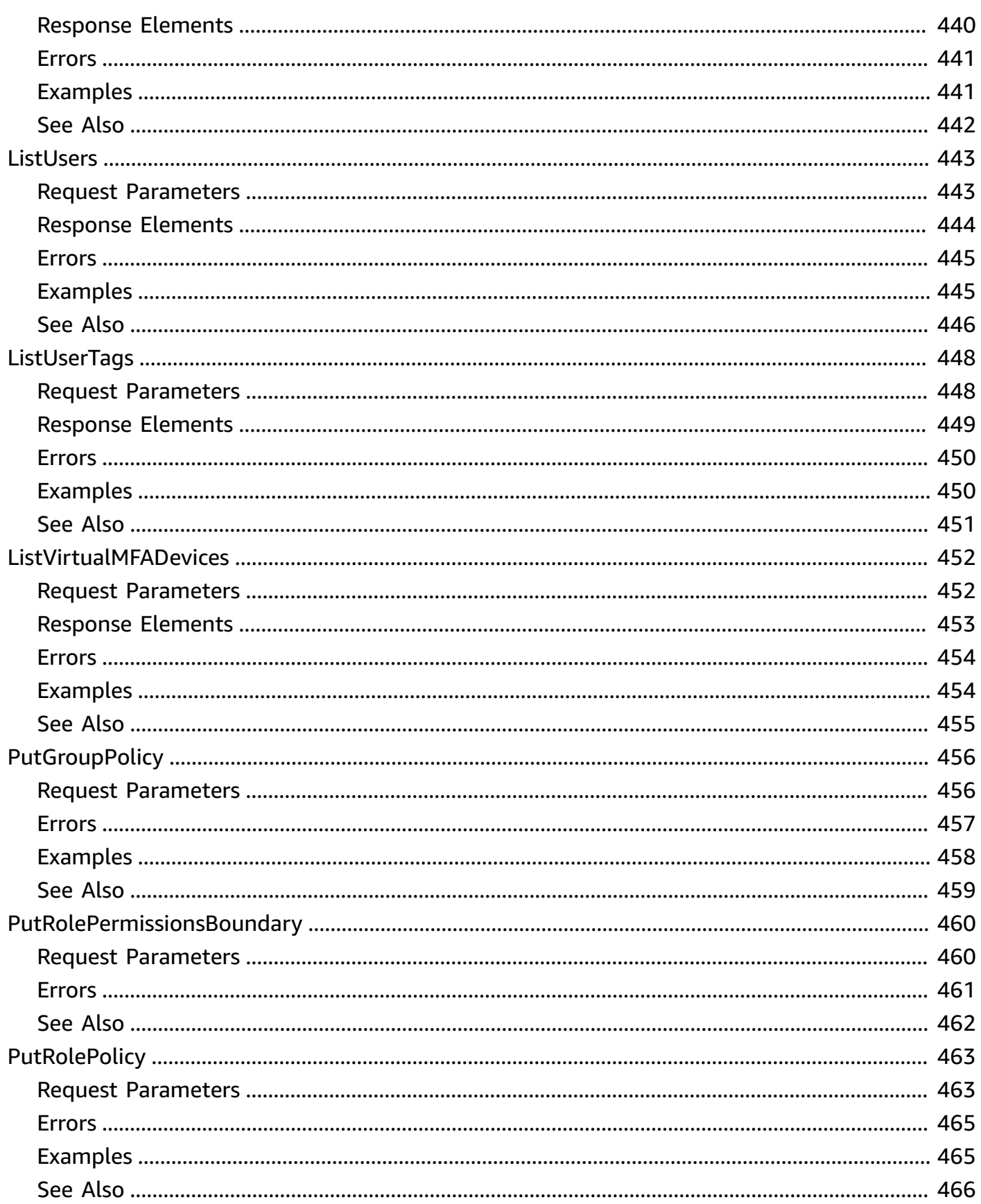

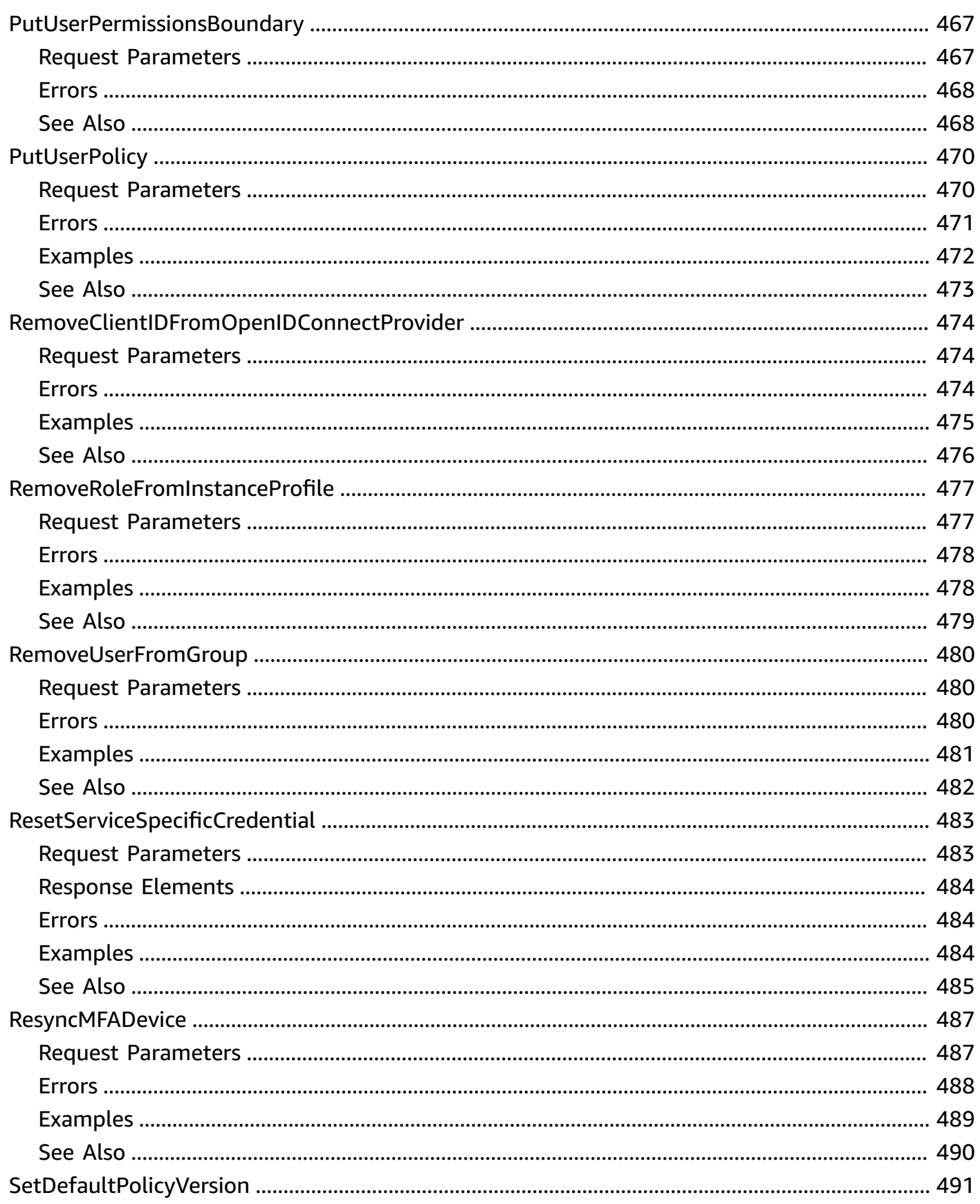

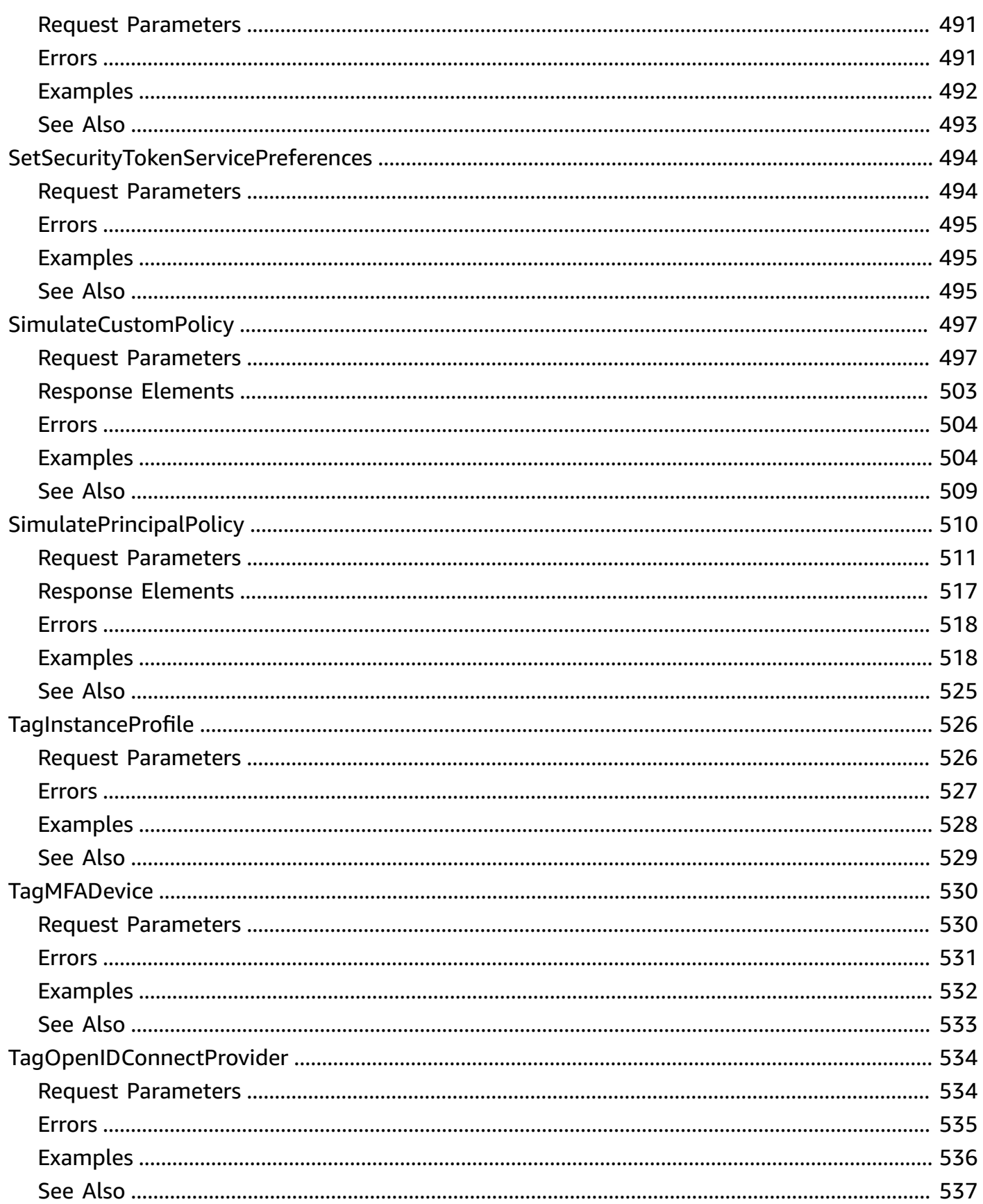

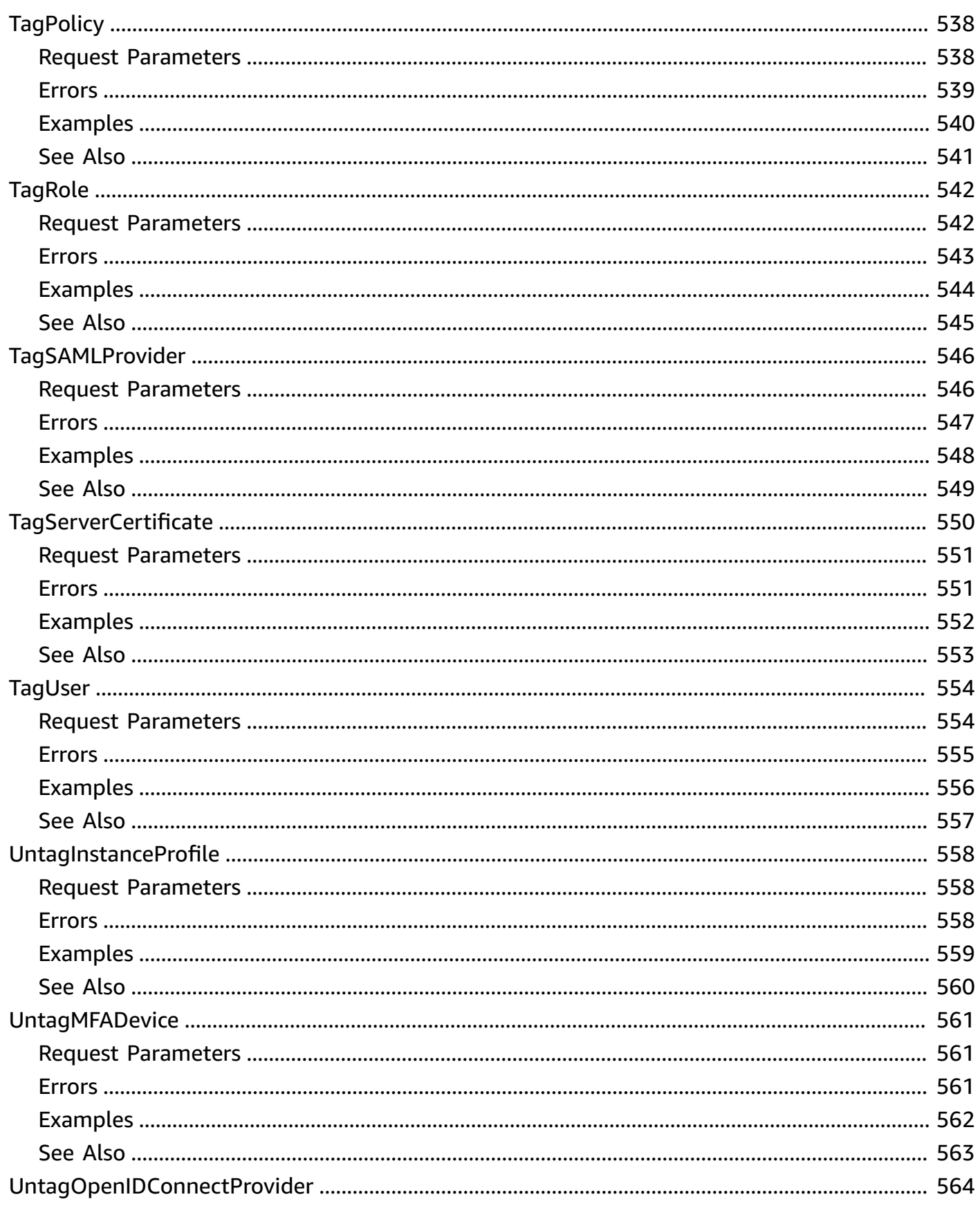

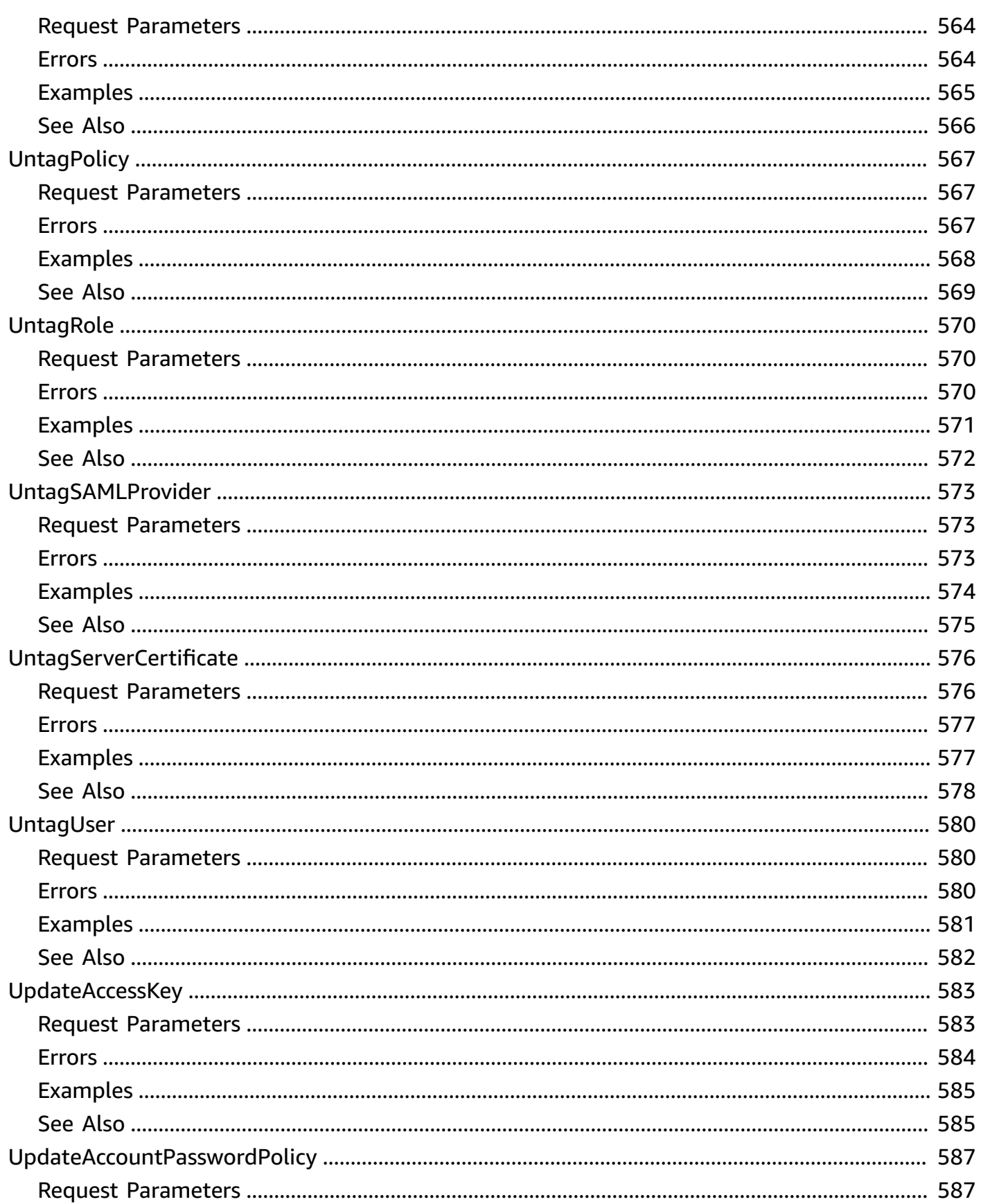

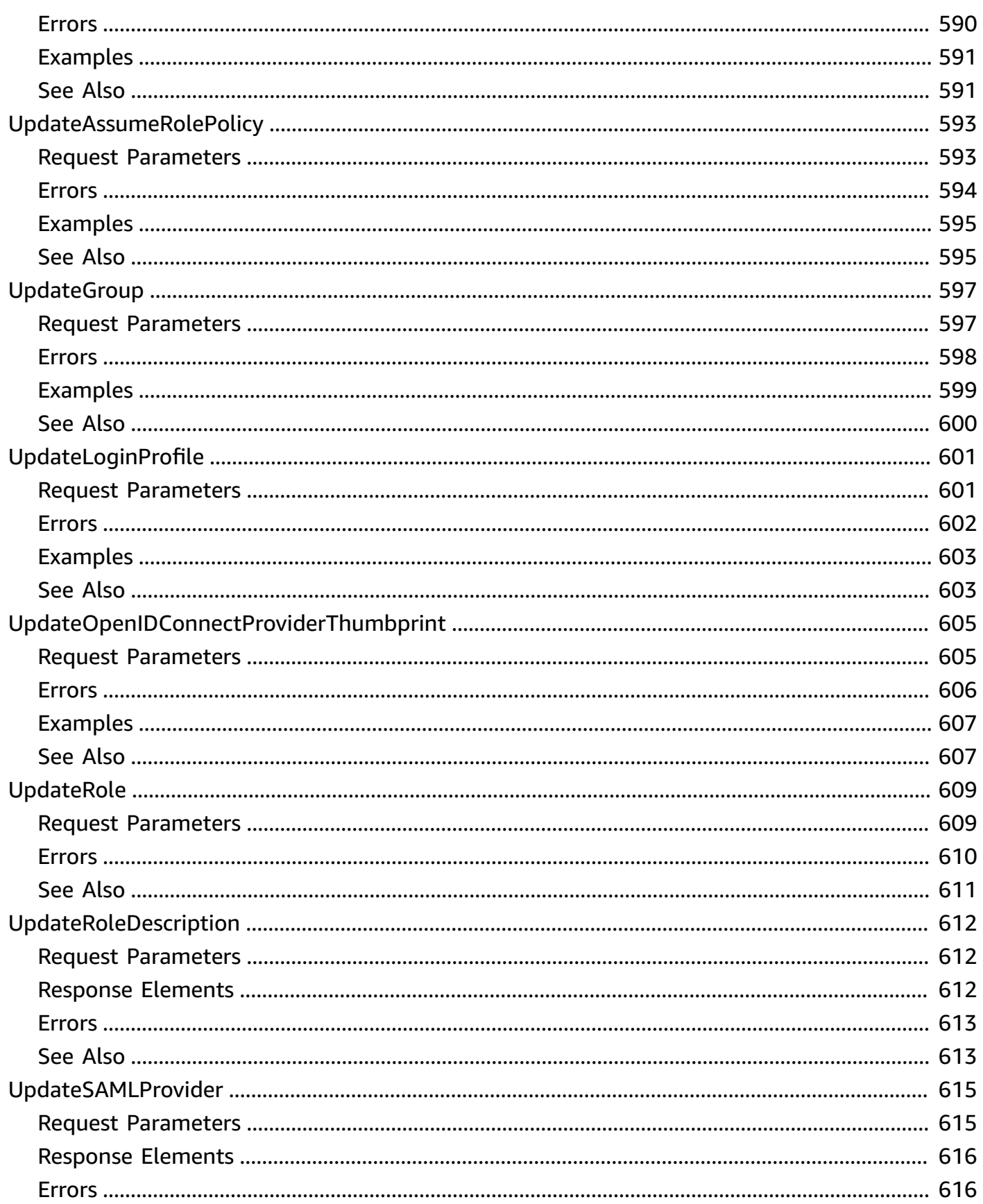

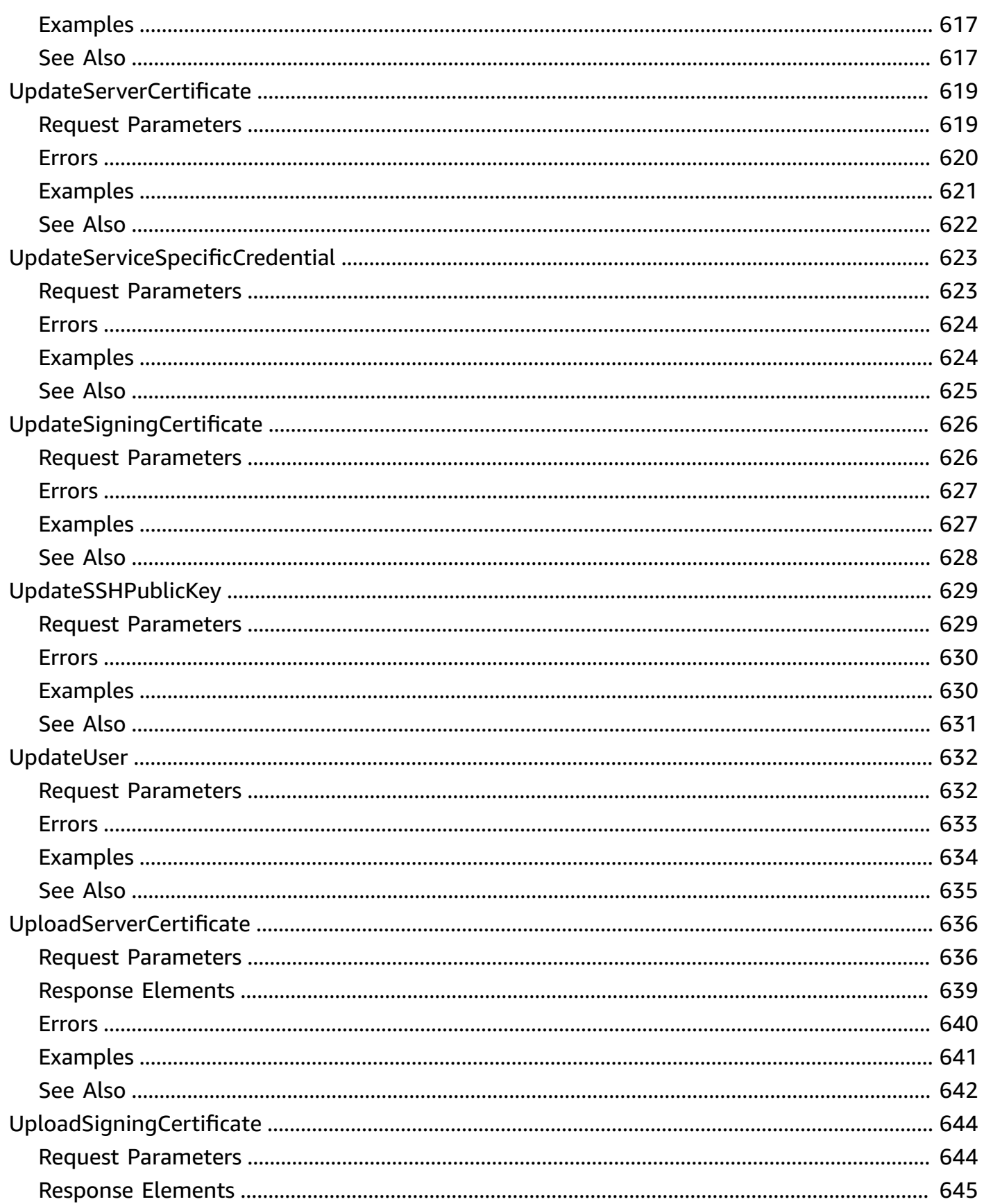

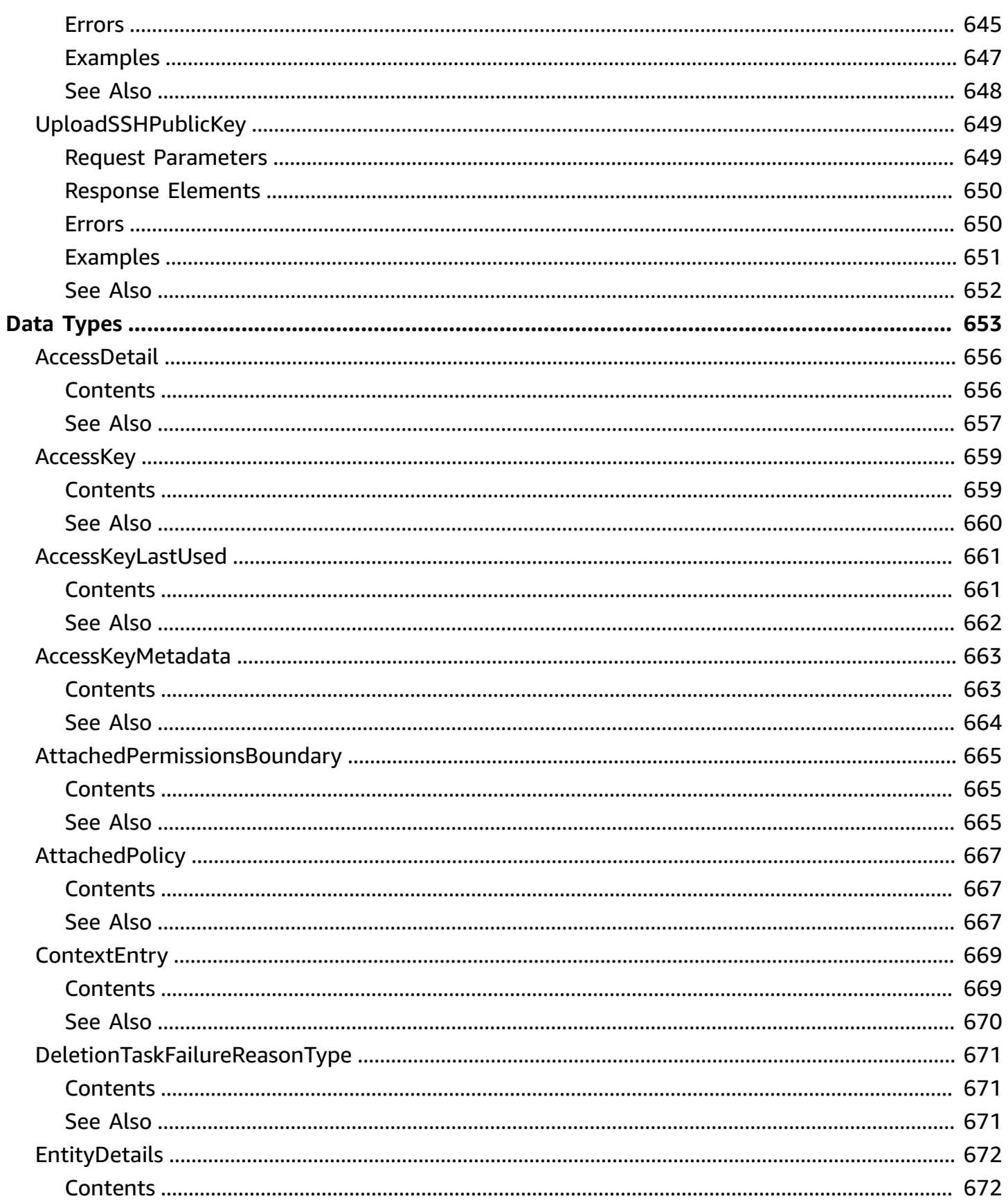

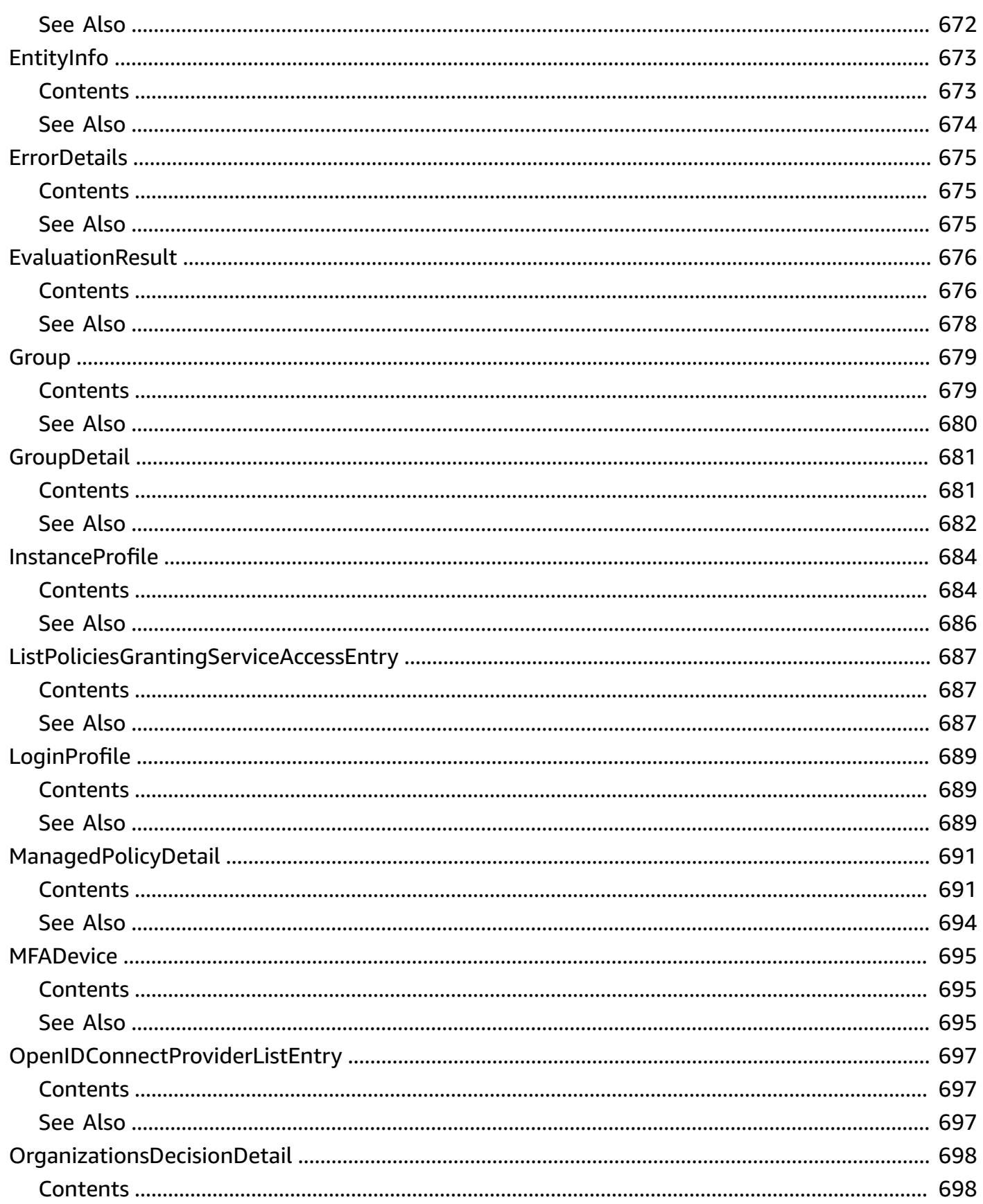

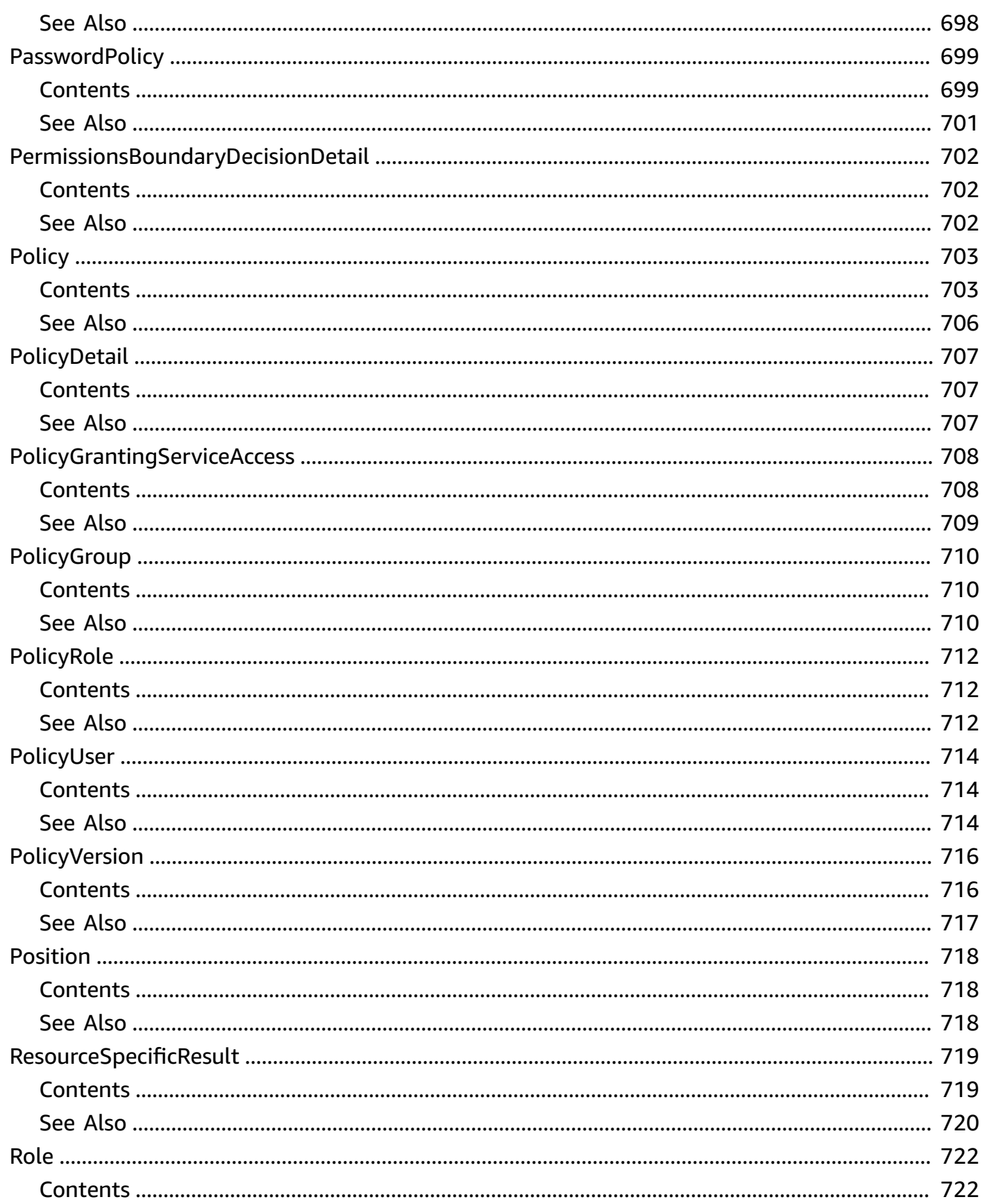

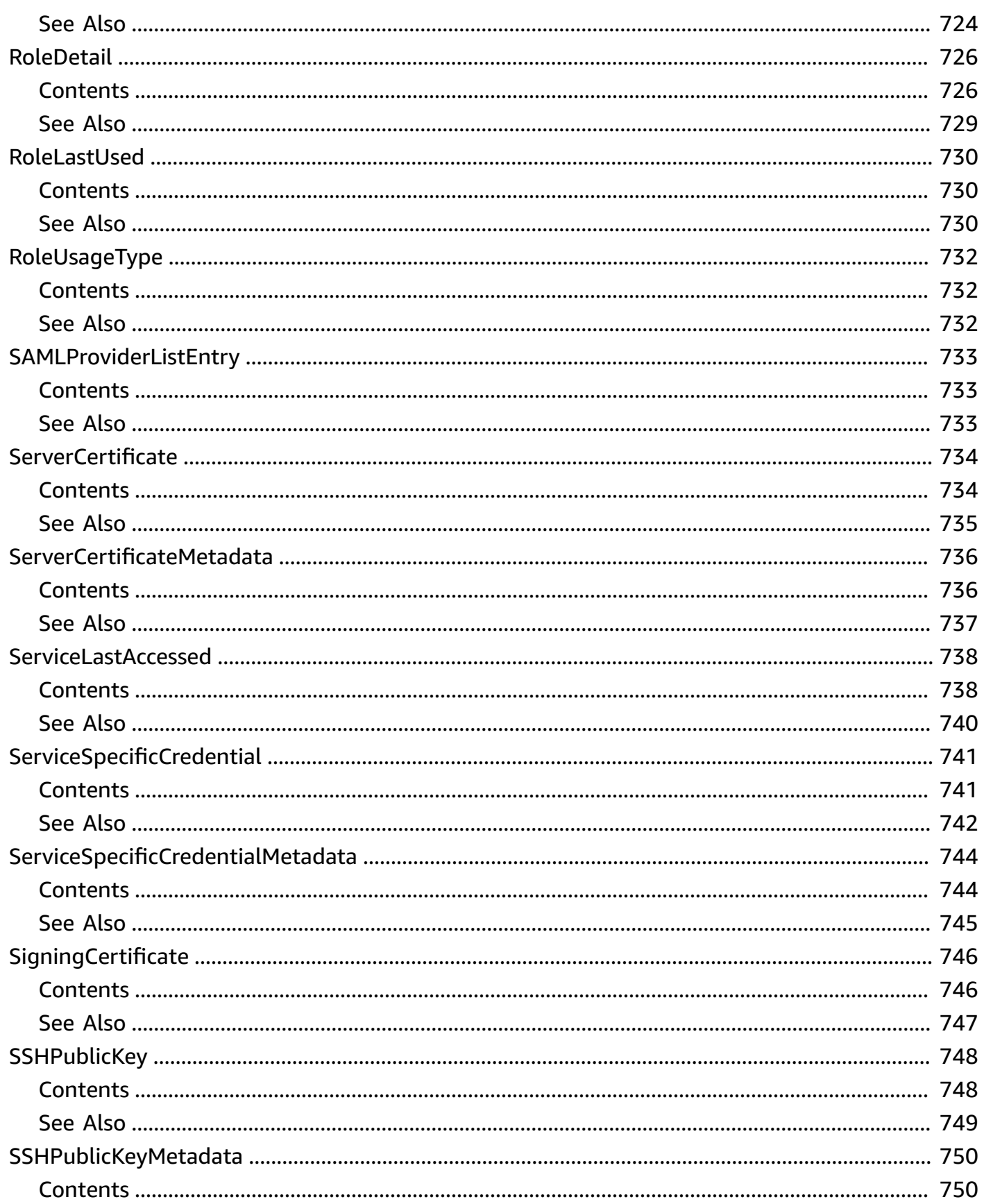

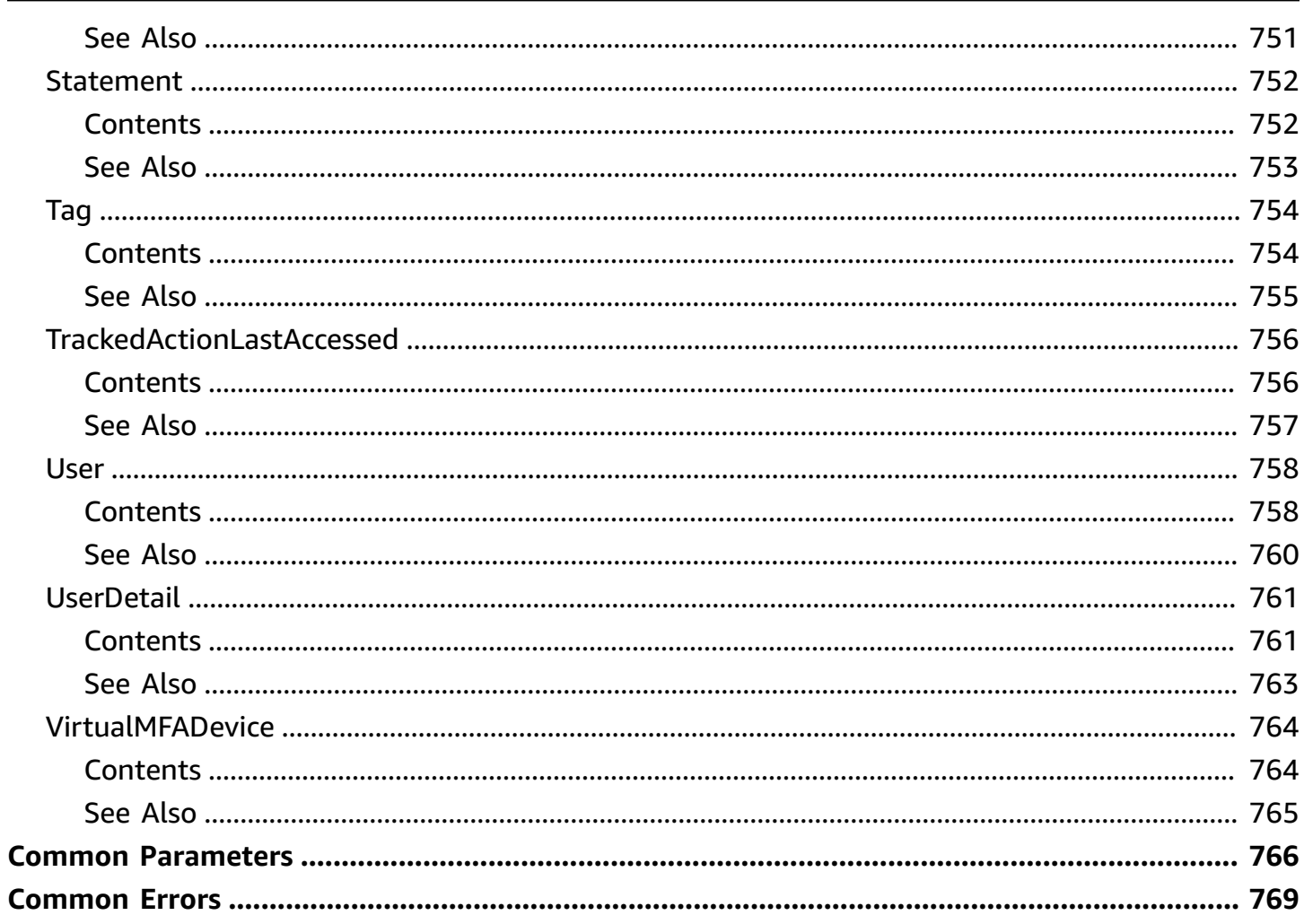

# <span id="page-31-0"></span>**Welcome to the IAM API Reference**

Amazon Identity and Access Management (IAM) is a web service for securely controlling access to Amazon services. With IAM, you can centrally manage users, security credentials such as access keys, and permissions that control which Amazon resources users and applications can access. For more information about IAM, see Amazon Identity and Access [Management](https://www.amazonaws.cn/iam/) (IAM) and the [IAM User](https://docs.amazonaws.cn/IAM/latest/UserGuide/)  [Guide.](https://docs.amazonaws.cn/IAM/latest/UserGuide/)

#### <span id="page-31-1"></span>**Programmatic access to IAM**

We recommend that you use the Amazon SDKs to make programmatic API calls to IAM. The Amazon SDKs consist of libraries and sample code for various programming languages and platforms (for example, Java, Ruby, .NET, iOS, and Android). The SDKs provide a convenient way to create programmatic access to IAM and Amazon. For example, the SDKs take care of tasks such as cryptographically signing requests, managing errors, and retrying requests automatically. For more information, see Tools to build on [Amazon.](https://www.amazonaws.cn/tools/)

Alternatively, you can also use the IAM Query API to make direct calls to the IAM service. For more information about calling the IAM Query API, see Making query [requests](https://docs.amazonaws.cn/IAM/latest/UserGuide/IAM_UsingQueryAPI.html) in the *Amazon Identity and Access Management User Guide*. IAM supports GET and POST requests for all actions. That is, the API does not require you to use GET for some actions and POST for others. However, GET requests are subject to the limitation size of a URL. Therefore, for operations that require larger sizes, use a POST request.

### <span id="page-31-2"></span>**Signing requests**

Requests must be signed using an access key ID and a secret access key. We strongly recommend that you do not use your Amazon account access key ID and secret access key for everyday work with IAM. You can use the access key ID and secret access key for an IAM user or you can use the Amazon Security Token Service to generate temporary security credentials and use those to sign requests.

To sign requests, we recommend that you use [Signature](https://docs.amazonaws.cn/general/latest/gr/signature-version-4.html) Version 4. If you have an existing application that uses Signature Version 2, you do not have to update it to use Signature Version 4. However, some operations now require Signature Version 4. The documentation for operations that require version 4 indicate this requirement.

### <span id="page-32-0"></span>**Additional resources**

- Amazon security [credentials](https://docs.amazonaws.cn/general/latest/gr/aws-security-credentials.html). This topic provides general information about the types of credentials used for accessing Amazon.
- IAM best [practices.](https://docs.amazonaws.cn/IAM/latest/UserGuide/IAMBestPractices.html) This topic presents a list of suggestions for using the IAM service to help secure your Amazon resources.
- Signing Amazon API [requests](https://docs.amazonaws.cn/general/latest/gr/signing_aws_api_requests.html). This set of topics walk you through the process of signing a request using an access key ID and secret access key.

# <span id="page-33-0"></span>**Actions**

The following actions are supported:

- [AddClientIDToOpenIDConnectProvider](#page-39-0)
- [AddRoleToInstanceProfile](#page-42-0)
- [AddUserToGroup](#page-46-0)
- [AttachGroupPolicy](#page-49-0)
- [AttachRolePolicy](#page-52-0)
- **[AttachUserPolicy](#page-56-0)**
- [ChangePassword](#page-59-0)
- **[CreateAccessKey](#page-63-0)**
- [CreateAccountAlias](#page-67-0)
- [CreateGroup](#page-70-0)
- [CreateInstanceProfile](#page-74-0)
- [CreateLoginProfile](#page-78-0)
- [CreateOpenIDConnectProvider](#page-82-0)
- [CreatePolicy](#page-88-0)
- [CreatePolicyVersion](#page-94-0)
- [CreateRole](#page-99-0)
- [CreateSAMLProvider](#page-105-0)
- [CreateServiceLinkedRole](#page-110-0)
- [CreateServiceSpecificCredential](#page-113-0)
- [CreateUser](#page-117-0)
- [CreateVirtualMFADevice](#page-122-0)
- [DeactivateMFADevice](#page-127-0)
- [DeleteAccessKey](#page-130-0)
- [DeleteAccountAlias](#page-133-0)
- [DeleteAccountPasswordPolicy](#page-136-0)
- [DeleteGroup](#page-138-0)
- [DeleteGroupPolicy](#page-141-0)
- [DeleteInstanceProfile](#page-144-0)
- [DeleteLoginProfile](#page-147-0)
- [DeleteOpenIDConnectProvider](#page-150-0)
- [DeletePolicy](#page-153-0)
- [DeletePolicyVersion](#page-156-0)
- [DeleteRole](#page-159-0)
- [DeleteRolePermissionsBoundary](#page-162-0)
- [DeleteRolePolicy](#page-164-0)
- [DeleteSAMLProvider](#page-167-0)
- [DeleteServerCertificate](#page-170-0)
- [DeleteServiceLinkedRole](#page-173-0)
- [DeleteServiceSpecificCredential](#page-176-0)
- [DeleteSigningCertificate](#page-179-0)
- [DeleteSSHPublicKey](#page-182-0)
- [DeleteUser](#page-185-0)
- [DeleteUserPermissionsBoundary](#page-188-0)
- [DeleteUserPolicy](#page-190-0)
- [DeleteVirtualMFADevice](#page-193-0)
- [DetachGroupPolicy](#page-196-0)
- **[DetachRolePolicy](#page-199-0)**
- [DetachUserPolicy](#page-202-0)
- [EnableMFADevice](#page-205-0)
- [GenerateCredentialReport](#page-210-0)
- [GenerateOrganizationsAccessReport](#page-213-0)
- [GenerateServiceLastAccessedDetails](#page-218-0)
- [GetAccessKeyLastUsed](#page-222-0)
- [GetAccountAuthorizationDetails](#page-225-0)
- [GetAccountPasswordPolicy](#page-236-0)
- [GetAccountSummary](#page-239-0)
- [GetContextKeysForCustomPolicy](#page-245-0)
- [GetContextKeysForPrincipalPolicy](#page-249-0)
- [GetCredentialReport](#page-253-0)
- **[GetGroup](#page-256-0)**
- [GetGroupPolicy](#page-260-0)
- [GetInstanceProfile](#page-264-0)
- [GetLoginProfile](#page-267-0)
- [GetMFADevice](#page-270-0)
- [GetOpenIDConnectProvider](#page-274-0)
- [GetOrganizationsAccessReport](#page-278-0)
- [GetPolicy](#page-284-0)
- [GetPolicyVersion](#page-287-0)
- [GetRole](#page-291-0)
- [GetRolePolicy](#page-294-0)
- [GetSAMLProvider](#page-298-0)
- [GetServerCertificate](#page-302-0)
- [GetServiceLastAccessedDetails](#page-305-0)
- [GetServiceLastAccessedDetailsWithEntities](#page-311-0)
- [GetServiceLinkedRoleDeletionStatus](#page-317-0)
- [GetSSHPublicKey](#page-321-0)
- [GetUser](#page-325-0)
- [GetUserPolicy](#page-328-0)
- [ListAccessKeys](#page-332-0)
- [ListAccountAliases](#page-337-0)
- [ListAttachedGroupPolicies](#page-341-0)
- [ListAttachedRolePolicies](#page-346-0)
- [ListAttachedUserPolicies](#page-351-0)
- [ListEntitiesForPolicy](#page-356-0)
- [ListGroupPolicies](#page-362-0)
- [ListGroups](#page-366-0)
- [ListGroupsForUser](#page-370-0)
- [ListInstanceProfiles](#page-374-0)
- [ListInstanceProfilesForRole](#page-379-0)
- [ListInstanceProfileTags](#page-384-0)
- [ListMFADevices](#page-388-0)
- [ListMFADeviceTags](#page-392-0)
- [ListOpenIDConnectProviders](#page-397-0)
- [ListOpenIDConnectProviderTags](#page-400-0)
- [ListPolicies](#page-405-0)
- [ListPoliciesGrantingServiceAccess](#page-411-0)
- [ListPolicyTags](#page-416-0)
- [ListPolicyVersions](#page-421-0)
- [ListRolePolicies](#page-425-0)
- [ListRoles](#page-429-0)
- [ListRoleTags](#page-434-0)
- [ListSAMLProviders](#page-438-0)
- [ListSAMLProviderTags](#page-441-0)
- [ListServerCertificates](#page-446-0)
- [ListServerCertificateTags](#page-451-0)
- [ListServiceSpecificCredentials](#page-456-0)
- [ListSigningCertificates](#page-460-0)
- [ListSSHPublicKeys](#page-465-0)
- [ListUserPolicies](#page-469-0)
- [ListUsers](#page-473-0)
- [ListUserTags](#page-478-0)
- [ListVirtualMFADevices](#page-482-0)
- [PutGroupPolicy](#page-486-0)
- [PutRolePermissionsBoundary](#page-490-0)
- [PutRolePolicy](#page-493-0)
- [PutUserPermissionsBoundary](#page-497-0)
- [PutUserPolicy](#page-500-0)
- [RemoveRoleFromInstanceProfile](#page-507-0)
- [RemoveUserFromGroup](#page-510-0)
- [ResetServiceSpecificCredential](#page-513-0)
- [ResyncMFADevice](#page-517-0)
- [SetDefaultPolicyVersion](#page-521-0)
- [SetSecurityTokenServicePreferences](#page-524-0)
- [SimulateCustomPolicy](#page-527-0)
- [SimulatePrincipalPolicy](#page-540-0)
- [TagInstanceProfile](#page-556-0)
- [TagMFADevice](#page-560-0)
- [TagOpenIDConnectProvider](#page-564-0)
- [TagPolicy](#page-568-0)
- [TagRole](#page-572-0)
- [TagSAMLProvider](#page-576-0)
- [TagServerCertificate](#page-580-0)
- **[TagUser](#page-584-0)**
- [UntagInstanceProfile](#page-588-0)
- [UntagMFADevice](#page-591-0)
- [UntagOpenIDConnectProvider](#page-594-0)
- [UntagPolicy](#page-597-0)
- [UntagRole](#page-600-0)
- [UntagSAMLProvider](#page-603-0)
- [UntagServerCertificate](#page-606-0)
- [UntagUser](#page-610-0)
- [UpdateAccessKey](#page-613-0)
- [UpdateAccountPasswordPolicy](#page-617-0)
- [UpdateAssumeRolePolicy](#page-623-0)
- [UpdateGroup](#page-627-0)
- [UpdateLoginProfile](#page-631-0)
- [UpdateRole](#page-639-0)
- [UpdateRoleDescription](#page-642-0)
- [UpdateSAMLProvider](#page-645-0)
- [UpdateServerCertificate](#page-649-0)
- [UpdateServiceSpecificCredential](#page-653-0)
- [UpdateSigningCertificate](#page-656-0)
- [UpdateSSHPublicKey](#page-659-0)
- [UpdateUser](#page-662-0)
- [UploadServerCertificate](#page-666-0)
- [UploadSigningCertificate](#page-674-0)
- [UploadSSHPublicKey](#page-679-0)

## **AddClientIDToOpenIDConnectProvider**

Adds a new client ID (also known as audience) to the list of client IDs already registered for the specified IAM OpenID Connect (OIDC) provider resource.

This operation is idempotent; it does not fail or return an error if you add an existing client ID to the provider.

## **Request Parameters**

For information about the parameters that are common to all actions, see Common [Parameters](#page-796-0).

#### **ClientID**

The client ID (also known as audience) to add to the IAM OpenID Connect provider resource.

Type: String

Length Constraints: Minimum length of 1. Maximum length of 255.

Required: Yes

#### **OpenIDConnectProviderArn**

The Amazon Resource Name (ARN) of the IAM OpenID Connect (OIDC) provider resource to add the client ID to. You can get a list of OIDC provider ARNs by using the [ListOpenIDConnectProviders](#page-397-0) operation.

Type: String

Length Constraints: Minimum length of 20. Maximum length of 2048.

Required: Yes

## **Errors**

For information about the errors that are common to all actions, see [Common](#page-799-0) Errors.

#### **InvalidInput**

The request was rejected because an invalid or out-of-range value was supplied for an input parameter.

#### HTTP Status Code: 400

#### **LimitExceeded**

The request was rejected because it attempted to create resources beyond the current Amazon Web Services account limits. The error message describes the limit exceeded.

HTTP Status Code: 409

#### **NoSuchEntity**

The request was rejected because it referenced a resource entity that does not exist. The error message describes the resource.

HTTP Status Code: 404

#### **ServiceFailure**

The request processing has failed because of an unknown error, exception or failure.

HTTP Status Code: 500

## **Examples**

### **Example**

This example illustrates one usage of AddClientIDToOpenIDConnectProvider.

#### **Sample Request**

```
https://iam.amazonaws.com/?Action=AddClientIDToOpenIDConnectProvider
&ClientID=my-application-ID
&OpenIDConnectProviderArn=arn:aws:iam::123456789012:oidc-provider/server.example.com
&Version=2010-05-08
&AUTHPARAMS
```
#### **Sample Response**

```
<AddClientIDToOpenIDConnectProviderResponse xmlns="https://iam.amazonaws.com/
doc/2010-05-08/"> 
   <ResponseMetadata> 
     <RequestId>e4bdcdae-4f66-11e4-aefa-bfd6aEXAMPLE</RequestId> 
   </ResponseMetadata>
```
</AddClientIDToOpenIDConnectProviderResponse>

## **See Also**

- Amazon [Command](https://docs.amazonaws.cn/goto/aws-cli/iam-2010-05-08/AddClientIDToOpenIDConnectProvider) Line Interface
- [Amazon](https://docs.amazonaws.cn/goto/DotNetSDKV3/iam-2010-05-08/AddClientIDToOpenIDConnectProvider) SDK for .NET
- [Amazon](https://docs.amazonaws.cn/goto/SdkForCpp/iam-2010-05-08/AddClientIDToOpenIDConnectProvider) SDK for C++
- [Amazon](https://docs.amazonaws.cn/goto/SdkForGoV2/iam-2010-05-08/AddClientIDToOpenIDConnectProvider) SDK for Go v2
- [Amazon](https://docs.amazonaws.cn/goto/SdkForJavaV2/iam-2010-05-08/AddClientIDToOpenIDConnectProvider) SDK for Java V2
- Amazon SDK for [JavaScript](https://docs.amazonaws.cn/goto/SdkForJavaScriptV3/iam-2010-05-08/AddClientIDToOpenIDConnectProvider) V3
- [Amazon](https://docs.amazonaws.cn/goto/SdkForPHPV3/iam-2010-05-08/AddClientIDToOpenIDConnectProvider) SDK for PHP V3
- [Amazon](https://docs.amazonaws.cn/goto/boto3/iam-2010-05-08/AddClientIDToOpenIDConnectProvider) SDK for Python
- [Amazon](https://docs.amazonaws.cn/goto/SdkForRubyV3/iam-2010-05-08/AddClientIDToOpenIDConnectProvider) SDK for Ruby V3

## **AddRoleToInstanceProfile**

Adds the specified IAM role to the specified instance profile. An instance profile can contain only one role, and this quota cannot be increased. You can remove the existing role and then add a different role to an instance profile. You must then wait for the change to appear across all of Amazon because of eventual [consistency.](https://en.wikipedia.org/wiki/Eventual_consistency) To force the change, you must [disassociate](https://docs.amazonaws.cn/AWSEC2/latest/APIReference/API_DisassociateIamInstanceProfile.html) the instance [profile](https://docs.amazonaws.cn/AWSEC2/latest/APIReference/API_DisassociateIamInstanceProfile.html) and then [associate](https://docs.amazonaws.cn/AWSEC2/latest/APIReference/API_AssociateIamInstanceProfile.html) the instance profile, or you can stop your instance and then restart it.

#### **A** Note

The caller of this operation must be granted the PassRole permission on the IAM role by a permissions policy.

For more information about roles, see IAM [roles](https://docs.amazonaws.cn/IAM/latest/UserGuide/id_roles.html) in the *IAM User Guide*. For more information about instance profiles, see Using [instance](https://docs.amazonaws.cn/IAM/latest/UserGuide/id_roles_use_switch-role-ec2_instance-profiles.html) profiles in the *IAM User Guide*.

## **Request Parameters**

For information about the parameters that are common to all actions, see Common [Parameters](#page-796-0).

#### **InstanceProfileName**

The name of the instance profile to update.

This parameter allows (through its regex [pattern](http://wikipedia.org/wiki/regex)) a string of characters consisting of upper and lowercase alphanumeric characters with no spaces. You can also include any of the following characters: \_+=,.@-

Type: String

Length Constraints: Minimum length of 1. Maximum length of 128.

```
Pattern: [\w+=,.@-]+
```
Required: Yes

#### **RoleName**

The name of the role to add.

This parameter allows (through its regex [pattern](http://wikipedia.org/wiki/regex)) a string of characters consisting of upper and lowercase alphanumeric characters with no spaces. You can also include any of the following characters: \_+=,.@-

Type: String

Length Constraints: Minimum length of 1. Maximum length of 64.

Pattern: [\w+=,.@-]+

Required: Yes

### **Errors**

For information about the errors that are common to all actions, see [Common](#page-799-0) Errors.

#### **EntityAlreadyExists**

The request was rejected because it attempted to create a resource that already exists.

HTTP Status Code: 409

#### **LimitExceeded**

The request was rejected because it attempted to create resources beyond the current Amazon Web Services account limits. The error message describes the limit exceeded.

HTTP Status Code: 409

#### **NoSuchEntity**

The request was rejected because it referenced a resource entity that does not exist. The error message describes the resource.

HTTP Status Code: 404

#### **ServiceFailure**

The request processing has failed because of an unknown error, exception or failure.

HTTP Status Code: 500

#### **UnmodifiableEntity**

The request was rejected because service-linked roles are protected Amazon resources. Only the service that depends on the service-linked role can modify or delete the role on your behalf. The error message includes the name of the service that depends on this service-linked role. You must request the change through that service.

HTTP Status Code: 400

## **Examples**

### **Example**

This example illustrates one usage of AddRoleToInstanceProfile.

#### **Sample Request**

```
https://iam.amazonaws.com/?Action=AddRoleToInstanceProfile
&InstanceProfileName=Webserver
&RoleName=S3Access
&Version=2010-05-08
&AUTHPARAMS
```
#### **Sample Response**

```
<AddRoleToInstanceProfileResponse xmlns="https://iam.amazonaws.com/doc/2010-05-08/"> 
   <ResponseMetadata> 
     <RequestId>12657608-99f2-11e1-a4c3-27EXAMPLE804</RequestId> 
   </ResponseMetadata>
</AddRoleToInstanceProfileResponse>
```
## **See Also**

- Amazon [Command](https://docs.amazonaws.cn/goto/aws-cli/iam-2010-05-08/AddRoleToInstanceProfile) Line Interface
- [Amazon](https://docs.amazonaws.cn/goto/DotNetSDKV3/iam-2010-05-08/AddRoleToInstanceProfile) SDK for .NET
- [Amazon](https://docs.amazonaws.cn/goto/SdkForCpp/iam-2010-05-08/AddRoleToInstanceProfile) SDK for C++
- [Amazon](https://docs.amazonaws.cn/goto/SdkForGoV2/iam-2010-05-08/AddRoleToInstanceProfile) SDK for Go v2
- [Amazon](https://docs.amazonaws.cn/goto/SdkForJavaV2/iam-2010-05-08/AddRoleToInstanceProfile) SDK for Java V2
- Amazon SDK for [JavaScript](https://docs.amazonaws.cn/goto/SdkForJavaScriptV3/iam-2010-05-08/AddRoleToInstanceProfile) V3
- [Amazon](https://docs.amazonaws.cn/goto/SdkForPHPV3/iam-2010-05-08/AddRoleToInstanceProfile) SDK for PHP V3
- [Amazon](https://docs.amazonaws.cn/goto/boto3/iam-2010-05-08/AddRoleToInstanceProfile) SDK for Python
- [Amazon](https://docs.amazonaws.cn/goto/SdkForRubyV3/iam-2010-05-08/AddRoleToInstanceProfile) SDK for Ruby V3

## **AddUserToGroup**

Adds the specified user to the specified group.

## **Request Parameters**

For information about the parameters that are common to all actions, see Common [Parameters](#page-796-0).

#### **GroupName**

The name of the group to update.

This parameter allows (through its regex [pattern](http://wikipedia.org/wiki/regex)) a string of characters consisting of upper and lowercase alphanumeric characters with no spaces. You can also include any of the following characters: \_+=,.@-

Type: String

Length Constraints: Minimum length of 1. Maximum length of 128.

```
Pattern: [\w+=,.@-]+
```
Required: Yes

#### **UserName**

The name of the user to add.

This parameter allows (through its regex [pattern](http://wikipedia.org/wiki/regex)) a string of characters consisting of upper and lowercase alphanumeric characters with no spaces. You can also include any of the following characters: \_+=,.@-

Type: String

Length Constraints: Minimum length of 1. Maximum length of 128.

```
Pattern: [\w+=,.@-]+
```
Required: Yes

## **Errors**

For information about the errors that are common to all actions, see [Common](#page-799-0) Errors.

#### **LimitExceeded**

The request was rejected because it attempted to create resources beyond the current Amazon Web Services account limits. The error message describes the limit exceeded.

HTTP Status Code: 409

#### **NoSuchEntity**

The request was rejected because it referenced a resource entity that does not exist. The error message describes the resource.

HTTP Status Code: 404

#### **ServiceFailure**

The request processing has failed because of an unknown error, exception or failure.

HTTP Status Code: 500

## **Examples**

### **Example**

This example illustrates one usage of AddUserToGroup.

#### **Sample Request**

```
https://iam.amazonaws.com/?Action=AddUserToGroup
&GroupName=Managers
&UserName=Bob
&Version=2010-05-08
&AUTHPARAMS
```
#### **Sample Response**

```
<AddUserToGroupResponse xmlns="https://iam.amazonaws.com/doc/2010-05-08/"> 
   <ResponseMetadata> 
     <RequestId>7a62c49f-347e-4fc4-9331-6e8eEXAMPLE</RequestId> 
   </ResponseMetadata>
</AddUserToGroupResponse>
```
## **See Also**

- Amazon [Command](https://docs.amazonaws.cn/goto/aws-cli/iam-2010-05-08/AddUserToGroup) Line Interface
- [Amazon](https://docs.amazonaws.cn/goto/DotNetSDKV3/iam-2010-05-08/AddUserToGroup) SDK for .NET
- [Amazon](https://docs.amazonaws.cn/goto/SdkForCpp/iam-2010-05-08/AddUserToGroup) SDK for C++
- [Amazon](https://docs.amazonaws.cn/goto/SdkForGoV2/iam-2010-05-08/AddUserToGroup) SDK for Go v2
- [Amazon](https://docs.amazonaws.cn/goto/SdkForJavaV2/iam-2010-05-08/AddUserToGroup) SDK for Java V2
- Amazon SDK for [JavaScript](https://docs.amazonaws.cn/goto/SdkForJavaScriptV3/iam-2010-05-08/AddUserToGroup) V3
- [Amazon](https://docs.amazonaws.cn/goto/SdkForPHPV3/iam-2010-05-08/AddUserToGroup) SDK for PHP V3
- [Amazon](https://docs.amazonaws.cn/goto/boto3/iam-2010-05-08/AddUserToGroup) SDK for Python
- [Amazon](https://docs.amazonaws.cn/goto/SdkForRubyV3/iam-2010-05-08/AddUserToGroup) SDK for Ruby V3

## **AttachGroupPolicy**

Attaches the specified managed policy to the specified IAM group.

You use this operation to attach a managed policy to a group. To embed an inline policy in a group, use [PutGroupPolicy](https://docs.amazonaws.cn/IAM/latest/APIReference/API_PutGroupPolicy.html).

As a best practice, you can validate your IAM policies. To learn more, see [Validating](https://docs.amazonaws.cn/IAM/latest/UserGuide/access_policies_policy-validator.html) IAM policies in the *IAM User Guide*.

For more information about policies, see [Managed policies and inline policies](https://docs.amazonaws.cn/IAM/latest/UserGuide/policies-managed-vs-inline.html) in the *IAM User Guide*.

## **Request Parameters**

For information about the parameters that are common to all actions, see Common [Parameters](#page-796-0).

#### **GroupName**

The name (friendly name, not ARN) of the group to attach the policy to.

This parameter allows (through its regex [pattern](http://wikipedia.org/wiki/regex)) a string of characters consisting of upper and lowercase alphanumeric characters with no spaces. You can also include any of the following characters: \_+=,.@-

Type: String

Length Constraints: Minimum length of 1. Maximum length of 128.

```
Pattern: [\w+=,.@-]+
```
Required: Yes

#### **PolicyArn**

The Amazon Resource Name (ARN) of the IAM policy you want to attach.

For more information about ARNs, see Amazon [Resource](https://docs.amazonaws.cn/general/latest/gr/aws-arns-and-namespaces.html) Names (ARNs) in the *Amazon General Reference*.

Type: String

Length Constraints: Minimum length of 20. Maximum length of 2048.

Required: Yes

## **Errors**

For information about the errors that are common to all actions, see [Common](#page-799-0) Errors.

#### **InvalidInput**

The request was rejected because an invalid or out-of-range value was supplied for an input parameter.

HTTP Status Code: 400

#### **LimitExceeded**

The request was rejected because it attempted to create resources beyond the current Amazon Web Services account limits. The error message describes the limit exceeded.

HTTP Status Code: 409

#### **NoSuchEntity**

The request was rejected because it referenced a resource entity that does not exist. The error message describes the resource.

HTTP Status Code: 404

#### **PolicyNotAttachable**

The request failed because Amazon service role policies can only be attached to the servicelinked role for that service.

HTTP Status Code: 400

#### **ServiceFailure**

The request processing has failed because of an unknown error, exception or failure.

HTTP Status Code: 500

## **Examples**

### **Example**

This example illustrates one usage of AttachGroupPolicy.

#### **Sample Request**

```
https://iam.amazonaws.com/?Action=AttachGroupPolicy
&GroupName=Finance
&PolicyArn=arn:aws:iam::aws:policy/ReadOnlyAccess
&Version=2010-05-08
&AUTHPARAMS
```
#### **Sample Response**

```
<AttachGroupPolicyResponse xmlns="https://iam.amazonaws.com/doc/2010-05-08/"> 
   <ResponseMetadata> 
     <RequestId>f8a7b7b9-3d01-11e4-bfad-8d1c6EXAMPLE</RequestId> 
   </ResponseMetadata>
</AttachGroupPolicyResponse>
```
## **See Also**

- Amazon [Command](https://docs.amazonaws.cn/goto/aws-cli/iam-2010-05-08/AttachGroupPolicy) Line Interface
- [Amazon](https://docs.amazonaws.cn/goto/DotNetSDKV3/iam-2010-05-08/AttachGroupPolicy) SDK for .NET
- [Amazon](https://docs.amazonaws.cn/goto/SdkForCpp/iam-2010-05-08/AttachGroupPolicy) SDK for C++
- [Amazon](https://docs.amazonaws.cn/goto/SdkForGoV2/iam-2010-05-08/AttachGroupPolicy) SDK for Go v2
- [Amazon](https://docs.amazonaws.cn/goto/SdkForJavaV2/iam-2010-05-08/AttachGroupPolicy) SDK for Java V2
- Amazon SDK for [JavaScript](https://docs.amazonaws.cn/goto/SdkForJavaScriptV3/iam-2010-05-08/AttachGroupPolicy) V3
- [Amazon](https://docs.amazonaws.cn/goto/SdkForPHPV3/iam-2010-05-08/AttachGroupPolicy) SDK for PHP V3
- [Amazon](https://docs.amazonaws.cn/goto/boto3/iam-2010-05-08/AttachGroupPolicy) SDK for Python
- [Amazon](https://docs.amazonaws.cn/goto/SdkForRubyV3/iam-2010-05-08/AttachGroupPolicy) SDK for Ruby V3

## **AttachRolePolicy**

Attaches the specified managed policy to the specified IAM role. When you attach a managed policy to a role, the managed policy becomes part of the role's permission (access) policy.

#### *A* Note

You cannot use a managed policy as the role's trust policy. The role's trust policy is created at the same time as the role, using [CreateRole](https://docs.amazonaws.cn/IAM/latest/APIReference/API_CreateRole.html). You can update a role's trust policy using [UpdateAssumerolePolicy](https://docs.amazonaws.cn/IAM/latest/APIReference/API_UpdateAssumeRolePolicy.html).

Use this operation to attach a *managed* policy to a role. To embed an inline policy in a role, use [PutRolePolicy](https://docs.amazonaws.cn/IAM/latest/APIReference/API_PutRolePolicy.html). For more information about policies, see [Managed policies and inline policies](https://docs.amazonaws.cn/IAM/latest/UserGuide/policies-managed-vs-inline.html) in the *IAM User Guide*.

As a best practice, you can validate your IAM policies. To learn more, see [Validating](https://docs.amazonaws.cn/IAM/latest/UserGuide/access_policies_policy-validator.html) IAM policies in the *IAM User Guide*.

## **Request Parameters**

For information about the parameters that are common to all actions, see Common [Parameters](#page-796-0).

#### **PolicyArn**

The Amazon Resource Name (ARN) of the IAM policy you want to attach.

For more information about ARNs, see Amazon [Resource](https://docs.amazonaws.cn/general/latest/gr/aws-arns-and-namespaces.html) Names (ARNs) in the *Amazon General Reference*.

Type: String

Length Constraints: Minimum length of 20. Maximum length of 2048.

Required: Yes

#### **RoleName**

The name (friendly name, not ARN) of the role to attach the policy to.

This parameter allows (through its regex [pattern](http://wikipedia.org/wiki/regex)) a string of characters consisting of upper and lowercase alphanumeric characters with no spaces. You can also include any of the following characters: \_+=,.@-

Type: String

Length Constraints: Minimum length of 1. Maximum length of 64.

Pattern: [\w+=,.@-]+

Required: Yes

### **Errors**

For information about the errors that are common to all actions, see [Common](#page-799-0) Errors.

#### **InvalidInput**

The request was rejected because an invalid or out-of-range value was supplied for an input parameter.

HTTP Status Code: 400

#### **LimitExceeded**

The request was rejected because it attempted to create resources beyond the current Amazon Web Services account limits. The error message describes the limit exceeded.

HTTP Status Code: 409

#### **NoSuchEntity**

The request was rejected because it referenced a resource entity that does not exist. The error message describes the resource.

HTTP Status Code: 404

#### **PolicyNotAttachable**

The request failed because Amazon service role policies can only be attached to the servicelinked role for that service.

HTTP Status Code: 400

#### **ServiceFailure**

The request processing has failed because of an unknown error, exception or failure.

HTTP Status Code: 500

#### **UnmodifiableEntity**

The request was rejected because service-linked roles are protected Amazon resources. Only the service that depends on the service-linked role can modify or delete the role on your behalf. The error message includes the name of the service that depends on this service-linked role. You must request the change through that service.

HTTP Status Code: 400

## **Examples**

### **Example**

This example illustrates one usage of AttachRolePolicy.

#### **Sample Request**

```
https://iam.amazonaws.com/?Action=AttachRolePolicy
&PolicyArn=arn:aws:iam::aws:policy/ReadOnlyAccess
&RoleName=ReadOnlyRole
&Version=2010-05-08
&AUTHPARAMS
```
#### **Sample Response**

```
<AttachRolePolicyResponse xmlns="https://iam.amazonaws.com/doc/2010-05-08/"> 
   <ResponseMetadata> 
     <RequestId>37a87673-3d07-11e4-bfad-8d1c6EXAMPLE</RequestId> 
   </ResponseMetadata>
</AttachRolePolicyResponse>
```
## **See Also**

- Amazon [Command](https://docs.amazonaws.cn/goto/aws-cli/iam-2010-05-08/AttachRolePolicy) Line Interface
- [Amazon](https://docs.amazonaws.cn/goto/DotNetSDKV3/iam-2010-05-08/AttachRolePolicy) SDK for .NET
- [Amazon](https://docs.amazonaws.cn/goto/SdkForCpp/iam-2010-05-08/AttachRolePolicy) SDK for C++
- [Amazon](https://docs.amazonaws.cn/goto/SdkForGoV2/iam-2010-05-08/AttachRolePolicy) SDK for Go v2
- [Amazon](https://docs.amazonaws.cn/goto/SdkForJavaV2/iam-2010-05-08/AttachRolePolicy) SDK for Java V2
- Amazon SDK for [JavaScript](https://docs.amazonaws.cn/goto/SdkForJavaScriptV3/iam-2010-05-08/AttachRolePolicy) V3
- [Amazon](https://docs.amazonaws.cn/goto/SdkForPHPV3/iam-2010-05-08/AttachRolePolicy) SDK for PHP V3
- [Amazon](https://docs.amazonaws.cn/goto/boto3/iam-2010-05-08/AttachRolePolicy) SDK for Python
- [Amazon](https://docs.amazonaws.cn/goto/SdkForRubyV3/iam-2010-05-08/AttachRolePolicy) SDK for Ruby V3

# **AttachUserPolicy**

Attaches the specified managed policy to the specified user.

You use this operation to attach a *managed* policy to a user. To embed an inline policy in a user, use [PutUserPolicy](https://docs.amazonaws.cn/IAM/latest/APIReference/API_PutUserPolicy.html).

As a best practice, you can validate your IAM policies. To learn more, see [Validating](https://docs.amazonaws.cn/IAM/latest/UserGuide/access_policies_policy-validator.html) IAM policies in the *IAM User Guide*.

For more information about policies, see [Managed policies and inline policies](https://docs.amazonaws.cn/IAM/latest/UserGuide/policies-managed-vs-inline.html) in the *IAM User Guide*.

## **Request Parameters**

For information about the parameters that are common to all actions, see Common [Parameters](#page-796-0).

#### **PolicyArn**

The Amazon Resource Name (ARN) of the IAM policy you want to attach.

For more information about ARNs, see Amazon [Resource](https://docs.amazonaws.cn/general/latest/gr/aws-arns-and-namespaces.html) Names (ARNs) in the *Amazon General Reference*.

Type: String

Length Constraints: Minimum length of 20. Maximum length of 2048.

Required: Yes

#### **UserName**

The name (friendly name, not ARN) of the IAM user to attach the policy to.

This parameter allows (through its regex [pattern](http://wikipedia.org/wiki/regex)) a string of characters consisting of upper and lowercase alphanumeric characters with no spaces. You can also include any of the following characters: \_+=,.@-

Type: String

Length Constraints: Minimum length of 1. Maximum length of 64.

Pattern: [\w+=,.@-]+

Required: Yes

## **Errors**

For information about the errors that are common to all actions, see [Common](#page-799-0) Errors.

#### **InvalidInput**

The request was rejected because an invalid or out-of-range value was supplied for an input parameter.

HTTP Status Code: 400

#### **LimitExceeded**

The request was rejected because it attempted to create resources beyond the current Amazon Web Services account limits. The error message describes the limit exceeded.

HTTP Status Code: 409

#### **NoSuchEntity**

The request was rejected because it referenced a resource entity that does not exist. The error message describes the resource.

HTTP Status Code: 404

#### **PolicyNotAttachable**

The request failed because Amazon service role policies can only be attached to the servicelinked role for that service.

HTTP Status Code: 400

#### **ServiceFailure**

The request processing has failed because of an unknown error, exception or failure.

HTTP Status Code: 500

## **Examples**

### **Example**

This example illustrates one usage of AttachUserPolicy.

#### **Sample Request**

```
https://iam.amazonaws.com/?Action=AttachUserPolicy
&PolicyArn=arn:aws:iam::aws:policy/AdministratorAccess
&UserName=Alice
&Version=2010-05-08
&AUTHPARAMS
```
#### **Sample Response**

```
<AttachUserPolicyResponse xmlns="https://iam.amazonaws.com/doc/2010-05-08/"> 
   <ResponseMetadata> 
     <RequestId>ed7e72d3-3d07-11e4-bfad-8d1c6EXAMPLE</RequestId> 
   </ResponseMetadata>
</AttachUserPolicyResponse>
```
## **See Also**

- Amazon [Command](https://docs.amazonaws.cn/goto/aws-cli/iam-2010-05-08/AttachUserPolicy) Line Interface
- [Amazon](https://docs.amazonaws.cn/goto/DotNetSDKV3/iam-2010-05-08/AttachUserPolicy) SDK for .NET
- [Amazon](https://docs.amazonaws.cn/goto/SdkForCpp/iam-2010-05-08/AttachUserPolicy) SDK for C++
- [Amazon](https://docs.amazonaws.cn/goto/SdkForGoV2/iam-2010-05-08/AttachUserPolicy) SDK for Go v2
- [Amazon](https://docs.amazonaws.cn/goto/SdkForJavaV2/iam-2010-05-08/AttachUserPolicy) SDK for Java V2
- Amazon SDK for [JavaScript](https://docs.amazonaws.cn/goto/SdkForJavaScriptV3/iam-2010-05-08/AttachUserPolicy) V3
- [Amazon](https://docs.amazonaws.cn/goto/SdkForPHPV3/iam-2010-05-08/AttachUserPolicy) SDK for PHP V3
- [Amazon](https://docs.amazonaws.cn/goto/boto3/iam-2010-05-08/AttachUserPolicy) SDK for Python
- [Amazon](https://docs.amazonaws.cn/goto/SdkForRubyV3/iam-2010-05-08/AttachUserPolicy) SDK for Ruby V3

## **ChangePassword**

Changes the password of the IAM user who is calling this operation. This operation can be performed using the Amazon CLI, the Amazon API, or the **My Security Credentials** page in the Amazon Web Services Management Console. The Amazon Web Services account root user password is not affected by this operation.

Use [UpdateLoginProfile](#page-631-0) to use the Amazon CLI, the Amazon API, or the **Users** page in the IAM console to change the password for any IAM user. For more information about modifying passwords, see Managing [passwords](https://docs.amazonaws.cn/IAM/latest/UserGuide/Using_ManagingLogins.html) in the *IAM User Guide*.

## **Request Parameters**

For information about the parameters that are common to all actions, see Common [Parameters](#page-796-0).

#### **NewPassword**

The new password. The new password must conform to the Amazon Web Services account's password policy, if one exists.

The regex [pattern](http://wikipedia.org/wiki/regex) that is used to validate this parameter is a string of characters. That string can include almost any printable ASCII character from the space (\u0020) through the end of the ASCII character range (\u00FF). You can also include the tab (\u0009), line feed (\u000A), and carriage return (\u000D) characters. Any of these characters are valid in a password. However, many tools, such as the Amazon Web Services Management Console, might restrict the ability to type certain characters because they have special meaning within that tool.

#### Type: String

Length Constraints: Minimum length of 1. Maximum length of 128.

Pattern: [\u0009\u000A\u000D\u0020-\u00FF]+

Required: Yes

#### **OldPassword**

The IAM user's current password.

Type: String

Length Constraints: Minimum length of 1. Maximum length of 128.

#### Pattern: [\u0009\u000A\u000D\u0020-\u00FF]+

Required: Yes

## **Errors**

For information about the errors that are common to all actions, see [Common](#page-799-0) Errors.

#### **EntityTemporarilyUnmodifiable**

The request was rejected because it referenced an entity that is temporarily unmodifiable, such as a user name that was deleted and then recreated. The error indicates that the request is likely to succeed if you try again after waiting several minutes. The error message describes the entity.

HTTP Status Code: 409

#### **InvalidUserType**

The request was rejected because the type of user for the transaction was incorrect.

HTTP Status Code: 400

#### **LimitExceeded**

The request was rejected because it attempted to create resources beyond the current Amazon Web Services account limits. The error message describes the limit exceeded.

HTTP Status Code: 409

#### **NoSuchEntity**

The request was rejected because it referenced a resource entity that does not exist. The error message describes the resource.

HTTP Status Code: 404

#### **PasswordPolicyViolation**

The request was rejected because the provided password did not meet the requirements imposed by the account password policy.

HTTP Status Code: 400

#### **ServiceFailure**

The request processing has failed because of an unknown error, exception or failure.

HTTP Status Code: 500

## **Examples**

### **Example**

This example illustrates one usage of ChangePassword.

#### **Sample Request**

```
https://iam.amazonaws.com/?Action=ChangePassword
&OldPassword=U79}kgds4?
&NewPassword=Lb0*1(9xpN
&Version=2010-05-08
&AUTHPARAMS
```
#### **Sample Response**

```
<ChangePasswordResponse xmlns="https://iam.amazonaws.com/doc/2010-05-08/"> 
   <ResponseMetadata> 
     <RequestId>7a62c49f-347e-4fc4-9331-6e8eEXAMPLE</RequestId> 
   </ResponseMetadata>
</ChangePasswordResponse>
```
## **See Also**

- Amazon [Command](https://docs.amazonaws.cn/goto/aws-cli/iam-2010-05-08/ChangePassword) Line Interface
- [Amazon](https://docs.amazonaws.cn/goto/DotNetSDKV3/iam-2010-05-08/ChangePassword) SDK for .NET
- [Amazon](https://docs.amazonaws.cn/goto/SdkForCpp/iam-2010-05-08/ChangePassword) SDK for C++
- [Amazon](https://docs.amazonaws.cn/goto/SdkForGoV2/iam-2010-05-08/ChangePassword) SDK for Go v2
- [Amazon](https://docs.amazonaws.cn/goto/SdkForJavaV2/iam-2010-05-08/ChangePassword) SDK for Java V2
- Amazon SDK for [JavaScript](https://docs.amazonaws.cn/goto/SdkForJavaScriptV3/iam-2010-05-08/ChangePassword) V3
- [Amazon](https://docs.amazonaws.cn/goto/SdkForPHPV3/iam-2010-05-08/ChangePassword) SDK for PHP V3
- [Amazon](https://docs.amazonaws.cn/goto/boto3/iam-2010-05-08/ChangePassword) SDK for Python
- [Amazon](https://docs.amazonaws.cn/goto/SdkForRubyV3/iam-2010-05-08/ChangePassword) SDK for Ruby V3

## **CreateAccessKey**

Creates a new Amazon secret access key and corresponding Amazon access key ID for the specified user. The default status for new keys is Active.

If you do not specify a user name, IAM determines the user name implicitly based on the Amazon access key ID signing the request. This operation works for access keys under the Amazon Web Services account. Consequently, you can use this operation to manage Amazon Web Services account root user credentials. This is true even if the Amazon Web Services account has no associated users.

For information about quotas on the number of keys you can create, see IAM and [Amazon](https://docs.amazonaws.cn/IAM/latest/UserGuide/reference_iam-quotas.html) STS [quotas](https://docs.amazonaws.cn/IAM/latest/UserGuide/reference_iam-quotas.html) in the *IAM User Guide*.

#### **Important**

To ensure the security of your Amazon Web Services account, the secret access key is accessible only during key and user creation. You must save the key (for example, in a text file) if you want to be able to access it again. If a secret key is lost, you can delete the access keys for the associated user and then create new keys.

## **Request Parameters**

For information about the parameters that are common to all actions, see Common [Parameters](#page-796-0).

#### **UserName**

The name of the IAM user that the new key will belong to.

This parameter allows (through its regex [pattern](http://wikipedia.org/wiki/regex)) a string of characters consisting of upper and lowercase alphanumeric characters with no spaces. You can also include any of the following characters: \_+=,.@-

Type: String

Length Constraints: Minimum length of 1. Maximum length of 128.

```
Pattern: [\w+=,.@-]+
```
Required: No

## **Response Elements**

The following element is returned by the service.

#### **AccessKey**

A structure with details about the access key.

Type: [AccessKey](#page-689-0) object

### **Errors**

For information about the errors that are common to all actions, see [Common](#page-799-0) Errors.

#### **LimitExceeded**

The request was rejected because it attempted to create resources beyond the current Amazon Web Services account limits. The error message describes the limit exceeded.

HTTP Status Code: 409

#### **NoSuchEntity**

The request was rejected because it referenced a resource entity that does not exist. The error message describes the resource.

HTTP Status Code: 404

#### **ServiceFailure**

The request processing has failed because of an unknown error, exception or failure.

HTTP Status Code: 500

## **Examples**

### **Example**

This example illustrates one usage of CreateAccessKey.

#### **Sample Request**

```
https://iam.amazonaws.com/?Action=CreateAccessKey
&UserName=Bob
&Version=2010-05-08
&AUTHPARAMS
```
#### **Sample Response**

```
<CreateAccessKeyResponse xmlns="https://iam.amazonaws.com/doc/2010-05-08/"> 
   <CreateAccessKeyResult> 
     <AccessKey> 
       <UserName>Bob</UserName> 
       <AccessKeyId>AKIAIOSFODNN7EXAMPLE</AccessKeyId> 
       <Status>Active</Status> 
       <SecretAccessKey>wJalrXUtnFEMI/K7MDENG/bPxRfiCYzEXAMPLEKEY 
       </SecretAccessKey> 
     </AccessKey> 
   </CreateAccessKeyResult> 
   <ResponseMetadata> 
     <RequestId>7a62c49f-347e-4fc4-9331-6e8eEXAMPLE</RequestId> 
   </ResponseMetadata>
</CreateAccessKeyResponse>
```
## **See Also**

- Amazon [Command](https://docs.amazonaws.cn/goto/aws-cli/iam-2010-05-08/CreateAccessKey) Line Interface
- [Amazon](https://docs.amazonaws.cn/goto/DotNetSDKV3/iam-2010-05-08/CreateAccessKey) SDK for .NET
- [Amazon](https://docs.amazonaws.cn/goto/SdkForCpp/iam-2010-05-08/CreateAccessKey) SDK for C++
- [Amazon](https://docs.amazonaws.cn/goto/SdkForGoV2/iam-2010-05-08/CreateAccessKey) SDK for Go v2
- [Amazon](https://docs.amazonaws.cn/goto/SdkForJavaV2/iam-2010-05-08/CreateAccessKey) SDK for Java V2
- Amazon SDK for [JavaScript](https://docs.amazonaws.cn/goto/SdkForJavaScriptV3/iam-2010-05-08/CreateAccessKey) V3
- [Amazon](https://docs.amazonaws.cn/goto/SdkForPHPV3/iam-2010-05-08/CreateAccessKey) SDK for PHP V3
- [Amazon](https://docs.amazonaws.cn/goto/boto3/iam-2010-05-08/CreateAccessKey) SDK for Python
- [Amazon](https://docs.amazonaws.cn/goto/SdkForRubyV3/iam-2010-05-08/CreateAccessKey) SDK for Ruby V3

## **CreateAccountAlias**

Creates an alias for your Amazon Web Services account. For information about using an Amazon Web Services account alias, see [Creating,](https://docs.amazonaws.cn/signin/latest/userguide/CreateAccountAlias.html) deleting, and listing an Amazon Web Services account [alias](https://docs.amazonaws.cn/signin/latest/userguide/CreateAccountAlias.html) in the *Amazon Sign-In User Guide*.

## **Request Parameters**

For information about the parameters that are common to all actions, see Common [Parameters](#page-796-0).

#### **AccountAlias**

The account alias to create.

This parameter allows (through its regex [pattern](http://wikipedia.org/wiki/regex)) a string of characters consisting of lowercase letters, digits, and dashes. You cannot start or finish with a dash, nor can you have two dashes in a row.

Type: String

Length Constraints: Minimum length of 3. Maximum length of 63.

Pattern: ^[a-z0-9]([a-z0-9]|-(?!-)){1,61}[a-z0-9]\$

Required: Yes

## **Errors**

For information about the errors that are common to all actions, see [Common](#page-799-0) Errors.

#### **ConcurrentModification**

The request was rejected because multiple requests to change this object were submitted simultaneously. Wait a few minutes and submit your request again.

HTTP Status Code: 409

#### **EntityAlreadyExists**

The request was rejected because it attempted to create a resource that already exists.

HTTP Status Code: 409

#### **LimitExceeded**

The request was rejected because it attempted to create resources beyond the current Amazon Web Services account limits. The error message describes the limit exceeded.

HTTP Status Code: 409

#### **ServiceFailure**

The request processing has failed because of an unknown error, exception or failure.

HTTP Status Code: 500

## **Examples**

### **Example**

This example illustrates one usage of CreateAccountAlias.

#### **Sample Request**

```
https://iam.amazonaws.com/?Action=CreateAccountAlias
&AccountAlias=example-corporation
&Version=2010-05-08
&AUTHPARAMS
```
#### **Sample Response**

```
<CreateAccountAliasResponse xmlns="https://iam.amazonaws.com/doc/2010-05-08/"> 
   <ResponseMetadata> 
     <RequestId>36b5db08-f1b0-11df-8fbe-45274EXAMPLE</RequestId> 
   </ResponseMetadata>
</CreateAccountAliasResponse>
```
## **See Also**

- Amazon [Command](https://docs.amazonaws.cn/goto/aws-cli/iam-2010-05-08/CreateAccountAlias) Line Interface
- [Amazon](https://docs.amazonaws.cn/goto/DotNetSDKV3/iam-2010-05-08/CreateAccountAlias) SDK for .NET
- [Amazon](https://docs.amazonaws.cn/goto/SdkForCpp/iam-2010-05-08/CreateAccountAlias) SDK for C++
- [Amazon](https://docs.amazonaws.cn/goto/SdkForGoV2/iam-2010-05-08/CreateAccountAlias) SDK for Go v2
- [Amazon](https://docs.amazonaws.cn/goto/SdkForJavaV2/iam-2010-05-08/CreateAccountAlias) SDK for Java V2
- Amazon SDK for [JavaScript](https://docs.amazonaws.cn/goto/SdkForJavaScriptV3/iam-2010-05-08/CreateAccountAlias) V3
- [Amazon](https://docs.amazonaws.cn/goto/SdkForPHPV3/iam-2010-05-08/CreateAccountAlias) SDK for PHP V3
- [Amazon](https://docs.amazonaws.cn/goto/boto3/iam-2010-05-08/CreateAccountAlias) SDK for Python
- [Amazon](https://docs.amazonaws.cn/goto/SdkForRubyV3/iam-2010-05-08/CreateAccountAlias) SDK for Ruby V3

## **CreateGroup**

Creates a new group.

For information about the number of groups you can create, see IAM and [Amazon](https://docs.amazonaws.cn/IAM/latest/UserGuide/reference_iam-quotas.html) STS quotas in the *IAM User Guide*.

## **Request Parameters**

For information about the parameters that are common to all actions, see Common [Parameters](#page-796-0).

#### **GroupName**

The name of the group to create. Do not include the path in this value.

IAM user, group, role, and policy names must be unique within the account. Names are not distinguished by case. For example, you cannot create resources named both "MyResource" and "myresource".

Type: String

Length Constraints: Minimum length of 1. Maximum length of 128.

Pattern: [\w+=,.@-]+

Required: Yes

#### **Path**

The path to the group. For more information about paths, see [IAM identifiers](https://docs.amazonaws.cn/IAM/latest/UserGuide/Using_Identifiers.html) in the *IAM User Guide*.

This parameter is optional. If it is not included, it defaults to a slash (/).

This parameter allows (through its regex [pattern](http://wikipedia.org/wiki/regex)) a string of characters consisting of either a forward slash (/) by itself or a string that must begin and end with forward slashes. In addition, it can contain any ASCII character from the ! (\u0021) through the DEL character (\u007F), including most punctuation characters, digits, and upper and lowercased letters.

Type: String

Length Constraints: Minimum length of 1. Maximum length of 512.

#### Pattern: (\u002F)|(\u002F[\u0021-\u007E]+\u002F)

Required: No

## **Response Elements**

The following element is returned by the service.

#### **Group**

A structure containing details about the new group.

Type: [Group](#page-709-0) object

### **Errors**

For information about the errors that are common to all actions, see [Common](#page-799-0) Errors.

#### **EntityAlreadyExists**

The request was rejected because it attempted to create a resource that already exists.

HTTP Status Code: 409

#### **LimitExceeded**

The request was rejected because it attempted to create resources beyond the current Amazon Web Services account limits. The error message describes the limit exceeded.

HTTP Status Code: 409

#### **NoSuchEntity**

The request was rejected because it referenced a resource entity that does not exist. The error message describes the resource.

HTTP Status Code: 404

#### **ServiceFailure**

The request processing has failed because of an unknown error, exception or failure.

HTTP Status Code: 500
# **Examples**

# **Example**

This example illustrates one usage of CreateGroup.

# **Sample Request**

```
https://iam.amazonaws.com/?Action=CreateGroup
&GroupName=Admins
&Version=2010-05-08
&AUTHPARAMS
```
# **Sample Response**

```
<CreateGroupResponse xmlns="https://iam.amazonaws.com/doc/2010-05-08/"> 
   <CreateGroupResult> 
     <Group> 
       <Path>/</Path> 
       <GroupName>Admins</GroupName> 
       <GroupId>AGPACKCEVSQ6C2EXAMPLE</GroupId> 
       <Arn>arn:aws:iam::123456789012:group/Admins</Arn> 
     </Group> 
   </CreateGroupResult> 
   <ResponseMetadata> 
     <RequestId>7a62c49f-347e-4fc4-9331-6e8eEXAMPLE</RequestId> 
   </ResponseMetadata>
</CreateGroupResponse>
```
# **See Also**

- Amazon [Command](https://docs.amazonaws.cn/goto/aws-cli/iam-2010-05-08/CreateGroup) Line Interface
- [Amazon](https://docs.amazonaws.cn/goto/DotNetSDKV3/iam-2010-05-08/CreateGroup) SDK for .NET
- [Amazon](https://docs.amazonaws.cn/goto/SdkForCpp/iam-2010-05-08/CreateGroup) SDK for C++
- [Amazon](https://docs.amazonaws.cn/goto/SdkForGoV2/iam-2010-05-08/CreateGroup) SDK for Go v2
- [Amazon](https://docs.amazonaws.cn/goto/SdkForJavaV2/iam-2010-05-08/CreateGroup) SDK for Java V2
- Amazon SDK for [JavaScript](https://docs.amazonaws.cn/goto/SdkForJavaScriptV3/iam-2010-05-08/CreateGroup) V3
- [Amazon](https://docs.amazonaws.cn/goto/SdkForPHPV3/iam-2010-05-08/CreateGroup) SDK for PHP V3
- [Amazon](https://docs.amazonaws.cn/goto/boto3/iam-2010-05-08/CreateGroup) SDK for Python
- [Amazon](https://docs.amazonaws.cn/goto/SdkForRubyV3/iam-2010-05-08/CreateGroup) SDK for Ruby V3

# **CreateInstanceProfile**

Creates a new instance profile. For information about instance profiles, see [Using](https://docs.amazonaws.cn/IAM/latest/UserGuide/id_roles_use_switch-role-ec2.html) roles for [applications](https://docs.amazonaws.cn/IAM/latest/UserGuide/id_roles_use_switch-role-ec2.html) on Amazon EC2 in the *IAM User Guide*, and [Instance](https://docs.amazonaws.cn/AWSEC2/latest/UserGuide/iam-roles-for-amazon-ec2.html#ec2-instance-profile) profiles in the *Amazon EC2 User Guide*.

For information about the number of instance profiles you can create, see IAM object [quotas](https://docs.amazonaws.cn/IAM/latest/UserGuide/reference_iam-quotas.html) in the *IAM User Guide*.

# **Request Parameters**

For information about the parameters that are common to all actions, see Common [Parameters](#page-796-0).

### **InstanceProfileName**

The name of the instance profile to create.

This parameter allows (through its regex [pattern](http://wikipedia.org/wiki/regex)) a string of characters consisting of upper and lowercase alphanumeric characters with no spaces. You can also include any of the following characters: \_+=,.@-

Type: String

Length Constraints: Minimum length of 1. Maximum length of 128.

Pattern: [\w+=,.@-]+

Required: Yes

#### **Path**

The path to the instance profile. For more information about paths, see [IAM Identifiers](https://docs.amazonaws.cn/IAM/latest/UserGuide/Using_Identifiers.html) in the *IAM User Guide*.

This parameter is optional. If it is not included, it defaults to a slash (/).

This parameter allows (through its regex [pattern](http://wikipedia.org/wiki/regex)) a string of characters consisting of either a forward slash (/) by itself or a string that must begin and end with forward slashes. In addition, it can contain any ASCII character from the ! ( $\u0021$ ) through the DEL character ( $\u007F$ ), including most punctuation characters, digits, and upper and lowercased letters.

Type: String

Length Constraints: Minimum length of 1. Maximum length of 512.

```
Pattern: (\u002F)|(\u002F[\u0021-\u007E]+\u002F)
```
Required: No

#### **Tags.member.N**

A list of tags that you want to attach to the newly created IAM instance profile. Each tag consists of a key name and an associated value. For more information about tagging, see Tagging IAM [resources](https://docs.amazonaws.cn/IAM/latest/UserGuide/id_tags.html) in the *IAM User Guide*.

#### **A** Note

If any one of the tags is invalid or if you exceed the allowed maximum number of tags, then the entire request fails and the resource is not created.

Type: Array of [Tag](#page-784-0) objects

Array Members: Maximum number of 50 items.

Required: No

# **Response Elements**

The following element is returned by the service.

#### **InstanceProfile**

A structure containing details about the new instance profile.

Type: [InstanceProfile](#page-714-0) object

# **Errors**

For information about the errors that are common to all actions, see [Common](#page-799-0) Errors.

#### **ConcurrentModification**

The request was rejected because multiple requests to change this object were submitted simultaneously. Wait a few minutes and submit your request again.

#### HTTP Status Code: 409

### **EntityAlreadyExists**

The request was rejected because it attempted to create a resource that already exists.

HTTP Status Code: 409

#### **InvalidInput**

The request was rejected because an invalid or out-of-range value was supplied for an input parameter.

HTTP Status Code: 400

#### **LimitExceeded**

The request was rejected because it attempted to create resources beyond the current Amazon Web Services account limits. The error message describes the limit exceeded.

HTTP Status Code: 409

### **ServiceFailure**

The request processing has failed because of an unknown error, exception or failure.

HTTP Status Code: 500

# **Examples**

# **Example**

This example illustrates one usage of CreateInstanceProfile.

#### **Sample Request**

```
https://iam.amazonaws.com/?Action=CreateInstanceProfile
&InstanceProfileName=Webserver
&Path=/application_abc/component_xyz/
&Version=2010-05-08
&AUTHPARAMS
```
#### **Sample Response**

<CreateInstanceProfileResponse xmlns="https://iam.amazonaws.com/doc/2010-05-08/">

```
 <CreateInstanceProfileResult> 
     <InstanceProfile> 
       <InstanceProfileId>AIPAD5ARO2C5EXAMPLE3G</InstanceProfileId> 
       <Roles/> 
       <InstanceProfileName>Webserver</InstanceProfileName> 
       <Path>/application_abc/component_xyz/</Path> 
       <Arn>arn:aws:iam::123456789012:instance-profile/application_abc/component_xyz/
Webserver</Arn> 
       <CreateDate>2012-05-09T16:11:10.222Z</CreateDate> 
     </InstanceProfile> 
   </CreateInstanceProfileResult> 
   <ResponseMetadata> 
     <RequestId>974142ee-99f1-11e1-a4c3-27EXAMPLE804</RequestId> 
   </ResponseMetadata>
</CreateInstanceProfileResponse>
```
# **See Also**

- Amazon [Command](https://docs.amazonaws.cn/goto/aws-cli/iam-2010-05-08/CreateInstanceProfile) Line Interface
- [Amazon](https://docs.amazonaws.cn/goto/DotNetSDKV3/iam-2010-05-08/CreateInstanceProfile) SDK for .NET
- [Amazon](https://docs.amazonaws.cn/goto/SdkForCpp/iam-2010-05-08/CreateInstanceProfile) SDK for C++
- [Amazon](https://docs.amazonaws.cn/goto/SdkForGoV2/iam-2010-05-08/CreateInstanceProfile) SDK for Go v2
- [Amazon](https://docs.amazonaws.cn/goto/SdkForJavaV2/iam-2010-05-08/CreateInstanceProfile) SDK for Java V2
- Amazon SDK for [JavaScript](https://docs.amazonaws.cn/goto/SdkForJavaScriptV3/iam-2010-05-08/CreateInstanceProfile) V3
- [Amazon](https://docs.amazonaws.cn/goto/SdkForPHPV3/iam-2010-05-08/CreateInstanceProfile) SDK for PHP V3
- [Amazon](https://docs.amazonaws.cn/goto/boto3/iam-2010-05-08/CreateInstanceProfile) SDK for Python
- [Amazon](https://docs.amazonaws.cn/goto/SdkForRubyV3/iam-2010-05-08/CreateInstanceProfile) SDK for Ruby V3

# **CreateLoginProfile**

Creates a password for the specified IAM user. A password allows an IAM user to access Amazon services through the Amazon Web Services Management Console.

You can use the Amazon CLI, the Amazon API, or the **Users** page in the IAM console to create a password for any IAM user. Use [ChangePassword](#page-59-0) to update your own existing password in the **My Security Credentials** page in the Amazon Web Services Management Console.

For more information about managing passwords, see Managing [passwords](https://docs.amazonaws.cn/IAM/latest/UserGuide/Using_ManagingLogins.html) in the *IAM User Guide*.

# **Request Parameters**

For information about the parameters that are common to all actions, see Common [Parameters](#page-796-0).

# **Password**

The new password for the user.

The regex [pattern](http://wikipedia.org/wiki/regex) that is used to validate this parameter is a string of characters. That string can include almost any printable ASCII character from the space (\u0020) through the end of the ASCII character range (\u00FF). You can also include the tab (\u0009), line feed (\u000A), and carriage return (\u000D) characters. Any of these characters are valid in a password. However, many tools, such as the Amazon Web Services Management Console, might restrict the ability to type certain characters because they have special meaning within that tool.

## Type: String

Length Constraints: Minimum length of 1. Maximum length of 128.

Pattern: [\u0009\u000A\u000D\u0020-\u00FF]+

Required: Yes

## **PasswordResetRequired**

Specifies whether the user is required to set a new password on next sign-in.

Type: Boolean

Required: No

### **UserName**

The name of the IAM user to create a password for. The user must already exist.

This parameter allows (through its regex [pattern](http://wikipedia.org/wiki/regex)) a string of characters consisting of upper and lowercase alphanumeric characters with no spaces. You can also include any of the following characters: \_+=,.@-

Type: String

Length Constraints: Minimum length of 1. Maximum length of 64.

```
Pattern: [\w+=,.@-]+
```
Required: Yes

# **Response Elements**

The following element is returned by the service.

# **LoginProfile**

A structure containing the user name and password create date.

Type: [LoginProfile](#page-719-0) object

# **Errors**

For information about the errors that are common to all actions, see [Common](#page-799-0) Errors.

## **EntityAlreadyExists**

The request was rejected because it attempted to create a resource that already exists.

HTTP Status Code: 409

## **LimitExceeded**

The request was rejected because it attempted to create resources beyond the current Amazon Web Services account limits. The error message describes the limit exceeded.

HTTP Status Code: 409

### **NoSuchEntity**

The request was rejected because it referenced a resource entity that does not exist. The error message describes the resource.

HTTP Status Code: 404

### **PasswordPolicyViolation**

The request was rejected because the provided password did not meet the requirements imposed by the account password policy.

HTTP Status Code: 400

#### **ServiceFailure**

The request processing has failed because of an unknown error, exception or failure.

HTTP Status Code: 500

# **Examples**

# **Example**

This example illustrates one usage of CreateLoginProfile.

## **Sample Request**

```
https://iam.amazonaws.com/?Action=CreateLoginProfile
&UserName=Bob
&Password=h]6EszR}vJ*m
&Version=2010-05-08
&AUTHPARAMS
```
#### **Sample Response**

```
<CreateLoginProfileResponse xmlns="https://iam.amazonaws.com/doc/2010-05-08/"> 
   <CreateLoginProfileResult> 
     <LoginProfile> 
       <PasswordResetRequired>false</PasswordResetRequired> 
       <UserName>Bob</UserName> 
       <CreateDate>2015-03-25T20:48:52.558Z</CreateDate>
```

```
 </LoginProfile> 
   </CreateLoginProfileResult> 
   <ResponseMetadata> 
     <RequestId>7a62c49f-347e-4fc4-9331-6e8eEXAMPLE</RequestId> 
   </ResponseMetadata>
</CreateLoginProfileResponse>
```
# **See Also**

- Amazon [Command](https://docs.amazonaws.cn/goto/aws-cli/iam-2010-05-08/CreateLoginProfile) Line Interface
- [Amazon](https://docs.amazonaws.cn/goto/DotNetSDKV3/iam-2010-05-08/CreateLoginProfile) SDK for .NET
- [Amazon](https://docs.amazonaws.cn/goto/SdkForCpp/iam-2010-05-08/CreateLoginProfile) SDK for C++
- [Amazon](https://docs.amazonaws.cn/goto/SdkForGoV2/iam-2010-05-08/CreateLoginProfile) SDK for Go v2
- [Amazon](https://docs.amazonaws.cn/goto/SdkForJavaV2/iam-2010-05-08/CreateLoginProfile) SDK for Java V2
- Amazon SDK for [JavaScript](https://docs.amazonaws.cn/goto/SdkForJavaScriptV3/iam-2010-05-08/CreateLoginProfile) V3
- [Amazon](https://docs.amazonaws.cn/goto/SdkForPHPV3/iam-2010-05-08/CreateLoginProfile) SDK for PHP V3
- [Amazon](https://docs.amazonaws.cn/goto/boto3/iam-2010-05-08/CreateLoginProfile) SDK for Python
- [Amazon](https://docs.amazonaws.cn/goto/SdkForRubyV3/iam-2010-05-08/CreateLoginProfile) SDK for Ruby V3

# <span id="page-82-0"></span>**CreateOpenIDConnectProvider**

Creates an IAM entity to describe an identity provider (IdP) that supports OpenID [Connect](http://openid.net/connect/) (OIDC).

The OIDC provider that you create with this operation can be used as a principal in a role's trust policy. Such a policy establishes a trust relationship between Amazon and the OIDC provider.

If you are using an OIDC identity provider from Google, Facebook, or Amazon Cognito, you don't need to create a separate IAM identity provider. These OIDC identity providers are already builtin to Amazon and are available for your use. Instead, you can move directly to creating new roles using your identity provider. To learn more, see [Creating](https://docs.amazonaws.cn/IAM/latest/UserGuide/id_roles_create_for-idp_oidc.html) a role for web identity or OpenID connect [federation](https://docs.amazonaws.cn/IAM/latest/UserGuide/id_roles_create_for-idp_oidc.html) in the *IAM User Guide*.

When you create the IAM OIDC provider, you specify the following:

- The URL of the OIDC identity provider (IdP) to trust
- A list of client IDs (also known as audiences) that identify the application or applications allowed to authenticate using the OIDC provider
- A list of tags that are attached to the specified IAM OIDC provider
- A list of thumbprints of one or more server certificates that the IdP uses

You get all of this information from the OIDC IdP you want to use to access Amazon.

## **A** Note

Amazon secures communication with some OIDC identity providers (IdPs) through our library of trusted root certificate authorities (CAs) instead of using a certificate thumbprint to verify your IdP server certificate. In these cases, your legacy thumbprint remains in your configuration, but is no longer used for validation. These OIDC IdPs include Auth0, GitHub, GitLab, Google, and those that use an Amazon S3 bucket to host a JSON Web Key Set (JWKS) endpoint.

# **A** Note

The trust for the OIDC provider is derived from the IAM provider that this operation creates. Therefore, it is best to limit access to the [CreateOpenIDConnectProvider](#page-82-0) operation to highly privileged users.

# **Request Parameters**

For information about the parameters that are common to all actions, see Common [Parameters](#page-796-0).

## **ClientIDList.member.N**

Provides a list of client IDs, also known as audiences. When a mobile or web app registers with an OpenID Connect provider, they establish a value that identifies the application. This is the value that's sent as the client\_id parameter on OAuth requests.

You can register multiple client IDs with the same provider. For example, you might have multiple applications that use the same OIDC provider. You cannot register more than 100 client IDs with a single IAM OIDC provider.

There is no defined format for a client ID. The CreateOpenIDConnectProviderRequest operation accepts client IDs up to 255 characters long.

Type: Array of strings

Length Constraints: Minimum length of 1. Maximum length of 255.

Required: No

## **Tags.member.N**

A list of tags that you want to attach to the new IAM OpenID Connect (OIDC) provider. Each tag consists of a key name and an associated value. For more information about tagging, see Tagging IAM [resources](https://docs.amazonaws.cn/IAM/latest/UserGuide/id_tags.html) in the *IAM User Guide*.

#### **(i)** Note

If any one of the tags is invalid or if you exceed the allowed maximum number of tags, then the entire request fails and the resource is not created.

# Type: Array of [Tag](#page-784-0) objects

Array Members: Maximum number of 50 items.

### Required: No

## **ThumbprintList.member.N**

A list of server certificate thumbprints for the OpenID Connect (OIDC) identity provider's server certificates. Typically this list includes only one entry. However, IAM lets you have up to five thumbprints for an OIDC provider. This lets you maintain multiple thumbprints if the identity provider is rotating certificates.

This parameter is optional. If it is not included, IAM will retrieve and use the top intermediate certificate authority (CA) thumbprint of the OpenID Connect identity provider server certificate.

The server certificate thumbprint is the hex-encoded SHA-1 hash value of the X.509 certificate used by the domain where the OpenID Connect provider makes its keys available. It is always a 40-character string.

For example, assume that the OIDC provider is server.example.com and the provider stores its keys at https://keys.server.example.com/openid-connect. In that case, the thumbprint string would be the hex-encoded SHA-1 hash value of the certificate used by https:// keys.server.example.com.

For more information about obtaining the OIDC provider thumbprint, see [Obtaining the](https://docs.amazonaws.cn/IAM/latest/UserGuide/identity-providers-oidc-obtain-thumbprint.html) [thumbprint](https://docs.amazonaws.cn/IAM/latest/UserGuide/identity-providers-oidc-obtain-thumbprint.html) for an OpenID Connect provider in the *IAM user Guide*.

Type: Array of strings

Length Constraints: Fixed length of 40.

Required: No

## **Url**

The URL of the identity provider. The URL must begin with https:// and should correspond to the iss claim in the provider's OpenID Connect ID tokens. Per the OIDC standard, path components are allowed but query parameters are not. Typically the URL consists of only a hostname, like https://server.example.org or https://example.com. The URL should not contain a port number.

You cannot register the same provider multiple times in a single Amazon Web Services account. If you try to submit a URL that has already been used for an OpenID Connect provider in the Amazon Web Services account, you will get an error.

Type: String

Length Constraints: Minimum length of 1. Maximum length of 255.

Required: Yes

# **Response Elements**

The following elements are returned by the service.

## **OpenIDConnectProviderArn**

The Amazon Resource Name (ARN) of the new IAM OpenID Connect provider that is created. For more information, see [OpenIDConnectProviderListEntry.](#page-727-0)

Type: String

Length Constraints: Minimum length of 20. Maximum length of 2048.

## **Tags.member.N**

A list of tags that are attached to the new IAM OIDC provider. The returned list of tags is sorted by tag key. For more information about tagging, see Tagging IAM [resources](https://docs.amazonaws.cn/IAM/latest/UserGuide/id_tags.html) in the *IAM User Guide*.

Type: Array of [Tag](#page-784-0) objects

Array Members: Maximum number of 50 items.

# **Errors**

For information about the errors that are common to all actions, see [Common](#page-799-0) Errors.

## **ConcurrentModification**

The request was rejected because multiple requests to change this object were submitted simultaneously. Wait a few minutes and submit your request again.

### HTTP Status Code: 409

## **EntityAlreadyExists**

The request was rejected because it attempted to create a resource that already exists.

HTTP Status Code: 409

### **InvalidInput**

The request was rejected because an invalid or out-of-range value was supplied for an input parameter.

HTTP Status Code: 400

### **LimitExceeded**

The request was rejected because it attempted to create resources beyond the current Amazon Web Services account limits. The error message describes the limit exceeded.

HTTP Status Code: 409

# **OpenIdIdpCommunicationError**

The request failed because IAM cannot connect to the OpenID Connect identity provider URL.

HTTP Status Code: 400

### **ServiceFailure**

The request processing has failed because of an unknown error, exception or failure.

HTTP Status Code: 500

# **Examples**

# **Example**

This example illustrates one usage of CreateOpenIDConnectProvider.

#### **Sample Request**

```
https://iam.amazonaws.com/?Action=CreateOpenIDConnectProvider
&ThumbprintList.list.1=c3768084dfb3d2b68b7897bf5f565da8eEXAMPLE
&ClientIDList.list.1=my-application-ID
```

```
&Url=https://server.example.com
&Version=2010-05-08
&AUTHPARAMS
```
## **Sample Response**

```
<CreateOpenIDConnectProviderResponse xmlns="https://iam.amazonaws.com/doc/2010-05-08/"> 
   <CreateOpenIDConnectProviderResult> 
     <OpenIDConnectProviderArn> 
       arn:aws:iam::123456789012:oidc-provider/server.example.com 
     </OpenIDConnectProviderArn> 
   </CreateOpenIDConnectProviderResult> 
   <ResponseMetadata> 
     <RequestId>f248366a-4f64-11e4-aefa-bfd6aEXAMPLE</RequestId> 
   </ResponseMetadata>
</CreateOpenIDConnectProviderResponse>
```
# **See Also**

- Amazon [Command](https://docs.amazonaws.cn/goto/aws-cli/iam-2010-05-08/CreateOpenIDConnectProvider) Line Interface
- [Amazon](https://docs.amazonaws.cn/goto/DotNetSDKV3/iam-2010-05-08/CreateOpenIDConnectProvider) SDK for .NET
- [Amazon](https://docs.amazonaws.cn/goto/SdkForCpp/iam-2010-05-08/CreateOpenIDConnectProvider) SDK for C++
- [Amazon](https://docs.amazonaws.cn/goto/SdkForGoV2/iam-2010-05-08/CreateOpenIDConnectProvider) SDK for Go v2
- [Amazon](https://docs.amazonaws.cn/goto/SdkForJavaV2/iam-2010-05-08/CreateOpenIDConnectProvider) SDK for Java V2
- Amazon SDK for [JavaScript](https://docs.amazonaws.cn/goto/SdkForJavaScriptV3/iam-2010-05-08/CreateOpenIDConnectProvider) V3
- [Amazon](https://docs.amazonaws.cn/goto/SdkForPHPV3/iam-2010-05-08/CreateOpenIDConnectProvider) SDK for PHP V3
- [Amazon](https://docs.amazonaws.cn/goto/boto3/iam-2010-05-08/CreateOpenIDConnectProvider) SDK for Python
- [Amazon](https://docs.amazonaws.cn/goto/SdkForRubyV3/iam-2010-05-08/CreateOpenIDConnectProvider) SDK for Ruby V3

# **CreatePolicy**

Creates a new managed policy for your Amazon Web Services account.

This operation creates a policy version with a version identifier of  $v1$  and sets  $v1$  as the policy's default version. For more information about policy versions, see [Versioning](https://docs.amazonaws.cn/IAM/latest/UserGuide/policies-managed-versions.html) for managed policies in the *IAM User Guide*.

As a best practice, you can validate your IAM policies. To learn more, see [Validating](https://docs.amazonaws.cn/IAM/latest/UserGuide/access_policies_policy-validator.html) IAM policies in the *IAM User Guide*.

For more information about managed policies in general, see [Managed policies and inline policies](https://docs.amazonaws.cn/IAM/latest/UserGuide/policies-managed-vs-inline.html) in the *IAM User Guide*.

# **Request Parameters**

For information about the parameters that are common to all actions, see Common [Parameters](#page-796-0).

# **Description**

A friendly description of the policy.

Typically used to store information about the permissions defined in the policy. For example, "Grants access to production DynamoDB tables."

The policy description is immutable. After a value is assigned, it cannot be changed.

Type: String

Length Constraints: Maximum length of 1000.

Required: No

## **Path**

The path for the policy.

For more information about paths, see [IAM identifiers](https://docs.amazonaws.cn/IAM/latest/UserGuide/Using_Identifiers.html) in the *IAM User Guide*.

This parameter is optional. If it is not included, it defaults to a slash (/).

This parameter allows (through its regex [pattern](http://wikipedia.org/wiki/regex)) a string of characters consisting of either a forward slash (/) by itself or a string that must begin and end with forward slashes. In addition, it can contain any ASCII character from the ! ( $\u0021$ ) through the DEL character ( $\u007F$ ), including most punctuation characters, digits, and upper and lowercased letters.

### **A** Note

You cannot use an asterisk (\*) in the path name.

## Type: String

Length Constraints: Minimum length of 1. Maximum length of 512.

Pattern:  $((/\sqrt{A-Za-z0-9}, \sqrt{a=-1+})^*)$ /

Required: No

## **PolicyDocument**

The JSON policy document that you want to use as the content for the new policy.

You must provide policies in JSON format in IAM. However, for Amazon CloudFormation templates formatted in YAML, you can provide the policy in JSON or YAML format. Amazon CloudFormation always converts a YAML policy to JSON format before submitting it to IAM.

The maximum length of the policy document that you can pass in this operation, including whitespace, is listed below. To view the maximum character counts of a managed policy with no whitespaces, see IAM and Amazon STS [character](https://docs.amazonaws.cn/IAM/latest/UserGuide/reference_iam-quotas.html#reference_iam-quotas-entity-length) quotas.

To learn more about JSON policy grammar, see [Grammar](https://docs.amazonaws.cn/IAM/latest/UserGuide/reference_policies_grammar.html) of the IAM JSON policy language in the *IAM User Guide*.

The regex [pattern](http://wikipedia.org/wiki/regex) used to validate this parameter is a string of characters consisting of the following:

- Any printable ASCII character ranging from the space character (\u0020) through the end of the ASCII character range
- The printable characters in the Basic Latin and Latin-1 Supplement character set (through \u00FF)
- The special characters tab (\u0009), line feed (\u000A), and carriage return (\u000D)

Type: String

Length Constraints: Minimum length of 1. Maximum length of 131072.

Pattern: [\u0009\u000A\u000D\u0020-\u00FF]+

Required: Yes

#### **PolicyName**

The friendly name of the policy.

IAM user, group, role, and policy names must be unique within the account. Names are not distinguished by case. For example, you cannot create resources named both "MyResource" and "myresource".

Type: String

Length Constraints: Minimum length of 1. Maximum length of 128.

Pattern: [\w+=,.@-]+

Required: Yes

#### **Tags.member.N**

A list of tags that you want to attach to the new IAM customer managed policy. Each tag consists of a key name and an associated value. For more information about tagging, see Tagging IAM [resources](https://docs.amazonaws.cn/IAM/latest/UserGuide/id_tags.html) in the *IAM User Guide*.

#### **A** Note

If any one of the tags is invalid or if you exceed the allowed maximum number of tags, then the entire request fails and the resource is not created.

Type: Array of [Tag](#page-784-0) objects

Array Members: Maximum number of 50 items.

Required: No

# **Response Elements**

The following element is returned by the service.

# **Policy**

A structure containing details about the new policy.

Type: [Policy](#page-733-0) object

# **Errors**

For information about the errors that are common to all actions, see [Common](#page-799-0) Errors.

# **ConcurrentModification**

The request was rejected because multiple requests to change this object were submitted simultaneously. Wait a few minutes and submit your request again.

HTTP Status Code: 409

# **EntityAlreadyExists**

The request was rejected because it attempted to create a resource that already exists.

HTTP Status Code: 409

## **InvalidInput**

The request was rejected because an invalid or out-of-range value was supplied for an input parameter.

HTTP Status Code: 400

# **LimitExceeded**

The request was rejected because it attempted to create resources beyond the current Amazon Web Services account limits. The error message describes the limit exceeded.

HTTP Status Code: 409

# **MalformedPolicyDocument**

The request was rejected because the policy document was malformed. The error message describes the specific error.

HTTP Status Code: 400

## **ServiceFailure**

The request processing has failed because of an unknown error, exception or failure.

HTTP Status Code: 500

# **Examples**

# **Example**

This example illustrates one usage of CreatePolicy.

# **Sample Request**

```
https://iam.amazonaws.com/?Action=CreatePolicy
&PolicyDocument={"Version":"2012-10-17","Statement":
[{"Effect":"Allow","Action":"s3:ListAllMyBuckets",
"Resource":"arn:aws:s3:::*"},{"Effect":"Allow","Action":
["s3:Get*","s3:List*"],"Resource":
["arn:aws:s3:::EXAMPLE-BUCKET","arn:aws:s3:::EXAMPLE-BUCKET/*"]}]}
&PolicyName=S3-read-only-example-bucket
&Version=2010-05-08
&AUTHPARAMS
```
# **Sample Response**

```
<CreatePolicyResponse xmlns="https://iam.amazonaws.com/doc/2010-05-08/"> 
   <CreatePolicyResult> 
     <Policy> 
       <PolicyName>S3-read-only-example-bucket</PolicyName> 
       <DefaultVersionId>v1</DefaultVersionId> 
       <PolicyId>AGPACKCEVSQ6C2EXAMPLE</PolicyId> 
       <Path>/</Path> 
       <Arn>arn:aws:iam::123456789012:policy/S3-read-only-example-bucket</Arn> 
       <AttachmentCount>0</AttachmentCount> 
       <CreateDate>2014-09-15T17:36:14.673Z</CreateDate> 
       <UpdateDate>2014-09-15T17:36:14.673Z</UpdateDate> 
     </Policy> 
   </CreatePolicyResult> 
   <ResponseMetadata> 
     <RequestId>ca64c9e1-3cfe-11e4-bfad-8d1c6EXAMPLE</RequestId> 
   </ResponseMetadata>
```
#### </CreatePolicyResponse>

# **See Also**

- Amazon [Command](https://docs.amazonaws.cn/goto/aws-cli/iam-2010-05-08/CreatePolicy) Line Interface
- [Amazon](https://docs.amazonaws.cn/goto/DotNetSDKV3/iam-2010-05-08/CreatePolicy) SDK for .NET
- [Amazon](https://docs.amazonaws.cn/goto/SdkForCpp/iam-2010-05-08/CreatePolicy) SDK for C++
- [Amazon](https://docs.amazonaws.cn/goto/SdkForGoV2/iam-2010-05-08/CreatePolicy) SDK for Go v2
- [Amazon](https://docs.amazonaws.cn/goto/SdkForJavaV2/iam-2010-05-08/CreatePolicy) SDK for Java V2
- Amazon SDK for [JavaScript](https://docs.amazonaws.cn/goto/SdkForJavaScriptV3/iam-2010-05-08/CreatePolicy) V3
- [Amazon](https://docs.amazonaws.cn/goto/SdkForPHPV3/iam-2010-05-08/CreatePolicy) SDK for PHP V3
- [Amazon](https://docs.amazonaws.cn/goto/boto3/iam-2010-05-08/CreatePolicy) SDK for Python
- [Amazon](https://docs.amazonaws.cn/goto/SdkForRubyV3/iam-2010-05-08/CreatePolicy) SDK for Ruby V3

# **CreatePolicyVersion**

Creates a new version of the specified managed policy. To update a managed policy, you create a new policy version. A managed policy can have up to five versions. If the policy has five versions, you must delete an existing version using [DeletePolicyVersion](#page-156-0) before you create a new version.

Optionally, you can set the new version as the policy's default version. The default version is the version that is in effect for the IAM users, groups, and roles to which the policy is attached.

For more information about managed policy versions, see [Versioning](https://docs.amazonaws.cn/IAM/latest/UserGuide/policies-managed-versions.html) for managed policies in the *IAM User Guide*.

# **Request Parameters**

For information about the parameters that are common to all actions, see Common [Parameters](#page-796-0).

# **PolicyArn**

The Amazon Resource Name (ARN) of the IAM policy to which you want to add a new version.

For more information about ARNs, see Amazon [Resource](https://docs.amazonaws.cn/general/latest/gr/aws-arns-and-namespaces.html) Names (ARNs) in the *Amazon General Reference*.

Type: String

Length Constraints: Minimum length of 20. Maximum length of 2048.

Required: Yes

# **PolicyDocument**

The JSON policy document that you want to use as the content for this new version of the policy.

You must provide policies in JSON format in IAM. However, for Amazon CloudFormation templates formatted in YAML, you can provide the policy in JSON or YAML format. Amazon CloudFormation always converts a YAML policy to JSON format before submitting it to IAM.

The maximum length of the policy document that you can pass in this operation, including whitespace, is listed below. To view the maximum character counts of a managed policy with no whitespaces, see IAM and Amazon STS [character](https://docs.amazonaws.cn/IAM/latest/UserGuide/reference_iam-quotas.html#reference_iam-quotas-entity-length) quotas.

The regex [pattern](http://wikipedia.org/wiki/regex) used to validate this parameter is a string of characters consisting of the following:

- Any printable ASCII character ranging from the space character (\u0020) through the end of the ASCII character range
- The printable characters in the Basic Latin and Latin-1 Supplement character set (through \u00FF)
- The special characters tab (\u0009), line feed (\u000A), and carriage return (\u000D)

# Type: String

Length Constraints: Minimum length of 1. Maximum length of 131072.

Pattern: [\u0009\u000A\u000D\u0020-\u00FF]+

Required: Yes

## **SetAsDefault**

Specifies whether to set this version as the policy's default version.

When this parameter is true, the new policy version becomes the operative version. That is, it becomes the version that is in effect for the IAM users, groups, and roles that the policy is attached to.

For more information about managed policy versions, see [Versioning](https://docs.amazonaws.cn/IAM/latest/UserGuide/policies-managed-versions.html) for managed policies in the *IAM User Guide*.

Type: Boolean

Required: No

# **Response Elements**

The following element is returned by the service.

# **PolicyVersion**

A structure containing details about the new policy version.

Type: [PolicyVersion](#page-746-0) object

# **Errors**

For information about the errors that are common to all actions, see [Common](#page-799-0) Errors.

# **InvalidInput**

The request was rejected because an invalid or out-of-range value was supplied for an input parameter.

# HTTP Status Code: 400

## **LimitExceeded**

The request was rejected because it attempted to create resources beyond the current Amazon Web Services account limits. The error message describes the limit exceeded.

HTTP Status Code: 409

## **MalformedPolicyDocument**

The request was rejected because the policy document was malformed. The error message describes the specific error.

HTTP Status Code: 400

## **NoSuchEntity**

The request was rejected because it referenced a resource entity that does not exist. The error message describes the resource.

HTTP Status Code: 404

# **ServiceFailure**

The request processing has failed because of an unknown error, exception or failure.

HTTP Status Code: 500

# **Examples**

# **Example**

This example illustrates one usage of CreatePolicyVersion.

## **Sample Request**

https://iam.amazonaws.com/?Action=CreatePolicyVersion &PolicyArn=arn:aws:iam::123456789012:policy/S3-read-only-example-bucket &PolicyDocument={"Version":"2012-10-17","Statement": [{"Effect":"Allow","Action":"s3:ListAllMyBuckets", "Resource":"arn:aws:s3:::\*"},{"Effect":"Allow","Action": ["s3:Get\*","s3:List\*"],"Resource": ["arn:aws:s3:::EXAMPLE-BUCKET","arn:aws:s3:::EXAMPLE-BUCKET/\*"]}, {"Effect":"Deny","Action":"s3:\*", "Resource":["arn:aws:s3:::EXAMPLE-BUCKET","arn:aws:s3:::EXAMPLE-BUCKET/\*"],"Condition": {"StringLike": {"s3:prefix":["SENSITIVE-FILES\*"]}}}]} &Version=2010-05-08 &AUTHPARAMS

# **Sample Response**

```
<CreatePolicyVersionResponse xmlns="https://iam.amazonaws.com/doc/2010-05-08/"> 
   <CreatePolicyVersionResult> 
     <PolicyVersion> 
       <IsDefaultVersion>false</IsDefaultVersion> 
       <VersionId>v2</VersionId> 
       <CreateDate>2014-09-15T19:58:59.430Z</CreateDate> 
     </PolicyVersion> 
   </CreatePolicyVersionResult> 
   <ResponseMetadata> 
     <RequestId>bb551b92-3d12-11e4-bfad-8d1c6EXAMPLE</RequestId> 
   </ResponseMetadata>
</CreatePolicyVersionResponse>
```
# **See Also**

- Amazon [Command](https://docs.amazonaws.cn/goto/aws-cli/iam-2010-05-08/CreatePolicyVersion) Line Interface
- [Amazon](https://docs.amazonaws.cn/goto/DotNetSDKV3/iam-2010-05-08/CreatePolicyVersion) SDK for .NET
- [Amazon](https://docs.amazonaws.cn/goto/SdkForCpp/iam-2010-05-08/CreatePolicyVersion) SDK for C++
- [Amazon](https://docs.amazonaws.cn/goto/SdkForGoV2/iam-2010-05-08/CreatePolicyVersion) SDK for Go v2
- [Amazon](https://docs.amazonaws.cn/goto/SdkForJavaV2/iam-2010-05-08/CreatePolicyVersion) SDK for Java V2
- Amazon SDK for [JavaScript](https://docs.amazonaws.cn/goto/SdkForJavaScriptV3/iam-2010-05-08/CreatePolicyVersion) V3
- [Amazon](https://docs.amazonaws.cn/goto/SdkForPHPV3/iam-2010-05-08/CreatePolicyVersion) SDK for PHP V3
- [Amazon](https://docs.amazonaws.cn/goto/boto3/iam-2010-05-08/CreatePolicyVersion) SDK for Python
- [Amazon](https://docs.amazonaws.cn/goto/SdkForRubyV3/iam-2010-05-08/CreatePolicyVersion) SDK for Ruby V3

# **CreateRole**

Creates a new role for your Amazon Web Services account.

For more information about roles, see IAM [roles](https://docs.amazonaws.cn/IAM/latest/UserGuide/id_roles.html) in the *IAM User Guide*. For information about quotas for role names and the number of roles you can create, see IAM and [Amazon](https://docs.amazonaws.cn/IAM/latest/UserGuide/reference_iam-quotas.html) STS quotas in the *IAM User Guide*.

# **Request Parameters**

For information about the parameters that are common to all actions, see Common [Parameters](#page-796-0).

### **AssumeRolePolicyDocument**

The trust relationship policy document that grants an entity permission to assume the role.

In IAM, you must provide a JSON policy that has been converted to a string. However, for Amazon CloudFormation templates formatted in YAML, you can provide the policy in JSON or YAML format. Amazon CloudFormation always converts a YAML policy to JSON format before submitting it to IAM.

The regex [pattern](http://wikipedia.org/wiki/regex) used to validate this parameter is a string of characters consisting of the following:

- Any printable ASCII character ranging from the space character (\u0020) through the end of the ASCII character range
- The printable characters in the Basic Latin and Latin-1 Supplement character set (through \u00FF)
- The special characters tab (\u0009), line feed (\u000A), and carriage return (\u000D)

Upon success, the response includes the same trust policy in JSON format.

Type: String

Length Constraints: Minimum length of 1. Maximum length of 131072.

Pattern: [\u0009\u000A\u000D\u0020-\u00FF]+

Required: Yes

#### **Description**

A description of the role.

# Type: String

Length Constraints: Maximum length of 1000.

Pattern: [\u0009\u000A\u000D\u0020-\u007E\u00A1-\u00FF]\*

Required: No

### **MaxSessionDuration**

The maximum session duration (in seconds) that you want to set for the specified role. If you do not specify a value for this setting, the default value of one hour is applied. This setting can have a value from 1 hour to 12 hours.

Anyone who assumes the role from the Amazon CLI or API can use the DurationSeconds API parameter or the duration-seconds Amazon CLI parameter to request a longer session. The MaxSessionDuration setting determines the maximum duration that can be requested using the DurationSeconds parameter. If users don't specify a value for the DurationSeconds parameter, their security credentials are valid for one hour by default. This applies when you use the AssumeRole\* API operations or the assume-role\* Amazon CLI operations but does not apply when you use those operations to create a console URL. For more information, see [Using](https://docs.amazonaws.cn/IAM/latest/UserGuide/id_roles_use.html) IAM roles in the *IAM User Guide*.

## Type: Integer

Valid Range: Minimum value of 3600. Maximum value of 43200.

Required: No

#### **Path**

The path to the role. For more information about paths, see [IAM Identifiers](https://docs.amazonaws.cn/IAM/latest/UserGuide/Using_Identifiers.html) in the *IAM User Guide*.

This parameter is optional. If it is not included, it defaults to a slash (/).

This parameter allows (through its regex [pattern](http://wikipedia.org/wiki/regex)) a string of characters consisting of either a forward slash (/) by itself or a string that must begin and end with forward slashes. In addition, it can contain any ASCII character from the ! ( $\u0021$ ) through the DEL character ( $\u007F$ ), including most punctuation characters, digits, and upper and lowercased letters.

Type: String

Length Constraints: Minimum length of 1. Maximum length of 512.

Pattern: (\u002F)|(\u002F[\u0021-\u007E]+\u002F)

Required: No

# **PermissionsBoundary**

The ARN of the managed policy that is used to set the permissions boundary for the role.

A permissions boundary policy defines the maximum permissions that identity-based policies can grant to an entity, but does not grant permissions. Permissions boundaries do not define the maximum permissions that a resource-based policy can grant to an entity. To learn more, see [Permissions](https://docs.amazonaws.cn/IAM/latest/UserGuide/access_policies_boundaries.html) boundaries for IAM entities in the *IAM User Guide*.

For more information about policy types, see Policy [types](https://docs.amazonaws.cn/IAM/latest/UserGuide/access_policies.html#access_policy-types) in the *IAM User Guide*.

Type: String

Length Constraints: Minimum length of 20. Maximum length of 2048.

Required: No

## **RoleName**

The name of the role to create.

IAM user, group, role, and policy names must be unique within the account. Names are not distinguished by case. For example, you cannot create resources named both "MyResource" and "myresource".

This parameter allows (through its regex [pattern](http://wikipedia.org/wiki/regex)) a string of characters consisting of upper and lowercase alphanumeric characters with no spaces. You can also include any of the following characters: \_+=,.@-

Type: String

Length Constraints: Minimum length of 1. Maximum length of 64.

```
Pattern: [\w+=,.@-]+
```
Required: Yes

## **Tags.member.N**

A list of tags that you want to attach to the new role. Each tag consists of a key name and an associated value. For more information about tagging, see Tagging IAM [resources](https://docs.amazonaws.cn/IAM/latest/UserGuide/id_tags.html) in the *IAM User Guide*.

# **A** Note

If any one of the tags is invalid or if you exceed the allowed maximum number of tags, then the entire request fails and the resource is not created.

Type: Array of [Tag](#page-784-0) objects

Array Members: Maximum number of 50 items.

Required: No

# **Response Elements**

The following element is returned by the service.

## **Role**

A structure containing details about the new role.

Type: [Role](#page-752-0) object

# **Errors**

For information about the errors that are common to all actions, see [Common](#page-799-0) Errors.

## **ConcurrentModification**

The request was rejected because multiple requests to change this object were submitted simultaneously. Wait a few minutes and submit your request again.

HTTP Status Code: 409

## **EntityAlreadyExists**

The request was rejected because it attempted to create a resource that already exists.

# HTTP Status Code: 409

# **InvalidInput**

The request was rejected because an invalid or out-of-range value was supplied for an input parameter.

HTTP Status Code: 400

## **LimitExceeded**

The request was rejected because it attempted to create resources beyond the current Amazon Web Services account limits. The error message describes the limit exceeded.

HTTP Status Code: 409

### **MalformedPolicyDocument**

The request was rejected because the policy document was malformed. The error message describes the specific error.

HTTP Status Code: 400

### **ServiceFailure**

The request processing has failed because of an unknown error, exception or failure.

HTTP Status Code: 500

# **Examples**

# **Example**

This example illustrates one usage of CreateRole.

## **Sample Request**

```
https://iam.amazonaws.com/?Action=CreateRole
&RoleName=S3Access
&Path=/application_abc/component_xyz/
&AssumeRolePolicyDocument={"Version":"2012-10-17","Statement":
[{"Effect":"Allow","Principal":{"Service":["ec2.amazonaws.com"]},"Action":
["sts:AssumeRole"]}]}
&Version=2010-05-08
```
#### &AUTHPARAMS

# **Sample Response**

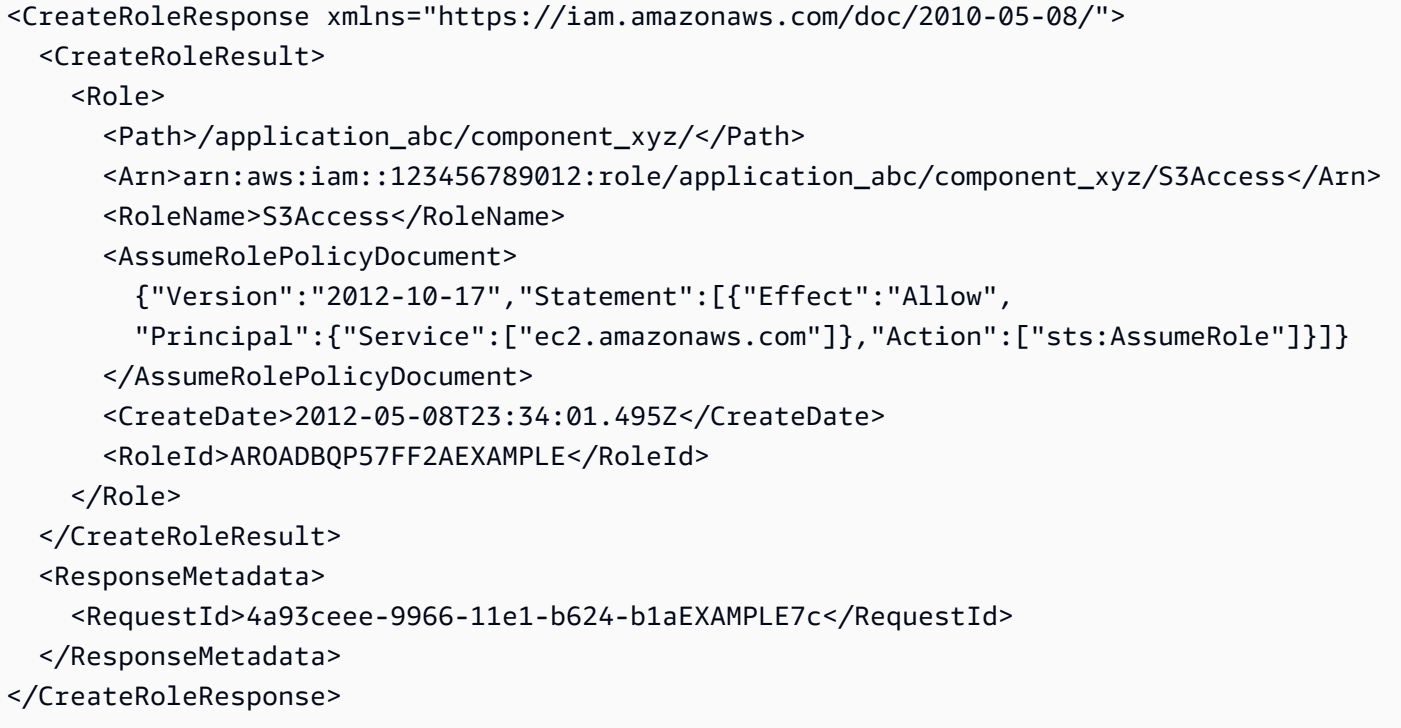

# **See Also**

- Amazon [Command](https://docs.amazonaws.cn/goto/aws-cli/iam-2010-05-08/CreateRole) Line Interface
- [Amazon](https://docs.amazonaws.cn/goto/DotNetSDKV3/iam-2010-05-08/CreateRole) SDK for .NET
- [Amazon](https://docs.amazonaws.cn/goto/SdkForCpp/iam-2010-05-08/CreateRole) SDK for C++
- [Amazon](https://docs.amazonaws.cn/goto/SdkForGoV2/iam-2010-05-08/CreateRole) SDK for Go v2
- [Amazon](https://docs.amazonaws.cn/goto/SdkForJavaV2/iam-2010-05-08/CreateRole) SDK for Java V2
- Amazon SDK for [JavaScript](https://docs.amazonaws.cn/goto/SdkForJavaScriptV3/iam-2010-05-08/CreateRole) V3
- [Amazon](https://docs.amazonaws.cn/goto/SdkForPHPV3/iam-2010-05-08/CreateRole) SDK for PHP V3
- [Amazon](https://docs.amazonaws.cn/goto/boto3/iam-2010-05-08/CreateRole) SDK for Python
- [Amazon](https://docs.amazonaws.cn/goto/SdkForRubyV3/iam-2010-05-08/CreateRole) SDK for Ruby V3

# **CreateSAMLProvider**

Creates an IAM resource that describes an identity provider (IdP) that supports SAML 2.0.

The SAML provider resource that you create with this operation can be used as a principal in an IAM role's trust policy. Such a policy can enable federated users who sign in using the SAML IdP to assume the role. You can create an IAM role that supports Web-based single sign-on (SSO) to the Amazon Web Services Management Console or one that supports API access to Amazon.

When you create the SAML provider resource, you upload a SAML metadata document that you get from your IdP. That document includes the issuer's name, expiration information, and keys that can be used to validate the SAML authentication response (assertions) that the IdP sends. You must generate the metadata document using the identity management software that is used as your organization's IdP.

#### **A** Note

This operation requires [Signature](https://docs.amazonaws.cn/general/latest/gr/signature-version-4.html) Version 4.

For more information, see Enabling SAML 2.0 [federated](https://docs.amazonaws.cn/IAM/latest/UserGuide/id_roles_providers_enable-console-saml.html) users to access the Amazon Web Services [Management Console](https://docs.amazonaws.cn/IAM/latest/UserGuide/id_roles_providers_enable-console-saml.html) and [About SAML 2.0-based federation](https://docs.amazonaws.cn/IAM/latest/UserGuide/id_roles_providers_saml.html) in the *IAM User Guide*.

# **Request Parameters**

For information about the parameters that are common to all actions, see Common [Parameters](#page-796-0).

## **Name**

The name of the provider to create.

This parameter allows (through its regex [pattern](http://wikipedia.org/wiki/regex)) a string of characters consisting of upper and lowercase alphanumeric characters with no spaces. You can also include any of the following characters: \_+=,.@-

Type: String

Length Constraints: Minimum length of 1. Maximum length of 128.

Pattern:  $[\wedge w. -] +$ 

#### Required: Yes

#### **SAMLMetadataDocument**

An XML document generated by an identity provider (IdP) that supports SAML 2.0. The document includes the issuer's name, expiration information, and keys that can be used to validate the SAML authentication response (assertions) that are received from the IdP. You must generate the metadata document using the identity management software that is used as your organization's IdP.

For more information, see [About SAML 2.0-based federation](https://docs.amazonaws.cn/IAM/latest/UserGuide/id_roles_providers_saml.html) in the *IAM User Guide*

Type: String

Length Constraints: Minimum length of 1000. Maximum length of 10000000.

Required: Yes

#### **Tags.member.N**

A list of tags that you want to attach to the new IAM SAML provider. Each tag consists of a key name and an associated value. For more information about tagging, see Tagging IAM [resources](https://docs.amazonaws.cn/IAM/latest/UserGuide/id_tags.html) in the *IAM User Guide*.

#### **(i)** Note

If any one of the tags is invalid or if you exceed the allowed maximum number of tags, then the entire request fails and the resource is not created.

Type: Array of [Tag](#page-784-0) objects

Array Members: Maximum number of 50 items.

Required: No

# **Response Elements**

The following elements are returned by the service.

### **SAMLProviderArn**

The Amazon Resource Name (ARN) of the new SAML provider resource in IAM.

# Type: String

Length Constraints: Minimum length of 20. Maximum length of 2048.

# **Tags.member.N**

A list of tags that are attached to the new IAM SAML provider. The returned list of tags is sorted by tag key. For more information about tagging, see Tagging IAM [resources](https://docs.amazonaws.cn/IAM/latest/UserGuide/id_tags.html) in the *IAM User Guide*.

Type: Array of [Tag](#page-784-0) objects

Array Members: Maximum number of 50 items.

# **Errors**

For information about the errors that are common to all actions, see [Common](#page-799-0) Errors.

# **ConcurrentModification**

The request was rejected because multiple requests to change this object were submitted simultaneously. Wait a few minutes and submit your request again.

HTTP Status Code: 409

# **EntityAlreadyExists**

The request was rejected because it attempted to create a resource that already exists.

HTTP Status Code: 409

## **InvalidInput**

The request was rejected because an invalid or out-of-range value was supplied for an input parameter.

HTTP Status Code: 400

## **LimitExceeded**

The request was rejected because it attempted to create resources beyond the current Amazon Web Services account limits. The error message describes the limit exceeded.

HTTP Status Code: 409
#### **ServiceFailure**

The request processing has failed because of an unknown error, exception or failure.

HTTP Status Code: 500

## **Examples**

### **Example**

This example illustrates one usage of CreateSAMLProvider.

#### **Sample Request**

```
https://iam.amazonaws.com/?Action=CreateSAMLProvider
&Name=MyUniversity
&SAMLProviderDocument=VGhpcyBpcyB3aGVyZSB5b3UgcHV0IHRoZSBTQU1MIHByb3ZpZGVyIG1ldGFkYXRhIGRvY3VtZW50
LCBCYXNlNjQtZW5jb2RlZCBpbnRvIGEgYmlnIHN0cmluZy4=
&Version=2010-05-08
&AUTHPARAMS
```
#### **Sample Response**

```
<CreateSAMLProviderResponse xmlns="https://iam.amazonaws.com/doc/2010-05-08/"> 
   <CreateSAMLProviderResult> 
     <SAMLProviderArn>arn:aws:iam::123456789012:saml-provider/MyUniversity</
SAMLProviderArn> 
   </CreateSAMLProviderResult> 
   <ResponseMetadata> 
     <RequestId>29f47818-99f5-11e1-a4c3-27EXAMPLE804</RequestId> 
   </ResponseMetadata>
</CreateSAMLProviderResponse>
```
## **See Also**

- Amazon [Command](https://docs.amazonaws.cn/goto/aws-cli/iam-2010-05-08/CreateSAMLProvider) Line Interface
- [Amazon](https://docs.amazonaws.cn/goto/DotNetSDKV3/iam-2010-05-08/CreateSAMLProvider) SDK for .NET
- [Amazon](https://docs.amazonaws.cn/goto/SdkForCpp/iam-2010-05-08/CreateSAMLProvider) SDK for C++
- [Amazon](https://docs.amazonaws.cn/goto/SdkForGoV2/iam-2010-05-08/CreateSAMLProvider) SDK for Go v2
- [Amazon](https://docs.amazonaws.cn/goto/SdkForJavaV2/iam-2010-05-08/CreateSAMLProvider) SDK for Java V2
- Amazon SDK for [JavaScript](https://docs.amazonaws.cn/goto/SdkForJavaScriptV3/iam-2010-05-08/CreateSAMLProvider) V3
- [Amazon](https://docs.amazonaws.cn/goto/SdkForPHPV3/iam-2010-05-08/CreateSAMLProvider) SDK for PHP V3
- [Amazon](https://docs.amazonaws.cn/goto/boto3/iam-2010-05-08/CreateSAMLProvider) SDK for Python
- [Amazon](https://docs.amazonaws.cn/goto/SdkForRubyV3/iam-2010-05-08/CreateSAMLProvider) SDK for Ruby V3

# **CreateServiceLinkedRole**

Creates an IAM role that is linked to a specific Amazon service. The service controls the attached policies and when the role can be deleted. This helps ensure that the service is not broken by an unexpectedly changed or deleted role, which could put your Amazon resources into an unknown state. Allowing the service to control the role helps improve service stability and proper cleanup when a service and its role are no longer needed. For more information, see Using [service-linked](https://docs.amazonaws.cn/IAM/latest/UserGuide/using-service-linked-roles.html) [roles](https://docs.amazonaws.cn/IAM/latest/UserGuide/using-service-linked-roles.html) in the *IAM User Guide*.

To attach a policy to this service-linked role, you must make the request using the Amazon service that depends on this role.

### **Request Parameters**

For information about the parameters that are common to all actions, see Common [Parameters](#page-796-0).

#### **AWSServiceName**

The service principal for the Amazon service to which this role is attached. You use a string similar to a URL but without the http:// in front. For example: elasticbeanstalk.amazonaws.com.

Service principals are unique and case-sensitive. To find the exact service principal for your service-linked role, see [Amazon](https://docs.amazonaws.cn/IAM/latest/UserGuide/reference_aws-services-that-work-with-iam.html) services that work with IAM in the *IAM User Guide*. Look for the services that have **Yes** in the **Service-Linked Role** column. Choose the **Yes** link to view the service-linked role documentation for that service.

Type: String

Length Constraints: Minimum length of 1. Maximum length of 128.

```
Pattern: [\w+=,.@-]+
```
Required: Yes

#### **CustomSuffix**

A string that you provide, which is combined with the service-provided prefix to form the complete role name. If you make multiple requests for the same service, then you must supply a different CustomSuffix for each request. Otherwise the request fails with a duplicate role name error. For example, you could add -1 or -debug to the suffix.

Some services do not support the CustomSuffix parameter. If you provide an optional suffix and the operation fails, try the operation again without the suffix.

#### Type: String

Length Constraints: Minimum length of 1. Maximum length of 64.

Pattern: [\w+=,.@-]+

Required: No

#### **Description**

The description of the role.

Type: String

Length Constraints: Maximum length of 1000.

Pattern: [\u0009\u000A\u000D\u0020-\u007E\u00A1-\u00FF]\*

Required: No

## **Response Elements**

The following element is returned by the service.

#### **Role**

A [Role](#page-752-0) object that contains details about the newly created role.

Type: [Role](#page-752-0) object

### **Errors**

For information about the errors that are common to all actions, see [Common](#page-799-0) Errors.

#### **InvalidInput**

The request was rejected because an invalid or out-of-range value was supplied for an input parameter.

#### HTTP Status Code: 400

#### **LimitExceeded**

The request was rejected because it attempted to create resources beyond the current Amazon Web Services account limits. The error message describes the limit exceeded.

HTTP Status Code: 409

#### **NoSuchEntity**

The request was rejected because it referenced a resource entity that does not exist. The error message describes the resource.

HTTP Status Code: 404

#### **ServiceFailure**

The request processing has failed because of an unknown error, exception or failure.

HTTP Status Code: 500

## **See Also**

- Amazon [Command](https://docs.amazonaws.cn/goto/aws-cli/iam-2010-05-08/CreateServiceLinkedRole) Line Interface
- [Amazon](https://docs.amazonaws.cn/goto/DotNetSDKV3/iam-2010-05-08/CreateServiceLinkedRole) SDK for .NET
- [Amazon](https://docs.amazonaws.cn/goto/SdkForCpp/iam-2010-05-08/CreateServiceLinkedRole) SDK for C++
- [Amazon](https://docs.amazonaws.cn/goto/SdkForGoV2/iam-2010-05-08/CreateServiceLinkedRole) SDK for Go v2
- [Amazon](https://docs.amazonaws.cn/goto/SdkForJavaV2/iam-2010-05-08/CreateServiceLinkedRole) SDK for Java V2
- Amazon SDK for [JavaScript](https://docs.amazonaws.cn/goto/SdkForJavaScriptV3/iam-2010-05-08/CreateServiceLinkedRole) V3
- [Amazon](https://docs.amazonaws.cn/goto/SdkForPHPV3/iam-2010-05-08/CreateServiceLinkedRole) SDK for PHP V3
- [Amazon](https://docs.amazonaws.cn/goto/boto3/iam-2010-05-08/CreateServiceLinkedRole) SDK for Python
- [Amazon](https://docs.amazonaws.cn/goto/SdkForRubyV3/iam-2010-05-08/CreateServiceLinkedRole) SDK for Ruby V3

# **CreateServiceSpecificCredential**

Generates a set of credentials consisting of a user name and password that can be used to access the service specified in the request. These credentials are generated by IAM, and can be used only for the specified service.

You can have a maximum of two sets of service-specific credentials for each supported service per user.

You can create service-specific credentials for CodeCommit and Amazon Keyspaces (for Apache Cassandra).

You can reset the password to a new service-generated value by calling [ResetServiceSpecificCredential](#page-513-0).

For more information about service-specific credentials, see [Using IAM with CodeCommit: Git](https://docs.amazonaws.cn/IAM/latest/UserGuide/id_credentials_ssh-keys.html) [credentials,](https://docs.amazonaws.cn/IAM/latest/UserGuide/id_credentials_ssh-keys.html) SSH keys, and Amazon access keys in the *IAM User Guide*.

## **Request Parameters**

For information about the parameters that are common to all actions, see Common [Parameters](#page-796-0).

#### **ServiceName**

The name of the Amazon service that is to be associated with the credentials. The service you specify here is the only service that can be accessed using these credentials.

Type: String

Required: Yes

#### **UserName**

The name of the IAM user that is to be associated with the credentials. The new service-specific credentials have the same permissions as the associated user except that they can be used only to access the specified service.

This parameter allows (through its regex [pattern](http://wikipedia.org/wiki/regex)) a string of characters consisting of upper and lowercase alphanumeric characters with no spaces. You can also include any of the following characters: \_+=,.@-

Type: String

CreateServiceSpecificCredential API Version 2010-05-08 83

Length Constraints: Minimum length of 1. Maximum length of 64.

Pattern: [\w+=,.@-]+

Required: Yes

## **Response Elements**

The following element is returned by the service.

#### **ServiceSpecificCredential**

A structure that contains information about the newly created service-specific credential.

#### **Important**

This is the only time that the password for this credential set is available. It cannot be recovered later. Instead, you must reset the password with [ResetServiceSpecificCredential](#page-513-0).

Type: [ServiceSpecificCredential](#page-771-0) object

### **Errors**

For information about the errors that are common to all actions, see [Common](#page-799-0) Errors.

#### **LimitExceeded**

The request was rejected because it attempted to create resources beyond the current Amazon Web Services account limits. The error message describes the limit exceeded.

HTTP Status Code: 409

#### **NoSuchEntity**

The request was rejected because it referenced a resource entity that does not exist. The error message describes the resource.

HTTP Status Code: 404

#### **NotSupportedService**

The specified service does not support service-specific credentials.

HTTP Status Code: 404

## **Examples**

### **Example**

In the following example, the caller creates service-specific credentials for the IAM user named Anika in account 123456789012. The credentials can be used only with the Amazon service associated with the service endpoint at codecommit.amazonaws.com .

#### **Sample Request**

```
https://iam.amazonaws.com/?Action=CreateServiceSpecificCredential
&UserName=Anika
&ServiceName=codecommit.amazonaws.com
&Version=2010-05-08
&AUTHPARAMS
```
#### **Sample Response**

```
<CreateServiceSpecificCredentialResponse xmlns="https://iam.amazonaws.com/
doc/2010-05-08/"> 
   <CreateServiceSpecificCredentialResult> 
     <ServiceSpecificCredential> 
       <ServicePassword>xTBAr/czp+D3EXAMPLE47lrJ6/43r2zqGwR3EXAMPLE=</ServicePassword> 
       <ServiceName>codecommit.amazonaws.com</ServiceName> 
       <UserName>anika</UserName> 
       <ServiceUserName>anika+1-at-123456789012</ServiceUserName> 
       <ServiceSpecificCredentialId>ACCA12345ABCDEXAMPLE</ServiceSpecificCredentialId> 
       <Status>Active</Status> 
       <CreateDate>2016-11-01T17:47:22.382Z</CreateDate> 
     </ServiceSpecificCredential> 
   </CreateServiceSpecificCredentialResult> 
   <ResponseMetadata> 
     <RequestId>EXAMPLE8-90ab-cdef-fedc-ba987EXAMPLE</RequestId> 
   </ResponseMetadata>
</CreateServiceSpecificCredentialResponse>
```
## **See Also**

- Amazon [Command](https://docs.amazonaws.cn/goto/aws-cli/iam-2010-05-08/CreateServiceSpecificCredential) Line Interface
- [Amazon](https://docs.amazonaws.cn/goto/DotNetSDKV3/iam-2010-05-08/CreateServiceSpecificCredential) SDK for .NET
- [Amazon](https://docs.amazonaws.cn/goto/SdkForCpp/iam-2010-05-08/CreateServiceSpecificCredential) SDK for C++
- [Amazon](https://docs.amazonaws.cn/goto/SdkForGoV2/iam-2010-05-08/CreateServiceSpecificCredential) SDK for Go v2
- [Amazon](https://docs.amazonaws.cn/goto/SdkForJavaV2/iam-2010-05-08/CreateServiceSpecificCredential) SDK for Java V2
- Amazon SDK for [JavaScript](https://docs.amazonaws.cn/goto/SdkForJavaScriptV3/iam-2010-05-08/CreateServiceSpecificCredential) V3
- [Amazon](https://docs.amazonaws.cn/goto/SdkForPHPV3/iam-2010-05-08/CreateServiceSpecificCredential) SDK for PHP V3
- [Amazon](https://docs.amazonaws.cn/goto/boto3/iam-2010-05-08/CreateServiceSpecificCredential) SDK for Python
- [Amazon](https://docs.amazonaws.cn/goto/SdkForRubyV3/iam-2010-05-08/CreateServiceSpecificCredential) SDK for Ruby V3

# **CreateUser**

Creates a new IAM user for your Amazon Web Services account.

For information about quotas for the number of IAM users you can create, see IAM and [Amazon](https://docs.amazonaws.cn/IAM/latest/UserGuide/reference_iam-quotas.html) [STS quotas](https://docs.amazonaws.cn/IAM/latest/UserGuide/reference_iam-quotas.html) in the *IAM User Guide*.

### **Request Parameters**

For information about the parameters that are common to all actions, see Common [Parameters](#page-796-0).

#### **Path**

The path for the user name. For more information about paths, see [IAM identifiers](https://docs.amazonaws.cn/IAM/latest/UserGuide/Using_Identifiers.html) in the *IAM User Guide*.

This parameter is optional. If it is not included, it defaults to a slash (/).

This parameter allows (through its regex [pattern](http://wikipedia.org/wiki/regex)) a string of characters consisting of either a forward slash (/) by itself or a string that must begin and end with forward slashes. In addition, it can contain any ASCII character from the  $! \(\text{u0021})$  through the DEL character  $(\text{u007F})$ , including most punctuation characters, digits, and upper and lowercased letters.

Type: String

Length Constraints: Minimum length of 1. Maximum length of 512.

Pattern: (\u002F)|(\u002F[\u0021-\u007E]+\u002F)

Required: No

#### **PermissionsBoundary**

The ARN of the managed policy that is used to set the permissions boundary for the user.

A permissions boundary policy defines the maximum permissions that identity-based policies can grant to an entity, but does not grant permissions. Permissions boundaries do not define the maximum permissions that a resource-based policy can grant to an entity. To learn more, see [Permissions](https://docs.amazonaws.cn/IAM/latest/UserGuide/access_policies_boundaries.html) boundaries for IAM entities in the *IAM User Guide*.

For more information about policy types, see Policy [types](https://docs.amazonaws.cn/IAM/latest/UserGuide/access_policies.html#access_policy-types) in the *IAM User Guide*.

Type: String

Length Constraints: Minimum length of 20. Maximum length of 2048.

Required: No

#### **Tags.member.N**

A list of tags that you want to attach to the new user. Each tag consists of a key name and an associated value. For more information about tagging, see Tagging IAM [resources](https://docs.amazonaws.cn/IAM/latest/UserGuide/id_tags.html) in the *IAM User Guide*.

#### **A** Note

If any one of the tags is invalid or if you exceed the allowed maximum number of tags, then the entire request fails and the resource is not created.

Type: Array of [Tag](#page-784-0) objects

Array Members: Maximum number of 50 items.

Required: No

#### **UserName**

The name of the user to create.

IAM user, group, role, and policy names must be unique within the account. Names are not distinguished by case. For example, you cannot create resources named both "MyResource" and "myresource".

Type: String

Length Constraints: Minimum length of 1. Maximum length of 64.

```
Pattern: [\w+=,.@-]+
```
Required: Yes

### **Response Elements**

The following element is returned by the service.

#### **User**

A structure with details about the new IAM user.

Type: [User](#page-788-0) object

### **Errors**

For information about the errors that are common to all actions, see [Common](#page-799-0) Errors.

#### **ConcurrentModification**

The request was rejected because multiple requests to change this object were submitted simultaneously. Wait a few minutes and submit your request again.

HTTP Status Code: 409

#### **EntityAlreadyExists**

The request was rejected because it attempted to create a resource that already exists.

HTTP Status Code: 409

#### **InvalidInput**

The request was rejected because an invalid or out-of-range value was supplied for an input parameter.

HTTP Status Code: 400

#### **LimitExceeded**

The request was rejected because it attempted to create resources beyond the current Amazon Web Services account limits. The error message describes the limit exceeded.

HTTP Status Code: 409

#### **NoSuchEntity**

The request was rejected because it referenced a resource entity that does not exist. The error message describes the resource.

HTTP Status Code: 404

#### **ServiceFailure**

The request processing has failed because of an unknown error, exception or failure.

HTTP Status Code: 500

## **Examples**

### **Example**

This example illustrates one usage of CreateUser.

#### **Sample Request**

```
https://iam.amazonaws.com/?Action=CreateUser
&Path=/division_abc/subdivision_xyz/
&UserName=Bob
&Version=2010-05-08
&AUTHPARAMS
```
#### **Sample Response**

```
<CreateUserResponse xmlns="https://iam.amazonaws.com/doc/2010-05-08/"> 
   <CreateUserResult> 
     <User> 
       <Path>/division_abc/subdivision_xyz/</Path> 
       <UserName>Bob</UserName> 
       <UserId>AIDACKCEVSQ6C2EXAMPLE</UserId> 
       <Arn>arn:aws:iam::123456789012:user/division_abc/subdivision_xyz/Bob</Arn> 
     </User> 
   </CreateUserResult> 
   <ResponseMetadata> 
     <RequestId>7a62c49f-347e-4fc4-9331-6e8eEXAMPLE</RequestId> 
   </ResponseMetadata>
</CreateUserResponse>
```
## **See Also**

- Amazon [Command](https://docs.amazonaws.cn/goto/aws-cli/iam-2010-05-08/CreateUser) Line Interface
- [Amazon](https://docs.amazonaws.cn/goto/DotNetSDKV3/iam-2010-05-08/CreateUser) SDK for .NET
- [Amazon](https://docs.amazonaws.cn/goto/SdkForCpp/iam-2010-05-08/CreateUser) SDK for C++
- [Amazon](https://docs.amazonaws.cn/goto/SdkForGoV2/iam-2010-05-08/CreateUser) SDK for Go v2
- [Amazon](https://docs.amazonaws.cn/goto/SdkForJavaV2/iam-2010-05-08/CreateUser) SDK for Java V2
- Amazon SDK for [JavaScript](https://docs.amazonaws.cn/goto/SdkForJavaScriptV3/iam-2010-05-08/CreateUser) V3
- [Amazon](https://docs.amazonaws.cn/goto/SdkForPHPV3/iam-2010-05-08/CreateUser) SDK for PHP V3
- [Amazon](https://docs.amazonaws.cn/goto/boto3/iam-2010-05-08/CreateUser) SDK for Python
- [Amazon](https://docs.amazonaws.cn/goto/SdkForRubyV3/iam-2010-05-08/CreateUser) SDK for Ruby V3

# **CreateVirtualMFADevice**

Creates a new virtual MFA device for the Amazon Web Services account. After creating the virtual MFA, use [EnableMFADevice](#page-205-0) to attach the MFA device to an IAM user. For more information about creating and working with virtual MFA devices, see Using a [virtual](https://docs.amazonaws.cn/IAM/latest/UserGuide/Using_VirtualMFA.html) MFA device in the *IAM User Guide*.

For information about the maximum number of MFA devices you can create, see IAM and [Amazon](https://docs.amazonaws.cn/IAM/latest/UserGuide/reference_iam-quotas.html) [STS quotas](https://docs.amazonaws.cn/IAM/latest/UserGuide/reference_iam-quotas.html) in the *IAM User Guide*.

#### **Important**

The seed information contained in the QR code and the Base32 string should be treated like any other secret access information. In other words, protect the seed information as you would your Amazon access keys or your passwords. After you provision your virtual device, you should ensure that the information is destroyed following secure procedures.

### **Request Parameters**

For information about the parameters that are common to all actions, see Common [Parameters](#page-796-0).

#### **Path**

The path for the virtual MFA device. For more information about paths, see [IAM identifiers](https://docs.amazonaws.cn/IAM/latest/UserGuide/Using_Identifiers.html) in the *IAM User Guide*.

This parameter is optional. If it is not included, it defaults to a slash (/).

This parameter allows (through its regex [pattern](http://wikipedia.org/wiki/regex)) a string of characters consisting of either a forward slash (/) by itself or a string that must begin and end with forward slashes. In addition, it can contain any ASCII character from the  $! \(\text{10021})$  through the DEL character  $(\text{1007F})$ , including most punctuation characters, digits, and upper and lowercased letters.

Type: String

Length Constraints: Minimum length of 1. Maximum length of 512.

Pattern: (\u002F)|(\u002F[\u0021-\u007E]+\u002F)

Required: No

#### **Tags.member.N**

A list of tags that you want to attach to the new IAM virtual MFA device. Each tag consists of a key name and an associated value. For more information about tagging, see [Tagging](https://docs.amazonaws.cn/IAM/latest/UserGuide/id_tags.html) IAM [resources](https://docs.amazonaws.cn/IAM/latest/UserGuide/id_tags.html) in the *IAM User Guide*.

#### **A** Note

If any one of the tags is invalid or if you exceed the allowed maximum number of tags, then the entire request fails and the resource is not created.

Type: Array of [Tag](#page-784-0) objects

Array Members: Maximum number of 50 items.

Required: No

#### **VirtualMFADeviceName**

The name of the virtual MFA device, which must be unique. Use with path to uniquely identify a virtual MFA device.

This parameter allows (through its regex [pattern](http://wikipedia.org/wiki/regex)) a string of characters consisting of upper and lowercase alphanumeric characters with no spaces. You can also include any of the following characters: \_+=,.@-

Type: String

Length Constraints: Minimum length of 1.

```
Pattern: [\w+=,.@-]+
```
Required: Yes

## **Response Elements**

The following element is returned by the service.

### **VirtualMFADevice**

A structure containing details about the new virtual MFA device.

Type: [VirtualMFADevice](#page-794-0) object

## **Errors**

For information about the errors that are common to all actions, see [Common](#page-799-0) Errors.

#### **ConcurrentModification**

The request was rejected because multiple requests to change this object were submitted simultaneously. Wait a few minutes and submit your request again.

HTTP Status Code: 409

#### **EntityAlreadyExists**

The request was rejected because it attempted to create a resource that already exists.

HTTP Status Code: 409

#### **InvalidInput**

The request was rejected because an invalid or out-of-range value was supplied for an input parameter.

HTTP Status Code: 400

#### **LimitExceeded**

The request was rejected because it attempted to create resources beyond the current Amazon Web Services account limits. The error message describes the limit exceeded.

HTTP Status Code: 409

#### **ServiceFailure**

The request processing has failed because of an unknown error, exception or failure.

HTTP Status Code: 500

## **Examples**

### **Example**

This example illustrates one usage of CreateVirtualMFADevice.

#### **Sample Request**

```
https://iam.amazonaws.com/?Action=CreateVirtualMFADevice
&VirtualMFADeviceName=ExampleName
&Version=2010-05-08
&AUTHPARAMS
```
#### **Sample Response**

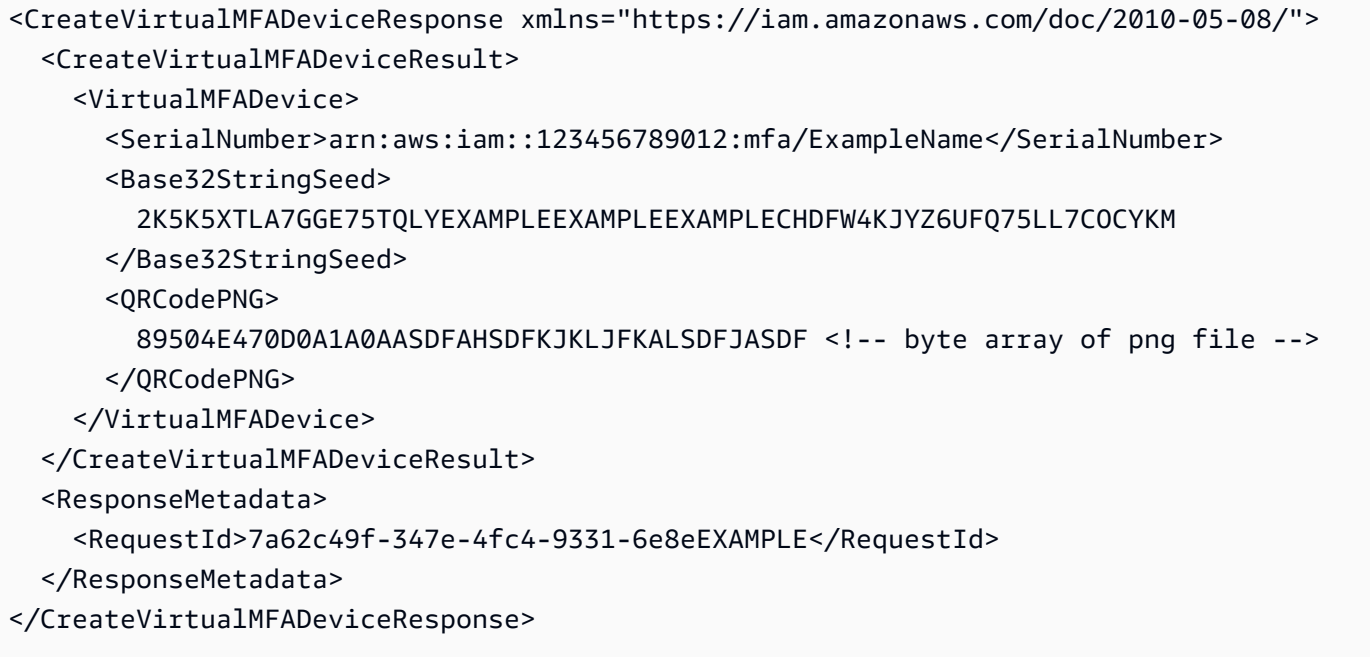

## **See Also**

- Amazon [Command](https://docs.amazonaws.cn/goto/aws-cli/iam-2010-05-08/CreateVirtualMFADevice) Line Interface
- [Amazon](https://docs.amazonaws.cn/goto/DotNetSDKV3/iam-2010-05-08/CreateVirtualMFADevice) SDK for .NET
- [Amazon](https://docs.amazonaws.cn/goto/SdkForCpp/iam-2010-05-08/CreateVirtualMFADevice) SDK for C++
- [Amazon](https://docs.amazonaws.cn/goto/SdkForGoV2/iam-2010-05-08/CreateVirtualMFADevice) SDK for Go v2
- [Amazon](https://docs.amazonaws.cn/goto/SdkForJavaV2/iam-2010-05-08/CreateVirtualMFADevice) SDK for Java V2
- Amazon SDK for [JavaScript](https://docs.amazonaws.cn/goto/SdkForJavaScriptV3/iam-2010-05-08/CreateVirtualMFADevice) V3
- [Amazon](https://docs.amazonaws.cn/goto/SdkForPHPV3/iam-2010-05-08/CreateVirtualMFADevice) SDK for PHP V3
- [Amazon](https://docs.amazonaws.cn/goto/boto3/iam-2010-05-08/CreateVirtualMFADevice) SDK for Python

# **DeactivateMFADevice**

Deactivates the specified MFA device and removes it from association with the user name for which it was originally enabled.

For more information about creating and working with virtual MFA devices, see [Enabling](https://docs.amazonaws.cn/IAM/latest/UserGuide/Using_VirtualMFA.html) a virtual multi-factor [authentication](https://docs.amazonaws.cn/IAM/latest/UserGuide/Using_VirtualMFA.html) (MFA) device in the *IAM User Guide*.

## **Request Parameters**

For information about the parameters that are common to all actions, see Common [Parameters](#page-796-0).

#### **SerialNumber**

The serial number that uniquely identifies the MFA device. For virtual MFA devices, the serial number is the device ARN.

This parameter allows (through its regex [pattern](http://wikipedia.org/wiki/regex)) a string of characters consisting of upper and lowercase alphanumeric characters with no spaces. You can also include any of the following characters:  $=$ ,. $\omega$ :/-

Type: String

Length Constraints: Minimum length of 9. Maximum length of 256.

```
Pattern: [\w+=/:,.@-]+
```
Required: Yes

#### **UserName**

The name of the user whose MFA device you want to deactivate.

This parameter allows (through its regex [pattern](http://wikipedia.org/wiki/regex)) a string of characters consisting of upper and lowercase alphanumeric characters with no spaces. You can also include any of the following characters: \_+=,.@-

Type: String

Length Constraints: Minimum length of 1. Maximum length of 128.

Pattern: [\w+=,.@-]+

Required: Yes

## **Errors**

For information about the errors that are common to all actions, see [Common](#page-799-0) Errors.

#### **ConcurrentModification**

The request was rejected because multiple requests to change this object were submitted simultaneously. Wait a few minutes and submit your request again.

HTTP Status Code: 409

#### **EntityTemporarilyUnmodifiable**

The request was rejected because it referenced an entity that is temporarily unmodifiable, such as a user name that was deleted and then recreated. The error indicates that the request is likely to succeed if you try again after waiting several minutes. The error message describes the entity.

HTTP Status Code: 409

#### **LimitExceeded**

The request was rejected because it attempted to create resources beyond the current Amazon Web Services account limits. The error message describes the limit exceeded.

HTTP Status Code: 409

#### **NoSuchEntity**

The request was rejected because it referenced a resource entity that does not exist. The error message describes the resource.

HTTP Status Code: 404

#### **ServiceFailure**

The request processing has failed because of an unknown error, exception or failure.

HTTP Status Code: 500

## **Examples**

### **Example**

This example illustrates one usage of DeactivateMFADevice.

#### **Sample Request**

```
https://iam.amazonaws.com/?Action=DeactivateMFADevice
&UserName=Bob
&SerialNumber=R1234
&Version=2010-05-08
&AUTHPARAMS
```
#### **Sample Response**

```
<DeactivateMFADeviceResponse xmlns="https://iam.amazonaws.com/doc/2010-05-08/"> 
   <ResponseMetadata> 
     <RequestId>7a62c49f-347e-4fc4-9331-6e8eEXAMPLE</RequestId> 
   </ResponseMetadata>
</DeactivateMFADeviceResponse>
```
## **See Also**

- Amazon [Command](https://docs.amazonaws.cn/goto/aws-cli/iam-2010-05-08/DeactivateMFADevice) Line Interface
- [Amazon](https://docs.amazonaws.cn/goto/DotNetSDKV3/iam-2010-05-08/DeactivateMFADevice) SDK for .NET
- [Amazon](https://docs.amazonaws.cn/goto/SdkForCpp/iam-2010-05-08/DeactivateMFADevice) SDK for C++
- [Amazon](https://docs.amazonaws.cn/goto/SdkForGoV2/iam-2010-05-08/DeactivateMFADevice) SDK for Go v2
- [Amazon](https://docs.amazonaws.cn/goto/SdkForJavaV2/iam-2010-05-08/DeactivateMFADevice) SDK for Java V2
- Amazon SDK for [JavaScript](https://docs.amazonaws.cn/goto/SdkForJavaScriptV3/iam-2010-05-08/DeactivateMFADevice) V3
- [Amazon](https://docs.amazonaws.cn/goto/SdkForPHPV3/iam-2010-05-08/DeactivateMFADevice) SDK for PHP V3
- [Amazon](https://docs.amazonaws.cn/goto/boto3/iam-2010-05-08/DeactivateMFADevice) SDK for Python
- [Amazon](https://docs.amazonaws.cn/goto/SdkForRubyV3/iam-2010-05-08/DeactivateMFADevice) SDK for Ruby V3

# **DeleteAccessKey**

Deletes the access key pair associated with the specified IAM user.

If you do not specify a user name, IAM determines the user name implicitly based on the Amazon access key ID signing the request. This operation works for access keys under the Amazon Web Services account. Consequently, you can use this operation to manage Amazon Web Services account root user credentials even if the Amazon Web Services account has no associated users.

## **Request Parameters**

For information about the parameters that are common to all actions, see Common [Parameters](#page-796-0).

#### **AccessKeyId**

The access key ID for the access key ID and secret access key you want to delete.

This parameter allows (through its regex [pattern](http://wikipedia.org/wiki/regex)) a string of characters that can consist of any upper or lowercased letter or digit.

Type: String

Length Constraints: Minimum length of 16. Maximum length of 128.

Pattern: [\w]+

Required: Yes

#### **UserName**

The name of the user whose access key pair you want to delete.

This parameter allows (through its regex [pattern](http://wikipedia.org/wiki/regex)) a string of characters consisting of upper and lowercase alphanumeric characters with no spaces. You can also include any of the following characters: \_+=,.@-

Type: String

Length Constraints: Minimum length of 1. Maximum length of 128.

Pattern: [\w+=,.@-]+

Required: No

### **Errors**

For information about the errors that are common to all actions, see [Common](#page-799-0) Errors.

#### **LimitExceeded**

The request was rejected because it attempted to create resources beyond the current Amazon Web Services account limits. The error message describes the limit exceeded.

HTTP Status Code: 409

#### **NoSuchEntity**

The request was rejected because it referenced a resource entity that does not exist. The error message describes the resource.

HTTP Status Code: 404

#### **ServiceFailure**

The request processing has failed because of an unknown error, exception or failure.

HTTP Status Code: 500

## **Examples**

#### **Example**

This example illustrates one usage of DeleteAccessKey.

#### **Sample Request**

```
https://iam.amazonaws.com/?Action=DeleteAccessKey
&UserName=Bob
&AccessKeyId=AKIAIOSFODNN7EXAMPLE
&Version=2010-05-08
&AUTHPARAMS
```
#### **Sample Response**

```
<DeleteAccessKeyResponse xmlns="https://iam.amazonaws.com/doc/2010-05-08/"> 
   <ResponseMetadata>
```

```
 <RequestId>7a62c49f-347e-4fc4-9331-6e8eEXAMPLE</RequestId> 
   </ResponseMetadata>
</DeleteAccessKeyResponse>
```
## **See Also**

- Amazon [Command](https://docs.amazonaws.cn/goto/aws-cli/iam-2010-05-08/DeleteAccessKey) Line Interface
- [Amazon](https://docs.amazonaws.cn/goto/DotNetSDKV3/iam-2010-05-08/DeleteAccessKey) SDK for .NET
- [Amazon](https://docs.amazonaws.cn/goto/SdkForCpp/iam-2010-05-08/DeleteAccessKey) SDK for C++
- [Amazon](https://docs.amazonaws.cn/goto/SdkForGoV2/iam-2010-05-08/DeleteAccessKey) SDK for Go v2
- [Amazon](https://docs.amazonaws.cn/goto/SdkForJavaV2/iam-2010-05-08/DeleteAccessKey) SDK for Java V2
- Amazon SDK for [JavaScript](https://docs.amazonaws.cn/goto/SdkForJavaScriptV3/iam-2010-05-08/DeleteAccessKey) V3
- [Amazon](https://docs.amazonaws.cn/goto/SdkForPHPV3/iam-2010-05-08/DeleteAccessKey) SDK for PHP V3
- [Amazon](https://docs.amazonaws.cn/goto/boto3/iam-2010-05-08/DeleteAccessKey) SDK for Python
- [Amazon](https://docs.amazonaws.cn/goto/SdkForRubyV3/iam-2010-05-08/DeleteAccessKey) SDK for Ruby V3

## **DeleteAccountAlias**

Deletes the specified Amazon Web Services account alias. For information about using an Amazon account alias, see [Creating,](https://docs.amazonaws.cn/signin/latest/userguide/CreateAccountAlias.html) deleting, and listing an Amazon Web Services account alias in the *Amazon Sign-In User Guide*.

### **Request Parameters**

For information about the parameters that are common to all actions, see Common [Parameters](#page-796-0).

#### **AccountAlias**

The name of the account alias to delete.

This parameter allows (through its regex [pattern](http://wikipedia.org/wiki/regex)) a string of characters consisting of lowercase letters, digits, and dashes. You cannot start or finish with a dash, nor can you have two dashes in a row.

Type: String

Length Constraints: Minimum length of 3. Maximum length of 63.

Pattern: ^[a-z0-9]([a-z0-9]|-(?!-)){1,61}[a-z0-9]\$

Required: Yes

## **Errors**

For information about the errors that are common to all actions, see [Common](#page-799-0) Errors.

#### **ConcurrentModification**

The request was rejected because multiple requests to change this object were submitted simultaneously. Wait a few minutes and submit your request again.

HTTP Status Code: 409

#### **LimitExceeded**

The request was rejected because it attempted to create resources beyond the current Amazon Web Services account limits. The error message describes the limit exceeded.

#### HTTP Status Code: 409

#### **NoSuchEntity**

The request was rejected because it referenced a resource entity that does not exist. The error message describes the resource.

HTTP Status Code: 404

#### **ServiceFailure**

The request processing has failed because of an unknown error, exception or failure.

HTTP Status Code: 500

### **Examples**

#### **Example**

This example illustrates one usage of DeleteAccountAlias.

#### **Sample Request**

```
https://iam.amazonaws.com/?Action=DeleteAccountAlias
&AccountAlias=ExampleCorp
&Version=2010-05-08
&AUTHPARAMS
```
#### **Sample Response**

```
<DeleteAccountAliasResponse xmlns="https://iam.amazonaws.com/doc/2010-05-08/"> 
  <ResponseMetadata> 
     <RequestId>7a62c49f-347e-4fc4-9331-6e8eEXAMPLE</RequestId> 
  </ResponseMetadata>
</DeleteAccountAliasResponse>
```
## **See Also**

For more information about using this API in one of the language-specific Amazon SDKs, see the following:

• Amazon [Command](https://docs.amazonaws.cn/goto/aws-cli/iam-2010-05-08/DeleteAccountAlias) Line Interface

- [Amazon](https://docs.amazonaws.cn/goto/DotNetSDKV3/iam-2010-05-08/DeleteAccountAlias) SDK for .NET
- [Amazon](https://docs.amazonaws.cn/goto/SdkForCpp/iam-2010-05-08/DeleteAccountAlias) SDK for C++
- [Amazon](https://docs.amazonaws.cn/goto/SdkForGoV2/iam-2010-05-08/DeleteAccountAlias) SDK for Go v2
- [Amazon](https://docs.amazonaws.cn/goto/SdkForJavaV2/iam-2010-05-08/DeleteAccountAlias) SDK for Java V2
- Amazon SDK for [JavaScript](https://docs.amazonaws.cn/goto/SdkForJavaScriptV3/iam-2010-05-08/DeleteAccountAlias) V3
- [Amazon](https://docs.amazonaws.cn/goto/SdkForPHPV3/iam-2010-05-08/DeleteAccountAlias) SDK for PHP V3
- [Amazon](https://docs.amazonaws.cn/goto/boto3/iam-2010-05-08/DeleteAccountAlias) SDK for Python
- [Amazon](https://docs.amazonaws.cn/goto/SdkForRubyV3/iam-2010-05-08/DeleteAccountAlias) SDK for Ruby V3

# **DeleteAccountPasswordPolicy**

Deletes the password policy for the Amazon Web Services account. There are no parameters.

## **Errors**

For information about the errors that are common to all actions, see [Common](#page-799-0) Errors.

#### **LimitExceeded**

The request was rejected because it attempted to create resources beyond the current Amazon Web Services account limits. The error message describes the limit exceeded.

HTTP Status Code: 409

#### **NoSuchEntity**

The request was rejected because it referenced a resource entity that does not exist. The error message describes the resource.

HTTP Status Code: 404

#### **ServiceFailure**

The request processing has failed because of an unknown error, exception or failure.

HTTP Status Code: 500

## **Examples**

### **Example**

This example illustrates one usage of DeleteAccountPasswordPolicy.

#### **Sample Request**

```
https://iam.amazonaws.com/?Action=DeleteAccountPasswordPolicy
&Version=2010-05-08
&AUTHPARAMS
```
#### **Sample Response**

<DeleteAccountPasswordPolicyResponse xmlns="https://iam.amazonaws.com/doc/2010-05-08/">

```
 <ResponseMetadata> 
     <RequestId>7a62c49f-347e-4fc4-9331-6e8eEXAMPLE</RequestId> 
   </ResponseMetadata>
</DeleteAccountPasswordPolicyResponse>
```
## **See Also**

- Amazon [Command](https://docs.amazonaws.cn/goto/aws-cli/iam-2010-05-08/DeleteAccountPasswordPolicy) Line Interface
- [Amazon](https://docs.amazonaws.cn/goto/DotNetSDKV3/iam-2010-05-08/DeleteAccountPasswordPolicy) SDK for .NET
- [Amazon](https://docs.amazonaws.cn/goto/SdkForCpp/iam-2010-05-08/DeleteAccountPasswordPolicy) SDK for C++
- [Amazon](https://docs.amazonaws.cn/goto/SdkForGoV2/iam-2010-05-08/DeleteAccountPasswordPolicy) SDK for Go v2
- [Amazon](https://docs.amazonaws.cn/goto/SdkForJavaV2/iam-2010-05-08/DeleteAccountPasswordPolicy) SDK for Java V2
- Amazon SDK for [JavaScript](https://docs.amazonaws.cn/goto/SdkForJavaScriptV3/iam-2010-05-08/DeleteAccountPasswordPolicy) V3
- [Amazon](https://docs.amazonaws.cn/goto/SdkForPHPV3/iam-2010-05-08/DeleteAccountPasswordPolicy) SDK for PHP V3
- [Amazon](https://docs.amazonaws.cn/goto/boto3/iam-2010-05-08/DeleteAccountPasswordPolicy) SDK for Python
- [Amazon](https://docs.amazonaws.cn/goto/SdkForRubyV3/iam-2010-05-08/DeleteAccountPasswordPolicy) SDK for Ruby V3

# **DeleteGroup**

Deletes the specified IAM group. The group must not contain any users or have any attached policies.

# **Request Parameters**

For information about the parameters that are common to all actions, see Common [Parameters](#page-796-0).

### **GroupName**

The name of the IAM group to delete.

This parameter allows (through its regex [pattern](http://wikipedia.org/wiki/regex)) a string of characters consisting of upper and lowercase alphanumeric characters with no spaces. You can also include any of the following characters: \_+=,.@-

Type: String

Length Constraints: Minimum length of 1. Maximum length of 128.

```
Pattern: [\w+=,.@-]+
```
Required: Yes

## **Errors**

For information about the errors that are common to all actions, see [Common](#page-799-0) Errors.

### **DeleteConflict**

The request was rejected because it attempted to delete a resource that has attached subordinate entities. The error message describes these entities.

HTTP Status Code: 409

### **LimitExceeded**

The request was rejected because it attempted to create resources beyond the current Amazon Web Services account limits. The error message describes the limit exceeded.

HTTP Status Code: 409

#### **NoSuchEntity**

The request was rejected because it referenced a resource entity that does not exist. The error message describes the resource.

HTTP Status Code: 404

#### **ServiceFailure**

The request processing has failed because of an unknown error, exception or failure.

HTTP Status Code: 500

### **Examples**

#### **Example**

This example illustrates one usage of DeleteGroup.

#### **Sample Request**

```
https://iam.amazonaws.com/?Action=DeleteGroup
&GroupName=Test
&Version=2010-05-08
&AUTHPARAMS
```
#### **Sample Response**

```
<DeleteGroupResponse xmlns="https://iam.amazonaws.com/doc/2010-05-08/"> 
   <ResponseMetadata> 
     <RequestId>7a62c49f-347e-4fc4-9331-6e8eEXAMPLE</RequestId> 
   </ResponseMetadata>
</DeleteGroupResponse>
```
## **See Also**

- Amazon [Command](https://docs.amazonaws.cn/goto/aws-cli/iam-2010-05-08/DeleteGroup) Line Interface
- [Amazon](https://docs.amazonaws.cn/goto/DotNetSDKV3/iam-2010-05-08/DeleteGroup) SDK for .NET
- [Amazon](https://docs.amazonaws.cn/goto/SdkForCpp/iam-2010-05-08/DeleteGroup) SDK for C++
- [Amazon](https://docs.amazonaws.cn/goto/SdkForGoV2/iam-2010-05-08/DeleteGroup) SDK for Go v2
- [Amazon](https://docs.amazonaws.cn/goto/SdkForJavaV2/iam-2010-05-08/DeleteGroup) SDK for Java V2
- Amazon SDK for [JavaScript](https://docs.amazonaws.cn/goto/SdkForJavaScriptV3/iam-2010-05-08/DeleteGroup) V3
- [Amazon](https://docs.amazonaws.cn/goto/SdkForPHPV3/iam-2010-05-08/DeleteGroup) SDK for PHP V3
- [Amazon](https://docs.amazonaws.cn/goto/boto3/iam-2010-05-08/DeleteGroup) SDK for Python
- [Amazon](https://docs.amazonaws.cn/goto/SdkForRubyV3/iam-2010-05-08/DeleteGroup) SDK for Ruby V3

## **DeleteGroupPolicy**

Deletes the specified inline policy that is embedded in the specified IAM group.

A group can also have managed policies attached to it. To detach a managed policy from a group, use [DetachGroupPolicy.](#page-196-0) For more information about policies, refer to [Managed policies and inline](https://docs.amazonaws.cn/IAM/latest/UserGuide/policies-managed-vs-inline.html) [policies](https://docs.amazonaws.cn/IAM/latest/UserGuide/policies-managed-vs-inline.html) in the *IAM User Guide*.

### **Request Parameters**

For information about the parameters that are common to all actions, see Common [Parameters](#page-796-0).

#### **GroupName**

The name (friendly name, not ARN) identifying the group that the policy is embedded in.

This parameter allows (through its regex [pattern](http://wikipedia.org/wiki/regex)) a string of characters consisting of upper and lowercase alphanumeric characters with no spaces. You can also include any of the following characters: \_+=,.@-

Type: String

Length Constraints: Minimum length of 1. Maximum length of 128.

```
Pattern: \lceil \wedge w += , . \lceil e-1+1 \rceil
```
Required: Yes

#### **PolicyName**

The name identifying the policy document to delete.

This parameter allows (through its regex [pattern](http://wikipedia.org/wiki/regex)) a string of characters consisting of upper and lowercase alphanumeric characters with no spaces. You can also include any of the following characters: \_+=,.@-

Type: String

Length Constraints: Minimum length of 1. Maximum length of 128.

Pattern: [\w+=,.@-]+

Required: Yes

## **Errors**

For information about the errors that are common to all actions, see [Common](#page-799-0) Errors.

#### **LimitExceeded**

The request was rejected because it attempted to create resources beyond the current Amazon Web Services account limits. The error message describes the limit exceeded.

HTTP Status Code: 409

#### **NoSuchEntity**

The request was rejected because it referenced a resource entity that does not exist. The error message describes the resource.

HTTP Status Code: 404

#### **ServiceFailure**

The request processing has failed because of an unknown error, exception or failure.

HTTP Status Code: 500

## **Examples**

### **Example**

This example illustrates one usage of DeleteGroupPolicy.

#### **Sample Request**

https://iam.amazonaws.com/?Action=DeleteGroupPolicy &GroupName=Admins &PolicyName=AdminFullAccess &Version=2010-05-08 &AUTHPARAMS

#### **Sample Response**

<DeleteGroupPolicyResponse xmlns="https://iam.amazonaws.com/doc/2010-05-08/"> <ResponseMetadata>

```
 <RequestId>7a62c49f-347e-4fc4-9331-6e8eEXAMPLE</RequestId> 
   </ResponseMetadata>
</DeleteGroupPolicyResponse>
```
## **See Also**

- Amazon [Command](https://docs.amazonaws.cn/goto/aws-cli/iam-2010-05-08/DeleteGroupPolicy) Line Interface
- [Amazon](https://docs.amazonaws.cn/goto/DotNetSDKV3/iam-2010-05-08/DeleteGroupPolicy) SDK for .NET
- [Amazon](https://docs.amazonaws.cn/goto/SdkForCpp/iam-2010-05-08/DeleteGroupPolicy) SDK for C++
- [Amazon](https://docs.amazonaws.cn/goto/SdkForGoV2/iam-2010-05-08/DeleteGroupPolicy) SDK for Go v2
- [Amazon](https://docs.amazonaws.cn/goto/SdkForJavaV2/iam-2010-05-08/DeleteGroupPolicy) SDK for Java V2
- Amazon SDK for [JavaScript](https://docs.amazonaws.cn/goto/SdkForJavaScriptV3/iam-2010-05-08/DeleteGroupPolicy) V3
- [Amazon](https://docs.amazonaws.cn/goto/SdkForPHPV3/iam-2010-05-08/DeleteGroupPolicy) SDK for PHP V3
- [Amazon](https://docs.amazonaws.cn/goto/boto3/iam-2010-05-08/DeleteGroupPolicy) SDK for Python
- [Amazon](https://docs.amazonaws.cn/goto/SdkForRubyV3/iam-2010-05-08/DeleteGroupPolicy) SDK for Ruby V3
# <span id="page-144-0"></span>**DeleteInstanceProfile**

Deletes the specified instance profile. The instance profile must not have an associated role.

## **Important**

Make sure that you do not have any Amazon EC2 instances running with the instance profile you are about to delete. Deleting a role or instance profile that is associated with a running instance will break any applications running on the instance.

For more information about instance profiles, see Using [instance](https://docs.amazonaws.cn/IAM/latest/UserGuide/id_roles_use_switch-role-ec2_instance-profiles.html) profiles in the *IAM User Guide*.

## **Request Parameters**

For information about the parameters that are common to all actions, see Common [Parameters](#page-796-0).

## **InstanceProfileName**

The name of the instance profile to delete.

This parameter allows (through its regex [pattern](http://wikipedia.org/wiki/regex)) a string of characters consisting of upper and lowercase alphanumeric characters with no spaces. You can also include any of the following characters: \_+=,.@-

Type: String

Length Constraints: Minimum length of 1. Maximum length of 128.

```
Pattern: [\w+=,.@-]+
```
Required: Yes

## **Errors**

For information about the errors that are common to all actions, see [Common](#page-799-0) Errors.

## **DeleteConflict**

The request was rejected because it attempted to delete a resource that has attached subordinate entities. The error message describes these entities.

#### HTTP Status Code: 409

### **LimitExceeded**

The request was rejected because it attempted to create resources beyond the current Amazon Web Services account limits. The error message describes the limit exceeded.

HTTP Status Code: 409

#### **NoSuchEntity**

The request was rejected because it referenced a resource entity that does not exist. The error message describes the resource.

HTTP Status Code: 404

#### **ServiceFailure**

The request processing has failed because of an unknown error, exception or failure.

HTTP Status Code: 500

## **Examples**

## **Example**

This example illustrates one usage of DeleteInstanceProfile.

### **Sample Request**

```
https://iam.amazonaws.com/?Action=DeleteInstanceProfile
&InstanceProfileName=Webserver
&Version=2010-05-08
&AUTHPARAMS
```
#### **Sample Response**

<DeleteInstanceProfileResponse xmlns="https://iam.amazonaws.com/doc/2010-05-08/"> <ResponseMetadata> <RequestId>90c18667-99f3-11e1-a4c3-27EXAMPLE804</RequestId> </ResponseMetadata> </DeleteInstanceProfileResponse>

## **See Also**

- Amazon [Command](https://docs.amazonaws.cn/goto/aws-cli/iam-2010-05-08/DeleteInstanceProfile) Line Interface
- [Amazon](https://docs.amazonaws.cn/goto/DotNetSDKV3/iam-2010-05-08/DeleteInstanceProfile) SDK for .NET
- [Amazon](https://docs.amazonaws.cn/goto/SdkForCpp/iam-2010-05-08/DeleteInstanceProfile) SDK for C++
- [Amazon](https://docs.amazonaws.cn/goto/SdkForGoV2/iam-2010-05-08/DeleteInstanceProfile) SDK for Go v2
- [Amazon](https://docs.amazonaws.cn/goto/SdkForJavaV2/iam-2010-05-08/DeleteInstanceProfile) SDK for Java V2
- Amazon SDK for [JavaScript](https://docs.amazonaws.cn/goto/SdkForJavaScriptV3/iam-2010-05-08/DeleteInstanceProfile) V3
- [Amazon](https://docs.amazonaws.cn/goto/SdkForPHPV3/iam-2010-05-08/DeleteInstanceProfile) SDK for PHP V3
- [Amazon](https://docs.amazonaws.cn/goto/boto3/iam-2010-05-08/DeleteInstanceProfile) SDK for Python
- [Amazon](https://docs.amazonaws.cn/goto/SdkForRubyV3/iam-2010-05-08/DeleteInstanceProfile) SDK for Ruby V3

# **DeleteLoginProfile**

Deletes the password for the specified IAM user, For more information, see Managing [passwords](https://docs.amazonaws.cn/IAM/latest/UserGuide/id_credentials_passwords_admin-change-user.html) for [IAM users](https://docs.amazonaws.cn/IAM/latest/UserGuide/id_credentials_passwords_admin-change-user.html).

You can use the Amazon CLI, the Amazon API, or the **Users** page in the IAM console to delete a password for any IAM user. You can use [ChangePassword](#page-59-0) to update, but not delete, your own password in the **My Security Credentials** page in the Amazon Web Services Management Console.

## **Important**

Deleting a user's password does not prevent a user from accessing Amazon through the command line interface or the API. To prevent all user access, you must also either make any access keys inactive or delete them. For more information about making keys inactive or deleting them, see [UpdateAccessKey](#page-613-0) and [DeleteAccessKey.](#page-130-0)

## **Request Parameters**

For information about the parameters that are common to all actions, see Common [Parameters](#page-796-0).

### **UserName**

The name of the user whose password you want to delete.

This parameter allows (through its regex [pattern](http://wikipedia.org/wiki/regex)) a string of characters consisting of upper and lowercase alphanumeric characters with no spaces. You can also include any of the following characters: \_+=,.@-

Type: String

Length Constraints: Minimum length of 1. Maximum length of 64.

```
Pattern: \lceil \wedge w += , . \lceil e-1+1 \rceil
```
Required: Yes

## **Errors**

For information about the errors that are common to all actions, see [Common](#page-799-0) Errors.

### **EntityTemporarilyUnmodifiable**

The request was rejected because it referenced an entity that is temporarily unmodifiable, such as a user name that was deleted and then recreated. The error indicates that the request is likely to succeed if you try again after waiting several minutes. The error message describes the entity.

HTTP Status Code: 409

### **LimitExceeded**

The request was rejected because it attempted to create resources beyond the current Amazon Web Services account limits. The error message describes the limit exceeded.

HTTP Status Code: 409

#### **NoSuchEntity**

The request was rejected because it referenced a resource entity that does not exist. The error message describes the resource.

HTTP Status Code: 404

### **ServiceFailure**

The request processing has failed because of an unknown error, exception or failure.

HTTP Status Code: 500

## **Examples**

## **Example**

This example illustrates one usage of DeleteLoginProfile.

### **Sample Request**

https://iam.amazonaws.com/?Action=DeleteLoginProfile &UserName=Bob &Version=2010-05-08 &AUTHPARAMS

### **Sample Response**

```
<DeleteLoginProfileResponse xmlns="https://iam.amazonaws.com/doc/2010-05-08/"> 
   <ResponseMetadata> 
     <RequestId>7a62c49f-347e-4fc4-9331-6e8eEXAMPLE</RequestId> 
   </ResponseMetadata>
</DeleteLoginProfileResponse>
```
## **See Also**

- Amazon [Command](https://docs.amazonaws.cn/goto/aws-cli/iam-2010-05-08/DeleteLoginProfile) Line Interface
- [Amazon](https://docs.amazonaws.cn/goto/DotNetSDKV3/iam-2010-05-08/DeleteLoginProfile) SDK for .NET
- [Amazon](https://docs.amazonaws.cn/goto/SdkForCpp/iam-2010-05-08/DeleteLoginProfile) SDK for C++
- [Amazon](https://docs.amazonaws.cn/goto/SdkForGoV2/iam-2010-05-08/DeleteLoginProfile) SDK for Go v2
- [Amazon](https://docs.amazonaws.cn/goto/SdkForJavaV2/iam-2010-05-08/DeleteLoginProfile) SDK for Java V2
- Amazon SDK for [JavaScript](https://docs.amazonaws.cn/goto/SdkForJavaScriptV3/iam-2010-05-08/DeleteLoginProfile) V3
- [Amazon](https://docs.amazonaws.cn/goto/SdkForPHPV3/iam-2010-05-08/DeleteLoginProfile) SDK for PHP V3
- [Amazon](https://docs.amazonaws.cn/goto/boto3/iam-2010-05-08/DeleteLoginProfile) SDK for Python
- [Amazon](https://docs.amazonaws.cn/goto/SdkForRubyV3/iam-2010-05-08/DeleteLoginProfile) SDK for Ruby V3

# **DeleteOpenIDConnectProvider**

Deletes an OpenID Connect identity provider (IdP) resource object in IAM.

Deleting an IAM OIDC provider resource does not update any roles that reference the provider as a principal in their trust policies. Any attempt to assume a role that references a deleted provider fails.

This operation is idempotent; it does not fail or return an error if you call the operation for a provider that does not exist.

## **Request Parameters**

For information about the parameters that are common to all actions, see Common [Parameters](#page-796-0).

### **OpenIDConnectProviderArn**

The Amazon Resource Name (ARN) of the IAM OpenID Connect provider resource object to delete. You can get a list of OpenID Connect provider resource ARNs by using the [ListOpenIDConnectProviders](#page-397-0) operation.

Type: String

Length Constraints: Minimum length of 20. Maximum length of 2048.

Required: Yes

## **Errors**

For information about the errors that are common to all actions, see [Common](#page-799-0) Errors.

### **InvalidInput**

The request was rejected because an invalid or out-of-range value was supplied for an input parameter.

HTTP Status Code: 400

### **NoSuchEntity**

The request was rejected because it referenced a resource entity that does not exist. The error message describes the resource.

HTTP Status Code: 404

### **ServiceFailure**

The request processing has failed because of an unknown error, exception or failure.

HTTP Status Code: 500

## **Examples**

## **Example**

This example illustrates one usage of DeleteOpenIDConnectProvider.

### **Sample Request**

```
https://iam.amazonaws.com/?Action=DeleteOpenIDConnectProvider
&OpenIDConnectProviderArn=arn:aws:iam::123456789012:oidc-provider/server.example.com
&Version=2010-05-08
&AUTHPARAMS
```
### **Sample Response**

```
<DeleteOpenIDConnectProviderResponse xmlns="https://iam.amazonaws.com/doc/2010-05-08/"> 
   <ResponseMetadata> 
     <RequestId>b5e49e29-4f64-11e4-aefa-bfd6aEXAMPLE</RequestId> 
   </ResponseMetadata>
</DeleteOpenIDConnectProviderResponse>
```
## **See Also**

- Amazon [Command](https://docs.amazonaws.cn/goto/aws-cli/iam-2010-05-08/DeleteOpenIDConnectProvider) Line Interface
- [Amazon](https://docs.amazonaws.cn/goto/DotNetSDKV3/iam-2010-05-08/DeleteOpenIDConnectProvider) SDK for .NET
- [Amazon](https://docs.amazonaws.cn/goto/SdkForCpp/iam-2010-05-08/DeleteOpenIDConnectProvider) SDK for C++
- [Amazon](https://docs.amazonaws.cn/goto/SdkForGoV2/iam-2010-05-08/DeleteOpenIDConnectProvider) SDK for Go v2
- [Amazon](https://docs.amazonaws.cn/goto/SdkForJavaV2/iam-2010-05-08/DeleteOpenIDConnectProvider) SDK for Java V2
- Amazon SDK for [JavaScript](https://docs.amazonaws.cn/goto/SdkForJavaScriptV3/iam-2010-05-08/DeleteOpenIDConnectProvider) V3
- [Amazon](https://docs.amazonaws.cn/goto/SdkForPHPV3/iam-2010-05-08/DeleteOpenIDConnectProvider) SDK for PHP V3
- [Amazon](https://docs.amazonaws.cn/goto/boto3/iam-2010-05-08/DeleteOpenIDConnectProvider) SDK for Python
- [Amazon](https://docs.amazonaws.cn/goto/SdkForRubyV3/iam-2010-05-08/DeleteOpenIDConnectProvider) SDK for Ruby V3

# <span id="page-153-0"></span>**DeletePolicy**

Deletes the specified managed policy.

Before you can delete a managed policy, you must first detach the policy from all users, groups, and roles that it is attached to. In addition, you must delete all the policy's versions. The following steps describe the process for deleting a managed policy:

- Detach the policy from all users, groups, and roles that the policy is attached to, using [DetachUserPolicy,](#page-202-0) [DetachGroupPolicy](#page-196-0), or [DetachRolePolicy](#page-199-0). To list all the users, groups, and roles that a policy is attached to, use [ListEntitiesForPolicy](#page-356-0).
- Delete all versions of the policy using [DeletePolicyVersion.](#page-156-0) To list the policy's versions, use [ListPolicyVersions.](#page-421-0) You cannot use [DeletePolicyVersion](#page-156-0) to delete the version that is marked as the default version. You delete the policy's default version in the next step of the process.
- Delete the policy (this automatically deletes the policy's default version) using this operation.

For information about managed policies, see [Managed policies and inline policies](https://docs.amazonaws.cn/IAM/latest/UserGuide/policies-managed-vs-inline.html) in the *IAM User Guide*.

## **Request Parameters**

For information about the parameters that are common to all actions, see Common [Parameters](#page-796-0).

## **PolicyArn**

The Amazon Resource Name (ARN) of the IAM policy you want to delete.

For more information about ARNs, see Amazon [Resource](https://docs.amazonaws.cn/general/latest/gr/aws-arns-and-namespaces.html) Names (ARNs) in the *Amazon General Reference*.

Type: String

Length Constraints: Minimum length of 20. Maximum length of 2048.

Required: Yes

## **Errors**

For information about the errors that are common to all actions, see [Common](#page-799-0) Errors.

### **DeleteConflict**

The request was rejected because it attempted to delete a resource that has attached subordinate entities. The error message describes these entities.

HTTP Status Code: 409

#### **InvalidInput**

The request was rejected because an invalid or out-of-range value was supplied for an input parameter.

HTTP Status Code: 400

#### **LimitExceeded**

The request was rejected because it attempted to create resources beyond the current Amazon Web Services account limits. The error message describes the limit exceeded.

HTTP Status Code: 409

#### **NoSuchEntity**

The request was rejected because it referenced a resource entity that does not exist. The error message describes the resource.

HTTP Status Code: 404

### **ServiceFailure**

The request processing has failed because of an unknown error, exception or failure.

HTTP Status Code: 500

## **Examples**

## **Example**

This example illustrates one usage of DeletePolicy.

### **Sample Request**

```
https://iam.amazonaws.com/?Action=DeletePolicy
&PolicyArn=arn:aws:iam::123456789012:policy/S3-read-only-example-bucket
```
&Version=2010-05-08 &AUTHPARAMS

## **Sample Response**

```
<DeletePolicyResponse xmlns="https://iam.amazonaws.com/doc/2010-05-08/"> 
   <ResponseMetadata> 
     <RequestId>4706281b-3d19-11e4-a4a0-cffb9EXAMPLE</RequestId> 
   </ResponseMetadata>
</DeletePolicyResponse>
```
## **See Also**

- Amazon [Command](https://docs.amazonaws.cn/goto/aws-cli/iam-2010-05-08/DeletePolicy) Line Interface
- [Amazon](https://docs.amazonaws.cn/goto/DotNetSDKV3/iam-2010-05-08/DeletePolicy) SDK for .NET
- [Amazon](https://docs.amazonaws.cn/goto/SdkForCpp/iam-2010-05-08/DeletePolicy) SDK for C++
- [Amazon](https://docs.amazonaws.cn/goto/SdkForGoV2/iam-2010-05-08/DeletePolicy) SDK for Go v2
- [Amazon](https://docs.amazonaws.cn/goto/SdkForJavaV2/iam-2010-05-08/DeletePolicy) SDK for Java V2
- Amazon SDK for [JavaScript](https://docs.amazonaws.cn/goto/SdkForJavaScriptV3/iam-2010-05-08/DeletePolicy) V3
- [Amazon](https://docs.amazonaws.cn/goto/SdkForPHPV3/iam-2010-05-08/DeletePolicy) SDK for PHP V3
- [Amazon](https://docs.amazonaws.cn/goto/boto3/iam-2010-05-08/DeletePolicy) SDK for Python
- [Amazon](https://docs.amazonaws.cn/goto/SdkForRubyV3/iam-2010-05-08/DeletePolicy) SDK for Ruby V3

# <span id="page-156-0"></span>**DeletePolicyVersion**

Deletes the specified version from the specified managed policy.

You cannot delete the default version from a policy using this operation. To delete the default version from a policy, use [DeletePolicy](#page-153-0). To find out which version of a policy is marked as the default version, use [ListPolicyVersions](#page-421-0).

For information about versions for managed policies, see [Versioning](https://docs.amazonaws.cn/IAM/latest/UserGuide/policies-managed-versions.html) for managed policies in the *IAM User Guide*.

## **Request Parameters**

For information about the parameters that are common to all actions, see Common [Parameters](#page-796-0).

## **PolicyArn**

The Amazon Resource Name (ARN) of the IAM policy from which you want to delete a version.

For more information about ARNs, see Amazon [Resource](https://docs.amazonaws.cn/general/latest/gr/aws-arns-and-namespaces.html) Names (ARNs) in the *Amazon General Reference*.

Type: String

Length Constraints: Minimum length of 20. Maximum length of 2048.

Required: Yes

### **VersionId**

The policy version to delete.

This parameter allows (through its regex [pattern](http://wikipedia.org/wiki/regex)) a string of characters that consists of the lowercase letter 'v' followed by one or two digits, and optionally followed by a period '.' and a string of letters and digits.

For more information about managed policy versions, see [Versioning](https://docs.amazonaws.cn/IAM/latest/UserGuide/policies-managed-versions.html) for managed policies in the *IAM User Guide*.

Type: String

Pattern: v[1-9][0-9]\*(\.[A-Za-z0-9-]\*)?

Required: Yes

## **Errors**

For information about the errors that are common to all actions, see [Common](#page-799-0) Errors.

## **DeleteConflict**

The request was rejected because it attempted to delete a resource that has attached subordinate entities. The error message describes these entities.

## HTTP Status Code: 409

### **InvalidInput**

The request was rejected because an invalid or out-of-range value was supplied for an input parameter.

HTTP Status Code: 400

### **LimitExceeded**

The request was rejected because it attempted to create resources beyond the current Amazon Web Services account limits. The error message describes the limit exceeded.

HTTP Status Code: 409

## **NoSuchEntity**

The request was rejected because it referenced a resource entity that does not exist. The error message describes the resource.

HTTP Status Code: 404

## **ServiceFailure**

The request processing has failed because of an unknown error, exception or failure.

HTTP Status Code: 500

## **Examples**

## **Example**

This example illustrates one usage of DeletePolicyVersion.

### **Sample Request**

```
https://iam.amazonaws.com/?Action=DeletePolicyVersion
&PolicyArn=arn:aws:iam::123456789012:policy/S3-read-only-example-bucket
&VersionId=v2
&Version=2010-05-08
&AUTHPARAMS
```
### **Sample Response**

```
<DeletePolicyVersionResponse xmlns="https://iam.amazonaws.com/doc/2010-05-08/"> 
   <ResponseMetadata> 
     <RequestId>268e1556-3d19-11e4-a4a0-cffb9EXAMPLE</RequestId> 
   </ResponseMetadata>
</DeletePolicyVersionResponse>
```
## **See Also**

- Amazon [Command](https://docs.amazonaws.cn/goto/aws-cli/iam-2010-05-08/DeletePolicyVersion) Line Interface
- [Amazon](https://docs.amazonaws.cn/goto/DotNetSDKV3/iam-2010-05-08/DeletePolicyVersion) SDK for .NET
- [Amazon](https://docs.amazonaws.cn/goto/SdkForCpp/iam-2010-05-08/DeletePolicyVersion) SDK for C++
- [Amazon](https://docs.amazonaws.cn/goto/SdkForGoV2/iam-2010-05-08/DeletePolicyVersion) SDK for Go v2
- [Amazon](https://docs.amazonaws.cn/goto/SdkForJavaV2/iam-2010-05-08/DeletePolicyVersion) SDK for Java V2
- Amazon SDK for [JavaScript](https://docs.amazonaws.cn/goto/SdkForJavaScriptV3/iam-2010-05-08/DeletePolicyVersion) V3
- [Amazon](https://docs.amazonaws.cn/goto/SdkForPHPV3/iam-2010-05-08/DeletePolicyVersion) SDK for PHP V3
- [Amazon](https://docs.amazonaws.cn/goto/boto3/iam-2010-05-08/DeletePolicyVersion) SDK for Python
- [Amazon](https://docs.amazonaws.cn/goto/SdkForRubyV3/iam-2010-05-08/DeletePolicyVersion) SDK for Ruby V3

# **DeleteRole**

Deletes the specified role. Unlike the Amazon Web Services Management Console, when you delete a role programmatically, you must delete the items attached to the role manually, or the deletion fails. For more information, see [Deleting](https://docs.amazonaws.cn/IAM/latest/UserGuide/id_roles_manage_delete.html#roles-managingrole-deleting-cli) an IAM role. Before attempting to delete a role, remove the following attached items:

- Inline policies ([DeleteRolePolicy\)](#page-164-0)
- Attached managed policies [\(DetachRolePolicy](#page-199-0))
- Instance profile ([RemoveRoleFromInstanceProfile\)](#page-507-0)
- Optional Delete instance profile after detaching from role for resource clean up ([DeleteInstanceProfile](#page-144-0))

### **Important**

Make sure that you do not have any Amazon EC2 instances running with the role you are about to delete. Deleting a role or instance profile that is associated with a running instance will break any applications running on the instance.

## **Request Parameters**

For information about the parameters that are common to all actions, see Common [Parameters](#page-796-0).

## **RoleName**

The name of the role to delete.

This parameter allows (through its regex [pattern](http://wikipedia.org/wiki/regex)) a string of characters consisting of upper and lowercase alphanumeric characters with no spaces. You can also include any of the following characters: \_+=,.@-

Type: String

Length Constraints: Minimum length of 1. Maximum length of 64.

Pattern: [\w+=,.@-]+

Required: Yes

## **Errors**

For information about the errors that are common to all actions, see [Common](#page-799-0) Errors.

### **ConcurrentModification**

The request was rejected because multiple requests to change this object were submitted simultaneously. Wait a few minutes and submit your request again.

HTTP Status Code: 409

### **DeleteConflict**

The request was rejected because it attempted to delete a resource that has attached subordinate entities. The error message describes these entities.

HTTP Status Code: 409

### **LimitExceeded**

The request was rejected because it attempted to create resources beyond the current Amazon Web Services account limits. The error message describes the limit exceeded.

HTTP Status Code: 409

### **NoSuchEntity**

The request was rejected because it referenced a resource entity that does not exist. The error message describes the resource.

HTTP Status Code: 404

### **ServiceFailure**

The request processing has failed because of an unknown error, exception or failure.

HTTP Status Code: 500

### **UnmodifiableEntity**

The request was rejected because service-linked roles are protected Amazon resources. Only the service that depends on the service-linked role can modify or delete the role on your behalf. The error message includes the name of the service that depends on this service-linked role. You must request the change through that service.

HTTP Status Code: 400

## **Examples**

## **Example**

This example illustrates one usage of DeleteRole.

## **Sample Request**

```
https://iam.amazonaws.com/?Action=DeleteRole
&RoleName=S3Access
&Version=2010-05-08
&AUTHPARAMS
```
## **Sample Response**

```
<DeleteRoleResponse xmlns="https://iam.amazonaws.com/doc/2010-05-08/"> 
   <ResponseMetadata> 
     <RequestId>913e3f37-99ed-11e1-a4c3-270EXAMPLE04</RequestId> 
   </ResponseMetadata>
</DeleteRoleResponse>
```
## **See Also**

- Amazon [Command](https://docs.amazonaws.cn/goto/aws-cli/iam-2010-05-08/DeleteRole) Line Interface
- [Amazon](https://docs.amazonaws.cn/goto/DotNetSDKV3/iam-2010-05-08/DeleteRole) SDK for .NET
- [Amazon](https://docs.amazonaws.cn/goto/SdkForCpp/iam-2010-05-08/DeleteRole) SDK for C++
- [Amazon](https://docs.amazonaws.cn/goto/SdkForGoV2/iam-2010-05-08/DeleteRole) SDK for Go v2
- [Amazon](https://docs.amazonaws.cn/goto/SdkForJavaV2/iam-2010-05-08/DeleteRole) SDK for Java V2
- Amazon SDK for [JavaScript](https://docs.amazonaws.cn/goto/SdkForJavaScriptV3/iam-2010-05-08/DeleteRole) V3
- [Amazon](https://docs.amazonaws.cn/goto/SdkForPHPV3/iam-2010-05-08/DeleteRole) SDK for PHP V3
- [Amazon](https://docs.amazonaws.cn/goto/boto3/iam-2010-05-08/DeleteRole) SDK for Python
- [Amazon](https://docs.amazonaws.cn/goto/SdkForRubyV3/iam-2010-05-08/DeleteRole) SDK for Ruby V3

# **DeleteRolePermissionsBoundary**

Deletes the permissions boundary for the specified IAM role.

You cannot set the boundary for a service-linked role.

## **Important**

Deleting the permissions boundary for a role might increase its permissions. For example, it might allow anyone who assumes the role to perform all the actions granted in its permissions policies.

## **Request Parameters**

For information about the parameters that are common to all actions, see Common [Parameters](#page-796-0).

### **RoleName**

The name (friendly name, not ARN) of the IAM role from which you want to remove the permissions boundary.

Type: String

Length Constraints: Minimum length of 1. Maximum length of 64.

Pattern: [\w+=,.@-]+

Required: Yes

## **Errors**

For information about the errors that are common to all actions, see [Common](#page-799-0) Errors.

## **NoSuchEntity**

The request was rejected because it referenced a resource entity that does not exist. The error message describes the resource.

HTTP Status Code: 404

```
DeleteRolePermissionsBoundary API Version 2010-05-08 132
```
### **ServiceFailure**

The request processing has failed because of an unknown error, exception or failure.

HTTP Status Code: 500

### **UnmodifiableEntity**

The request was rejected because service-linked roles are protected Amazon resources. Only the service that depends on the service-linked role can modify or delete the role on your behalf. The error message includes the name of the service that depends on this service-linked role. You must request the change through that service.

HTTP Status Code: 400

## **See Also**

- Amazon [Command](https://docs.amazonaws.cn/goto/aws-cli/iam-2010-05-08/DeleteRolePermissionsBoundary) Line Interface
- [Amazon](https://docs.amazonaws.cn/goto/DotNetSDKV3/iam-2010-05-08/DeleteRolePermissionsBoundary) SDK for .NET
- [Amazon](https://docs.amazonaws.cn/goto/SdkForCpp/iam-2010-05-08/DeleteRolePermissionsBoundary) SDK for C++
- [Amazon](https://docs.amazonaws.cn/goto/SdkForGoV2/iam-2010-05-08/DeleteRolePermissionsBoundary) SDK for Go v2
- [Amazon](https://docs.amazonaws.cn/goto/SdkForJavaV2/iam-2010-05-08/DeleteRolePermissionsBoundary) SDK for Java V2
- Amazon SDK for [JavaScript](https://docs.amazonaws.cn/goto/SdkForJavaScriptV3/iam-2010-05-08/DeleteRolePermissionsBoundary) V3
- [Amazon](https://docs.amazonaws.cn/goto/SdkForPHPV3/iam-2010-05-08/DeleteRolePermissionsBoundary) SDK for PHP V3
- [Amazon](https://docs.amazonaws.cn/goto/boto3/iam-2010-05-08/DeleteRolePermissionsBoundary) SDK for Python
- [Amazon](https://docs.amazonaws.cn/goto/SdkForRubyV3/iam-2010-05-08/DeleteRolePermissionsBoundary) SDK for Ruby V3

# <span id="page-164-0"></span>**DeleteRolePolicy**

Deletes the specified inline policy that is embedded in the specified IAM role.

A role can also have managed policies attached to it. To detach a managed policy from a role, use [DetachRolePolicy.](#page-199-0) For more information about policies, refer to [Managed policies and inline](https://docs.amazonaws.cn/IAM/latest/UserGuide/policies-managed-vs-inline.html)  [policies](https://docs.amazonaws.cn/IAM/latest/UserGuide/policies-managed-vs-inline.html) in the *IAM User Guide*.

## **Request Parameters**

For information about the parameters that are common to all actions, see Common [Parameters](#page-796-0).

### **PolicyName**

The name of the inline policy to delete from the specified IAM role.

This parameter allows (through its regex [pattern](http://wikipedia.org/wiki/regex)) a string of characters consisting of upper and lowercase alphanumeric characters with no spaces. You can also include any of the following characters: \_+=,.@-

Type: String

Length Constraints: Minimum length of 1. Maximum length of 128.

```
Pattern: [\w+=,.@-]+
```
Required: Yes

### **RoleName**

The name (friendly name, not ARN) identifying the role that the policy is embedded in.

This parameter allows (through its regex [pattern](http://wikipedia.org/wiki/regex)) a string of characters consisting of upper and lowercase alphanumeric characters with no spaces. You can also include any of the following characters: \_+=,.@-

Type: String

Length Constraints: Minimum length of 1. Maximum length of 64.

Pattern: [\w+=,.@-]+

Required: Yes

## **Errors**

For information about the errors that are common to all actions, see [Common](#page-799-0) Errors.

### **LimitExceeded**

The request was rejected because it attempted to create resources beyond the current Amazon Web Services account limits. The error message describes the limit exceeded.

HTTP Status Code: 409

### **NoSuchEntity**

The request was rejected because it referenced a resource entity that does not exist. The error message describes the resource.

HTTP Status Code: 404

### **ServiceFailure**

The request processing has failed because of an unknown error, exception or failure.

HTTP Status Code: 500

### **UnmodifiableEntity**

The request was rejected because service-linked roles are protected Amazon resources. Only the service that depends on the service-linked role can modify or delete the role on your behalf. The error message includes the name of the service that depends on this service-linked role. You must request the change through that service.

HTTP Status Code: 400

## **Examples**

## **Example**

This example illustrates one usage of DeleteRolePolicy.

## **Sample Request**

```
https://iam.amazonaws.com/?Action=DeleteRolePolicy
&PolicyName=S3AccessPolicy
```
## **Sample Response**

```
<DeleteRolePolicyResponse xmlns="https://iam.amazonaws.com/doc/2010-05-08/"> 
   <ResponseMetadata> 
     <RequestId>c749ee7f-99ef-11e1-a4c3-27EXAMPLE804</RequestId> 
   </ResponseMetadata>
</DeleteRolePolicyResponse>
```
# **See Also**

- Amazon [Command](https://docs.amazonaws.cn/goto/aws-cli/iam-2010-05-08/DeleteRolePolicy) Line Interface
- [Amazon](https://docs.amazonaws.cn/goto/DotNetSDKV3/iam-2010-05-08/DeleteRolePolicy) SDK for .NET
- [Amazon](https://docs.amazonaws.cn/goto/SdkForCpp/iam-2010-05-08/DeleteRolePolicy) SDK for C++
- [Amazon](https://docs.amazonaws.cn/goto/SdkForGoV2/iam-2010-05-08/DeleteRolePolicy) SDK for Go v2
- [Amazon](https://docs.amazonaws.cn/goto/SdkForJavaV2/iam-2010-05-08/DeleteRolePolicy) SDK for Java V2
- Amazon SDK for [JavaScript](https://docs.amazonaws.cn/goto/SdkForJavaScriptV3/iam-2010-05-08/DeleteRolePolicy) V3
- [Amazon](https://docs.amazonaws.cn/goto/SdkForPHPV3/iam-2010-05-08/DeleteRolePolicy) SDK for PHP V3
- [Amazon](https://docs.amazonaws.cn/goto/boto3/iam-2010-05-08/DeleteRolePolicy) SDK for Python
- [Amazon](https://docs.amazonaws.cn/goto/SdkForRubyV3/iam-2010-05-08/DeleteRolePolicy) SDK for Ruby V3

# **DeleteSAMLProvider**

Deletes a SAML provider resource in IAM.

Deleting the provider resource from IAM does not update any roles that reference the SAML provider resource's ARN as a principal in their trust policies. Any attempt to assume a role that references a non-existent provider resource ARN fails.

### **A** Note

This operation requires [Signature](https://docs.amazonaws.cn/general/latest/gr/signature-version-4.html) Version 4.

## **Request Parameters**

For information about the parameters that are common to all actions, see Common [Parameters](#page-796-0).

## **SAMLProviderArn**

The Amazon Resource Name (ARN) of the SAML provider to delete.

Type: String

Length Constraints: Minimum length of 20. Maximum length of 2048.

Required: Yes

## **Errors**

For information about the errors that are common to all actions, see [Common](#page-799-0) Errors.

## **InvalidInput**

The request was rejected because an invalid or out-of-range value was supplied for an input parameter.

HTTP Status Code: 400

### **LimitExceeded**

The request was rejected because it attempted to create resources beyond the current Amazon Web Services account limits. The error message describes the limit exceeded.

#### HTTP Status Code: 409

### **NoSuchEntity**

The request was rejected because it referenced a resource entity that does not exist. The error message describes the resource.

HTTP Status Code: 404

### **ServiceFailure**

The request processing has failed because of an unknown error, exception or failure.

HTTP Status Code: 500

## **Examples**

## **Example**

This example illustrates one usage of DeleteSAMLProvider.

### **Sample Request**

```
https://iam.amazonaws.com/?Action=DeleteSAMLProvider
&SAMLProviderArn=arn:aws:iam::123456789012:saml-provider/MyUniversity
&Version=2010-05-08
&AUTHPARAMS
```
### **Sample Response**

```
<DeleteSAMLProviderResponse xmlns="https://iam.amazonaws.com/doc/2010-05-08/"> 
  <ResponseMetadata> 
     <RequestId>c749ee7f-99ef-11e1-a4c3-27EXAMPLE804</RequestId> 
  </ResponseMetadata>
</DeleteSAMLProviderResponse>
```
## **See Also**

For more information about using this API in one of the language-specific Amazon SDKs, see the following:

• Amazon [Command](https://docs.amazonaws.cn/goto/aws-cli/iam-2010-05-08/DeleteSAMLProvider) Line Interface

- [Amazon](https://docs.amazonaws.cn/goto/DotNetSDKV3/iam-2010-05-08/DeleteSAMLProvider) SDK for .NET
- [Amazon](https://docs.amazonaws.cn/goto/SdkForCpp/iam-2010-05-08/DeleteSAMLProvider) SDK for C++
- [Amazon](https://docs.amazonaws.cn/goto/SdkForGoV2/iam-2010-05-08/DeleteSAMLProvider) SDK for Go v2
- [Amazon](https://docs.amazonaws.cn/goto/SdkForJavaV2/iam-2010-05-08/DeleteSAMLProvider) SDK for Java V2
- Amazon SDK for [JavaScript](https://docs.amazonaws.cn/goto/SdkForJavaScriptV3/iam-2010-05-08/DeleteSAMLProvider) V3
- [Amazon](https://docs.amazonaws.cn/goto/SdkForPHPV3/iam-2010-05-08/DeleteSAMLProvider) SDK for PHP V3
- [Amazon](https://docs.amazonaws.cn/goto/boto3/iam-2010-05-08/DeleteSAMLProvider) SDK for Python
- [Amazon](https://docs.amazonaws.cn/goto/SdkForRubyV3/iam-2010-05-08/DeleteSAMLProvider) SDK for Ruby V3

# **DeleteServerCertificate**

Deletes the specified server certificate.

For more information about working with server certificates, see Working with server [certificates](https://docs.amazonaws.cn/IAM/latest/UserGuide/id_credentials_server-certs.html) in the *IAM User Guide*. This topic also includes a list of Amazon services that can use the server certificates that you manage with IAM.

### **Important**

If you are using a server certificate with Elastic Load Balancing, deleting the certificate could have implications for your application. If Elastic Load Balancing doesn't detect the deletion of bound certificates, it may continue to use the certificates. This could cause Elastic Load Balancing to stop accepting traffic. We recommend that you remove the reference to the certificate from Elastic Load Balancing before using this command to delete the certificate. For more information, see [DeleteLoadBalancerListeners](https://docs.amazonaws.cn/ElasticLoadBalancing/latest/APIReference/API_DeleteLoadBalancerListeners.html) in the *Elastic Load Balancing API Reference*.

## **Request Parameters**

For information about the parameters that are common to all actions, see Common [Parameters](#page-796-0).

### **ServerCertificateName**

The name of the server certificate you want to delete.

This parameter allows (through its regex [pattern](http://wikipedia.org/wiki/regex)) a string of characters consisting of upper and lowercase alphanumeric characters with no spaces. You can also include any of the following characters: \_+=,.@-

Type: String

Length Constraints: Minimum length of 1. Maximum length of 128.

```
Pattern: [\w+=,.@-]+
```
Required: Yes

## **Errors**

For information about the errors that are common to all actions, see [Common](#page-799-0) Errors.

## **DeleteConflict**

The request was rejected because it attempted to delete a resource that has attached subordinate entities. The error message describes these entities.

HTTP Status Code: 409

### **LimitExceeded**

The request was rejected because it attempted to create resources beyond the current Amazon Web Services account limits. The error message describes the limit exceeded.

HTTP Status Code: 409

### **NoSuchEntity**

The request was rejected because it referenced a resource entity that does not exist. The error message describes the resource.

HTTP Status Code: 404

### **ServiceFailure**

The request processing has failed because of an unknown error, exception or failure.

HTTP Status Code: 500

## **Examples**

## **Example**

This example illustrates one usage of DeleteServerCertificate.

## **Sample Request**

```
https://iam.amazonaws.com/?Action=DeleteServerCertificate
&ServerCertificateName=ProdServerCert
&Version=2010-05-08
&AUTHPARAMS
```
### **Sample Response**

```
<DeleteServerCertificateResponse xmlns="https://iam.amazonaws.com/doc/2010-05-08/"> 
   <ResponseMetadata> 
     <RequestId>7a62c49f-347e-4fc4-9331-6e8eEXAMPLE</RequestId> 
   </ResponseMetadata>
</DeleteServerCertificateResponse>
```
## **See Also**

- Amazon [Command](https://docs.amazonaws.cn/goto/aws-cli/iam-2010-05-08/DeleteServerCertificate) Line Interface
- [Amazon](https://docs.amazonaws.cn/goto/DotNetSDKV3/iam-2010-05-08/DeleteServerCertificate) SDK for .NET
- [Amazon](https://docs.amazonaws.cn/goto/SdkForCpp/iam-2010-05-08/DeleteServerCertificate) SDK for C++
- [Amazon](https://docs.amazonaws.cn/goto/SdkForGoV2/iam-2010-05-08/DeleteServerCertificate) SDK for Go v2
- [Amazon](https://docs.amazonaws.cn/goto/SdkForJavaV2/iam-2010-05-08/DeleteServerCertificate) SDK for Java V2
- Amazon SDK for [JavaScript](https://docs.amazonaws.cn/goto/SdkForJavaScriptV3/iam-2010-05-08/DeleteServerCertificate) V3
- [Amazon](https://docs.amazonaws.cn/goto/SdkForPHPV3/iam-2010-05-08/DeleteServerCertificate) SDK for PHP V3
- [Amazon](https://docs.amazonaws.cn/goto/boto3/iam-2010-05-08/DeleteServerCertificate) SDK for Python
- [Amazon](https://docs.amazonaws.cn/goto/SdkForRubyV3/iam-2010-05-08/DeleteServerCertificate) SDK for Ruby V3

# **DeleteServiceLinkedRole**

Submits a service-linked role deletion request and returns a DeletionTaskId, which you can use to check the status of the deletion. Before you call this operation, confirm that the role has no active sessions and that any resources used by the role in the linked service are deleted. If you call this operation more than once for the same service-linked role and an earlier deletion task is not complete, then the DeletionTaskId of the earlier request is returned.

If you submit a deletion request for a service-linked role whose linked service is still accessing a resource, then the deletion task fails. If it fails, the [GetServiceLinkedRoleDeletionStatus](#page-317-0) operation returns the reason for the failure, usually including the resources that must be deleted. To delete the service-linked role, you must first remove those resources from the linked service and then submit the deletion request again. Resources are specific to the service that is linked to the role. For more information about removing resources from a service, see the Amazon [documentation](http://docs.aws.amazon.com/) for your service.

For more information about service-linked roles, see Roles terms and [concepts:](https://docs.amazonaws.cn/IAM/latest/UserGuide/id_roles_terms-and-concepts.html#iam-term-service-linked-role) Amazon service[linked](https://docs.amazonaws.cn/IAM/latest/UserGuide/id_roles_terms-and-concepts.html#iam-term-service-linked-role) role in the *IAM User Guide*.

## **Request Parameters**

For information about the parameters that are common to all actions, see Common [Parameters](#page-796-0).

### **RoleName**

The name of the service-linked role to be deleted.

Type: String

Length Constraints: Minimum length of 1. Maximum length of 64.

```
Pattern: [\w+=,.@-]+
```
Required: Yes

## **Response Elements**

The following element is returned by the service.

### **DeletionTaskId**

The deletion task identifier that you can use to check the status of the deletion. This identifier is returned in the format task/aws-service-role/<service-principal-name>/<rolename>/<task-uuid>.

Type: String

Length Constraints: Minimum length of 1. Maximum length of 1000.

## **Errors**

For information about the errors that are common to all actions, see [Common](#page-799-0) Errors.

### **LimitExceeded**

The request was rejected because it attempted to create resources beyond the current Amazon Web Services account limits. The error message describes the limit exceeded.

HTTP Status Code: 409

### **NoSuchEntity**

The request was rejected because it referenced a resource entity that does not exist. The error message describes the resource.

HTTP Status Code: 404

### **ServiceFailure**

The request processing has failed because of an unknown error, exception or failure.

HTTP Status Code: 500

## **Examples**

## **Example**

The following example shows how to submit the role named AWSServiceRoleForLexBots for deletion.

### **Sample Request**

```
https://iam.amazonaws.com/?Action=DeleteServiceLinkedRole
&RoleName=AWSServiceRoleForLexBots
&Version=2010-05-08
```
## **Example**

This example illustrates one usage of DeleteServiceLinkedRole.

### **Sample Response**

```
<DeleteServiceLinkedRoleResponse xmlns="https://iam.amazonaws.com/doc/2010-05-08/"> 
   <DeleteServiceLinkedRoleResult> 
     <DeletionTaskId>task/aws-service-role/lex.amazonaws.com/AWSServiceRoleForLexBots/
ec720f7a-c0ba-4838-be33-f72e1873dd52</DeletionTaskId> 
   </DeleteServiceLinkedRoleResult> 
   <ResponseMetadata> 
     <RequestId>4aff7ebf-8297-11e7-898c-4904717fb079</RequestId> 
   </ResponseMetadata>
</DeleteServiceLinkedRoleResponse>
```
## **See Also**

- Amazon [Command](https://docs.amazonaws.cn/goto/aws-cli/iam-2010-05-08/DeleteServiceLinkedRole) Line Interface
- [Amazon](https://docs.amazonaws.cn/goto/DotNetSDKV3/iam-2010-05-08/DeleteServiceLinkedRole) SDK for .NET
- [Amazon](https://docs.amazonaws.cn/goto/SdkForCpp/iam-2010-05-08/DeleteServiceLinkedRole) SDK for C++
- [Amazon](https://docs.amazonaws.cn/goto/SdkForGoV2/iam-2010-05-08/DeleteServiceLinkedRole) SDK for Go v2
- [Amazon](https://docs.amazonaws.cn/goto/SdkForJavaV2/iam-2010-05-08/DeleteServiceLinkedRole) SDK for Java V2
- Amazon SDK for [JavaScript](https://docs.amazonaws.cn/goto/SdkForJavaScriptV3/iam-2010-05-08/DeleteServiceLinkedRole) V3
- [Amazon](https://docs.amazonaws.cn/goto/SdkForPHPV3/iam-2010-05-08/DeleteServiceLinkedRole) SDK for PHP V3
- [Amazon](https://docs.amazonaws.cn/goto/boto3/iam-2010-05-08/DeleteServiceLinkedRole) SDK for Python
- [Amazon](https://docs.amazonaws.cn/goto/SdkForRubyV3/iam-2010-05-08/DeleteServiceLinkedRole) SDK for Ruby V3

# **DeleteServiceSpecificCredential**

Deletes the specified service-specific credential.

## **Request Parameters**

For information about the parameters that are common to all actions, see Common [Parameters](#page-796-0).

### **ServiceSpecificCredentialId**

The unique identifier of the service-specific credential. You can get this value by calling [ListServiceSpecificCredentials](#page-456-0).

This parameter allows (through its regex [pattern](http://wikipedia.org/wiki/regex)) a string of characters that can consist of any upper or lowercased letter or digit.

Type: String

Length Constraints: Minimum length of 20. Maximum length of 128.

Pattern: [\w]+

Required: Yes

#### **UserName**

The name of the IAM user associated with the service-specific credential. If this value is not specified, then the operation assumes the user whose credentials are used to call the operation.

This parameter allows (through its regex [pattern](http://wikipedia.org/wiki/regex)) a string of characters consisting of upper and lowercase alphanumeric characters with no spaces. You can also include any of the following characters: \_+=,.@-

Type: String

Length Constraints: Minimum length of 1. Maximum length of 64.

```
Pattern: [\w+=,.@-]+
```
Required: No

## **Errors**

For information about the errors that are common to all actions, see [Common](#page-799-0) Errors.

#### **NoSuchEntity**

The request was rejected because it referenced a resource entity that does not exist. The error message describes the resource.

HTTP Status Code: 404

## **Examples**

## **Example**

The following example shows how to delete a service-specific credential associated with the user named Juan. If Juan's IAM access keys are used to make the call, then he does not need to include the UserName parameter.

### **Sample Request**

```
https://iam.amazonaws.com/?Action=DeleteServiceSpecificCredential
&ServiceSpecificCredentialId=ACCA12345ABCDEXAMPLE
&UserName=Juan
&Version=2010-05-08
&AUTHPARAMS
```
### **Sample Response**

```
<DeleteServiceSpecificCredentialResponse xmlns="https://iam.amazonaws.com/
doc/2010-05-08/"> 
   <ResponseMetadata> 
     <RequestId>EXAMPLE8-90ab-cdef-fedc-ba987EXAMPLE</RequestId> 
   </ResponseMetadata>
</DeleteServiceSpecificCredentialResponse>
```
## **See Also**

- Amazon [Command](https://docs.amazonaws.cn/goto/aws-cli/iam-2010-05-08/DeleteServiceSpecificCredential) Line Interface
- [Amazon](https://docs.amazonaws.cn/goto/DotNetSDKV3/iam-2010-05-08/DeleteServiceSpecificCredential) SDK for .NET
- [Amazon](https://docs.amazonaws.cn/goto/SdkForCpp/iam-2010-05-08/DeleteServiceSpecificCredential) SDK for C++
- [Amazon](https://docs.amazonaws.cn/goto/SdkForGoV2/iam-2010-05-08/DeleteServiceSpecificCredential) SDK for Go v2
- [Amazon](https://docs.amazonaws.cn/goto/SdkForJavaV2/iam-2010-05-08/DeleteServiceSpecificCredential) SDK for Java V2
- Amazon SDK for [JavaScript](https://docs.amazonaws.cn/goto/SdkForJavaScriptV3/iam-2010-05-08/DeleteServiceSpecificCredential) V3
- [Amazon](https://docs.amazonaws.cn/goto/SdkForPHPV3/iam-2010-05-08/DeleteServiceSpecificCredential) SDK for PHP V3
- [Amazon](https://docs.amazonaws.cn/goto/boto3/iam-2010-05-08/DeleteServiceSpecificCredential) SDK for Python
- [Amazon](https://docs.amazonaws.cn/goto/SdkForRubyV3/iam-2010-05-08/DeleteServiceSpecificCredential) SDK for Ruby V3

# **DeleteSigningCertificate**

Deletes a signing certificate associated with the specified IAM user.

If you do not specify a user name, IAM determines the user name implicitly based on the Amazon access key ID signing the request. This operation works for access keys under the Amazon Web Services account. Consequently, you can use this operation to manage Amazon Web Services account root user credentials even if the Amazon Web Services account has no associated IAM users.

## **Request Parameters**

For information about the parameters that are common to all actions, see Common [Parameters](#page-796-0).

### **CertificateId**

The ID of the signing certificate to delete.

The format of this parameter, as described by its [regex](http://wikipedia.org/wiki/regex) pattern, is a string of characters that can be upper- or lower-cased letters or digits.

Type: String

Length Constraints: Minimum length of 24. Maximum length of 128.

Pattern: [\w]+

Required: Yes

#### **UserName**

The name of the user the signing certificate belongs to.

This parameter allows (through its regex [pattern](http://wikipedia.org/wiki/regex)) a string of characters consisting of upper and lowercase alphanumeric characters with no spaces. You can also include any of the following characters: \_+=,.@-

Type: String

Length Constraints: Minimum length of 1. Maximum length of 128.

Pattern: [\w+=,.@-]+
Required: No

# **Errors**

For information about the errors that are common to all actions, see [Common](#page-799-0) Errors.

### **ConcurrentModification**

The request was rejected because multiple requests to change this object were submitted simultaneously. Wait a few minutes and submit your request again.

HTTP Status Code: 409

### **LimitExceeded**

The request was rejected because it attempted to create resources beyond the current Amazon Web Services account limits. The error message describes the limit exceeded.

HTTP Status Code: 409

### **NoSuchEntity**

The request was rejected because it referenced a resource entity that does not exist. The error message describes the resource.

HTTP Status Code: 404

### **ServiceFailure**

The request processing has failed because of an unknown error, exception or failure.

HTTP Status Code: 500

# **Examples**

## **Example**

This example illustrates one usage of DeleteSigningCertificate.

### **Sample Request**

https://iam.amazonaws.com/?Action=DeleteSigningCertificate

```
&UserName=Bob
&CertificateId=TA7SMP42TDN5Z26OBPJE7EXAMPLE
&Version=2010-05-08
&AUTHPARAMS
```
### **Sample Response**

```
<DeleteSigningCertificateResponse xmlns="https://iam.amazonaws.com/doc/2010-05-08/"> 
   <ResponseMetadata> 
     <RequestId>7a62c49f-347e-4fc4-9331-6e8eEXAMPLE</RequestId> 
   </ResponseMetadata>
</DeleteSigningCertificateResponse>
```
# **See Also**

- Amazon [Command](https://docs.amazonaws.cn/goto/aws-cli/iam-2010-05-08/DeleteSigningCertificate) Line Interface
- [Amazon](https://docs.amazonaws.cn/goto/DotNetSDKV3/iam-2010-05-08/DeleteSigningCertificate) SDK for .NET
- [Amazon](https://docs.amazonaws.cn/goto/SdkForCpp/iam-2010-05-08/DeleteSigningCertificate) SDK for C++
- [Amazon](https://docs.amazonaws.cn/goto/SdkForGoV2/iam-2010-05-08/DeleteSigningCertificate) SDK for Go v2
- [Amazon](https://docs.amazonaws.cn/goto/SdkForJavaV2/iam-2010-05-08/DeleteSigningCertificate) SDK for Java V2
- Amazon SDK for [JavaScript](https://docs.amazonaws.cn/goto/SdkForJavaScriptV3/iam-2010-05-08/DeleteSigningCertificate) V3
- [Amazon](https://docs.amazonaws.cn/goto/SdkForPHPV3/iam-2010-05-08/DeleteSigningCertificate) SDK for PHP V3
- [Amazon](https://docs.amazonaws.cn/goto/boto3/iam-2010-05-08/DeleteSigningCertificate) SDK for Python
- [Amazon](https://docs.amazonaws.cn/goto/SdkForRubyV3/iam-2010-05-08/DeleteSigningCertificate) SDK for Ruby V3

# <span id="page-182-0"></span>**DeleteSSHPublicKey**

Deletes the specified SSH public key.

The SSH public key deleted by this operation is used only for authenticating the associated IAM user to an CodeCommit repository. For more information about using SSH keys to authenticate to an CodeCommit repository, see Set up [CodeCommit](https://docs.amazonaws.cn/codecommit/latest/userguide/setting-up-credentials-ssh.html) for SSH connections in the *CodeCommit User Guide*.

# **Request Parameters**

For information about the parameters that are common to all actions, see Common [Parameters](#page-796-0).

### **SSHPublicKeyId**

The unique identifier for the SSH public key.

This parameter allows (through its regex [pattern](http://wikipedia.org/wiki/regex)) a string of characters that can consist of any upper or lowercased letter or digit.

Type: String

Length Constraints: Minimum length of 20. Maximum length of 128.

Pattern: [\w]+

Required: Yes

#### **UserName**

The name of the IAM user associated with the SSH public key.

This parameter allows (through its regex [pattern](http://wikipedia.org/wiki/regex)) a string of characters consisting of upper and lowercase alphanumeric characters with no spaces. You can also include any of the following characters: \_+=,.@-

Type: String

Length Constraints: Minimum length of 1. Maximum length of 64.

Pattern: [\w+=,.@-]+

Required: Yes

# **Errors**

For information about the errors that are common to all actions, see [Common](#page-799-0) Errors.

### **NoSuchEntity**

The request was rejected because it referenced a resource entity that does not exist. The error message describes the resource.

HTTP Status Code: 404

# **Examples**

## **Example**

This example illustrates one usage of DeleteSSHPublicKey.

### **Sample Request**

```
https://iam.amazonaws.com/?Action=DeleteSSHPublicKey
&SSHPublicKeyId=APKAEIVFHP46CEXAMPLE
&UserName=Jane
&Version=2010-05-08
&AUTHPARAMS
```
### **Sample Response**

```
<DeleteSSHPublicKeyResponse xmlns="https://iam.amazonaws.com/doc/2010-05-08/"> 
   <ResponseMetadata> 
     <RequestId>1a21282e-f36e-11e4-a53b-6b544EXAMPLE</RequestId> 
   </ResponseMetadata>
</DeleteSSHPublicKeyResponse>
```
# **See Also**

- Amazon [Command](https://docs.amazonaws.cn/goto/aws-cli/iam-2010-05-08/DeleteSSHPublicKey) Line Interface
- [Amazon](https://docs.amazonaws.cn/goto/DotNetSDKV3/iam-2010-05-08/DeleteSSHPublicKey) SDK for .NET
- [Amazon](https://docs.amazonaws.cn/goto/SdkForCpp/iam-2010-05-08/DeleteSSHPublicKey) SDK for C++
- [Amazon](https://docs.amazonaws.cn/goto/SdkForGoV2/iam-2010-05-08/DeleteSSHPublicKey) SDK for Go v2
- [Amazon](https://docs.amazonaws.cn/goto/SdkForJavaV2/iam-2010-05-08/DeleteSSHPublicKey) SDK for Java V2
- Amazon SDK for [JavaScript](https://docs.amazonaws.cn/goto/SdkForJavaScriptV3/iam-2010-05-08/DeleteSSHPublicKey) V3
- [Amazon](https://docs.amazonaws.cn/goto/SdkForPHPV3/iam-2010-05-08/DeleteSSHPublicKey) SDK for PHP V3
- [Amazon](https://docs.amazonaws.cn/goto/boto3/iam-2010-05-08/DeleteSSHPublicKey) SDK for Python
- [Amazon](https://docs.amazonaws.cn/goto/SdkForRubyV3/iam-2010-05-08/DeleteSSHPublicKey) SDK for Ruby V3

# **DeleteUser**

Deletes the specified IAM user. Unlike the Amazon Web Services Management Console, when you delete a user programmatically, you must delete the items attached to the user manually, or the deletion fails. For more information, see [Deleting an IAM user.](https://docs.amazonaws.cn/IAM/latest/UserGuide/id_users_manage.html#id_users_deleting_cli) Before attempting to delete a user, remove the following items:

- Password [\(DeleteLoginProfile\)](#page-147-0)
- Access keys ([DeleteAccessKey\)](#page-130-0)
- Signing certificate [\(DeleteSigningCertificate](#page-179-0))
- SSH public key ([DeleteSSHPublicKey](#page-182-0))
- Git credentials [\(DeleteServiceSpecificCredential](#page-176-0))
- Multi-factor authentication (MFA) device [\(DeactivateMFADevice,](#page-127-0) [DeleteVirtualMFADevice\)](#page-193-0)
- Inline policies ([DeleteUserPolicy](#page-190-0))
- Attached managed policies [\(DetachUserPolicy\)](#page-202-0)
- Group memberships ([RemoveUserFromGroup\)](#page-510-0)

# **Request Parameters**

For information about the parameters that are common to all actions, see Common [Parameters](#page-796-0).

### **UserName**

The name of the user to delete.

This parameter allows (through its regex [pattern](http://wikipedia.org/wiki/regex)) a string of characters consisting of upper and lowercase alphanumeric characters with no spaces. You can also include any of the following characters: \_+=,.@-

Type: String

Length Constraints: Minimum length of 1. Maximum length of 128.

```
Pattern: [\w+=,.@-]+
```
Required: Yes

# **Errors**

For information about the errors that are common to all actions, see [Common](#page-799-0) Errors.

### **ConcurrentModification**

The request was rejected because multiple requests to change this object were submitted simultaneously. Wait a few minutes and submit your request again.

HTTP Status Code: 409

### **DeleteConflict**

The request was rejected because it attempted to delete a resource that has attached subordinate entities. The error message describes these entities.

HTTP Status Code: 409

#### **LimitExceeded**

The request was rejected because it attempted to create resources beyond the current Amazon Web Services account limits. The error message describes the limit exceeded.

HTTP Status Code: 409

#### **NoSuchEntity**

The request was rejected because it referenced a resource entity that does not exist. The error message describes the resource.

HTTP Status Code: 404

### **ServiceFailure**

The request processing has failed because of an unknown error, exception or failure.

HTTP Status Code: 500

# **Examples**

## **Example**

This example illustrates one usage of DeleteUser.

#### **Sample Request**

https://iam.amazonaws.com/?Action=DeleteUser &UserName=Bob &Version=2010-05-08 &AUTHPARAMS

### **Sample Response**

```
<DeleteUserResponse xmlns="https://iam.amazonaws.com/doc/2010-05-08/"> 
   <ResponseMetadata> 
     <RequestId>7a62c49f-347e-4fc4-9331-6e8eEXAMPLE</RequestId> 
   </ResponseMetadata>
</DeleteUserResponse>
```
# **See Also**

- Amazon [Command](https://docs.amazonaws.cn/goto/aws-cli/iam-2010-05-08/DeleteUser) Line Interface
- [Amazon](https://docs.amazonaws.cn/goto/DotNetSDKV3/iam-2010-05-08/DeleteUser) SDK for .NET
- [Amazon](https://docs.amazonaws.cn/goto/SdkForCpp/iam-2010-05-08/DeleteUser) SDK for C++
- [Amazon](https://docs.amazonaws.cn/goto/SdkForGoV2/iam-2010-05-08/DeleteUser) SDK for Go v2
- [Amazon](https://docs.amazonaws.cn/goto/SdkForJavaV2/iam-2010-05-08/DeleteUser) SDK for Java V2
- Amazon SDK for [JavaScript](https://docs.amazonaws.cn/goto/SdkForJavaScriptV3/iam-2010-05-08/DeleteUser) V3
- [Amazon](https://docs.amazonaws.cn/goto/SdkForPHPV3/iam-2010-05-08/DeleteUser) SDK for PHP V3
- [Amazon](https://docs.amazonaws.cn/goto/boto3/iam-2010-05-08/DeleteUser) SDK for Python
- [Amazon](https://docs.amazonaws.cn/goto/SdkForRubyV3/iam-2010-05-08/DeleteUser) SDK for Ruby V3

# **DeleteUserPermissionsBoundary**

Deletes the permissions boundary for the specified IAM user.

# **Important**

Deleting the permissions boundary for a user might increase its permissions by allowing the user to perform all the actions granted in its permissions policies.

# **Request Parameters**

For information about the parameters that are common to all actions, see Common [Parameters](#page-796-0).

### **UserName**

The name (friendly name, not ARN) of the IAM user from which you want to remove the permissions boundary.

Type: String

Length Constraints: Minimum length of 1. Maximum length of 64.

Pattern: [\w+=,.@-]+

Required: Yes

# **Errors**

For information about the errors that are common to all actions, see [Common](#page-799-0) Errors.

### **NoSuchEntity**

The request was rejected because it referenced a resource entity that does not exist. The error message describes the resource.

HTTP Status Code: 404

### **ServiceFailure**

The request processing has failed because of an unknown error, exception or failure.

### HTTP Status Code: 500

# **See Also**

- Amazon [Command](https://docs.amazonaws.cn/goto/aws-cli/iam-2010-05-08/DeleteUserPermissionsBoundary) Line Interface
- [Amazon](https://docs.amazonaws.cn/goto/DotNetSDKV3/iam-2010-05-08/DeleteUserPermissionsBoundary) SDK for .NET
- [Amazon](https://docs.amazonaws.cn/goto/SdkForCpp/iam-2010-05-08/DeleteUserPermissionsBoundary) SDK for C++
- [Amazon](https://docs.amazonaws.cn/goto/SdkForGoV2/iam-2010-05-08/DeleteUserPermissionsBoundary) SDK for Go v2
- [Amazon](https://docs.amazonaws.cn/goto/SdkForJavaV2/iam-2010-05-08/DeleteUserPermissionsBoundary) SDK for Java V2
- Amazon SDK for [JavaScript](https://docs.amazonaws.cn/goto/SdkForJavaScriptV3/iam-2010-05-08/DeleteUserPermissionsBoundary) V3
- [Amazon](https://docs.amazonaws.cn/goto/SdkForPHPV3/iam-2010-05-08/DeleteUserPermissionsBoundary) SDK for PHP V3
- [Amazon](https://docs.amazonaws.cn/goto/boto3/iam-2010-05-08/DeleteUserPermissionsBoundary) SDK for Python
- [Amazon](https://docs.amazonaws.cn/goto/SdkForRubyV3/iam-2010-05-08/DeleteUserPermissionsBoundary) SDK for Ruby V3

# <span id="page-190-0"></span>**DeleteUserPolicy**

Deletes the specified inline policy that is embedded in the specified IAM user.

A user can also have managed policies attached to it. To detach a managed policy from a user, use [DetachUserPolicy](#page-202-0). For more information about policies, refer to [Managed policies and inline](https://docs.amazonaws.cn/IAM/latest/UserGuide/policies-managed-vs-inline.html) [policies](https://docs.amazonaws.cn/IAM/latest/UserGuide/policies-managed-vs-inline.html) in the *IAM User Guide*.

## **Request Parameters**

For information about the parameters that are common to all actions, see Common [Parameters](#page-796-0).

#### **PolicyName**

The name identifying the policy document to delete.

This parameter allows (through its regex [pattern](http://wikipedia.org/wiki/regex)) a string of characters consisting of upper and lowercase alphanumeric characters with no spaces. You can also include any of the following characters: \_+=,.@-

Type: String

Length Constraints: Minimum length of 1. Maximum length of 128.

Pattern: [\w+=,.@-]+

Required: Yes

#### **UserName**

The name (friendly name, not ARN) identifying the user that the policy is embedded in.

This parameter allows (through its regex [pattern](http://wikipedia.org/wiki/regex)) a string of characters consisting of upper and lowercase alphanumeric characters with no spaces. You can also include any of the following characters: \_+=,.@-

Type: String

Length Constraints: Minimum length of 1. Maximum length of 128.

Pattern: [\w+=,.@-]+

Required: Yes

# **Errors**

For information about the errors that are common to all actions, see [Common](#page-799-0) Errors.

### **LimitExceeded**

The request was rejected because it attempted to create resources beyond the current Amazon Web Services account limits. The error message describes the limit exceeded.

HTTP Status Code: 409

### **NoSuchEntity**

The request was rejected because it referenced a resource entity that does not exist. The error message describes the resource.

HTTP Status Code: 404

### **ServiceFailure**

The request processing has failed because of an unknown error, exception or failure.

HTTP Status Code: 500

# **Examples**

## **Example**

This example illustrates one usage of DeleteUserPolicy.

### **Sample Request**

```
https://iam.amazonaws.com/?Action=DeleteUserPolicy
&UserName=Bob
&PolicyName=AllAccessPolicy
&Version=2010-05-08
&AUTHPARAMS
```
### **Sample Response**

```
<DeleteUserPolicyResponse xmlns="https://iam.amazonaws.com/doc/2010-05-08/"> 
   <ResponseMetadata>
```

```
 <RequestId>7a62c49f-347e-4fc4-9331-6e8eEXAMPLE</RequestId> 
   </ResponseMetadata>
</DeleteUserPolicyResponse>
```
# **See Also**

- Amazon [Command](https://docs.amazonaws.cn/goto/aws-cli/iam-2010-05-08/DeleteUserPolicy) Line Interface
- [Amazon](https://docs.amazonaws.cn/goto/DotNetSDKV3/iam-2010-05-08/DeleteUserPolicy) SDK for .NET
- [Amazon](https://docs.amazonaws.cn/goto/SdkForCpp/iam-2010-05-08/DeleteUserPolicy) SDK for C++
- [Amazon](https://docs.amazonaws.cn/goto/SdkForGoV2/iam-2010-05-08/DeleteUserPolicy) SDK for Go v2
- [Amazon](https://docs.amazonaws.cn/goto/SdkForJavaV2/iam-2010-05-08/DeleteUserPolicy) SDK for Java V2
- Amazon SDK for [JavaScript](https://docs.amazonaws.cn/goto/SdkForJavaScriptV3/iam-2010-05-08/DeleteUserPolicy) V3
- [Amazon](https://docs.amazonaws.cn/goto/SdkForPHPV3/iam-2010-05-08/DeleteUserPolicy) SDK for PHP V3
- [Amazon](https://docs.amazonaws.cn/goto/boto3/iam-2010-05-08/DeleteUserPolicy) SDK for Python
- [Amazon](https://docs.amazonaws.cn/goto/SdkForRubyV3/iam-2010-05-08/DeleteUserPolicy) SDK for Ruby V3

# <span id="page-193-0"></span>**DeleteVirtualMFADevice**

Deletes a virtual MFA device.

### **A** Note

You must deactivate a user's virtual MFA device before you can delete it. For information about deactivating MFA devices, see [DeactivateMFADevice](#page-127-0).

# **Request Parameters**

For information about the parameters that are common to all actions, see Common [Parameters](#page-796-0).

### **SerialNumber**

The serial number that uniquely identifies the MFA device. For virtual MFA devices, the serial number is the same as the ARN.

This parameter allows (through its regex [pattern](http://wikipedia.org/wiki/regex)) a string of characters consisting of upper and lowercase alphanumeric characters with no spaces. You can also include any of the following characters: =,.@:/-

Type: String

Length Constraints: Minimum length of 9. Maximum length of 256.

```
Pattern: [\w+=/:,.@-]+
```
Required: Yes

# **Errors**

For information about the errors that are common to all actions, see [Common](#page-799-0) Errors.

### **ConcurrentModification**

The request was rejected because multiple requests to change this object were submitted simultaneously. Wait a few minutes and submit your request again.

HTTP Status Code: 409

#### **DeleteConflict**

The request was rejected because it attempted to delete a resource that has attached subordinate entities. The error message describes these entities.

HTTP Status Code: 409

#### **LimitExceeded**

The request was rejected because it attempted to create resources beyond the current Amazon Web Services account limits. The error message describes the limit exceeded.

HTTP Status Code: 409

#### **NoSuchEntity**

The request was rejected because it referenced a resource entity that does not exist. The error message describes the resource.

HTTP Status Code: 404

#### **ServiceFailure**

The request processing has failed because of an unknown error, exception or failure.

HTTP Status Code: 500

# **Examples**

### **Example**

This example illustrates one usage of DeleteVirtualMFADevice.

#### **Sample Request**

```
https://iam.amazonaws.com/?Action=DeleteVirtualMFADevice
&SerialNumber=arn:aws:iam::123456789012:mfa/ExampleName
&Version=2010-05-08
&AUTHPARAMS
```
#### **Sample Response**

<DeleteVirtualMFADeviceResponse xmlns="https://iam.amazonaws.com/doc/2010-05-08/">

```
 <ResponseMetadata> 
     <RequestId>7a62c49f-347e-4fc4-9331-6e8eEXAMPLE</RequestId> 
   </ResponseMetadata>
</DeleteVirtualMFADeviceResponse>
```
# **See Also**

- Amazon [Command](https://docs.amazonaws.cn/goto/aws-cli/iam-2010-05-08/DeleteVirtualMFADevice) Line Interface
- [Amazon](https://docs.amazonaws.cn/goto/DotNetSDKV3/iam-2010-05-08/DeleteVirtualMFADevice) SDK for .NET
- [Amazon](https://docs.amazonaws.cn/goto/SdkForCpp/iam-2010-05-08/DeleteVirtualMFADevice) SDK for C++
- [Amazon](https://docs.amazonaws.cn/goto/SdkForGoV2/iam-2010-05-08/DeleteVirtualMFADevice) SDK for Go v2
- [Amazon](https://docs.amazonaws.cn/goto/SdkForJavaV2/iam-2010-05-08/DeleteVirtualMFADevice) SDK for Java V2
- Amazon SDK for [JavaScript](https://docs.amazonaws.cn/goto/SdkForJavaScriptV3/iam-2010-05-08/DeleteVirtualMFADevice) V3
- [Amazon](https://docs.amazonaws.cn/goto/SdkForPHPV3/iam-2010-05-08/DeleteVirtualMFADevice) SDK for PHP V3
- [Amazon](https://docs.amazonaws.cn/goto/boto3/iam-2010-05-08/DeleteVirtualMFADevice) SDK for Python
- [Amazon](https://docs.amazonaws.cn/goto/SdkForRubyV3/iam-2010-05-08/DeleteVirtualMFADevice) SDK for Ruby V3

# **DetachGroupPolicy**

Removes the specified managed policy from the specified IAM group.

A group can also have inline policies embedded with it. To delete an inline policy, use [DeleteGroupPolicy](#page-141-0). For information about policies, see [Managed policies and inline policies](https://docs.amazonaws.cn/IAM/latest/UserGuide/policies-managed-vs-inline.html) in the *IAM User Guide*.

# **Request Parameters**

For information about the parameters that are common to all actions, see Common [Parameters](#page-796-0).

### **GroupName**

The name (friendly name, not ARN) of the IAM group to detach the policy from.

This parameter allows (through its regex [pattern](http://wikipedia.org/wiki/regex)) a string of characters consisting of upper and lowercase alphanumeric characters with no spaces. You can also include any of the following characters: \_+=,.@-

Type: String

Length Constraints: Minimum length of 1. Maximum length of 128.

Pattern:  $\lceil \wedge w += , .@$  -  $\rceil +$ 

Required: Yes

#### **PolicyArn**

The Amazon Resource Name (ARN) of the IAM policy you want to detach.

For more information about ARNs, see Amazon [Resource](https://docs.amazonaws.cn/general/latest/gr/aws-arns-and-namespaces.html) Names (ARNs) in the *Amazon General Reference*.

Type: String

Length Constraints: Minimum length of 20. Maximum length of 2048.

Required: Yes

# **Errors**

For information about the errors that are common to all actions, see [Common](#page-799-0) Errors.

#### **InvalidInput**

The request was rejected because an invalid or out-of-range value was supplied for an input parameter.

HTTP Status Code: 400

#### **LimitExceeded**

The request was rejected because it attempted to create resources beyond the current Amazon Web Services account limits. The error message describes the limit exceeded.

HTTP Status Code: 409

#### **NoSuchEntity**

The request was rejected because it referenced a resource entity that does not exist. The error message describes the resource.

HTTP Status Code: 404

#### **ServiceFailure**

The request processing has failed because of an unknown error, exception or failure.

HTTP Status Code: 500

## **Examples**

### **Example**

This example illustrates one usage of DetachGroupPolicy.

#### **Sample Request**

```
https://iam.amazonaws.com/?Action=DetachGroupPolicy
&GroupName=Finance
&PolicyArn=arn:aws:iam::aws:policy/ReadOnlyAccess
&Version=2010-05-08
&AUTHPARAMS
```
#### **Sample Response**

<DetachGroupPolicyResponse xmlns="https://iam.amazonaws.com/doc/2010-05-08/">

```
 <ResponseMetadata> 
     <RequestId>d4faa7aa-3d1d-11e4-a4a0-cffb9EXAMPLE</RequestId> 
   </ResponseMetadata>
</DetachGroupPolicyResponse>
```
# **See Also**

- Amazon [Command](https://docs.amazonaws.cn/goto/aws-cli/iam-2010-05-08/DetachGroupPolicy) Line Interface
- [Amazon](https://docs.amazonaws.cn/goto/DotNetSDKV3/iam-2010-05-08/DetachGroupPolicy) SDK for .NET
- [Amazon](https://docs.amazonaws.cn/goto/SdkForCpp/iam-2010-05-08/DetachGroupPolicy) SDK for C++
- [Amazon](https://docs.amazonaws.cn/goto/SdkForGoV2/iam-2010-05-08/DetachGroupPolicy) SDK for Go v2
- [Amazon](https://docs.amazonaws.cn/goto/SdkForJavaV2/iam-2010-05-08/DetachGroupPolicy) SDK for Java V2
- Amazon SDK for [JavaScript](https://docs.amazonaws.cn/goto/SdkForJavaScriptV3/iam-2010-05-08/DetachGroupPolicy) V3
- [Amazon](https://docs.amazonaws.cn/goto/SdkForPHPV3/iam-2010-05-08/DetachGroupPolicy) SDK for PHP V3
- [Amazon](https://docs.amazonaws.cn/goto/boto3/iam-2010-05-08/DetachGroupPolicy) SDK for Python
- [Amazon](https://docs.amazonaws.cn/goto/SdkForRubyV3/iam-2010-05-08/DetachGroupPolicy) SDK for Ruby V3

# **DetachRolePolicy**

Removes the specified managed policy from the specified role.

A role can also have inline policies embedded with it. To delete an inline policy, use [DeleteRolePolicy.](#page-164-0) For information about policies, see [Managed policies and inline policies](https://docs.amazonaws.cn/IAM/latest/UserGuide/policies-managed-vs-inline.html) in the *IAM User Guide*.

# **Request Parameters**

For information about the parameters that are common to all actions, see Common [Parameters](#page-796-0).

### **PolicyArn**

The Amazon Resource Name (ARN) of the IAM policy you want to detach.

For more information about ARNs, see Amazon [Resource](https://docs.amazonaws.cn/general/latest/gr/aws-arns-and-namespaces.html) Names (ARNs) in the *Amazon General Reference*.

Type: String

Length Constraints: Minimum length of 20. Maximum length of 2048.

Required: Yes

#### **RoleName**

The name (friendly name, not ARN) of the IAM role to detach the policy from.

This parameter allows (through its regex [pattern](http://wikipedia.org/wiki/regex)) a string of characters consisting of upper and lowercase alphanumeric characters with no spaces. You can also include any of the following characters: \_+=,.@-

Type: String

Length Constraints: Minimum length of 1. Maximum length of 64.

```
Pattern: [\w+=,.@-]+
```
Required: Yes

## **Errors**

For information about the errors that are common to all actions, see [Common](#page-799-0) Errors.

#### **InvalidInput**

The request was rejected because an invalid or out-of-range value was supplied for an input parameter.

HTTP Status Code: 400

#### **LimitExceeded**

The request was rejected because it attempted to create resources beyond the current Amazon Web Services account limits. The error message describes the limit exceeded.

HTTP Status Code: 409

#### **NoSuchEntity**

The request was rejected because it referenced a resource entity that does not exist. The error message describes the resource.

HTTP Status Code: 404

#### **ServiceFailure**

The request processing has failed because of an unknown error, exception or failure.

HTTP Status Code: 500

#### **UnmodifiableEntity**

The request was rejected because service-linked roles are protected Amazon resources. Only the service that depends on the service-linked role can modify or delete the role on your behalf. The error message includes the name of the service that depends on this service-linked role. You must request the change through that service.

HTTP Status Code: 400

## **Examples**

### **Example**

This example illustrates one usage of DetachRolePolicy.

#### **Sample Request**

https://iam.amazonaws.com/?Action=DetachRolePolicy

```
&PolicyArn=arn:aws:iam::aws:policy/ReadOnlyAccess
&RoleName=ReadOnlyRole
&Version=2010-05-08
&AUTHPARAMS
```
#### **Sample Response**

```
<DetachRolePolicyResponse xmlns="https://iam.amazonaws.com/doc/2010-05-08/"> 
   <ResponseMetadata> 
     <RequestId>4c80ccf4-3d1e-11e4-a4a0-cffb9EXAMPLE</RequestId> 
   </ResponseMetadata>
</DetachRolePolicyResponse>
```
# **See Also**

- Amazon [Command](https://docs.amazonaws.cn/goto/aws-cli/iam-2010-05-08/DetachRolePolicy) Line Interface
- [Amazon](https://docs.amazonaws.cn/goto/DotNetSDKV3/iam-2010-05-08/DetachRolePolicy) SDK for .NET
- [Amazon](https://docs.amazonaws.cn/goto/SdkForCpp/iam-2010-05-08/DetachRolePolicy) SDK for C++
- [Amazon](https://docs.amazonaws.cn/goto/SdkForGoV2/iam-2010-05-08/DetachRolePolicy) SDK for Go v2
- [Amazon](https://docs.amazonaws.cn/goto/SdkForJavaV2/iam-2010-05-08/DetachRolePolicy) SDK for Java V2
- Amazon SDK for [JavaScript](https://docs.amazonaws.cn/goto/SdkForJavaScriptV3/iam-2010-05-08/DetachRolePolicy) V3
- [Amazon](https://docs.amazonaws.cn/goto/SdkForPHPV3/iam-2010-05-08/DetachRolePolicy) SDK for PHP V3
- [Amazon](https://docs.amazonaws.cn/goto/boto3/iam-2010-05-08/DetachRolePolicy) SDK for Python
- [Amazon](https://docs.amazonaws.cn/goto/SdkForRubyV3/iam-2010-05-08/DetachRolePolicy) SDK for Ruby V3

# <span id="page-202-0"></span>**DetachUserPolicy**

Removes the specified managed policy from the specified user.

A user can also have inline policies embedded with it. To delete an inline policy, use [DeleteUserPolicy](#page-190-0). For information about policies, see [Managed policies and inline policies](https://docs.amazonaws.cn/IAM/latest/UserGuide/policies-managed-vs-inline.html) in the *IAM User Guide*.

# **Request Parameters**

For information about the parameters that are common to all actions, see Common [Parameters](#page-796-0).

### **PolicyArn**

The Amazon Resource Name (ARN) of the IAM policy you want to detach.

For more information about ARNs, see Amazon [Resource](https://docs.amazonaws.cn/general/latest/gr/aws-arns-and-namespaces.html) Names (ARNs) in the *Amazon General Reference*.

Type: String

Length Constraints: Minimum length of 20. Maximum length of 2048.

Required: Yes

#### **UserName**

The name (friendly name, not ARN) of the IAM user to detach the policy from.

This parameter allows (through its regex [pattern](http://wikipedia.org/wiki/regex)) a string of characters consisting of upper and lowercase alphanumeric characters with no spaces. You can also include any of the following characters: \_+=,.@-

Type: String

Length Constraints: Minimum length of 1. Maximum length of 64.

```
Pattern: [\w+=,.@-]+
```
Required: Yes

# **Errors**

For information about the errors that are common to all actions, see [Common](#page-799-0) Errors.

#### **InvalidInput**

The request was rejected because an invalid or out-of-range value was supplied for an input parameter.

HTTP Status Code: 400

#### **LimitExceeded**

The request was rejected because it attempted to create resources beyond the current Amazon Web Services account limits. The error message describes the limit exceeded.

HTTP Status Code: 409

#### **NoSuchEntity**

The request was rejected because it referenced a resource entity that does not exist. The error message describes the resource.

HTTP Status Code: 404

#### **ServiceFailure**

The request processing has failed because of an unknown error, exception or failure.

HTTP Status Code: 500

## **Examples**

### **Example**

This example illustrates one usage of DetachUserPolicy.

#### **Sample Request**

```
https://iam.amazonaws.com/?Action=DetachUserPolicy
&PolicyArn=arn:aws:iam::aws:policy/AdministratorAccess
&UserName=Alice
&Version=2010-05-08
&AUTHPARAMS
```
#### **Sample Response**

<DetachUserPolicyResponse xmlns="https://iam.amazonaws.com/doc/2010-05-08/">

```
 <ResponseMetadata> 
     <RequestId>85ba31fa-3d1f-11e4-a4a0-cffb9EXAMPLE</RequestId> 
   </ResponseMetadata>
</DetachUserPolicyResponse>
```
# **See Also**

- Amazon [Command](https://docs.amazonaws.cn/goto/aws-cli/iam-2010-05-08/DetachUserPolicy) Line Interface
- [Amazon](https://docs.amazonaws.cn/goto/DotNetSDKV3/iam-2010-05-08/DetachUserPolicy) SDK for .NET
- [Amazon](https://docs.amazonaws.cn/goto/SdkForCpp/iam-2010-05-08/DetachUserPolicy) SDK for C++
- [Amazon](https://docs.amazonaws.cn/goto/SdkForGoV2/iam-2010-05-08/DetachUserPolicy) SDK for Go v2
- [Amazon](https://docs.amazonaws.cn/goto/SdkForJavaV2/iam-2010-05-08/DetachUserPolicy) SDK for Java V2
- Amazon SDK for [JavaScript](https://docs.amazonaws.cn/goto/SdkForJavaScriptV3/iam-2010-05-08/DetachUserPolicy) V3
- [Amazon](https://docs.amazonaws.cn/goto/SdkForPHPV3/iam-2010-05-08/DetachUserPolicy) SDK for PHP V3
- [Amazon](https://docs.amazonaws.cn/goto/boto3/iam-2010-05-08/DetachUserPolicy) SDK for Python
- [Amazon](https://docs.amazonaws.cn/goto/SdkForRubyV3/iam-2010-05-08/DetachUserPolicy) SDK for Ruby V3

# **EnableMFADevice**

Enables the specified MFA device and associates it with the specified IAM user. When enabled, the MFA device is required for every subsequent login by the IAM user associated with the device.

# **Request Parameters**

For information about the parameters that are common to all actions, see Common [Parameters](#page-796-0).

### **AuthenticationCode1**

An authentication code emitted by the device.

The format for this parameter is a string of six digits.

### **Important**

Submit your request immediately after generating the authentication codes. If you generate the codes and then wait too long to submit the request, the MFA device successfully associates with the user but the MFA device becomes out of sync. This happens because time-based one-time passwords (TOTP) expire after a short period of time. If this happens, you can [resync](https://docs.amazonaws.cn/IAM/latest/UserGuide/id_credentials_mfa_sync.html) the device.

Type: String

Length Constraints: Fixed length of 6.

Pattern: [\d]+

Required: Yes

### **AuthenticationCode2**

A subsequent authentication code emitted by the device.

The format for this parameter is a string of six digits.

### **Important**

Submit your request immediately after generating the authentication codes. If you generate the codes and then wait too long to submit the request, the MFA device

successfully associates with the user but the MFA device becomes out of sync. This happens because time-based one-time passwords (TOTP) expire after a short period of time. If this happens, you can [resync](https://docs.amazonaws.cn/IAM/latest/UserGuide/id_credentials_mfa_sync.html) the device.

Type: String

Length Constraints: Fixed length of 6.

Pattern: [\d]+

Required: Yes

#### **SerialNumber**

The serial number that uniquely identifies the MFA device. For virtual MFA devices, the serial number is the device ARN.

This parameter allows (through its regex [pattern](http://wikipedia.org/wiki/regex)) a string of characters consisting of upper and lowercase alphanumeric characters with no spaces. You can also include any of the following characters: =,.@:/-

Type: String

Length Constraints: Minimum length of 9. Maximum length of 256.

```
Pattern: [\w+=/:,.@-]+
```
Required: Yes

#### **UserName**

The name of the IAM user for whom you want to enable the MFA device.

This parameter allows (through its regex [pattern](http://wikipedia.org/wiki/regex)) a string of characters consisting of upper and lowercase alphanumeric characters with no spaces. You can also include any of the following characters: \_+=,.@-

Type: String

Length Constraints: Minimum length of 1. Maximum length of 128.

Pattern: [\w+=,.@-]+

Required: Yes

# **Errors**

For information about the errors that are common to all actions, see [Common](#page-799-0) Errors.

### **ConcurrentModification**

The request was rejected because multiple requests to change this object were submitted simultaneously. Wait a few minutes and submit your request again.

HTTP Status Code: 409

### **EntityAlreadyExists**

The request was rejected because it attempted to create a resource that already exists.

HTTP Status Code: 409

### **EntityTemporarilyUnmodifiable**

The request was rejected because it referenced an entity that is temporarily unmodifiable, such as a user name that was deleted and then recreated. The error indicates that the request is likely to succeed if you try again after waiting several minutes. The error message describes the entity.

HTTP Status Code: 409

#### **InvalidAuthenticationCode**

The request was rejected because the authentication code was not recognized. The error message describes the specific error.

HTTP Status Code: 403

#### **LimitExceeded**

The request was rejected because it attempted to create resources beyond the current Amazon Web Services account limits. The error message describes the limit exceeded.

HTTP Status Code: 409

#### **NoSuchEntity**

The request was rejected because it referenced a resource entity that does not exist. The error message describes the resource.

HTTP Status Code: 404

#### **ServiceFailure**

The request processing has failed because of an unknown error, exception or failure.

HTTP Status Code: 500

# **Examples**

# **Example**

This example illustrates one usage of EnableMFADevice.

### **Sample Request**

```
https://iam.amazonaws.com/?Action=EnableMFADevice
&UserName=Bob
&SerialNumber=R1234
&AuthenticationCode1=234567
&AuthenticationCode2=987654
&Version=2010-05-08
&AUTHPARAMS
```
### **Sample Response**

```
<EnableMFADeviceResponse xmlns="https://iam.amazonaws.com/doc/2010-05-08/"> 
   <ResponseMetadata> 
     <RequestId>7a62c49f-347e-4fc4-9331-6e8eEXAMPLE</RequestId> 
   </ResponseMetadata>
</EnableMFADeviceResponse>
```
# **See Also**

- Amazon [Command](https://docs.amazonaws.cn/goto/aws-cli/iam-2010-05-08/EnableMFADevice) Line Interface
- [Amazon](https://docs.amazonaws.cn/goto/DotNetSDKV3/iam-2010-05-08/EnableMFADevice) SDK for .NET
- [Amazon](https://docs.amazonaws.cn/goto/SdkForCpp/iam-2010-05-08/EnableMFADevice) SDK for C++
- [Amazon](https://docs.amazonaws.cn/goto/SdkForGoV2/iam-2010-05-08/EnableMFADevice) SDK for Go v2
- [Amazon](https://docs.amazonaws.cn/goto/SdkForJavaV2/iam-2010-05-08/EnableMFADevice) SDK for Java V2
- Amazon SDK for [JavaScript](https://docs.amazonaws.cn/goto/SdkForJavaScriptV3/iam-2010-05-08/EnableMFADevice) V3
- [Amazon](https://docs.amazonaws.cn/goto/SdkForPHPV3/iam-2010-05-08/EnableMFADevice) SDK for PHP V3
- [Amazon](https://docs.amazonaws.cn/goto/boto3/iam-2010-05-08/EnableMFADevice) SDK for Python
- [Amazon](https://docs.amazonaws.cn/goto/SdkForRubyV3/iam-2010-05-08/EnableMFADevice) SDK for Ruby V3

# **GenerateCredentialReport**

Generates a credential report for the Amazon Web Services account. For more information about the credential report, see Getting [credential](https://docs.amazonaws.cn/IAM/latest/UserGuide/credential-reports.html) reports in the *IAM User Guide*.

# **Response Elements**

The following elements are returned by the service.

### **Description**

Information about the credential report.

Type: String

#### **State**

Information about the state of the credential report.

Type: String

Valid Values: STARTED | INPROGRESS | COMPLETE

## **Errors**

For information about the errors that are common to all actions, see [Common](#page-799-0) Errors.

#### **LimitExceeded**

The request was rejected because it attempted to create resources beyond the current Amazon Web Services account limits. The error message describes the limit exceeded.

HTTP Status Code: 409

#### **ServiceFailure**

The request processing has failed because of an unknown error, exception or failure.

HTTP Status Code: 500

# **Examples**

# **Example**

This example illustrates one usage of GenerateCredentialReport.

### **Sample Request**

```
https://iam.amazonaws.com/?Action=GenerateCredentialReport
&Version=2010-05-08
&AUTHPARAMS
```
### **Sample Response**

```
<GenerateCredentialReportResponse xmlns="https://iam.amazonaws.com/doc/2010-05-08/"> 
  <GenerateCredentialReportResult> 
     <Description>No report exists. Starting a new report generation task</Description> 
     <State>STARTED</State> 
  </GenerateCredentialReportResult> 
  <ResponseMetadata> 
     <RequestId>29f47818-99f5-11e1-a4c3-27EXAMPLE804</RequestId> 
  </ResponseMetadata>
</GenerateCredentialReportResponse>
```
# **See Also**

- Amazon [Command](https://docs.amazonaws.cn/goto/aws-cli/iam-2010-05-08/GenerateCredentialReport) Line Interface
- [Amazon](https://docs.amazonaws.cn/goto/DotNetSDKV3/iam-2010-05-08/GenerateCredentialReport) SDK for .NET
- [Amazon](https://docs.amazonaws.cn/goto/SdkForCpp/iam-2010-05-08/GenerateCredentialReport) SDK for C++
- [Amazon](https://docs.amazonaws.cn/goto/SdkForGoV2/iam-2010-05-08/GenerateCredentialReport) SDK for Go v2
- [Amazon](https://docs.amazonaws.cn/goto/SdkForJavaV2/iam-2010-05-08/GenerateCredentialReport) SDK for Java V2
- Amazon SDK for [JavaScript](https://docs.amazonaws.cn/goto/SdkForJavaScriptV3/iam-2010-05-08/GenerateCredentialReport) V3
- [Amazon](https://docs.amazonaws.cn/goto/SdkForPHPV3/iam-2010-05-08/GenerateCredentialReport) SDK for PHP V3
- [Amazon](https://docs.amazonaws.cn/goto/boto3/iam-2010-05-08/GenerateCredentialReport) SDK for Python
- [Amazon](https://docs.amazonaws.cn/goto/SdkForRubyV3/iam-2010-05-08/GenerateCredentialReport) SDK for Ruby V3

# **GenerateOrganizationsAccessReport**

Generates a report for service last accessed data for Amazon Organizations. You can generate a report for any entities (organization root, organizational unit, or account) or policies in your organization.

To call this operation, you must be signed in using your Organizations management account credentials. You can use your long-term IAM user or root user credentials, or temporary credentials from assuming an IAM role. SCPs must be enabled for your organization root. You must have the required IAM and Organizations permissions. For more information, see Refining [permissions](https://docs.amazonaws.cn/IAM/latest/UserGuide/access_policies_access-advisor.html) using service last [accessed](https://docs.amazonaws.cn/IAM/latest/UserGuide/access_policies_access-advisor.html) data in the *IAM User Guide*.

You can generate a service last accessed data report for entities by specifying only the entity's path. This data includes a list of services that are allowed by any service control policies (SCPs) that apply to the entity.

You can generate a service last accessed data report for a policy by specifying an entity's path and an optional Organizations policy ID. This data includes a list of services that are allowed by the specified SCP.

For each service in both report types, the data includes the most recent account activity that the policy allows to account principals in the entity or the entity's children. For important information about the data, reporting period, permissions required, troubleshooting, and supported Regions see Reducing [permissions](https://docs.amazonaws.cn/IAM/latest/UserGuide/access_policies_access-advisor.html) using service last accessed data in the *IAM User Guide*.

### **Important**

The data includes all attempts to access Amazon, not just the successful ones. This includes all attempts that were made using the Amazon Web Services Management Console, the Amazon API through any of the SDKs, or any of the command line tools. An unexpected entry in the service last accessed data does not mean that an account has been compromised, because the request might have been denied. Refer to your CloudTrail logs as the authoritative source for information about all API calls and whether they were successful or denied access. For more information, see Logging IAM events with [CloudTrail](https://docs.amazonaws.cn/IAM/latest/UserGuide/cloudtrail-integration.html) in the *IAM User Guide*.

This operation returns a JobId. Use this parameter in the [GetOrganizationsAccessReport](#page-278-0) operation to check the status of the report generation. To check the status of this request, use

the JobId parameter in the [GetOrganizationsAccessReport](#page-278-0) operation and test the JobStatus response parameter. When the job is complete, you can retrieve the report.

To generate a service last accessed data report for entities, specify an entity path without specifying the optional Organizations policy ID. The type of entity that you specify determines the data returned in the report.

- **Root** When you specify the organizations root as the entity, the resulting report lists all of the services allowed by SCPs that are attached to your root. For each service, the report includes data for all accounts in your organization except the management account, because the management account is not limited by SCPs.
- **OU** When you specify an organizational unit (OU) as the entity, the resulting report lists all of the services allowed by SCPs that are attached to the OU and its parents. For each service, the report includes data for all accounts in the OU or its children. This data excludes the management account, because the management account is not limited by SCPs.
- **management account** When you specify the management account, the resulting report lists all Amazon services, because the management account is not limited by SCPs. For each service, the report includes data for only the management account.
- **Account** When you specify another account as the entity, the resulting report lists all of the services allowed by SCPs that are attached to the account and its parents. For each service, the report includes data for only the specified account.

To generate a service last accessed data report for policies, specify an entity path and the optional Organizations policy ID. The type of entity that you specify determines the data returned for each service.

- **Root** When you specify the root entity and a policy ID, the resulting report lists all of the services that are allowed by the specified SCP. For each service, the report includes data for all accounts in your organization to which the SCP applies. This data excludes the management account, because the management account is not limited by SCPs. If the SCP is not attached to any entities in the organization, then the report will return a list of services with no data.
- **OU** When you specify an OU entity and a policy ID, the resulting report lists all of the services that are allowed by the specified SCP. For each service, the report includes data for all accounts in the OU or its children to which the SCP applies. This means that other accounts outside the OU that are affected by the SCP might not be included in the data. This data excludes the

management account, because the management account is not limited by SCPs. If the SCP is not attached to the OU or one of its children, the report will return a list of services with no data.

- **management account** When you specify the management account, the resulting report lists all Amazon services, because the management account is not limited by SCPs. If you specify a policy ID in the CLI or API, the policy is ignored. For each service, the report includes data for only the management account.
- **Account** When you specify another account entity and a policy ID, the resulting report lists all of the services that are allowed by the specified SCP. For each service, the report includes data for only the specified account. This means that other accounts in the organization that are affected by the SCP might not be included in the data. If the SCP is not attached to the account, the report will return a list of services with no data.

#### **(i)** Note

Service last accessed data does not use other policy types when determining whether a principal could access a service. These other policy types include identity-based policies, resource-based policies, access control lists, IAM permissions boundaries, and Amazon STS assume role policies. It only applies SCP logic. For more about the evaluation of policy types, see [Evaluating policies](https://docs.amazonaws.cn/IAM/latest/UserGuide/reference_policies_evaluation-logic.html#policy-eval-basics) in the *IAM User Guide*.

For more information about service last accessed data, see [Reducing](https://docs.amazonaws.cn/IAM/latest/UserGuide/access_policies_access-advisor.html) policy scope by viewing user [activity](https://docs.amazonaws.cn/IAM/latest/UserGuide/access_policies_access-advisor.html) in the *IAM User Guide*.

## **Request Parameters**

For information about the parameters that are common to all actions, see Common [Parameters](#page-796-0).

#### **EntityPath**

The path of the Amazon Organizations entity (root, OU, or account). You can build an entity path using the known structure of your organization. For example, assume that your account ID is 123456789012 and its parent OU ID is ou-rge0-awsabcde. The organization root ID is r-f6g7h8i9j0example and your organization ID is o-a1b2c3d4e5. Your entity path is oa1b2c3d4e5/r-f6g7h8i9j0example/ou-rge0-awsabcde/123456789012.

Type: String
Length Constraints: Minimum length of 19. Maximum length of 427.

Pattern: ^o-[0-9a-z]{10,32}\/r-[0-9a-z]{4,32}[0-9a-z-\/]\*

Required: Yes

#### **OrganizationsPolicyId**

The identifier of the Amazon Organizations service control policy (SCP). This parameter is optional.

This ID is used to generate information about when an account principal that is limited by the SCP attempted to access an Amazon service.

Type: String

Pattern: ^p-[0-9a-zA-Z\_]{8,128}\$

Required: No

# **Response Elements**

The following element is returned by the service.

#### **JobId**

The job identifier that you can use in the [GetOrganizationsAccessReport](#page-278-0) operation.

Type: String

Length Constraints: Fixed length of 36.

## **Errors**

For information about the errors that are common to all actions, see [Common](#page-799-0) Errors.

#### **ReportGenerationLimitExceeded**

The request failed because the maximum number of concurrent requests for this account are already running.

HTTP Status Code: 409

# **Examples**

# **Example**

This example illustrates one usage of GenerateOrganizationsAccessReport.

### **Sample Request**

```
https://iam.amazonaws.com/?Action=GenerateOrganizationsAccessReport
&EntityPath=o-a1b2c3d4e5/r-f6g7h8i9j0example/ou-1a2b3c-k9l8m7n6o5example
&OrganizationsPolicyId=p-9l89z4nw
&Version=2010-05-08
&AUTHPARAMS
```
### **Sample Response**

```
<JobId>examplea-1234-b567-cde8-90fg123abcd4</JobId>
```
# **See Also**

- Amazon [Command](https://docs.amazonaws.cn/goto/aws-cli/iam-2010-05-08/GenerateOrganizationsAccessReport) Line Interface
- [Amazon](https://docs.amazonaws.cn/goto/DotNetSDKV3/iam-2010-05-08/GenerateOrganizationsAccessReport) SDK for .NET
- [Amazon](https://docs.amazonaws.cn/goto/SdkForCpp/iam-2010-05-08/GenerateOrganizationsAccessReport) SDK for C++
- [Amazon](https://docs.amazonaws.cn/goto/SdkForGoV2/iam-2010-05-08/GenerateOrganizationsAccessReport) SDK for Go v2
- [Amazon](https://docs.amazonaws.cn/goto/SdkForJavaV2/iam-2010-05-08/GenerateOrganizationsAccessReport) SDK for Java V2
- Amazon SDK for [JavaScript](https://docs.amazonaws.cn/goto/SdkForJavaScriptV3/iam-2010-05-08/GenerateOrganizationsAccessReport) V3
- [Amazon](https://docs.amazonaws.cn/goto/SdkForPHPV3/iam-2010-05-08/GenerateOrganizationsAccessReport) SDK for PHP V3
- [Amazon](https://docs.amazonaws.cn/goto/boto3/iam-2010-05-08/GenerateOrganizationsAccessReport) SDK for Python
- [Amazon](https://docs.amazonaws.cn/goto/SdkForRubyV3/iam-2010-05-08/GenerateOrganizationsAccessReport) SDK for Ruby V3

# **GenerateServiceLastAccessedDetails**

Generates a report that includes details about when an IAM resource (user, group, role, or policy) was last used in an attempt to access Amazon services. Recent activity usually appears within four hours. IAM reports activity for at least the last 400 days, or less if your Region began supporting this feature within the last year. For more information, see [Regions](https://docs.amazonaws.cn/IAM/latest/UserGuide/access_policies_access-advisor.html#access-advisor_tracking-period) where data is tracked. For more information about services and actions for which action last accessed information is displayed, see IAM action last accessed [information](https://docs.amazonaws.cn/IAM/latest/UserGuide/access_policies_access-advisor-action-last-accessed.html) services and actions.

#### **Important**

The service last accessed data includes all attempts to access an Amazon API, not just the successful ones. This includes all attempts that were made using the Amazon Web Services Management Console, the Amazon API through any of the SDKs, or any of the command line tools. An unexpected entry in the service last accessed data does not mean that your account has been compromised, because the request might have been denied. Refer to your CloudTrail logs as the authoritative source for information about all API calls and whether they were successful or denied access. For more information, see [Logging](https://docs.amazonaws.cn/IAM/latest/UserGuide/cloudtrail-integration.html) IAM events with [CloudTrail](https://docs.amazonaws.cn/IAM/latest/UserGuide/cloudtrail-integration.html) in the *IAM User Guide*.

The GenerateServiceLastAccessedDetails operation returns a JobId. Use this parameter in the following operations to retrieve the following details from your report:

• [GetServiceLastAccessedDetails](#page-305-0) – Use this operation for users, groups, roles, or policies to list every Amazon service that the resource could access using permissions policies. For each service, the response includes information about the most recent access attempt.

The JobId returned by GenerateServiceLastAccessedDetail must be used by the same role within a session, or by the same user when used to call GetServiceLastAccessedDetail.

• [GetServiceLastAccessedDetailsWithEntities](#page-311-0) – Use this operation for groups and policies to list information about the associated entities (users or roles) that attempted to access a specific Amazon service.

To check the status of the GenerateServiceLastAccessedDetails request, use the JobId parameter in the same operations and test the JobStatus response parameter.

For additional information about the permissions policies that allow an identity (user, group, or role) to access specific services, use the [ListPoliciesGrantingServiceAccess](#page-411-0) operation.

#### *A* Note

Service last accessed data does not use other policy types when determining whether a resource could access a service. These other policy types include resource-based policies, access control lists, Amazon Organizations policies, IAM permissions boundaries, and Amazon STS assume role policies. It only applies permissions policy logic. For more about the evaluation of policy types, see [Evaluating policies](https://docs.amazonaws.cn/IAM/latest/UserGuide/reference_policies_evaluation-logic.html#policy-eval-basics) in the *IAM User Guide*.

For more information about service and action last accessed data, see Reducing [permissions](https://docs.amazonaws.cn/IAM/latest/UserGuide/access_policies_access-advisor.html) using service last [accessed](https://docs.amazonaws.cn/IAM/latest/UserGuide/access_policies_access-advisor.html) data in the *IAM User Guide*.

## **Request Parameters**

For information about the parameters that are common to all actions, see Common [Parameters](#page-796-0).

#### **Arn**

The ARN of the IAM resource (user, group, role, or managed policy) used to generate information about when the resource was last used in an attempt to access an Amazon service.

Type: String

Length Constraints: Minimum length of 20. Maximum length of 2048.

Required: Yes

### **Granularity**

The level of detail that you want to generate. You can specify whether you want to generate information about the last attempt to access services or actions. If you specify service-level granularity, this operation generates only service data. If you specify action-level granularity, it generates service and action data. If you don't include this optional parameter, the operation generates service data.

Type: String

Valid Values: SERVICE\_LEVEL | ACTION\_LEVEL

Required: No

# **Response Elements**

The following element is returned by the service.

### **JobId**

The JobId that you can use in the [GetServiceLastAccessedDetails](#page-305-0) or [GetServiceLastAccessedDetailsWithEntities](#page-311-0) operations. The JobId returned by GenerateServiceLastAccessedDetail must be used by the same role within a session, or by the same user when used to call GetServiceLastAccessedDetail.

Type: String

Length Constraints: Fixed length of 36.

## **Errors**

For information about the errors that are common to all actions, see [Common](#page-799-0) Errors.

#### **InvalidInput**

The request was rejected because an invalid or out-of-range value was supplied for an input parameter.

HTTP Status Code: 400

#### **NoSuchEntity**

The request was rejected because it referenced a resource entity that does not exist. The error message describes the resource.

HTTP Status Code: 404

# **Examples**

## **Example**

This example illustrates one usage of GenerateServiceLastAccessedDetails.

#### **Sample Request**

```
https://iam.amazonaws.com/?Action=GenerateServiceLastAccessedDetails
&Arn=arn:aws:iam::123456789012:policy/ExamplePolicy1
&Version=2010-05-08
&AUTHPARAMS
```
#### **Sample Response**

```
<JobId>examplef-1305-c245-eba4-71fe298bcda7</JobId>
```
# **See Also**

- Amazon [Command](https://docs.amazonaws.cn/goto/aws-cli/iam-2010-05-08/GenerateServiceLastAccessedDetails) Line Interface
- [Amazon](https://docs.amazonaws.cn/goto/DotNetSDKV3/iam-2010-05-08/GenerateServiceLastAccessedDetails) SDK for .NET
- [Amazon](https://docs.amazonaws.cn/goto/SdkForCpp/iam-2010-05-08/GenerateServiceLastAccessedDetails) SDK for C++
- [Amazon](https://docs.amazonaws.cn/goto/SdkForGoV2/iam-2010-05-08/GenerateServiceLastAccessedDetails) SDK for Go v2
- [Amazon](https://docs.amazonaws.cn/goto/SdkForJavaV2/iam-2010-05-08/GenerateServiceLastAccessedDetails) SDK for Java V2
- Amazon SDK for [JavaScript](https://docs.amazonaws.cn/goto/SdkForJavaScriptV3/iam-2010-05-08/GenerateServiceLastAccessedDetails) V3
- [Amazon](https://docs.amazonaws.cn/goto/SdkForPHPV3/iam-2010-05-08/GenerateServiceLastAccessedDetails) SDK for PHP V3
- [Amazon](https://docs.amazonaws.cn/goto/boto3/iam-2010-05-08/GenerateServiceLastAccessedDetails) SDK for Python
- [Amazon](https://docs.amazonaws.cn/goto/SdkForRubyV3/iam-2010-05-08/GenerateServiceLastAccessedDetails) SDK for Ruby V3

# **GetAccessKeyLastUsed**

Retrieves information about when the specified access key was last used. The information includes the date and time of last use, along with the Amazon service and Region that were specified in the last request made with that key.

# **Request Parameters**

For information about the parameters that are common to all actions, see Common [Parameters](#page-796-0).

### **AccessKeyId**

The identifier of an access key.

This parameter allows (through its regex [pattern](http://wikipedia.org/wiki/regex)) a string of characters that can consist of any upper or lowercased letter or digit.

Type: String

Length Constraints: Minimum length of 16. Maximum length of 128.

Pattern:  $\lceil \wedge w \rceil +$ 

Required: Yes

# **Response Elements**

The following elements are returned by the service.

### **AccessKeyLastUsed**

Contains information about the last time the access key was used.

Type: [AccessKeyLastUsed](#page-691-0) object

#### **UserName**

The name of the IAM user that owns this access key.

Type: String

Length Constraints: Minimum length of 1. Maximum length of 128.

Pattern: [\w+=,.@-]+

# **Errors**

For information about the errors that are common to all actions, see [Common](#page-799-0) Errors.

# **Examples**

### **Example**

This example illustrates one usage of GetAccessKeyLastUsed.

#### **Sample Request**

```
https://iam.amazonaws.com/
?Action=GetAccessKeyLastUsed
&AccessKeyId=AKIAIOSFODNN7EXAMPLE
&Version=2010-05-08
&AUTHPARAMS
```
#### **Sample Response**

```
<GetAccessKeyLastUsedResponse xmlns="https://iam.amazonaws.com/doc/2010-05-08/"> 
   <GetAccessKeyLastUsedResult> 
     <AccessKeyLastUsed> 
       <Region>us-west-2</Region> 
       <LastUsedDate>2015-03-13T10:45:00Z</LastUsedDate> 
       <ServiceName>s3</ServiceName> 
     </AccessKeyLastUsed> 
     <UserName>bob</UserName> 
   </GetAccessKeyLastUsedResult> 
   <ResponseMetadata> 
     <RequestId>510a6abf-d022-11e4-abe8-9b0ebEXAMPLE</RequestId> 
   </ResponseMetadata>
</GetAccessKeyLastUsedResponse>
```
# **See Also**

- Amazon [Command](https://docs.amazonaws.cn/goto/aws-cli/iam-2010-05-08/GetAccessKeyLastUsed) Line Interface
- [Amazon](https://docs.amazonaws.cn/goto/DotNetSDKV3/iam-2010-05-08/GetAccessKeyLastUsed) SDK for .NET
- [Amazon](https://docs.amazonaws.cn/goto/SdkForCpp/iam-2010-05-08/GetAccessKeyLastUsed) SDK for C++
- [Amazon](https://docs.amazonaws.cn/goto/SdkForGoV2/iam-2010-05-08/GetAccessKeyLastUsed) SDK for Go v2
- [Amazon](https://docs.amazonaws.cn/goto/SdkForJavaV2/iam-2010-05-08/GetAccessKeyLastUsed) SDK for Java V2
- Amazon SDK for [JavaScript](https://docs.amazonaws.cn/goto/SdkForJavaScriptV3/iam-2010-05-08/GetAccessKeyLastUsed) V3
- [Amazon](https://docs.amazonaws.cn/goto/SdkForPHPV3/iam-2010-05-08/GetAccessKeyLastUsed) SDK for PHP V3
- [Amazon](https://docs.amazonaws.cn/goto/boto3/iam-2010-05-08/GetAccessKeyLastUsed) SDK for Python
- [Amazon](https://docs.amazonaws.cn/goto/SdkForRubyV3/iam-2010-05-08/GetAccessKeyLastUsed) SDK for Ruby V3

# **GetAccountAuthorizationDetails**

Retrieves information about all IAM users, groups, roles, and policies in your Amazon account, including their relationships to one another. Use this operation to obtain a snapshot of the configuration of IAM permissions (users, groups, roles, and policies) in your account.

#### **A** Note

Policies returned by this operation are URL-encoded compliant with RFC [3986](https://tools.ietf.org/html/rfc3986). You can use a URL decoding method to convert the policy back to plain JSON text. For example, if you use Java, you can use the decode method of the java.net.URLDecoder utility class in the Java SDK. Other languages and SDKs provide similar functionality.

You can optionally filter the results using the Filter parameter. You can paginate the results using the MaxItems and Marker parameters.

## **Request Parameters**

For information about the parameters that are common to all actions, see Common [Parameters](#page-796-0).

### **Filter.member.N**

A list of entity types used to filter the results. Only the entities that match the types you specify are included in the output. Use the value LocalManagedPolicy to include customer managed policies.

The format for this parameter is a comma-separated (if more than one) list of strings. Each string value in the list must be one of the valid values listed below.

Type: Array of strings

Valid Values: User | Role | Group | LocalManagedPolicy | AWSManagedPolicy

Required: No

#### **Marker**

Use this parameter only when paginating results and only after you receive a response indicating that the results are truncated. Set it to the value of the Marker element in the response that you received to indicate where the next call should start.

### Type: String

Length Constraints: Minimum length of 1.

Pattern: [\u0020-\u00FF]+

Required: No

#### **MaxItems**

Use this only when paginating results to indicate the maximum number of items you want in the response. If additional items exist beyond the maximum you specify, the IsTruncated response element is true.

If you do not include this parameter, the number of items defaults to 100. Note that IAM might return fewer results, even when there are more results available. In that case, the IsTruncated response element returns true, and Marker contains a value to include in the subsequent call that tells the service where to continue from.

Type: Integer

Valid Range: Minimum value of 1. Maximum value of 1000.

Required: No

# **Response Elements**

The following elements are returned by the service.

#### **GroupDetailList.member.N**

A list containing information about IAM groups.

Type: Array of [GroupDetail](#page-711-0) objects

#### **IsTruncated**

A flag that indicates whether there are more items to return. If your results were truncated, you can make a subsequent pagination request using the Marker request parameter to retrieve more items. Note that IAM might return fewer than the MaxItems number of results even when there are more results available. We recommend that you check IsTruncated after every call to ensure that you receive all your results.

### **Marker**

When IsTruncated is true, this element is present and contains the value to use for the Marker parameter in a subsequent pagination request.

Type: String

### **Policies.member.N**

A list containing information about managed policies.

Type: Array of [ManagedPolicyDetail](#page-721-0) objects

### **RoleDetailList.member.N**

A list containing information about IAM roles.

Type: Array of [RoleDetail](#page-756-0) objects

### **UserDetailList.member.N**

A list containing information about IAM users.

Type: Array of [UserDetail](#page-791-0) objects

# **Errors**

For information about the errors that are common to all actions, see [Common](#page-799-0) Errors.

### **ServiceFailure**

The request processing has failed because of an unknown error, exception or failure.

HTTP Status Code: 500

# **Examples**

## **Example**

This example illustrates one usage of GetAccountAuthorizationDetails.

#### **Sample Request**

```
https://iam.amazonaws.com/?Action=GetAccountAuthorizationDetails
&Version=2010-05-08
&AUTHPARAMS
```
#### **Sample Response**

```
<GetAccountAuthorizationDetailsResponse xmlns="https://iam.amazonaws.com/
doc/2010-05-08/"> 
   <GetAccountAuthorizationDetailsResult> 
     <IsTruncated>true</IsTruncated> 
     <UserDetailList> 
       <member> 
         <GroupList> 
            <member>Admins</member> 
         </GroupList> 
         <AttachedManagedPolicies/> 
         <UserId>AIDACKCEVSQ6C2EXAMPLE</UserId> 
         <Path>/</Path> 
         <UserName>Alice</UserName> 
         <Arn>arn:aws:iam::123456789012:user/Alice</Arn> 
         <CreateDate>2013-10-14T18:32:24Z</CreateDate> 
       </member> 
       <member> 
         <GroupList> 
            <member>Admins</member> 
         </GroupList> 
         <AttachedManagedPolicies/> 
         <UserPolicyList> 
            <member> 
              <PolicyName>DenyBillingAndIAMPolicy</PolicyName> 
              <PolicyDocument> 
                {"Version":"2012-10-17","Statement":{"Effect":"Deny","Action": 
                ["aws-portal:*","iam:*"],"Resource":"*"}} 
              </PolicyDocument> 
            </member> 
         </UserPolicyList> 
         <UserId>AIDACKCEVSQ6C3EXAMPLE</UserId> 
         <Path>/</Path> 
         <UserName>Bob</UserName> 
         <Arn>arn:aws:iam::123456789012:user/Bob</Arn> 
         <CreateDate>2013-10-14T18:32:25Z</CreateDate>
```

```
 </member> 
   <member> 
     <GroupList> 
       <member>Dev</member> 
     <AttachedManagedPolicies/> 
     </GroupList> 
     <UserId>AIDACKCEVSQ6C4EXAMPLE</UserId> 
     <Path>/</Path> 
     <UserName>Charlie</UserName> 
     <Arn>arn:aws:iam::123456789012:user/Charlie</Arn> 
     <CreateDate>2013-10-14T18:33:56Z</CreateDate> 
   </member> 
   <member> 
     <GroupList> 
       <member>Dev</member> 
     </GroupList> 
     <AttachedManagedPolicies/> 
     <UserId>AIDACKCEVSQ6C5EXAMPLE</UserId> 
     <Path>/</Path> 
     <UserName>Danielle</UserName> 
     <Arn>arn:aws:iam::123456789012:user/Danielle</Arn> 
     <CreateDate>2013-10-14T18:33:56Z</CreateDate> 
   </member> 
   <member> 
     <GroupList> 
       <member>Finance</member> 
     </GroupList> 
     <AttachedManagedPolicies/> 
     <UserId>AIDACKCEVSQ6C6EXAMPLE</UserId> 
     <Path>/</Path> 
     <UserName>Elaine</UserName> 
     <Arn>arn:aws:iam::123456789012:user/Elaine</Arn> 
     <CreateDate>2013-10-14T18:57:48Z</CreateDate> 
   </member> 
 </UserDetailList> 
 <Marker> 
   EXAMPLEkakv9BCuUNFDtxWSyfzetYwEx2ADc8dnzfvERF5S6YMvXKx41t6gCl/eeaCX3Jo94/ 
   bKqezEAg8TEVS99EKFLxm3jtbpl25FDWEXAMPLE 
 </Marker> 
 <GroupDetailList> 
   <member> 
     <GroupId>AIDACKCEVSQ6C7EXAMPLE</GroupId> 
     <AttachedManagedPolicies> 
       <member>
```

```
 <PolicyName>AdministratorAccess</PolicyName> 
         <PolicyArn>arn:aws:iam::aws:policy/AdministratorAccess</PolicyArn> 
       </member> 
     </AttachedManagedPolicies> 
     <GroupName>Admins</GroupName> 
     <Path>/</Path> 
     <Arn>arn:aws:iam::123456789012:group/Admins</Arn> 
     <CreateDate>2013-10-14T18:32:24Z</CreateDate> 
     <GroupPolicyList/> 
   </member> 
   <member> 
     <GroupId>AIDACKCEVSQ6C8EXAMPLE</GroupId> 
     <AttachedManagedPolicies> 
       <member> 
         <PolicyName>PowerUserAccess</PolicyName> 
         <PolicyArn>arn:aws:iam::aws:policy/PowerUserAccess</PolicyArn> 
       </member> 
     </AttachedManagedPolicies> 
     <GroupName>Dev</GroupName> 
     <Path>/</Path> 
     <Arn>arn:aws:iam::123456789012:group/Dev</Arn> 
     <CreateDate>2013-10-14T18:33:55Z</CreateDate> 
     <GroupPolicyList/> 
   </member> 
   <member> 
     <GroupId>AIDACKCEVSQ6C9EXAMPLE</GroupId> 
     <AttachedManagedPolicies/> 
     <GroupName>Finance</GroupName> 
     <Path>/</Path> 
     <Arn>arn:aws:iam::123456789012:group/Finance</Arn> 
     <CreateDate>2013-10-14T18:57:48Z</CreateDate> 
     <GroupPolicyList> 
       <member> 
         <PolicyName>policygen-201310141157</PolicyName> 
         <PolicyDocument> 
            {"Version":"2012-10-17","Statement":[{"Action":["aws-portal:*"], 
            "Sid":"Stmt1381777017000","Resource":["*"],"Effect":"Allow"}]} 
         </PolicyDocument> 
       </member> 
     </GroupPolicyList> 
   </member> 
 </GroupDetailList> 
 <RoleDetailList> 
   <member>
```

```
 <RolePolicyList/> 
 <AttachedManagedPolicies> 
   <member> 
     <PolicyName>AmazonS3FullAccess</PolicyName> 
     <PolicyArn>arn:aws:iam::aws:policy/AmazonS3FullAccess</PolicyArn> 
   </member> 
   <member> 
     <PolicyName>AmazonDynamoDBFullAccess</PolicyName> 
     <PolicyArn>arn:aws:iam::aws:policy/AmazonDynamoDBFullAccess</PolicyArn> 
   </member> 
 </AttachedManagedPolicies> 
 <InstanceProfileList> 
   <member> 
     <InstanceProfileName>EC2role</InstanceProfileName> 
     <Roles> 
       <member> 
         <Path>/</Path> 
         <Arn>arn:aws:iam::123456789012:role/EC2role</Arn> 
         <RoleName>EC2role</RoleName> 
         <AssumeRolePolicyDocument> 
           {"Version":"2012-10-17","Statement":[{"Sid":"", 
           "Effect":"Allow","Principal":{"Service":"ec2.amazonaws.com"}, 
           "Action":"sts:AssumeRole"}]} 
         </AssumeRolePolicyDocument> 
         <CreateDate>2014-07-30T17:09:20Z</CreateDate> 
         <RoleId>AROAFP4BKI7Y7TEXAMPLE</RoleId> 
         <RoleLastUsed> 
           <LastUsedDate>2019-11-20T17:09:20Z</LastUsedDate> 
           <Region>us-east-1</Region> 
         </RoleLastUsed> 
       </member> 
     </Roles> 
     <Path>/</Path> 
     <Arn>arn:aws:iam::123456789012:instance-profile/EC2role</Arn> 
     <InstanceProfileId>AIPAFFYRBHWXW2EXAMPLE</InstanceProfileId> 
     <CreateDate>2014-07-30T17:09:20Z</CreateDate> 
   </member> 
 </InstanceProfileList> 
 <Path>/</Path> 
 <Arn>arn:aws:iam::123456789012:role/EC2role</Arn> 
 <RoleName>EC2role</RoleName> 
 <AssumeRolePolicyDocument> 
   {"Version":"2012-10-17","Statement":[{"Sid":"","Effect":"Allow", 
   "Principal":{"Service":"ec2.amazonaws.com"},
```

```
 "Action":"sts:AssumeRole"}]} 
     </AssumeRolePolicyDocument> 
     <CreateDate>2014-07-30T17:09:20Z</CreateDate> 
     <RoleId>AROAFP4BKI7Y7TEXAMPLE</RoleId> </member> 
 </RoleDetailList> 
 <Policies> 
   <member> 
     <PolicyName>create-update-delete-set-managed-policies</PolicyName> 
     <DefaultVersionId>v1</DefaultVersionId> 
     <PolicyId>ANPAJ2UCCR6DPCEXAMPLE</PolicyId> 
     <Path>/</Path> 
     <PolicyVersionList> 
       <member> 
         <Document> 
           {"Version":"2012-10-17","Statement":{"Effect":"Allow", 
           "Action":["iam:CreatePolicy","iam:CreatePolicyVersion", 
           "iam:DeletePolicy","iam:DeletePolicyVersion","iam:GetPolicy", 
           "iam:GetPolicyVersion","iam:ListPolicies", 
           "iam:ListPolicyVersions","iam:SetDefaultPolicyVersion"], 
           "Resource":"*"}} 
         </Document> 
         <IsDefaultVersion>true</IsDefaultVersion> 
         <VersionId>v1</VersionId> 
         <CreateDate>2015-02-06T19:58:34Z</CreateDate> 
       </member> 
     </PolicyVersionList> 
     <Arn> 
       arn:aws:iam::123456789012:policy/create-update-delete-set-managed-policies 
     </Arn> 
     <AttachmentCount>1</AttachmentCount> 
     <CreateDate>2015-02-06T19:58:34Z</CreateDate> 
     <IsAttachable>true</IsAttachable> 
     <UpdateDate>2015-02-06T19:58:34Z</UpdateDate> 
   </member> 
   <member> 
     <PolicyName>S3-read-only-specific-bucket</PolicyName> 
     <DefaultVersionId>v1</DefaultVersionId> 
     <PolicyId>ANPAJ4AE5446DAEXAMPLE</PolicyId> 
     <Path>/</Path> 
     <PolicyVersionList> 
       <member> 
         <Document> 
           {"Version":"2012-10-17","Statement":[{"Effect":"Allow","Action": 
           ["s3:Get*","s3:List*"],"Resource":["arn:aws:s3:::example-bucket",
```

```
 "arn:aws:s3:::example-bucket/*"]}]} 
            </Document> 
            <IsDefaultVersion>true</IsDefaultVersion> 
            <VersionId>v1</VersionId> 
            <CreateDate>2015-01-21T21:39:41Z</CreateDate> 
          </member> 
        </PolicyVersionList> 
        <Arn>arn:aws:iam::123456789012:policy/S3-read-only-specific-bucket</Arn> 
        <AttachmentCount>1</AttachmentCount> 
        <CreateDate>2015-01-21T21:39:41Z</CreateDate> 
        <IsAttachable>true</IsAttachable> 
        <UpdateDate>2015-01-21T23:39:41Z</UpdateDate> 
      </member> 
      <member> 
        <PolicyName>AWSOpsWorksRole</PolicyName> 
        <DefaultVersionId>v1</DefaultVersionId> 
        <PolicyId>ANPAE376NQ77WV6KGJEBE</PolicyId> 
        <Path>/service-role/</Path> 
        <PolicyVersionList> 
          <member> 
            <Document> 
               {"Version":"2012-10-17","Statement":[{"Effect":"Allow","Action": 
               ["cloudwatch:GetMetricStatistics","ec2:DescribeAccountAttributes", 
               "ec2:DescribeAvailabilityZones","ec2:DescribeInstances", 
 "ec2:DescribeKeyPairs","ec2:DescribeSecurityGroups","ec2:DescribeSubnets", 
               "ec2:DescribeVpcs","elasticloadbalancing:DescribeInstanceHealth", 
               "elasticloadbalancing:DescribeLoadBalancers","iam:GetRolePolicy", 
               "iam:ListInstanceProfiles","iam:ListRoles","iam:ListUsers", 
               "iam:PassRole","opsworks:*","rds:*"],"Resource":["*"]}]} 
            </Document> 
            <IsDefaultVersion>true</IsDefaultVersion> 
            <VersionId>v1</VersionId> 
            <CreateDate>2014-12-10T22:57:47Z</CreateDate> 
          </member> 
        </PolicyVersionList> 
        <Arn>arn:aws:iam::aws:policy/service-role/AWSOpsWorksRole</Arn> 
        <AttachmentCount>1</AttachmentCount> 
        <CreateDate>2015-02-06T18:41:27Z</CreateDate> 
        <IsAttachable>true</IsAttachable> 
        <UpdateDate>2015-02-06T18:41:27Z</UpdateDate> 
      </member> 
      <member> 
        <PolicyName>AmazonEC2FullAccess</PolicyName>
```

```
 <DefaultVersionId>v1</DefaultVersionId> 
         <PolicyId>ANPAE3QWE5YT46TQ34WLG</PolicyId> 
         <Path>/</Path> 
         <PolicyVersionList> 
           <member> 
             <Document> 
                {"Version":"2012-10-17","Statement":[{"Action":"ec2:*", 
                "Effect":"Allow","Resource":"*"},{"Effect":"Allow", 
                "Action":"elasticloadbalancing:*","Resource":"*"},{"Effect":"Allow", 
                "Action":"cloudwatch:*","Resource":"*"},{"Effect":"Allow", 
                "Action":"autoscaling:*","Resource":"*"}]} 
             </Document> 
             <IsDefaultVersion>true</IsDefaultVersion> 
             <VersionId>v1</VersionId> 
             <CreateDate>2014-10-30T20:59:46Z</CreateDate> 
           </member> 
         </PolicyVersionList> 
         <Arn>arn:aws:iam::aws:policy/AmazonEC2FullAccess</Arn> 
         <AttachmentCount>1</AttachmentCount> 
         <CreateDate>2015-02-06T18:40:15Z</CreateDate> 
         <IsAttachable>true</IsAttachable> 
         <UpdateDate>2015-02-06T18:40:15Z</UpdateDate> 
       </member> 
     </Policies> 
   </GetAccountAuthorizationDetailsResult> 
   <ResponseMetadata> 
     <RequestId>92e79ae7-7399-11e4-8c85-4b53eEXAMPLE</RequestId> 
   </ResponseMetadata>
</GetAccountAuthorizationDetailsResponse>
```
# **See Also**

- Amazon [Command](https://docs.amazonaws.cn/goto/aws-cli/iam-2010-05-08/GetAccountAuthorizationDetails) Line Interface
- [Amazon](https://docs.amazonaws.cn/goto/DotNetSDKV3/iam-2010-05-08/GetAccountAuthorizationDetails) SDK for .NET
- [Amazon](https://docs.amazonaws.cn/goto/SdkForCpp/iam-2010-05-08/GetAccountAuthorizationDetails) SDK for C++
- [Amazon](https://docs.amazonaws.cn/goto/SdkForGoV2/iam-2010-05-08/GetAccountAuthorizationDetails) SDK for Go v2
- [Amazon](https://docs.amazonaws.cn/goto/SdkForJavaV2/iam-2010-05-08/GetAccountAuthorizationDetails) SDK for Java V2
- Amazon SDK for [JavaScript](https://docs.amazonaws.cn/goto/SdkForJavaScriptV3/iam-2010-05-08/GetAccountAuthorizationDetails) V3
- [Amazon](https://docs.amazonaws.cn/goto/SdkForPHPV3/iam-2010-05-08/GetAccountAuthorizationDetails) SDK for PHP V3
- [Amazon](https://docs.amazonaws.cn/goto/boto3/iam-2010-05-08/GetAccountAuthorizationDetails) SDK for Python
- [Amazon](https://docs.amazonaws.cn/goto/SdkForRubyV3/iam-2010-05-08/GetAccountAuthorizationDetails) SDK for Ruby V3

# **GetAccountPasswordPolicy**

Retrieves the password policy for the Amazon Web Services account. This tells you the complexity requirements and mandatory rotation periods for the IAM user passwords in your account. For more information about using a password policy, see [Managing](https://docs.amazonaws.cn/IAM/latest/UserGuide/Using_ManagingPasswordPolicies.html) an IAM password policy.

# **Response Elements**

The following element is returned by the service.

#### **PasswordPolicy**

A structure that contains details about the account's password policy.

Type: [PasswordPolicy](#page-729-0) object

## **Errors**

For information about the errors that are common to all actions, see [Common](#page-799-0) Errors.

#### **NoSuchEntity**

The request was rejected because it referenced a resource entity that does not exist. The error message describes the resource.

HTTP Status Code: 404

#### **ServiceFailure**

The request processing has failed because of an unknown error, exception or failure.

HTTP Status Code: 500

# **Examples**

### **Example**

This example illustrates one usage of GetAccountPasswordPolicy.

### **Sample Request**

https://iam.amazonaws.com/?Action=GetAccountPasswordPolicy

&Version=2010-05-08 &AUTHPARAMS

### **Sample Response**

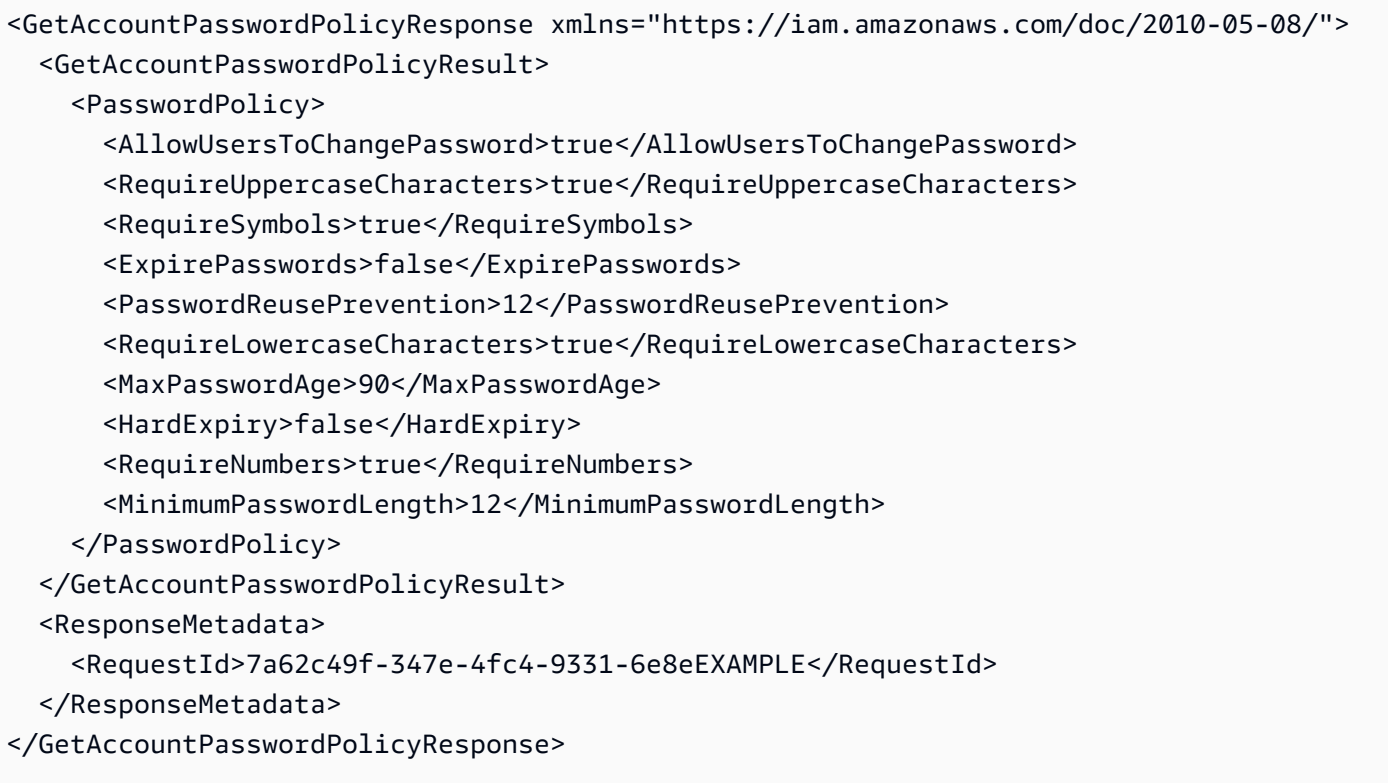

# **See Also**

- Amazon [Command](https://docs.amazonaws.cn/goto/aws-cli/iam-2010-05-08/GetAccountPasswordPolicy) Line Interface
- [Amazon](https://docs.amazonaws.cn/goto/DotNetSDKV3/iam-2010-05-08/GetAccountPasswordPolicy) SDK for .NET
- [Amazon](https://docs.amazonaws.cn/goto/SdkForCpp/iam-2010-05-08/GetAccountPasswordPolicy) SDK for C++
- [Amazon](https://docs.amazonaws.cn/goto/SdkForGoV2/iam-2010-05-08/GetAccountPasswordPolicy) SDK for Go v2
- [Amazon](https://docs.amazonaws.cn/goto/SdkForJavaV2/iam-2010-05-08/GetAccountPasswordPolicy) SDK for Java V2
- Amazon SDK for [JavaScript](https://docs.amazonaws.cn/goto/SdkForJavaScriptV3/iam-2010-05-08/GetAccountPasswordPolicy) V3
- [Amazon](https://docs.amazonaws.cn/goto/SdkForPHPV3/iam-2010-05-08/GetAccountPasswordPolicy) SDK for PHP V3
- [Amazon](https://docs.amazonaws.cn/goto/boto3/iam-2010-05-08/GetAccountPasswordPolicy) SDK for Python
- [Amazon](https://docs.amazonaws.cn/goto/SdkForRubyV3/iam-2010-05-08/GetAccountPasswordPolicy) SDK for Ruby V3

# **GetAccountSummary**

Retrieves information about IAM entity usage and IAM quotas in the Amazon account.

For information about IAM quotas, see IAM and [Amazon](https://docs.amazonaws.cn/IAM/latest/UserGuide/reference_iam-quotas.html) STS quotas in the *IAM User Guide*.

# **Response Elements**

The following element is returned by the service.

**SummaryMap** , SummaryMap.entry.N.key (key), SummaryMap.entry.N.value (value)

A set of key–value pairs containing information about IAM entity usage and IAM quotas.

Type: String to integer map

Valid Keys: Users | UsersQuota | Groups | GroupsQuota | ServerCertificates | ServerCertificatesQuota | UserPolicySizeQuota | GroupPolicySizeQuota | GroupsPerUserQuota | SigningCertificatesPerUserQuota | AccessKeysPerUserQuota | MFADevices | MFADevicesInUse | AccountMFAEnabled | AccountAccessKeysPresent | AccountSigningCertificatesPresent | AttachedPoliciesPerGroupQuota | AttachedPoliciesPerRoleQuota | AttachedPoliciesPerUserQuota | Policies | PoliciesQuota | PolicySizeQuota | PolicyVersionsInUse | PolicyVersionsInUseQuota | VersionsPerPolicyQuota | GlobalEndpointTokenVersion

## **Errors**

For information about the errors that are common to all actions, see [Common](#page-799-0) Errors.

#### **ServiceFailure**

The request processing has failed because of an unknown error, exception or failure.

HTTP Status Code: 500

# **Examples**

## **Example**

This example illustrates one usage of GetAccountSummary.

### **Sample Request**

```
https://iam.amazonaws.com/?Action=GetAccountSummary
&Version=2010-05-08
&AUTHPARAMS
```
### **Sample Response**

```
<GetAccountSummaryResponse xmlns="https://iam.amazonaws.com/doc/2010-05-08/"> 
   <GetAccountSummaryResult> 
     <SummaryMap> 
       <entry> 
          <key>Users</key> 
          <value>32</value> 
       </entry> 
       <entry> 
          <key>GroupPolicySizeQuota</key> 
          <value>10240</value> 
       </entry> 
       <entry> 
          <key>PolicyVersionsInUseQuota</key> 
          <value>10000</value> 
       </entry> 
       <entry> 
          <key>ServerCertificatesQuota</key> 
          <value>20</value> 
       </entry> 
       <entry> 
          <key>AccountSigningCertificatesPresent</key> 
          <value>0</value> 
       </entry> 
       <entry> 
          <key>AccountAccessKeysPresent</key> 
          <value>0</value> 
       </entry> 
       <entry> 
          <key>Groups</key>
```

```
 <value>7</value> 
 </entry> 
 <entry> 
   <key>UsersQuota</key> 
   <value>150</value> 
 </entry> 
 <entry> 
   <key>RolePolicySizeQuota</key> 
   <value>2048</value> 
 </entry> 
 <entry> 
   <key>UserPolicySizeQuota</key> 
   <value>10240</value> 
 </entry> 
 <entry> 
   <key>GroupsPerUserQuota</key> 
   <value>10</value> 
 </entry> 
 <entry> 
   <key>AssumeRolePolicySizeQuota</key> 
   <value>2048</value> 
 </entry> 
 <entry> 
   <key>AttachedPoliciesPerGroupQuota</key> 
   <value>2</value> 
 </entry> 
 <entry> 
   <key>Roles</key> 
   <value>18</value> 
 </entry> 
 <entry> 
   <key>VersionsPerPolicyQuota</key> 
   <value>5</value> 
 </entry> 
 <entry> 
   <key>GroupsQuota</key> 
   <value>50</value> 
 </entry> 
 <entry> 
   <key>PolicySizeQuota</key> 
   <value>5120</value> 
 </entry> 
 <entry> 
   <key>Policies</key>
```

```
 <value>22</value> 
 </entry> 
 <entry> 
   <key>RolesQuota</key> 
   <value>250</value> 
 </entry> 
 <entry> 
   <key>ServerCertificates</key> 
   <value>1</value> 
 </entry> 
 <entry> 
   <key>AttachedPoliciesPerRoleQuota</key> 
   <value>2</value> 
 </entry> 
 <entry> 
   <key>MFADevicesInUse</key> 
   <value>4</value> 
 </entry> 
 <entry> 
   <key>PoliciesQuota</key> 
   <value>1000</value> 
 </entry> 
 <entry> 
   <key>AccountMFAEnabled</key> 
   <value>1</value> 
 </entry> 
 <entry> 
   <key>Providers</key> 
   <value>3</value> 
 </entry> 
 <entry> 
   <key>InstanceProfilesQuota</key> 
   <value>100</value> 
 </entry> 
 <entry> 
   <key>MFADevices</key> 
   <value>4</value> 
 </entry> 
 <entry> 
   <key>AccessKeysPerUserQuota</key> 
   <value>2</value> 
 </entry> 
 <entry> 
   <key>AttachedPoliciesPerUserQuota</key>
```

```
 <value>2</value> 
       </entry> 
       <entry> 
          <key>SigningCertificatesPerUserQuota</key> 
          <value>2</value> 
       </entry> 
       <entry> 
          <key>PolicyVersionsInUse</key> 
          <value>27</value> 
       </entry> 
       <entry> 
          <key>InstanceProfiles</key> 
          <value>12</value> 
       </entry> 
       <entry> 
          <key>GlobalEndpointTokenVersion</key> 
          <value>2</value> 
       </entry> 
     </SummaryMap> 
   </GetAccountSummaryResult> 
   <ResponseMetadata> 
     <RequestId>85cb9b90-ac28-11e4-a88d-97964EXAMPLE</RequestId> 
   </ResponseMetadata>
</GetAccountSummaryResponse>
```
# **See Also**

- Amazon [Command](https://docs.amazonaws.cn/goto/aws-cli/iam-2010-05-08/GetAccountSummary) Line Interface
- [Amazon](https://docs.amazonaws.cn/goto/DotNetSDKV3/iam-2010-05-08/GetAccountSummary) SDK for .NET
- [Amazon](https://docs.amazonaws.cn/goto/SdkForCpp/iam-2010-05-08/GetAccountSummary) SDK for C++
- [Amazon](https://docs.amazonaws.cn/goto/SdkForGoV2/iam-2010-05-08/GetAccountSummary) SDK for Go v2
- [Amazon](https://docs.amazonaws.cn/goto/SdkForJavaV2/iam-2010-05-08/GetAccountSummary) SDK for Java V2
- Amazon SDK for [JavaScript](https://docs.amazonaws.cn/goto/SdkForJavaScriptV3/iam-2010-05-08/GetAccountSummary) V3
- [Amazon](https://docs.amazonaws.cn/goto/SdkForPHPV3/iam-2010-05-08/GetAccountSummary) SDK for PHP V3
- [Amazon](https://docs.amazonaws.cn/goto/boto3/iam-2010-05-08/GetAccountSummary) SDK for Python
- [Amazon](https://docs.amazonaws.cn/goto/SdkForRubyV3/iam-2010-05-08/GetAccountSummary) SDK for Ruby V3

# <span id="page-245-0"></span>**GetContextKeysForCustomPolicy**

Gets a list of all of the context keys referenced in the input policies. The policies are supplied as a list of one or more strings. To get the context keys from policies associated with an IAM user, group, or role, use [GetContextKeysForPrincipalPolicy.](#page-249-0)

Context keys are variables maintained by Amazon and its services that provide details about the context of an API query request. Context keys can be evaluated by testing against a value specified in an IAM policy. Use GetContextKeysForCustomPolicy to understand what key names and values you must supply when you call [SimulateCustomPolicy.](#page-527-0) Note that all parameters are shown in unencoded form here for clarity but must be URL encoded to be included as a part of a real HTML request.

## **Request Parameters**

For information about the parameters that are common to all actions, see Common [Parameters](#page-796-0).

#### **PolicyInputList.member.N**

A list of policies for which you want the list of context keys referenced in those policies. Each document is specified as a string containing the complete, valid JSON text of an IAM policy.

The regex [pattern](http://wikipedia.org/wiki/regex) used to validate this parameter is a string of characters consisting of the following:

- Any printable ASCII character ranging from the space character (\u0020) through the end of the ASCII character range
- The printable characters in the Basic Latin and Latin-1 Supplement character set (through \u00FF)
- The special characters tab (\u0009), line feed (\u000A), and carriage return (\u000D)

Type: Array of strings

Length Constraints: Minimum length of 1. Maximum length of 131072.

Pattern: [\u0009\u000A\u000D\u0020-\u00FF]+

Required: Yes

GetContextKeysForCustomPolicy API Version 2010-05-08 215

# **Response Elements**

The following element is returned by the service.

#### **ContextKeyNames.member.N**

The list of context keys that are referenced in the input policies.

Type: Array of strings

Length Constraints: Minimum length of 5. Maximum length of 256.

## **Errors**

For information about the errors that are common to all actions, see [Common](#page-799-0) Errors.

#### **InvalidInput**

The request was rejected because an invalid or out-of-range value was supplied for an input parameter.

HTTP Status Code: 400

# **Examples**

## **Example 1**

In the following example, the request includes a policy as a string. The response shows that the policies use both aws:CurrentTime and aws:username.

### **Sample Request**

```
https://iam.amazonaws.com/?Action=GetContextKeysForCustomPolicy
&PolicyInputList.member.1='{ 
   "Version": "2012-10-17", 
   "Statement": { 
     "Effect": "Allow", 
     "Action": "dynamodb:*", 
     "Resource": "arn:aws:dynamodb:us-east-2:ACCOUNT-ID-WITHOUT-HYPHENS:table/
${aws:username}",
```

```
 "Condition":{"DateGreaterThan":{"aws:CurrentTime":"2015-08-16T12:00:00Z"}} 
   }
}'
&Version=2010-05-08
&AUTHPARAMS
```
#### **Sample Response**

```
<GetContextKeysForCustomPolicyResponse xmlns="https://iam.amazonaws.com/
doc/2010-05-08/"> 
   <GetContextKeysForCustomPolicyResult> 
     <ContextKeyNames> 
       <member>aws:username</member> 
       <member>aws:CurrentTime</member> 
     </ContextKeyNames> 
   </GetContextKeysForCustomPolicyResult> 
   <ResponseMetadata> 
     <RequestId>d6808605-4c06-11e5-b121-bd8c7EXAMPLE</RequestId> 
   </ResponseMetadata>
</GetContextKeysForCustomPolicyResponse>
```
# **See Also**

- Amazon [Command](https://docs.amazonaws.cn/goto/aws-cli/iam-2010-05-08/GetContextKeysForCustomPolicy) Line Interface
- [Amazon](https://docs.amazonaws.cn/goto/DotNetSDKV3/iam-2010-05-08/GetContextKeysForCustomPolicy) SDK for .NET
- [Amazon](https://docs.amazonaws.cn/goto/SdkForCpp/iam-2010-05-08/GetContextKeysForCustomPolicy) SDK for C++
- [Amazon](https://docs.amazonaws.cn/goto/SdkForGoV2/iam-2010-05-08/GetContextKeysForCustomPolicy) SDK for Go v2
- [Amazon](https://docs.amazonaws.cn/goto/SdkForJavaV2/iam-2010-05-08/GetContextKeysForCustomPolicy) SDK for Java V2
- Amazon SDK for [JavaScript](https://docs.amazonaws.cn/goto/SdkForJavaScriptV3/iam-2010-05-08/GetContextKeysForCustomPolicy) V3
- [Amazon](https://docs.amazonaws.cn/goto/SdkForPHPV3/iam-2010-05-08/GetContextKeysForCustomPolicy) SDK for PHP V3
- [Amazon](https://docs.amazonaws.cn/goto/boto3/iam-2010-05-08/GetContextKeysForCustomPolicy) SDK for Python
- [Amazon](https://docs.amazonaws.cn/goto/SdkForRubyV3/iam-2010-05-08/GetContextKeysForCustomPolicy) SDK for Ruby V3

# <span id="page-249-0"></span>**GetContextKeysForPrincipalPolicy**

Gets a list of all of the context keys referenced in all the IAM policies that are attached to the specified IAM entity. The entity can be an IAM user, group, or role. If you specify a user, then the request also includes all of the policies attached to groups that the user is a member of.

You can optionally include a list of one or more additional policies, specified as strings. If you want to include *only* a list of policies by string, use [GetContextKeysForCustomPolicy](#page-245-0) instead.

**Note:** This operation discloses information about the permissions granted to other users. If you do not want users to see other user's permissions, then consider allowing them to use [GetContextKeysForCustomPolicy](#page-245-0) instead.

Context keys are variables maintained by Amazon and its services that provide details about the context of an API query request. Context keys can be evaluated by testing against a value in an IAM policy. Use [GetContextKeysForPrincipalPolicy](#page-249-0) to understand what key names and values you must supply when you call [SimulatePrincipalPolicy](#page-540-0).

## **Request Parameters**

For information about the parameters that are common to all actions, see Common [Parameters](#page-796-0).

### **PolicyInputList.member.N**

An optional list of additional policies for which you want the list of context keys that are referenced.

The regex [pattern](http://wikipedia.org/wiki/regex) used to validate this parameter is a string of characters consisting of the following:

- Any printable ASCII character ranging from the space character (\u0020) through the end of the ASCII character range
- The printable characters in the Basic Latin and Latin-1 Supplement character set (through \u00FF)
- The special characters tab (\u0009), line feed (\u000A), and carriage return (\u000D)

Type: Array of strings

Length Constraints: Minimum length of 1. Maximum length of 131072.

Pattern: [\u0009\u000A\u000D\u0020-\u00FF]+

## Required: No

#### **PolicySourceArn**

The ARN of a user, group, or role whose policies contain the context keys that you want listed. If you specify a user, the list includes context keys that are found in all policies that are attached to the user. The list also includes all groups that the user is a member of. If you pick a group or a role, then it includes only those context keys that are found in policies attached to that entity. Note that all parameters are shown in unencoded form here for clarity, but must be URL encoded to be included as a part of a real HTML request.

For more information about ARNs, see Amazon [Resource](https://docs.amazonaws.cn/general/latest/gr/aws-arns-and-namespaces.html) Names (ARNs) in the *Amazon General Reference*.

Type: String

Length Constraints: Minimum length of 20. Maximum length of 2048.

Required: Yes

# **Response Elements**

The following element is returned by the service.

#### **ContextKeyNames.member.N**

The list of context keys that are referenced in the input policies.

Type: Array of strings

Length Constraints: Minimum length of 5. Maximum length of 256.

## **Errors**

For information about the errors that are common to all actions, see [Common](#page-799-0) Errors.

### **InvalidInput**

The request was rejected because an invalid or out-of-range value was supplied for an input parameter.

HTTP Status Code: 400

#### **NoSuchEntity**

The request was rejected because it referenced a resource entity that does not exist. The error message describes the resource.

HTTP Status Code: 404

# **Examples**

## **Example 1**

In the following example, the request includes the ARN for a user named Dave, and includes one additional policy. This enables you to evaluate the impact that policy would have if you attached it to the user. The response includes five context keys, four from policies attached to the user and one from the added policy. Note that all parameters are shown in unencoded form here for clarity, but must be URL encoded to be included as a part of a real HTML request.

### **Sample Request**

```
https://iam.amazonaws.com/?Action=GetContextKeysForPrincipalPolicy
&PolicySourceArn=arn:aws:iam::123456789012:user/Dave
&PolicyInputList.member.1='{ 
   "Version": "2012-10-17", 
   "Statement": { 
     "Effect": "Allow", 
     "Action": "dynamodb:*", 
     "Resource": "arn:aws:dynamodb:us-east-2:ACCOUNT-ID-WITHOUT-HYPHENS:table/
${aws:username}", 
     "Condition":{"DateGreaterThan":{"aws:CurrentTime":"2015-08-16T12:00:00Z"}} 
   }
}'
&Version=2010-05-08
&AUTHPARAMS
```
#### **Sample Response**

```
<GetContextKeysForPrincipalPolicyResponse xmlns="https://iam.amazonaws.com/
doc/2010-05-08/"> 
   <GetContextKeysForPrincipalPolicyResult>
```
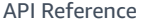

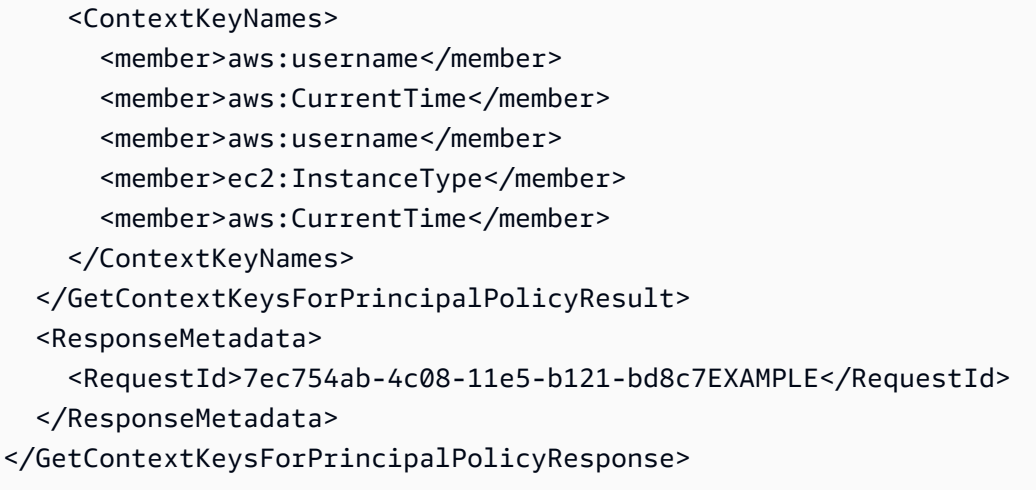

- Amazon [Command](https://docs.amazonaws.cn/goto/aws-cli/iam-2010-05-08/GetContextKeysForPrincipalPolicy) Line Interface
- [Amazon](https://docs.amazonaws.cn/goto/DotNetSDKV3/iam-2010-05-08/GetContextKeysForPrincipalPolicy) SDK for .NET
- [Amazon](https://docs.amazonaws.cn/goto/SdkForCpp/iam-2010-05-08/GetContextKeysForPrincipalPolicy) SDK for C++
- [Amazon](https://docs.amazonaws.cn/goto/SdkForGoV2/iam-2010-05-08/GetContextKeysForPrincipalPolicy) SDK for Go v2
- [Amazon](https://docs.amazonaws.cn/goto/SdkForJavaV2/iam-2010-05-08/GetContextKeysForPrincipalPolicy) SDK for Java V2
- Amazon SDK for [JavaScript](https://docs.amazonaws.cn/goto/SdkForJavaScriptV3/iam-2010-05-08/GetContextKeysForPrincipalPolicy) V3
- [Amazon](https://docs.amazonaws.cn/goto/SdkForPHPV3/iam-2010-05-08/GetContextKeysForPrincipalPolicy) SDK for PHP V3
- [Amazon](https://docs.amazonaws.cn/goto/boto3/iam-2010-05-08/GetContextKeysForPrincipalPolicy) SDK for Python
- [Amazon](https://docs.amazonaws.cn/goto/SdkForRubyV3/iam-2010-05-08/GetContextKeysForPrincipalPolicy) SDK for Ruby V3

# **GetCredentialReport**

Retrieves a credential report for the Amazon Web Services account. For more information about the credential report, see Getting [credential](https://docs.amazonaws.cn/IAM/latest/UserGuide/credential-reports.html) reports in the *IAM User Guide*.

## **Response Elements**

The following elements are returned by the service.

#### **Content**

Contains the credential report. The report is Base64-encoded.

Type: Base64-encoded binary data object

#### **GeneratedTime**

The date and time when the credential report was created, in ISO 8601 [date-time](http://www.iso.org/iso/iso8601) format.

Type: Timestamp

#### **ReportFormat**

The format (MIME type) of the credential report.

Type: String

Valid Values: text/csv

## **Errors**

For information about the errors that are common to all actions, see [Common](#page-799-0) Errors.

#### **ReportExpired**

The request was rejected because the most recent credential report has expired. To generate a new credential report, use [GenerateCredentialReport.](#page-210-0) For more information about credential report expiration, see Getting [credential](https://docs.amazonaws.cn/IAM/latest/UserGuide/credential-reports.html) reports in the *IAM User Guide*.

HTTP Status Code: 410

#### **ReportInProgress**

The request was rejected because the credential report is still being generated.

#### HTTP Status Code: 404

#### **ReportNotPresent**

The request was rejected because the credential report does not exist. To generate a credential report, use [GenerateCredentialReport.](#page-210-0)

HTTP Status Code: 410

#### **ServiceFailure**

The request processing has failed because of an unknown error, exception or failure.

HTTP Status Code: 500

## **Examples**

## **Example**

This example illustrates one usage of GetCredentialReport.

#### **Sample Request**

```
https://iam.amazonaws.com/?Action=GetCredentialReport
&Version=2010-05-08
&AUTHPARAMS
```

```
<GetCredentialReportResponse xmlns="https://iam.amazonaws.com/doc/2010-05-08/">
<GetCredentialReportResult> 
   <Content>BASE-64 ENCODED FILE CONTENTS</Content> 
   <ReportFormat>text/csv</ReportFormat> 
   <GeneratedTime>2014-08-28T21:42:50Z</GeneratedTime>
</GetCredentialReportResult>
<ResponseMetadata> 
   <RequestId>29f47818-99f5-11e1-a4c3-27EXAMPLE804</RequestId>
</ResponseMetadata>
</GetCredentialReportResponse>
```
- Amazon [Command](https://docs.amazonaws.cn/goto/aws-cli/iam-2010-05-08/GetCredentialReport) Line Interface
- [Amazon](https://docs.amazonaws.cn/goto/DotNetSDKV3/iam-2010-05-08/GetCredentialReport) SDK for .NET
- [Amazon](https://docs.amazonaws.cn/goto/SdkForCpp/iam-2010-05-08/GetCredentialReport) SDK for C++
- [Amazon](https://docs.amazonaws.cn/goto/SdkForGoV2/iam-2010-05-08/GetCredentialReport) SDK for Go v2
- [Amazon](https://docs.amazonaws.cn/goto/SdkForJavaV2/iam-2010-05-08/GetCredentialReport) SDK for Java V2
- Amazon SDK for [JavaScript](https://docs.amazonaws.cn/goto/SdkForJavaScriptV3/iam-2010-05-08/GetCredentialReport) V3
- [Amazon](https://docs.amazonaws.cn/goto/SdkForPHPV3/iam-2010-05-08/GetCredentialReport) SDK for PHP V3
- [Amazon](https://docs.amazonaws.cn/goto/boto3/iam-2010-05-08/GetCredentialReport) SDK for Python
- [Amazon](https://docs.amazonaws.cn/goto/SdkForRubyV3/iam-2010-05-08/GetCredentialReport) SDK for Ruby V3

# **GetGroup**

Returns a list of IAM users that are in the specified IAM group. You can paginate the results using the MaxItems and Marker parameters.

# **Request Parameters**

For information about the parameters that are common to all actions, see Common [Parameters](#page-796-0).

## **GroupName**

The name of the group.

This parameter allows (through its regex [pattern](http://wikipedia.org/wiki/regex)) a string of characters consisting of upper and lowercase alphanumeric characters with no spaces. You can also include any of the following characters: \_+=,.@-

Type: String

Length Constraints: Minimum length of 1. Maximum length of 128.

```
Pattern: [\w+=,.@-]+
```
Required: Yes

## **Marker**

Use this parameter only when paginating results and only after you receive a response indicating that the results are truncated. Set it to the value of the Marker element in the response that you received to indicate where the next call should start.

Type: String

Length Constraints: Minimum length of 1.

```
Pattern: [\u0020-\u00FF]+
```
Required: No

#### **MaxItems**

Use this only when paginating results to indicate the maximum number of items you want in the response. If additional items exist beyond the maximum you specify, the IsTruncated response element is true.

If you do not include this parameter, the number of items defaults to 100. Note that IAM might return fewer results, even when there are more results available. In that case, the IsTruncated response element returns true, and Marker contains a value to include in the subsequent call that tells the service where to continue from.

Type: Integer

Valid Range: Minimum value of 1. Maximum value of 1000.

Required: No

## **Response Elements**

The following elements are returned by the service.

#### **Group**

A structure that contains details about the group.

Type: [Group](#page-709-0) object

#### **IsTruncated**

A flag that indicates whether there are more items to return. If your results were truncated, you can make a subsequent pagination request using the Marker request parameter to retrieve more items. Note that IAM might return fewer than the MaxItems number of results even when there are more results available. We recommend that you check IsTruncated after every call to ensure that you receive all your results.

Type: Boolean

#### **Marker**

When IsTruncated is true, this element is present and contains the value to use for the Marker parameter in a subsequent pagination request.

Type: String

#### **Users.member.N**

A list of users in the group.

Type: Array of [User](#page-788-0) objects

# **Errors**

For information about the errors that are common to all actions, see [Common](#page-799-0) Errors.

## **NoSuchEntity**

The request was rejected because it referenced a resource entity that does not exist. The error message describes the resource.

HTTP Status Code: 404

#### **ServiceFailure**

The request processing has failed because of an unknown error, exception or failure.

HTTP Status Code: 500

# **Examples**

## **Example**

This example illustrates one usage of GetGroup.

## **Sample Request**

https://iam.amazonaws.com/?Action=GetGroup &GroupName=Admins &Version=2010-05-08 &AUTHPARAMS

```
<GetGroupResponse xmlns="https://iam.amazonaws.com/doc/2010-05-08/"> 
 <GetGroupResult> 
     <Group> 
        <Path>/</Path> 
        <GroupName>Admins</GroupName> 
        <GroupId>AGPACKCEVSQ6C2EXAMPLE</GroupId> 
        <Arn>arn:aws:iam::123456789012:group/Admins</Arn> 
     </Group> 
     <Users> 
        <member>
```

```
 <Path>/division_abc/subdivision_xyz/</Path> 
            <UserName>Bob</UserName> 
            <UserId>AIDACKCEVSQ6C2EXAMPLE</UserId> 
            <Arn> 
            arn:aws:iam::123456789012:user/division_abc/subdivision_xyz/Bob 
            </Arn> 
        </member> 
        <member> 
            <Path>/division_abc/subdivision_xyz/</Path> 
            <UserName>Susan</UserName> 
            <UserId>AIDACKCEVSQ6C2EXAMPLE</UserId> 
            <Arn> 
            arn:aws:iam::123456789012:user/division_abc/subdivision_xyz/Susan 
            </Arn> 
        </member> 
     </Users> 
     <IsTruncated>false</IsTruncated> 
 </GetGroupResult> 
 <ResponseMetadata> 
     <RequestId>7a62c49f-347e-4fc4-9331-6e8eEXAMPLE</RequestId> 
 </ResponseMetadata>
</GetGroupResponse>
```
- Amazon [Command](https://docs.amazonaws.cn/goto/aws-cli/iam-2010-05-08/GetGroup) Line Interface
- [Amazon](https://docs.amazonaws.cn/goto/DotNetSDKV3/iam-2010-05-08/GetGroup) SDK for .NET
- [Amazon](https://docs.amazonaws.cn/goto/SdkForCpp/iam-2010-05-08/GetGroup) SDK for C++
- [Amazon](https://docs.amazonaws.cn/goto/SdkForGoV2/iam-2010-05-08/GetGroup) SDK for Go v2
- [Amazon](https://docs.amazonaws.cn/goto/SdkForJavaV2/iam-2010-05-08/GetGroup) SDK for Java V2
- Amazon SDK for [JavaScript](https://docs.amazonaws.cn/goto/SdkForJavaScriptV3/iam-2010-05-08/GetGroup) V3
- [Amazon](https://docs.amazonaws.cn/goto/SdkForPHPV3/iam-2010-05-08/GetGroup) SDK for PHP V3
- [Amazon](https://docs.amazonaws.cn/goto/boto3/iam-2010-05-08/GetGroup) SDK for Python
- [Amazon](https://docs.amazonaws.cn/goto/SdkForRubyV3/iam-2010-05-08/GetGroup) SDK for Ruby V3

# <span id="page-260-0"></span>**GetGroupPolicy**

Retrieves the specified inline policy document that is embedded in the specified IAM group.

## **A** Note

Policies returned by this operation are URL-encoded compliant with RFC [3986](https://tools.ietf.org/html/rfc3986). You can use a URL decoding method to convert the policy back to plain JSON text. For example, if you use Java, you can use the decode method of the java.net.URLDecoder utility class in the Java SDK. Other languages and SDKs provide similar functionality.

An IAM group can also have managed policies attached to it. To retrieve a managed policy document that is attached to a group, use [GetPolicy](#page-284-0) to determine the policy's default version, then use [GetPolicyVersion](#page-287-0) to retrieve the policy document.

For more information about policies, see [Managed policies and inline policies](https://docs.amazonaws.cn/IAM/latest/UserGuide/policies-managed-vs-inline.html) in the *IAM User Guide*.

## **Request Parameters**

For information about the parameters that are common to all actions, see Common [Parameters](#page-796-0).

## **GroupName**

The name of the group the policy is associated with.

This parameter allows (through its regex [pattern](http://wikipedia.org/wiki/regex)) a string of characters consisting of upper and lowercase alphanumeric characters with no spaces. You can also include any of the following characters: \_+=,.@-

Type: String

Length Constraints: Minimum length of 1. Maximum length of 128.

```
Pattern: [\wedge w+=, .@-]+
```
Required: Yes

## **PolicyName**

The name of the policy document to get.

This parameter allows (through its regex [pattern](http://wikipedia.org/wiki/regex)) a string of characters consisting of upper and lowercase alphanumeric characters with no spaces. You can also include any of the following characters: \_+=,.@-

Type: String

Length Constraints: Minimum length of 1. Maximum length of 128.

Pattern: [\w+=,.@-]+

Required: Yes

## **Response Elements**

The following elements are returned by the service.

#### **GroupName**

The group the policy is associated with.

Type: String

Length Constraints: Minimum length of 1. Maximum length of 128.

Pattern: [\w+=,.@-]+

#### **PolicyDocument**

The policy document.

IAM stores policies in JSON format. However, resources that were created using Amazon CloudFormation templates can be formatted in YAML. Amazon CloudFormation always converts a YAML policy to JSON format before submitting it to IAM.

Type: String

Length Constraints: Minimum length of 1. Maximum length of 131072.

Pattern: [\u0009\u000A\u000D\u0020-\u00FF]+

#### **PolicyName**

The name of the policy.

#### Type: String

Length Constraints: Minimum length of 1. Maximum length of 128.

Pattern: [\w+=,.@-]+

## **Errors**

For information about the errors that are common to all actions, see [Common](#page-799-0) Errors.

#### **NoSuchEntity**

The request was rejected because it referenced a resource entity that does not exist. The error message describes the resource.

HTTP Status Code: 404

#### **ServiceFailure**

The request processing has failed because of an unknown error, exception or failure.

HTTP Status Code: 500

## **Examples**

## **Example**

This example illustrates one usage of GetGroupPolicy.

#### **Sample Request**

https://iam.amazonaws.com/?Action=GetGroupPolicy &GroupName=Admins &PolicyName=AdminRoot &AUTHPARAMS

```
<GetGroupPolicyResponse xmlns="https://iam.amazonaws.com/doc/2010-05-08/"> 
  <GetGroupPolicyResult> 
     <GroupName>Admins</GroupName>
```

```
 <PolicyName>AdminRoot</PolicyName> 
     <PolicyDocument> 
     {"Version":"2012-10-17","Statement":{"Effect":"Allow","Action":"*","Resource":"*"}} 
     </PolicyDocument> 
  </GetGroupPolicyResult> 
  <ResponseMetadata> 
     <RequestId>7a62c49f-347e-4fc4-9331-6e8eEXAMPLE</RequestId> 
  </ResponseMetadata>
</GetGroupPolicyResponse>
```
- Amazon [Command](https://docs.amazonaws.cn/goto/aws-cli/iam-2010-05-08/GetGroupPolicy) Line Interface
- [Amazon](https://docs.amazonaws.cn/goto/DotNetSDKV3/iam-2010-05-08/GetGroupPolicy) SDK for .NET
- [Amazon](https://docs.amazonaws.cn/goto/SdkForCpp/iam-2010-05-08/GetGroupPolicy) SDK for C++
- [Amazon](https://docs.amazonaws.cn/goto/SdkForGoV2/iam-2010-05-08/GetGroupPolicy) SDK for Go v2
- [Amazon](https://docs.amazonaws.cn/goto/SdkForJavaV2/iam-2010-05-08/GetGroupPolicy) SDK for Java V2
- Amazon SDK for [JavaScript](https://docs.amazonaws.cn/goto/SdkForJavaScriptV3/iam-2010-05-08/GetGroupPolicy) V3
- [Amazon](https://docs.amazonaws.cn/goto/SdkForPHPV3/iam-2010-05-08/GetGroupPolicy) SDK for PHP V3
- [Amazon](https://docs.amazonaws.cn/goto/boto3/iam-2010-05-08/GetGroupPolicy) SDK for Python
- [Amazon](https://docs.amazonaws.cn/goto/SdkForRubyV3/iam-2010-05-08/GetGroupPolicy) SDK for Ruby V3

# **GetInstanceProfile**

Retrieves information about the specified instance profile, including the instance profile's path, GUID, ARN, and role. For more information about instance profiles, see Using [instance](https://docs.amazonaws.cn/IAM/latest/UserGuide/id_roles_use_switch-role-ec2_instance-profiles.html) profiles in the *IAM User Guide*.

# **Request Parameters**

For information about the parameters that are common to all actions, see Common [Parameters](#page-796-0).

## **InstanceProfileName**

The name of the instance profile to get information about.

This parameter allows (through its regex [pattern](http://wikipedia.org/wiki/regex)) a string of characters consisting of upper and lowercase alphanumeric characters with no spaces. You can also include any of the following characters: \_+=,.@-

Type: String

Length Constraints: Minimum length of 1. Maximum length of 128.

```
Pattern: \lceil \wedge w += , .@ - \rceil +
```
Required: Yes

# **Response Elements**

The following element is returned by the service.

## **InstanceProfile**

A structure containing details about the instance profile.

Type: [InstanceProfile](#page-714-0) object

## **Errors**

For information about the errors that are common to all actions, see [Common](#page-799-0) Errors.

#### **NoSuchEntity**

The request was rejected because it referenced a resource entity that does not exist. The error message describes the resource.

HTTP Status Code: 404

#### **ServiceFailure**

The request processing has failed because of an unknown error, exception or failure.

HTTP Status Code: 500

## **Examples**

## **Example**

This example illustrates one usage of GetInstanceProfile.

#### **Sample Request**

```
https://iam.amazonaws.com/?Action=GetInstanceProfile
&InstanceProfileName=Webserver
&Version=2010-05-08
&AUTHPARAMS
```

```
<GetInstanceProfileResponse xmlns="https://iam.amazonaws.com/doc/2010-05-08/">
<GetInstanceProfileResult> 
   <InstanceProfile> 
     <InstanceProfileId>AIPAD5ARO2C5EXAMPLE3G</InstanceProfileId> 
     <Roles> 
       <member> 
         <Path>/application_abc/component_xyz/</Path> 
         <Arn>arn:aws:iam::123456789012:role/application_abc/component_xyz/S3Access</
Arn> 
         <RoleName>S3Access</RoleName> 
         <AssumeRolePolicyDocument> 
           {"Version":"2012-10-17","Statement":[{"Effect":"Allow", 
           "Principal":{"Service":["ec2.amazonaws.com"]},"Action":["sts:AssumeRole"]}]} 
         </AssumeRolePolicyDocument>
```

```
 <CreateDate>2012-05-09T15:45:35Z</CreateDate> 
         <RoleId>AROACVYKSVTSZFEXAMPLE</RoleId> 
       </member> 
     </Roles> 
     <InstanceProfileName>Webserver</InstanceProfileName> 
     <Path>/application_abc/component_xyz/</Path> 
     <Arn>arn:aws:iam::123456789012:instance-profile/application_abc/component_xyz/
Webserver</Arn> 
     <CreateDate>2012-05-09T16:11:10Z</CreateDate> 
   </InstanceProfile>
</GetInstanceProfileResult>
<ResponseMetadata> 
   <RequestId>37289fda-99f2-11e1-a4c3-27EXAMPLE804</RequestId>
</ResponseMetadata>
</GetInstanceProfileResponse>
```
- Amazon [Command](https://docs.amazonaws.cn/goto/aws-cli/iam-2010-05-08/GetInstanceProfile) Line Interface
- [Amazon](https://docs.amazonaws.cn/goto/DotNetSDKV3/iam-2010-05-08/GetInstanceProfile) SDK for .NET
- [Amazon](https://docs.amazonaws.cn/goto/SdkForCpp/iam-2010-05-08/GetInstanceProfile) SDK for C++
- [Amazon](https://docs.amazonaws.cn/goto/SdkForGoV2/iam-2010-05-08/GetInstanceProfile) SDK for Go v2
- [Amazon](https://docs.amazonaws.cn/goto/SdkForJavaV2/iam-2010-05-08/GetInstanceProfile) SDK for Java V2
- Amazon SDK for [JavaScript](https://docs.amazonaws.cn/goto/SdkForJavaScriptV3/iam-2010-05-08/GetInstanceProfile) V3
- [Amazon](https://docs.amazonaws.cn/goto/SdkForPHPV3/iam-2010-05-08/GetInstanceProfile) SDK for PHP V3
- [Amazon](https://docs.amazonaws.cn/goto/boto3/iam-2010-05-08/GetInstanceProfile) SDK for Python
- [Amazon](https://docs.amazonaws.cn/goto/SdkForRubyV3/iam-2010-05-08/GetInstanceProfile) SDK for Ruby V3

# **GetLoginProfile**

Retrieves the user name for the specified IAM user. A login profile is created when you create a password for the user to access the Amazon Web Services Management Console. If the user does not exist or does not have a password, the operation returns a 404 (NoSuchEntity) error.

If you create an IAM user with access to the console, the CreateDate reflects the date you created the initial password for the user.

If you create an IAM user with programmatic access, and then later add a password for the user to access the Amazon Web Services Management Console, the CreateDate reflects the initial password creation date. A user with programmatic access does not have a login profile unless you create a password for the user to access the Amazon Web Services Management Console.

# **Request Parameters**

For information about the parameters that are common to all actions, see Common [Parameters](#page-796-0).

#### **UserName**

The name of the user whose login profile you want to retrieve.

This parameter allows (through its regex [pattern](http://wikipedia.org/wiki/regex)) a string of characters consisting of upper and lowercase alphanumeric characters with no spaces. You can also include any of the following characters: \_+=,.@-

Type: String

Length Constraints: Minimum length of 1. Maximum length of 64.

```
Pattern: [\w+=,.@-]+
```
Required: Yes

# **Response Elements**

The following element is returned by the service.

## **LoginProfile**

A structure containing the user name and the profile creation date for the user.

#### Type: [LoginProfile](#page-719-0) object

## **Errors**

For information about the errors that are common to all actions, see [Common](#page-799-0) Errors.

#### **NoSuchEntity**

The request was rejected because it referenced a resource entity that does not exist. The error message describes the resource.

HTTP Status Code: 404

#### **ServiceFailure**

The request processing has failed because of an unknown error, exception or failure.

HTTP Status Code: 500

## **Examples**

## **Example**

This example illustrates one usage of GetLoginProfile.

#### **Sample Request**

```
https://iam.amazonaws.com/?Action=GetLoginProfile
&UserName=Bob
&AUTHPARAMS
```

```
<GetLoginProfileResponse> 
 <GetLoginProfileResult> 
     <LoginProfile> 
        <UserName>Bob</UserName> 
        <CreateDate>2011-09-19T23:00:56Z</CreateDate> 
     </LoginProfile> 
  </GetLoginProfileResult> 
  <ResponseMetadata>
```

```
 <RequestId>7a62c49f-347e-4fc4-9331-6e8eEXAMPLE</RequestId> 
  </ResponseMetadata>
</GetLoginProfileResponse>
```
- Amazon [Command](https://docs.amazonaws.cn/goto/aws-cli/iam-2010-05-08/GetLoginProfile) Line Interface
- [Amazon](https://docs.amazonaws.cn/goto/DotNetSDKV3/iam-2010-05-08/GetLoginProfile) SDK for .NET
- [Amazon](https://docs.amazonaws.cn/goto/SdkForCpp/iam-2010-05-08/GetLoginProfile) SDK for C++
- [Amazon](https://docs.amazonaws.cn/goto/SdkForGoV2/iam-2010-05-08/GetLoginProfile) SDK for Go v2
- [Amazon](https://docs.amazonaws.cn/goto/SdkForJavaV2/iam-2010-05-08/GetLoginProfile) SDK for Java V2
- Amazon SDK for [JavaScript](https://docs.amazonaws.cn/goto/SdkForJavaScriptV3/iam-2010-05-08/GetLoginProfile) V3
- [Amazon](https://docs.amazonaws.cn/goto/SdkForPHPV3/iam-2010-05-08/GetLoginProfile) SDK for PHP V3
- [Amazon](https://docs.amazonaws.cn/goto/boto3/iam-2010-05-08/GetLoginProfile) SDK for Python
- [Amazon](https://docs.amazonaws.cn/goto/SdkForRubyV3/iam-2010-05-08/GetLoginProfile) SDK for Ruby V3

# **GetMFADevice**

Retrieves information about an MFA device for a specified user.

# **Request Parameters**

For information about the parameters that are common to all actions, see Common [Parameters](#page-796-0).

### **SerialNumber**

Serial number that uniquely identifies the MFA device. For this API, we only accept FIDO security key [ARNs](https://docs.aws.amazon.com/IAM/latest/UserGuide/reference-arns.html).

Type: String

Length Constraints: Minimum length of 9. Maximum length of 256.

Pattern: [\w+=/:,.@-]+

Required: Yes

#### **UserName**

The friendly name identifying the user.

Type: String

Length Constraints: Minimum length of 1. Maximum length of 64.

Pattern: [\w+=,.@-]+

Required: No

## **Response Elements**

The following elements are returned by the service.

**Certifications** , Certifications.entry.N.key (key), Certifications.entry.N.value (value)

The certifications of a specified user's MFA device. We currently provide FIPS-140-2, FIPS-140-3, and FIDO certification levels obtained from FIDO Alliance [Metadata](https://fidoalliance.org/metadata/) Service (MDS).

Type: String to string map

Key Length Constraints: Minimum length of 1. Maximum length of 128.

```
Key Pattern: [\u0020-\u00FF]+
```
Value Length Constraints: Minimum length of 1. Maximum length of 32.

Value Pattern: [\u0020-\u00FF]+

#### **EnableDate**

The date that a specified user's MFA device was first enabled.

Type: Timestamp

#### **SerialNumber**

Serial number that uniquely identifies the MFA device. For this API, we only accept FIDO security key [ARNs](https://docs.aws.amazon.com/IAM/latest/UserGuide/reference-arns.html).

Type: String

Length Constraints: Minimum length of 9. Maximum length of 256.

```
Pattern: [\w+=/:,.@-]+
```
#### **UserName**

The friendly name identifying the user.

Type: String

Length Constraints: Minimum length of 1. Maximum length of 64.

Pattern: [\w+=,.@-]+

## **Errors**

For information about the errors that are common to all actions, see [Common](#page-799-0) Errors.

#### **NoSuchEntity**

The request was rejected because it referenced a resource entity that does not exist. The error message describes the resource.

#### HTTP Status Code: 404

#### **ServiceFailure**

The request processing has failed because of an unknown error, exception or failure.

HTTP Status Code: 500

## **Examples**

## **Example**

This example illustrates one usage of GetMFADevice.

#### **Sample Request**

```
https://iam.amazonaws.com/?Action=GetMFADevice
&SerialNumber=arn:aws:iam::123456789012:u2f/root/testFidoKey-R1234
&UserName=Bob
&Version=2010-05-08
&AUTHPARAMS
```

```
<GetMFADeviceResponse xmlns="https://iam.amazonaws.com/doc/2010-05-08/"> 
   <GetMFADeviceResult> 
     <EnableDate>2023-04-27T20:58:13Z</EnableDate> 
     <SerialNumber>arn:aws:iam::123456789012:u2f/root/testFidoKey-R1234</SerialNumber> 
     <Certifications> 
       <entry> 
         <key>FIDO-FIPS-140-2</key> 
         <value>L2</value> 
       </entry> 
       <entry> 
         <key>FIDO</key> 
        <value>L1</value>
       </entry> 
     </Certifications> 
     <UserName>Bob</UserName> 
   </GetMFADeviceResult> 
   <ResponseMetadata> 
     <RequestId>df37e965-9967-11e1-a4c3-270EXAMPLE04</RequestId>
```
</ResponseMetadata>

</GetMFADeviceResponse>

# **See Also**

- Amazon [Command](https://docs.amazonaws.cn/goto/aws-cli/iam-2010-05-08/GetMFADevice) Line Interface
- [Amazon](https://docs.amazonaws.cn/goto/DotNetSDKV3/iam-2010-05-08/GetMFADevice) SDK for .NET
- [Amazon](https://docs.amazonaws.cn/goto/SdkForCpp/iam-2010-05-08/GetMFADevice) SDK for C++
- [Amazon](https://docs.amazonaws.cn/goto/SdkForGoV2/iam-2010-05-08/GetMFADevice) SDK for Go v2
- [Amazon](https://docs.amazonaws.cn/goto/SdkForJavaV2/iam-2010-05-08/GetMFADevice) SDK for Java V2
- Amazon SDK for [JavaScript](https://docs.amazonaws.cn/goto/SdkForJavaScriptV3/iam-2010-05-08/GetMFADevice) V3
- [Amazon](https://docs.amazonaws.cn/goto/SdkForPHPV3/iam-2010-05-08/GetMFADevice) SDK for PHP V3
- [Amazon](https://docs.amazonaws.cn/goto/boto3/iam-2010-05-08/GetMFADevice) SDK for Python
- [Amazon](https://docs.amazonaws.cn/goto/SdkForRubyV3/iam-2010-05-08/GetMFADevice) SDK for Ruby V3

# **GetOpenIDConnectProvider**

Returns information about the specified OpenID Connect (OIDC) provider resource object in IAM.

## **Request Parameters**

For information about the parameters that are common to all actions, see Common [Parameters](#page-796-0).

#### **OpenIDConnectProviderArn**

The Amazon Resource Name (ARN) of the OIDC provider resource object in IAM to get information for. You can get a list of OIDC provider resource ARNs by using the [ListOpenIDConnectProviders](#page-397-0) operation.

For more information about ARNs, see Amazon [Resource](https://docs.amazonaws.cn/general/latest/gr/aws-arns-and-namespaces.html) Names (ARNs) in the *Amazon General Reference*.

Type: String

Length Constraints: Minimum length of 20. Maximum length of 2048.

Required: Yes

## **Response Elements**

The following elements are returned by the service.

#### **ClientIDList.member.N**

A list of client IDs (also known as audiences) that are associated with the specified IAM OIDC provider resource object. For more information, see [CreateOpenIDConnectProvider.](#page-82-0)

Type: Array of strings

Length Constraints: Minimum length of 1. Maximum length of 255.

#### **CreateDate**

The date and time when the IAM OIDC provider resource object was created in the Amazon Web Services account.

Type: Timestamp

#### **Tags.member.N**

A list of tags that are attached to the specified IAM OIDC provider. The returned list of tags is sorted by tag key. For more information about tagging, see Tagging IAM [resources](https://docs.amazonaws.cn/IAM/latest/UserGuide/id_tags.html) in the *IAM User Guide*.

Type: Array of [Tag](#page-784-0) objects

Array Members: Maximum number of 50 items.

#### **ThumbprintList.member.N**

A list of certificate thumbprints that are associated with the specified IAM OIDC provider resource object. For more information, see [CreateOpenIDConnectProvider](#page-82-0).

Type: Array of strings

Length Constraints: Fixed length of 40.

#### **Url**

The URL that the IAM OIDC provider resource object is associated with. For more information, see [CreateOpenIDConnectProvider](#page-82-0).

Type: String

Length Constraints: Minimum length of 1. Maximum length of 255.

## **Errors**

For information about the errors that are common to all actions, see [Common](#page-799-0) Errors.

#### **InvalidInput**

The request was rejected because an invalid or out-of-range value was supplied for an input parameter.

HTTP Status Code: 400

#### **NoSuchEntity**

The request was rejected because it referenced a resource entity that does not exist. The error message describes the resource.

HTTP Status Code: 404

#### **ServiceFailure**

The request processing has failed because of an unknown error, exception or failure.

HTTP Status Code: 500

# **Examples**

## **Example**

This example illustrates one usage of GetOpenIDConnectProvider.

#### **Sample Request**

```
https://iam.amazonaws.com/?Action=GetOpenIDConnectProvider
&OpenIDConnectProviderArn=arn:aws:iam::123456789012:oidc-provider/example.com
&Version=2010-05-08
&AUTHPARAMS
```
## **Sample Response**

```
<GetOpenIDConnectProviderResponse xmlns="https://iam.amazonaws.com/doc/2010-05-08/"> 
   <GetOpenIDConnectProviderResult> 
     <ThumbprintList> 
       <member>c3768084dfb3d2b68b7897bf5f565da8eEXAMPLE</member> 
     </ThumbprintList> 
     <CreateDate>2014-10-09T03:32:51.398Z</CreateDate> 
     <ClientIDList> 
       <member>my-application-ID</member> 
     </ClientIDList> 
     <Url>server.example.com</Url> 
   </GetOpenIDConnectProviderResult> 
   <ResponseMetadata> 
     <RequestId>2c91531b-4f65-11e4-aefa-bfd6aEXAMPLE</RequestId> 
   </ResponseMetadata>
</GetOpenIDConnectProviderResponse>
```
# **See Also**

- Amazon [Command](https://docs.amazonaws.cn/goto/aws-cli/iam-2010-05-08/GetOpenIDConnectProvider) Line Interface
- [Amazon](https://docs.amazonaws.cn/goto/DotNetSDKV3/iam-2010-05-08/GetOpenIDConnectProvider) SDK for .NET
- [Amazon](https://docs.amazonaws.cn/goto/SdkForCpp/iam-2010-05-08/GetOpenIDConnectProvider) SDK for C++
- [Amazon](https://docs.amazonaws.cn/goto/SdkForGoV2/iam-2010-05-08/GetOpenIDConnectProvider) SDK for Go v2
- [Amazon](https://docs.amazonaws.cn/goto/SdkForJavaV2/iam-2010-05-08/GetOpenIDConnectProvider) SDK for Java V2
- Amazon SDK for [JavaScript](https://docs.amazonaws.cn/goto/SdkForJavaScriptV3/iam-2010-05-08/GetOpenIDConnectProvider) V3
- [Amazon](https://docs.amazonaws.cn/goto/SdkForPHPV3/iam-2010-05-08/GetOpenIDConnectProvider) SDK for PHP V3
- [Amazon](https://docs.amazonaws.cn/goto/boto3/iam-2010-05-08/GetOpenIDConnectProvider) SDK for Python
- [Amazon](https://docs.amazonaws.cn/goto/SdkForRubyV3/iam-2010-05-08/GetOpenIDConnectProvider) SDK for Ruby V3

# <span id="page-278-0"></span>**GetOrganizationsAccessReport**

Retrieves the service last accessed data report for Amazon Organizations that was previously generated using the [GenerateOrganizationsAccessReport](#page-213-0) operation. This operation retrieves the status of your report job and the report contents.

Depending on the parameters that you passed when you generated the report, the data returned could include different information. For details, see [GenerateOrganizationsAccessReport](#page-213-0).

To call this operation, you must be signed in to the management account in your organization. SCPs must be enabled for your organization root. You must have permissions to perform this operation. For more information, see Refining [permissions](https://docs.amazonaws.cn/IAM/latest/UserGuide/access_policies_access-advisor.html) using service last accessed data in the *IAM User Guide*.

For each service that principals in an account (root user, IAM users, or IAM roles) could access using SCPs, the operation returns details about the most recent access attempt. If there was no attempt, the service is listed without details about the most recent attempt to access the service. If the operation fails, it returns the reason that it failed.

By default, the list is sorted by service namespace.

## **Request Parameters**

For information about the parameters that are common to all actions, see Common [Parameters](#page-796-0).

## **JobId**

The identifier of the request generated by the [GenerateOrganizationsAccessReport](#page-213-0) operation.

Type: String

Length Constraints: Fixed length of 36.

Required: Yes

#### **Marker**

Use this parameter only when paginating results and only after you receive a response indicating that the results are truncated. Set it to the value of the Marker element in the response that you received to indicate where the next call should start.

#### Type: String

Length Constraints: Minimum length of 1.

Pattern: [\u0020-\u00FF]+

Required: No

#### **MaxItems**

Use this only when paginating results to indicate the maximum number of items you want in the response. If additional items exist beyond the maximum you specify, the IsTruncated response element is true.

If you do not include this parameter, the number of items defaults to 100. Note that IAM might return fewer results, even when there are more results available. In that case, the IsTruncated response element returns true, and Marker contains a value to include in the subsequent call that tells the service where to continue from.

Type: Integer

Valid Range: Minimum value of 1. Maximum value of 1000.

Required: No

#### **SortKey**

The key that is used to sort the results. If you choose the namespace key, the results are returned in alphabetical order. If you choose the time key, the results are sorted numerically by the date and time.

Type: String

Valid Values: SERVICE\_NAMESPACE\_ASCENDING | SERVICE\_NAMESPACE\_DESCENDING | LAST\_AUTHENTICATED\_TIME\_ASCENDING | LAST\_AUTHENTICATED\_TIME\_DESCENDING

Required: No

## **Response Elements**

The following elements are returned by the service.

#### **AccessDetails.member.N**

An object that contains details about the most recent attempt to access the service.

Type: Array of [AccessDetail](#page-686-0) objects

#### **ErrorDetails**

Contains information about the reason that the operation failed.

This data type is used as a response element in the [GetOrganizationsAccessReport,](#page-278-0) [GetServiceLastAccessedDetails](#page-305-0), and [GetServiceLastAccessedDetailsWithEntities](#page-311-0) operations.

#### Type: [ErrorDetails](#page-705-0) object

#### **IsTruncated**

A flag that indicates whether there are more items to return. If your results were truncated, you can make a subsequent pagination request using the Marker request parameter to retrieve more items. Note that IAM might return fewer than the MaxItems number of results even when there are more results available. We recommend that you check IsTruncated after every call to ensure that you receive all your results.

Type: Boolean

#### **JobCompletionDate**

The date and time, in ISO 8601 [date-time](http://www.iso.org/iso/iso8601) format, when the generated report job was completed or failed.

This field is null if the job is still in progress, as indicated by a job status value of IN\_PROGRESS.

Type: Timestamp

#### **JobCreationDate**

The date and time, in ISO 8601 [date-time](http://www.iso.org/iso/iso8601) format, when the report job was created.

Type: Timestamp

#### **JobStatus**

The status of the job.

Type: String

Valid Values: IN\_PROGRESS | COMPLETED | FAILED

#### **Marker**

When IsTruncated is true, this element is present and contains the value to use for the Marker parameter in a subsequent pagination request.

Type: String

Length Constraints: Minimum length of 1. Maximum length of 320.

Pattern: [\u0020-\u00FF]+

#### **NumberOfServicesAccessible**

The number of services that the applicable SCPs allow account principals to access.

Type: Integer

#### **NumberOfServicesNotAccessed**

The number of services that account principals are allowed but did not attempt to access.

Type: Integer

## **Errors**

For information about the errors that are common to all actions, see [Common](#page-799-0) Errors.

## **NoSuchEntity**

The request was rejected because it referenced a resource entity that does not exist. The error message describes the resource.

HTTP Status Code: 404

## **Examples**

## **Example**

This example illustrates one usage of GetOrganizationsAccessReport.

## **Sample Request**

https://iam.amazonaws.com/?Action=GetOrganizationsAccessReport

&JobId=examplea-1234-b567-cde8-90fg123abcd4 &Version=2010-05-08 &AUTHPARAMS

#### **Sample Response**

```
<IsTruncated>false</IsTruncated>
<JobCompletionDate>2019-06-18T19:47:35.241Z</JobCompletionDate>
<JobCreationDate>2019-06-18T19:47:31.466Z</JobCreationDate>
<JobStatus>COMPLETED</JobStatus>
<NumberOfServicesAccessible>3</NumberOfServicesAccessible>
<NumberOfServicesNotAccessed>1</NumberOfServicesNotAccessed>
<AccessDetails> 
     <member> 
         <EntityPath>o-a1b2c3d4e5/r-f6g7h8i9j0example/ou-1a2b3c-
k9l8m7n6o5example/111122223333</EntityPath> 
         <LastAuthenticatedTime>2019-05-25T16:29:52Z</LastAuthenticatedTime> 
         <Region>us-west-2</Region> 
         <ServiceName>Amazon DynamoDB</ServiceName> 
         <ServiceNamespace>dynamodb</ServiceNamespace> 
         <TotalAuthenticatedEntities>2</TotalAuthenticatedEntities> 
     </member> 
     <member> 
         <EntityPath>o-a1b2c3d4e5/r-f6g7h8i9j0example/ou-1a2b3c-
k9l8m7n6o5example/123456789012</EntityPath> 
         <LastAuthenticatedTime>2019-06-15T13:12:06Z</LastAuthenticatedTime> 
         <Region>us-east-1</Region> 
         <ServiceName>AWS Identity and Access Management</ServiceName> 
         <ServiceNamespace>iam</ServiceNamespace> 
         <TotalAuthenticatedEntities>5</TotalAuthenticatedEntities> 
     </member> 
     <member> 
         <ServiceName>Amazon Simple Storage Service</ServiceName> 
         <ServiceNamespace>s3</ServiceNamespace> 
         <TotalAuthenticatedEntities>0</TotalAuthenticatedEntities> 
     </member>
</AccessDetails>
```
# **See Also**

- Amazon [Command](https://docs.amazonaws.cn/goto/aws-cli/iam-2010-05-08/GetOrganizationsAccessReport) Line Interface
- [Amazon](https://docs.amazonaws.cn/goto/DotNetSDKV3/iam-2010-05-08/GetOrganizationsAccessReport) SDK for .NET
- [Amazon](https://docs.amazonaws.cn/goto/SdkForCpp/iam-2010-05-08/GetOrganizationsAccessReport) SDK for C++
- [Amazon](https://docs.amazonaws.cn/goto/SdkForGoV2/iam-2010-05-08/GetOrganizationsAccessReport) SDK for Go v2
- [Amazon](https://docs.amazonaws.cn/goto/SdkForJavaV2/iam-2010-05-08/GetOrganizationsAccessReport) SDK for Java V2
- Amazon SDK for [JavaScript](https://docs.amazonaws.cn/goto/SdkForJavaScriptV3/iam-2010-05-08/GetOrganizationsAccessReport) V3
- [Amazon](https://docs.amazonaws.cn/goto/SdkForPHPV3/iam-2010-05-08/GetOrganizationsAccessReport) SDK for PHP V3
- [Amazon](https://docs.amazonaws.cn/goto/boto3/iam-2010-05-08/GetOrganizationsAccessReport) SDK for Python
- [Amazon](https://docs.amazonaws.cn/goto/SdkForRubyV3/iam-2010-05-08/GetOrganizationsAccessReport) SDK for Ruby V3

# <span id="page-284-0"></span>**GetPolicy**

Retrieves information about the specified managed policy, including the policy's default version and the total number of IAM users, groups, and roles to which the policy is attached. To retrieve the list of the specific users, groups, and roles that the policy is attached to, use [ListEntitiesForPolicy.](#page-356-0) This operation returns metadata about the policy. To retrieve the actual policy document for a specific version of the policy, use [GetPolicyVersion](#page-287-0).

This operation retrieves information about managed policies. To retrieve information about an inline policy that is embedded with an IAM user, group, or role, use [GetUserPolicy,](#page-328-0) [GetGroupPolicy](#page-260-0), or [GetRolePolicy](#page-294-0).

For more information about policies, see [Managed policies and inline policies](https://docs.amazonaws.cn/IAM/latest/UserGuide/policies-managed-vs-inline.html) in the *IAM User Guide*.

# **Request Parameters**

For information about the parameters that are common to all actions, see Common [Parameters](#page-796-0).

## **PolicyArn**

The Amazon Resource Name (ARN) of the managed policy that you want information about.

For more information about ARNs, see Amazon [Resource](https://docs.amazonaws.cn/general/latest/gr/aws-arns-and-namespaces.html) Names (ARNs) in the *Amazon General Reference*.

Type: String

Length Constraints: Minimum length of 20. Maximum length of 2048.

Required: Yes

# **Response Elements**

The following element is returned by the service.

## **Policy**

A structure containing details about the policy.

Type: [Policy](#page-733-0) object

# **Errors**

For information about the errors that are common to all actions, see [Common](#page-799-0) Errors.

### **InvalidInput**

The request was rejected because an invalid or out-of-range value was supplied for an input parameter.

HTTP Status Code: 400

#### **NoSuchEntity**

The request was rejected because it referenced a resource entity that does not exist. The error message describes the resource.

HTTP Status Code: 404

#### **ServiceFailure**

The request processing has failed because of an unknown error, exception or failure.

HTTP Status Code: 500

# **Examples**

## **Example**

This example illustrates one usage of GetPolicy.

## **Sample Request**

```
https://iam.amazonaws.com/?Action=GetPolicy
&PolicyArn=arn:aws:iam::123456789012:policy/S3-read-only-example-bucket
&Version=2010-05-08
&AUTHPARAMS
```

```
<GetPolicyResponse xmlns="https://iam.amazonaws.com/doc/2010-05-08/"> 
   <GetPolicyResult> 
     <Policy>
```

```
 <PolicyName>S3-read-only-example-bucket</PolicyName> 
       <Description>Allows read-only access to the example bucket</Description> 
       <DefaultVersionId>v1</DefaultVersionId> 
       <PolicyId>AGPACKCEVSQ6C2EXAMPLE</PolicyId> 
       <Path>/</Path> 
       <Arn>arn:aws:iam::123456789012:policy/S3-read-only-example-bucket</Arn> 
       <AttachmentCount>9</AttachmentCount> 
       <CreateDate>2014-09-15T17:36:14Z</CreateDate> 
       <UpdateDate>2014-09-15T20:31:47Z</UpdateDate> 
     </Policy> 
   </GetPolicyResult> 
   <ResponseMetadata> 
     <RequestId>684f0917-3d22-11e4-a4a0-cffb9EXAMPLE</RequestId> 
   </ResponseMetadata>
</GetPolicyResponse>
```
- Amazon [Command](https://docs.amazonaws.cn/goto/aws-cli/iam-2010-05-08/GetPolicy) Line Interface
- [Amazon](https://docs.amazonaws.cn/goto/DotNetSDKV3/iam-2010-05-08/GetPolicy) SDK for .NET
- [Amazon](https://docs.amazonaws.cn/goto/SdkForCpp/iam-2010-05-08/GetPolicy) SDK for C++
- [Amazon](https://docs.amazonaws.cn/goto/SdkForGoV2/iam-2010-05-08/GetPolicy) SDK for Go v2
- [Amazon](https://docs.amazonaws.cn/goto/SdkForJavaV2/iam-2010-05-08/GetPolicy) SDK for Java V2
- Amazon SDK for [JavaScript](https://docs.amazonaws.cn/goto/SdkForJavaScriptV3/iam-2010-05-08/GetPolicy) V3
- [Amazon](https://docs.amazonaws.cn/goto/SdkForPHPV3/iam-2010-05-08/GetPolicy) SDK for PHP V3
- [Amazon](https://docs.amazonaws.cn/goto/boto3/iam-2010-05-08/GetPolicy) SDK for Python
- [Amazon](https://docs.amazonaws.cn/goto/SdkForRubyV3/iam-2010-05-08/GetPolicy) SDK for Ruby V3

# <span id="page-287-0"></span>**GetPolicyVersion**

Retrieves information about the specified version of the specified managed policy, including the policy document.

### *(i)* Note

Policies returned by this operation are URL-encoded compliant with RFC [3986](https://tools.ietf.org/html/rfc3986). You can use a URL decoding method to convert the policy back to plain JSON text. For example, if you use Java, you can use the decode method of the java.net.URLDecoder utility class in the Java SDK. Other languages and SDKs provide similar functionality.

To list the available versions for a policy, use [ListPolicyVersions.](#page-421-0)

This operation retrieves information about managed policies. To retrieve information about an inline policy that is embedded in a user, group, or role, use [GetUserPolicy,](#page-328-0) [GetGroupPolicy](#page-260-0), or [GetRolePolicy](#page-294-0).

For more information about the types of policies, see [Managed policies and inline policies](https://docs.amazonaws.cn/IAM/latest/UserGuide/policies-managed-vs-inline.html) in the *IAM User Guide*.

For more information about managed policy versions, see [Versioning](https://docs.amazonaws.cn/IAM/latest/UserGuide/policies-managed-versions.html) for managed policies in the *IAM User Guide*.

## **Request Parameters**

For information about the parameters that are common to all actions, see Common [Parameters](#page-796-0).

## **PolicyArn**

The Amazon Resource Name (ARN) of the managed policy that you want information about.

For more information about ARNs, see Amazon [Resource](https://docs.amazonaws.cn/general/latest/gr/aws-arns-and-namespaces.html) Names (ARNs) in the *Amazon General Reference*.

Type: String

Length Constraints: Minimum length of 20. Maximum length of 2048.
#### Required: Yes

#### **VersionId**

Identifies the policy version to retrieve.

This parameter allows (through its regex [pattern](http://wikipedia.org/wiki/regex)) a string of characters that consists of the lowercase letter 'v' followed by one or two digits, and optionally followed by a period '.' and a string of letters and digits.

Type: String

Pattern: v[1-9][0-9]\*(\.[A-Za-z0-9-]\*)?

Required: Yes

## **Response Elements**

The following element is returned by the service.

#### **PolicyVersion**

A structure containing details about the policy version.

Type: [PolicyVersion](#page-746-0) object

### **Errors**

For information about the errors that are common to all actions, see [Common](#page-799-0) Errors.

#### **InvalidInput**

The request was rejected because an invalid or out-of-range value was supplied for an input parameter.

HTTP Status Code: 400

#### **NoSuchEntity**

The request was rejected because it referenced a resource entity that does not exist. The error message describes the resource.

#### HTTP Status Code: 404

#### **ServiceFailure**

The request processing has failed because of an unknown error, exception or failure.

HTTP Status Code: 500

### **Examples**

### **Example**

This example illustrates one usage of GetPolicyVersion.

#### **Sample Request**

```
https://iam.amazonaws.com/?Action=GetPolicyVersion
&PolicyArn=arn:aws:iam::123456789012:policy/S3-read-only-example-bucket
&VersionId=v1
&Version=2010-05-08
&AUTHPARAMS
```

```
<GetPolicyVersionResponse xmlns="https://iam.amazonaws.com/doc/2010-05-08/"> 
   <GetPolicyVersionResult> 
     <PolicyVersion> 
       <Document> 
       {"Version":"2012-10-17","Statement":[{"Effect":"Allow","Action":
["s3:Get*","s3:List*"], 
       "Resource":["arn:aws:s3:::EXAMPLE-BUCKET","arn:aws:s3:::EXAMPLE-BUCKET/*"]}]} 
       </Document> 
       <IsDefaultVersion>true</IsDefaultVersion> 
       <VersionId>v1</VersionId> 
       <CreateDate>2014-09-15T20:31:47Z</CreateDate> 
     </PolicyVersion> 
   </GetPolicyVersionResult> 
   <ResponseMetadata> 
     <RequestId>d472f28e-3d23-11e4-a4a0-cffb9EXAMPLE</RequestId> 
   </ResponseMetadata>
</GetPolicyVersionResponse>
```
## **See Also**

- Amazon [Command](https://docs.amazonaws.cn/goto/aws-cli/iam-2010-05-08/GetPolicyVersion) Line Interface
- [Amazon](https://docs.amazonaws.cn/goto/DotNetSDKV3/iam-2010-05-08/GetPolicyVersion) SDK for .NET
- [Amazon](https://docs.amazonaws.cn/goto/SdkForCpp/iam-2010-05-08/GetPolicyVersion) SDK for C++
- [Amazon](https://docs.amazonaws.cn/goto/SdkForGoV2/iam-2010-05-08/GetPolicyVersion) SDK for Go v2
- [Amazon](https://docs.amazonaws.cn/goto/SdkForJavaV2/iam-2010-05-08/GetPolicyVersion) SDK for Java V2
- Amazon SDK for [JavaScript](https://docs.amazonaws.cn/goto/SdkForJavaScriptV3/iam-2010-05-08/GetPolicyVersion) V3
- [Amazon](https://docs.amazonaws.cn/goto/SdkForPHPV3/iam-2010-05-08/GetPolicyVersion) SDK for PHP V3
- [Amazon](https://docs.amazonaws.cn/goto/boto3/iam-2010-05-08/GetPolicyVersion) SDK for Python
- [Amazon](https://docs.amazonaws.cn/goto/SdkForRubyV3/iam-2010-05-08/GetPolicyVersion) SDK for Ruby V3

## **GetRole**

Retrieves information about the specified role, including the role's path, GUID, ARN, and the role's trust policy that grants permission to assume the role. For more information about roles, see [IAM](https://docs.amazonaws.cn/IAM/latest/UserGuide/id_roles.html)  [roles](https://docs.amazonaws.cn/IAM/latest/UserGuide/id_roles.html) in the *IAM User Guide*.

#### **A** Note

Policies returned by this operation are URL-encoded compliant with RFC [3986](https://tools.ietf.org/html/rfc3986). You can use a URL decoding method to convert the policy back to plain JSON text. For example, if you use Java, you can use the decode method of the java.net.URLDecoder utility class in the Java SDK. Other languages and SDKs provide similar functionality.

## **Request Parameters**

For information about the parameters that are common to all actions, see Common [Parameters](#page-796-0).

#### **RoleName**

The name of the IAM role to get information about.

```
This parameter allows (through its regex pattern) a string of characters consisting of upper and
lowercase alphanumeric characters with no spaces. You can also include any of the following
characters: _+=,.@-
```
Type: String

Length Constraints: Minimum length of 1. Maximum length of 64.

```
Pattern: \lceil \wedge w += , . \lceil e-1+1 \rceil
```
Required: Yes

## **Response Elements**

The following element is returned by the service.

#### **Role**

A structure containing details about the IAM role.

Type: [Role](#page-752-0) object

## **Errors**

For information about the errors that are common to all actions, see [Common](#page-799-0) Errors.

#### **NoSuchEntity**

The request was rejected because it referenced a resource entity that does not exist. The error message describes the resource.

HTTP Status Code: 404

#### **ServiceFailure**

The request processing has failed because of an unknown error, exception or failure.

HTTP Status Code: 500

### **Examples**

### **Example**

This example illustrates one usage of GetRole.

#### **Sample Request**

```
https://iam.amazonaws.com/?Action=GetRole
&RoleName=S3Access
&Version=2010-05-08
&AUTHPARAMS
```

```
<GetRoleResponse xmlns="https://iam.amazonaws.com/doc/2010-05-08/">
<GetRoleResult> 
   <Role> 
     <Path>/application_abc/component_xyz/</Path> 
     <Arn>arn:aws:iam::123456789012:role/application_abc/component_xyz/S3Access</Arn> 
     <RoleName>S3Access</RoleName> 
     <AssumeRolePolicyDocument>
```

```
 {"Version":"2012-10-17","Statement":[{"Effect":"Allow", 
       "Principal":{"Service":["ec2.amazonaws.com"]},"Action":["sts:AssumeRole"]}]} 
     </AssumeRolePolicyDocument> 
     <CreateDate>2012-05-08T23:34:01Z</CreateDate> 
     <RoleId>AROADBQP57FF2AEXAMPLE</RoleId> 
     <RoleLastUsed> 
       <LastUsedDate>2019-11-20T17:09:20Z</LastUsedDate> 
       <Region>us-east-1</Region> 
     </RoleLastUsed> 
   </Role>
</GetRoleResult>
<ResponseMetadata> 
   <RequestId>df37e965-9967-11e1-a4c3-270EXAMPLE04</RequestId>
</ResponseMetadata>
</GetRoleResponse>
```
## **See Also**

- Amazon [Command](https://docs.amazonaws.cn/goto/aws-cli/iam-2010-05-08/GetRole) Line Interface
- [Amazon](https://docs.amazonaws.cn/goto/DotNetSDKV3/iam-2010-05-08/GetRole) SDK for .NET
- [Amazon](https://docs.amazonaws.cn/goto/SdkForCpp/iam-2010-05-08/GetRole) SDK for C++
- [Amazon](https://docs.amazonaws.cn/goto/SdkForGoV2/iam-2010-05-08/GetRole) SDK for Go v2
- [Amazon](https://docs.amazonaws.cn/goto/SdkForJavaV2/iam-2010-05-08/GetRole) SDK for Java V2
- Amazon SDK for [JavaScript](https://docs.amazonaws.cn/goto/SdkForJavaScriptV3/iam-2010-05-08/GetRole) V3
- [Amazon](https://docs.amazonaws.cn/goto/SdkForPHPV3/iam-2010-05-08/GetRole) SDK for PHP V3
- [Amazon](https://docs.amazonaws.cn/goto/boto3/iam-2010-05-08/GetRole) SDK for Python
- [Amazon](https://docs.amazonaws.cn/goto/SdkForRubyV3/iam-2010-05-08/GetRole) SDK for Ruby V3

# **GetRolePolicy**

Retrieves the specified inline policy document that is embedded with the specified IAM role.

### **Note**

Policies returned by this operation are URL-encoded compliant with RFC [3986](https://tools.ietf.org/html/rfc3986). You can use a URL decoding method to convert the policy back to plain JSON text. For example, if you use Java, you can use the decode method of the java.net.URLDecoder utility class in the Java SDK. Other languages and SDKs provide similar functionality.

An IAM role can also have managed policies attached to it. To retrieve a managed policy document that is attached to a role, use [GetPolicy](#page-284-0) to determine the policy's default version, then use [GetPolicyVersion](#page-287-0) to retrieve the policy document.

For more information about policies, see [Managed policies and inline policies](https://docs.amazonaws.cn/IAM/latest/UserGuide/policies-managed-vs-inline.html) in the *IAM User Guide*.

For more information about roles, see IAM [roles](https://docs.amazonaws.cn/IAM/latest/UserGuide/id_roles.html) in the *IAM User Guide*.

## **Request Parameters**

For information about the parameters that are common to all actions, see Common [Parameters](#page-796-0).

#### **PolicyName**

The name of the policy document to get.

This parameter allows (through its regex [pattern](http://wikipedia.org/wiki/regex)) a string of characters consisting of upper and lowercase alphanumeric characters with no spaces. You can also include any of the following characters: \_+=,.@-

Type: String

Length Constraints: Minimum length of 1. Maximum length of 128.

```
Pattern: [\w+=,.@-]+
```
Required: Yes

#### **RoleName**

The name of the role associated with the policy.

This parameter allows (through its regex [pattern](http://wikipedia.org/wiki/regex)) a string of characters consisting of upper and lowercase alphanumeric characters with no spaces. You can also include any of the following characters: \_+=,.@-

Type: String

Length Constraints: Minimum length of 1. Maximum length of 64.

Pattern: [\w+=,.@-]+

Required: Yes

### **Response Elements**

The following elements are returned by the service.

#### **PolicyDocument**

The policy document.

IAM stores policies in JSON format. However, resources that were created using Amazon CloudFormation templates can be formatted in YAML. Amazon CloudFormation always converts a YAML policy to JSON format before submitting it to IAM.

Type: String

Length Constraints: Minimum length of 1. Maximum length of 131072.

```
Pattern: [\u0009\u000A\u000D\u0020-\u00FF]+
```
#### **PolicyName**

The name of the policy.

Type: String

Length Constraints: Minimum length of 1. Maximum length of 128.

```
Pattern: [\w+=,.@-]+
```
#### **RoleName**

The role the policy is associated with.

#### Type: String

Length Constraints: Minimum length of 1. Maximum length of 64.

```
Pattern: [\w+=,.@-]+
```
### **Errors**

For information about the errors that are common to all actions, see [Common](#page-799-0) Errors.

#### **NoSuchEntity**

The request was rejected because it referenced a resource entity that does not exist. The error message describes the resource.

HTTP Status Code: 404

#### **ServiceFailure**

The request processing has failed because of an unknown error, exception or failure.

HTTP Status Code: 500

### **Examples**

### **Example**

This example illustrates one usage of GetRolePolicy.

#### **Sample Request**

```
https://iam.amazonaws.com/?Action=GetRolePolicy
&PolicyName=S3AccessPolicy
&RoleName=S3Access
&Version=2010-05-08
&AUTHPARAMS
```

```
<GetRolePolicyResponse xmlns="https://iam.amazonaws.com/doc/2010-05-08/">
<GetRolePolicyResult>
```

```
 <PolicyName>S3AccessPolicy</PolicyName> 
   <RoleName>S3Access</RoleName> 
   <PolicyDocument> 
   {"Version":"2012-10-17","Statement":[{"Effect":"Allow","Action":["s3:*"],"Resource":
["*"]}]} 
   </PolicyDocument>
</GetRolePolicyResult>
<ResponseMetadata> 
   <RequestId>7e7cd8bc-99ef-11e1-a4c3-27EXAMPLE804</RequestId>
</ResponseMetadata>
</GetRolePolicyResponse>
```
## **See Also**

- Amazon [Command](https://docs.amazonaws.cn/goto/aws-cli/iam-2010-05-08/GetRolePolicy) Line Interface
- [Amazon](https://docs.amazonaws.cn/goto/DotNetSDKV3/iam-2010-05-08/GetRolePolicy) SDK for .NET
- [Amazon](https://docs.amazonaws.cn/goto/SdkForCpp/iam-2010-05-08/GetRolePolicy) SDK for C++
- [Amazon](https://docs.amazonaws.cn/goto/SdkForGoV2/iam-2010-05-08/GetRolePolicy) SDK for Go v2
- [Amazon](https://docs.amazonaws.cn/goto/SdkForJavaV2/iam-2010-05-08/GetRolePolicy) SDK for Java V2
- Amazon SDK for [JavaScript](https://docs.amazonaws.cn/goto/SdkForJavaScriptV3/iam-2010-05-08/GetRolePolicy) V3
- [Amazon](https://docs.amazonaws.cn/goto/SdkForPHPV3/iam-2010-05-08/GetRolePolicy) SDK for PHP V3
- [Amazon](https://docs.amazonaws.cn/goto/boto3/iam-2010-05-08/GetRolePolicy) SDK for Python
- [Amazon](https://docs.amazonaws.cn/goto/SdkForRubyV3/iam-2010-05-08/GetRolePolicy) SDK for Ruby V3

## **GetSAMLProvider**

Returns the SAML provider metadocument that was uploaded when the IAM SAML provider resource object was created or updated.

#### *(i)* Note

This operation requires [Signature](https://docs.amazonaws.cn/general/latest/gr/signature-version-4.html) Version 4.

### **Request Parameters**

For information about the parameters that are common to all actions, see Common [Parameters](#page-796-0).

#### **SAMLProviderArn**

The Amazon Resource Name (ARN) of the SAML provider resource object in IAM to get information about.

For more information about ARNs, see Amazon [Resource](https://docs.amazonaws.cn/general/latest/gr/aws-arns-and-namespaces.html) Names (ARNs) in the *Amazon General Reference*.

Type: String

Length Constraints: Minimum length of 20. Maximum length of 2048.

Required: Yes

### **Response Elements**

The following elements are returned by the service.

#### **CreateDate**

The date and time when the SAML provider was created.

Type: Timestamp

### **SAMLMetadataDocument**

The XML metadata document that includes information about an identity provider.

#### Type: String

Length Constraints: Minimum length of 1000. Maximum length of 10000000.

#### **Tags.member.N**

A list of tags that are attached to the specified IAM SAML provider. The returned list of tags is sorted by tag key. For more information about tagging, see Tagging IAM [resources](https://docs.amazonaws.cn/IAM/latest/UserGuide/id_tags.html) in the *IAM User Guide*.

Type: Array of [Tag](#page-784-0) objects

Array Members: Maximum number of 50 items.

#### **ValidUntil**

The expiration date and time for the SAML provider.

Type: Timestamp

### **Errors**

For information about the errors that are common to all actions, see [Common](#page-799-0) Errors.

#### **InvalidInput**

The request was rejected because an invalid or out-of-range value was supplied for an input parameter.

HTTP Status Code: 400

#### **NoSuchEntity**

The request was rejected because it referenced a resource entity that does not exist. The error message describes the resource.

HTTP Status Code: 404

#### **ServiceFailure**

The request processing has failed because of an unknown error, exception or failure.

HTTP Status Code: 500

## **Examples**

## **Example**

This example illustrates one usage of GetSAMLProvider.

#### **Sample Request**

```
https://iam.amazonaws.com/?Action=GetSAMLProvider
&Name=arn:aws:iam::123456789012:saml-provider/MyUniversity
&Version=2010-05-08
&AUTHPARAMS
```
#### **Sample Response**

```
<GetSAMLProviderResponse xmlns="https://iam.amazonaws.com/doc/2010-05-08/">
<GetSAMLProviderResult> 
   <CreateDate>2012-05-09T16:27:11Z</CreateDate> 
   <ValidUntil>2015-12-31T211:59:59Z</ValidUntil> 
   <SAMLMetadataDocument>Pd9fexDssTkRgGNqs...DxptfEs==</SAMLMetadataDocument>
</GetSAMLProviderResult>
<ResponseMetadata> 
   <RequestId>29f47818-99f5-11e1-a4c3-27EXAMPLE804</RequestId>
</ResponseMetadata>
</GetSAMLProviderResponse>
```
## **See Also**

- Amazon [Command](https://docs.amazonaws.cn/goto/aws-cli/iam-2010-05-08/GetSAMLProvider) Line Interface
- [Amazon](https://docs.amazonaws.cn/goto/DotNetSDKV3/iam-2010-05-08/GetSAMLProvider) SDK for .NET
- [Amazon](https://docs.amazonaws.cn/goto/SdkForCpp/iam-2010-05-08/GetSAMLProvider) SDK for C++
- [Amazon](https://docs.amazonaws.cn/goto/SdkForGoV2/iam-2010-05-08/GetSAMLProvider) SDK for Go v2
- [Amazon](https://docs.amazonaws.cn/goto/SdkForJavaV2/iam-2010-05-08/GetSAMLProvider) SDK for Java V2
- Amazon SDK for [JavaScript](https://docs.amazonaws.cn/goto/SdkForJavaScriptV3/iam-2010-05-08/GetSAMLProvider) V3
- [Amazon](https://docs.amazonaws.cn/goto/SdkForPHPV3/iam-2010-05-08/GetSAMLProvider) SDK for PHP V3
- [Amazon](https://docs.amazonaws.cn/goto/boto3/iam-2010-05-08/GetSAMLProvider) SDK for Python
- [Amazon](https://docs.amazonaws.cn/goto/SdkForRubyV3/iam-2010-05-08/GetSAMLProvider) SDK for Ruby V3

## **GetServerCertificate**

Retrieves information about the specified server certificate stored in IAM.

For more information about working with server certificates, see Working with server [certificates](https://docs.amazonaws.cn/IAM/latest/UserGuide/id_credentials_server-certs.html) in the *IAM User Guide*. This topic includes a list of Amazon services that can use the server certificates that you manage with IAM.

### **Request Parameters**

For information about the parameters that are common to all actions, see Common [Parameters](#page-796-0).

#### **ServerCertificateName**

The name of the server certificate you want to retrieve information about.

This parameter allows (through its regex [pattern](http://wikipedia.org/wiki/regex)) a string of characters consisting of upper and lowercase alphanumeric characters with no spaces. You can also include any of the following characters: \_+=,.@-

Type: String

Length Constraints: Minimum length of 1. Maximum length of 128.

```
Pattern: [\w+=,.@-]+
```
Required: Yes

### **Response Elements**

The following element is returned by the service.

#### **ServerCertificate**

A structure containing details about the server certificate.

Type: [ServerCertificate](#page-764-0) object

### **Errors**

For information about the errors that are common to all actions, see [Common](#page-799-0) Errors.

#### **NoSuchEntity**

The request was rejected because it referenced a resource entity that does not exist. The error message describes the resource.

HTTP Status Code: 404

#### **ServiceFailure**

The request processing has failed because of an unknown error, exception or failure.

HTTP Status Code: 500

### **Examples**

#### **Example**

This example illustrates one usage of GetServerCertificate.

#### **Sample Request**

```
https://iam.amazonaws.com/?Action=GetServerCertificate
&ServerCertificateName=ProdServerCert
&Version=2010-05-08
&AUTHPARAMS
```

```
<GetServerCertificateResponse xmlns="https://iam.amazonaws.com/doc/2010-05-08/">
<GetServerCertificateResult> 
   <ServerCertificate> 
     <ServerCertificateMetadata> 
       <ServerCertificateName>ProdServerCert</ServerCertificateName> 
       <Path>/company/servercerts/</Path> 
       <Arn>arn:aws:iam::123456789012:server-certificate/company/servercerts/
ProdServerCert</Arn> 
       <UploadDate>2010-05-08T01:02:03.004Z</UploadDate> 
       <ServerCertificateId>ASCACKCEVSQ6C2EXAMPLE</ServerCertificateId> 
       <Expiration>2012-05-08T01:02:03.004Z</Expiration> 
     </ServerCertificateMetadata> 
     <CertificateBody>
-----BEGIN CERTIFICATE-----
```
MIICdzCCAeCgAwIBAgIGANc+Ha2wMA0GCSqGSIb3DQEBBQUAMFMxCzAJBgNVBAYT AlVTMRMwEQYDVQQKEwpBbWF6b24uY29tMQwwCgYDVQQLEwNBV1MxITAfBgNVBAMT GEFXUyBMaW1pdGVkLUFzc3VyYW5jZSBDQTAeFw0wOTAyMDQxNzE5MjdaFw0xMDAy MDQxNzE5MjdaMFIxCzAJBgNVBAYTAlVTMRMwEQYDVQQKEwpBbWF6b24uY29tMRcw FQYDVQQLEw5BV1MtRGV2ZWxvcGVyczEVMBMGA1UEAxMMNTdxNDl0c3ZwYjRtMIGf MA0GCSqGSIb3DQEBAQUAA4GNADCBiQKBgQCpB/vsOwmT/O0td1RqzKjttSBaPjbr dqwNe9BrOyB08fw2+Ch5oonZYXfGUrT6mkYXH5fQot9HvASrzAKHO596FdJA6DmL ywdWe1Oggk7zFSXO1Xv+3vPrJtaYxYo3eRIp7w80PMkiOv6M0XK8ubcTouODeJbf suDqcLnLDxwsvwIDAQABo1cwVTAOBgNVHQ8BAf8EBAMCBaAwFgYDVR0lAQH/BAww CgYIKwYBBQUHAwIwDAYDVR0TAQH/BAIwADAdBgNVHQ4EFgQULGNaBphBumaKbDRK CAi0mH8B3mowDQYJKoZIhvcNAQEFBQADgYEAuKxhkXaCLGcqDuweKtO/AEw9ZePH wr0XqsaIK2HZboqruebXEGsojK4Ks0WzwgrEynuHJwTn760xe39rSqXWIOGrOBaX wFpWHVjTFMKk+tSDG1lssLHyYWWdFFU4AnejRGORJYNaRHgVTKjHphc5jEhHm0BX AEaHzTpmEXAMPLE= -----END CERTIFICATE----- </CertificateBody> </ServerCertificate> </GetServerCertificateResult> <ResponseMetadata> <RequestId>7a62c49f-347e-4fc4-9331-6e8eEXAMPLE</RequestId> </ResponseMetadata> </GetServerCertificateResponse>

### **See Also**

- Amazon [Command](https://docs.amazonaws.cn/goto/aws-cli/iam-2010-05-08/GetServerCertificate) Line Interface
- [Amazon](https://docs.amazonaws.cn/goto/DotNetSDKV3/iam-2010-05-08/GetServerCertificate) SDK for .NET
- [Amazon](https://docs.amazonaws.cn/goto/SdkForCpp/iam-2010-05-08/GetServerCertificate) SDK for C++
- [Amazon](https://docs.amazonaws.cn/goto/SdkForGoV2/iam-2010-05-08/GetServerCertificate) SDK for Go v2
- [Amazon](https://docs.amazonaws.cn/goto/SdkForJavaV2/iam-2010-05-08/GetServerCertificate) SDK for Java V2
- Amazon SDK for [JavaScript](https://docs.amazonaws.cn/goto/SdkForJavaScriptV3/iam-2010-05-08/GetServerCertificate) V3
- [Amazon](https://docs.amazonaws.cn/goto/SdkForPHPV3/iam-2010-05-08/GetServerCertificate) SDK for PHP V3
- [Amazon](https://docs.amazonaws.cn/goto/boto3/iam-2010-05-08/GetServerCertificate) SDK for Python
- [Amazon](https://docs.amazonaws.cn/goto/SdkForRubyV3/iam-2010-05-08/GetServerCertificate) SDK for Ruby V3

## **GetServiceLastAccessedDetails**

#### Retrieves a service last accessed report that was created using the

GenerateServiceLastAccessedDetails operation. You can use the JobId parameter in GetServiceLastAccessedDetails to retrieve the status of your report job. When the report is complete, you can retrieve the generated report. The report includes a list of Amazon services that the resource (user, group, role, or managed policy) can access.

#### **A** Note

Service last accessed data does not use other policy types when determining whether a resource could access a service. These other policy types include resource-based policies, access control lists, Amazon Organizations policies, IAM permissions boundaries, and Amazon STS assume role policies. It only applies permissions policy logic. For more about the evaluation of policy types, see [Evaluating policies](https://docs.amazonaws.cn/IAM/latest/UserGuide/reference_policies_evaluation-logic.html#policy-eval-basics) in the *IAM User Guide*.

For each service that the resource could access using permissions policies, the operation returns details about the most recent access attempt. If there was no attempt, the service is listed without details about the most recent attempt to access the service. If the operation fails, the GetServiceLastAccessedDetails operation returns the reason that it failed.

The GetServiceLastAccessedDetails operation returns a list of services. This list includes the number of entities that have attempted to access the service and the date and time of the last attempt. It also returns the ARN of the following entity, depending on the resource ARN that you used to generate the report:

- **User** Returns the user ARN that you used to generate the report
- **Group** Returns the ARN of the group member (user) that last attempted to access the service
- **Role** Returns the role ARN that you used to generate the report
- **Policy** Returns the ARN of the user or role that last used the policy to attempt to access the service

By default, the list is sorted by service namespace.

GetServiceLastAccessedDetails API Version 2010-05-08 275

If you specified ACTION LEVEL granularity when you generated the report, this operation returns service and action last accessed data. This includes the most recent access attempt for each tracked action within a service. Otherwise, this operation returns only service data.

For more information about service and action last accessed data, see Reducing [permissions](https://docs.amazonaws.cn/IAM/latest/UserGuide/access_policies_access-advisor.html) using service last [accessed](https://docs.amazonaws.cn/IAM/latest/UserGuide/access_policies_access-advisor.html) data in the *IAM User Guide*.

### **Request Parameters**

For information about the parameters that are common to all actions, see Common [Parameters](#page-796-0).

#### **JobId**

The ID of the request generated by the [GenerateServiceLastAccessedDetails](#page-218-0) operation. The JobId returned by GenerateServiceLastAccessedDetail must be used by the same role within a session, or by the same user when used to call GetServiceLastAccessedDetail.

Type: String

Length Constraints: Fixed length of 36.

Required: Yes

#### **Marker**

Use this parameter only when paginating results and only after you receive a response indicating that the results are truncated. Set it to the value of the Marker element in the response that you received to indicate where the next call should start.

Type: String

Length Constraints: Minimum length of 1.

```
Pattern: [\u0020-\u00FF]+
```
Required: No

#### **MaxItems**

Use this only when paginating results to indicate the maximum number of items you want in the response. If additional items exist beyond the maximum you specify, the IsTruncated response element is true.

If you do not include this parameter, the number of items defaults to 100. Note that IAM might return fewer results, even when there are more results available. In that case, the IsTruncated response element returns true, and Marker contains a value to include in the subsequent call that tells the service where to continue from.

Type: Integer

Valid Range: Minimum value of 1. Maximum value of 1000.

Required: No

### **Response Elements**

The following elements are returned by the service.

#### **Error**

An object that contains details about the reason the operation failed.

Type: [ErrorDetails](#page-705-0) object

#### **IsTruncated**

A flag that indicates whether there are more items to return. If your results were truncated, you can make a subsequent pagination request using the Marker request parameter to retrieve more items. Note that IAM might return fewer than the MaxItems number of results even when there are more results available. We recommend that you check IsTruncated after every call to ensure that you receive all your results.

Type: Boolean

#### **JobCompletionDate**

The date and time, in ISO 8601 [date-time](http://www.iso.org/iso/iso8601) format, when the generated report job was completed or failed.

This field is null if the job is still in progress, as indicated by a job status value of IN\_PROGRESS.

Type: Timestamp

#### **JobCreationDate**

The date and time, in ISO 8601 [date-time](http://www.iso.org/iso/iso8601) format, when the report job was created.

### **JobStatus**

The status of the job.

Type: String

```
Valid Values: IN_PROGRESS | COMPLETED | FAILED
```
### **JobType**

The type of job. Service jobs return information about when each service was last accessed. Action jobs also include information about when tracked actions within the service were last accessed.

Type: String

Valid Values: SERVICE\_LEVEL | ACTION\_LEVEL

### **Marker**

When IsTruncated is true, this element is present and contains the value to use for the Marker parameter in a subsequent pagination request.

Type: String

### **ServicesLastAccessed.member.N**

A ServiceLastAccessed object that contains details about the most recent attempt to access the service.

Type: Array of [ServiceLastAccessed](#page-768-0) objects

## **Errors**

For information about the errors that are common to all actions, see [Common](#page-799-0) Errors.

### **InvalidInput**

The request was rejected because an invalid or out-of-range value was supplied for an input parameter.

HTTP Status Code: 400

#### **NoSuchEntity**

The request was rejected because it referenced a resource entity that does not exist. The error message describes the resource.

HTTP Status Code: 404

## **Examples**

### **Example**

This example illustrates one usage of GetServiceLastAccessedDetails.

#### **Sample Request**

```
https://iam.amazonaws.com/?Action=GetServiceLastAccessedDetails
&JobId=examplef-1305-c245-eba4-71fe298bcda7
&Version=2010-05-08
&AUTHPARAMS
```

```
<IsTruncated>false</IsTruncated>
<JobCompletionDate>2018-10-24T19:47:35.241Z</JobCompletionDate>
<JobCreationDate>2018-10-24T19:47:31.466Z</JobCreationDate>
<JobStatus>COMPLETED</JobStatus>
<ServicesLastAccessed> 
     <member> 
         <ServiceName>AWS Identity and Access Management</ServiceName> 
         <ServiceNamespace>iam</ServiceNamespace> 
         <TotalAuthenticatedEntities>0</TotalAuthenticatedEntities> 
     </member> 
     <member> 
         <LastAuthenticated>2018-10-24T19:11:00Z</LastAuthenticated> 
         <LastAuthenticatedEntity>arn:aws:iam::123456789012:user/AWSExampleUser01</
LastAuthenticatedEntity> 
         <LastAuthenticatedRegion>us-east-1</LastAuthenticatedRegion> 
         <ServiceName>Amazon Simple Storage Service</ServiceName> 
         <ServiceNamespace>s3</ServiceNamespace> 
         <TotalAuthenticatedEntities>3</TotalAuthenticatedEntities> 
         <TrackedActionsLastAccessed> 
             <member>
```

```
 <ActionName>CreateBucket</ActionName> 
                  <LastAccessedEntity>arn:aws:iam::123456789012:user/AWSExampleUser01</
LastAccessedEntity> 
                  <LastAccessedRegion>us-east-1</LastAccessedRegion> 
                  <LastAccessedTime>2018-10-24T19:11:00Z</LastAccessedTime> 
              </member> 
              <member> 
                  <ActionName>PutBucketAcl</ActionName> 
                  <LastAccessedEntity></LastAccessedEntity> 
                  <LastAccessedRegion></LastAccessedRegion> 
                  <LastAccessedTime></LastAccessedTime> 
              </member> 
              <member> 
                  <ActionName>ListBucket</ActionName> 
                  <LastAccessedEntity>arn:aws:iam::123456789012:user/AWSExampleUser01</
LastAccessedEntity> 
                  <LastAccessedRegion>us-east-1</LastAccessedRegion> 
                  <LastAccessedTime>2018-10-24T19:10:53Z</LastAccessedTime> 
              </member> 
         </TrackedActionsLastAccessed> 
     </member>
</ServicesLastAccessed>
```
### **See Also**

- Amazon [Command](https://docs.amazonaws.cn/goto/aws-cli/iam-2010-05-08/GetServiceLastAccessedDetails) Line Interface
- [Amazon](https://docs.amazonaws.cn/goto/DotNetSDKV3/iam-2010-05-08/GetServiceLastAccessedDetails) SDK for .NET
- [Amazon](https://docs.amazonaws.cn/goto/SdkForCpp/iam-2010-05-08/GetServiceLastAccessedDetails) SDK for C++
- [Amazon](https://docs.amazonaws.cn/goto/SdkForGoV2/iam-2010-05-08/GetServiceLastAccessedDetails) SDK for Go v2
- [Amazon](https://docs.amazonaws.cn/goto/SdkForJavaV2/iam-2010-05-08/GetServiceLastAccessedDetails) SDK for Java V2
- Amazon SDK for [JavaScript](https://docs.amazonaws.cn/goto/SdkForJavaScriptV3/iam-2010-05-08/GetServiceLastAccessedDetails) V3
- [Amazon](https://docs.amazonaws.cn/goto/SdkForPHPV3/iam-2010-05-08/GetServiceLastAccessedDetails) SDK for PHP V3
- [Amazon](https://docs.amazonaws.cn/goto/boto3/iam-2010-05-08/GetServiceLastAccessedDetails) SDK for Python
- [Amazon](https://docs.amazonaws.cn/goto/SdkForRubyV3/iam-2010-05-08/GetServiceLastAccessedDetails) SDK for Ruby V3

## **GetServiceLastAccessedDetailsWithEntities**

After you generate a group or policy report using the GenerateServiceLastAccessedDetails operation, you can use the JobId parameter in

GetServiceLastAccessedDetailsWithEntities. This operation retrieves the status of your report job and a list of entities that could have used group or policy permissions to access the specified service.

- **Group** For a group report, this operation returns a list of users in the group that could have used the group's policies in an attempt to access the service.
- **Policy** For a policy report, this operation returns a list of entities (users or roles) that could have used the policy in an attempt to access the service.

You can also use this operation for user or role reports to retrieve details about those entities.

If the operation fails, the GetServiceLastAccessedDetailsWithEntities operation returns the reason that it failed.

By default, the list of associated entities is sorted by date, with the most recent access listed first.

### **Request Parameters**

For information about the parameters that are common to all actions, see Common [Parameters](#page-796-0).

#### **JobId**

The ID of the request generated by the GenerateServiceLastAccessedDetails operation.

Type: String

Length Constraints: Fixed length of 36.

Required: Yes

#### **Marker**

Use this parameter only when paginating results and only after you receive a response indicating that the results are truncated. Set it to the value of the Marker element in the response that you received to indicate where the next call should start.

#### Type: String

Length Constraints: Minimum length of 1.

Pattern: [\u0020-\u00FF]+

Required: No

#### **MaxItems**

Use this only when paginating results to indicate the maximum number of items you want in the response. If additional items exist beyond the maximum you specify, the IsTruncated response element is true.

If you do not include this parameter, the number of items defaults to 100. Note that IAM might return fewer results, even when there are more results available. In that case, the IsTruncated response element returns true, and Marker contains a value to include in the subsequent call that tells the service where to continue from.

#### Type: Integer

Valid Range: Minimum value of 1. Maximum value of 1000.

Required: No

#### **ServiceNamespace**

The service namespace for an Amazon service. Provide the service namespace to learn when the IAM entity last attempted to access the specified service.

To learn the service namespace for a service, see Actions, [resources,](https://docs.amazonaws.cn/service-authorization/latest/reference/reference_policies_actions-resources-contextkeys.html) and condition keys for [Amazon](https://docs.amazonaws.cn/service-authorization/latest/reference/reference_policies_actions-resources-contextkeys.html) services in the *IAM User Guide*. Choose the name of the service to view details for that service. In the first paragraph, find the service prefix. For example, (service prefix: a4b). For more information about service namespaces, see Amazon service [namespaces](https://docs.amazonaws.cn/general/latest/gr/aws-arns-and-namespaces.html#genref-aws-service-namespaces) in the *Amazon General Reference*.

#### Type: String

Length Constraints: Minimum length of 1. Maximum length of 64.

Pattern: [\w-]\*

Required: Yes

## **Response Elements**

The following elements are returned by the service.

#### **EntityDetailsList.member.N**

An EntityDetailsList object that contains details about when an IAM entity (user or role) used group or policy permissions in an attempt to access the specified Amazon service.

Type: Array of [EntityDetails](#page-702-0) objects

#### **Error**

An object that contains details about the reason the operation failed.

Type: [ErrorDetails](#page-705-0) object

#### **IsTruncated**

A flag that indicates whether there are more items to return. If your results were truncated, you can make a subsequent pagination request using the Marker request parameter to retrieve more items. Note that IAM might return fewer than the MaxItems number of results even when there are more results available. We recommend that you check IsTruncated after every call to ensure that you receive all your results.

Type: Boolean

#### **JobCompletionDate**

The date and time, in ISO 8601 [date-time](http://www.iso.org/iso/iso8601) format, when the generated report job was completed or failed.

This field is null if the job is still in progress, as indicated by a job status value of IN\_PROGRESS.

Type: Timestamp

#### **JobCreationDate**

The date and time, in ISO 8601 [date-time](http://www.iso.org/iso/iso8601) format, when the report job was created.

Type: Timestamp

#### **JobStatus**

The status of the job.

Type: String

Valid Values: IN\_PROGRESS | COMPLETED | FAILED

#### **Marker**

When IsTruncated is true, this element is present and contains the value to use for the Marker parameter in a subsequent pagination request.

Type: String

### **Errors**

For information about the errors that are common to all actions, see [Common](#page-799-0) Errors.

#### **InvalidInput**

The request was rejected because an invalid or out-of-range value was supplied for an input parameter.

HTTP Status Code: 400

#### **NoSuchEntity**

The request was rejected because it referenced a resource entity that does not exist. The error message describes the resource.

HTTP Status Code: 404

### **Examples**

### **Example**

This example illustrates one usage of GetServiceLastAccessedDetailsWithEntities.

#### **Sample Request**

```
https://iam.amazonaws.com/?Action=GetServiceLastAccessedDetailsWithEntities
&JobId=examplef-1305-c245-eba4-71fe298bcda7
&ServiceNamespace=iam
&Version=2010-05-08
&AUTHPARAMS
```
#### **Sample Response**

```
<EntityDetailsList> 
     <member> 
         <EntityInfo> 
              <Arn>arn:aws:iam::123456789012:user/AWSExampleUser01</Arn> 
              <Id>AIDAEX2EXAMPLEB6IGCDC</Id> 
              <Name>AWSExampleUser01</Name> 
              <Path>/</Path> 
              <Type>USER</Type> 
         </EntityInfo> 
         <LastAuthenticated>2018-10-24T19:10:00Z</LastAuthenticated> 
     </member> 
     <member> 
         <EntityInfo> 
              <Arn>arn:aws:iam::072398337363:role/AWSExampleRole01</Arn> 
              <Id>AROAEAW2EXAMPLENXSIU4</Id> 
              <Name>AWSExampleRole01</Name> 
              <Path>/</Path> 
              <Type>ROLE</Type> 
         </EntityInfo> 
     </member>
</EntityDetailsList>
<IsTruncated>false</IsTruncated>
<JobCompletionDate>2018-10-24T19:47:35.241Z</JobCompletionDate>
<JobCreationDate>2018-10-24T19:47:31.466Z</JobCreationDate>
<JobStatus>COMPLETED</JobStatus>
```
## **See Also**

- Amazon [Command](https://docs.amazonaws.cn/goto/aws-cli/iam-2010-05-08/GetServiceLastAccessedDetailsWithEntities) Line Interface
- [Amazon](https://docs.amazonaws.cn/goto/DotNetSDKV3/iam-2010-05-08/GetServiceLastAccessedDetailsWithEntities) SDK for .NET
- [Amazon](https://docs.amazonaws.cn/goto/SdkForCpp/iam-2010-05-08/GetServiceLastAccessedDetailsWithEntities) SDK for C++
- [Amazon](https://docs.amazonaws.cn/goto/SdkForGoV2/iam-2010-05-08/GetServiceLastAccessedDetailsWithEntities) SDK for Go v2
- [Amazon](https://docs.amazonaws.cn/goto/SdkForJavaV2/iam-2010-05-08/GetServiceLastAccessedDetailsWithEntities) SDK for Java V2
- Amazon SDK for [JavaScript](https://docs.amazonaws.cn/goto/SdkForJavaScriptV3/iam-2010-05-08/GetServiceLastAccessedDetailsWithEntities) V3
- [Amazon](https://docs.amazonaws.cn/goto/SdkForPHPV3/iam-2010-05-08/GetServiceLastAccessedDetailsWithEntities) SDK for PHP V3
- [Amazon](https://docs.amazonaws.cn/goto/boto3/iam-2010-05-08/GetServiceLastAccessedDetailsWithEntities) SDK for Python
- [Amazon](https://docs.amazonaws.cn/goto/SdkForRubyV3/iam-2010-05-08/GetServiceLastAccessedDetailsWithEntities) SDK for Ruby V3

## **GetServiceLinkedRoleDeletionStatus**

Retrieves the status of your service-linked role deletion. After you use [DeleteServiceLinkedRole](#page-173-0) to submit a service-linked role for deletion, you can use the DeletionTaskId parameter in GetServiceLinkedRoleDeletionStatus to check the status of the deletion. If the deletion fails, this operation returns the reason that it failed, if that information is returned by the service.

## **Request Parameters**

For information about the parameters that are common to all actions, see Common [Parameters](#page-796-0).

#### **DeletionTaskId**

The deletion task identifier. This identifier is returned by the [DeleteServiceLinkedRole](#page-173-0) operation in the format task/aws-service-role/<service-principal-name>/<role-name>/ <task-uuid>.

Type: String

Length Constraints: Minimum length of 1. Maximum length of 1000.

Required: Yes

## **Response Elements**

The following elements are returned by the service.

#### **Reason**

An object that contains details about the reason the deletion failed.

Type: [DeletionTaskFailureReasonType](#page-701-0) object

#### **Status**

The status of the deletion.

Type: String

Valid Values: SUCCEEDED | IN\_PROGRESS | FAILED | NOT\_STARTED

### **Errors**

For information about the errors that are common to all actions, see [Common](#page-799-0) Errors.

#### **InvalidInput**

The request was rejected because an invalid or out-of-range value was supplied for an input parameter.

HTTP Status Code: 400

#### **NoSuchEntity**

The request was rejected because it referenced a resource entity that does not exist. The error message describes the resource.

HTTP Status Code: 404

#### **ServiceFailure**

The request processing has failed because of an unknown error, exception or failure.

HTTP Status Code: 500

### **Examples**

### **Example**

The following example shows how to retrieve the status of the DeletionTaskId service-lined role deletion.

#### **Sample Request**

```
https://iam.amazonaws.com/?Action=GetServiceLinkedRoleDeletionStatus
&DeletionTaskId=task%2Faws-service-role%2Flex.amazonaws.com%2AWSServiceRoleForLexBots
%2Fec720f7a-c0ba-4838-be33-f72e1873dd52
&Version=2010-05-08
```
### **Example**

The following example shows the status of the successful DeletionTaskId service-lined role deletion.

#### **Sample Response**

```
<GetServiceLinkedRoleDeletionStatusResponse xmlns="https://iam.amazonaws.com/
doc/2010-05-08/"> 
   <GetServiceLinkedRoleDeletionStatusResult> 
     <Status>SUCCEEDED</Status> 
   </GetServiceLinkedRoleDeletionStatusResult> 
   <ResponseMetadata> 
     <RequestId>aa9259f4-8297-11e7-9f8f-8b008627ec76</RequestId> 
   </ResponseMetadata>
</GetServiceLinkedRoleDeletionStatusResponse>
```
### **Example**

The following example shows the status of the failed DeletionTaskId service-lined role deletion.

```
<GetServiceLinkedRoleDeletionStatusResponse xmlns="https://iam.amazonaws.com/
doc/2010-05-08/"> 
   <GetServiceLinkedRoleDeletionStatusResult> 
     <Status>FAILED</Status> 
   </GetServiceLinkedRoleDeletionStatusResult> 
   <DeletionTaskFailureReasonType> 
     <Reason>role is being used</Reason> 
     <RoleUsageList> 
       <RoleUsageType> 
          <Region>us-east-1</Region> 
          <Resources> 
            <Resource>arn1<Resource> 
            <Resource>arn2<Resource> 
          </Resources> 
       </RoleUsageType> 
       <RoleUsageType> 
          <Region>us-west-2</Region> 
          <Resources> 
            <Resource>arn3<Resource> 
            <Resource>arn4<Resource> 
          </Resources> 
       </RoleUsageType> 
     </RoleUsageList> 
   </DeletionTaskFailureReasonType> 
   <ResponseMetadata>
```

```
 <RequestId>aa9259f4-8297-11e7-9f8f-8b008627ec76</RequestId> 
   </ResponseMetadata>
</GetServiceLinkedRoleDeletionStatusResponse>
```
## **See Also**

- Amazon [Command](https://docs.amazonaws.cn/goto/aws-cli/iam-2010-05-08/GetServiceLinkedRoleDeletionStatus) Line Interface
- [Amazon](https://docs.amazonaws.cn/goto/DotNetSDKV3/iam-2010-05-08/GetServiceLinkedRoleDeletionStatus) SDK for .NET
- [Amazon](https://docs.amazonaws.cn/goto/SdkForCpp/iam-2010-05-08/GetServiceLinkedRoleDeletionStatus) SDK for C++
- [Amazon](https://docs.amazonaws.cn/goto/SdkForGoV2/iam-2010-05-08/GetServiceLinkedRoleDeletionStatus) SDK for Go v2
- [Amazon](https://docs.amazonaws.cn/goto/SdkForJavaV2/iam-2010-05-08/GetServiceLinkedRoleDeletionStatus) SDK for Java V2
- Amazon SDK for [JavaScript](https://docs.amazonaws.cn/goto/SdkForJavaScriptV3/iam-2010-05-08/GetServiceLinkedRoleDeletionStatus) V3
- [Amazon](https://docs.amazonaws.cn/goto/SdkForPHPV3/iam-2010-05-08/GetServiceLinkedRoleDeletionStatus) SDK for PHP V3
- [Amazon](https://docs.amazonaws.cn/goto/boto3/iam-2010-05-08/GetServiceLinkedRoleDeletionStatus) SDK for Python
- [Amazon](https://docs.amazonaws.cn/goto/SdkForRubyV3/iam-2010-05-08/GetServiceLinkedRoleDeletionStatus) SDK for Ruby V3

## **GetSSHPublicKey**

Retrieves the specified SSH public key, including metadata about the key.

The SSH public key retrieved by this operation is used only for authenticating the associated IAM user to an CodeCommit repository. For more information about using SSH keys to authenticate to an CodeCommit repository, see Set up [CodeCommit](https://docs.amazonaws.cn/codecommit/latest/userguide/setting-up-credentials-ssh.html) for SSH connections in the *CodeCommit User Guide*.

### **Request Parameters**

For information about the parameters that are common to all actions, see Common [Parameters](#page-796-0).

#### **Encoding**

Specifies the public key encoding format to use in the response. To retrieve the public key in ssh-rsa format, use SSH. To retrieve the public key in PEM format, use PEM.

Type: String

Valid Values: SSH | PEM

Required: Yes

#### **SSHPublicKeyId**

The unique identifier for the SSH public key.

This parameter allows (through its regex [pattern](http://wikipedia.org/wiki/regex)) a string of characters that can consist of any upper or lowercased letter or digit.

Type: String

Length Constraints: Minimum length of 20. Maximum length of 128.

Pattern:  $\lceil \wedge w \rceil +$ 

Required: Yes

#### **UserName**

The name of the IAM user associated with the SSH public key.

This parameter allows (through its regex [pattern](http://wikipedia.org/wiki/regex)) a string of characters consisting of upper and lowercase alphanumeric characters with no spaces. You can also include any of the following characters: \_+=,.@-

Type: String

Length Constraints: Minimum length of 1. Maximum length of 64.

Pattern: [\w+=,.@-]+

Required: Yes

### **Response Elements**

The following element is returned by the service.

#### **SSHPublicKey**

A structure containing details about the SSH public key.

Type: [SSHPublicKey](#page-778-0) object

### **Errors**

For information about the errors that are common to all actions, see [Common](#page-799-0) Errors.

#### **NoSuchEntity**

The request was rejected because it referenced a resource entity that does not exist. The error message describes the resource.

HTTP Status Code: 404

#### **UnrecognizedPublicKeyEncoding**

The request was rejected because the public key encoding format is unsupported or unrecognized.

HTTP Status Code: 400

## **Examples**

### **Example**

This example illustrates one usage of GetSSHPublicKey.

#### **Sample Request**

```
https://iam.amazonaws.com/?Action=GetSSHPublicKey
&Encoding=PEM
&SSHPublicKeyId=APKAEIVFHP46CEXAMPLE
&UserName=Jane
&Version=2010-05-08
&AUTHPARAMS
```

```
<GetSSHPublicKeyResponse xmlns="https://iam.amazonaws.com/doc/2010-05-08/"> 
   <GetSSHPublicKeyResult> 
     <SSHPublicKey> 
       <UploadDate>2015-06-05T20:56:46Z</UploadDate> 
       <Fingerprint>7a:1d:ea:9e:b0:80:ac:f8:ec:d8:dc:e6:a7:2c:fc:51</Fingerprint> 
       <UserName>Jane</UserName> 
       <SSHPublicKeyId>APKAEIVFHP46CEXAMPLE</SSHPublicKeyId> 
       <Status>Active</Status> 
       <SSHPublicKeyBody> 
         -----BEGIN PUBLIC KEY----- 
         MIIBIjANBgkqhkiG9w0BAQEFAAOCAQ8AMIIBCgKCAQEAsu+WpO9hhmqGTctHI1BE 
         SJ/pq4GtAt9JJpIsDnjeB+mLbwnVJLFaaYzzoZuPOVhUc7yHMWjBLmfSEgJKfAH3 
         n8m8R9D3UFoRC0rtKR2jJwAwFO3Tp9wgnqzvPtLMnG7uBEuD/nHStanrd6bbBv83 
         kDSy5jiuc4yEWtTAEtyp8C8BxFTxHuCQ/sX4IbjtJ8M1IKZ3hjcJO5u6ooWCxZzQ 
         hXXlPDniK/RZnO+YOaJR5umaAv23HAB7qx5H3A6WpyUyzXy0eTo9eAmUrET+JDXZ 
         vqHufiDzO/MOCfb+KV1OJos2AxNtRuIFA1cTq7NF+upTIoV+gK1YJhCvjSuRkIJ/ 
         cwIDAQAB 
         -----END PUBLIC KEY----- 
       </SSHPublicKeyBody> 
     </SSHPublicKey> 
  </GetSSHPublicKeyResult> 
  <ResponseMetadata> 
     <RequestId>4817ee13-f36d-11e4-97db-33c4eEXAMPLE</RequestId> 
  </ResponseMetadata>
</GetSSHPublicKeyResponse>
```
# **See Also**

- Amazon [Command](https://docs.amazonaws.cn/goto/aws-cli/iam-2010-05-08/GetSSHPublicKey) Line Interface
- [Amazon](https://docs.amazonaws.cn/goto/DotNetSDKV3/iam-2010-05-08/GetSSHPublicKey) SDK for .NET
- [Amazon](https://docs.amazonaws.cn/goto/SdkForCpp/iam-2010-05-08/GetSSHPublicKey) SDK for C++
- [Amazon](https://docs.amazonaws.cn/goto/SdkForGoV2/iam-2010-05-08/GetSSHPublicKey) SDK for Go v2
- [Amazon](https://docs.amazonaws.cn/goto/SdkForJavaV2/iam-2010-05-08/GetSSHPublicKey) SDK for Java V2
- Amazon SDK for [JavaScript](https://docs.amazonaws.cn/goto/SdkForJavaScriptV3/iam-2010-05-08/GetSSHPublicKey) V3
- [Amazon](https://docs.amazonaws.cn/goto/SdkForPHPV3/iam-2010-05-08/GetSSHPublicKey) SDK for PHP V3
- [Amazon](https://docs.amazonaws.cn/goto/boto3/iam-2010-05-08/GetSSHPublicKey) SDK for Python
- [Amazon](https://docs.amazonaws.cn/goto/SdkForRubyV3/iam-2010-05-08/GetSSHPublicKey) SDK for Ruby V3

# **GetUser**

Retrieves information about the specified IAM user, including the user's creation date, path, unique ID, and ARN.

If you do not specify a user name, IAM determines the user name implicitly based on the Amazon access key ID used to sign the request to this operation.

# **Request Parameters**

For information about the parameters that are common to all actions, see Common [Parameters](#page-796-0).

## **UserName**

The name of the user to get information about.

This parameter is optional. If it is not included, it defaults to the user making the request. This parameter allows (through its regex [pattern\)](http://wikipedia.org/wiki/regex) a string of characters consisting of upper and lowercase alphanumeric characters with no spaces. You can also include any of the following characters: \_+=,.@-

Type: String

Length Constraints: Minimum length of 1. Maximum length of 128.

```
Pattern: [\w+=,.@-]+
```
Required: No

# **Response Elements**

The following element is returned by the service.

### **User**

A structure containing details about the IAM user.

## **Important**

Due to a service issue, password last used data does not include password use from May 3, 2018 22:50 PDT to May 23, 2018 14:08 PDT. This affects [last sign-in](https://docs.amazonaws.cn/IAM/latest/UserGuide/id_credentials_finding-unused.html) dates shown in the IAM console and password last used dates in the IAM [credential](https://docs.amazonaws.cn/IAM/latest/UserGuide/id_credentials_getting-report.html) report, and returned by this operation. If users signed in during the affected time, the password last used date that is returned is the date the user last signed in before May 3, 2018. For users that signed in after May 23, 2018 14:08 PDT, the returned password last used date is accurate.

You can use password last used information to identify unused credentials for deletion. For example, you might delete users who did not sign in to Amazon in the last 90 days. In cases like this, we recommend that you adjust your evaluation window to include dates after May 23, 2018. Alternatively, if your users use access keys to access Amazon programmatically you can refer to access key last used information because it is accurate for all dates.

Type: [User](#page-788-0) object

## **Errors**

For information about the errors that are common to all actions, see [Common](#page-799-0) Errors.

## **NoSuchEntity**

The request was rejected because it referenced a resource entity that does not exist. The error message describes the resource.

HTTP Status Code: 404

## **ServiceFailure**

The request processing has failed because of an unknown error, exception or failure.

HTTP Status Code: 500

# **Examples**

## **Example**

This example illustrates one usage of GetUser.

## **Sample Request**

https://iam.amazonaws.com/?Action=GetUser

&UserName=Bob &Version=2010-05-08 &AUTHPARAMS

### **Sample Response**

```
<GetUserResponse xmlns="https://iam.amazonaws.com/doc/2010-05-08/"> 
   <GetUserResult> 
     <User> 
       <UserId>AIDACKCEVSQ6C2EXAMPLE</UserId> 
       <Path>/division_abc/subdivision_xyz/</Path> 
       <UserName>Bob</UserName> 
       <Arn>arn:aws:iam::123456789012:user/division_abc/subdivision_xyz/Bob</Arn> 
       <CreateDate>2013-10-02T17:01:44Z</CreateDate> 
       <PasswordLastUsed>2014-10-10T14:37:51Z</PasswordLastUsed> 
     </User> 
   </GetUserResult> 
   <ResponseMetadata> 
     <RequestId>7a62c49f-347e-4fc4-9331-6e8eEXAMPLE</RequestId> 
   </ResponseMetadata>
</GetUserResponse>
```
# **See Also**

- Amazon [Command](https://docs.amazonaws.cn/goto/aws-cli/iam-2010-05-08/GetUser) Line Interface
- [Amazon](https://docs.amazonaws.cn/goto/DotNetSDKV3/iam-2010-05-08/GetUser) SDK for .NET
- [Amazon](https://docs.amazonaws.cn/goto/SdkForCpp/iam-2010-05-08/GetUser) SDK for C++
- [Amazon](https://docs.amazonaws.cn/goto/SdkForGoV2/iam-2010-05-08/GetUser) SDK for Go v2
- [Amazon](https://docs.amazonaws.cn/goto/SdkForJavaV2/iam-2010-05-08/GetUser) SDK for Java V2
- Amazon SDK for [JavaScript](https://docs.amazonaws.cn/goto/SdkForJavaScriptV3/iam-2010-05-08/GetUser) V3
- [Amazon](https://docs.amazonaws.cn/goto/SdkForPHPV3/iam-2010-05-08/GetUser) SDK for PHP V3
- [Amazon](https://docs.amazonaws.cn/goto/boto3/iam-2010-05-08/GetUser) SDK for Python
- [Amazon](https://docs.amazonaws.cn/goto/SdkForRubyV3/iam-2010-05-08/GetUser) SDK for Ruby V3

# **GetUserPolicy**

Retrieves the specified inline policy document that is embedded in the specified IAM user.

### **A** Note

Policies returned by this operation are URL-encoded compliant with RFC [3986](https://tools.ietf.org/html/rfc3986). You can use a URL decoding method to convert the policy back to plain JSON text. For example, if you use Java, you can use the decode method of the java.net.URLDecoder utility class in the Java SDK. Other languages and SDKs provide similar functionality.

An IAM user can also have managed policies attached to it. To retrieve a managed policy document that is attached to a user, use [GetPolicy](#page-284-0) to determine the policy's default version. Then use [GetPolicyVersion](#page-287-0) to retrieve the policy document.

For more information about policies, see [Managed policies and inline policies](https://docs.amazonaws.cn/IAM/latest/UserGuide/policies-managed-vs-inline.html) in the *IAM User Guide*.

## **Request Parameters**

For information about the parameters that are common to all actions, see Common [Parameters](#page-796-0).

### **PolicyName**

The name of the policy document to get.

This parameter allows (through its regex [pattern](http://wikipedia.org/wiki/regex)) a string of characters consisting of upper and lowercase alphanumeric characters with no spaces. You can also include any of the following characters: \_+=,.@-

Type: String

Length Constraints: Minimum length of 1. Maximum length of 128.

```
Pattern: [\wedge w+=, .@-]+
```
Required: Yes

#### **UserName**

The name of the user who the policy is associated with.

This parameter allows (through its regex [pattern](http://wikipedia.org/wiki/regex)) a string of characters consisting of upper and lowercase alphanumeric characters with no spaces. You can also include any of the following characters: \_+=,.@-

Type: String

Length Constraints: Minimum length of 1. Maximum length of 128.

Pattern: [\w+=,.@-]+

Required: Yes

## **Response Elements**

The following elements are returned by the service.

### **PolicyDocument**

The policy document.

IAM stores policies in JSON format. However, resources that were created using Amazon CloudFormation templates can be formatted in YAML. Amazon CloudFormation always converts a YAML policy to JSON format before submitting it to IAM.

Type: String

Length Constraints: Minimum length of 1. Maximum length of 131072.

```
Pattern: [\u0009\u000A\u000D\u0020-\u00FF]+
```
#### **PolicyName**

The name of the policy.

Type: String

Length Constraints: Minimum length of 1. Maximum length of 128.

```
Pattern: [\w+=,.@-]+
```
#### **UserName**

The user the policy is associated with.

### Type: String

Length Constraints: Minimum length of 1. Maximum length of 128.

Pattern: [\w+=,.@-]+

# **Errors**

For information about the errors that are common to all actions, see [Common](#page-799-0) Errors.

## **NoSuchEntity**

The request was rejected because it referenced a resource entity that does not exist. The error message describes the resource.

HTTP Status Code: 404

### **ServiceFailure**

The request processing has failed because of an unknown error, exception or failure.

HTTP Status Code: 500

# **Examples**

## **Example**

This example illustrates one usage of GetUserPolicy.

## **Sample Request**

```
https://iam.amazonaws.com/?Action=GetUserPolicy
&UserName=Bob
&PolicyName=AllAccessPolicy
&AUTHPARAMS
```
### **Sample Response**

```
<GetUserPolicyResponse xmlns="https://iam.amazonaws.com/doc/2010-05-08/"> 
  <GetUserPolicyResult> 
     <UserName>Bob</UserName>
```

```
 <PolicyName>AllAccessPolicy</PolicyName> 
     <PolicyDocument> 
     {"Version":"2012-10-17","Statement":
[{"Effect":"Allow","Action":"*","Resource":"*"}]} 
     </PolicyDocument> 
  </GetUserPolicyResult> 
  <ResponseMetadata> 
     <RequestId>7a62c49f-347e-4fc4-9331-6e8eEXAMPLE</RequestId> 
  </ResponseMetadata>
</GetUserPolicyResponse>
```
# **See Also**

- Amazon [Command](https://docs.amazonaws.cn/goto/aws-cli/iam-2010-05-08/GetUserPolicy) Line Interface
- [Amazon](https://docs.amazonaws.cn/goto/DotNetSDKV3/iam-2010-05-08/GetUserPolicy) SDK for .NET
- [Amazon](https://docs.amazonaws.cn/goto/SdkForCpp/iam-2010-05-08/GetUserPolicy) SDK for C++
- [Amazon](https://docs.amazonaws.cn/goto/SdkForGoV2/iam-2010-05-08/GetUserPolicy) SDK for Go v2
- [Amazon](https://docs.amazonaws.cn/goto/SdkForJavaV2/iam-2010-05-08/GetUserPolicy) SDK for Java V2
- Amazon SDK for [JavaScript](https://docs.amazonaws.cn/goto/SdkForJavaScriptV3/iam-2010-05-08/GetUserPolicy) V3
- [Amazon](https://docs.amazonaws.cn/goto/SdkForPHPV3/iam-2010-05-08/GetUserPolicy) SDK for PHP V3
- [Amazon](https://docs.amazonaws.cn/goto/boto3/iam-2010-05-08/GetUserPolicy) SDK for Python
- [Amazon](https://docs.amazonaws.cn/goto/SdkForRubyV3/iam-2010-05-08/GetUserPolicy) SDK for Ruby V3

# **ListAccessKeys**

Returns information about the access key IDs associated with the specified IAM user. If there is none, the operation returns an empty list.

Although each user is limited to a small number of keys, you can still paginate the results using the MaxItems and Marker parameters.

If the UserName is not specified, the user name is determined implicitly based on the Amazon access key ID used to sign the request. If a temporary access key is used, then UserName is required. If a long-term key is assigned to the user, then UserName is not required.

This operation works for access keys under the Amazon Web Services account. If the Amazon Web Services account has no associated users, the root user returns it's own access key IDs by running this command.

### **A** Note

To ensure the security of your Amazon Web Services account, the secret access key is accessible only during key and user creation.

# **Request Parameters**

For information about the parameters that are common to all actions, see Common [Parameters](#page-796-0).

## **Marker**

Use this parameter only when paginating results and only after you receive a response indicating that the results are truncated. Set it to the value of the Marker element in the response that you received to indicate where the next call should start.

Type: String

Length Constraints: Minimum length of 1.

Pattern: [\u0020-\u00FF]+

Required: No

### **MaxItems**

Use this only when paginating results to indicate the maximum number of items you want in the response. If additional items exist beyond the maximum you specify, the IsTruncated response element is true.

If you do not include this parameter, the number of items defaults to 100. Note that IAM might return fewer results, even when there are more results available. In that case, the IsTruncated response element returns true, and Marker contains a value to include in the subsequent call that tells the service where to continue from.

Type: Integer

Valid Range: Minimum value of 1. Maximum value of 1000.

Required: No

### **UserName**

The name of the user.

This parameter allows (through its regex [pattern](http://wikipedia.org/wiki/regex)) a string of characters consisting of upper and lowercase alphanumeric characters with no spaces. You can also include any of the following characters: \_+=,.@-

Type: String

Length Constraints: Minimum length of 1. Maximum length of 128.

```
Pattern: [\w+=,.@-]+
```
Required: No

# **Response Elements**

The following elements are returned by the service.

### **AccessKeyMetadata.member.N**

A list of objects containing metadata about the access keys.

Type: Array of [AccessKeyMetadata](#page-693-0) objects

### **IsTruncated**

A flag that indicates whether there are more items to return. If your results were truncated, you can make a subsequent pagination request using the Marker request parameter to retrieve more items. Note that IAM might return fewer than the MaxItems number of results even when there are more results available. We recommend that you check IsTruncated after every call to ensure that you receive all your results.

Type: Boolean

### **Marker**

When IsTruncated is true, this element is present and contains the value to use for the Marker parameter in a subsequent pagination request.

Type: String

## **Errors**

For information about the errors that are common to all actions, see [Common](#page-799-0) Errors.

### **NoSuchEntity**

The request was rejected because it referenced a resource entity that does not exist. The error message describes the resource.

HTTP Status Code: 404

### **ServiceFailure**

The request processing has failed because of an unknown error, exception or failure.

HTTP Status Code: 500

# **Examples**

## **Example**

This example illustrates one usage of ListAccessKeys.

## **Sample Request**

https://iam.amazonaws.com/?Action=ListAccessKeys

&UserName=Bob &Version=2010-05-08 &AUTHPARAMS

### **Sample Response**

```
<ListAccessKeysResponse xmlns="https://iam.amazonaws.com/doc/2010-05-08/"> 
   <ListAccessKeysResult> 
     <UserName>Bob</UserName> 
     <AccessKeyMetadata> 
        <member> 
           <UserName>Bob</UserName> 
            <AccessKeyId>AKIA1234567890EXAMPLE</AccessKeyId> 
           <Status>Active</Status> 
     <CreateDate>2016-12-03T18:53:41Z</CreateDate> 
        </member> 
        <member> 
            <UserName>Susan</UserName> 
           <AccessKeyId>AKIA2345678901EXAMPLE</AccessKeyId> 
            <Status>Inactive</Status> 
     <CreateDate>2017-03-25T20:38:14Z</CreateDate> 
        </member> 
     </AccessKeyMetadata> 
     <IsTruncated>false</IsTruncated> 
   </ListAccessKeysResult> 
   <ResponseMetadata> 
     <RequestId>7a62c49f-347e-4fc4-9331-6e8eEXAMPLE</RequestId> 
   </ResponseMetadata>
</ListAccessKeysResponse>
```
# **See Also**

- Amazon [Command](https://docs.amazonaws.cn/goto/aws-cli/iam-2010-05-08/ListAccessKeys) Line Interface
- [Amazon](https://docs.amazonaws.cn/goto/DotNetSDKV3/iam-2010-05-08/ListAccessKeys) SDK for .NET
- [Amazon](https://docs.amazonaws.cn/goto/SdkForCpp/iam-2010-05-08/ListAccessKeys) SDK for C++
- [Amazon](https://docs.amazonaws.cn/goto/SdkForGoV2/iam-2010-05-08/ListAccessKeys) SDK for Go v2
- [Amazon](https://docs.amazonaws.cn/goto/SdkForJavaV2/iam-2010-05-08/ListAccessKeys) SDK for Java V2
- Amazon SDK for [JavaScript](https://docs.amazonaws.cn/goto/SdkForJavaScriptV3/iam-2010-05-08/ListAccessKeys) V3
- [Amazon](https://docs.amazonaws.cn/goto/SdkForPHPV3/iam-2010-05-08/ListAccessKeys) SDK for PHP V3
- [Amazon](https://docs.amazonaws.cn/goto/boto3/iam-2010-05-08/ListAccessKeys) SDK for Python
- [Amazon](https://docs.amazonaws.cn/goto/SdkForRubyV3/iam-2010-05-08/ListAccessKeys) SDK for Ruby V3

# **ListAccountAliases**

Lists the account alias associated with the Amazon Web Services account (Note: you can have only one). For information about using an Amazon Web Services account alias, see [Creating,](https://docs.amazonaws.cn/signin/latest/userguide/CreateAccountAlias.html) deleting, and listing an [Amazon](https://docs.amazonaws.cn/signin/latest/userguide/CreateAccountAlias.html) Web Services account alias in the *Amazon Sign-In User Guide*.

# **Request Parameters**

For information about the parameters that are common to all actions, see Common [Parameters](#page-796-0).

### **Marker**

Use this parameter only when paginating results and only after you receive a response indicating that the results are truncated. Set it to the value of the Marker element in the response that you received to indicate where the next call should start.

Type: String

Length Constraints: Minimum length of 1.

Pattern: [\u0020-\u00FF]+

Required: No

## **MaxItems**

Use this only when paginating results to indicate the maximum number of items you want in the response. If additional items exist beyond the maximum you specify, the IsTruncated response element is true.

If you do not include this parameter, the number of items defaults to 100. Note that IAM might return fewer results, even when there are more results available. In that case, the IsTruncated response element returns true, and Marker contains a value to include in the subsequent call that tells the service where to continue from.

Type: Integer

Valid Range: Minimum value of 1. Maximum value of 1000.

Required: No

# **Response Elements**

The following elements are returned by the service.

## **AccountAliases.member.N**

A list of aliases associated with the account. Amazon supports only one alias per account.

Type: Array of strings

Length Constraints: Minimum length of 3. Maximum length of 63.

Pattern: ^[a-z0-9]([a-z0-9]|-(?!-)){1,61}[a-z0-9]\$

### **IsTruncated**

A flag that indicates whether there are more items to return. If your results were truncated, you can make a subsequent pagination request using the Marker request parameter to retrieve more items. Note that IAM might return fewer than the MaxItems number of results even when there are more results available. We recommend that you check IsTruncated after every call to ensure that you receive all your results.

Type: Boolean

### **Marker**

When IsTruncated is true, this element is present and contains the value to use for the Marker parameter in a subsequent pagination request.

Type: String

## **Errors**

For information about the errors that are common to all actions, see [Common](#page-799-0) Errors.

### **ServiceFailure**

The request processing has failed because of an unknown error, exception or failure.

HTTP Status Code: 500

# **Examples**

# **Example**

This example illustrates one usage of ListAccountAliases.

## **Sample Request**

```
https://iam.amazonaws.com/?Action=ListAccountAliases
&Version=2010-05-08
&AUTHPARAMS
```
## **Sample Response**

```
<ListAccountAliasesResponse xmlns="https://iam.amazonaws.com/doc/2010-05-08/">
<ListAccountAliasesResult> 
   <IsTruncated>false</IsTruncated> 
   <AccountAliases> 
     <member>example-corporation</member> 
   </AccountAliases>
</ListAccountAliasesResult>
<ResponseMetadata> 
   <RequestId>c5a076e9-f1b0-11df-8fbe-45274EXAMPLE</RequestId>
</ResponseMetadata>
</ListAccountAliasesResponse>
```
# **See Also**

- Amazon [Command](https://docs.amazonaws.cn/goto/aws-cli/iam-2010-05-08/ListAccountAliases) Line Interface
- [Amazon](https://docs.amazonaws.cn/goto/DotNetSDKV3/iam-2010-05-08/ListAccountAliases) SDK for .NET
- [Amazon](https://docs.amazonaws.cn/goto/SdkForCpp/iam-2010-05-08/ListAccountAliases) SDK for C++
- [Amazon](https://docs.amazonaws.cn/goto/SdkForGoV2/iam-2010-05-08/ListAccountAliases) SDK for Go v2
- [Amazon](https://docs.amazonaws.cn/goto/SdkForJavaV2/iam-2010-05-08/ListAccountAliases) SDK for Java V2
- Amazon SDK for [JavaScript](https://docs.amazonaws.cn/goto/SdkForJavaScriptV3/iam-2010-05-08/ListAccountAliases) V3
- [Amazon](https://docs.amazonaws.cn/goto/SdkForPHPV3/iam-2010-05-08/ListAccountAliases) SDK for PHP V3
- [Amazon](https://docs.amazonaws.cn/goto/boto3/iam-2010-05-08/ListAccountAliases) SDK for Python
- [Amazon](https://docs.amazonaws.cn/goto/SdkForRubyV3/iam-2010-05-08/ListAccountAliases) SDK for Ruby V3

# **ListAttachedGroupPolicies**

Lists all managed policies that are attached to the specified IAM group.

An IAM group can also have inline policies embedded with it. To list the inline policies for a group, use [ListGroupPolicies.](#page-362-0) For information about policies, see [Managed policies and inline policies](https://docs.amazonaws.cn/IAM/latest/UserGuide/policies-managed-vs-inline.html) in the *IAM User Guide*.

You can paginate the results using the MaxItems and Marker parameters. You can use the PathPrefix parameter to limit the list of policies to only those matching the specified path prefix. If there are no policies attached to the specified group (or none that match the specified path prefix), the operation returns an empty list.

# **Request Parameters**

For information about the parameters that are common to all actions, see Common [Parameters](#page-796-0).

### **GroupName**

The name (friendly name, not ARN) of the group to list attached policies for.

This parameter allows (through its regex [pattern](http://wikipedia.org/wiki/regex)) a string of characters consisting of upper and lowercase alphanumeric characters with no spaces. You can also include any of the following characters: \_+=,.@-

Type: String

Length Constraints: Minimum length of 1. Maximum length of 128.

```
Pattern: [\w+=,.@-]+
```
Required: Yes

### **Marker**

Use this parameter only when paginating results and only after you receive a response indicating that the results are truncated. Set it to the value of the Marker element in the response that you received to indicate where the next call should start.

Type: String

Length Constraints: Minimum length of 1.

Pattern: [\u0020-\u00FF]+

Required: No

#### **MaxItems**

Use this only when paginating results to indicate the maximum number of items you want in the response. If additional items exist beyond the maximum you specify, the IsTruncated response element is true.

If you do not include this parameter, the number of items defaults to 100. Note that IAM might return fewer results, even when there are more results available. In that case, the IsTruncated response element returns true, and Marker contains a value to include in the subsequent call that tells the service where to continue from.

Type: Integer

Valid Range: Minimum value of 1. Maximum value of 1000.

Required: No

### **PathPrefix**

The path prefix for filtering the results. This parameter is optional. If it is not included, it defaults to a slash (/), listing all policies.

This parameter allows (through its regex [pattern](http://wikipedia.org/wiki/regex)) a string of characters consisting of either a forward slash (/) by itself or a string that must begin and end with forward slashes. In addition, it can contain any ASCII character from the ! ( $\u0021$ ) through the DEL character ( $\u007F$ ), including most punctuation characters, digits, and upper and lowercased letters.

Type: String

Length Constraints: Minimum length of 1. Maximum length of 512.

Pattern:  $((/[A-Za-z0-9\angle, \angle +@=-]^{+})^{*})/$ 

Required: No

# **Response Elements**

The following elements are returned by the service.

### **AttachedPolicies.member.N**

A list of the attached policies.

Type: Array of [AttachedPolicy](#page-697-0) objects

#### **IsTruncated**

A flag that indicates whether there are more items to return. If your results were truncated, you can make a subsequent pagination request using the Marker request parameter to retrieve more items. Note that IAM might return fewer than the MaxItems number of results even when there are more results available. We recommend that you check IsTruncated after every call to ensure that you receive all your results.

Type: Boolean

#### **Marker**

When IsTruncated is true, this element is present and contains the value to use for the Marker parameter in a subsequent pagination request.

Type: String

## **Errors**

For information about the errors that are common to all actions, see [Common](#page-799-0) Errors.

#### **InvalidInput**

The request was rejected because an invalid or out-of-range value was supplied for an input parameter.

HTTP Status Code: 400

#### **NoSuchEntity**

The request was rejected because it referenced a resource entity that does not exist. The error message describes the resource.

HTTP Status Code: 404

### **ServiceFailure**

The request processing has failed because of an unknown error, exception or failure.

HTTP Status Code: 500

# **Examples**

## **Example**

This example illustrates one usage of ListAttachedGroupPolicies.

## **Sample Request**

```
https://iam.amazonaws.com/?Action=ListAttachedGroupPolicies
&GroupName=ReadOnlyUsers
&Version=2010-05-08
&AUTHPARAMS
```
## **Sample Response**

```
<ListAttachedGroupPoliciesResponse xmlns="https://iam.amazonaws.com/doc/2010-05-08/"> 
   <ListAttachedGroupPoliciesResult> 
     <AttachedPolicies> 
       <member> 
         <PolicyName>ReadOnlyAccess</PolicyName> 
         <PolicyArn>arn:aws:iam::aws:policy/ReadOnlyAccess</PolicyArn> 
       </member> 
     </AttachedPolicies> 
     <IsTruncated>false</IsTruncated> 
   </ListAttachedGroupPoliciesResult> 
   <ResponseMetadata> 
     <RequestId>710f2d3f-3df1-11e4-9d0d-6f969EXAMPLE</RequestId> 
   </ResponseMetadata>
</ListAttachedGroupPoliciesResponse>
```
# **See Also**

- Amazon [Command](https://docs.amazonaws.cn/goto/aws-cli/iam-2010-05-08/ListAttachedGroupPolicies) Line Interface
- [Amazon](https://docs.amazonaws.cn/goto/DotNetSDKV3/iam-2010-05-08/ListAttachedGroupPolicies) SDK for .NET
- [Amazon](https://docs.amazonaws.cn/goto/SdkForCpp/iam-2010-05-08/ListAttachedGroupPolicies) SDK for C++
- [Amazon](https://docs.amazonaws.cn/goto/SdkForGoV2/iam-2010-05-08/ListAttachedGroupPolicies) SDK for Go v2
- [Amazon](https://docs.amazonaws.cn/goto/SdkForJavaV2/iam-2010-05-08/ListAttachedGroupPolicies) SDK for Java V2
- Amazon SDK for [JavaScript](https://docs.amazonaws.cn/goto/SdkForJavaScriptV3/iam-2010-05-08/ListAttachedGroupPolicies) V3
- [Amazon](https://docs.amazonaws.cn/goto/SdkForPHPV3/iam-2010-05-08/ListAttachedGroupPolicies) SDK for PHP V3
- [Amazon](https://docs.amazonaws.cn/goto/boto3/iam-2010-05-08/ListAttachedGroupPolicies) SDK for Python
- [Amazon](https://docs.amazonaws.cn/goto/SdkForRubyV3/iam-2010-05-08/ListAttachedGroupPolicies) SDK for Ruby V3

# **ListAttachedRolePolicies**

Lists all managed policies that are attached to the specified IAM role.

An IAM role can also have inline policies embedded with it. To list the inline policies for a role, use [ListRolePolicies.](#page-425-0) For information about policies, see [Managed policies and inline policies](https://docs.amazonaws.cn/IAM/latest/UserGuide/policies-managed-vs-inline.html) in the *IAM User Guide*.

You can paginate the results using the MaxItems and Marker parameters. You can use the PathPrefix parameter to limit the list of policies to only those matching the specified path prefix. If there are no policies attached to the specified role (or none that match the specified path prefix), the operation returns an empty list.

## **Request Parameters**

For information about the parameters that are common to all actions, see Common [Parameters](#page-796-0).

### **Marker**

Use this parameter only when paginating results and only after you receive a response indicating that the results are truncated. Set it to the value of the Marker element in the response that you received to indicate where the next call should start.

Type: String

Length Constraints: Minimum length of 1.

```
Pattern: [\u0020-\u00FF]+
```
Required: No

### **MaxItems**

Use this only when paginating results to indicate the maximum number of items you want in the response. If additional items exist beyond the maximum you specify, the IsTruncated response element is true.

If you do not include this parameter, the number of items defaults to 100. Note that IAM might return fewer results, even when there are more results available. In that case, the IsTruncated response element returns true, and Marker contains a value to include in the subsequent call that tells the service where to continue from.

### Type: Integer

Valid Range: Minimum value of 1. Maximum value of 1000.

Required: No

### **PathPrefix**

The path prefix for filtering the results. This parameter is optional. If it is not included, it defaults to a slash (/), listing all policies.

This parameter allows (through its regex [pattern](http://wikipedia.org/wiki/regex)) a string of characters consisting of either a forward slash (/) by itself or a string that must begin and end with forward slashes. In addition, it can contain any ASCII character from the  $! \Delta 21$  through the DEL character  $\Delta 07F$ ), including most punctuation characters, digits, and upper and lowercased letters.

Type: String

Length Constraints: Minimum length of 1. Maximum length of 512.

Pattern:  $((\sqrt{A-Za-z0-9}, \sqrt{+e}=-1+)^*)/$ 

Required: No

### **RoleName**

The name (friendly name, not ARN) of the role to list attached policies for.

This parameter allows (through its regex [pattern](http://wikipedia.org/wiki/regex)) a string of characters consisting of upper and lowercase alphanumeric characters with no spaces. You can also include any of the following characters: \_+=,.@-

Type: String

Length Constraints: Minimum length of 1. Maximum length of 64.

```
Pattern: [\w+=,.@-]+
```
Required: Yes

# **Response Elements**

The following elements are returned by the service.

#### **AttachedPolicies.member.N**

A list of the attached policies.

Type: Array of [AttachedPolicy](#page-697-0) objects

#### **IsTruncated**

A flag that indicates whether there are more items to return. If your results were truncated, you can make a subsequent pagination request using the Marker request parameter to retrieve more items. Note that IAM might return fewer than the MaxItems number of results even when there are more results available. We recommend that you check IsTruncated after every call to ensure that you receive all your results.

Type: Boolean

#### **Marker**

When IsTruncated is true, this element is present and contains the value to use for the Marker parameter in a subsequent pagination request.

Type: String

## **Errors**

For information about the errors that are common to all actions, see [Common](#page-799-0) Errors.

### **InvalidInput**

The request was rejected because an invalid or out-of-range value was supplied for an input parameter.

HTTP Status Code: 400

#### **NoSuchEntity**

The request was rejected because it referenced a resource entity that does not exist. The error message describes the resource.

HTTP Status Code: 404

### **ServiceFailure**

The request processing has failed because of an unknown error, exception or failure.

HTTP Status Code: 500

# **Examples**

## **Example**

This example illustrates one usage of ListAttachedRolePolicies.

## **Sample Request**

```
https://iam.amazonaws.com/?Action=ListAttachedRolePolicies
&RoleName=ReadOnlyRole
&Version=2010-05-08
&AUTHPARAMS
```
## **Sample Response**

```
<ListAttachedRolePoliciesResponse xmlns="https://iam.amazonaws.com/doc/2010-05-08/"> 
   <ListAttachedRolePoliciesResult> 
     <AttachedPolicies> 
       <member> 
         <PolicyName>ReadOnlyAccess</PolicyName> 
         <PolicyArn>arn:aws:iam::aws:policy/ReadOnlyAccess</PolicyArn> 
       </member> 
     </AttachedPolicies> 
     <IsTruncated>false</IsTruncated> 
   </ListAttachedRolePoliciesResult> 
   <ResponseMetadata> 
     <RequestId>9a3b490d-3ea5-11e4-9d0d-6f969EXAMPLE</RequestId> 
   </ResponseMetadata>
</ListAttachedRolePoliciesResponse>
```
# **See Also**

- Amazon [Command](https://docs.amazonaws.cn/goto/aws-cli/iam-2010-05-08/ListAttachedRolePolicies) Line Interface
- [Amazon](https://docs.amazonaws.cn/goto/DotNetSDKV3/iam-2010-05-08/ListAttachedRolePolicies) SDK for .NET
- [Amazon](https://docs.amazonaws.cn/goto/SdkForCpp/iam-2010-05-08/ListAttachedRolePolicies) SDK for C++
- [Amazon](https://docs.amazonaws.cn/goto/SdkForGoV2/iam-2010-05-08/ListAttachedRolePolicies) SDK for Go v2
- [Amazon](https://docs.amazonaws.cn/goto/SdkForJavaV2/iam-2010-05-08/ListAttachedRolePolicies) SDK for Java V2
- Amazon SDK for [JavaScript](https://docs.amazonaws.cn/goto/SdkForJavaScriptV3/iam-2010-05-08/ListAttachedRolePolicies) V3
- [Amazon](https://docs.amazonaws.cn/goto/SdkForPHPV3/iam-2010-05-08/ListAttachedRolePolicies) SDK for PHP V3
- [Amazon](https://docs.amazonaws.cn/goto/boto3/iam-2010-05-08/ListAttachedRolePolicies) SDK for Python
- [Amazon](https://docs.amazonaws.cn/goto/SdkForRubyV3/iam-2010-05-08/ListAttachedRolePolicies) SDK for Ruby V3

# **ListAttachedUserPolicies**

Lists all managed policies that are attached to the specified IAM user.

An IAM user can also have inline policies embedded with it. To list the inline policies for a user, use [ListUserPolicies](#page-469-0). For information about policies, see [Managed policies and inline policies](https://docs.amazonaws.cn/IAM/latest/UserGuide/policies-managed-vs-inline.html) in the *IAM User Guide*.

You can paginate the results using the MaxItems and Marker parameters. You can use the PathPrefix parameter to limit the list of policies to only those matching the specified path prefix. If there are no policies attached to the specified group (or none that match the specified path prefix), the operation returns an empty list.

## **Request Parameters**

For information about the parameters that are common to all actions, see Common [Parameters](#page-796-0).

### **Marker**

Use this parameter only when paginating results and only after you receive a response indicating that the results are truncated. Set it to the value of the Marker element in the response that you received to indicate where the next call should start.

Type: String

Length Constraints: Minimum length of 1.

```
Pattern: [\u0020-\u00FF]+
```
Required: No

### **MaxItems**

Use this only when paginating results to indicate the maximum number of items you want in the response. If additional items exist beyond the maximum you specify, the IsTruncated response element is true.

If you do not include this parameter, the number of items defaults to 100. Note that IAM might return fewer results, even when there are more results available. In that case, the IsTruncated response element returns true, and Marker contains a value to include in the subsequent call that tells the service where to continue from.

### Type: Integer

Valid Range: Minimum value of 1. Maximum value of 1000.

Required: No

### **PathPrefix**

The path prefix for filtering the results. This parameter is optional. If it is not included, it defaults to a slash (/), listing all policies.

This parameter allows (through its regex [pattern](http://wikipedia.org/wiki/regex)) a string of characters consisting of either a forward slash (/) by itself or a string that must begin and end with forward slashes. In addition, it can contain any ASCII character from the  $! \Delta 21$  through the DEL character  $\Delta 07F$ ), including most punctuation characters, digits, and upper and lowercased letters.

Type: String

Length Constraints: Minimum length of 1. Maximum length of 512.

Pattern:  $((\sqrt{A-Za-z0-9}, \sqrt{+e}=-1+)^*)/$ 

Required: No

### **UserName**

The name (friendly name, not ARN) of the user to list attached policies for.

This parameter allows (through its regex [pattern](http://wikipedia.org/wiki/regex)) a string of characters consisting of upper and lowercase alphanumeric characters with no spaces. You can also include any of the following characters: \_+=,.@-

Type: String

Length Constraints: Minimum length of 1. Maximum length of 64.

```
Pattern: [\w+=,.@-]+
```
Required: Yes

# **Response Elements**

The following elements are returned by the service.

### **AttachedPolicies.member.N**

A list of the attached policies.

Type: Array of [AttachedPolicy](#page-697-0) objects

#### **IsTruncated**

A flag that indicates whether there are more items to return. If your results were truncated, you can make a subsequent pagination request using the Marker request parameter to retrieve more items. Note that IAM might return fewer than the MaxItems number of results even when there are more results available. We recommend that you check IsTruncated after every call to ensure that you receive all your results.

Type: Boolean

#### **Marker**

When IsTruncated is true, this element is present and contains the value to use for the Marker parameter in a subsequent pagination request.

Type: String

## **Errors**

For information about the errors that are common to all actions, see [Common](#page-799-0) Errors.

### **InvalidInput**

The request was rejected because an invalid or out-of-range value was supplied for an input parameter.

HTTP Status Code: 400

#### **NoSuchEntity**

The request was rejected because it referenced a resource entity that does not exist. The error message describes the resource.

HTTP Status Code: 404

### **ServiceFailure**

The request processing has failed because of an unknown error, exception or failure.

HTTP Status Code: 500

# **Examples**

## **Example**

This example illustrates one usage of ListAttachedUserPolicies.

## **Sample Request**

```
https://iam.amazonaws.com/?Action=ListAttachedUserPolicies
&UserName=Alice
&Version=2010-05-08
&AUTHPARAMS
```
## **Sample Response**

```
<ListAttachedUserPoliciesResponse xmlns="https://iam.amazonaws.com/doc/2010-05-08/"> 
   <ListAttachedUserPoliciesResult> 
     <AttachedPolicies> 
       <member> 
         <PolicyName>AdministratorAccess</PolicyName> 
         <PolicyArn>arn:aws:iam::aws:policy/AdministratorAccess</PolicyArn> 
       </member> 
     </AttachedPolicies> 
     <IsTruncated>false</IsTruncated> 
   </ListAttachedUserPoliciesResult> 
   <ResponseMetadata> 
     <RequestId>75980e78-3ea6-11e4-9d0d-6f969EXAMPLE</RequestId> 
   </ResponseMetadata>
</ListAttachedUserPoliciesResponse>
```
# **See Also**

- Amazon [Command](https://docs.amazonaws.cn/goto/aws-cli/iam-2010-05-08/ListAttachedUserPolicies) Line Interface
- [Amazon](https://docs.amazonaws.cn/goto/DotNetSDKV3/iam-2010-05-08/ListAttachedUserPolicies) SDK for .NET
- [Amazon](https://docs.amazonaws.cn/goto/SdkForCpp/iam-2010-05-08/ListAttachedUserPolicies) SDK for C++
- [Amazon](https://docs.amazonaws.cn/goto/SdkForGoV2/iam-2010-05-08/ListAttachedUserPolicies) SDK for Go v2
- [Amazon](https://docs.amazonaws.cn/goto/SdkForJavaV2/iam-2010-05-08/ListAttachedUserPolicies) SDK for Java V2
- Amazon SDK for [JavaScript](https://docs.amazonaws.cn/goto/SdkForJavaScriptV3/iam-2010-05-08/ListAttachedUserPolicies) V3
- [Amazon](https://docs.amazonaws.cn/goto/SdkForPHPV3/iam-2010-05-08/ListAttachedUserPolicies) SDK for PHP V3
- [Amazon](https://docs.amazonaws.cn/goto/boto3/iam-2010-05-08/ListAttachedUserPolicies) SDK for Python
- [Amazon](https://docs.amazonaws.cn/goto/SdkForRubyV3/iam-2010-05-08/ListAttachedUserPolicies) SDK for Ruby V3

# **ListEntitiesForPolicy**

Lists all IAM users, groups, and roles that the specified managed policy is attached to.

You can use the optional EntityFilter parameter to limit the results to a particular type of entity (users, groups, or roles). For example, to list only the roles that are attached to the specified policy, set EntityFilter to Role.

You can paginate the results using the MaxItems and Marker parameters.

## **Request Parameters**

For information about the parameters that are common to all actions, see Common [Parameters](#page-796-0).

### **EntityFilter**

The entity type to use for filtering the results.

For example, when EntityFilter is Role, only the roles that are attached to the specified policy are returned. This parameter is optional. If it is not included, all attached entities (users, groups, and roles) are returned. The argument for this parameter must be one of the valid values listed below.

Type: String

Valid Values: User | Role | Group | LocalManagedPolicy | AWSManagedPolicy

Required: No

#### **Marker**

Use this parameter only when paginating results and only after you receive a response indicating that the results are truncated. Set it to the value of the Marker element in the response that you received to indicate where the next call should start.

Type: String

Length Constraints: Minimum length of 1.

Pattern: [\u0020-\u00FF]+

Required: No

### **MaxItems**

Use this only when paginating results to indicate the maximum number of items you want in the response. If additional items exist beyond the maximum you specify, the IsTruncated response element is true.

If you do not include this parameter, the number of items defaults to 100. Note that IAM might return fewer results, even when there are more results available. In that case, the IsTruncated response element returns true, and Marker contains a value to include in the subsequent call that tells the service where to continue from.

### Type: Integer

Valid Range: Minimum value of 1. Maximum value of 1000.

Required: No

### **PathPrefix**

The path prefix for filtering the results. This parameter is optional. If it is not included, it defaults to a slash (/), listing all entities.

This parameter allows (through its regex [pattern](http://wikipedia.org/wiki/regex)) a string of characters consisting of either a forward slash (/) by itself or a string that must begin and end with forward slashes. In addition, it can contain any ASCII character from the ! ( $\u0021$ ) through the DEL character ( $\u007F$ ), including most punctuation characters, digits, and upper and lowercased letters.

Type: String

Length Constraints: Minimum length of 1. Maximum length of 512.

Pattern: (\u002F)|(\u002F[\u0021-\u007E]+\u002F)

Required: No

### **PolicyArn**

The Amazon Resource Name (ARN) of the IAM policy for which you want the versions.

For more information about ARNs, see Amazon [Resource](https://docs.amazonaws.cn/general/latest/gr/aws-arns-and-namespaces.html) Names (ARNs) in the *Amazon General Reference*.

Type: String

Length Constraints: Minimum length of 20. Maximum length of 2048.

Required: Yes

### **PolicyUsageFilter**

The policy usage method to use for filtering the results.

To list only permissions policies, set PolicyUsageFilter to PermissionsPolicy. To list only the policies used to set permissions boundaries, set the value to PermissionsBoundary.

This parameter is optional. If it is not included, all policies are returned.

Type: String

Valid Values: PermissionsPolicy | PermissionsBoundary

Required: No

## **Response Elements**

The following elements are returned by the service.

#### **IsTruncated**

A flag that indicates whether there are more items to return. If your results were truncated, you can make a subsequent pagination request using the Marker request parameter to retrieve more items. Note that IAM might return fewer than the MaxItems number of results even when there are more results available. We recommend that you check IsTruncated after every call to ensure that you receive all your results.

Type: Boolean

#### **Marker**

When IsTruncated is true, this element is present and contains the value to use for the Marker parameter in a subsequent pagination request.

Type: String

### **PolicyGroups.member.N**

A list of IAM groups that the policy is attached to.

Type: Array of [PolicyGroup](#page-740-0) objects

### **PolicyRoles.member.N**

A list of IAM roles that the policy is attached to.

Type: Array of [PolicyRole](#page-742-0) objects

#### **PolicyUsers.member.N**

A list of IAM users that the policy is attached to.

Type: Array of [PolicyUser](#page-744-0) objects

## **Errors**

For information about the errors that are common to all actions, see [Common](#page-799-0) Errors.

#### **InvalidInput**

The request was rejected because an invalid or out-of-range value was supplied for an input parameter.

HTTP Status Code: 400

### **NoSuchEntity**

The request was rejected because it referenced a resource entity that does not exist. The error message describes the resource.

HTTP Status Code: 404

### **ServiceFailure**

The request processing has failed because of an unknown error, exception or failure.

HTTP Status Code: 500

## **Examples**

## **Example**

This example illustrates one usage of ListEntitiesForPolicy.
#### **Sample Request**

```
https://iam.amazonaws.com/?Action=ListEntitiesForPolicy
&PolicyArn=arn:aws:iam::123456789012:policy/EC2-Devs
&Version=2010-05-08
&AUTHPARAMS
```
#### **Sample Response**

```
<ListEntitiesForPolicyResponse xmlns="https://iam.amazonaws.com/doc/2010-05-08/"> 
   <ListEntitiesForPolicyResult> 
     <PolicyRoles> 
       <member> 
          <RoleName>DevRole</RoleName> 
          <RoleId>AROADBQP57FF2AEXAMPLE</RoleId> 
       </member> 
     </PolicyRoles> 
     <PolicyGroups> 
       <member> 
          <GroupName>Dev</GroupName> 
          <GroupId>AGPACKCEVSQ6C2EXAMPLE</GroupId> 
       </member> 
     </PolicyGroups> 
     <IsTruncated>false</IsTruncated> 
     <PolicyUsers> 
       <member> 
          <UserName>Alice</UserName> 
          <UserId>AIDACKCEVSQ6C2EXAMPLE</UserId> 
       </member> 
       <member> 
          <UserName>Bob</UserName> 
          <UserId>BIDACKCEVSQ6C2EXAMPLE</UserId> 
       </member> 
     </PolicyUsers> 
   </ListEntitiesForPolicyResult> 
   <ResponseMetadata> 
     <RequestId>eb358e22-9d1f-11e4-93eb-190ecEXAMPLE</RequestId> 
   </ResponseMetadata>
</ListEntitiesForPolicyResponse>
```
- Amazon [Command](https://docs.amazonaws.cn/goto/aws-cli/iam-2010-05-08/ListEntitiesForPolicy) Line Interface
- [Amazon](https://docs.amazonaws.cn/goto/DotNetSDKV3/iam-2010-05-08/ListEntitiesForPolicy) SDK for .NET
- [Amazon](https://docs.amazonaws.cn/goto/SdkForCpp/iam-2010-05-08/ListEntitiesForPolicy) SDK for C++
- [Amazon](https://docs.amazonaws.cn/goto/SdkForGoV2/iam-2010-05-08/ListEntitiesForPolicy) SDK for Go v2
- [Amazon](https://docs.amazonaws.cn/goto/SdkForJavaV2/iam-2010-05-08/ListEntitiesForPolicy) SDK for Java V2
- Amazon SDK for [JavaScript](https://docs.amazonaws.cn/goto/SdkForJavaScriptV3/iam-2010-05-08/ListEntitiesForPolicy) V3
- [Amazon](https://docs.amazonaws.cn/goto/SdkForPHPV3/iam-2010-05-08/ListEntitiesForPolicy) SDK for PHP V3
- [Amazon](https://docs.amazonaws.cn/goto/boto3/iam-2010-05-08/ListEntitiesForPolicy) SDK for Python
- [Amazon](https://docs.amazonaws.cn/goto/SdkForRubyV3/iam-2010-05-08/ListEntitiesForPolicy) SDK for Ruby V3

# **ListGroupPolicies**

Lists the names of the inline policies that are embedded in the specified IAM group.

An IAM group can also have managed policies attached to it. To list the managed policies that are attached to a group, use [ListAttachedGroupPolicies](#page-341-0). For more information about policies, see [Managed policies and inline policies](https://docs.amazonaws.cn/IAM/latest/UserGuide/policies-managed-vs-inline.html) in the *IAM User Guide*.

You can paginate the results using the MaxItems and Marker parameters. If there are no inline policies embedded with the specified group, the operation returns an empty list.

### **Request Parameters**

For information about the parameters that are common to all actions, see Common [Parameters](#page-796-0).

#### **GroupName**

The name of the group to list policies for.

This parameter allows (through its regex [pattern](http://wikipedia.org/wiki/regex)) a string of characters consisting of upper and lowercase alphanumeric characters with no spaces. You can also include any of the following characters: \_+=,.@-

Type: String

Length Constraints: Minimum length of 1. Maximum length of 128.

```
Pattern: [\w+=,.@-]+
```
Required: Yes

#### **Marker**

Use this parameter only when paginating results and only after you receive a response indicating that the results are truncated. Set it to the value of the Marker element in the response that you received to indicate where the next call should start.

Type: String

Length Constraints: Minimum length of 1.

```
Pattern: [\u0020-\u00FF]+
```
#### Required: No

#### **MaxItems**

Use this only when paginating results to indicate the maximum number of items you want in the response. If additional items exist beyond the maximum you specify, the IsTruncated response element is true.

If you do not include this parameter, the number of items defaults to 100. Note that IAM might return fewer results, even when there are more results available. In that case, the IsTruncated response element returns true, and Marker contains a value to include in the subsequent call that tells the service where to continue from.

Type: Integer

Valid Range: Minimum value of 1. Maximum value of 1000.

Required: No

### **Response Elements**

The following elements are returned by the service.

#### **IsTruncated**

A flag that indicates whether there are more items to return. If your results were truncated, you can make a subsequent pagination request using the Marker request parameter to retrieve more items. Note that IAM might return fewer than the MaxItems number of results even when there are more results available. We recommend that you check IsTruncated after every call to ensure that you receive all your results.

Type: Boolean

#### **Marker**

When IsTruncated is true, this element is present and contains the value to use for the Marker parameter in a subsequent pagination request.

Type: String

#### **PolicyNames.member.N**

A list of policy names.

This parameter allows (through its regex [pattern](http://wikipedia.org/wiki/regex)) a string of characters consisting of upper and lowercase alphanumeric characters with no spaces. You can also include any of the following characters: \_+=,.@-

Type: Array of strings

Length Constraints: Minimum length of 1. Maximum length of 128.

```
Pattern: [\w+=,.@-]+
```
### **Errors**

For information about the errors that are common to all actions, see [Common](#page-799-0) Errors.

#### **NoSuchEntity**

The request was rejected because it referenced a resource entity that does not exist. The error message describes the resource.

HTTP Status Code: 404

#### **ServiceFailure**

The request processing has failed because of an unknown error, exception or failure.

HTTP Status Code: 500

### **Examples**

### **Example**

This example illustrates one usage of ListGroupPolicies.

#### **Sample Request**

```
https://iam.amazonaws.com/?Action=ListGroupPolicies
&GroupName=Admins
&AUTHPARAMS
```
#### **Sample Response**

<ListGroupPoliciesResponse xmlns="https://iam.amazonaws.com/doc/2010-05-08/">

```
 <ListGroupPoliciesResult> 
     <PolicyNames> 
        <member>AdminRoot</member> 
        <member>KeyPolicy</member> 
     </PolicyNames> 
     <IsTruncated>false</IsTruncated> 
 </ListGroupPoliciesResult> 
 <ResponseMetadata> 
     <RequestId>7a62c49f-347e-4fc4-9331-6e8eEXAMPLE</RequestId> 
 </ResponseMetadata>
</ListGroupPoliciesResponse>
```
- Amazon [Command](https://docs.amazonaws.cn/goto/aws-cli/iam-2010-05-08/ListGroupPolicies) Line Interface
- [Amazon](https://docs.amazonaws.cn/goto/DotNetSDKV3/iam-2010-05-08/ListGroupPolicies) SDK for .NET
- [Amazon](https://docs.amazonaws.cn/goto/SdkForCpp/iam-2010-05-08/ListGroupPolicies) SDK for C++
- [Amazon](https://docs.amazonaws.cn/goto/SdkForGoV2/iam-2010-05-08/ListGroupPolicies) SDK for Go v2
- [Amazon](https://docs.amazonaws.cn/goto/SdkForJavaV2/iam-2010-05-08/ListGroupPolicies) SDK for Java V2
- Amazon SDK for [JavaScript](https://docs.amazonaws.cn/goto/SdkForJavaScriptV3/iam-2010-05-08/ListGroupPolicies) V3
- [Amazon](https://docs.amazonaws.cn/goto/SdkForPHPV3/iam-2010-05-08/ListGroupPolicies) SDK for PHP V3
- [Amazon](https://docs.amazonaws.cn/goto/boto3/iam-2010-05-08/ListGroupPolicies) SDK for Python
- [Amazon](https://docs.amazonaws.cn/goto/SdkForRubyV3/iam-2010-05-08/ListGroupPolicies) SDK for Ruby V3

# **ListGroups**

Lists the IAM groups that have the specified path prefix.

You can paginate the results using the MaxItems and Marker parameters.

### **Request Parameters**

For information about the parameters that are common to all actions, see Common [Parameters](#page-796-0).

#### **Marker**

Use this parameter only when paginating results and only after you receive a response indicating that the results are truncated. Set it to the value of the Marker element in the response that you received to indicate where the next call should start.

Type: String

Length Constraints: Minimum length of 1.

Pattern: [\u0020-\u00FF]+

Required: No

#### **MaxItems**

Use this only when paginating results to indicate the maximum number of items you want in the response. If additional items exist beyond the maximum you specify, the IsTruncated response element is true.

If you do not include this parameter, the number of items defaults to 100. Note that IAM might return fewer results, even when there are more results available. In that case, the IsTruncated response element returns true, and Marker contains a value to include in the subsequent call that tells the service where to continue from.

Type: Integer

Valid Range: Minimum value of 1. Maximum value of 1000.

Required: No

#### **PathPrefix**

The path prefix for filtering the results. For example, the prefix /division\_abc/ subdivision\_xyz/ gets all groups whose path starts with /division\_abc/ subdivision\_xyz/.

This parameter is optional. If it is not included, it defaults to a slash (/), listing all groups. This parameter allows (through its regex [pattern](http://wikipedia.org/wiki/regex)) a string of characters consisting of either a forward slash (/) by itself or a string that must begin and end with forward slashes. In addition, it can contain any ASCII character from the ! (\u0021) through the DEL character (\u007F), including most punctuation characters, digits, and upper and lowercased letters.

Type: String

Length Constraints: Minimum length of 1. Maximum length of 512.

Pattern: \u002F[\u0021-\u007F]\*

Required: No

### **Response Elements**

The following elements are returned by the service.

#### **Groups.member.N**

A list of groups.

Type: Array of [Group](#page-709-0) objects

#### **IsTruncated**

A flag that indicates whether there are more items to return. If your results were truncated, you can make a subsequent pagination request using the Marker request parameter to retrieve more items. Note that IAM might return fewer than the MaxItems number of results even when there are more results available. We recommend that you check IsTruncated after every call to ensure that you receive all your results.

Type: Boolean

#### **Marker**

When IsTruncated is true, this element is present and contains the value to use for the Marker parameter in a subsequent pagination request.

Type: String

### **Errors**

For information about the errors that are common to all actions, see [Common](#page-799-0) Errors.

#### **ServiceFailure**

The request processing has failed because of an unknown error, exception or failure.

HTTP Status Code: 500

### **Examples**

### **Example**

This example illustrates one usage of ListGroups.

#### **Sample Request**

```
https://iam.amazonaws.com/?Action=ListGroups
&PathPrefix=/division_abc/subdivision_xyz/
&Version=2010-05-08
&AUTHPARAMS
```
#### **Sample Response**

```
<ListGroupsResponse> 
   <ListGroupsResult> 
     <Groups> 
        <member> 
           <Path>/division_abc/subdivision_xyz/</Path> 
           <GroupName>Admins</GroupName> 
           <GroupId>AGPACKCEVSQ6C2EXAMPLE</GroupId> 
            <Arn>arn:aws:iam::123456789012:group/Admins</Arn>
```
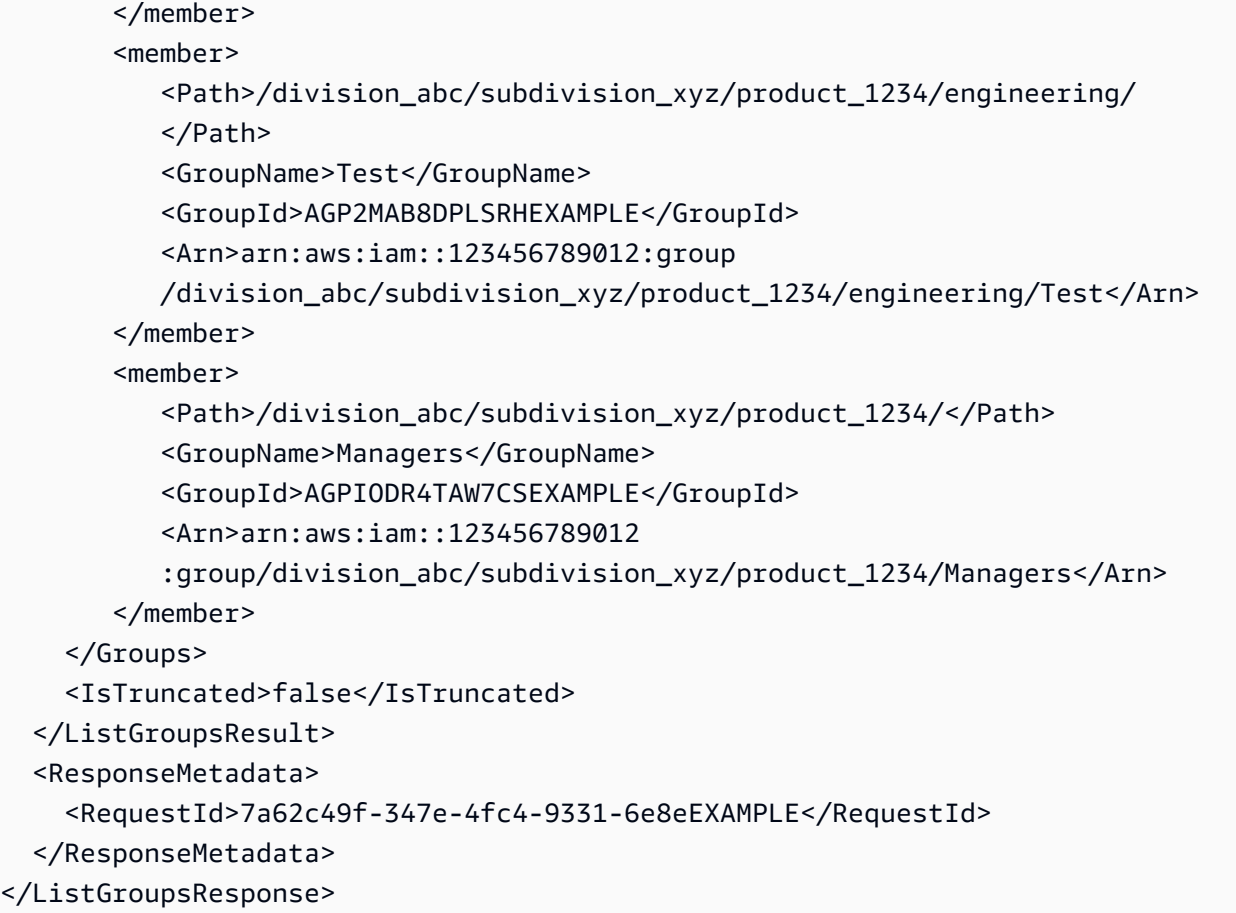

- Amazon [Command](https://docs.amazonaws.cn/goto/aws-cli/iam-2010-05-08/ListGroups) Line Interface
- [Amazon](https://docs.amazonaws.cn/goto/DotNetSDKV3/iam-2010-05-08/ListGroups) SDK for .NET
- [Amazon](https://docs.amazonaws.cn/goto/SdkForCpp/iam-2010-05-08/ListGroups) SDK for C++
- [Amazon](https://docs.amazonaws.cn/goto/SdkForGoV2/iam-2010-05-08/ListGroups) SDK for Go v2
- [Amazon](https://docs.amazonaws.cn/goto/SdkForJavaV2/iam-2010-05-08/ListGroups) SDK for Java V2
- Amazon SDK for [JavaScript](https://docs.amazonaws.cn/goto/SdkForJavaScriptV3/iam-2010-05-08/ListGroups) V3
- [Amazon](https://docs.amazonaws.cn/goto/SdkForPHPV3/iam-2010-05-08/ListGroups) SDK for PHP V3
- [Amazon](https://docs.amazonaws.cn/goto/boto3/iam-2010-05-08/ListGroups) SDK for Python
- [Amazon](https://docs.amazonaws.cn/goto/SdkForRubyV3/iam-2010-05-08/ListGroups) SDK for Ruby V3

# **ListGroupsForUser**

Lists the IAM groups that the specified IAM user belongs to.

You can paginate the results using the MaxItems and Marker parameters.

### **Request Parameters**

For information about the parameters that are common to all actions, see Common [Parameters](#page-796-0).

#### **Marker**

Use this parameter only when paginating results and only after you receive a response indicating that the results are truncated. Set it to the value of the Marker element in the response that you received to indicate where the next call should start.

Type: String

Length Constraints: Minimum length of 1.

```
Pattern: [\u0020-\u00FF]+
```
Required: No

#### **MaxItems**

Use this only when paginating results to indicate the maximum number of items you want in the response. If additional items exist beyond the maximum you specify, the IsTruncated response element is true.

If you do not include this parameter, the number of items defaults to 100. Note that IAM might return fewer results, even when there are more results available. In that case, the IsTruncated response element returns true, and Marker contains a value to include in the subsequent call that tells the service where to continue from.

Type: Integer

Valid Range: Minimum value of 1. Maximum value of 1000.

Required: No

#### **UserName**

The name of the user to list groups for.

This parameter allows (through its regex [pattern](http://wikipedia.org/wiki/regex)) a string of characters consisting of upper and lowercase alphanumeric characters with no spaces. You can also include any of the following characters: \_+=,.@-

Type: String

Length Constraints: Minimum length of 1. Maximum length of 128.

Pattern: [\w+=,.@-]+

Required: Yes

### **Response Elements**

The following elements are returned by the service.

#### **Groups.member.N**

A list of groups.

Type: Array of [Group](#page-709-0) objects

#### **IsTruncated**

A flag that indicates whether there are more items to return. If your results were truncated, you can make a subsequent pagination request using the Marker request parameter to retrieve more items. Note that IAM might return fewer than the MaxItems number of results even when there are more results available. We recommend that you check IsTruncated after every call to ensure that you receive all your results.

Type: Boolean

#### **Marker**

When IsTruncated is true, this element is present and contains the value to use for the Marker parameter in a subsequent pagination request.

Type: String

### **Errors**

For information about the errors that are common to all actions, see [Common](#page-799-0) Errors.

#### **NoSuchEntity**

The request was rejected because it referenced a resource entity that does not exist. The error message describes the resource.

HTTP Status Code: 404

#### **ServiceFailure**

The request processing has failed because of an unknown error, exception or failure.

HTTP Status Code: 500

### **Examples**

#### **Example**

This example illustrates one usage of ListGroupsForUser.

#### **Sample Request**

```
https://iam.amazonaws.com/?Action=ListGroupsForUser
&UserName=Bob
&Version=2010-05-08
&AUTHPARAMS
```
#### **Sample Response**

```
<ListGroupsForUserResponse> 
   <ListGroupsForUserResult> 
     <Groups> 
        <member> 
           <Path>/</Path> 
            <GroupName>Admins</GroupName> 
            <GroupId>AGPACKCEVSQ6C2EXAMPLE</GroupId> 
            <Arn>arn:aws:iam::123456789012:group/Admins</Arn> 
        </member> 
     </Groups> 
     <IsTruncated>false</IsTruncated> 
   </ListGroupsForUserResult> 
   <ResponseMetadata> 
     <RequestId>7a62c49f-347e-4fc4-9331-6e8eEXAMPLE</RequestId>
```
 </ResponseMetadata> </ListGroupsForUserResponse>

### **See Also**

- Amazon [Command](https://docs.amazonaws.cn/goto/aws-cli/iam-2010-05-08/ListGroupsForUser) Line Interface
- [Amazon](https://docs.amazonaws.cn/goto/DotNetSDKV3/iam-2010-05-08/ListGroupsForUser) SDK for .NET
- [Amazon](https://docs.amazonaws.cn/goto/SdkForCpp/iam-2010-05-08/ListGroupsForUser) SDK for C++
- [Amazon](https://docs.amazonaws.cn/goto/SdkForGoV2/iam-2010-05-08/ListGroupsForUser) SDK for Go v2
- [Amazon](https://docs.amazonaws.cn/goto/SdkForJavaV2/iam-2010-05-08/ListGroupsForUser) SDK for Java V2
- Amazon SDK for [JavaScript](https://docs.amazonaws.cn/goto/SdkForJavaScriptV3/iam-2010-05-08/ListGroupsForUser) V3
- [Amazon](https://docs.amazonaws.cn/goto/SdkForPHPV3/iam-2010-05-08/ListGroupsForUser) SDK for PHP V3
- [Amazon](https://docs.amazonaws.cn/goto/boto3/iam-2010-05-08/ListGroupsForUser) SDK for Python
- [Amazon](https://docs.amazonaws.cn/goto/SdkForRubyV3/iam-2010-05-08/ListGroupsForUser) SDK for Ruby V3

# **ListInstanceProfiles**

Lists the instance profiles that have the specified path prefix. If there are none, the operation returns an empty list. For more information about instance profiles, see Using [instance](https://docs.amazonaws.cn/IAM/latest/UserGuide/id_roles_use_switch-role-ec2_instance-profiles.html) profiles in the *IAM User Guide*.

#### **A** Note

IAM resource-listing operations return a subset of the available attributes for the resource. For example, this operation does not return tags, even though they are an attribute of the returned object. To view all of the information for an instance profile, see [GetInstanceProfile](#page-264-0).

You can paginate the results using the MaxItems and Marker parameters.

### **Request Parameters**

For information about the parameters that are common to all actions, see Common [Parameters](#page-796-0).

#### **Marker**

Use this parameter only when paginating results and only after you receive a response indicating that the results are truncated. Set it to the value of the Marker element in the response that you received to indicate where the next call should start.

Type: String

Length Constraints: Minimum length of 1.

Pattern: [\u0020-\u00FF]+

Required: No

#### **MaxItems**

Use this only when paginating results to indicate the maximum number of items you want in the response. If additional items exist beyond the maximum you specify, the IsTruncated response element is true.

If you do not include this parameter, the number of items defaults to 100. Note that IAM might return fewer results, even when there are more results available. In that case, the IsTruncated response element returns true, and Marker contains a value to include in the subsequent call that tells the service where to continue from.

Type: Integer

Valid Range: Minimum value of 1. Maximum value of 1000.

Required: No

#### **PathPrefix**

The path prefix for filtering the results. For example, the prefix /application\_abc/ component\_xyz/ gets all instance profiles whose path starts with /application\_abc/ component\_xyz/.

This parameter is optional. If it is not included, it defaults to a slash (/), listing all instance profiles. This parameter allows (through its regex [pattern\)](http://wikipedia.org/wiki/regex) a string of characters consisting of either a forward slash (/) by itself or a string that must begin and end with forward slashes. In addition, it can contain any ASCII character from the ! (\u0021) through the DEL character (\u007F), including most punctuation characters, digits, and upper and lowercased letters.

Type: String

Length Constraints: Minimum length of 1. Maximum length of 512.

```
Pattern: \u002F[\u0021-\u007F]*
```
Required: No

### **Response Elements**

The following elements are returned by the service.

#### **InstanceProfiles.member.N**

A list of instance profiles.

Type: Array of [InstanceProfile](#page-714-0) objects

#### **IsTruncated**

A flag that indicates whether there are more items to return. If your results were truncated, you can make a subsequent pagination request using the Marker request parameter to retrieve

more items. Note that IAM might return fewer than the MaxItems number of results even when there are more results available. We recommend that you check IsTruncated after every call to ensure that you receive all your results.

Type: Boolean

#### **Marker**

When IsTruncated is true, this element is present and contains the value to use for the Marker parameter in a subsequent pagination request.

Type: String

### **Errors**

For information about the errors that are common to all actions, see [Common](#page-799-0) Errors.

#### **ServiceFailure**

The request processing has failed because of an unknown error, exception or failure.

HTTP Status Code: 500

### **Examples**

### **Example**

This example illustrates one usage of ListInstanceProfiles.

#### **Sample Request**

```
https://iam.amazonaws.com/?Action=ListInstanceProfiles
&MaxItems=100
&PathPrefix=/application_abc/
&Version=2010-05-08
&AUTHPARAMS
```
#### **Sample Response**

```
<ListInstanceProfilesResponse xmlns="https://iam.amazonaws.com/doc/2010-05-08/">
<ListInstanceProfilesResult>
```

```
 <IsTruncated>false</IsTruncated> 
   <InstanceProfiles> 
     <member> 
       <Arn>arn:aws:iam::123456789012:instance-profile/application_abc/component_xyz/
Database</Arn> 
       <CreateDate>2012-05-09T16:27:03Z</CreateDate> 
       <InstanceProfileId>AIPA1234567890EXAMPLE</InstanceProfileId> 
       <InstanceProfileName>Database</InstanceProfileName> 
       <Path>/</Path>, 
       <Roles> 
         <member> 
           <Arn>arn:aws:iam::123456789012:role/ec2instancerole-MyADFSTestServer</Arn> 
           <AssumeRolePolicyDocument>{ … JSON POLICY DOCUMENT HERE … }</
AssumeRolePolicyDocument> 
           <CreateDate>2016-04-27T21:18:27Z</CreateDate> 
           <Path>/</Path> 
           <RoleId>AROA1234567890EXAMPLE</RoleId> 
           <RoleName>ec2instancerole-MyADFSTestServer</RoleName> 
         </member> 
       </Roles> 
     </member> 
     <member> 
       <Arn>arn:aws:iam::123456789012:instance-profile/application_abc/component_xyz/
Webserver</Arn> 
       <CreateDate>2012-05-09T16:27:11Z</CreateDate> 
       <InstanceProfileId>AIPA2345678901EXAMPLE</InstanceProfileId> 
       <InstanceProfileName>Webserver</InstanceProfileName> 
       <Path>/application_abc/component_xyz/</Path> 
       <Roles/> 
     </member> 
   </InstanceProfiles>
</ListInstanceProfilesResult>
<ResponseMetadata> 
   <RequestId>fd74fa8d-99f3-11e1-a4c3-27EXAMPLE804</RequestId>
</ResponseMetadata>
</ListInstanceProfilesResponse>
```
For more information about using this API in one of the language-specific Amazon SDKs, see the following:

• Amazon [Command](https://docs.amazonaws.cn/goto/aws-cli/iam-2010-05-08/ListInstanceProfiles) Line Interface

- [Amazon](https://docs.amazonaws.cn/goto/DotNetSDKV3/iam-2010-05-08/ListInstanceProfiles) SDK for .NET
- [Amazon](https://docs.amazonaws.cn/goto/SdkForCpp/iam-2010-05-08/ListInstanceProfiles) SDK for C++
- [Amazon](https://docs.amazonaws.cn/goto/SdkForGoV2/iam-2010-05-08/ListInstanceProfiles) SDK for Go v2
- [Amazon](https://docs.amazonaws.cn/goto/SdkForJavaV2/iam-2010-05-08/ListInstanceProfiles) SDK for Java V2
- Amazon SDK for [JavaScript](https://docs.amazonaws.cn/goto/SdkForJavaScriptV3/iam-2010-05-08/ListInstanceProfiles) V3
- [Amazon](https://docs.amazonaws.cn/goto/SdkForPHPV3/iam-2010-05-08/ListInstanceProfiles) SDK for PHP V3
- [Amazon](https://docs.amazonaws.cn/goto/boto3/iam-2010-05-08/ListInstanceProfiles) SDK for Python
- [Amazon](https://docs.amazonaws.cn/goto/SdkForRubyV3/iam-2010-05-08/ListInstanceProfiles) SDK for Ruby V3

# **ListInstanceProfilesForRole**

Lists the instance profiles that have the specified associated IAM role. If there are none, the operation returns an empty list. For more information about instance profiles, go to Using [instance](https://docs.amazonaws.cn/IAM/latest/UserGuide/id_roles_use_switch-role-ec2_instance-profiles.html) [profiles](https://docs.amazonaws.cn/IAM/latest/UserGuide/id_roles_use_switch-role-ec2_instance-profiles.html) in the *IAM User Guide*.

You can paginate the results using the MaxItems and Marker parameters.

### **Request Parameters**

For information about the parameters that are common to all actions, see Common [Parameters](#page-796-0).

#### **Marker**

Use this parameter only when paginating results and only after you receive a response indicating that the results are truncated. Set it to the value of the Marker element in the response that you received to indicate where the next call should start.

Type: String

Length Constraints: Minimum length of 1.

Pattern: [\u0020-\u00FF]+

Required: No

#### **MaxItems**

Use this only when paginating results to indicate the maximum number of items you want in the response. If additional items exist beyond the maximum you specify, the IsTruncated response element is true.

If you do not include this parameter, the number of items defaults to 100. Note that IAM might return fewer results, even when there are more results available. In that case, the IsTruncated response element returns true, and Marker contains a value to include in the subsequent call that tells the service where to continue from.

Type: Integer

Valid Range: Minimum value of 1. Maximum value of 1000.

#### Required: No

#### **RoleName**

The name of the role to list instance profiles for.

This parameter allows (through its regex [pattern](http://wikipedia.org/wiki/regex)) a string of characters consisting of upper and lowercase alphanumeric characters with no spaces. You can also include any of the following characters: \_+=,.@-

Type: String

Length Constraints: Minimum length of 1. Maximum length of 64.

```
Pattern: \lceil \wedge w += , .@ - \rceil +
```
Required: Yes

### **Response Elements**

The following elements are returned by the service.

#### **InstanceProfiles.member.N**

A list of instance profiles.

Type: Array of [InstanceProfile](#page-714-0) objects

#### **IsTruncated**

A flag that indicates whether there are more items to return. If your results were truncated, you can make a subsequent pagination request using the Marker request parameter to retrieve more items. Note that IAM might return fewer than the MaxItems number of results even when there are more results available. We recommend that you check IsTruncated after every call to ensure that you receive all your results.

Type: Boolean

#### **Marker**

When IsTruncated is true, this element is present and contains the value to use for the Marker parameter in a subsequent pagination request.

Type: String

### **Errors**

For information about the errors that are common to all actions, see [Common](#page-799-0) Errors.

#### **NoSuchEntity**

The request was rejected because it referenced a resource entity that does not exist. The error message describes the resource.

HTTP Status Code: 404

#### **ServiceFailure**

The request processing has failed because of an unknown error, exception or failure.

HTTP Status Code: 500

### **Examples**

### **Example**

This example illustrates one usage of ListInstanceProfilesForRole.

#### **Sample Request**

```
https://iam.amazonaws.com/?Action=ListInstanceProfilesForRole
&MaxItems=100
&RoleName=S3Access
&Version=2010-05-08
&AUTHPARAMS
```
#### **Sample Response**

```
<ListInstanceProfilesForRoleResponse xmlns="https://iam.amazonaws.com/doc/2010-05-08/">
<ListInstanceProfilesForRoleResult> 
   <IsTruncated>false</IsTruncated> 
   <InstanceProfiles> 
     <member> 
       <Id>AIPACZLS2EYYXMEXAMPLE</Id> 
       <Roles> 
         <member> 
           <Path>/application_abc/component_xyz/</Path>
```
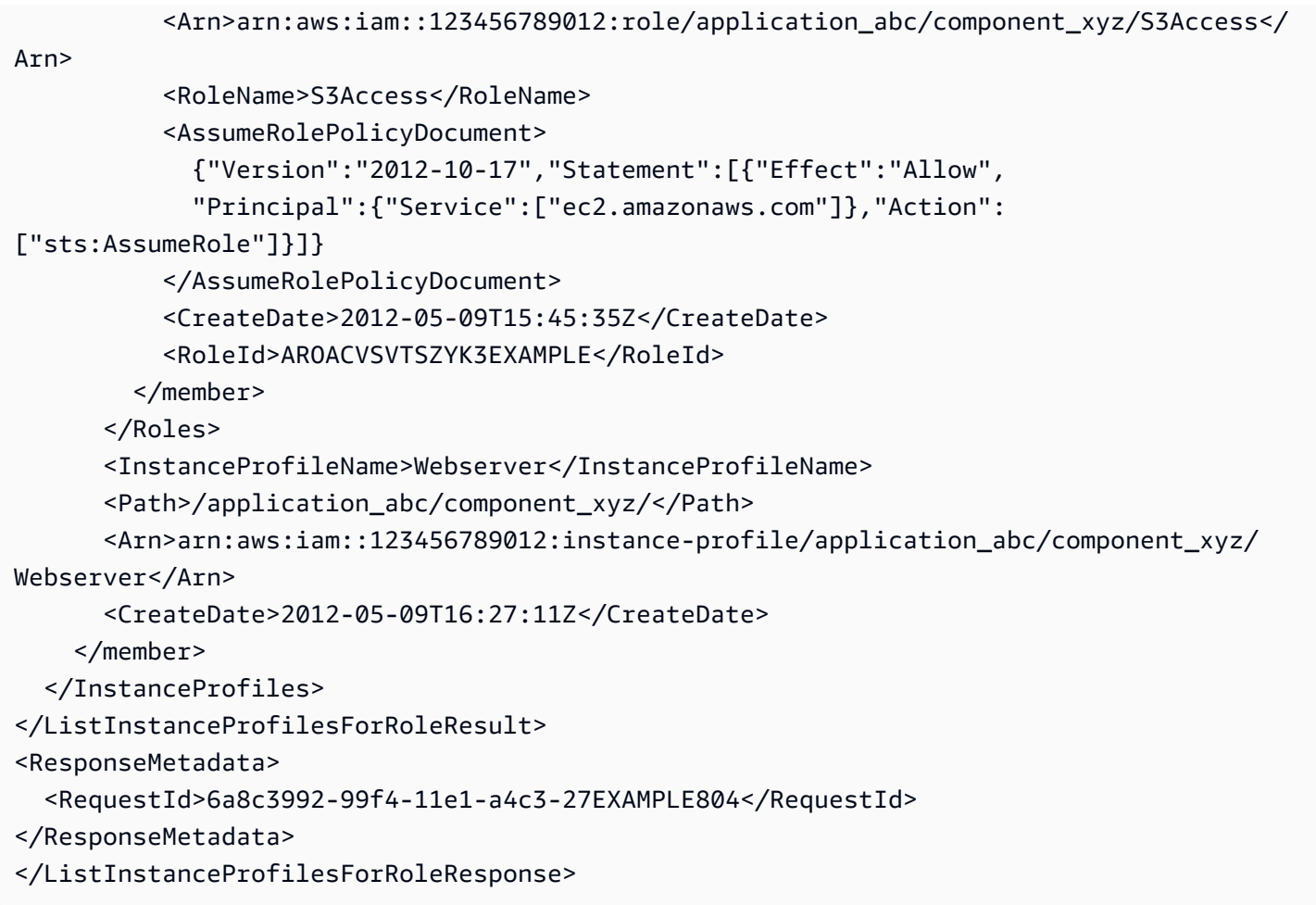

- Amazon [Command](https://docs.amazonaws.cn/goto/aws-cli/iam-2010-05-08/ListInstanceProfilesForRole) Line Interface
- [Amazon](https://docs.amazonaws.cn/goto/DotNetSDKV3/iam-2010-05-08/ListInstanceProfilesForRole) SDK for .NET
- [Amazon](https://docs.amazonaws.cn/goto/SdkForCpp/iam-2010-05-08/ListInstanceProfilesForRole) SDK for C++
- [Amazon](https://docs.amazonaws.cn/goto/SdkForGoV2/iam-2010-05-08/ListInstanceProfilesForRole) SDK for Go v2
- [Amazon](https://docs.amazonaws.cn/goto/SdkForJavaV2/iam-2010-05-08/ListInstanceProfilesForRole) SDK for Java V2
- Amazon SDK for [JavaScript](https://docs.amazonaws.cn/goto/SdkForJavaScriptV3/iam-2010-05-08/ListInstanceProfilesForRole) V3
- [Amazon](https://docs.amazonaws.cn/goto/SdkForPHPV3/iam-2010-05-08/ListInstanceProfilesForRole) SDK for PHP V3
- [Amazon](https://docs.amazonaws.cn/goto/boto3/iam-2010-05-08/ListInstanceProfilesForRole) SDK for Python
- [Amazon](https://docs.amazonaws.cn/goto/SdkForRubyV3/iam-2010-05-08/ListInstanceProfilesForRole) SDK for Ruby V3

# **ListInstanceProfileTags**

Lists the tags that are attached to the specified IAM instance profile. The returned list of tags is sorted by tag key. For more information about tagging, see Tagging IAM [resources](https://docs.amazonaws.cn/IAM/latest/UserGuide/id_tags.html) in the *IAM User Guide*.

### **Request Parameters**

For information about the parameters that are common to all actions, see Common [Parameters](#page-796-0).

#### **InstanceProfileName**

The name of the IAM instance profile whose tags you want to see.

This parameter allows (through its regex [pattern](http://wikipedia.org/wiki/regex)) a string of characters consisting of upper and lowercase alphanumeric characters with no spaces. You can also include any of the following characters: \_+=,.@-

Type: String

Length Constraints: Minimum length of 1. Maximum length of 128.

```
Pattern: [\w+=,.@-]+
```
Required: Yes

#### **Marker**

Use this parameter only when paginating results and only after you receive a response indicating that the results are truncated. Set it to the value of the Marker element in the response that you received to indicate where the next call should start.

Type: String

Length Constraints: Minimum length of 1.

```
Pattern: [\u0020-\u00FF]+
```
Required: No

#### **MaxItems**

Use this only when paginating results to indicate the maximum number of items you want in the response. If additional items exist beyond the maximum you specify, the IsTruncated response element is true.

If you do not include this parameter, the number of items defaults to 100. Note that IAM might return fewer results, even when there are more results available. In that case, the IsTruncated response element returns true, and Marker contains a value to include in the subsequent call that tells the service where to continue from.

Type: Integer

Valid Range: Minimum value of 1. Maximum value of 1000.

Required: No

### **Response Elements**

The following elements are returned by the service.

#### **IsTruncated**

A flag that indicates whether there are more items to return. If your results were truncated, you can make a subsequent pagination request using the Marker request parameter to retrieve more items. Note that IAM might return fewer than the MaxItems number of results even when there are more results available. We recommend that you check IsTruncated after every call to ensure that you receive all your results.

Type: Boolean

#### **Marker**

When IsTruncated is true, this element is present and contains the value to use for the Marker parameter in a subsequent pagination request.

Type: String

#### **Tags.member.N**

The list of tags that are currently attached to the IAM instance profile. Each tag consists of a key name and an associated value. If no tags are attached to the specified resource, the response contains an empty list.

Type: Array of [Tag](#page-784-0) objects

Array Members: Maximum number of 50 items.

### **Errors**

For information about the errors that are common to all actions, see [Common](#page-799-0) Errors.

#### **NoSuchEntity**

The request was rejected because it referenced a resource entity that does not exist. The error message describes the resource.

HTTP Status Code: 404

#### **ServiceFailure**

The request processing has failed because of an unknown error, exception or failure.

HTTP Status Code: 500

## **Examples**

### **Example**

The following example is formatted with line breaks for legibility.

This example shows how to list the tags attached to an IAM instance profile whose name is Webserver.

### **Sample Request**

```
POST / HTTP/1.1
Host: https://iam.amazonaws.com
Accept-Encoding: identity
User-Agent: aws-cli/1.11.143 Python/3.6.1 Linux/3.2.45-0.6.wd.865.49.315.metal1.x86_64 
  botocore/1.7.1
X-Amz-Date: 20170929T182447Z
Authorization: <auth details>
Content-Length: 55
Content-Type: application/x-www-form-urlencoded
```
Action=ListInstanceProfileTags&Version=2010-05-08&InstanceProfileName=Webserver

#### **Sample Response**

HTTP/1.1 200 OK

```
x-amzn-RequestId: EXAMPLE8-90ab-cdef-fedc-ba987EXAMPLE
Content-Type: text/xml
Content-Length: 484
Date: Fri, 29 Sep 2017 18:24:47 GMT
&ListInstanceProfileTagsResponse xmlns="https://iam.amazonaws.com/doc/2010-05-08/"> 
   &ListInstanceProfileTagsResult> 
     &IsTruncated>false&/IsTruncated> 
     &Tags> 
       &member> 
         &Key>Cost-Center&/Key> 
         &Value>12345&/Value> 
       &/member> 
       &member> 
         &Key>Team&/Key> 
         &Value>Engineering&/Value> 
       &/member> 
     &/Tags> 
   &/ListInstanceProfileTagsResult> 
   &ResponseMetadata> 
     &RequestId>EXAMPLE8-90ab-cdef-fedc-ba987EXAMPLE&/RequestId> 
   &/ResponseMetadata>
&/ListInstanceProfileTagsResponse>
```
- Amazon [Command](https://docs.amazonaws.cn/goto/aws-cli/iam-2010-05-08/ListInstanceProfileTags) Line Interface
- [Amazon](https://docs.amazonaws.cn/goto/DotNetSDKV3/iam-2010-05-08/ListInstanceProfileTags) SDK for .NET
- [Amazon](https://docs.amazonaws.cn/goto/SdkForCpp/iam-2010-05-08/ListInstanceProfileTags) SDK for C++
- [Amazon](https://docs.amazonaws.cn/goto/SdkForGoV2/iam-2010-05-08/ListInstanceProfileTags) SDK for Go v2
- [Amazon](https://docs.amazonaws.cn/goto/SdkForJavaV2/iam-2010-05-08/ListInstanceProfileTags) SDK for Java V2
- Amazon SDK for [JavaScript](https://docs.amazonaws.cn/goto/SdkForJavaScriptV3/iam-2010-05-08/ListInstanceProfileTags) V3
- [Amazon](https://docs.amazonaws.cn/goto/SdkForPHPV3/iam-2010-05-08/ListInstanceProfileTags) SDK for PHP V3
- [Amazon](https://docs.amazonaws.cn/goto/boto3/iam-2010-05-08/ListInstanceProfileTags) SDK for Python
- [Amazon](https://docs.amazonaws.cn/goto/SdkForRubyV3/iam-2010-05-08/ListInstanceProfileTags) SDK for Ruby V3

# **ListMFADevices**

Lists the MFA devices for an IAM user. If the request includes a IAM user name, then this operation lists all the MFA devices associated with the specified user. If you do not specify a user name, IAM determines the user name implicitly based on the Amazon access key ID signing the request for this operation.

You can paginate the results using the MaxItems and Marker parameters.

### **Request Parameters**

For information about the parameters that are common to all actions, see Common [Parameters](#page-796-0).

#### **Marker**

Use this parameter only when paginating results and only after you receive a response indicating that the results are truncated. Set it to the value of the Marker element in the response that you received to indicate where the next call should start.

Type: String

Length Constraints: Minimum length of 1.

Pattern: [\u0020-\u00FF]+

Required: No

#### **MaxItems**

Use this only when paginating results to indicate the maximum number of items you want in the response. If additional items exist beyond the maximum you specify, the IsTruncated response element is true.

If you do not include this parameter, the number of items defaults to 100. Note that IAM might return fewer results, even when there are more results available. In that case, the IsTruncated response element returns true, and Marker contains a value to include in the subsequent call that tells the service where to continue from.

Type: Integer

Valid Range: Minimum value of 1. Maximum value of 1000.

#### Required: No

#### **UserName**

The name of the user whose MFA devices you want to list.

This parameter allows (through its regex [pattern](http://wikipedia.org/wiki/regex)) a string of characters consisting of upper and lowercase alphanumeric characters with no spaces. You can also include any of the following characters: \_+=,.@-

Type: String

Length Constraints: Minimum length of 1. Maximum length of 128.

```
Pattern: [\w+=,.@-]+
```
Required: No

### **Response Elements**

The following elements are returned by the service.

#### **IsTruncated**

A flag that indicates whether there are more items to return. If your results were truncated, you can make a subsequent pagination request using the Marker request parameter to retrieve more items. Note that IAM might return fewer than the MaxItems number of results even when there are more results available. We recommend that you check IsTruncated after every call to ensure that you receive all your results.

Type: Boolean

#### **Marker**

When IsTruncated is true, this element is present and contains the value to use for the Marker parameter in a subsequent pagination request.

Type: String

#### **MFADevices.member.N**

A list of MFA devices.

Type: Array of [MFADevice](#page-725-0) objects

### **Errors**

For information about the errors that are common to all actions, see [Common](#page-799-0) Errors.

#### **NoSuchEntity**

The request was rejected because it referenced a resource entity that does not exist. The error message describes the resource.

HTTP Status Code: 404

#### **ServiceFailure**

The request processing has failed because of an unknown error, exception or failure.

HTTP Status Code: 500

### **Examples**

### **Example**

This example illustrates one usage of ListMFADevices.

#### **Sample Request**

https://iam.amazonaws.com/?Action=ListMFADevices &UserName=Bob &Version=2010-05-08 &AUTHPARAMS

#### **Sample Response**

```
<ListMFADevicesResponse> 
   <ListMFADevicesResult> 
     <MFADevices> 
        <member> 
            <UserName>Bob</UserName> 
            <SerialNumber>R1234</SerialNumber> 
        </member> 
     </MFADevices> 
     <IsTruncated>false</IsTruncated> 
   </ListMFADevicesResult>
```

```
 <ResponseMetadata> 
     <RequestId>7a62c49f-347e-4fc4-9331-6e8eEXAMPLE</RequestId> 
   </ResponseMetadata>
</ListMFADevicesResponse>
```
- Amazon [Command](https://docs.amazonaws.cn/goto/aws-cli/iam-2010-05-08/ListMFADevices) Line Interface
- [Amazon](https://docs.amazonaws.cn/goto/DotNetSDKV3/iam-2010-05-08/ListMFADevices) SDK for .NET
- [Amazon](https://docs.amazonaws.cn/goto/SdkForCpp/iam-2010-05-08/ListMFADevices) SDK for C++
- [Amazon](https://docs.amazonaws.cn/goto/SdkForGoV2/iam-2010-05-08/ListMFADevices) SDK for Go v2
- [Amazon](https://docs.amazonaws.cn/goto/SdkForJavaV2/iam-2010-05-08/ListMFADevices) SDK for Java V2
- Amazon SDK for [JavaScript](https://docs.amazonaws.cn/goto/SdkForJavaScriptV3/iam-2010-05-08/ListMFADevices) V3
- [Amazon](https://docs.amazonaws.cn/goto/SdkForPHPV3/iam-2010-05-08/ListMFADevices) SDK for PHP V3
- [Amazon](https://docs.amazonaws.cn/goto/boto3/iam-2010-05-08/ListMFADevices) SDK for Python
- [Amazon](https://docs.amazonaws.cn/goto/SdkForRubyV3/iam-2010-05-08/ListMFADevices) SDK for Ruby V3

# **ListMFADeviceTags**

Lists the tags that are attached to the specified IAM virtual multi-factor authentication (MFA) device. The returned list of tags is sorted by tag key. For more information about tagging, see Tagging IAM [resources](https://docs.amazonaws.cn/IAM/latest/UserGuide/id_tags.html) in the *IAM User Guide*.

### **Request Parameters**

For information about the parameters that are common to all actions, see Common [Parameters](#page-796-0).

#### **Marker**

Use this parameter only when paginating results and only after you receive a response indicating that the results are truncated. Set it to the value of the Marker element in the response that you received to indicate where the next call should start.

Type: String

Length Constraints: Minimum length of 1.

Pattern: [\u0020-\u00FF]+

Required: No

#### **MaxItems**

Use this only when paginating results to indicate the maximum number of items you want in the response. If additional items exist beyond the maximum you specify, the IsTruncated response element is true.

If you do not include this parameter, the number of items defaults to 100. Note that IAM might return fewer results, even when there are more results available. In that case, the IsTruncated response element returns true, and Marker contains a value to include in the subsequent call that tells the service where to continue from.

Type: Integer

Valid Range: Minimum value of 1. Maximum value of 1000.

#### Required: No

#### **SerialNumber**

The unique identifier for the IAM virtual MFA device whose tags you want to see. For virtual MFA devices, the serial number is the same as the ARN.

This parameter allows (through its regex [pattern](http://wikipedia.org/wiki/regex)) a string of characters consisting of upper and lowercase alphanumeric characters with no spaces. You can also include any of the following characters: \_+=,.@-

Type: String

Length Constraints: Minimum length of 9. Maximum length of 256.

```
Pattern: [\w+=/:,.@-]+
```
Required: Yes

### **Response Elements**

The following elements are returned by the service.

#### **IsTruncated**

A flag that indicates whether there are more items to return. If your results were truncated, you can make a subsequent pagination request using the Marker request parameter to retrieve more items. Note that IAM might return fewer than the MaxItems number of results even when there are more results available. We recommend that you check IsTruncated after every call to ensure that you receive all your results.

Type: Boolean

#### **Marker**

When IsTruncated is true, this element is present and contains the value to use for the Marker parameter in a subsequent pagination request.

Type: String

#### **Tags.member.N**

The list of tags that are currently attached to the virtual MFA device. Each tag consists of a key name and an associated value. If no tags are attached to the specified resource, the response contains an empty list.

Type: Array of [Tag](#page-784-0) objects

Array Members: Maximum number of 50 items.

### **Errors**

For information about the errors that are common to all actions, see [Common](#page-799-0) Errors.

#### **InvalidInput**

The request was rejected because an invalid or out-of-range value was supplied for an input parameter.

HTTP Status Code: 400

#### **NoSuchEntity**

The request was rejected because it referenced a resource entity that does not exist. The error message describes the resource.

HTTP Status Code: 404

#### **ServiceFailure**

The request processing has failed because of an unknown error, exception or failure.

HTTP Status Code: 500

### **Examples**

#### **Example**

The following example is formatted with line breaks for legibility.

The following example shows how to list the tags attached to an MFA device named taggedrole.

#### **Sample Request**

```
POST / HTTP/1.1
Host: https://iam.amazonaws.com
Accept-Encoding: identity
User-Agent: aws-cli/1.11.143 Python/3.6.1 Linux/3.2.45-0.6.wd.865.49.315.metal1.x86_64 
  botocore/1.7.1
```
X-Amz-Date: 20170926T201509Z Authorization: <auth details> Content-Length: 58 Content-Type: application/x-www-form-urlencoded Action=ListMFADeviceTags&Version=2010-05-08&SerialNumber=arn:aws:iam::123456789012:mfa/ ExampleName

#### **Sample Response**

```
HTTP/1.1 200 OK
x-amzn-RequestId: EXAMPLE8-90ab-cdef-fedc-ba987EXAMPLE
Content-Type: text/xml
Content-Length: 447
Date: Tue, 26 Sep 2017 20:15:09 GMT
<ListMFADeviceTagsResponse xmlns="https://iam.amazonaws.com/doc/2010-05-08/"> 
   <ListMFADeviceTagsResult> 
     <IsTruncated>false</IsTruncated> 
     <Tags> 
       <member> 
         <Key>Dept</Key> 
         <Value>Accounting</Value> 
       </member> 
       <member> 
         <Key>Cost Center</Key> 
         <Value>12345</Value> 
       </member> 
     </Tags> 
   </ListMFADeviceTagsResult> 
   <ResponseMetadata> 
     <RequestId>EXAMPLE8-90ab-cdef-fedc-ba987EXAMPLE</RequestId> 
   </ResponseMetadata>
</ListMFADeviceTagsResponse>
```
### **See Also**

- Amazon [Command](https://docs.amazonaws.cn/goto/aws-cli/iam-2010-05-08/ListMFADeviceTags) Line Interface
- [Amazon](https://docs.amazonaws.cn/goto/DotNetSDKV3/iam-2010-05-08/ListMFADeviceTags) SDK for .NET
- [Amazon](https://docs.amazonaws.cn/goto/SdkForCpp/iam-2010-05-08/ListMFADeviceTags) SDK for C++
- [Amazon](https://docs.amazonaws.cn/goto/SdkForGoV2/iam-2010-05-08/ListMFADeviceTags) SDK for Go v2
- [Amazon](https://docs.amazonaws.cn/goto/SdkForJavaV2/iam-2010-05-08/ListMFADeviceTags) SDK for Java V2
- Amazon SDK for [JavaScript](https://docs.amazonaws.cn/goto/SdkForJavaScriptV3/iam-2010-05-08/ListMFADeviceTags) V3
- [Amazon](https://docs.amazonaws.cn/goto/SdkForPHPV3/iam-2010-05-08/ListMFADeviceTags) SDK for PHP V3
- [Amazon](https://docs.amazonaws.cn/goto/boto3/iam-2010-05-08/ListMFADeviceTags) SDK for Python
- [Amazon](https://docs.amazonaws.cn/goto/SdkForRubyV3/iam-2010-05-08/ListMFADeviceTags) SDK for Ruby V3

# **ListOpenIDConnectProviders**

Lists information about the IAM OpenID Connect (OIDC) provider resource objects defined in the Amazon Web Services account.

### **A** Note

IAM resource-listing operations return a subset of the available attributes for the resource. For example, this operation does not return tags, even though they are an attribute of the returned object. To view all of the information for an OIDC provider, see [GetOpenIDConnectProvider](#page-274-0).

# **Response Elements**

The following element is returned by the service.

#### **OpenIDConnectProviderList.member.N**

The list of IAM OIDC provider resource objects defined in the Amazon Web Services account.

Type: Array of [OpenIDConnectProviderListEntry](#page-727-0) objects

### **Errors**

For information about the errors that are common to all actions, see [Common](#page-799-0) Errors.

### **ServiceFailure**

The request processing has failed because of an unknown error, exception or failure.

HTTP Status Code: 500

### **Examples**

### **Example**

This example illustrates one usage of ListOpenIDConnectProviders.

#### **Sample Request**

```
https://iam.amazonaws.com/?Action=ListOpenIDConnectProviders
&Version=2010-05-08
&AUTHPARAMS
```
#### **Sample Response**

```
<ListOpenIDConnectProvidersResponse xmlns="https://iam.amazonaws.com/doc/2010-05-08/"> 
   <ListOpenIDConnectProvidersResult> 
     <OpenIDConnectProviderList> 
       <member> 
         <Arn>arn:aws:iam::123456789012:oidc-provider/server.example.com</Arn> 
       </member> 
       <member> 
         <Arn>arn:aws:iam::123456789012:oidc-provider/server.example.org</Arn> 
       </member> 
     </OpenIDConnectProviderList> 
   </ListOpenIDConnectProvidersResult> 
   <ResponseMetadata> 
     <RequestId>de2c0228-4f63-11e4-aefa-bfd6aEXAMPLE</RequestId> 
   </ResponseMetadata>
</ListOpenIDConnectProvidersResponse>
```
# **See Also**

- Amazon [Command](https://docs.amazonaws.cn/goto/aws-cli/iam-2010-05-08/ListOpenIDConnectProviders) Line Interface
- [Amazon](https://docs.amazonaws.cn/goto/DotNetSDKV3/iam-2010-05-08/ListOpenIDConnectProviders) SDK for .NET
- [Amazon](https://docs.amazonaws.cn/goto/SdkForCpp/iam-2010-05-08/ListOpenIDConnectProviders) SDK for C++
- [Amazon](https://docs.amazonaws.cn/goto/SdkForGoV2/iam-2010-05-08/ListOpenIDConnectProviders) SDK for Go v2
- [Amazon](https://docs.amazonaws.cn/goto/SdkForJavaV2/iam-2010-05-08/ListOpenIDConnectProviders) SDK for Java V2
- Amazon SDK for [JavaScript](https://docs.amazonaws.cn/goto/SdkForJavaScriptV3/iam-2010-05-08/ListOpenIDConnectProviders) V3
- [Amazon](https://docs.amazonaws.cn/goto/SdkForPHPV3/iam-2010-05-08/ListOpenIDConnectProviders) SDK for PHP V3
- [Amazon](https://docs.amazonaws.cn/goto/boto3/iam-2010-05-08/ListOpenIDConnectProviders) SDK for Python
- [Amazon](https://docs.amazonaws.cn/goto/SdkForRubyV3/iam-2010-05-08/ListOpenIDConnectProviders) SDK for Ruby V3

# **ListOpenIDConnectProviderTags**

Lists the tags that are attached to the specified OpenID Connect (OIDC)-compatible identity provider. The returned list of tags is sorted by tag key. For more information, see [About](https://docs.amazonaws.cn/IAM/latest/UserGuide/id_roles_providers_oidc.html) web identity [federation.](https://docs.amazonaws.cn/IAM/latest/UserGuide/id_roles_providers_oidc.html)

For more information about tagging, see Tagging IAM [resources](https://docs.amazonaws.cn/IAM/latest/UserGuide/id_tags.html) in the *IAM User Guide*.

# **Request Parameters**

For information about the parameters that are common to all actions, see Common [Parameters](#page-796-0).

### **Marker**

Use this parameter only when paginating results and only after you receive a response indicating that the results are truncated. Set it to the value of the Marker element in the response that you received to indicate where the next call should start.

Type: String

Length Constraints: Minimum length of 1.

Pattern: [\u0020-\u00FF]+

Required: No

### **MaxItems**

Use this only when paginating results to indicate the maximum number of items you want in the response. If additional items exist beyond the maximum you specify, the IsTruncated response element is true.

If you do not include this parameter, the number of items defaults to 100. Note that IAM might return fewer results, even when there are more results available. In that case, the IsTruncated response element returns true, and Marker contains a value to include in the subsequent call that tells the service where to continue from.

Type: Integer

Valid Range: Minimum value of 1. Maximum value of 1000.

#### Required: No

ListOpenIDConnectProviderTags API Version 2010-05-08 370

#### **OpenIDConnectProviderArn**

The ARN of the OpenID Connect (OIDC) identity provider whose tags you want to see.

This parameter allows (through its regex [pattern](http://wikipedia.org/wiki/regex)) a string of characters consisting of upper and lowercase alphanumeric characters with no spaces. You can also include any of the following characters: \_+=,.@-

Type: String

Length Constraints: Minimum length of 20. Maximum length of 2048.

Required: Yes

### **Response Elements**

The following elements are returned by the service.

#### **IsTruncated**

A flag that indicates whether there are more items to return. If your results were truncated, you can make a subsequent pagination request using the Marker request parameter to retrieve more items. Note that IAM might return fewer than the MaxItems number of results even when there are more results available. We recommend that you check IsTruncated after every call to ensure that you receive all your results.

Type: Boolean

#### **Marker**

When IsTruncated is true, this element is present and contains the value to use for the Marker parameter in a subsequent pagination request.

Type: String

#### **Tags.member.N**

The list of tags that are currently attached to the OpenID Connect (OIDC) identity provider. Each tag consists of a key name and an associated value. If no tags are attached to the specified resource, the response contains an empty list.

Type: Array of [Tag](#page-784-0) objects

Array Members: Maximum number of 50 items.

## **Errors**

For information about the errors that are common to all actions, see [Common](#page-799-0) Errors.

#### **InvalidInput**

The request was rejected because an invalid or out-of-range value was supplied for an input parameter.

HTTP Status Code: 400

#### **NoSuchEntity**

The request was rejected because it referenced a resource entity that does not exist. The error message describes the resource.

HTTP Status Code: 404

#### **ServiceFailure**

The request processing has failed because of an unknown error, exception or failure.

HTTP Status Code: 500

# **Examples**

### **Example**

The following example is formatted with line breaks for legibility.

This example shows how to list the tags that are attached to an OIDC identity provider whose ARN is arn:aws:iam::123456789012:oidc-provider/GoogleProvider.

### **Sample Request**

```
POST / HTTP/1.1
Host: https://iam.amazonaws.com
Accept-Encoding: identity
User-Agent: aws-cli/1.11.143 Python/3.6.1 Linux/3.2.45-0.6.wd.865.49.315.metal1.x86_64 
  botocore/1.7.1
X-Amz-Date: 20170929T182447Z
```

```
Authorization: <auth details>
Content-Length: 55
Content-Type: application/x-www-form-urlencoded
```
Action=ListOpenIDConnectProviderTags&Version=2010-05-08&OpenIDConnectProviderArn=arn:aws:iam::1 provider/GoogleProvider

#### **Sample Response**

```
HTTP/1.1 200 OK
x-amzn-RequestId: EXAMPLE8-90ab-cdef-fedc-ba987EXAMPLE
Content-Type: text/xml
Content-Length: 484
Date: Fri, 29 Sep 2017 18:24:47 GMT
&ListOpenIDConnectProviderTagsResponse xmlns="https://iam.amazonaws.com/
doc/2010-05-08/"> 
   &ListOpenIDConnectProviderTagsResult> 
     &IsTruncated>false&/IsTruncated> 
     &Tags> 
       &member> 
         &Key>Dept&/Key> 
         &Value>12345&/Value> 
       &/member> 
       &member> 
         &Key>Team&/Key> 
         &Value>Accounting&/Value> 
       &/member> 
     &/Tags> 
   &/ListOpenIDConnectProviderTagsResult> 
   &ResponseMetadata> 
     &RequestId>EXAMPLE8-90ab-cdef-fedc-ba987EXAMPLE&/RequestId> 
   &/ResponseMetadata>
&/ListOpenIDConnectProviderTagsResponse>
```
# **See Also**

- Amazon [Command](https://docs.amazonaws.cn/goto/aws-cli/iam-2010-05-08/ListOpenIDConnectProviderTags) Line Interface
- [Amazon](https://docs.amazonaws.cn/goto/DotNetSDKV3/iam-2010-05-08/ListOpenIDConnectProviderTags) SDK for .NET
- [Amazon](https://docs.amazonaws.cn/goto/SdkForCpp/iam-2010-05-08/ListOpenIDConnectProviderTags) SDK for C++
- [Amazon](https://docs.amazonaws.cn/goto/SdkForGoV2/iam-2010-05-08/ListOpenIDConnectProviderTags) SDK for Go v2
- [Amazon](https://docs.amazonaws.cn/goto/SdkForJavaV2/iam-2010-05-08/ListOpenIDConnectProviderTags) SDK for Java V2
- Amazon SDK for [JavaScript](https://docs.amazonaws.cn/goto/SdkForJavaScriptV3/iam-2010-05-08/ListOpenIDConnectProviderTags) V3
- [Amazon](https://docs.amazonaws.cn/goto/SdkForPHPV3/iam-2010-05-08/ListOpenIDConnectProviderTags) SDK for PHP V3
- [Amazon](https://docs.amazonaws.cn/goto/boto3/iam-2010-05-08/ListOpenIDConnectProviderTags) SDK for Python
- [Amazon](https://docs.amazonaws.cn/goto/SdkForRubyV3/iam-2010-05-08/ListOpenIDConnectProviderTags) SDK for Ruby V3

# **ListPolicies**

Lists all the managed policies that are available in your Amazon Web Services account, including your own customer-defined managed policies and all Amazon managed policies.

You can filter the list of policies that is returned using the optional OnlyAttached, Scope, and PathPrefix parameters. For example, to list only the customer managed policies in your Amazon account, set Scope to Local. To list only Amazon managed policies, set Scope to AWS.

You can paginate the results using the MaxItems and Marker parameters.

For more information about managed policies, see [Managed policies and inline policies](https://docs.amazonaws.cn/IAM/latest/UserGuide/policies-managed-vs-inline.html) in the *IAM User Guide*.

### **A** Note

IAM resource-listing operations return a subset of the available attributes for the resource. For example, this operation does not return tags, even though they are an attribute of the returned object. To view all of the information for a customer manged policy, see [GetPolicy.](#page-284-0)

# **Request Parameters**

For information about the parameters that are common to all actions, see Common [Parameters](#page-796-0).

### **Marker**

Use this parameter only when paginating results and only after you receive a response indicating that the results are truncated. Set it to the value of the Marker element in the response that you received to indicate where the next call should start.

Type: String

Length Constraints: Minimum length of 1.

Pattern: [\u0020-\u00FF]+

Required: No

#### **MaxItems**

Use this only when paginating results to indicate the maximum number of items you want in the response. If additional items exist beyond the maximum you specify, the IsTruncated response element is true.

If you do not include this parameter, the number of items defaults to 100. Note that IAM might return fewer results, even when there are more results available. In that case, the IsTruncated response element returns true, and Marker contains a value to include in the subsequent call that tells the service where to continue from.

### Type: Integer

Valid Range: Minimum value of 1. Maximum value of 1000.

### Required: No

### **OnlyAttached**

A flag to filter the results to only the attached policies.

When OnlyAttached is true, the returned list contains only the policies that are attached to an IAM user, group, or role. When OnlyAttached is false, or when the parameter is not included, all policies are returned.

Type: Boolean

Required: No

### **PathPrefix**

The path prefix for filtering the results. This parameter is optional. If it is not included, it defaults to a slash (/), listing all policies. This parameter allows (through its regex [pattern\)](http://wikipedia.org/wiki/regex) a string of characters consisting of either a forward slash (/) by itself or a string that must begin and end with forward slashes. In addition, it can contain any ASCII character from the ! (\u0021) through the DEL character (\u007F), including most punctuation characters, digits, and upper and lowercased letters.

### Type: String

Length Constraints: Minimum length of 1. Maximum length of 512.

### Pattern:  $((\sqrt{A-Za-z0-9}, \sqrt{+a=-1+})^*)$ /

### Required: No

### **PolicyUsageFilter**

The policy usage method to use for filtering the results.

To list only permissions policies, set PolicyUsageFilter to PermissionsPolicy. To list only the policies used to set permissions boundaries, set the value to PermissionsBoundary.

This parameter is optional. If it is not included, all policies are returned.

Type: String

Valid Values: PermissionsPolicy | PermissionsBoundary

Required: No

#### **Scope**

The scope to use for filtering the results.

To list only Amazon managed policies, set Scope to AWS. To list only the customer managed policies in your Amazon Web Services account, set Scope to Local.

This parameter is optional. If it is not included, or if it is set to All, all policies are returned.

Type: String

Valid Values: All | AWS | Local

Required: No

### **Response Elements**

The following elements are returned by the service.

### **IsTruncated**

A flag that indicates whether there are more items to return. If your results were truncated, you can make a subsequent pagination request using the Marker request parameter to retrieve

more items. Note that IAM might return fewer than the MaxItems number of results even when there are more results available. We recommend that you check IsTruncated after every call to ensure that you receive all your results.

Type: Boolean

#### **Marker**

When IsTruncated is true, this element is present and contains the value to use for the Marker parameter in a subsequent pagination request.

Type: String

### **Policies.member.N**

A list of policies.

Type: Array of [Policy](#page-733-0) objects

### **Errors**

For information about the errors that are common to all actions, see [Common](#page-799-0) Errors.

### **ServiceFailure**

The request processing has failed because of an unknown error, exception or failure.

HTTP Status Code: 500

### **Examples**

### **Example**

This example illustrates one usage of ListPolicies.

### **Sample Request**

```
https://iam.amazonaws.com/?Action=ListPolicies
&Version=2010-05-08
&AUTHPARAMS
```
### **Sample Response**

```
<ListPoliciesResponse xmlns="https://iam.amazonaws.com/doc/2010-05-08/"> 
   <ListPoliciesResult> 
     <IsTruncated>true</IsTruncated> 
     <Marker>EXAMPLEkakv9BCuUNFDtxWSyfzetYwEx2ADc8dnzfvERF5S6YMvXKx41t6gCl/eeaCX3Jo94/
bKqezEAg8TEVS 
     99EKFLxm3jtbpl25FDWEXAMPLE 
     </Marker> 
     <Policies> 
       <member> 
         <Arn>arn:aws:iam::123456789012:policy/ExamplePolicy</Arn> 
         <AttachmentCount>2</AttachmentCount> 
         <CreateDate>2014-09-15T17:36:14Z</CreateDate> 
         <DefaultVersionId>v1</DefaultVersionId> 
         <IsAttachable>true</IsAttachable> 
         <Path>/</Path> 
         <PermissionsBoundaryUsageCount>0</PermissionsBoundaryUsageCount> 
         <PolicyId>AGPACKCEVSQ6C2EXAMPLE</PolicyId> 
         <PolicyName>ExamplePolicy</PolicyName> 
         <UpdateDate>2014-09-15T20:31:47Z</UpdateDate> 
       </member> 
       <member> 
         <Arn>arn:aws:iam::aws:policy/PowerUserAccess</Arn> 
         <AttachmentCount>0</AttachmentCount> 
         <CreateDate>2014-08-21T20:25:01Z</CreateDate> 
         <DefaultVersionId>v1</DefaultVersionId> 
         <IsAttachable>true</IsAttachable> 
         <Path>/</Path> 
         <PermissionsBoundaryUsageCount>0</PermissionsBoundaryUsageCount> 
         <PolicyId>AGPACKCEVSQ6C2EXAMPLE</PolicyId> 
         <PolicyName>PowerUserAccess</PolicyName> 
         <UpdateDate>2014-08-21T20:25:01Z</UpdateDate> 
       </member> 
       <member> 
         <Arn>arn:aws:iam::aws:policy/AdministratorAccess</Arn> 
         <AttachmentCount>1</AttachmentCount> 
         <CreateDate>2014-08-21T20:11:25Z</CreateDate> 
         <DefaultVersionId>v1</DefaultVersionId> 
         <IsAttachable>true</IsAttachable> 
         <Path>/</Path> 
         <PermissionsBoundaryUsageCount>1</PermissionsBoundaryUsageCount> 
         <PolicyId>AGPACKCEVSQ6C2EXAMPLE</PolicyId> 
         <PolicyName>AdministratorAccess</PolicyName>
```

```
 <UpdateDate>2014-08-21T20:11:25Z</UpdateDate> 
       </member> 
       <member> 
         <Arn>arn:aws:iam::aws:policy/ReadOnlyAccess</Arn> 
         <AttachmentCount>6</AttachmentCount> 
         <CreateDate>2014-08-21T20:31:44Z</CreateDate> 
         <DefaultVersionId>v1</DefaultVersionId> 
         <IsAttachable>true</IsAttachable> 
         <Path>/</Path> 
         <PermissionsBoundaryUsageCount>2</PermissionsBoundaryUsageCount> 
         <PolicyId>AGPACKCEVSQ6C2EXAMPLE</PolicyId> 
         <PolicyName>ReadOnlyAccess</PolicyName> 
         <UpdateDate>2014-08-21T20:31:44Z</UpdateDate> 
       </member> 
     </Policies> 
   </ListPoliciesResult> 
   <ResponseMetadata> 
     <RequestId>6207e832-3eb7-11e4-9d0d-6f969EXAMPLE</RequestId> 
   </ResponseMetadata>
</ListPoliciesResponse>
```
# **See Also**

- Amazon [Command](https://docs.amazonaws.cn/goto/aws-cli/iam-2010-05-08/ListPolicies) Line Interface
- [Amazon](https://docs.amazonaws.cn/goto/DotNetSDKV3/iam-2010-05-08/ListPolicies) SDK for .NET
- [Amazon](https://docs.amazonaws.cn/goto/SdkForCpp/iam-2010-05-08/ListPolicies) SDK for C++
- [Amazon](https://docs.amazonaws.cn/goto/SdkForGoV2/iam-2010-05-08/ListPolicies) SDK for Go v2
- [Amazon](https://docs.amazonaws.cn/goto/SdkForJavaV2/iam-2010-05-08/ListPolicies) SDK for Java V2
- Amazon SDK for [JavaScript](https://docs.amazonaws.cn/goto/SdkForJavaScriptV3/iam-2010-05-08/ListPolicies) V3
- [Amazon](https://docs.amazonaws.cn/goto/SdkForPHPV3/iam-2010-05-08/ListPolicies) SDK for PHP V3
- [Amazon](https://docs.amazonaws.cn/goto/boto3/iam-2010-05-08/ListPolicies) SDK for Python
- [Amazon](https://docs.amazonaws.cn/goto/SdkForRubyV3/iam-2010-05-08/ListPolicies) SDK for Ruby V3

# **ListPoliciesGrantingServiceAccess**

Retrieves a list of policies that the IAM identity (user, group, or role) can use to access each specified service.

### *(i)* Note

This operation does not use other policy types when determining whether a resource could access a service. These other policy types include resource-based policies, access control lists, Amazon Organizations policies, IAM permissions boundaries, and Amazon STS assume role policies. It only applies permissions policy logic. For more about the evaluation of policy types, see [Evaluating policies](https://docs.amazonaws.cn/IAM/latest/UserGuide/reference_policies_evaluation-logic.html#policy-eval-basics) in the *IAM User Guide*.

The list of policies returned by the operation depends on the ARN of the identity that you provide.

- **User** The list of policies includes the managed and inline policies that are attached to the user directly. The list also includes any additional managed and inline policies that are attached to the group to which the user belongs.
- **Group** The list of policies includes only the managed and inline policies that are attached to the group directly. Policies that are attached to the group's user are not included.
- **Role** The list of policies includes only the managed and inline policies that are attached to the role.

For each managed policy, this operation returns the ARN and policy name. For each inline policy, it returns the policy name and the entity to which it is attached. Inline policies do not have an ARN. For more information about these policy types, see [Managed policies and inline policies](https://docs.amazonaws.cn/IAM/latest/UserGuide/access_policies_managed-vs-inline.html) in the *IAM User Guide*.

Policies that are attached to users and roles as permissions boundaries are not returned. To view which managed policy is currently used to set the permissions boundary for a user or role, use the [GetUser](#page-325-0) or [GetRole](#page-291-0) operations.

# **Request Parameters**

For information about the parameters that are common to all actions, see Common [Parameters](#page-796-0).

#### **Arn**

The ARN of the IAM identity (user, group, or role) whose policies you want to list.

Type: String

Length Constraints: Minimum length of 20. Maximum length of 2048.

Required: Yes

### **Marker**

Use this parameter only when paginating results and only after you receive a response indicating that the results are truncated. Set it to the value of the Marker element in the response that you received to indicate where the next call should start.

Type: String

Length Constraints: Minimum length of 1.

Pattern: [\u0020-\u00FF]+

Required: No

### **ServiceNamespaces.member.N**

The service namespace for the Amazon services whose policies you want to list.

To learn the service namespace for a service, see Actions, [resources,](https://docs.amazonaws.cn/service-authorization/latest/reference/reference_policies_actions-resources-contextkeys.html) and condition keys for [Amazon](https://docs.amazonaws.cn/service-authorization/latest/reference/reference_policies_actions-resources-contextkeys.html) services in the *IAM User Guide*. Choose the name of the service to view details for that service. In the first paragraph, find the service prefix. For example, (service prefix: a4b). For more information about service namespaces, see Amazon service [namespaces](https://docs.amazonaws.cn/general/latest/gr/aws-arns-and-namespaces.html#genref-aws-service-namespaces) in the *Amazon General Reference*.

### Type: Array of strings

Array Members: Minimum number of 1 item. Maximum number of 200 items.

Length Constraints: Minimum length of 1. Maximum length of 64.

Pattern: [\w-]\*

Required: Yes

# **Response Elements**

The following elements are returned by the service.

### **IsTruncated**

A flag that indicates whether there are more items to return. If your results were truncated, you can make a subsequent pagination request using the Marker request parameter to retrieve more items. We recommend that you check IsTruncated after every call to ensure that you receive all your results.

Type: Boolean

### **Marker**

When IsTruncated is true, this element is present and contains the value to use for the Marker parameter in a subsequent pagination request.

Type: String

### **PoliciesGrantingServiceAccess.member.N**

A ListPoliciesGrantingServiceAccess object that contains details about the permissions policies attached to the specified identity (user, group, or role).

Type: Array of [ListPoliciesGrantingServiceAccessEntry](#page-717-0) objects

# **Errors**

For information about the errors that are common to all actions, see [Common](#page-799-0) Errors.

### **InvalidInput**

The request was rejected because an invalid or out-of-range value was supplied for an input parameter.

HTTP Status Code: 400

### **NoSuchEntity**

The request was rejected because it referenced a resource entity that does not exist. The error message describes the resource.

HTTP Status Code: 404

# **Examples**

### **Example**

This example illustrates one usage of ListPoliciesGrantingServiceAccess.

### **Sample Request**

```
https://iam.amazonaws.com/?Action=ListPoliciesGrantingServiceAccess
&Arn=arn:aws:iam::123456789012:user/ExampleUser01
&ServiceNamespace.member.1=iam
&ServiceNamespace.member.2=ec2
&Version=2010-05-08
&AUTHPARAMS
```
### **Sample Response**

```
<IsTruncated>false</IsTruncated>
<PoliciesGrantingServiceAccess> 
     <member> 
         <Policies> 
              <member> 
                  <PolicyArn>arn:aws:iam::123456789012:policy/ExampleIamPolicy</
PolicyArn> 
                  <PolicyName>ExampleIamPolicy</PolicyName> 
                  <PolicyType>MANAGED</PolicyType> 
              </member> 
              <member> 
                  <EntityName>AWSExampleGroup1</EntityName> 
                  <EntityType>GROUP</EntityType> 
                  <PolicyName>policygen-AWSExampleGroup1-201810241414</PolicyName> 
                  <PolicyType>INLINE</PolicyType> 
              </member> 
         </Policies> 
         <ServiceNamespace>iam</ServiceNamespace> 
     </member> 
     <member> 
         <Policies> 
              <member> 
                  <PolicyArn>arn:aws:iam::123456789012:policy/ExampleEc2Policy</
PolicyArn> 
                  <PolicyName>ExampleEc2Policy</PolicyName> 
                  <PolicyType>MANAGED</PolicyType>
```

```
 </member> 
         </Policies> 
         <ServiceNamespace>ec2</ServiceNamespace> 
     </member>
</PoliciesGrantingServiceAccess>
```
# **See Also**

- Amazon [Command](https://docs.amazonaws.cn/goto/aws-cli/iam-2010-05-08/ListPoliciesGrantingServiceAccess) Line Interface
- [Amazon](https://docs.amazonaws.cn/goto/DotNetSDKV3/iam-2010-05-08/ListPoliciesGrantingServiceAccess) SDK for .NET
- [Amazon](https://docs.amazonaws.cn/goto/SdkForCpp/iam-2010-05-08/ListPoliciesGrantingServiceAccess) SDK for C++
- [Amazon](https://docs.amazonaws.cn/goto/SdkForGoV2/iam-2010-05-08/ListPoliciesGrantingServiceAccess) SDK for Go v2
- [Amazon](https://docs.amazonaws.cn/goto/SdkForJavaV2/iam-2010-05-08/ListPoliciesGrantingServiceAccess) SDK for Java V2
- Amazon SDK for [JavaScript](https://docs.amazonaws.cn/goto/SdkForJavaScriptV3/iam-2010-05-08/ListPoliciesGrantingServiceAccess) V3
- [Amazon](https://docs.amazonaws.cn/goto/SdkForPHPV3/iam-2010-05-08/ListPoliciesGrantingServiceAccess) SDK for PHP V3
- [Amazon](https://docs.amazonaws.cn/goto/boto3/iam-2010-05-08/ListPoliciesGrantingServiceAccess) SDK for Python
- [Amazon](https://docs.amazonaws.cn/goto/SdkForRubyV3/iam-2010-05-08/ListPoliciesGrantingServiceAccess) SDK for Ruby V3

# **ListPolicyTags**

Lists the tags that are attached to the specified IAM customer managed policy. The returned list of tags is sorted by tag key. For more information about tagging, see Tagging IAM [resources](https://docs.amazonaws.cn/IAM/latest/UserGuide/id_tags.html) in the *IAM User Guide*.

# **Request Parameters**

For information about the parameters that are common to all actions, see Common [Parameters](#page-796-0).

### **Marker**

Use this parameter only when paginating results and only after you receive a response indicating that the results are truncated. Set it to the value of the Marker element in the response that you received to indicate where the next call should start.

Type: String

Length Constraints: Minimum length of 1.

Pattern: [\u0020-\u00FF]+

Required: No

### **MaxItems**

Use this only when paginating results to indicate the maximum number of items you want in the response. If additional items exist beyond the maximum you specify, the IsTruncated response element is true.

If you do not include this parameter, the number of items defaults to 100. Note that IAM might return fewer results, even when there are more results available. In that case, the IsTruncated response element returns true, and Marker contains a value to include in the subsequent call that tells the service where to continue from.

Type: Integer

Valid Range: Minimum value of 1. Maximum value of 1000.

Required: No

### **PolicyArn**

The ARN of the IAM customer managed policy whose tags you want to see.

This parameter allows (through its regex [pattern](http://wikipedia.org/wiki/regex)) a string of characters consisting of upper and lowercase alphanumeric characters with no spaces. You can also include any of the following characters: \_+=,.@-

Type: String

Length Constraints: Minimum length of 20. Maximum length of 2048.

Required: Yes

# **Response Elements**

The following elements are returned by the service.

### **IsTruncated**

A flag that indicates whether there are more items to return. If your results were truncated, you can make a subsequent pagination request using the Marker request parameter to retrieve more items. Note that IAM might return fewer than the MaxItems number of results even when there are more results available. We recommend that you check IsTruncated after every call to ensure that you receive all your results.

Type: Boolean

### **Marker**

When IsTruncated is true, this element is present and contains the value to use for the Marker parameter in a subsequent pagination request.

Type: String

### **Tags.member.N**

The list of tags that are currently attached to the IAM customer managed policy. Each tag consists of a key name and an associated value. If no tags are attached to the specified resource, the response contains an empty list.

Type: Array of [Tag](#page-784-0) objects

Array Members: Maximum number of 50 items.

# **Errors**

For information about the errors that are common to all actions, see [Common](#page-799-0) Errors.

### **InvalidInput**

The request was rejected because an invalid or out-of-range value was supplied for an input parameter.

HTTP Status Code: 400

### **NoSuchEntity**

The request was rejected because it referenced a resource entity that does not exist. The error message describes the resource.

HTTP Status Code: 404

### **ServiceFailure**

The request processing has failed because of an unknown error, exception or failure.

HTTP Status Code: 500

### **Examples**

### **Example**

The following example is formatted with line breaks for legibility.

This example shows how to list the tags that are attached to an IAM customer managed policy whose ARN is arn:aws:iam::123456789012:policy/UsersManageOwnCredentials.

### **Sample Request**

```
POST / HTTP/1.1
Host: https://iam.amazonaws.com
Accept-Encoding: identity
User-Agent: aws-cli/1.11.143 Python/3.6.1 Linux/3.2.45-0.6.wd.865.49.315.metal1.x86_64 
  botocore/1.7.1
```

```
X-Amz-Date: 20170929T182447Z
Authorization: <auth details>
Content-Length: 55
Content-Type: application/x-www-form-urlencoded
```
Action=ListPolicyTags&Version=2010-05-08&PolicyArn=arn:aws:iam::123456789012:policy/ UsersManageOwnCredentials

#### **Sample Response**

```
HTTP/1.1 200 OK
x-amzn-RequestId: EXAMPLE8-90ab-cdef-fedc-ba987EXAMPLE
Content-Type: text/xml
Content-Length: 484
Date: Fri, 29 Sep 2017 18:24:47 GMT
&ListPolicyTagsResponse xmlns="https://iam.amazonaws.com/doc/2010-05-08/"> 
   &ListPolicyTagsResult> 
     &IsTruncated>false&/IsTruncated> 
     &Tags> 
       &member> 
         &Key>Dept&/Key> 
         &Value>12345&/Value> 
       &/member> 
       &member> 
         &Key>Team&/Key> 
         &Value>Accounting&/Value> 
       &/member> 
     &/Tags> 
   &/ListPolicyTagsResult> 
   &ResponseMetadata> 
     &RequestId>EXAMPLE8-90ab-cdef-fedc-ba987EXAMPLE&/RequestId> 
   &/ResponseMetadata>
&/ListPolicyTagsResponse>
```
# **See Also**

- Amazon [Command](https://docs.amazonaws.cn/goto/aws-cli/iam-2010-05-08/ListPolicyTags) Line Interface
- [Amazon](https://docs.amazonaws.cn/goto/DotNetSDKV3/iam-2010-05-08/ListPolicyTags) SDK for .NET
- [Amazon](https://docs.amazonaws.cn/goto/SdkForCpp/iam-2010-05-08/ListPolicyTags) SDK for C++
- [Amazon](https://docs.amazonaws.cn/goto/SdkForGoV2/iam-2010-05-08/ListPolicyTags) SDK for Go v2
- [Amazon](https://docs.amazonaws.cn/goto/SdkForJavaV2/iam-2010-05-08/ListPolicyTags) SDK for Java V2
- Amazon SDK for [JavaScript](https://docs.amazonaws.cn/goto/SdkForJavaScriptV3/iam-2010-05-08/ListPolicyTags) V3
- [Amazon](https://docs.amazonaws.cn/goto/SdkForPHPV3/iam-2010-05-08/ListPolicyTags) SDK for PHP V3
- [Amazon](https://docs.amazonaws.cn/goto/boto3/iam-2010-05-08/ListPolicyTags) SDK for Python
- [Amazon](https://docs.amazonaws.cn/goto/SdkForRubyV3/iam-2010-05-08/ListPolicyTags) SDK for Ruby V3

# **ListPolicyVersions**

Lists information about the versions of the specified managed policy, including the version that is currently set as the policy's default version.

For more information about managed policies, see [Managed policies and inline policies](https://docs.amazonaws.cn/IAM/latest/UserGuide/policies-managed-vs-inline.html) in the *IAM User Guide*.

# **Request Parameters**

For information about the parameters that are common to all actions, see Common [Parameters](#page-796-0).

### **Marker**

Use this parameter only when paginating results and only after you receive a response indicating that the results are truncated. Set it to the value of the Marker element in the response that you received to indicate where the next call should start.

Type: String

Length Constraints: Minimum length of 1.

Pattern: [\u0020-\u00FF]+

Required: No

### **MaxItems**

Use this only when paginating results to indicate the maximum number of items you want in the response. If additional items exist beyond the maximum you specify, the IsTruncated response element is true.

If you do not include this parameter, the number of items defaults to 100. Note that IAM might return fewer results, even when there are more results available. In that case, the IsTruncated response element returns true, and Marker contains a value to include in the subsequent call that tells the service where to continue from.

Type: Integer

Valid Range: Minimum value of 1. Maximum value of 1000.

### Required: No

### **PolicyArn**

The Amazon Resource Name (ARN) of the IAM policy for which you want the versions.

For more information about ARNs, see Amazon [Resource](https://docs.amazonaws.cn/general/latest/gr/aws-arns-and-namespaces.html) Names (ARNs) in the *Amazon General Reference*.

Type: String

Length Constraints: Minimum length of 20. Maximum length of 2048.

Required: Yes

### **Response Elements**

The following elements are returned by the service.

#### **IsTruncated**

A flag that indicates whether there are more items to return. If your results were truncated, you can make a subsequent pagination request using the Marker request parameter to retrieve more items. Note that IAM might return fewer than the MaxItems number of results even when there are more results available. We recommend that you check IsTruncated after every call to ensure that you receive all your results.

Type: Boolean

### **Marker**

When IsTruncated is true, this element is present and contains the value to use for the Marker parameter in a subsequent pagination request.

Type: String

### **Versions.member.N**

A list of policy versions.

For more information about managed policy versions, see [Versioning](https://docs.amazonaws.cn/IAM/latest/UserGuide/policies-managed-versions.html) for managed policies in the *IAM User Guide*.

Type: Array of [PolicyVersion](#page-746-0) objects

# **Errors**

For information about the errors that are common to all actions, see [Common](#page-799-0) Errors.

### **InvalidInput**

The request was rejected because an invalid or out-of-range value was supplied for an input parameter.

HTTP Status Code: 400

### **NoSuchEntity**

The request was rejected because it referenced a resource entity that does not exist. The error message describes the resource.

HTTP Status Code: 404

### **ServiceFailure**

The request processing has failed because of an unknown error, exception or failure.

HTTP Status Code: 500

# **Examples**

### **Example**

This example illustrates one usage of ListPolicyVersions.

### **Sample Request**

```
https://iam.amazonaws.com/?Action=ListPolicyVersions
&PolicyArn=arn:aws:iam::123456789012:policy/S3-read-only-example-bucket
&Version=2010-05-08
&AUTHPARAMS
```
### **Sample Response**

```
<ListPolicyVersionsResponse xmlns="https://iam.amazonaws.com/doc/2010-05-08/"> 
  <ListPolicyVersionsResult> 
     <Versions>
```
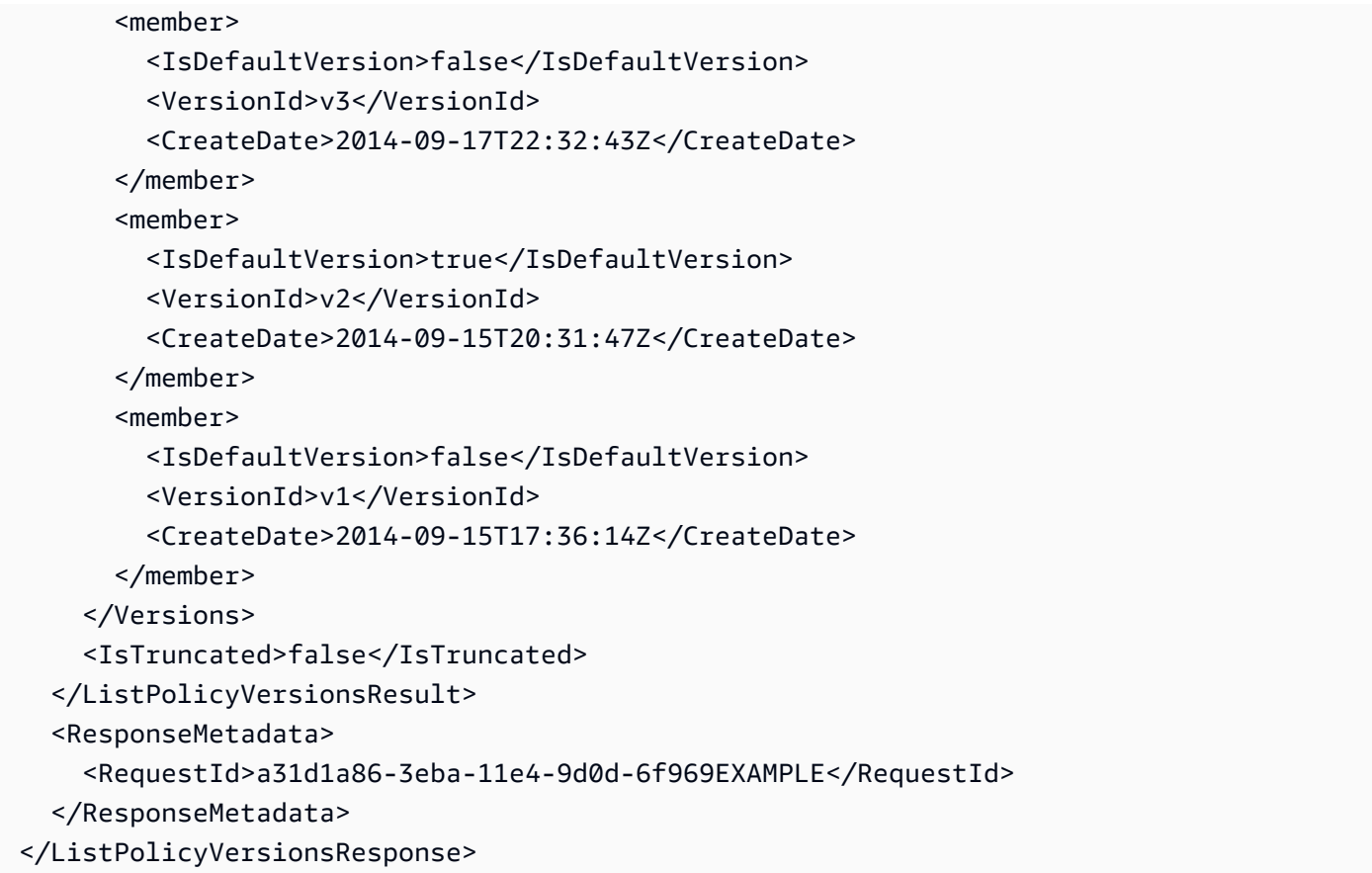

# **See Also**

- Amazon [Command](https://docs.amazonaws.cn/goto/aws-cli/iam-2010-05-08/ListPolicyVersions) Line Interface
- [Amazon](https://docs.amazonaws.cn/goto/DotNetSDKV3/iam-2010-05-08/ListPolicyVersions) SDK for .NET
- [Amazon](https://docs.amazonaws.cn/goto/SdkForCpp/iam-2010-05-08/ListPolicyVersions) SDK for C++
- [Amazon](https://docs.amazonaws.cn/goto/SdkForGoV2/iam-2010-05-08/ListPolicyVersions) SDK for Go v2
- [Amazon](https://docs.amazonaws.cn/goto/SdkForJavaV2/iam-2010-05-08/ListPolicyVersions) SDK for Java V2
- Amazon SDK for [JavaScript](https://docs.amazonaws.cn/goto/SdkForJavaScriptV3/iam-2010-05-08/ListPolicyVersions) V3
- [Amazon](https://docs.amazonaws.cn/goto/SdkForPHPV3/iam-2010-05-08/ListPolicyVersions) SDK for PHP V3
- [Amazon](https://docs.amazonaws.cn/goto/boto3/iam-2010-05-08/ListPolicyVersions) SDK for Python
- [Amazon](https://docs.amazonaws.cn/goto/SdkForRubyV3/iam-2010-05-08/ListPolicyVersions) SDK for Ruby V3

# **ListRolePolicies**

Lists the names of the inline policies that are embedded in the specified IAM role.

An IAM role can also have managed policies attached to it. To list the managed policies that are attached to a role, use [ListAttachedRolePolicies](#page-346-0). For more information about policies, see [Managed](https://docs.amazonaws.cn/IAM/latest/UserGuide/policies-managed-vs-inline.html) [policies and inline policies](https://docs.amazonaws.cn/IAM/latest/UserGuide/policies-managed-vs-inline.html) in the *IAM User Guide*.

You can paginate the results using the MaxItems and Marker parameters. If there are no inline policies embedded with the specified role, the operation returns an empty list.

# **Request Parameters**

For information about the parameters that are common to all actions, see Common [Parameters](#page-796-0).

### **Marker**

Use this parameter only when paginating results and only after you receive a response indicating that the results are truncated. Set it to the value of the Marker element in the response that you received to indicate where the next call should start.

Type: String

Length Constraints: Minimum length of 1.

Pattern: [\u0020-\u00FF]+

Required: No

### **MaxItems**

Use this only when paginating results to indicate the maximum number of items you want in the response. If additional items exist beyond the maximum you specify, the IsTruncated response element is true.

If you do not include this parameter, the number of items defaults to 100. Note that IAM might return fewer results, even when there are more results available. In that case, the IsTruncated response element returns true, and Marker contains a value to include in the subsequent call that tells the service where to continue from.

### Type: Integer

Valid Range: Minimum value of 1. Maximum value of 1000.

Required: No

#### **RoleName**

The name of the role to list policies for.

```
This parameter allows (through its regex pattern) a string of characters consisting of upper and
lowercase alphanumeric characters with no spaces. You can also include any of the following
characters: _+=,.@-
```
Type: String

Length Constraints: Minimum length of 1. Maximum length of 64.

Pattern:  $\lceil \wedge w += , .@$  -  $\rceil +$ 

Required: Yes

### **Response Elements**

The following elements are returned by the service.

#### **IsTruncated**

A flag that indicates whether there are more items to return. If your results were truncated, you can make a subsequent pagination request using the Marker request parameter to retrieve more items. Note that IAM might return fewer than the MaxItems number of results even when there are more results available. We recommend that you check IsTruncated after every call to ensure that you receive all your results.

Type: Boolean

#### **Marker**

When IsTruncated is true, this element is present and contains the value to use for the Marker parameter in a subsequent pagination request.

Type: String

#### **PolicyNames.member.N**

A list of policy names.

Type: Array of strings

Length Constraints: Minimum length of 1. Maximum length of 128.

Pattern: [\w+=,.@-]+

# **Errors**

For information about the errors that are common to all actions, see [Common](#page-799-0) Errors.

### **NoSuchEntity**

The request was rejected because it referenced a resource entity that does not exist. The error message describes the resource.

HTTP Status Code: 404

### **ServiceFailure**

The request processing has failed because of an unknown error, exception or failure.

HTTP Status Code: 500

# **Examples**

### **Example**

This example illustrates one usage of ListRolePolicies.

### **Sample Request**

```
https://iam.amazonaws.com/?Action=ListRolePolicies
&RoleName=S3Access
&Version=2010-05-08
&AUTHPARAMS
```
### **Sample Response**

```
<ListRolePoliciesResponse xmlns="https://iam.amazonaws.com/doc/2010-05-08/">
<ListRolePoliciesResult> 
  <PolicyNames>
```

```
 <member>CloudwatchPutMetricPolicy</member> 
     <member>S3AccessPolicy</member> 
   </PolicyNames> 
   <IsTruncated>false</IsTruncated>
</ListRolePoliciesResult>
<ResponseMetadata> 
   <RequestId>8c7e1816-99f0-11e1-a4c3-27EXAMPLE804</RequestId>
</ResponseMetadata>
</ListRolePoliciesResponse>
```
# **See Also**

- Amazon [Command](https://docs.amazonaws.cn/goto/aws-cli/iam-2010-05-08/ListRolePolicies) Line Interface
- [Amazon](https://docs.amazonaws.cn/goto/DotNetSDKV3/iam-2010-05-08/ListRolePolicies) SDK for .NET
- [Amazon](https://docs.amazonaws.cn/goto/SdkForCpp/iam-2010-05-08/ListRolePolicies) SDK for C++
- [Amazon](https://docs.amazonaws.cn/goto/SdkForGoV2/iam-2010-05-08/ListRolePolicies) SDK for Go v2
- [Amazon](https://docs.amazonaws.cn/goto/SdkForJavaV2/iam-2010-05-08/ListRolePolicies) SDK for Java V2
- Amazon SDK for [JavaScript](https://docs.amazonaws.cn/goto/SdkForJavaScriptV3/iam-2010-05-08/ListRolePolicies) V3
- [Amazon](https://docs.amazonaws.cn/goto/SdkForPHPV3/iam-2010-05-08/ListRolePolicies) SDK for PHP V3
- [Amazon](https://docs.amazonaws.cn/goto/boto3/iam-2010-05-08/ListRolePolicies) SDK for Python
- [Amazon](https://docs.amazonaws.cn/goto/SdkForRubyV3/iam-2010-05-08/ListRolePolicies) SDK for Ruby V3

# **ListRoles**

Lists the IAM roles that have the specified path prefix. If there are none, the operation returns an empty list. For more information about roles, see IAM [roles](https://docs.amazonaws.cn/IAM/latest/UserGuide/id_roles.html) in the *IAM User Guide*.

### *A* Note

IAM resource-listing operations return a subset of the available attributes for the resource. This operation does not return the following attributes, even though they are an attribute of the returned object:

- PermissionsBoundary
- RoleLastUsed
- Tags

To view all of the information for a role, see [GetRole](#page-291-0).

You can paginate the results using the MaxItems and Marker parameters.

# **Request Parameters**

For information about the parameters that are common to all actions, see Common [Parameters](#page-796-0).

### **Marker**

Use this parameter only when paginating results and only after you receive a response indicating that the results are truncated. Set it to the value of the Marker element in the response that you received to indicate where the next call should start.

Type: String

Length Constraints: Minimum length of 1.

Pattern: [\u0020-\u00FF]+

Required: No

#### **MaxItems**

Use this only when paginating results to indicate the maximum number of items you want in the response. If additional items exist beyond the maximum you specify, the IsTruncated response element is true.

If you do not include this parameter, the number of items defaults to 100. Note that IAM might return fewer results, even when there are more results available. In that case, the IsTruncated response element returns true, and Marker contains a value to include in the subsequent call that tells the service where to continue from.

Type: Integer

Valid Range: Minimum value of 1. Maximum value of 1000.

Required: No

### **PathPrefix**

The path prefix for filtering the results. For example, the prefix /application abc/ component\_xyz/ gets all roles whose path starts with /application\_abc/ component\_xyz/.

This parameter is optional. If it is not included, it defaults to a slash (/), listing all roles. This parameter allows (through its regex [pattern\)](http://wikipedia.org/wiki/regex) a string of characters consisting of either a forward slash (/) by itself or a string that must begin and end with forward slashes. In addition, it can contain any ASCII character from the ! ( $\u0021$ ) through the DEL character ( $\u007F$ ), including most punctuation characters, digits, and upper and lowercased letters.

Type: String

Length Constraints: Minimum length of 1. Maximum length of 512.

```
Pattern: \u002F[\u0021-\u007F]*
```
Required: No

# **Response Elements**

The following elements are returned by the service.

### **IsTruncated**

A flag that indicates whether there are more items to return. If your results were truncated, you can make a subsequent pagination request using the Marker request parameter to retrieve more items. Note that IAM might return fewer than the MaxItems number of results even when there are more results available. We recommend that you check IsTruncated after every call to ensure that you receive all your results.

Type: Boolean

### **Marker**

When IsTruncated is true, this element is present and contains the value to use for the Marker parameter in a subsequent pagination request.

Type: String

### **Roles.member.N**

A list of roles.

Type: Array of [Role](#page-752-0) objects

# **Errors**

For information about the errors that are common to all actions, see [Common](#page-799-0) Errors.

### **ServiceFailure**

The request processing has failed because of an unknown error, exception or failure.

HTTP Status Code: 500

# **Examples**

### **Example**

This example illustrates one usage of ListRoles.

### **Sample Request**

```
https://iam.amazonaws.com/?Action=ListRoles
&MaxItems=100
```
```
&PathPrefix=/application_abc/
&Version=2010-05-08
&AUTHPARAMS
```
### **Sample Response**

```
<ListRolesResponse xmlns="https://iam.amazonaws.com/doc/2010-05-08/">
<ListRolesResult> 
   <IsTruncated>false</IsTruncated> 
  <Roles>
     <member> 
       <Path>/application_abc/component_xyz/</Path> 
       <Arn>arn:aws:iam::123456789012:role/application_abc/component_xyz/S3Access</Arn> 
       <RoleName>S3Access</RoleName> 
       <AssumeRolePolicyDocument> 
         {"Version":"2012-10-17","Statement":[{"Effect":"Allow", 
         "Principal":{"Service":["ec2.amazonaws.com"]},"Action":["sts:AssumeRole"]}]} 
       </AssumeRolePolicyDocument> 
       <CreateDate>2012-05-09T15:45:35Z</CreateDate> 
       <RoleId>AROACVSVTSZYEXAMPLEYK</RoleId> 
     </member> 
     <member> 
       <Path>/application_abc/component_xyz/</Path> 
       <Arn>arn:aws:iam::123456789012:role/application_abc/component_xyz/SDBAccess</Arn> 
       <RoleName>SDBAccess</RoleName> 
       <AssumeRolePolicyDocument> 
         {"Version":"2012-10-17","Statement":[{"Effect":"Allow", 
         "Principal":{"Service":["ec2.amazonaws.com"]},"Action":["sts:AssumeRole"]}]} 
       </AssumeRolePolicyDocument> 
       <CreateDate>2012-05-09T15:45:45Z</CreateDate> 
       <RoleId>AROAC2ICXG32EXAMPLEWK</RoleId> 
     </member> 
   </Roles>
</ListRolesResult>
<ResponseMetadata> 
   <RequestId>20f7279f-99ee-11e1-a4c3-27EXAMPLE804</RequestId>
</ResponseMetadata>
</ListRolesResponse>
```
# **See Also**

- Amazon [Command](https://docs.amazonaws.cn/goto/aws-cli/iam-2010-05-08/ListRoles) Line Interface
- [Amazon](https://docs.amazonaws.cn/goto/DotNetSDKV3/iam-2010-05-08/ListRoles) SDK for .NET
- [Amazon](https://docs.amazonaws.cn/goto/SdkForCpp/iam-2010-05-08/ListRoles) SDK for C++
- [Amazon](https://docs.amazonaws.cn/goto/SdkForGoV2/iam-2010-05-08/ListRoles) SDK for Go v2
- [Amazon](https://docs.amazonaws.cn/goto/SdkForJavaV2/iam-2010-05-08/ListRoles) SDK for Java V2
- Amazon SDK for [JavaScript](https://docs.amazonaws.cn/goto/SdkForJavaScriptV3/iam-2010-05-08/ListRoles) V3
- [Amazon](https://docs.amazonaws.cn/goto/SdkForPHPV3/iam-2010-05-08/ListRoles) SDK for PHP V3
- [Amazon](https://docs.amazonaws.cn/goto/boto3/iam-2010-05-08/ListRoles) SDK for Python
- [Amazon](https://docs.amazonaws.cn/goto/SdkForRubyV3/iam-2010-05-08/ListRoles) SDK for Ruby V3

# **ListRoleTags**

Lists the tags that are attached to the specified role. The returned list of tags is sorted by tag key. For more information about tagging, see Tagging IAM [resources](https://docs.amazonaws.cn/IAM/latest/UserGuide/id_tags.html) in the *IAM User Guide*.

# **Request Parameters**

For information about the parameters that are common to all actions, see Common [Parameters](#page-796-0).

### **Marker**

Use this parameter only when paginating results and only after you receive a response indicating that the results are truncated. Set it to the value of the Marker element in the response that you received to indicate where the next call should start.

Type: String

Length Constraints: Minimum length of 1.

```
Pattern: [\u0020-\u00FF]+
```
Required: No

### **MaxItems**

Use this only when paginating results to indicate the maximum number of items you want in the response. If additional items exist beyond the maximum you specify, the IsTruncated response element is true.

If you do not include this parameter, the number of items defaults to 100. Note that IAM might return fewer results, even when there are more results available. In that case, the IsTruncated response element returns true, and Marker contains a value to include in the subsequent call that tells the service where to continue from.

Type: Integer

Valid Range: Minimum value of 1. Maximum value of 1000.

Required: No

### **RoleName**

The name of the IAM role for which you want to see the list of tags.

This parameter accepts (through its regex [pattern\)](http://wikipedia.org/wiki/regex) a string of characters that consist of upper and lowercase alphanumeric characters with no spaces. You can also include any of the following characters: \_+=,.@-

Type: String

Length Constraints: Minimum length of 1. Maximum length of 64.

Pattern:  $\lceil \wedge w += , .@$  -  $\rceil +$ 

Required: Yes

# **Response Elements**

The following elements are returned by the service.

### **IsTruncated**

A flag that indicates whether there are more items to return. If your results were truncated, you can make a subsequent pagination request using the Marker request parameter to retrieve more items. Note that IAM might return fewer than the MaxItems number of results even when there are more results available. We recommend that you check IsTruncated after every call to ensure that you receive all your results.

Type: Boolean

### **Marker**

When IsTruncated is true, this element is present and contains the value to use for the Marker parameter in a subsequent pagination request.

Type: String

### **Tags.member.N**

The list of tags that are currently attached to the role. Each tag consists of a key name and an associated value. If no tags are attached to the specified resource, the response contains an empty list.

Type: Array of [Tag](#page-784-0) objects

Array Members: Maximum number of 50 items.

### **Errors**

For information about the errors that are common to all actions, see [Common](#page-799-0) Errors.

### **NoSuchEntity**

The request was rejected because it referenced a resource entity that does not exist. The error message describes the resource.

HTTP Status Code: 404

### **ServiceFailure**

The request processing has failed because of an unknown error, exception or failure.

HTTP Status Code: 500

# **Examples**

### **Example**

The following example is formatted with line breaks for legibility.

The following example shows how to list the tags attached to a role named taggedrole.

### **Sample Request**

```
POST / HTTP/1.1
Host: https://iam.amazonaws.com
Accept-Encoding: identity
User-Agent: aws-cli/1.11.143 Python/3.6.1 Linux/3.2.45-0.6.wd.865.49.315.metal1.x86_64 
  botocore/1.7.1
X-Amz-Date: 20170926T201509Z
Authorization: <auth details>
Content-Length: 58
Content-Type: application/x-www-form-urlencoded
Action=ListRoleTags&Version=2010-05-08&RoleName=taggedrole
```
### **Sample Response**

```
HTTP/1.1 200 OK
x-amzn-RequestId: EXAMPLE8-90ab-cdef-fedc-ba987EXAMPLE
```

```
Content-Type: text/xml
Content-Length: 447
Date: Tue, 26 Sep 2017 20:15:09 GMT
<ListRoleTagsResponse xmlns="https://iam.amazonaws.com/doc/2010-05-08/"> 
   <ListRoleTagsResult> 
     <IsTruncated>false</IsTruncated> 
     <Tags> 
       <member> 
         <Key>Dept</Key> 
         <Value>Accounting</Value> 
       </member> 
       <member> 
         <Key>Cost Center</Key> 
         <Value>12345</Value> 
       </member> 
     </Tags> 
   </ListRoleTagsResult> 
   <ResponseMetadata> 
     <RequestId>EXAMPLE8-90ab-cdef-fedc-ba987EXAMPLE</RequestId> 
   </ResponseMetadata>
</ListRoleTagsResponse>
```
# **See Also**

- Amazon [Command](https://docs.amazonaws.cn/goto/aws-cli/iam-2010-05-08/ListRoleTags) Line Interface
- [Amazon](https://docs.amazonaws.cn/goto/DotNetSDKV3/iam-2010-05-08/ListRoleTags) SDK for .NET
- [Amazon](https://docs.amazonaws.cn/goto/SdkForCpp/iam-2010-05-08/ListRoleTags) SDK for C++
- [Amazon](https://docs.amazonaws.cn/goto/SdkForGoV2/iam-2010-05-08/ListRoleTags) SDK for Go v2
- [Amazon](https://docs.amazonaws.cn/goto/SdkForJavaV2/iam-2010-05-08/ListRoleTags) SDK for Java V2
- Amazon SDK for [JavaScript](https://docs.amazonaws.cn/goto/SdkForJavaScriptV3/iam-2010-05-08/ListRoleTags) V3
- [Amazon](https://docs.amazonaws.cn/goto/SdkForPHPV3/iam-2010-05-08/ListRoleTags) SDK for PHP V3
- [Amazon](https://docs.amazonaws.cn/goto/boto3/iam-2010-05-08/ListRoleTags) SDK for Python
- [Amazon](https://docs.amazonaws.cn/goto/SdkForRubyV3/iam-2010-05-08/ListRoleTags) SDK for Ruby V3

# **ListSAMLProviders**

Lists the SAML provider resource objects defined in IAM in the account. IAM resource-listing operations return a subset of the available attributes for the resource. For example, this operation does not return tags, even though they are an attribute of the returned object. To view all of the information for a SAML provider, see [GetSAMLProvider.](#page-298-0)

**Important**

This operation requires [Signature](https://docs.amazonaws.cn/general/latest/gr/signature-version-4.html) Version 4.

# **Response Elements**

The following element is returned by the service.

### **SAMLProviderList.member.N**

The list of SAML provider resource objects defined in IAM for this Amazon account.

Type: Array of [SAMLProviderListEntry](#page-763-0) objects

# **Errors**

For information about the errors that are common to all actions, see [Common](#page-799-0) Errors.

### **ServiceFailure**

The request processing has failed because of an unknown error, exception or failure.

HTTP Status Code: 500

# **Examples**

### **Example**

This example illustrates one usage of ListSAMLProviders.

### **Sample Request**

```
https://iam.amazonaws.com/?Action=ListSAMLProviders
&Version=2010-05-08
&AUTHPARAMS
```
### **Sample Response**

```
<ListSAMLProvidersResponse xmlns="https://iam.amazonaws.com/doc/2010-05-08/">
<ListSAMLProvidersResult> 
   <SAMLProviderList> 
     <member> 
       <Arn>arn:aws:iam::123456789012:saml-provider/MyUniversity</Arn> 
       <ValidUntil>2032-05-09T16:27:11Z</ValidUntil> 
       <CreateDate>2012-05-09T16:27:03Z</CreateDate> 
     </member> 
     <member> 
       <Arn>arn:aws:iam::123456789012:saml-provider/MyUniversity</Arn> 
       <ValidUntil>2015-03-11T13:11:02Z</ValidUntil> 
       <CreateDate>2012-05-09T16:27:11Z</CreateDate> 
     </member> 
   </SAMLProviderList>
</ListSAMLProvidersResult>
<ResponseMetadata> 
   <RequestId>fd74fa8d-99f3-11e1-a4c3-27EXAMPLE804</RequestId>
</ResponseMetadata>
</ListSAMLProvidersResponse>
```
# **See Also**

- Amazon [Command](https://docs.amazonaws.cn/goto/aws-cli/iam-2010-05-08/ListSAMLProviders) Line Interface
- [Amazon](https://docs.amazonaws.cn/goto/DotNetSDKV3/iam-2010-05-08/ListSAMLProviders) SDK for .NET
- [Amazon](https://docs.amazonaws.cn/goto/SdkForCpp/iam-2010-05-08/ListSAMLProviders) SDK for C++
- [Amazon](https://docs.amazonaws.cn/goto/SdkForGoV2/iam-2010-05-08/ListSAMLProviders) SDK for Go v2
- [Amazon](https://docs.amazonaws.cn/goto/SdkForJavaV2/iam-2010-05-08/ListSAMLProviders) SDK for Java V2
- Amazon SDK for [JavaScript](https://docs.amazonaws.cn/goto/SdkForJavaScriptV3/iam-2010-05-08/ListSAMLProviders) V3
- [Amazon](https://docs.amazonaws.cn/goto/SdkForPHPV3/iam-2010-05-08/ListSAMLProviders) SDK for PHP V3
- [Amazon](https://docs.amazonaws.cn/goto/boto3/iam-2010-05-08/ListSAMLProviders) SDK for Python
- [Amazon](https://docs.amazonaws.cn/goto/SdkForRubyV3/iam-2010-05-08/ListSAMLProviders) SDK for Ruby V3

# **ListSAMLProviderTags**

Lists the tags that are attached to the specified Security Assertion Markup Language (SAML) identity provider. The returned list of tags is sorted by tag key. For more information, see [About](https://docs.amazonaws.cn/IAM/latest/UserGuide/id_roles_providers_saml.html) [SAML 2.0-based federation.](https://docs.amazonaws.cn/IAM/latest/UserGuide/id_roles_providers_saml.html)

For more information about tagging, see Tagging IAM [resources](https://docs.amazonaws.cn/IAM/latest/UserGuide/id_tags.html) in the *IAM User Guide*.

### **Request Parameters**

For information about the parameters that are common to all actions, see Common [Parameters](#page-796-0).

### **Marker**

Use this parameter only when paginating results and only after you receive a response indicating that the results are truncated. Set it to the value of the Marker element in the response that you received to indicate where the next call should start.

Type: String

Length Constraints: Minimum length of 1.

Pattern: [\u0020-\u00FF]+

Required: No

### **MaxItems**

Use this only when paginating results to indicate the maximum number of items you want in the response. If additional items exist beyond the maximum you specify, the IsTruncated response element is true.

If you do not include this parameter, the number of items defaults to 100. Note that IAM might return fewer results, even when there are more results available. In that case, the IsTruncated response element returns true, and Marker contains a value to include in the subsequent call that tells the service where to continue from.

Type: Integer

Valid Range: Minimum value of 1. Maximum value of 1000.

#### Required: No

### **SAMLProviderArn**

The ARN of the Security Assertion Markup Language (SAML) identity provider whose tags you want to see.

This parameter allows (through its regex [pattern](http://wikipedia.org/wiki/regex)) a string of characters consisting of upper and lowercase alphanumeric characters with no spaces. You can also include any of the following characters: \_+=,.@-

Type: String

Length Constraints: Minimum length of 20. Maximum length of 2048.

Required: Yes

# **Response Elements**

The following elements are returned by the service.

### **IsTruncated**

A flag that indicates whether there are more items to return. If your results were truncated, you can make a subsequent pagination request using the Marker request parameter to retrieve more items. Note that IAM might return fewer than the MaxItems number of results even when there are more results available. We recommend that you check IsTruncated after every call to ensure that you receive all your results.

Type: Boolean

### **Marker**

When IsTruncated is true, this element is present and contains the value to use for the Marker parameter in a subsequent pagination request.

Type: String

### **Tags.member.N**

The list of tags that are currently attached to the Security Assertion Markup Language (SAML) identity provider. Each tag consists of a key name and an associated value. If no tags are attached to the specified resource, the response contains an empty list.

Type: Array of [Tag](#page-784-0) objects

Array Members: Maximum number of 50 items.

# **Errors**

For information about the errors that are common to all actions, see [Common](#page-799-0) Errors.

### **InvalidInput**

The request was rejected because an invalid or out-of-range value was supplied for an input parameter.

HTTP Status Code: 400

### **NoSuchEntity**

The request was rejected because it referenced a resource entity that does not exist. The error message describes the resource.

HTTP Status Code: 404

### **ServiceFailure**

The request processing has failed because of an unknown error, exception or failure.

HTTP Status Code: 500

### **Examples**

### **Example**

The following example is formatted with line breaks for legibility.

This example shows how to list the tags that are attached to a SAML identity provider whose ARN is arn:aws:iam::123456789012:saml-provider/ADFSProvider.

### **Sample Request**

```
POST / HTTP/1.1
Host: https://iam.amazonaws.com
Accept-Encoding: identity
User-Agent: aws-cli/1.11.143 Python/3.6.1 Linux/3.2.45-0.6.wd.865.49.315.metal1.x86_64 
  botocore/1.7.1
```

```
X-Amz-Date: 20170929T182447Z
Authorization: <auth details>
Content-Length: 55
Content-Type: application/x-www-form-urlencoded
```
Action=ListSAMLProviderTags&Version=2010-05-08&SAMLProviderArn=arn:aws:iam::123456789012:samlprovider/ADFSProvider

#### **Sample Response**

```
HTTP/1.1 200 OK
x-amzn-RequestId: EXAMPLE8-90ab-cdef-fedc-ba987EXAMPLE
Content-Type: text/xml
Content-Length: 484
Date: Fri, 29 Sep 2017 18:24:47 GMT
&ListSAMLProviderTagsResponse xmlns="https://iam.amazonaws.com/doc/2010-05-08/"> 
   &ListSAMLProviderTagsResult> 
     &IsTruncated>false&/IsTruncated> 
     &Tags> 
       &member> 
         &Key>Dept&/Key> 
         &Value>12345&/Value> 
       &/member> 
       &member> 
         &Key>Team&/Key> 
         &Value>Accounting&/Value> 
       &/member> 
     &/Tags> 
   &/ListSAMLProviderTagsResult> 
   &ResponseMetadata> 
     &RequestId>EXAMPLE8-90ab-cdef-fedc-ba987EXAMPLE&/RequestId> 
   &/ResponseMetadata>
&/ListSAMLProviderTagsResponse>
```
# **See Also**

- Amazon [Command](https://docs.amazonaws.cn/goto/aws-cli/iam-2010-05-08/ListSAMLProviderTags) Line Interface
- [Amazon](https://docs.amazonaws.cn/goto/DotNetSDKV3/iam-2010-05-08/ListSAMLProviderTags) SDK for .NET
- [Amazon](https://docs.amazonaws.cn/goto/SdkForCpp/iam-2010-05-08/ListSAMLProviderTags) SDK for C++
- [Amazon](https://docs.amazonaws.cn/goto/SdkForGoV2/iam-2010-05-08/ListSAMLProviderTags) SDK for Go v2
- [Amazon](https://docs.amazonaws.cn/goto/SdkForJavaV2/iam-2010-05-08/ListSAMLProviderTags) SDK for Java V2
- Amazon SDK for [JavaScript](https://docs.amazonaws.cn/goto/SdkForJavaScriptV3/iam-2010-05-08/ListSAMLProviderTags) V3
- [Amazon](https://docs.amazonaws.cn/goto/SdkForPHPV3/iam-2010-05-08/ListSAMLProviderTags) SDK for PHP V3
- [Amazon](https://docs.amazonaws.cn/goto/boto3/iam-2010-05-08/ListSAMLProviderTags) SDK for Python
- [Amazon](https://docs.amazonaws.cn/goto/SdkForRubyV3/iam-2010-05-08/ListSAMLProviderTags) SDK for Ruby V3

# **ListServerCertificates**

Lists the server certificates stored in IAM that have the specified path prefix. If none exist, the operation returns an empty list.

You can paginate the results using the MaxItems and Marker parameters.

For more information about working with server certificates, see Working with server [certificates](https://docs.amazonaws.cn/IAM/latest/UserGuide/id_credentials_server-certs.html) in the *IAM User Guide*. This topic also includes a list of Amazon services that can use the server certificates that you manage with IAM.

#### **Note**

IAM resource-listing operations return a subset of the available attributes for the resource. For example, this operation does not return tags, even though they are an attribute of the returned object. To view all of the information for a servercertificate, see [GetServerCertificate.](#page-302-0)

### **Request Parameters**

For information about the parameters that are common to all actions, see Common [Parameters](#page-796-0).

#### **Marker**

Use this parameter only when paginating results and only after you receive a response indicating that the results are truncated. Set it to the value of the Marker element in the response that you received to indicate where the next call should start.

Type: String

Length Constraints: Minimum length of 1.

Pattern: [\u0020-\u00FF]+

Required: No

#### **MaxItems**

Use this only when paginating results to indicate the maximum number of items you want in the response. If additional items exist beyond the maximum you specify, the IsTruncated response element is true.

If you do not include this parameter, the number of items defaults to 100. Note that IAM might return fewer results, even when there are more results available. In that case, the IsTruncated response element returns true, and Marker contains a value to include in the subsequent call that tells the service where to continue from.

Type: Integer

Valid Range: Minimum value of 1. Maximum value of 1000.

Required: No

### **PathPrefix**

The path prefix for filtering the results. For example: /company/servercerts would get all server certificates for which the path starts with /company/servercerts.

This parameter is optional. If it is not included, it defaults to a slash (/), listing all server certificates. This parameter allows (through its regex [pattern\)](http://wikipedia.org/wiki/regex) a string of characters consisting of either a forward slash (/) by itself or a string that must begin and end with forward slashes. In addition, it can contain any ASCII character from the ! (\u0021) through the DEL character (\u007F), including most punctuation characters, digits, and upper and lowercased letters.

Type: String

Length Constraints: Minimum length of 1. Maximum length of 512.

Pattern: \u002F[\u0021-\u007F]\*

Required: No

### **Response Elements**

The following elements are returned by the service.

### **IsTruncated**

A flag that indicates whether there are more items to return. If your results were truncated, you can make a subsequent pagination request using the Marker request parameter to retrieve more items. Note that IAM might return fewer than the MaxItems number of results even when there are more results available. We recommend that you check IsTruncated after every call to ensure that you receive all your results.

#### Type: Boolean

#### **Marker**

When IsTruncated is true, this element is present and contains the value to use for the Marker parameter in a subsequent pagination request.

Type: String

#### **ServerCertificateMetadataList.member.N**

A list of server certificates.

Type: Array of [ServerCertificateMetadata](#page-766-0) objects

### **Errors**

For information about the errors that are common to all actions, see [Common](#page-799-0) Errors.

### **ServiceFailure**

The request processing has failed because of an unknown error, exception or failure.

HTTP Status Code: 500

### **Examples**

### **Example**

This example illustrates one usage of ListServerCertificates.

#### **Sample Request**

```
https://iam.amazonaws.com/?Action=ListServerCertificates
&PathPrefix=/company/servercerts
&Version=2010-05-08
&AUTHPARAMS
```
#### **Sample Response**

<ListServerCertificatesResponse xmlns="https://iam.amazonaws.com/doc/2010-05-08/">

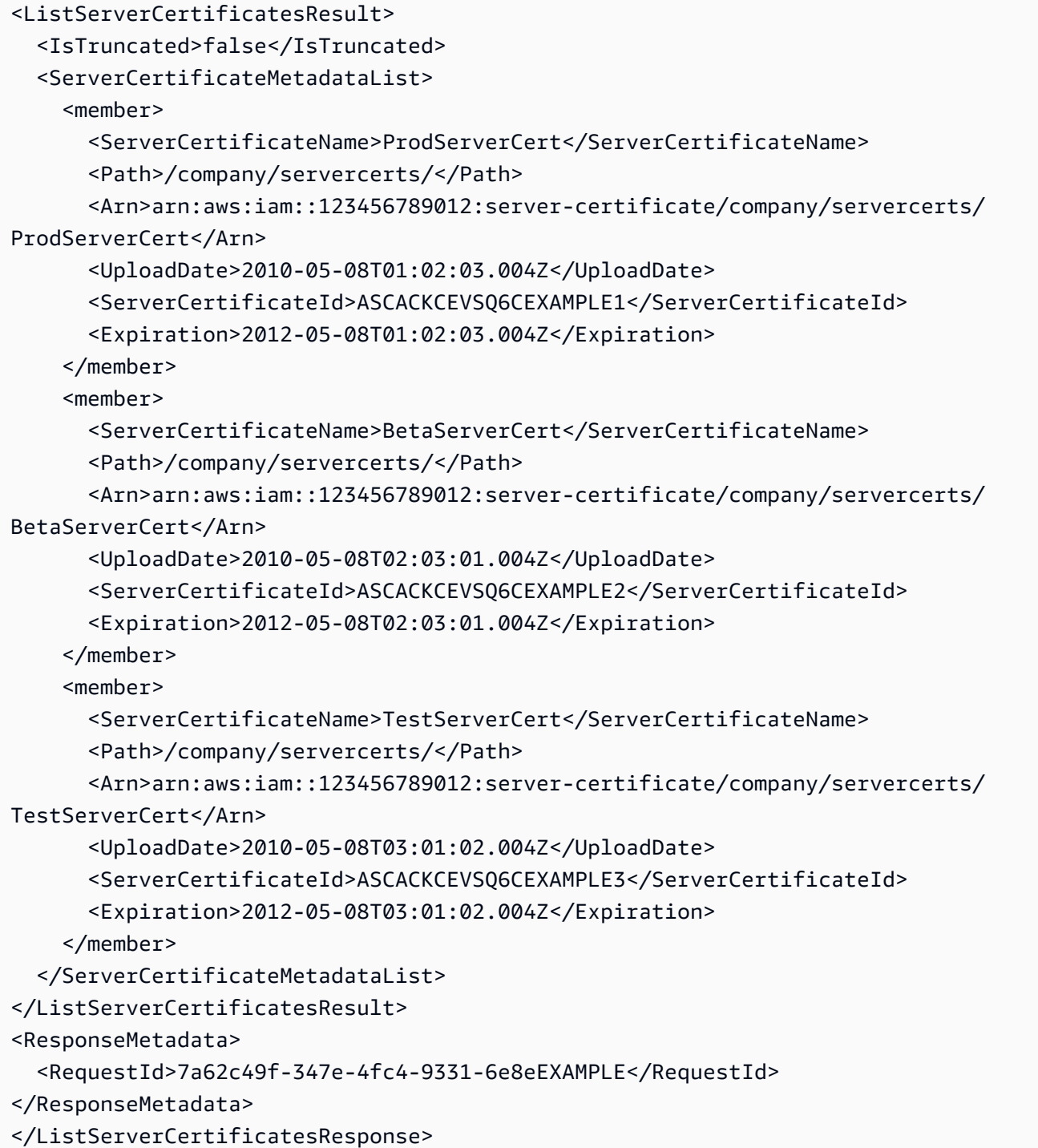

# **See Also**

For more information about using this API in one of the language-specific Amazon SDKs, see the following:

• Amazon [Command](https://docs.amazonaws.cn/goto/aws-cli/iam-2010-05-08/ListServerCertificates) Line Interface

- [Amazon](https://docs.amazonaws.cn/goto/DotNetSDKV3/iam-2010-05-08/ListServerCertificates) SDK for .NET
- [Amazon](https://docs.amazonaws.cn/goto/SdkForCpp/iam-2010-05-08/ListServerCertificates) SDK for C++
- [Amazon](https://docs.amazonaws.cn/goto/SdkForGoV2/iam-2010-05-08/ListServerCertificates) SDK for Go v2
- [Amazon](https://docs.amazonaws.cn/goto/SdkForJavaV2/iam-2010-05-08/ListServerCertificates) SDK for Java V2
- Amazon SDK for [JavaScript](https://docs.amazonaws.cn/goto/SdkForJavaScriptV3/iam-2010-05-08/ListServerCertificates) V3
- [Amazon](https://docs.amazonaws.cn/goto/SdkForPHPV3/iam-2010-05-08/ListServerCertificates) SDK for PHP V3
- [Amazon](https://docs.amazonaws.cn/goto/boto3/iam-2010-05-08/ListServerCertificates) SDK for Python
- [Amazon](https://docs.amazonaws.cn/goto/SdkForRubyV3/iam-2010-05-08/ListServerCertificates) SDK for Ruby V3

# **ListServerCertificateTags**

Lists the tags that are attached to the specified IAM server certificate. The returned list of tags is sorted by tag key. For more information about tagging, see Tagging IAM [resources](https://docs.amazonaws.cn/IAM/latest/UserGuide/id_tags.html) in the *IAM User Guide*.

#### **(i)** Note

For certificates in a Region supported by Amazon Certificate Manager (ACM), we recommend that you don't use IAM server certificates. Instead, use ACM to provision, manage, and deploy your server certificates. For more information about IAM server certificates, Working with server [certificates](https://docs.amazonaws.cn/IAM/latest/UserGuide/id_credentials_server-certs.html) in the *IAM User Guide*.

### **Request Parameters**

For information about the parameters that are common to all actions, see Common [Parameters](#page-796-0).

#### **Marker**

Use this parameter only when paginating results and only after you receive a response indicating that the results are truncated. Set it to the value of the Marker element in the response that you received to indicate where the next call should start.

Type: String

Length Constraints: Minimum length of 1.

Pattern: [\u0020-\u00FF]+

Required: No

#### **MaxItems**

Use this only when paginating results to indicate the maximum number of items you want in the response. If additional items exist beyond the maximum you specify, the IsTruncated response element is true.

If you do not include this parameter, the number of items defaults to 100. Note that IAM might return fewer results, even when there are more results available. In that case, the IsTruncated response element returns true, and Marker contains a value to include in the subsequent call that tells the service where to continue from.

Type: Integer

Valid Range: Minimum value of 1. Maximum value of 1000.

Required: No

#### **ServerCertificateName**

The name of the IAM server certificate whose tags you want to see.

This parameter allows (through its regex [pattern](http://wikipedia.org/wiki/regex)) a string of characters consisting of upper and lowercase alphanumeric characters with no spaces. You can also include any of the following characters: \_+=,.@-

Type: String

Length Constraints: Minimum length of 1. Maximum length of 128.

```
Pattern: [\w+=,.@-]+
```
Required: Yes

# **Response Elements**

The following elements are returned by the service.

### **IsTruncated**

A flag that indicates whether there are more items to return. If your results were truncated, you can make a subsequent pagination request using the Marker request parameter to retrieve more items. Note that IAM might return fewer than the MaxItems number of results even when there are more results available. We recommend that you check IsTruncated after every call to ensure that you receive all your results.

Type: Boolean

#### **Marker**

When IsTruncated is true, this element is present and contains the value to use for the Marker parameter in a subsequent pagination request.

### Type: String

### **Tags.member.N**

The list of tags that are currently attached to the IAM server certificate. Each tag consists of a key name and an associated value. If no tags are attached to the specified resource, the response contains an empty list.

Type: Array of [Tag](#page-784-0) objects

Array Members: Maximum number of 50 items.

# **Errors**

For information about the errors that are common to all actions, see [Common](#page-799-0) Errors.

### **NoSuchEntity**

The request was rejected because it referenced a resource entity that does not exist. The error message describes the resource.

HTTP Status Code: 404

### **ServiceFailure**

The request processing has failed because of an unknown error, exception or failure.

HTTP Status Code: 500

# **Examples**

### **Example**

The following example is formatted with line breaks for legibility.

This example shows how to list the tags that are attached to an IAM server certificate whose name is ProdServerCert.

### **Sample Request**

POST / HTTP/1.1

Host: https://iam.amazonaws.com Accept-Encoding: identity User-Agent: aws-cli/1.11.143 Python/3.6.1 Linux/3.2.45-0.6.wd.865.49.315.metal1.x86\_64 botocore/1.7.1 X-Amz-Date: 20170929T182447Z Authorization: <auth details> Content-Length: 55 Content-Type: application/x-www-form-urlencoded

Action=ListServerCertificateTags&Version=2010-05-08&ServerCertificateName=ProdServerCert

#### **Sample Response**

```
HTTP/1.1 200 OK
x-amzn-RequestId: EXAMPLE8-90ab-cdef-fedc-ba987EXAMPLE
Content-Type: text/xml
Content-Length: 484
Date: Fri, 29 Sep 2017 18:24:47 GMT
&ListServerCertificateTagsResponse xmlns="https://iam.amazonaws.com/doc/2010-05-08/"> 
   &ListServerCertificateTagsResult> 
     &IsTruncated>false&/IsTruncated> 
     &Tags> 
       &member> 
         &Key>Dept&/Key> 
         &Value>12345&/Value> 
       &/member> 
       &member> 
         &Key>Team&/Key> 
         &Value>Accounting&/Value> 
       &/member> 
     &/Tags> 
   &/ListServerCertificateTagsResult> 
   &ResponseMetadata> 
     &RequestId>EXAMPLE8-90ab-cdef-fedc-ba987EXAMPLE&/RequestId> 
   &/ResponseMetadata>
&/ListServerCertificateTagsResponse>
```
# **See Also**

- Amazon [Command](https://docs.amazonaws.cn/goto/aws-cli/iam-2010-05-08/ListServerCertificateTags) Line Interface
- [Amazon](https://docs.amazonaws.cn/goto/DotNetSDKV3/iam-2010-05-08/ListServerCertificateTags) SDK for .NET
- [Amazon](https://docs.amazonaws.cn/goto/SdkForCpp/iam-2010-05-08/ListServerCertificateTags) SDK for C++
- [Amazon](https://docs.amazonaws.cn/goto/SdkForGoV2/iam-2010-05-08/ListServerCertificateTags) SDK for Go v2
- [Amazon](https://docs.amazonaws.cn/goto/SdkForJavaV2/iam-2010-05-08/ListServerCertificateTags) SDK for Java V2
- Amazon SDK for [JavaScript](https://docs.amazonaws.cn/goto/SdkForJavaScriptV3/iam-2010-05-08/ListServerCertificateTags) V3
- [Amazon](https://docs.amazonaws.cn/goto/SdkForPHPV3/iam-2010-05-08/ListServerCertificateTags) SDK for PHP V3
- [Amazon](https://docs.amazonaws.cn/goto/boto3/iam-2010-05-08/ListServerCertificateTags) SDK for Python
- [Amazon](https://docs.amazonaws.cn/goto/SdkForRubyV3/iam-2010-05-08/ListServerCertificateTags) SDK for Ruby V3

# **ListServiceSpecificCredentials**

Returns information about the service-specific credentials associated with the specified IAM user. If none exists, the operation returns an empty list. The service-specific credentials returned by this operation are used only for authenticating the IAM user to a specific service. For more information about using service-specific credentials to authenticate to an Amazon service, see Set up [service](https://docs.amazonaws.cn/codecommit/latest/userguide/setting-up-gc.html)specific [credentials](https://docs.amazonaws.cn/codecommit/latest/userguide/setting-up-gc.html) in the CodeCommit User Guide.

### **Request Parameters**

For information about the parameters that are common to all actions, see Common [Parameters](#page-796-0).

### **ServiceName**

Filters the returned results to only those for the specified Amazon service. If not specified, then Amazon returns service-specific credentials for all services.

Type: String

Required: No

#### **UserName**

The name of the user whose service-specific credentials you want information about. If this value is not specified, then the operation assumes the user whose credentials are used to call the operation.

This parameter allows (through its regex [pattern](http://wikipedia.org/wiki/regex)) a string of characters consisting of upper and lowercase alphanumeric characters with no spaces. You can also include any of the following characters: \_+=,.@-

Type: String

Length Constraints: Minimum length of 1. Maximum length of 64.

```
Pattern: [\w+=,.@-]+
```
Required: No

# **Response Elements**

The following element is returned by the service.

#### **ServiceSpecificCredentials.member.N**

A list of structures that each contain details about a service-specific credential.

Type: Array of [ServiceSpecificCredentialMetadata](#page-774-0) objects

### **Errors**

For information about the errors that are common to all actions, see [Common](#page-799-0) Errors.

#### **NoSuchEntity**

The request was rejected because it referenced a resource entity that does not exist. The error message describes the resource.

HTTP Status Code: 404

#### **NotSupportedService**

The specified service does not support service-specific credentials.

HTTP Status Code: 404

# **Examples**

### **Example**

The following example shows how to get the list of all service-specific credentials for the IAM user named Anika.

### **Sample Request**

```
https://iam.amazonaws.com/?Action=ListServiceSpecificCredentials
&UserName=anika
&Version=2010-05-08
&AUTHPARAMS
```
#### **Sample Response**

```
<ListServiceSpecificCredentialsResponse xmlns="https://iam.amazonaws.com/
doc/2010-05-08/">
```

```
 <ListServiceSpecificCredentialsResult> 
     <ServiceSpecificCredentials> 
       <member> 
         <ServiceName>codecommit.amazonaws.com</ServiceName> 
         <UserName>anika</UserName> 
         <ServiceUserName>anika-at-123456789012</ServiceUserName> 
         <ServiceSpecificCredentialId>ACCA12345ABCDEXAMPLE</ServiceSpecificCredentialId> 
         <Status>Active</Status> 
         <CreateDate>2016-11-01T17:44:54Z</CreateDate> 
       </member> 
       <member> 
         <ServiceName>codecommit.amazonaws.com</ServiceName> 
         <UserName>anika</UserName> 
         <ServiceUserName>anika+1-at-123456789012</ServiceUserName> 
         <ServiceSpecificCredentialId>ACCA67890FGHIEXAMPLE</ServiceSpecificCredentialId> 
         <Status>Active</Status> 
         <CreateDate>2016-11-01T18:22:26Z</CreateDate> 
       </member> 
     </ServiceSpecificCredentials> 
   </ListServiceSpecificCredentialsResult> 
   <ResponseMetadata> 
     <RequestId>EXAMPLE8-90ab-cdef-fedc-ba987EXAMPLE</RequestId> 
   </ResponseMetadata>
</ListServiceSpecificCredentialsResponse>
```
# **See Also**

- Amazon [Command](https://docs.amazonaws.cn/goto/aws-cli/iam-2010-05-08/ListServiceSpecificCredentials) Line Interface
- [Amazon](https://docs.amazonaws.cn/goto/DotNetSDKV3/iam-2010-05-08/ListServiceSpecificCredentials) SDK for .NET
- [Amazon](https://docs.amazonaws.cn/goto/SdkForCpp/iam-2010-05-08/ListServiceSpecificCredentials) SDK for C++
- [Amazon](https://docs.amazonaws.cn/goto/SdkForGoV2/iam-2010-05-08/ListServiceSpecificCredentials) SDK for Go v2
- [Amazon](https://docs.amazonaws.cn/goto/SdkForJavaV2/iam-2010-05-08/ListServiceSpecificCredentials) SDK for Java V2
- Amazon SDK for [JavaScript](https://docs.amazonaws.cn/goto/SdkForJavaScriptV3/iam-2010-05-08/ListServiceSpecificCredentials) V3
- [Amazon](https://docs.amazonaws.cn/goto/SdkForPHPV3/iam-2010-05-08/ListServiceSpecificCredentials) SDK for PHP V3
- [Amazon](https://docs.amazonaws.cn/goto/boto3/iam-2010-05-08/ListServiceSpecificCredentials) SDK for Python
- [Amazon](https://docs.amazonaws.cn/goto/SdkForRubyV3/iam-2010-05-08/ListServiceSpecificCredentials) SDK for Ruby V3

# **ListSigningCertificates**

Returns information about the signing certificates associated with the specified IAM user. If none exists, the operation returns an empty list.

Although each user is limited to a small number of signing certificates, you can still paginate the results using the MaxItems and Marker parameters.

If the UserName field is not specified, the user name is determined implicitly based on the Amazon access key ID used to sign the request for this operation. This operation works for access keys under the Amazon Web Services account. Consequently, you can use this operation to manage Amazon Web Services account root user credentials even if the Amazon Web Services account has no associated users.

### **Request Parameters**

For information about the parameters that are common to all actions, see Common [Parameters](#page-796-0).

### **Marker**

Use this parameter only when paginating results and only after you receive a response indicating that the results are truncated. Set it to the value of the Marker element in the response that you received to indicate where the next call should start.

Type: String

Length Constraints: Minimum length of 1.

Pattern: [\u0020-\u00FF]+

Required: No

### **MaxItems**

Use this only when paginating results to indicate the maximum number of items you want in the response. If additional items exist beyond the maximum you specify, the IsTruncated response element is true.

If you do not include this parameter, the number of items defaults to 100. Note that IAM might return fewer results, even when there are more results available. In that case, the IsTruncated response element returns true, and Marker contains a value to include in the subsequent call that tells the service where to continue from.

Type: Integer

Valid Range: Minimum value of 1. Maximum value of 1000.

Required: No

#### **UserName**

The name of the IAM user whose signing certificates you want to examine.

This parameter allows (through its regex [pattern](http://wikipedia.org/wiki/regex)) a string of characters consisting of upper and lowercase alphanumeric characters with no spaces. You can also include any of the following characters: \_+=,.@-

Type: String

Length Constraints: Minimum length of 1. Maximum length of 128.

```
Pattern: [\w+=,.@-]+
```
Required: No

### **Response Elements**

The following elements are returned by the service.

### **Certificates.member.N**

A list of the user's signing certificate information.

Type: Array of [SigningCertificate](#page-776-0) objects

### **IsTruncated**

A flag that indicates whether there are more items to return. If your results were truncated, you can make a subsequent pagination request using the Marker request parameter to retrieve more items. Note that IAM might return fewer than the MaxItems number of results even when there are more results available. We recommend that you check IsTruncated after every call to ensure that you receive all your results.

#### Type: Boolean

#### **Marker**

When IsTruncated is true, this element is present and contains the value to use for the Marker parameter in a subsequent pagination request.

Type: String

### **Errors**

For information about the errors that are common to all actions, see [Common](#page-799-0) Errors.

#### **NoSuchEntity**

The request was rejected because it referenced a resource entity that does not exist. The error message describes the resource.

HTTP Status Code: 404

#### **ServiceFailure**

The request processing has failed because of an unknown error, exception or failure.

HTTP Status Code: 500

### **Examples**

### **Example**

This example illustrates one usage of ListSigningCertificates.

### **Sample Request**

https://iam.amazonaws.com/?Action=ListSigningCertificates &UserName=Bob &Version=2010-05-08 &AUTHPARAMS

#### **Sample Response**

<ListSigningCertificatesResponse>

```
 <ListSigningCertificatesResult> 
     <UserName>Bob</UserName> 
     <Certificates> 
        <member> 
           <UserName>Bob</UserName> 
           <CertificateId>TA7SMEXAMPLEZ26OBPJE7EXAMPLE</CertificateId> 
           <CertificateBody>
-----BEGIN CERTIFICATE-----
MIICdzCCAeCgAwIBAgIGANc+Ha2wMA0GCSqGSIb3DQEBBQUAMFMxCzAJBgNVBAYT
AlVTMRMwEQYDVQQKEwpBbWF6b24uY29tMQwwCgYDVQQLEwNBV1MxITAfBgNVBAMT
GEFXUyBMaW1pdGVkLUFzc3VyYW5jZSBDQTAeFw0wOTAyMDQxNzE5MjdaFw0xMDAy
MDQxNzE5MjdaMFIxCzAJBgNVBAYTAlVTMRMwEQYDVQQKEwpBbWF6b24uY29tMRcw
FQYDVQQLEw5BV1MtRGV2ZWxvcGVyczEVMBMGA1UEAxMMNTdxNDl0c3ZwYjRtMIGf
MA0GCSqGSIb3DQEBAQUAA4GNADCBiQKBgQCpB/vsOwmT/O0td1RqzKjttSBaPjbr
dqwNe9BrOyB08fw2+Ch5oonZYXfGUrT6mkYXH5fQot9HvASrzAKHO596FdJA6DmL
ywdWe1Oggk7zFSXO1Xv+3vPrJtaYxYo3eRIp7w80PMkiOv6M0XK8ubcTouODeJbf
suDqcLnLDxwsvwIDAQABo1cwVTAOBgNVHQ8BAf8EBAMCBaAwFgYDVR0lAQH/BAww
CgYIKwYBBQUHAwIwDAYDVR0TAQH/BAIwADAdBgNVHQ4EFgQULGNaBphBumaKbDRK
CAi0mH8B3mowDQYJKoZIhvcNAQEFBQADgYEAuKxhkXaCLGcqDuweKtO/AEw9ZePH
wr0XqsaIK2HZboqruebXEGsojK4Ks0WzwgrEynuHJwTn760xe39rSqXWIOGrOBaX
wFpWHVjTFMKk+tSDG1lssLHyYWWdFFU4AnejRGORJYNaRHgVTKjHphc5jEhHm0BX
AEaHzTpmEXAMPLE=
-----END CERTIFICATE----- 
           </CertificateBody> 
           <Status>Active</Status> 
        </member> 
     </Certificates> 
     <IsTruncated>false</IsTruncated> 
  </ListSigningCertificatesResult> 
  <ResponseMetadata> 
     <RequestId>7a62c49f-347e-4fc4-9331-6e8eEXAMPLE</RequestId> 
  </ResponseMetadata>
</ListSigningCertificatesResponse>
```
# **See Also**

- Amazon [Command](https://docs.amazonaws.cn/goto/aws-cli/iam-2010-05-08/ListSigningCertificates) Line Interface
- [Amazon](https://docs.amazonaws.cn/goto/DotNetSDKV3/iam-2010-05-08/ListSigningCertificates) SDK for .NET
- [Amazon](https://docs.amazonaws.cn/goto/SdkForCpp/iam-2010-05-08/ListSigningCertificates) SDK for C++
- [Amazon](https://docs.amazonaws.cn/goto/SdkForGoV2/iam-2010-05-08/ListSigningCertificates) SDK for Go v2
- [Amazon](https://docs.amazonaws.cn/goto/SdkForJavaV2/iam-2010-05-08/ListSigningCertificates) SDK for Java V2
- Amazon SDK for [JavaScript](https://docs.amazonaws.cn/goto/SdkForJavaScriptV3/iam-2010-05-08/ListSigningCertificates) V3
- [Amazon](https://docs.amazonaws.cn/goto/SdkForPHPV3/iam-2010-05-08/ListSigningCertificates) SDK for PHP V3
- [Amazon](https://docs.amazonaws.cn/goto/boto3/iam-2010-05-08/ListSigningCertificates) SDK for Python
- [Amazon](https://docs.amazonaws.cn/goto/SdkForRubyV3/iam-2010-05-08/ListSigningCertificates) SDK for Ruby V3

# **ListSSHPublicKeys**

Returns information about the SSH public keys associated with the specified IAM user. If none exists, the operation returns an empty list.

The SSH public keys returned by this operation are used only for authenticating the IAM user to an CodeCommit repository. For more information about using SSH keys to authenticate to an CodeCommit repository, see Set up [CodeCommit](https://docs.amazonaws.cn/codecommit/latest/userguide/setting-up-credentials-ssh.html) for SSH connections in the *CodeCommit User Guide*.

Although each user is limited to a small number of keys, you can still paginate the results using the MaxItems and Marker parameters.

# **Request Parameters**

For information about the parameters that are common to all actions, see Common [Parameters](#page-796-0).

### **Marker**

Use this parameter only when paginating results and only after you receive a response indicating that the results are truncated. Set it to the value of the Marker element in the response that you received to indicate where the next call should start.

Type: String

Length Constraints: Minimum length of 1.

```
Pattern: [\u0020-\u00FF]+
```
Required: No

### **MaxItems**

Use this only when paginating results to indicate the maximum number of items you want in the response. If additional items exist beyond the maximum you specify, the IsTruncated response element is true.

If you do not include this parameter, the number of items defaults to 100. Note that IAM might return fewer results, even when there are more results available. In that case, the IsTruncated response element returns true, and Marker contains a value to include in the subsequent call that tells the service where to continue from.

### Type: Integer

Valid Range: Minimum value of 1. Maximum value of 1000.

Required: No

#### **UserName**

The name of the IAM user to list SSH public keys for. If none is specified, the UserName field is determined implicitly based on the Amazon access key used to sign the request.

This parameter allows (through its regex [pattern](http://wikipedia.org/wiki/regex)) a string of characters consisting of upper and lowercase alphanumeric characters with no spaces. You can also include any of the following characters: \_+=,.@-

Type: String

Length Constraints: Minimum length of 1. Maximum length of 64.

```
Pattern: [\w+=,.@-]+
```
Required: No

# **Response Elements**

The following elements are returned by the service.

### **IsTruncated**

A flag that indicates whether there are more items to return. If your results were truncated, you can make a subsequent pagination request using the Marker request parameter to retrieve more items. Note that IAM might return fewer than the MaxItems number of results even when there are more results available. We recommend that you check IsTruncated after every call to ensure that you receive all your results.

Type: Boolean

### **Marker**

When IsTruncated is true, this element is present and contains the value to use for the Marker parameter in a subsequent pagination request.

Type: String

#### **SSHPublicKeys.member.N**

A list of the SSH public keys assigned to IAM user.

Type: Array of [SSHPublicKeyMetadata](#page-780-0) objects

### **Errors**

For information about the errors that are common to all actions, see [Common](#page-799-0) Errors.

### **NoSuchEntity**

The request was rejected because it referenced a resource entity that does not exist. The error message describes the resource.

HTTP Status Code: 404

### **Examples**

### **Example**

This example illustrates one usage of ListSSHPublicKeys.

### **Sample Request**

```
https://iam.amazonaws.com/?Action=ListSSHPublicKeys
&UserName=Jane
&Version=2010-05-08
&AUTHPARAMS
```
### **Sample Response**

```
<ListSSHPublicKeysResponse xmlns="https://iam.amazonaws.com/doc/2010-05-08/"> 
   <ListSSHPublicKeysResult> 
     <IsTruncated>false</IsTruncated> 
     <SSHPublicKeys> 
       <member> 
         <UploadDate>2015-06-05T20:56:46Z</UploadDate> 
         <UserName>Jane</UserName> 
         <SSHPublicKeyId>APKAEIVFHP46CEXAMPLE</SSHPublicKeyId>
```
```
 <Status>Active</Status> 
       </member> 
     </SSHPublicKeys> 
   </ListSSHPublicKeysResult> 
   <ResponseMetadata> 
     <RequestId>9f8e2d77-f36c-11e4-97db-33c4eEXAMPLE</RequestId> 
   </ResponseMetadata>
</ListSSHPublicKeysResponse>
```
## **See Also**

- Amazon [Command](https://docs.amazonaws.cn/goto/aws-cli/iam-2010-05-08/ListSSHPublicKeys) Line Interface
- [Amazon](https://docs.amazonaws.cn/goto/DotNetSDKV3/iam-2010-05-08/ListSSHPublicKeys) SDK for .NET
- [Amazon](https://docs.amazonaws.cn/goto/SdkForCpp/iam-2010-05-08/ListSSHPublicKeys) SDK for C++
- [Amazon](https://docs.amazonaws.cn/goto/SdkForGoV2/iam-2010-05-08/ListSSHPublicKeys) SDK for Go v2
- [Amazon](https://docs.amazonaws.cn/goto/SdkForJavaV2/iam-2010-05-08/ListSSHPublicKeys) SDK for Java V2
- Amazon SDK for [JavaScript](https://docs.amazonaws.cn/goto/SdkForJavaScriptV3/iam-2010-05-08/ListSSHPublicKeys) V3
- [Amazon](https://docs.amazonaws.cn/goto/SdkForPHPV3/iam-2010-05-08/ListSSHPublicKeys) SDK for PHP V3
- [Amazon](https://docs.amazonaws.cn/goto/boto3/iam-2010-05-08/ListSSHPublicKeys) SDK for Python
- [Amazon](https://docs.amazonaws.cn/goto/SdkForRubyV3/iam-2010-05-08/ListSSHPublicKeys) SDK for Ruby V3

# **ListUserPolicies**

Lists the names of the inline policies embedded in the specified IAM user.

An IAM user can also have managed policies attached to it. To list the managed policies that are attached to a user, use [ListAttachedUserPolicies.](#page-351-0) For more information about policies, see [Managed](https://docs.amazonaws.cn/IAM/latest/UserGuide/policies-managed-vs-inline.html) [policies and inline policies](https://docs.amazonaws.cn/IAM/latest/UserGuide/policies-managed-vs-inline.html) in the *IAM User Guide*.

You can paginate the results using the MaxItems and Marker parameters. If there are no inline policies embedded with the specified user, the operation returns an empty list.

## **Request Parameters**

For information about the parameters that are common to all actions, see Common [Parameters](#page-796-0).

#### **Marker**

Use this parameter only when paginating results and only after you receive a response indicating that the results are truncated. Set it to the value of the Marker element in the response that you received to indicate where the next call should start.

Type: String

Length Constraints: Minimum length of 1.

Pattern: [\u0020-\u00FF]+

Required: No

#### **MaxItems**

Use this only when paginating results to indicate the maximum number of items you want in the response. If additional items exist beyond the maximum you specify, the IsTruncated response element is true.

If you do not include this parameter, the number of items defaults to 100. Note that IAM might return fewer results, even when there are more results available. In that case, the IsTruncated response element returns true, and Marker contains a value to include in the subsequent call that tells the service where to continue from.

#### Type: Integer

Valid Range: Minimum value of 1. Maximum value of 1000.

Required: No

#### **UserName**

The name of the user to list policies for.

```
This parameter allows (through its regex pattern) a string of characters consisting of upper and
lowercase alphanumeric characters with no spaces. You can also include any of the following
characters: _+=,.@-
```
Type: String

Length Constraints: Minimum length of 1. Maximum length of 128.

Pattern:  $\lceil \wedge w += , .@$  -  $\rceil +$ 

Required: Yes

### **Response Elements**

The following elements are returned by the service.

#### **IsTruncated**

A flag that indicates whether there are more items to return. If your results were truncated, you can make a subsequent pagination request using the Marker request parameter to retrieve more items. Note that IAM might return fewer than the MaxItems number of results even when there are more results available. We recommend that you check IsTruncated after every call to ensure that you receive all your results.

Type: Boolean

#### **Marker**

When IsTruncated is true, this element is present and contains the value to use for the Marker parameter in a subsequent pagination request.

Type: String

#### **PolicyNames.member.N**

A list of policy names.

Type: Array of strings

Length Constraints: Minimum length of 1. Maximum length of 128.

Pattern: [\w+=,.@-]+

### **Errors**

For information about the errors that are common to all actions, see [Common](#page-799-0) Errors.

#### **NoSuchEntity**

The request was rejected because it referenced a resource entity that does not exist. The error message describes the resource.

HTTP Status Code: 404

#### **ServiceFailure**

The request processing has failed because of an unknown error, exception or failure.

HTTP Status Code: 500

### **Examples**

#### **Example**

This example illustrates one usage of ListUserPolicies.

#### **Sample Request**

```
https://iam.amazonaws.com/?Action=ListUserPolicies
&UserName=Bob
&AUTHPARAMS
```
#### **Sample Response**

```
<ListUserPoliciesResponse xmlns="https://iam.amazonaws.com/doc/2010-05-08/"> 
  <ListUserPoliciesResult> 
     <PolicyNames> 
        <member>AllAccessPolicy</member>
```

```
 <member>KeyPolicy</member> 
     </PolicyNames> 
     <IsTruncated>false</IsTruncated> 
 </ListUserPoliciesResult> 
 <ResponseMetadata> 
     <RequestId>7a62c49f-347e-4fc4-9331-6e8eEXAMPLE</RequestId> 
 </ResponseMetadata>
</ListUserPoliciesResponse>
```
# **See Also**

- Amazon [Command](https://docs.amazonaws.cn/goto/aws-cli/iam-2010-05-08/ListUserPolicies) Line Interface
- [Amazon](https://docs.amazonaws.cn/goto/DotNetSDKV3/iam-2010-05-08/ListUserPolicies) SDK for .NET
- [Amazon](https://docs.amazonaws.cn/goto/SdkForCpp/iam-2010-05-08/ListUserPolicies) SDK for C++
- [Amazon](https://docs.amazonaws.cn/goto/SdkForGoV2/iam-2010-05-08/ListUserPolicies) SDK for Go v2
- [Amazon](https://docs.amazonaws.cn/goto/SdkForJavaV2/iam-2010-05-08/ListUserPolicies) SDK for Java V2
- Amazon SDK for [JavaScript](https://docs.amazonaws.cn/goto/SdkForJavaScriptV3/iam-2010-05-08/ListUserPolicies) V3
- [Amazon](https://docs.amazonaws.cn/goto/SdkForPHPV3/iam-2010-05-08/ListUserPolicies) SDK for PHP V3
- [Amazon](https://docs.amazonaws.cn/goto/boto3/iam-2010-05-08/ListUserPolicies) SDK for Python
- [Amazon](https://docs.amazonaws.cn/goto/SdkForRubyV3/iam-2010-05-08/ListUserPolicies) SDK for Ruby V3

# **ListUsers**

Lists the IAM users that have the specified path prefix. If no path prefix is specified, the operation returns all users in the Amazon Web Services account. If there are none, the operation returns an empty list.

#### **A** Note

IAM resource-listing operations return a subset of the available attributes for the resource. This operation does not return the following attributes, even though they are an attribute of the returned object:

- PermissionsBoundary
- Tags

To view all of the information for a user, see [GetUser.](#page-325-0)

You can paginate the results using the MaxItems and Marker parameters.

## **Request Parameters**

For information about the parameters that are common to all actions, see Common [Parameters](#page-796-0).

#### **Marker**

Use this parameter only when paginating results and only after you receive a response indicating that the results are truncated. Set it to the value of the Marker element in the response that you received to indicate where the next call should start.

Type: String

Length Constraints: Minimum length of 1.

Pattern: [\u0020-\u00FF]+

Required: No

#### **MaxItems**

Use this only when paginating results to indicate the maximum number of items you want in the response. If additional items exist beyond the maximum you specify, the IsTruncated response element is true.

If you do not include this parameter, the number of items defaults to 100. Note that IAM might return fewer results, even when there are more results available. In that case, the IsTruncated response element returns true, and Marker contains a value to include in the subsequent call that tells the service where to continue from.

Type: Integer

Valid Range: Minimum value of 1. Maximum value of 1000.

Required: No

#### **PathPrefix**

The path prefix for filtering the results. For example: /division\_abc/subdivision\_xyz/, which would get all user names whose path starts with /division\_abc/subdivision\_xyz/.

This parameter is optional. If it is not included, it defaults to a slash (/), listing all user names. This parameter allows (through its regex [pattern](http://wikipedia.org/wiki/regex)) a string of characters consisting of either a forward slash (/) by itself or a string that must begin and end with forward slashes. In addition, it can contain any ASCII character from the ! ( $\u0021$ ) through the DEL character ( $\u007F$ ), including most punctuation characters, digits, and upper and lowercased letters.

Type: String

Length Constraints: Minimum length of 1. Maximum length of 512.

```
Pattern: \u002F[\u0021-\u007F]*
```
Required: No

### **Response Elements**

The following elements are returned by the service.

#### **IsTruncated**

A flag that indicates whether there are more items to return. If your results were truncated, you can make a subsequent pagination request using the Marker request parameter to retrieve more items. Note that IAM might return fewer than the MaxItems number of results even when there are more results available. We recommend that you check IsTruncated after every call to ensure that you receive all your results.

Type: Boolean

#### **Marker**

When IsTruncated is true, this element is present and contains the value to use for the Marker parameter in a subsequent pagination request.

Type: String

#### **Users.member.N**

A list of users.

Type: Array of [User](#page-788-0) objects

### **Errors**

For information about the errors that are common to all actions, see [Common](#page-799-0) Errors.

#### **ServiceFailure**

The request processing has failed because of an unknown error, exception or failure.

HTTP Status Code: 500

### **Examples**

#### **Example**

This example illustrates one usage of ListUsers.

#### **Sample Request**

https://iam.amazonaws.com/?Action=ListUsers

```
&PathPrefix=/division_abc/subdivision_xyz/product_1234/engineering/
&Version=2010-05-08
&AUTHPARAMS
```
#### **Sample Response**

```
<ListUsersResponse xmlns="https://iam.amazonaws.com/doc/2010-05-08/"> 
  <ListUsersResult> 
     <Users> 
        <member> 
           <UserId>AID2MAB8DPLSRHEXAMPLE</UserId> 
           <Path>/division_abc/subdivision_xyz/engineering/</Path> 
           <UserName>Andrew</UserName> 
           <Arn>arn:aws:iam::123456789012:user/division_abc/subdivision_xyz/engineering/
Andrew</Arn> 
           <CreateDate>2012-09-05T19:38:48Z</CreateDate> 
           <PasswordLastUsed>2014-09-08T21:47:36Z</PasswordLastUsed> 
        </member> 
        <member> 
           <UserId>AIDIODR4TAW7CSEXAMPLE</UserId> 
           <Path>/division_abc/subdivision_xyz/engineering/</Path> 
           <UserName>Jackie</UserName> 
           <Arn>arn:aws:iam::123456789012:user/division_abc/subdivision_xyz/engineering/
Jackie</Arn>
           <CreateDate>2014-04-09T15:43:45Z</CreateDate> 
           <PasswordLastUsed>2014-09-24T16:18:07Z</PasswordLastUsed> 
        </member> 
     </Users> 
     <IsTruncated>false</IsTruncated> 
  </ListUsersResult> 
  <ResponseMetadata> 
     <RequestId>7a62c49f-347e-4fc4-9331-6e8eEXAMPLE</RequestId> 
  </ResponseMetadata>
</ListUsersResponse>
```
### **See Also**

- Amazon [Command](https://docs.amazonaws.cn/goto/aws-cli/iam-2010-05-08/ListUsers) Line Interface
- [Amazon](https://docs.amazonaws.cn/goto/DotNetSDKV3/iam-2010-05-08/ListUsers) SDK for .NET
- [Amazon](https://docs.amazonaws.cn/goto/SdkForCpp/iam-2010-05-08/ListUsers) SDK for C++
- [Amazon](https://docs.amazonaws.cn/goto/SdkForGoV2/iam-2010-05-08/ListUsers) SDK for Go v2
- [Amazon](https://docs.amazonaws.cn/goto/SdkForJavaV2/iam-2010-05-08/ListUsers) SDK for Java V2
- Amazon SDK for [JavaScript](https://docs.amazonaws.cn/goto/SdkForJavaScriptV3/iam-2010-05-08/ListUsers) V3
- [Amazon](https://docs.amazonaws.cn/goto/SdkForPHPV3/iam-2010-05-08/ListUsers) SDK for PHP V3
- [Amazon](https://docs.amazonaws.cn/goto/boto3/iam-2010-05-08/ListUsers) SDK for Python
- [Amazon](https://docs.amazonaws.cn/goto/SdkForRubyV3/iam-2010-05-08/ListUsers) SDK for Ruby V3

# **ListUserTags**

Lists the tags that are attached to the specified IAM user. The returned list of tags is sorted by tag key. For more information about tagging, see Tagging IAM [resources](https://docs.amazonaws.cn/IAM/latest/UserGuide/id_tags.html) in the *IAM User Guide*.

# **Request Parameters**

For information about the parameters that are common to all actions, see Common [Parameters](#page-796-0).

#### **Marker**

Use this parameter only when paginating results and only after you receive a response indicating that the results are truncated. Set it to the value of the Marker element in the response that you received to indicate where the next call should start.

Type: String

Length Constraints: Minimum length of 1.

```
Pattern: [\u0020-\u00FF]+
```
Required: No

#### **MaxItems**

Use this only when paginating results to indicate the maximum number of items you want in the response. If additional items exist beyond the maximum you specify, the IsTruncated response element is true.

If you do not include this parameter, the number of items defaults to 100. Note that IAM might return fewer results, even when there are more results available. In that case, the IsTruncated response element returns true, and Marker contains a value to include in the subsequent call that tells the service where to continue from.

Type: Integer

Valid Range: Minimum value of 1. Maximum value of 1000.

Required: No

#### **UserName**

The name of the IAM user whose tags you want to see.

This parameter allows (through its regex [pattern](http://wikipedia.org/wiki/regex)) a string of characters consisting of upper and lowercase alphanumeric characters with no spaces. You can also include any of the following characters: \_+=,.@-

Type: String

Length Constraints: Minimum length of 1. Maximum length of 128.

Pattern:  $\lceil \wedge w += , .@$  -  $\rceil +$ 

Required: Yes

### **Response Elements**

The following elements are returned by the service.

#### **IsTruncated**

A flag that indicates whether there are more items to return. If your results were truncated, you can make a subsequent pagination request using the Marker request parameter to retrieve more items. Note that IAM might return fewer than the MaxItems number of results even when there are more results available. We recommend that you check IsTruncated after every call to ensure that you receive all your results.

Type: Boolean

#### **Marker**

When IsTruncated is true, this element is present and contains the value to use for the Marker parameter in a subsequent pagination request.

Type: String

#### **Tags.member.N**

The list of tags that are currently attached to the user. Each tag consists of a key name and an associated value. If no tags are attached to the specified resource, the response contains an empty list.

Type: Array of [Tag](#page-784-0) objects

Array Members: Maximum number of 50 items.

### **Errors**

For information about the errors that are common to all actions, see [Common](#page-799-0) Errors.

#### **NoSuchEntity**

The request was rejected because it referenced a resource entity that does not exist. The error message describes the resource.

HTTP Status Code: 404

#### **ServiceFailure**

The request processing has failed because of an unknown error, exception or failure.

HTTP Status Code: 500

### **Examples**

### **Example**

The following example is formatted with line breaks for legibility.

This example shows how to list the tags attached to a user whose IAM user name is anika.

#### **Sample Request**

```
POST / HTTP/1.1
Host: https://iam.amazonaws.com
Accept-Encoding: identity
User-Agent: aws-cli/1.11.143 Python/3.6.1 Linux/3.2.45-0.6.wd.865.49.315.metal1.x86_64 
  botocore/1.7.1
X-Amz-Date: 20170929T182447Z
Authorization: <auth details>
Content-Length: 55
Content-Type: application/x-www-form-urlencoded
```
Action=ListUserTags&Version=2010-05-08&UserName=anika

#### **Sample Response**

HTTP/1.1 200 OK

```
x-amzn-RequestId: EXAMPLE8-90ab-cdef-fedc-ba987EXAMPLE
Content-Type: text/xml
Content-Length: 484
Date: Fri, 29 Sep 2017 18:24:47 GMT
&ListUserTagsResponse xmlns="https://iam.amazonaws.com/doc/2010-05-08/"> 
   &ListUserTagsResult> 
     &IsTruncated>false&/IsTruncated> 
     &Tags> 
       &member> 
         &Key>Dept&/Key> 
         &Value>12345&/Value> 
       &/member> 
       &member> 
         &Key>Team&/Key> 
         &Value>Accounting&/Value> 
       &/member> 
     &/Tags> 
   &/ListUserTagsResult> 
   &ResponseMetadata> 
     &RequestId>EXAMPLE8-90ab-cdef-fedc-ba987EXAMPLE&/RequestId> 
   &/ResponseMetadata>
&/ListUserTagsResponse>
```
### **See Also**

- Amazon [Command](https://docs.amazonaws.cn/goto/aws-cli/iam-2010-05-08/ListUserTags) Line Interface
- [Amazon](https://docs.amazonaws.cn/goto/DotNetSDKV3/iam-2010-05-08/ListUserTags) SDK for .NET
- [Amazon](https://docs.amazonaws.cn/goto/SdkForCpp/iam-2010-05-08/ListUserTags) SDK for C++
- [Amazon](https://docs.amazonaws.cn/goto/SdkForGoV2/iam-2010-05-08/ListUserTags) SDK for Go v2
- [Amazon](https://docs.amazonaws.cn/goto/SdkForJavaV2/iam-2010-05-08/ListUserTags) SDK for Java V2
- Amazon SDK for [JavaScript](https://docs.amazonaws.cn/goto/SdkForJavaScriptV3/iam-2010-05-08/ListUserTags) V3
- [Amazon](https://docs.amazonaws.cn/goto/SdkForPHPV3/iam-2010-05-08/ListUserTags) SDK for PHP V3
- [Amazon](https://docs.amazonaws.cn/goto/boto3/iam-2010-05-08/ListUserTags) SDK for Python
- [Amazon](https://docs.amazonaws.cn/goto/SdkForRubyV3/iam-2010-05-08/ListUserTags) SDK for Ruby V3

# **ListVirtualMFADevices**

Lists the virtual MFA devices defined in the Amazon Web Services account by assignment status. If you do not specify an assignment status, the operation returns a list of all virtual MFA devices. Assignment status can be Assigned, Unassigned, or Any.

#### **A** Note

IAM resource-listing operations return a subset of the available attributes for the resource. For example, this operation does not return tags, even though they are an attribute of the returned object. To view tag information for a virtual MFA device, see [ListMFADeviceTags](#page-392-0).

You can paginate the results using the MaxItems and Marker parameters.

### **Request Parameters**

For information about the parameters that are common to all actions, see Common [Parameters](#page-796-0).

#### **AssignmentStatus**

The status (Unassigned or Assigned) of the devices to list. If you do not specify an AssignmentStatus, the operation defaults to Any, which lists both assigned and unassigned virtual MFA devices.,

Type: String

Valid Values: Assigned | Unassigned | Any

Required: No

#### **Marker**

Use this parameter only when paginating results and only after you receive a response indicating that the results are truncated. Set it to the value of the Marker element in the response that you received to indicate where the next call should start.

Type: String

Length Constraints: Minimum length of 1.

Pattern: [\u0020-\u00FF]+

Required: No

#### **MaxItems**

Use this only when paginating results to indicate the maximum number of items you want in the response. If additional items exist beyond the maximum you specify, the IsTruncated response element is true.

If you do not include this parameter, the number of items defaults to 100. Note that IAM might return fewer results, even when there are more results available. In that case, the IsTruncated response element returns true, and Marker contains a value to include in the subsequent call that tells the service where to continue from.

Type: Integer

Valid Range: Minimum value of 1. Maximum value of 1000.

Required: No

### **Response Elements**

The following elements are returned by the service.

#### **IsTruncated**

A flag that indicates whether there are more items to return. If your results were truncated, you can make a subsequent pagination request using the Marker request parameter to retrieve more items. Note that IAM might return fewer than the MaxItems number of results even when there are more results available. We recommend that you check IsTruncated after every call to ensure that you receive all your results.

Type: Boolean

#### **Marker**

When IsTruncated is true, this element is present and contains the value to use for the Marker parameter in a subsequent pagination request.

Type: String

#### **VirtualMFADevices.member.N**

The list of virtual MFA devices in the current account that match the AssignmentStatus value that was passed in the request.

Type: Array of [VirtualMFADevice](#page-794-0) objects

### **Errors**

For information about the errors that are common to all actions, see [Common](#page-799-0) Errors.

### **Examples**

### **Example**

This example illustrates one usage of ListVirtualMFADevices.

#### **Sample Request**

```
https://iam.amazonaws.com/?Action=ListVirtualMFADevices
&AssignmentStatus=Any
&Version=2010-05-08
&AUTHPARAMS
```
#### **Sample Response**

```
<ListVirtualMFADevicesResponse xmlns="https://iam.amazonaws.com/doc/2010-05-08/">
<ListVirtualMFADevicesResult> 
   <IsTruncated>false</IsTruncated> 
   <VirtualMFADevices> 
     <member> 
       <EnableDate>20112-11-17T12:31:16Z</EnableDate> 
       <SerialNumber> 
       arn:aws:iam::123456789012:mfa/MyCustomUser 
       </SerialNumber> 
       <User> 
         <Arn>arn:aws:iam::123456789012:user</MyCustomUser> 
         <CreateDate>2012-10-13T22:00:36Z</CreateDate> 
         <PasswordLastUsed>1540408180</PasswordLastUsed> 
         <Path>/</Path> 
         <UserId>AIDAEXAMPLE36EXAMPLEC</UserId>
```

```
 <UserName>MyCustomUser</UserName> 
       </User> 
     </member> 
     <member> 
       <EnableDate>2011-10-31T20:45:02Z</EnableDate> 
       <SerialNumber> 
       arn:aws:iam:::mfa/ExampleUser 
       </SerialNumber> 
       <User> 
         <Arn>arn:aws:iam::111122223333:user/ExampleUser</Arn> 
         <CreateDate>2011-07-01T17:23:07Z</CreateDate> 
         <PasswordLastUsed>1380057478</PasswordLastUsed> 
         <Path>/</Path> 
         <UserId>AIDEXAMPLE4EXAMPLEXYZ</UserId> 
         <UserName>ExampleUser</UserName> 
       </User> 
     </member> 
   </VirtualMFADevices>
</ListVirtualMFADevicesResult>
<ResponseMetadata> 
   <RequestId>b61ce1b1-0401-11e1-b2f8-2dEXAMPLEbfc</RequestId>
</ResponseMetadata>
</ListVirtualMFADevicesResponse>
```
## **See Also**

- Amazon [Command](https://docs.amazonaws.cn/goto/aws-cli/iam-2010-05-08/ListVirtualMFADevices) Line Interface
- [Amazon](https://docs.amazonaws.cn/goto/DotNetSDKV3/iam-2010-05-08/ListVirtualMFADevices) SDK for .NET
- [Amazon](https://docs.amazonaws.cn/goto/SdkForCpp/iam-2010-05-08/ListVirtualMFADevices) SDK for C++
- [Amazon](https://docs.amazonaws.cn/goto/SdkForGoV2/iam-2010-05-08/ListVirtualMFADevices) SDK for Go v2
- [Amazon](https://docs.amazonaws.cn/goto/SdkForJavaV2/iam-2010-05-08/ListVirtualMFADevices) SDK for Java V2
- Amazon SDK for [JavaScript](https://docs.amazonaws.cn/goto/SdkForJavaScriptV3/iam-2010-05-08/ListVirtualMFADevices) V3
- [Amazon](https://docs.amazonaws.cn/goto/SdkForPHPV3/iam-2010-05-08/ListVirtualMFADevices) SDK for PHP V3
- [Amazon](https://docs.amazonaws.cn/goto/boto3/iam-2010-05-08/ListVirtualMFADevices) SDK for Python
- [Amazon](https://docs.amazonaws.cn/goto/SdkForRubyV3/iam-2010-05-08/ListVirtualMFADevices) SDK for Ruby V3

# **PutGroupPolicy**

Adds or updates an inline policy document that is embedded in the specified IAM group.

A user can also have managed policies attached to it. To attach a managed policy to a group, use [AttachGroupPolicy](https://docs.amazonaws.cn/IAM/latest/APIReference/API_AttachGroupPolicy.html). To create a new managed policy, use [CreatePolicy](https://docs.amazonaws.cn/IAM/latest/APIReference/API_CreatePolicy.html). For information about policies, see [Managed policies and inline policies](https://docs.amazonaws.cn/IAM/latest/UserGuide/policies-managed-vs-inline.html) in the *IAM User Guide*.

For information about the maximum number of inline policies that you can embed in a group, see IAM and [Amazon](https://docs.amazonaws.cn/IAM/latest/UserGuide/reference_iam-quotas.html) STS quotas in the *IAM User Guide*.

#### **(i)** Note

Because policy documents can be large, you should use POST rather than GET when calling PutGroupPolicy. For general information about using the Query API with IAM, see Making query [requests](https://docs.amazonaws.cn/IAM/latest/UserGuide/IAM_UsingQueryAPI.html) in the *IAM User Guide*.

### **Request Parameters**

For information about the parameters that are common to all actions, see Common [Parameters](#page-796-0).

#### **GroupName**

The name of the group to associate the policy with.

This parameter allows (through its regex [pattern](http://wikipedia.org/wiki/regex)) a string of characters consisting of upper and lowercase alphanumeric characters with no spaces. You can also include any of the following characters:  $-+-$ ,  $@-$ .

Type: String

Length Constraints: Minimum length of 1. Maximum length of 128.

```
Pattern: [\w+=,.@-]+
```
Required: Yes

#### **PolicyDocument**

The policy document.

You must provide policies in JSON format in IAM. However, for Amazon CloudFormation templates formatted in YAML, you can provide the policy in JSON or YAML format. Amazon CloudFormation always converts a YAML policy to JSON format before submitting it to IAM.

The regex [pattern](http://wikipedia.org/wiki/regex) used to validate this parameter is a string of characters consisting of the following:

- Any printable ASCII character ranging from the space character (\u0020) through the end of the ASCII character range
- The printable characters in the Basic Latin and Latin-1 Supplement character set (through \u00FF)
- The special characters tab (\u0009), line feed (\u000A), and carriage return (\u000D)

Type: String

Length Constraints: Minimum length of 1. Maximum length of 131072.

Pattern: [\u0009\u000A\u000D\u0020-\u00FF]+

Required: Yes

#### **PolicyName**

The name of the policy document.

This parameter allows (through its regex [pattern](http://wikipedia.org/wiki/regex)) a string of characters consisting of upper and lowercase alphanumeric characters with no spaces. You can also include any of the following characters: \_+=,.@-

Type: String

Length Constraints: Minimum length of 1. Maximum length of 128.

```
Pattern: [\w+=,.@-]+
```
Required: Yes

### **Errors**

For information about the errors that are common to all actions, see [Common](#page-799-0) Errors.

#### **LimitExceeded**

The request was rejected because it attempted to create resources beyond the current Amazon Web Services account limits. The error message describes the limit exceeded.

HTTP Status Code: 409

#### **MalformedPolicyDocument**

The request was rejected because the policy document was malformed. The error message describes the specific error.

HTTP Status Code: 400

#### **NoSuchEntity**

The request was rejected because it referenced a resource entity that does not exist. The error message describes the resource.

HTTP Status Code: 404

#### **ServiceFailure**

The request processing has failed because of an unknown error, exception or failure.

HTTP Status Code: 500

### **Examples**

#### **Example**

This example illustrates one usage of PutGroupPolicy.

#### **Sample Request**

```
https://iam.amazonaws.com/?Action=PutGroupPolicy
&GroupName=Admins
&PolicyName=AdminRoot
&PolicyDocument={"Version":"2012-10-17","Statement":
{"Effect":"Allow","Action":"*","Resource":"*"}}
&Version=2010-05-08
&AUTHPARAMS
```
#### **Sample Response**

```
<PutGroupPolicyResponse xmlns="https://iam.amazonaws.com/doc/2010-05-08/"> 
  <ResponseMetadata> 
     <RequestId>7a62c49f-347e-4fc4-9331-6e8eEXAMPLE</RequestId> 
  </ResponseMetadata>
</PutGroupPolicyResponse>
```
# **See Also**

- Amazon [Command](https://docs.amazonaws.cn/goto/aws-cli/iam-2010-05-08/PutGroupPolicy) Line Interface
- [Amazon](https://docs.amazonaws.cn/goto/DotNetSDKV3/iam-2010-05-08/PutGroupPolicy) SDK for .NET
- [Amazon](https://docs.amazonaws.cn/goto/SdkForCpp/iam-2010-05-08/PutGroupPolicy) SDK for C++
- [Amazon](https://docs.amazonaws.cn/goto/SdkForGoV2/iam-2010-05-08/PutGroupPolicy) SDK for Go v2
- [Amazon](https://docs.amazonaws.cn/goto/SdkForJavaV2/iam-2010-05-08/PutGroupPolicy) SDK for Java V2
- Amazon SDK for [JavaScript](https://docs.amazonaws.cn/goto/SdkForJavaScriptV3/iam-2010-05-08/PutGroupPolicy) V3
- [Amazon](https://docs.amazonaws.cn/goto/SdkForPHPV3/iam-2010-05-08/PutGroupPolicy) SDK for PHP V3
- [Amazon](https://docs.amazonaws.cn/goto/boto3/iam-2010-05-08/PutGroupPolicy) SDK for Python
- [Amazon](https://docs.amazonaws.cn/goto/SdkForRubyV3/iam-2010-05-08/PutGroupPolicy) SDK for Ruby V3

# **PutRolePermissionsBoundary**

Adds or updates the policy that is specified as the IAM role's permissions boundary. You can use an Amazon managed policy or a customer managed policy to set the boundary for a role. Use the boundary to control the maximum permissions that the role can have. Setting a permissions boundary is an advanced feature that can affect the permissions for the role.

You cannot set the boundary for a service-linked role.

#### **Important**

Policies used as permissions boundaries do not provide permissions. You must also attach a permissions policy to the role. To learn how the effective permissions for a role are evaluated, see IAM JSON policy [evaluation](https://docs.amazonaws.cn/IAM/latest/UserGuide/reference_policies_evaluation-logic.html) logic in the IAM User Guide.

### **Request Parameters**

For information about the parameters that are common to all actions, see Common [Parameters](#page-796-0).

#### **PermissionsBoundary**

The ARN of the managed policy that is used to set the permissions boundary for the role.

A permissions boundary policy defines the maximum permissions that identity-based policies can grant to an entity, but does not grant permissions. Permissions boundaries do not define the maximum permissions that a resource-based policy can grant to an entity. To learn more, see [Permissions](https://docs.amazonaws.cn/IAM/latest/UserGuide/access_policies_boundaries.html) boundaries for IAM entities in the *IAM User Guide*.

For more information about policy types, see Policy [types](https://docs.amazonaws.cn/IAM/latest/UserGuide/access_policies.html#access_policy-types) in the *IAM User Guide*.

Type: String

Length Constraints: Minimum length of 20. Maximum length of 2048.

Required: Yes

#### **RoleName**

The name (friendly name, not ARN) of the IAM role for which you want to set the permissions boundary.

#### Type: String

Length Constraints: Minimum length of 1. Maximum length of 64.

Pattern: [\w+=,.@-]+

Required: Yes

### **Errors**

For information about the errors that are common to all actions, see [Common](#page-799-0) Errors.

#### **InvalidInput**

The request was rejected because an invalid or out-of-range value was supplied for an input parameter.

HTTP Status Code: 400

#### **NoSuchEntity**

The request was rejected because it referenced a resource entity that does not exist. The error message describes the resource.

HTTP Status Code: 404

#### **PolicyNotAttachable**

The request failed because Amazon service role policies can only be attached to the servicelinked role for that service.

HTTP Status Code: 400

#### **ServiceFailure**

The request processing has failed because of an unknown error, exception or failure.

HTTP Status Code: 500

#### **UnmodifiableEntity**

The request was rejected because service-linked roles are protected Amazon resources. Only the service that depends on the service-linked role can modify or delete the role on your behalf. The error message includes the name of the service that depends on this service-linked role. You must request the change through that service.

#### HTTP Status Code: 400

# **See Also**

- Amazon [Command](https://docs.amazonaws.cn/goto/aws-cli/iam-2010-05-08/PutRolePermissionsBoundary) Line Interface
- [Amazon](https://docs.amazonaws.cn/goto/DotNetSDKV3/iam-2010-05-08/PutRolePermissionsBoundary) SDK for .NET
- [Amazon](https://docs.amazonaws.cn/goto/SdkForCpp/iam-2010-05-08/PutRolePermissionsBoundary) SDK for C++
- [Amazon](https://docs.amazonaws.cn/goto/SdkForGoV2/iam-2010-05-08/PutRolePermissionsBoundary) SDK for Go v2
- [Amazon](https://docs.amazonaws.cn/goto/SdkForJavaV2/iam-2010-05-08/PutRolePermissionsBoundary) SDK for Java V2
- Amazon SDK for [JavaScript](https://docs.amazonaws.cn/goto/SdkForJavaScriptV3/iam-2010-05-08/PutRolePermissionsBoundary) V3
- [Amazon](https://docs.amazonaws.cn/goto/SdkForPHPV3/iam-2010-05-08/PutRolePermissionsBoundary) SDK for PHP V3
- [Amazon](https://docs.amazonaws.cn/goto/boto3/iam-2010-05-08/PutRolePermissionsBoundary) SDK for Python
- [Amazon](https://docs.amazonaws.cn/goto/SdkForRubyV3/iam-2010-05-08/PutRolePermissionsBoundary) SDK for Ruby V3

# **PutRolePolicy**

Adds or updates an inline policy document that is embedded in the specified IAM role.

When you embed an inline policy in a role, the inline policy is used as part of the role's access (permissions) policy. The role's trust policy is created at the same time as the role, using [CreateRole](https://docs.amazonaws.cn/IAM/latest/APIReference/API_CreateRole.html). You can update a role's trust policy using [UpdateAssumeRolePolicy](https://docs.amazonaws.cn/IAM/latest/APIReference/API_UpdateAssumeRolePolicy.html). For more information about roles, see IAM [roles](https://docs.amazonaws.cn/IAM/latest/UserGuide/roles-toplevel.html) in the *IAM User Guide*.

A role can also have a managed policy attached to it. To attach a managed policy to a role, use [AttachRolePolicy](https://docs.amazonaws.cn/IAM/latest/APIReference/API_AttachRolePolicy.html). To create a new managed policy, use [CreatePolicy](https://docs.amazonaws.cn/IAM/latest/APIReference/API_CreatePolicy.html). For information about policies, see [Managed policies and inline policies](https://docs.amazonaws.cn/IAM/latest/UserGuide/policies-managed-vs-inline.html) in the *IAM User Guide*.

For information about the maximum number of inline policies that you can embed with a role, see IAM and [Amazon](https://docs.amazonaws.cn/IAM/latest/UserGuide/reference_iam-quotas.html) STS quotas in the *IAM User Guide*.

#### **A** Note

Because policy documents can be large, you should use POST rather than GET when calling PutRolePolicy. For general information about using the Query API with IAM, see [Making](https://docs.amazonaws.cn/IAM/latest/UserGuide/IAM_UsingQueryAPI.html) query [requests](https://docs.amazonaws.cn/IAM/latest/UserGuide/IAM_UsingQueryAPI.html) in the *IAM User Guide*.

# **Request Parameters**

For information about the parameters that are common to all actions, see Common [Parameters](#page-796-0).

#### **PolicyDocument**

The policy document.

You must provide policies in JSON format in IAM. However, for Amazon CloudFormation templates formatted in YAML, you can provide the policy in JSON or YAML format. Amazon CloudFormation always converts a YAML policy to JSON format before submitting it to IAM.

The regex [pattern](http://wikipedia.org/wiki/regex) used to validate this parameter is a string of characters consisting of the following:

• Any printable ASCII character ranging from the space character (\u0020) through the end of the ASCII character range

- The printable characters in the Basic Latin and Latin-1 Supplement character set (through \u00FF)
- The special characters tab (\u0009), line feed (\u000A), and carriage return (\u000D)

Type: String

Length Constraints: Minimum length of 1. Maximum length of 131072.

Pattern: [\u0009\u000A\u000D\u0020-\u00FF]+

Required: Yes

#### **PolicyName**

The name of the policy document.

This parameter allows (through its regex [pattern](http://wikipedia.org/wiki/regex)) a string of characters consisting of upper and lowercase alphanumeric characters with no spaces. You can also include any of the following characters: \_+=,.@-

Type: String

Length Constraints: Minimum length of 1. Maximum length of 128.

```
Pattern: [\w+=,.@-]+
```
Required: Yes

#### **RoleName**

The name of the role to associate the policy with.

This parameter allows (through its regex [pattern](http://wikipedia.org/wiki/regex)) a string of characters consisting of upper and lowercase alphanumeric characters with no spaces. You can also include any of the following characters: \_+=,.@-

Type: String

Length Constraints: Minimum length of 1. Maximum length of 64.

Pattern: [\w+=,.@-]+

Required: Yes

### **Errors**

For information about the errors that are common to all actions, see [Common](#page-799-0) Errors.

#### **LimitExceeded**

The request was rejected because it attempted to create resources beyond the current Amazon Web Services account limits. The error message describes the limit exceeded.

HTTP Status Code: 409

#### **MalformedPolicyDocument**

The request was rejected because the policy document was malformed. The error message describes the specific error.

HTTP Status Code: 400

#### **NoSuchEntity**

The request was rejected because it referenced a resource entity that does not exist. The error message describes the resource.

HTTP Status Code: 404

#### **ServiceFailure**

The request processing has failed because of an unknown error, exception or failure.

HTTP Status Code: 500

#### **UnmodifiableEntity**

The request was rejected because service-linked roles are protected Amazon resources. Only the service that depends on the service-linked role can modify or delete the role on your behalf. The error message includes the name of the service that depends on this service-linked role. You must request the change through that service.

HTTP Status Code: 400

## **Examples**

### **Example**

This example illustrates one usage of PutRolePolicy.

#### **Sample Request**

```
https://iam.amazonaws.com/?Action=PutRolePolicy
&RoleName=S3Access
&PolicyName=S3AccessPolicy
&PolicyDocument={"Version":"2012-10-17","Statement":
{"Effect":"Allow","Action":"s3:*","Resource":"*"}}
&Version=2010-05-08
&AUTHPARAMS
```
#### **Sample Response**

```
<PutRolePolicyResponse xmlns="https://iam.amazonaws.com/doc/2010-05-08/"> 
 <ResponseMetadata> 
     <RequestId>7a62c49f-347e-4fc4-9331-6e8eEXAMPLE</RequestId> 
 </ResponseMetadata>
</PutRolePolicyResponse>
```
### **See Also**

- Amazon [Command](https://docs.amazonaws.cn/goto/aws-cli/iam-2010-05-08/PutRolePolicy) Line Interface
- [Amazon](https://docs.amazonaws.cn/goto/DotNetSDKV3/iam-2010-05-08/PutRolePolicy) SDK for .NET
- [Amazon](https://docs.amazonaws.cn/goto/SdkForCpp/iam-2010-05-08/PutRolePolicy) SDK for C++
- [Amazon](https://docs.amazonaws.cn/goto/SdkForGoV2/iam-2010-05-08/PutRolePolicy) SDK for Go v2
- [Amazon](https://docs.amazonaws.cn/goto/SdkForJavaV2/iam-2010-05-08/PutRolePolicy) SDK for Java V2
- Amazon SDK for [JavaScript](https://docs.amazonaws.cn/goto/SdkForJavaScriptV3/iam-2010-05-08/PutRolePolicy) V3
- [Amazon](https://docs.amazonaws.cn/goto/SdkForPHPV3/iam-2010-05-08/PutRolePolicy) SDK for PHP V3
- [Amazon](https://docs.amazonaws.cn/goto/boto3/iam-2010-05-08/PutRolePolicy) SDK for Python
- [Amazon](https://docs.amazonaws.cn/goto/SdkForRubyV3/iam-2010-05-08/PutRolePolicy) SDK for Ruby V3

# **PutUserPermissionsBoundary**

Adds or updates the policy that is specified as the IAM user's permissions boundary. You can use an Amazon managed policy or a customer managed policy to set the boundary for a user. Use the boundary to control the maximum permissions that the user can have. Setting a permissions boundary is an advanced feature that can affect the permissions for the user.

#### **Important**

Policies that are used as permissions boundaries do not provide permissions. You must also attach a permissions policy to the user. To learn how the effective permissions for a user are evaluated, see IAM JSON policy [evaluation](https://docs.amazonaws.cn/IAM/latest/UserGuide/reference_policies_evaluation-logic.html) logic in the IAM User Guide.

### **Request Parameters**

For information about the parameters that are common to all actions, see Common [Parameters](#page-796-0).

#### **PermissionsBoundary**

The ARN of the managed policy that is used to set the permissions boundary for the user.

A permissions boundary policy defines the maximum permissions that identity-based policies can grant to an entity, but does not grant permissions. Permissions boundaries do not define the maximum permissions that a resource-based policy can grant to an entity. To learn more, see [Permissions](https://docs.amazonaws.cn/IAM/latest/UserGuide/access_policies_boundaries.html) boundaries for IAM entities in the *IAM User Guide*.

For more information about policy types, see Policy [types](https://docs.amazonaws.cn/IAM/latest/UserGuide/access_policies.html#access_policy-types) in the *IAM User Guide*.

Type: String

Length Constraints: Minimum length of 20. Maximum length of 2048.

Required: Yes

#### **UserName**

The name (friendly name, not ARN) of the IAM user for which you want to set the permissions boundary.

Type: String

#### Length Constraints: Minimum length of 1. Maximum length of 64.

Pattern: [\w+=,.@-]+

Required: Yes

### **Errors**

For information about the errors that are common to all actions, see [Common](#page-799-0) Errors.

#### **InvalidInput**

The request was rejected because an invalid or out-of-range value was supplied for an input parameter.

HTTP Status Code: 400

#### **NoSuchEntity**

The request was rejected because it referenced a resource entity that does not exist. The error message describes the resource.

HTTP Status Code: 404

#### **PolicyNotAttachable**

The request failed because Amazon service role policies can only be attached to the servicelinked role for that service.

HTTP Status Code: 400

#### **ServiceFailure**

The request processing has failed because of an unknown error, exception or failure.

HTTP Status Code: 500

### **See Also**

For more information about using this API in one of the language-specific Amazon SDKs, see the following:

• Amazon [Command](https://docs.amazonaws.cn/goto/aws-cli/iam-2010-05-08/PutUserPermissionsBoundary) Line Interface

- [Amazon](https://docs.amazonaws.cn/goto/DotNetSDKV3/iam-2010-05-08/PutUserPermissionsBoundary) SDK for .NET
- [Amazon](https://docs.amazonaws.cn/goto/SdkForCpp/iam-2010-05-08/PutUserPermissionsBoundary) SDK for C++
- [Amazon](https://docs.amazonaws.cn/goto/SdkForGoV2/iam-2010-05-08/PutUserPermissionsBoundary) SDK for Go v2
- [Amazon](https://docs.amazonaws.cn/goto/SdkForJavaV2/iam-2010-05-08/PutUserPermissionsBoundary) SDK for Java V2
- Amazon SDK for [JavaScript](https://docs.amazonaws.cn/goto/SdkForJavaScriptV3/iam-2010-05-08/PutUserPermissionsBoundary) V3
- [Amazon](https://docs.amazonaws.cn/goto/SdkForPHPV3/iam-2010-05-08/PutUserPermissionsBoundary) SDK for PHP V3
- [Amazon](https://docs.amazonaws.cn/goto/boto3/iam-2010-05-08/PutUserPermissionsBoundary) SDK for Python
- [Amazon](https://docs.amazonaws.cn/goto/SdkForRubyV3/iam-2010-05-08/PutUserPermissionsBoundary) SDK for Ruby V3

# **PutUserPolicy**

Adds or updates an inline policy document that is embedded in the specified IAM user.

An IAM user can also have a managed policy attached to it. To attach a managed policy to a user, use [AttachUserPolicy](https://docs.amazonaws.cn/IAM/latest/APIReference/API_AttachUserPolicy.html). To create a new managed policy, use [CreatePolicy](https://docs.amazonaws.cn/IAM/latest/APIReference/API_CreatePolicy.html). For information about policies, see [Managed policies and inline policies](https://docs.amazonaws.cn/IAM/latest/UserGuide/policies-managed-vs-inline.html) in the *IAM User Guide*.

For information about the maximum number of inline policies that you can embed in a user, see IAM and [Amazon](https://docs.amazonaws.cn/IAM/latest/UserGuide/reference_iam-quotas.html) STS quotas in the *IAM User Guide*.

#### **A** Note

Because policy documents can be large, you should use POST rather than GET when calling PutUserPolicy. For general information about using the Query API with IAM, see [Making](https://docs.amazonaws.cn/IAM/latest/UserGuide/IAM_UsingQueryAPI.html) query [requests](https://docs.amazonaws.cn/IAM/latest/UserGuide/IAM_UsingQueryAPI.html) in the *IAM User Guide*.

### **Request Parameters**

For information about the parameters that are common to all actions, see Common [Parameters](#page-796-0).

#### **PolicyDocument**

The policy document.

You must provide policies in JSON format in IAM. However, for Amazon CloudFormation templates formatted in YAML, you can provide the policy in JSON or YAML format. Amazon CloudFormation always converts a YAML policy to JSON format before submitting it to IAM.

The regex [pattern](http://wikipedia.org/wiki/regex) used to validate this parameter is a string of characters consisting of the following:

- Any printable ASCII character ranging from the space character (\u0020) through the end of the ASCII character range
- The printable characters in the Basic Latin and Latin-1 Supplement character set (through \u00FF)
- The special characters tab (\u0009), line feed (\u000A), and carriage return (\u000D)

Type: String

Length Constraints: Minimum length of 1. Maximum length of 131072.

Pattern: [\u0009\u000A\u000D\u0020-\u00FF]+

Required: Yes

#### **PolicyName**

The name of the policy document.

This parameter allows (through its regex [pattern](http://wikipedia.org/wiki/regex)) a string of characters consisting of upper and lowercase alphanumeric characters with no spaces. You can also include any of the following characters: \_+=,.@-

Type: String

Length Constraints: Minimum length of 1. Maximum length of 128.

Pattern: [\w+=,.@-]+

Required: Yes

#### **UserName**

The name of the user to associate the policy with.

This parameter allows (through its regex [pattern](http://wikipedia.org/wiki/regex)) a string of characters consisting of upper and lowercase alphanumeric characters with no spaces. You can also include any of the following characters: \_+=,.@-

Type: String

Length Constraints: Minimum length of 1. Maximum length of 128.

```
Pattern: \lceil \wedge w += , .@ - \rceil +
```
Required: Yes

### **Errors**

For information about the errors that are common to all actions, see [Common](#page-799-0) Errors.

#### **LimitExceeded**

The request was rejected because it attempted to create resources beyond the current Amazon Web Services account limits. The error message describes the limit exceeded.

HTTP Status Code: 409

#### **MalformedPolicyDocument**

The request was rejected because the policy document was malformed. The error message describes the specific error.

HTTP Status Code: 400

#### **NoSuchEntity**

The request was rejected because it referenced a resource entity that does not exist. The error message describes the resource.

HTTP Status Code: 404

#### **ServiceFailure**

The request processing has failed because of an unknown error, exception or failure.

HTTP Status Code: 500

### **Examples**

#### **Example**

This example illustrates one usage of PutUserPolicy.

#### **Sample Request**

```
https://iam.amazonaws.com/?Action=PutUserPolicy
&UserName=Bob
&PolicyName=AllAccessPolicy
&PolicyDocument={"Version":"2012-10-17","Statement":
{"Effect":"Allow","Action":"*","Resource":"*"}}
&Version=2010-05-08
&AUTHPARAMS
```
#### **Sample Response**

```
<PutUserPolicyResponse xmlns="https://iam.amazonaws.com/doc/2010-05-08/"> 
  <ResponseMetadata> 
     <RequestId>7a62c49f-347e-4fc4-9331-6e8eEXAMPLE</RequestId> 
  </ResponseMetadata>
</PutUserPolicyResponse>
```
# **See Also**

- Amazon [Command](https://docs.amazonaws.cn/goto/aws-cli/iam-2010-05-08/PutUserPolicy) Line Interface
- [Amazon](https://docs.amazonaws.cn/goto/DotNetSDKV3/iam-2010-05-08/PutUserPolicy) SDK for .NET
- [Amazon](https://docs.amazonaws.cn/goto/SdkForCpp/iam-2010-05-08/PutUserPolicy) SDK for C++
- [Amazon](https://docs.amazonaws.cn/goto/SdkForGoV2/iam-2010-05-08/PutUserPolicy) SDK for Go v2
- [Amazon](https://docs.amazonaws.cn/goto/SdkForJavaV2/iam-2010-05-08/PutUserPolicy) SDK for Java V2
- Amazon SDK for [JavaScript](https://docs.amazonaws.cn/goto/SdkForJavaScriptV3/iam-2010-05-08/PutUserPolicy) V3
- [Amazon](https://docs.amazonaws.cn/goto/SdkForPHPV3/iam-2010-05-08/PutUserPolicy) SDK for PHP V3
- [Amazon](https://docs.amazonaws.cn/goto/boto3/iam-2010-05-08/PutUserPolicy) SDK for Python
- [Amazon](https://docs.amazonaws.cn/goto/SdkForRubyV3/iam-2010-05-08/PutUserPolicy) SDK for Ruby V3
# **RemoveClientIDFromOpenIDConnectProvider**

Removes the specified client ID (also known as audience) from the list of client IDs registered for the specified IAM OpenID Connect (OIDC) provider resource object.

This operation is idempotent; it does not fail or return an error if you try to remove a client ID that does not exist.

# **Request Parameters**

For information about the parameters that are common to all actions, see Common [Parameters](#page-796-0).

### **ClientID**

The client ID (also known as audience) to remove from the IAM OIDC provider resource. For more information about client IDs, see [CreateOpenIDConnectProvider.](#page-82-0)

Type: String

Length Constraints: Minimum length of 1. Maximum length of 255.

Required: Yes

### **OpenIDConnectProviderArn**

The Amazon Resource Name (ARN) of the IAM OIDC provider resource to remove the client ID from. You can get a list of OIDC provider ARNs by using the [ListOpenIDConnectProviders](#page-397-0) operation.

For more information about ARNs, see Amazon [Resource](https://docs.amazonaws.cn/general/latest/gr/aws-arns-and-namespaces.html) Names (ARNs) in the *Amazon General Reference*.

Type: String

Length Constraints: Minimum length of 20. Maximum length of 2048.

Required: Yes

## **Errors**

For information about the errors that are common to all actions, see [Common](#page-799-0) Errors.

#### **InvalidInput**

The request was rejected because an invalid or out-of-range value was supplied for an input parameter.

HTTP Status Code: 400

#### **NoSuchEntity**

The request was rejected because it referenced a resource entity that does not exist. The error message describes the resource.

HTTP Status Code: 404

### **ServiceFailure**

The request processing has failed because of an unknown error, exception or failure.

HTTP Status Code: 500

## **Examples**

### **Example**

This example illustrates one usage of RemoveClientIDFromOpenIDConnectProvider.

### **Sample Request**

```
https://iam.amazonaws.com/?Action=RemoveClientIDFromOpenIDConnectProvider
&ClientID=my-application-ID
&OpenIDConnectProviderArn=arn:aws:iam::123456789012:oidc-provider/server.example.com
&Version=2010-05-08
&AUTHPARAMS
```
### **Sample Response**

```
<RemoveClientIDFromOpenIDConnectProviderResponse xmlns="https://iam.amazonaws.com/
doc/2010-05-08/"> 
   <ResponseMetadata> 
     <RequestId>1a5214df-4f67-11e4-aefa-bfd6aEXAMPLE</RequestId> 
   </ResponseMetadata>
</RemoveClientIDFromOpenIDConnectProviderResponse>
```
# **See Also**

- Amazon [Command](https://docs.amazonaws.cn/goto/aws-cli/iam-2010-05-08/RemoveClientIDFromOpenIDConnectProvider) Line Interface
- [Amazon](https://docs.amazonaws.cn/goto/DotNetSDKV3/iam-2010-05-08/RemoveClientIDFromOpenIDConnectProvider) SDK for .NET
- [Amazon](https://docs.amazonaws.cn/goto/SdkForCpp/iam-2010-05-08/RemoveClientIDFromOpenIDConnectProvider) SDK for C++
- [Amazon](https://docs.amazonaws.cn/goto/SdkForGoV2/iam-2010-05-08/RemoveClientIDFromOpenIDConnectProvider) SDK for Go v2
- [Amazon](https://docs.amazonaws.cn/goto/SdkForJavaV2/iam-2010-05-08/RemoveClientIDFromOpenIDConnectProvider) SDK for Java V2
- Amazon SDK for [JavaScript](https://docs.amazonaws.cn/goto/SdkForJavaScriptV3/iam-2010-05-08/RemoveClientIDFromOpenIDConnectProvider) V3
- [Amazon](https://docs.amazonaws.cn/goto/SdkForPHPV3/iam-2010-05-08/RemoveClientIDFromOpenIDConnectProvider) SDK for PHP V3
- [Amazon](https://docs.amazonaws.cn/goto/boto3/iam-2010-05-08/RemoveClientIDFromOpenIDConnectProvider) SDK for Python
- [Amazon](https://docs.amazonaws.cn/goto/SdkForRubyV3/iam-2010-05-08/RemoveClientIDFromOpenIDConnectProvider) SDK for Ruby V3

# **RemoveRoleFromInstanceProfile**

Removes the specified IAM role from the specified Amazon EC2 instance profile.

### **Important**

Make sure that you do not have any Amazon EC2 instances running with the role you are about to remove from the instance profile. Removing a role from an instance profile that is associated with a running instance might break any applications running on the instance.

For more information about roles, see IAM [roles](https://docs.amazonaws.cn/IAM/latest/UserGuide/id_roles.html) in the *IAM User Guide*. For more information about instance profiles, see Using [instance](https://docs.amazonaws.cn/IAM/latest/UserGuide/id_roles_use_switch-role-ec2_instance-profiles.html) profiles in the *IAM User Guide*.

## **Request Parameters**

For information about the parameters that are common to all actions, see Common [Parameters](#page-796-0).

### **InstanceProfileName**

The name of the instance profile to update.

This parameter allows (through its regex [pattern](http://wikipedia.org/wiki/regex)) a string of characters consisting of upper and lowercase alphanumeric characters with no spaces. You can also include any of the following characters: \_+=,.@-

Type: String

Length Constraints: Minimum length of 1. Maximum length of 128.

Pattern: [\w+=,.@-]+

Required: Yes

### **RoleName**

The name of the role to remove.

This parameter allows (through its regex [pattern](http://wikipedia.org/wiki/regex)) a string of characters consisting of upper and lowercase alphanumeric characters with no spaces. You can also include any of the following characters: \_+=,.@-

Type: String

### Length Constraints: Minimum length of 1. Maximum length of 64.

Pattern: [\w+=,.@-]+

Required: Yes

## **Errors**

For information about the errors that are common to all actions, see [Common](#page-799-0) Errors.

### **LimitExceeded**

The request was rejected because it attempted to create resources beyond the current Amazon Web Services account limits. The error message describes the limit exceeded.

HTTP Status Code: 409

### **NoSuchEntity**

The request was rejected because it referenced a resource entity that does not exist. The error message describes the resource.

HTTP Status Code: 404

### **ServiceFailure**

The request processing has failed because of an unknown error, exception or failure.

HTTP Status Code: 500

### **UnmodifiableEntity**

The request was rejected because service-linked roles are protected Amazon resources. Only the service that depends on the service-linked role can modify or delete the role on your behalf. The error message includes the name of the service that depends on this service-linked role. You must request the change through that service.

HTTP Status Code: 400

## **Examples**

## **Example**

This example illustrates one usage of RemoveRoleFromInstanceProfile.

### **Sample Request**

```
https://iam.amazonaws.com/?Action=RemoveRoleFromInstanceProfile
&InstanceProfileName=Webserver
&RoleName=S3Access
&Version=2010-05-08
&AUTHPARAMS
```
### **Sample Response**

```
<RemoveRoleFromInstanceProfileResponse xmlns="https://iam.amazonaws.com/
doc/2010-05-08/">
<ResponseMetadata> 
   <RequestId>29f47818-99f5-11e1-a4c3-27EXAMPLE804</RequestId>
</ResponseMetadata>
</RemoveRoleFromInstanceProfileResponse>
```
# **See Also**

- Amazon [Command](https://docs.amazonaws.cn/goto/aws-cli/iam-2010-05-08/RemoveRoleFromInstanceProfile) Line Interface
- [Amazon](https://docs.amazonaws.cn/goto/DotNetSDKV3/iam-2010-05-08/RemoveRoleFromInstanceProfile) SDK for .NET
- [Amazon](https://docs.amazonaws.cn/goto/SdkForCpp/iam-2010-05-08/RemoveRoleFromInstanceProfile) SDK for C++
- [Amazon](https://docs.amazonaws.cn/goto/SdkForGoV2/iam-2010-05-08/RemoveRoleFromInstanceProfile) SDK for Go v2
- [Amazon](https://docs.amazonaws.cn/goto/SdkForJavaV2/iam-2010-05-08/RemoveRoleFromInstanceProfile) SDK for Java V2
- Amazon SDK for [JavaScript](https://docs.amazonaws.cn/goto/SdkForJavaScriptV3/iam-2010-05-08/RemoveRoleFromInstanceProfile) V3
- [Amazon](https://docs.amazonaws.cn/goto/SdkForPHPV3/iam-2010-05-08/RemoveRoleFromInstanceProfile) SDK for PHP V3
- [Amazon](https://docs.amazonaws.cn/goto/boto3/iam-2010-05-08/RemoveRoleFromInstanceProfile) SDK for Python
- [Amazon](https://docs.amazonaws.cn/goto/SdkForRubyV3/iam-2010-05-08/RemoveRoleFromInstanceProfile) SDK for Ruby V3

# **RemoveUserFromGroup**

Removes the specified user from the specified group.

## **Request Parameters**

For information about the parameters that are common to all actions, see Common [Parameters](#page-796-0).

#### **GroupName**

The name of the group to update.

This parameter allows (through its regex [pattern](http://wikipedia.org/wiki/regex)) a string of characters consisting of upper and lowercase alphanumeric characters with no spaces. You can also include any of the following characters: \_+=,.@-

Type: String

Length Constraints: Minimum length of 1. Maximum length of 128.

```
Pattern: [\w+=,.@-]+
```
Required: Yes

#### **UserName**

The name of the user to remove.

This parameter allows (through its regex [pattern](http://wikipedia.org/wiki/regex)) a string of characters consisting of upper and lowercase alphanumeric characters with no spaces. You can also include any of the following characters: \_+=,.@-

Type: String

Length Constraints: Minimum length of 1. Maximum length of 128.

```
Pattern: [\w+=,.@-]+
```
Required: Yes

## **Errors**

For information about the errors that are common to all actions, see [Common](#page-799-0) Errors.

### **LimitExceeded**

The request was rejected because it attempted to create resources beyond the current Amazon Web Services account limits. The error message describes the limit exceeded.

HTTP Status Code: 409

#### **NoSuchEntity**

The request was rejected because it referenced a resource entity that does not exist. The error message describes the resource.

HTTP Status Code: 404

### **ServiceFailure**

The request processing has failed because of an unknown error, exception or failure.

HTTP Status Code: 500

## **Examples**

### **Example**

This example illustrates one usage of RemoveUserFromGroup.

### **Sample Request**

```
https://iam.amazonaws.com/?Action=RemoveUserFromGroup
&GroupName=Managers
&UserName=Bob
&Version=2010-05-08
&AUTHPARAMS
```
#### **Sample Response**

```
<RemoveUserFromGroupResponse xmlns="https://iam.amazonaws.com/doc/2010-05-08/"> 
  <ResponseMetadata> 
     <RequestId>7a62c49f-347e-4fc4-9331-6e8eEXAMPLE</RequestId> 
 </ResponseMetadata>
</RemoveUserFromGroupResponse>
```
# **See Also**

- Amazon [Command](https://docs.amazonaws.cn/goto/aws-cli/iam-2010-05-08/RemoveUserFromGroup) Line Interface
- [Amazon](https://docs.amazonaws.cn/goto/DotNetSDKV3/iam-2010-05-08/RemoveUserFromGroup) SDK for .NET
- [Amazon](https://docs.amazonaws.cn/goto/SdkForCpp/iam-2010-05-08/RemoveUserFromGroup) SDK for C++
- [Amazon](https://docs.amazonaws.cn/goto/SdkForGoV2/iam-2010-05-08/RemoveUserFromGroup) SDK for Go v2
- [Amazon](https://docs.amazonaws.cn/goto/SdkForJavaV2/iam-2010-05-08/RemoveUserFromGroup) SDK for Java V2
- Amazon SDK for [JavaScript](https://docs.amazonaws.cn/goto/SdkForJavaScriptV3/iam-2010-05-08/RemoveUserFromGroup) V3
- [Amazon](https://docs.amazonaws.cn/goto/SdkForPHPV3/iam-2010-05-08/RemoveUserFromGroup) SDK for PHP V3
- [Amazon](https://docs.amazonaws.cn/goto/boto3/iam-2010-05-08/RemoveUserFromGroup) SDK for Python
- [Amazon](https://docs.amazonaws.cn/goto/SdkForRubyV3/iam-2010-05-08/RemoveUserFromGroup) SDK for Ruby V3

# **ResetServiceSpecificCredential**

Resets the password for a service-specific credential. The new password is Amazon generated and cryptographically strong. It cannot be configured by the user. Resetting the password immediately invalidates the previous password associated with this user.

# **Request Parameters**

For information about the parameters that are common to all actions, see Common [Parameters](#page-796-0).

### **ServiceSpecificCredentialId**

The unique identifier of the service-specific credential.

This parameter allows (through its regex [pattern](http://wikipedia.org/wiki/regex)) a string of characters that can consist of any upper or lowercased letter or digit.

Type: String

Length Constraints: Minimum length of 20. Maximum length of 128.

Pattern: [\w]+

Required: Yes

### **UserName**

The name of the IAM user associated with the service-specific credential. If this value is not specified, then the operation assumes the user whose credentials are used to call the operation.

This parameter allows (through its regex [pattern](http://wikipedia.org/wiki/regex)) a string of characters consisting of upper and lowercase alphanumeric characters with no spaces. You can also include any of the following characters: \_+=,.@-

Type: String

Length Constraints: Minimum length of 1. Maximum length of 64.

Pattern: [\w+=,.@-]+

### Required: No

ResetServiceSpecificCredential API Version 2010-05-08 483

# **Response Elements**

The following element is returned by the service.

### **ServiceSpecificCredential**

A structure with details about the updated service-specific credential, including the new password.

### **Important**

This is the **only** time that you can access the password. You cannot recover the password later, but you can reset it again.

Type: [ServiceSpecificCredential](#page-771-0) object

## **Errors**

For information about the errors that are common to all actions, see [Common](#page-799-0) Errors.

### **NoSuchEntity**

The request was rejected because it referenced a resource entity that does not exist. The error message describes the resource.

HTTP Status Code: 404

# **Examples**

### **Example**

The following example shows how to request a new password for an existing service-specific credential that is associated with a specific IAM user.

### **Sample Request**

```
https://iam.amazonaws.com/?Action=ResetServiceSpecificCredential
&UserName=Jane
```
### **Sample Response**

```
<ResetServiceSpecificCredentialResponse xmlns="https://iam.amazonaws.com/
doc/2010-05-08/"> 
   <ResetServiceSpecificCredentialResult> 
     <ServiceSpecificCredential> 
       <CreateDate>2016-10-15T20:56:46.012Z</CreateDate> 
       <ServiceName>codecommit.amazonaws.com</ServiceName> 
       <ServiceUserName>Jane-123456789012</ServiceUserName> 
       <ServicePassword>wJalrXUtnFEMI/K7MDENGPxRfiCYzEXAMPLE</ServicePassword> 
       <ServiceSpecificCredentialId>ACCA12345ABCDEXAMPLE</ServiceSpecificCredentialId> 
       <Status>Active</Status> 
       <UserName>Jane</UserName> 
     </ServiceSpecificCredential> 
   </ResetServiceSpecificCredentialResult> 
   <ResponseMetadata> 
     <RequestId>EXAMPLE8-90ab-cdef-fedc-ba987EXAMPLE</RequestId> 
   </ResponseMetadata>
</ResetServiceSpecificCredentialResponse>
```
# **See Also**

- Amazon [Command](https://docs.amazonaws.cn/goto/aws-cli/iam-2010-05-08/ResetServiceSpecificCredential) Line Interface
- [Amazon](https://docs.amazonaws.cn/goto/DotNetSDKV3/iam-2010-05-08/ResetServiceSpecificCredential) SDK for .NET
- [Amazon](https://docs.amazonaws.cn/goto/SdkForCpp/iam-2010-05-08/ResetServiceSpecificCredential) SDK for C++
- [Amazon](https://docs.amazonaws.cn/goto/SdkForGoV2/iam-2010-05-08/ResetServiceSpecificCredential) SDK for Go v2
- [Amazon](https://docs.amazonaws.cn/goto/SdkForJavaV2/iam-2010-05-08/ResetServiceSpecificCredential) SDK for Java V2
- Amazon SDK for [JavaScript](https://docs.amazonaws.cn/goto/SdkForJavaScriptV3/iam-2010-05-08/ResetServiceSpecificCredential) V3
- [Amazon](https://docs.amazonaws.cn/goto/SdkForPHPV3/iam-2010-05-08/ResetServiceSpecificCredential) SDK for PHP V3
- [Amazon](https://docs.amazonaws.cn/goto/boto3/iam-2010-05-08/ResetServiceSpecificCredential) SDK for Python
- [Amazon](https://docs.amazonaws.cn/goto/SdkForRubyV3/iam-2010-05-08/ResetServiceSpecificCredential) SDK for Ruby V3

# **ResyncMFADevice**

Synchronizes the specified MFA device with its IAM resource object on the Amazon servers.

For more information about creating and working with virtual MFA devices, see Using a [virtual](https://docs.amazonaws.cn/IAM/latest/UserGuide/Using_VirtualMFA.html) MFA [device](https://docs.amazonaws.cn/IAM/latest/UserGuide/Using_VirtualMFA.html) in the *IAM User Guide*.

# **Request Parameters**

For information about the parameters that are common to all actions, see Common [Parameters](#page-796-0).

### **AuthenticationCode1**

An authentication code emitted by the device.

The format for this parameter is a sequence of six digits.

Type: String

Length Constraints: Fixed length of 6.

Pattern: [\d]+

Required: Yes

### **AuthenticationCode2**

A subsequent authentication code emitted by the device.

The format for this parameter is a sequence of six digits.

Type: String

Length Constraints: Fixed length of 6.

Pattern: [\d]+

Required: Yes

### **SerialNumber**

Serial number that uniquely identifies the MFA device.

This parameter allows (through its regex [pattern](http://wikipedia.org/wiki/regex)) a string of characters consisting of upper and lowercase alphanumeric characters with no spaces. You can also include any of the following characters: \_+=,.@-

Type: String

Length Constraints: Minimum length of 9. Maximum length of 256.

```
Pattern: [\w+=/:,.@-]+
```
Required: Yes

#### **UserName**

The name of the user whose MFA device you want to resynchronize.

This parameter allows (through its regex [pattern](http://wikipedia.org/wiki/regex)) a string of characters consisting of upper and lowercase alphanumeric characters with no spaces. You can also include any of the following characters: \_+=,.@-

Type: String

Length Constraints: Minimum length of 1. Maximum length of 128.

```
Pattern: [\w+=,.@-]+
```
Required: Yes

## **Errors**

For information about the errors that are common to all actions, see [Common](#page-799-0) Errors.

### **ConcurrentModification**

The request was rejected because multiple requests to change this object were submitted simultaneously. Wait a few minutes and submit your request again.

HTTP Status Code: 409

### **InvalidAuthenticationCode**

The request was rejected because the authentication code was not recognized. The error message describes the specific error.

#### HTTP Status Code: 403

### **LimitExceeded**

The request was rejected because it attempted to create resources beyond the current Amazon Web Services account limits. The error message describes the limit exceeded.

HTTP Status Code: 409

#### **NoSuchEntity**

The request was rejected because it referenced a resource entity that does not exist. The error message describes the resource.

HTTP Status Code: 404

### **ServiceFailure**

The request processing has failed because of an unknown error, exception or failure.

HTTP Status Code: 500

## **Examples**

### **Example**

This example illustrates one usage of ResyncMFADevice.

### **Sample Request**

```
https://iam.amazonaws.com/?Action=ResyncMFADevice
&UserName=Bob
&SerialNumber=R1234
&AuthenticationCode1=234567
&AuthenticationCode2=987654
&Version=2010-05-08
&AUTHPARAMS
```
#### **Sample Response**

```
<ResyncMFADeviceResponse xmlns="https://iam.amazonaws.com/doc/2010-05-08/"> 
  <ResponseMetadata> 
     <RequestId>7a62c49f-347e-4fc4-9331-6e8eEXAMPLE</RequestId>
```
</ResyncMFADeviceResponse>

# **See Also**

- Amazon [Command](https://docs.amazonaws.cn/goto/aws-cli/iam-2010-05-08/ResyncMFADevice) Line Interface
- [Amazon](https://docs.amazonaws.cn/goto/DotNetSDKV3/iam-2010-05-08/ResyncMFADevice) SDK for .NET
- [Amazon](https://docs.amazonaws.cn/goto/SdkForCpp/iam-2010-05-08/ResyncMFADevice) SDK for C++
- [Amazon](https://docs.amazonaws.cn/goto/SdkForGoV2/iam-2010-05-08/ResyncMFADevice) SDK for Go v2
- [Amazon](https://docs.amazonaws.cn/goto/SdkForJavaV2/iam-2010-05-08/ResyncMFADevice) SDK for Java V2
- Amazon SDK for [JavaScript](https://docs.amazonaws.cn/goto/SdkForJavaScriptV3/iam-2010-05-08/ResyncMFADevice) V3
- [Amazon](https://docs.amazonaws.cn/goto/SdkForPHPV3/iam-2010-05-08/ResyncMFADevice) SDK for PHP V3
- [Amazon](https://docs.amazonaws.cn/goto/boto3/iam-2010-05-08/ResyncMFADevice) SDK for Python
- [Amazon](https://docs.amazonaws.cn/goto/SdkForRubyV3/iam-2010-05-08/ResyncMFADevice) SDK for Ruby V3

# **SetDefaultPolicyVersion**

Sets the specified version of the specified policy as the policy's default (operative) version.

This operation affects all users, groups, and roles that the policy is attached to. To list the users, groups, and roles that the policy is attached to, use [ListEntitiesForPolicy](#page-356-0).

For information about managed policies, see [Managed policies and inline policies](https://docs.amazonaws.cn/IAM/latest/UserGuide/policies-managed-vs-inline.html) in the *IAM User Guide*.

## **Request Parameters**

For information about the parameters that are common to all actions, see Common [Parameters](#page-796-0).

#### **PolicyArn**

The Amazon Resource Name (ARN) of the IAM policy whose default version you want to set.

For more information about ARNs, see Amazon [Resource](https://docs.amazonaws.cn/general/latest/gr/aws-arns-and-namespaces.html) Names (ARNs) in the *Amazon General Reference*.

Type: String

Length Constraints: Minimum length of 20. Maximum length of 2048.

Required: Yes

#### **VersionId**

The version of the policy to set as the default (operative) version.

For more information about managed policy versions, see [Versioning](https://docs.amazonaws.cn/IAM/latest/UserGuide/policies-managed-versions.html) for managed policies in the *IAM User Guide*.

Type: String

Pattern: v[1-9][0-9]\*(\.[A-Za-z0-9-]\*)?

Required: Yes

## **Errors**

For information about the errors that are common to all actions, see [Common](#page-799-0) Errors.

#### **InvalidInput**

The request was rejected because an invalid or out-of-range value was supplied for an input parameter.

HTTP Status Code: 400

#### **LimitExceeded**

The request was rejected because it attempted to create resources beyond the current Amazon Web Services account limits. The error message describes the limit exceeded.

HTTP Status Code: 409

#### **NoSuchEntity**

The request was rejected because it referenced a resource entity that does not exist. The error message describes the resource.

HTTP Status Code: 404

#### **ServiceFailure**

The request processing has failed because of an unknown error, exception or failure.

HTTP Status Code: 500

## **Examples**

### **Example**

This example illustrates one usage of SetDefaultPolicyVersion.

#### **Sample Request**

```
https://iam.amazonaws.com/?Action=SetDefaultPolicyVersion
&PolicyArn=arn:aws:iam::123456789012:policy/S3-read-only-example-bucket
&VersionId=v3
&Version=2010-05-08
&AUTHPARAMS
```
#### **Sample Response**

<SetDefaultPolicyVersionResponse xmlns="https://iam.amazonaws.com/doc/2010-05-08/">

```
 <ResponseMetadata> 
     <RequestId>35f241af-3ebc-11e4-9d0d-6f969EXAMPLE</RequestId> 
   </ResponseMetadata>
</SetDefaultPolicyVersionResponse>
```
# **See Also**

- Amazon [Command](https://docs.amazonaws.cn/goto/aws-cli/iam-2010-05-08/SetDefaultPolicyVersion) Line Interface
- [Amazon](https://docs.amazonaws.cn/goto/DotNetSDKV3/iam-2010-05-08/SetDefaultPolicyVersion) SDK for .NET
- [Amazon](https://docs.amazonaws.cn/goto/SdkForCpp/iam-2010-05-08/SetDefaultPolicyVersion) SDK for C++
- [Amazon](https://docs.amazonaws.cn/goto/SdkForGoV2/iam-2010-05-08/SetDefaultPolicyVersion) SDK for Go v2
- [Amazon](https://docs.amazonaws.cn/goto/SdkForJavaV2/iam-2010-05-08/SetDefaultPolicyVersion) SDK for Java V2
- Amazon SDK for [JavaScript](https://docs.amazonaws.cn/goto/SdkForJavaScriptV3/iam-2010-05-08/SetDefaultPolicyVersion) V3
- [Amazon](https://docs.amazonaws.cn/goto/SdkForPHPV3/iam-2010-05-08/SetDefaultPolicyVersion) SDK for PHP V3
- [Amazon](https://docs.amazonaws.cn/goto/boto3/iam-2010-05-08/SetDefaultPolicyVersion) SDK for Python
- [Amazon](https://docs.amazonaws.cn/goto/SdkForRubyV3/iam-2010-05-08/SetDefaultPolicyVersion) SDK for Ruby V3

# **SetSecurityTokenServicePreferences**

Sets the specified version of the global endpoint token as the token version used for the Amazon Web Services account.

By default, Amazon Security Token Service (Amazon STS) is available as a global service, and all Amazon STS requests go to a single endpoint at https://sts.amazonaws.com. Amazon recommends using Regional Amazon STS endpoints to reduce latency, build in redundancy, and increase session token availability. For information about Regional endpoints for Amazon STS, see Amazon Security Token Service [endpoints](https://docs.amazonaws.cn/general/latest/gr/sts.html) and quotas in the *Amazon General Reference*.

If you make an Amazon STS call to the global endpoint, the resulting session tokens might be valid in some Regions but not others. It depends on the version that is set in this operation. Version 1 tokens are valid only in Amazon Web Services Regions that are available by default. These tokens do not work in manually enabled Regions, such as Asia Pacific (Hong Kong). Version 2 tokens are valid in all Regions. However, version 2 tokens are longer and might affect systems where you temporarily store tokens. For information, see Activating and [deactivating](https://docs.amazonaws.cn/IAM/latest/UserGuide/id_credentials_temp_enable-regions.html) Amazon STS in an [Amazon](https://docs.amazonaws.cn/IAM/latest/UserGuide/id_credentials_temp_enable-regions.html) Web Services Region in the *IAM User Guide*.

To view the current session token version, see the GlobalEndpointTokenVersion entry in the response of the [GetAccountSummary](#page-239-0) operation.

## **Request Parameters**

For information about the parameters that are common to all actions, see Common [Parameters](#page-796-0).

### **GlobalEndpointTokenVersion**

The version of the global endpoint token. Version 1 tokens are valid only in Amazon Web Services Regions that are available by default. These tokens do not work in manually enabled Regions, such as Asia Pacific (Hong Kong). Version 2 tokens are valid in all Regions. However, version 2 tokens are longer and might affect systems where you temporarily store tokens.

For information, see Activating and [deactivating](https://docs.amazonaws.cn/IAM/latest/UserGuide/id_credentials_temp_enable-regions.html) Amazon STS in an Amazon Web Services [Region](https://docs.amazonaws.cn/IAM/latest/UserGuide/id_credentials_temp_enable-regions.html) in the *IAM User Guide*.

Type: String

Valid Values: v1Token | v2Token

Required: Yes

# **Errors**

For information about the errors that are common to all actions, see [Common](#page-799-0) Errors.

### **ServiceFailure**

The request processing has failed because of an unknown error, exception or failure.

HTTP Status Code: 500

# **Examples**

## **Example**

This example illustrates one usage of SetSecurityTokenServicePreferences.

### **Sample Request**

```
https://iam.amazonaws.com/?Action=SetSecurityTokenServicePreferences
&GlobalEndpointTokenVersion=v2Token
&Version=2010-05-08
&AUTHPARAMS
```
### **Sample Response**

```
<SetSecurityTokenServicePreferences xmlns="https://iam.amazonaws.com/doc/2010-05-08/"> 
   <ResponseMetadata> 
     <RequestId>31a241af-1ebc-12b4-9d0d-8f876EXAMPLE</RequestId> 
   </ResponseMetadata>
</SetSecurityTokenServicePreferences>
```
# **See Also**

For more information about using this API in one of the language-specific Amazon SDKs, see the following:

• Amazon [Command](https://docs.amazonaws.cn/goto/aws-cli/iam-2010-05-08/SetSecurityTokenServicePreferences) Line Interface

- [Amazon](https://docs.amazonaws.cn/goto/DotNetSDKV3/iam-2010-05-08/SetSecurityTokenServicePreferences) SDK for .NET
- [Amazon](https://docs.amazonaws.cn/goto/SdkForCpp/iam-2010-05-08/SetSecurityTokenServicePreferences) SDK for C++
- [Amazon](https://docs.amazonaws.cn/goto/SdkForGoV2/iam-2010-05-08/SetSecurityTokenServicePreferences) SDK for Go v2
- [Amazon](https://docs.amazonaws.cn/goto/SdkForJavaV2/iam-2010-05-08/SetSecurityTokenServicePreferences) SDK for Java V2
- Amazon SDK for [JavaScript](https://docs.amazonaws.cn/goto/SdkForJavaScriptV3/iam-2010-05-08/SetSecurityTokenServicePreferences) V3
- [Amazon](https://docs.amazonaws.cn/goto/SdkForPHPV3/iam-2010-05-08/SetSecurityTokenServicePreferences) SDK for PHP V3
- [Amazon](https://docs.amazonaws.cn/goto/boto3/iam-2010-05-08/SetSecurityTokenServicePreferences) SDK for Python
- [Amazon](https://docs.amazonaws.cn/goto/SdkForRubyV3/iam-2010-05-08/SetSecurityTokenServicePreferences) SDK for Ruby V3

# **SimulateCustomPolicy**

Simulate how a set of IAM policies and optionally a resource-based policy works with a list of API operations and Amazon resources to determine the policies' effective permissions. The policies are provided as strings.

The simulation does not perform the API operations; it only checks the authorization to determine if the simulated policies allow or deny the operations. You can simulate resources that don't exist in your account.

If you want to simulate existing policies that are attached to an IAM user, group, or role, use [SimulatePrincipalPolicy](#page-540-0) instead.

Context keys are variables that are maintained by Amazon and its services and which provide details about the context of an API query request. You can use the Condition element of an IAM policy to evaluate context keys. To get the list of context keys that the policies require for correct simulation, use [GetContextKeysForCustomPolicy](#page-245-0).

If the output is long, you can use MaxItems and Marker parameters to paginate the results.

### **Note**

The IAM policy simulator evaluates statements in the identity-based policy and the inputs that you provide during simulation. The policy simulator results can differ from your live Amazon environment. We recommend that you check your policies against your live Amazon environment after testing using the policy simulator to confirm that you have the desired results. For more information about using the policy simulator, see [Testing](https://docs.amazonaws.cn/IAM/latest/UserGuide/access_policies_testing-policies.html) IAM policies with the IAM policy [simulator](https://docs.amazonaws.cn/IAM/latest/UserGuide/access_policies_testing-policies.html) in the *IAM User Guide*.

## **Request Parameters**

For information about the parameters that are common to all actions, see Common [Parameters](#page-796-0).

### **ActionNames.member.N**

A list of names of API operations to evaluate in the simulation. Each operation is evaluated against each resource. Each operation must include the service identifier, such as iam:CreateUser. This operation does not support using wildcards (\*) in an action name.

Type: Array of strings

Length Constraints: Minimum length of 3. Maximum length of 128.

Required: Yes

### **CallerArn**

The ARN of the IAM user that you want to use as the simulated caller of the API operations. CallerArn is required if you include a ResourcePolicy so that the policy's Principal element has a value to use in evaluating the policy.

You can specify only the ARN of an IAM user. You cannot specify the ARN of an assumed role, federated user, or a service principal.

Type: String

Length Constraints: Minimum length of 1. Maximum length of 2048.

Required: No

#### **ContextEntries.member.N**

A list of context keys and corresponding values for the simulation to use. Whenever a context key is evaluated in one of the simulated IAM permissions policies, the corresponding value is supplied.

Type: Array of [ContextEntry](#page-699-0) objects

Required: No

#### **Marker**

Use this parameter only when paginating results and only after you receive a response indicating that the results are truncated. Set it to the value of the Marker element in the response that you received to indicate where the next call should start.

Type: String

Length Constraints: Minimum length of 1.

Pattern: [\u0020-\u00FF]+

Required: No

#### **MaxItems**

Use this only when paginating results to indicate the maximum number of items you want in the response. If additional items exist beyond the maximum you specify, the IsTruncated response element is true.

If you do not include this parameter, the number of items defaults to 100. Note that IAM might return fewer results, even when there are more results available. In that case, the IsTruncated response element returns true, and Marker contains a value to include in the subsequent call that tells the service where to continue from.

### Type: Integer

Valid Range: Minimum value of 1. Maximum value of 1000.

### Required: No

### **PermissionsBoundaryPolicyInputList.member.N**

The IAM permissions boundary policy to simulate. The permissions boundary sets the maximum permissions that an IAM entity can have. You can input only one permissions boundary when you pass a policy to this operation. For more information about permissions boundaries, see [Permissions](https://docs.amazonaws.cn/IAM/latest/UserGuide/access_policies_boundaries.html) boundaries for IAM entities in the *IAM User Guide*. The policy input is specified as a string that contains the complete, valid JSON text of a permissions boundary policy.

The maximum length of the policy document that you can pass in this operation, including whitespace, is listed below. To view the maximum character counts of a managed policy with no whitespaces, see IAM and Amazon STS [character](https://docs.amazonaws.cn/IAM/latest/UserGuide/reference_iam-quotas.html#reference_iam-quotas-entity-length) quotas.

The regex [pattern](http://wikipedia.org/wiki/regex) used to validate this parameter is a string of characters consisting of the following:

- Any printable ASCII character ranging from the space character (\u0020) through the end of the ASCII character range
- The printable characters in the Basic Latin and Latin-1 Supplement character set (through \u00FF)
- The special characters tab (\u0009), line feed (\u000A), and carriage return (\u000D)

Type: Array of strings

Length Constraints: Minimum length of 1. Maximum length of 131072.

### Pattern: [\u0009\u000A\u000D\u0020-\u00FF]+

#### Required: No

### **PolicyInputList.member.N**

A list of policy documents to include in the simulation. Each document is specified as a string containing the complete, valid JSON text of an IAM policy. Do not include any resourcebased policies in this parameter. Any resource-based policy must be submitted with the ResourcePolicy parameter. The policies cannot be "scope-down" policies, such as you could include in a call to [GetFederationToken](https://docs.amazonaws.cn/IAM/latest/APIReference/API_GetFederationToken.html) or one of the [AssumeRole](https://docs.amazonaws.cn/IAM/latest/APIReference/API_AssumeRole.html) API operations. In other words, do not use policies designed to restrict what a user can do while using the temporary credentials.

The maximum length of the policy document that you can pass in this operation, including whitespace, is listed below. To view the maximum character counts of a managed policy with no whitespaces, see IAM and Amazon STS [character](https://docs.amazonaws.cn/IAM/latest/UserGuide/reference_iam-quotas.html#reference_iam-quotas-entity-length) quotas.

The regex [pattern](http://wikipedia.org/wiki/regex) used to validate this parameter is a string of characters consisting of the following:

- Any printable ASCII character ranging from the space character (\u0020) through the end of the ASCII character range
- The printable characters in the Basic Latin and Latin-1 Supplement character set (through \u00FF)
- The special characters tab (\u0009), line feed (\u000A), and carriage return (\u000D)

Type: Array of strings

Length Constraints: Minimum length of 1. Maximum length of 131072.

Pattern: [\u0009\u000A\u000D\u0020-\u00FF]+

Required: Yes

#### **ResourceArns.member.N**

A list of ARNs of Amazon resources to include in the simulation. If this parameter is not provided, then the value defaults to \* (all resources). Each API in the ActionNames parameter is evaluated for each resource in this list. The simulation determines the access result (allowed or denied) of each combination and reports it in the response. You can simulate resources that don't exist in your account.

The simulation does not automatically retrieve policies for the specified resources. If you want to include a resource policy in the simulation, then you must include the policy as a string in the ResourcePolicy parameter.

If you include a ResourcePolicy, then it must be applicable to all of the resources included in the simulation or you receive an invalid input error.

For more information about ARNs, see Amazon [Resource](https://docs.amazonaws.cn/general/latest/gr/aws-arns-and-namespaces.html) Names (ARNs) in the *Amazon General Reference*.

### **A** Note

Simulation of resource-based policies isn't supported for IAM roles.

### Type: Array of strings

Length Constraints: Minimum length of 1. Maximum length of 2048.

Required: No

### **ResourceHandlingOption**

Specifies the type of simulation to run. Different API operations that support resource-based policies require different combinations of resources. By specifying the type of simulation to run, you enable the policy simulator to enforce the presence of the required resources to ensure reliable simulation results. If your simulation does not match one of the following scenarios, then you can omit this parameter. The following list shows each of the supported scenario values and the resources that you must define to run the simulation.

Each of the Amazon EC2 scenarios requires that you specify instance, image, and security group resources. If your scenario includes an EBS volume, then you must specify that volume as a resource. If the Amazon EC2 scenario includes VPC, then you must supply the network interface resource. If it includes an IP subnet, then you must specify the subnet resource. For more information on the Amazon EC2 scenario options, see [Supported](https://docs.amazonaws.cn/AWSEC2/latest/UserGuide/ec2-supported-platforms.html) platforms in the *Amazon EC2 User Guide*.

### • **EC2-VPC-InstanceStore**

instance, image, security group, network interface

• **EC2-VPC-InstanceStore-Subnet**

### • **EC2-VPC-EBS**

instance, image, security group, network interface, volume

### • **EC2-VPC-EBS-Subnet**

instance, image, security group, network interface, subnet, volume

Type: String

Length Constraints: Minimum length of 1. Maximum length of 64.

Required: No

### **ResourceOwner**

An ARN representing the Amazon Web Services account ID that specifies the owner of any simulated resource that does not identify its owner in the resource ARN. Examples of resource ARNs include an S3 bucket or object. If ResourceOwner is specified, it is also used as the account owner of any ResourcePolicy included in the simulation. If the ResourceOwner parameter is not specified, then the owner of the resources and the resource policy defaults to the account of the identity provided in CallerArn. This parameter is required only if you specify a resource-based policy and account that owns the resource is different from the account that owns the simulated calling user CallerArn.

The ARN for an account uses the following syntax: arn:aws:iam::*AWS-account-ID*:root. For example, to represent the account with the 112233445566 ID, use the following ARN: arn:aws:iam::112233445566-ID:root.

Type: String

Length Constraints: Minimum length of 1. Maximum length of 2048.

Required: No

### **ResourcePolicy**

A resource-based policy to include in the simulation provided as a string. Each resource in the simulation is treated as if it had this policy attached. You can include only one resource-based policy in a simulation.

The maximum length of the policy document that you can pass in this operation, including whitespace, is listed below. To view the maximum character counts of a managed policy with no whitespaces, see IAM and Amazon STS [character](https://docs.amazonaws.cn/IAM/latest/UserGuide/reference_iam-quotas.html#reference_iam-quotas-entity-length) quotas.

The regex [pattern](http://wikipedia.org/wiki/regex) used to validate this parameter is a string of characters consisting of the following:

- Any printable ASCII character ranging from the space character (\u0020) through the end of the ASCII character range
- The printable characters in the Basic Latin and Latin-1 Supplement character set (through \u00FF)
- The special characters tab (\u0009), line feed (\u000A), and carriage return (\u000D)

### **A** Note

Simulation of resource-based policies isn't supported for IAM roles.

### Type: String

Length Constraints: Minimum length of 1. Maximum length of 131072.

Pattern: [\u0009\u000A\u000D\u0020-\u00FF]+

Required: No

## **Response Elements**

The following elements are returned by the service.

### **EvaluationResults.member.N**

The results of the simulation.

Type: Array of [EvaluationResult](#page-706-0) objects

### **IsTruncated**

A flag that indicates whether there are more items to return. If your results were truncated, you can make a subsequent pagination request using the Marker request parameter to retrieve

more items. Note that IAM might return fewer than the MaxItems number of results even when there are more results available. We recommend that you check IsTruncated after every call to ensure that you receive all your results.

Type: Boolean

### **Marker**

When IsTruncated is true, this element is present and contains the value to use for the Marker parameter in a subsequent pagination request.

Type: String

## **Errors**

For information about the errors that are common to all actions, see [Common](#page-799-0) Errors.

### **InvalidInput**

The request was rejected because an invalid or out-of-range value was supplied for an input parameter.

HTTP Status Code: 400

### **PolicyEvaluation**

The request failed because a provided policy could not be successfully evaluated. An additional detailed message indicates the source of the failure.

HTTP Status Code: 500

## **Examples**

## **Example: Using Context Keys in a Policy Simulation**

This example specifies a policy by string and supplies a ContextEntry to use for the context key that the policy references. Note that all parameters are shown in unencoded form here for clarity but must be URL encoded to be included as a part of a real HTML request. The results show that the policy allows s3:ListBucket access to the S3 bucket named teambucket.

### **Sample Request**

```
https://iam.amazonaws.com/Action=SimulateCustomPolicy
&ActionNames.member.1=s3:ListBucket
&ResourceArns.member.1=arn:aws:s3:::teambucket
&ContextEntries.member.1.ContextKeyName=aws:MultiFactorAuthPresent
&ContextEntries.member.1.ContextKeyType=boolean
&ContextEntries.member.1.ContextKeyValues.member.1=true
&PermissionsBoundaryPolicyInputList.member.1='{ 
   "Version":"2012-10-17", 
   "Statement":{ 
     "Effect":"Deny", 
     "Action":{"iam:GetRole","iam:CreateRole","iam:DeleteRole"}, 
     "Resource":{"*"} 
     }
}'
&PolicyInputList.member.1='{ 
   "Version":"2012-10-17", 
   "Statement":{ 
     "Effect":"Allow", 
     "Action":"s3:ListBucket", 
     "Resource":"arn:aws:s3:::teambucket", 
     "Condition":{ 
       "Bool":{"aws:MultiFactorAuthPresent":"true"} 
     } 
   }
}'
&Version=2010-05-08
&AUTHPARAMS
```
### **Sample Response**

```
<SimulateCustomPolicyResponse xmlns="https://iam.amazonaws.com/doc/2010-05-08/"> 
   <SimulateCustomPolicyResult> 
     <IsTruncated>false</IsTruncated> 
     <EvaluationResults> 
       <member> 
         <MatchedStatements> 
            <member> 
              <SourcePolicyId>PolicyInputList.1</SourcePolicyId> 
              <EndPosition>
```

```
 <Column>4</Column> 
                <Line>11</Line> 
              </EndPosition> 
              <StartPosition> 
                <Column>16</Column> 
                <Line>4</Line> 
              </StartPosition> 
            </member> 
         </MatchedStatements> 
         <MissingContextValues/> 
         <EvalResourceName>arn:aws:s3:::teambucket</EvalResourceName> 
         <EvalDecision>allowed</EvalDecision> 
         <EvalActionName>s3:ListBucket</EvalActionName> 
       </member> 
     </EvaluationResults> 
   </SimulateCustomPolicyResult> 
   <ResponseMetadata> 
     <RequestId>1cdb5b0a-4c15-11e5-b121-bd8c7EXAMPLE</RequestId> 
   </ResponseMetadata>
</SimulateCustomPolicyResponse>
```
## **Example: Same-Account Simulation**

This example specifies an identity-based policy and a permissions boundary for the user Mateo. Both policies allow IAM actions only. However, a resource-based policy permits Mateo to perform the actions s3:Put\* or s3:List\* on the Production bucket. As a result, the simulation allows the action. Note that for same-account simulations where a resource ARN is specified, the EvalDecisionDetails parameter is returned, but the response is empty.

### **Sample Request**

```
https://iam.amazonaws.com/Action=SimulateCustomPolicy
&ActionNames.member.1=s3:PutObject
&CallerArn:arn:aws:iam::111122223333:user/mateo
&ResourceArns.member.1=arn:aws:s3:::production/Test
&ResourceOwner=arn:aws:iam::111122223333:root 
&PermissionsBoundaryPolicyInputList.member.1='{ 
   "Version":"2012-10-17", 
   "Statement":{ 
     "Effect":"Allow", 
     "Action":{"iam:*"}, 
     "Resource":{"*"} 
  }
```

```
}'
&PolicyInputList.member.1='{ 
   "Version":"2012-10-17", 
   "Statement":{ 
     "Effect":"Allow", 
     "Action":{"iam:*"}, 
     "Resource":{"*"} 
 }
}'
&ResourcePolicy='{ 
   "Version":"2012-10-17", 
   "Statement":{ 
     "Effect":"Allow", 
     "Principal":{"AWS":"arn:aws:iam::111122223333:user/mateo"} 
     "Action":{"s3:List*","s3:Put*"}, 
     "Resource":{"arn:aws:s3:::production/*"} 
 }
}'
&Version=2010-05-08
&AUTHPARAMS
```
### **Sample Response**

```
<SimulateCustomPolicyResponse xmlns="https://iam.amazonaws.com/doc/2010-05-08/"> 
     <SimulateCustomPolicyResult> 
         <IsTruncated>false</IsTruncated> 
         <EvaluationResults> 
              <member> 
                  <EvalDecisionDetails/> 
                  <PermissionsBoundaryDecisionDetail> 
                      <AllowedByPermissionsBoundary>false</AllowedByPermissionsBoundary> 
                  </PermissionsBoundaryDecisionDetail> 
                  <MatchedStatements> 
                      <member> 
                           <SourcePolicyId>ResourcePolicy</SourcePolicyId> 
                           <EndPosition> 
                               <Column>259</Column> 
                               <Line>1</Line> 
                           </EndPosition> 
                           <SourcePolicyType>Resource Policy</SourcePolicyType> 
                           <StartPosition> 
                               <Column>68</Column> 
                               <Line>1</Line>
```

```
 </StartPosition> 
                      </member> 
                  </MatchedStatements> 
                  <MissingContextValues/> 
                  <EvalResourceName>arn:aws:s3:::production/Test</EvalResourceName> 
                  <EvalDecision>allowed</EvalDecision> 
                  <EvalActionName>s3:PutObject</EvalActionName> 
                  <ResourceSpecificResults> 
                      <member> 
                           <PermissionsBoundaryDecisionDetail> 
                               <AllowedByPermissionsBoundary>false</
AllowedByPermissionsBoundary> 
                           </PermissionsBoundaryDecisionDetail> 
                           <MatchedStatements> 
                               <member> 
                                    <SourcePolicyId>ResourcePolicy</SourcePolicyId> 
                                    <EndPosition> 
                                        <Column>259</Column> 
                                        <Line>1</Line> 
                                    </EndPosition> 
                                    <SourcePolicyType>Resource Policy</SourcePolicyType> 
                                    <StartPosition> 
                                        <Column>68</Column> 
                                        <Line>1</Line> 
                                    </StartPosition> 
                               </member> 
                           </MatchedStatements> 
                           <EvalResourceDecision>allowed</EvalResourceDecision> 
                           <MissingContextValues/> 
                           <EvalResourceName>arn:aws:s3:::production/Test</
EvalResourceName> 
                      </member> 
                  </ResourceSpecificResults> 
              </member> 
         </EvaluationResults> 
     </SimulateCustomPolicyResult> 
     <ResponseMetadata> 
         <RequestId>7b2092ca-5d35-499d-bc6d-e9b49EXAMPLE</RequestId> 
     </ResponseMetadata>
</SimulateCustomPolicyResponse>
```
# **See Also**

- Amazon [Command](https://docs.amazonaws.cn/goto/aws-cli/iam-2010-05-08/SimulateCustomPolicy) Line Interface
- [Amazon](https://docs.amazonaws.cn/goto/DotNetSDKV3/iam-2010-05-08/SimulateCustomPolicy) SDK for .NET
- [Amazon](https://docs.amazonaws.cn/goto/SdkForCpp/iam-2010-05-08/SimulateCustomPolicy) SDK for C++
- [Amazon](https://docs.amazonaws.cn/goto/SdkForGoV2/iam-2010-05-08/SimulateCustomPolicy) SDK for Go v2
- [Amazon](https://docs.amazonaws.cn/goto/SdkForJavaV2/iam-2010-05-08/SimulateCustomPolicy) SDK for Java V2
- Amazon SDK for [JavaScript](https://docs.amazonaws.cn/goto/SdkForJavaScriptV3/iam-2010-05-08/SimulateCustomPolicy) V3
- [Amazon](https://docs.amazonaws.cn/goto/SdkForPHPV3/iam-2010-05-08/SimulateCustomPolicy) SDK for PHP V3
- [Amazon](https://docs.amazonaws.cn/goto/boto3/iam-2010-05-08/SimulateCustomPolicy) SDK for Python
- [Amazon](https://docs.amazonaws.cn/goto/SdkForRubyV3/iam-2010-05-08/SimulateCustomPolicy) SDK for Ruby V3
# **SimulatePrincipalPolicy**

Simulate how a set of IAM policies attached to an IAM entity works with a list of API operations and Amazon resources to determine the policies' effective permissions. The entity can be an IAM user, group, or role. If you specify a user, then the simulation also includes all of the policies that are attached to groups that the user belongs to. You can simulate resources that don't exist in your account.

You can optionally include a list of one or more additional policies specified as strings to include in the simulation. If you want to simulate only policies specified as strings, use [SimulateCustomPolicy](#page-527-0) instead.

You can also optionally include one resource-based policy to be evaluated with each of the resources included in the simulation for IAM users only.

The simulation does not perform the API operations; it only checks the authorization to determine if the simulated policies allow or deny the operations.

**Note:** This operation discloses information about the permissions granted to other users. If you do not want users to see other user's permissions, then consider allowing them to use [SimulateCustomPolicy](#page-527-0) instead.

Context keys are variables maintained by Amazon and its services that provide details about the context of an API query request. You can use the Condition element of an IAM policy to evaluate context keys. To get the list of context keys that the policies require for correct simulation, use [GetContextKeysForPrincipalPolicy.](#page-249-0)

If the output is long, you can use the MaxItems and Marker parameters to paginate the results.

#### **A** Note

The IAM policy simulator evaluates statements in the identity-based policy and the inputs that you provide during simulation. The policy simulator results can differ from your live Amazon environment. We recommend that you check your policies against your live Amazon environment after testing using the policy simulator to confirm that you have the desired results. For more information about using the policy simulator, see [Testing](https://docs.amazonaws.cn/IAM/latest/UserGuide/access_policies_testing-policies.html) IAM policies with the IAM policy [simulator](https://docs.amazonaws.cn/IAM/latest/UserGuide/access_policies_testing-policies.html) in the *IAM User Guide*.

# **Request Parameters**

For information about the parameters that are common to all actions, see Common [Parameters](#page-796-0).

#### **ActionNames.member.N**

A list of names of API operations to evaluate in the simulation. Each operation is evaluated for each resource. Each operation must include the service identifier, such as iam:CreateUser.

Type: Array of strings

Length Constraints: Minimum length of 3. Maximum length of 128.

Required: Yes

#### **CallerArn**

The ARN of the IAM user that you want to specify as the simulated caller of the API operations. If you do not specify a CallerArn, it defaults to the ARN of the user that you specify in PolicySourceArn, if you specified a user. If you include both a PolicySourceArn (for example, arn:aws:iam::123456789012:user/David) and a CallerArn (for example, arn:aws:iam::123456789012:user/Bob), the result is that you simulate calling the API operations as Bob, as if Bob had David's policies.

You can specify only the ARN of an IAM user. You cannot specify the ARN of an assumed role, federated user, or a service principal.

CallerArn is required if you include a ResourcePolicy and the PolicySourceArn is not the ARN for an IAM user. This is required so that the resource-based policy's Principal element has a value to use in evaluating the policy.

For more information about ARNs, see Amazon [Resource](https://docs.amazonaws.cn/general/latest/gr/aws-arns-and-namespaces.html) Names (ARNs) in the *Amazon General Reference*.

Type: String

Length Constraints: Minimum length of 1. Maximum length of 2048.

Required: No

#### **ContextEntries.member.N**

A list of context keys and corresponding values for the simulation to use. Whenever a context key is evaluated in one of the simulated IAM permissions policies, the corresponding value is supplied.

Type: Array of [ContextEntry](#page-699-0) objects

Required: No

#### **Marker**

Use this parameter only when paginating results and only after you receive a response indicating that the results are truncated. Set it to the value of the Marker element in the response that you received to indicate where the next call should start.

Type: String

Length Constraints: Minimum length of 1.

Pattern: [\u0020-\u00FF]+

Required: No

#### **MaxItems**

Use this only when paginating results to indicate the maximum number of items you want in the response. If additional items exist beyond the maximum you specify, the IsTruncated response element is true.

If you do not include this parameter, the number of items defaults to 100. Note that IAM might return fewer results, even when there are more results available. In that case, the IsTruncated response element returns true, and Marker contains a value to include in the subsequent call that tells the service where to continue from.

#### Type: Integer

Valid Range: Minimum value of 1. Maximum value of 1000.

Required: No

#### **PermissionsBoundaryPolicyInputList.member.N**

The IAM permissions boundary policy to simulate. The permissions boundary sets the maximum permissions that the entity can have. You can input only one permissions boundary when you

pass a policy to this operation. An IAM entity can only have one permissions boundary in effect at a time. For example, if a permissions boundary is attached to an entity and you pass in a different permissions boundary policy using this parameter, then the new permissions boundary policy is used for the simulation. For more information about permissions boundaries, see [Permissions](https://docs.amazonaws.cn/IAM/latest/UserGuide/access_policies_boundaries.html) boundaries for IAM entities in the *IAM User Guide*. The policy input is specified as a string containing the complete, valid JSON text of a permissions boundary policy.

The maximum length of the policy document that you can pass in this operation, including whitespace, is listed below. To view the maximum character counts of a managed policy with no whitespaces, see IAM and Amazon STS [character](https://docs.amazonaws.cn/IAM/latest/UserGuide/reference_iam-quotas.html#reference_iam-quotas-entity-length) quotas.

The regex [pattern](http://wikipedia.org/wiki/regex) used to validate this parameter is a string of characters consisting of the following:

- Any printable ASCII character ranging from the space character (\u0020) through the end of the ASCII character range
- The printable characters in the Basic Latin and Latin-1 Supplement character set (through \u00FF)
- The special characters tab (\u0009), line feed (\u000A), and carriage return (\u000D)

Type: Array of strings

Length Constraints: Minimum length of 1. Maximum length of 131072.

Pattern: [\u0009\u000A\u000D\u0020-\u00FF]+

Required: No

### **PolicyInputList.member.N**

An optional list of additional policy documents to include in the simulation. Each document is specified as a string containing the complete, valid JSON text of an IAM policy.

The regex [pattern](http://wikipedia.org/wiki/regex) used to validate this parameter is a string of characters consisting of the following:

- Any printable ASCII character ranging from the space character (\u0020) through the end of the ASCII character range
- The printable characters in the Basic Latin and Latin-1 Supplement character set (through \u00FF)

• The special characters tab (\u0009), line feed (\u000A), and carriage return (\u000D)

#### Type: Array of strings

Length Constraints: Minimum length of 1. Maximum length of 131072.

Pattern: [\u0009\u000A\u000D\u0020-\u00FF]+

Required: No

#### **PolicySourceArn**

The Amazon Resource Name (ARN) of a user, group, or role whose policies you want to include in the simulation. If you specify a user, group, or role, the simulation includes all policies that are associated with that entity. If you specify a user, the simulation also includes all policies that are attached to any groups the user belongs to.

The maximum length of the policy document that you can pass in this operation, including whitespace, is listed below. To view the maximum character counts of a managed policy with no whitespaces, see IAM and Amazon STS [character](https://docs.amazonaws.cn/IAM/latest/UserGuide/reference_iam-quotas.html#reference_iam-quotas-entity-length) quotas.

For more information about ARNs, see Amazon [Resource](https://docs.amazonaws.cn/general/latest/gr/aws-arns-and-namespaces.html) Names (ARNs) in the *Amazon General Reference*.

Type: String

Length Constraints: Minimum length of 20. Maximum length of 2048.

Required: Yes

#### **ResourceArns.member.N**

A list of ARNs of Amazon resources to include in the simulation. If this parameter is not provided, then the value defaults to \* (all resources). Each API in the ActionNames parameter is evaluated for each resource in this list. The simulation determines the access result (allowed or denied) of each combination and reports it in the response. You can simulate resources that don't exist in your account.

The simulation does not automatically retrieve policies for the specified resources. If you want to include a resource policy in the simulation, then you must include the policy as a string in the ResourcePolicy parameter.

For more information about ARNs, see Amazon [Resource](https://docs.amazonaws.cn/general/latest/gr/aws-arns-and-namespaces.html) Names (ARNs) in the *Amazon General Reference*.

#### **A** Note

Simulation of resource-based policies isn't supported for IAM roles.

#### Type: Array of strings

Length Constraints: Minimum length of 1. Maximum length of 2048.

Required: No

#### **ResourceHandlingOption**

Specifies the type of simulation to run. Different API operations that support resource-based policies require different combinations of resources. By specifying the type of simulation to run, you enable the policy simulator to enforce the presence of the required resources to ensure reliable simulation results. If your simulation does not match one of the following scenarios, then you can omit this parameter. The following list shows each of the supported scenario values and the resources that you must define to run the simulation.

Each of the Amazon EC2 scenarios requires that you specify instance, image, and security group resources. If your scenario includes an EBS volume, then you must specify that volume as a resource. If the Amazon EC2 scenario includes VPC, then you must supply the network interface resource. If it includes an IP subnet, then you must specify the subnet resource. For more information on the Amazon EC2 scenario options, see [Supported](https://docs.amazonaws.cn/AWSEC2/latest/UserGuide/ec2-supported-platforms.html) platforms in the *Amazon EC2 User Guide*.

#### • **EC2-VPC-InstanceStore**

instance, image, security group, network interface

### • **EC2-VPC-InstanceStore-Subnet**

instance, image, security group, network interface, subnet

#### • **EC2-VPC-EBS**

instance, image, security group, network interface, volume

• **EC2-VPC-EBS-Subnet**

instance, image, security group, network interface, subnet, volume

#### Type: String

Length Constraints: Minimum length of 1. Maximum length of 64.

Required: No

#### **ResourceOwner**

An Amazon Web Services account ID that specifies the owner of any simulated resource that does not identify its owner in the resource ARN. Examples of resource ARNs include an S3 bucket or object. If ResourceOwner is specified, it is also used as the account owner of any ResourcePolicy included in the simulation. If the ResourceOwner parameter is not specified, then the owner of the resources and the resource policy defaults to the account of the identity provided in CallerArn. This parameter is required only if you specify a resourcebased policy and account that owns the resource is different from the account that owns the simulated calling user CallerArn.

#### Type: String

Length Constraints: Minimum length of 1. Maximum length of 2048.

Required: No

#### **ResourcePolicy**

A resource-based policy to include in the simulation provided as a string. Each resource in the simulation is treated as if it had this policy attached. You can include only one resource-based policy in a simulation.

The maximum length of the policy document that you can pass in this operation, including whitespace, is listed below. To view the maximum character counts of a managed policy with no whitespaces, see IAM and Amazon STS [character](https://docs.amazonaws.cn/IAM/latest/UserGuide/reference_iam-quotas.html#reference_iam-quotas-entity-length) quotas.

The regex [pattern](http://wikipedia.org/wiki/regex) used to validate this parameter is a string of characters consisting of the following:

- Any printable ASCII character ranging from the space character (\u0020) through the end of the ASCII character range
- The printable characters in the Basic Latin and Latin-1 Supplement character set (through \u00FF)

• The special characters tab (\u0009), line feed (\u000A), and carriage return (\u000D)

#### **A** Note

Simulation of resource-based policies isn't supported for IAM roles.

Type: String

Length Constraints: Minimum length of 1. Maximum length of 131072.

Pattern: [\u0009\u000A\u000D\u0020-\u00FF]+

Required: No

# **Response Elements**

The following elements are returned by the service.

#### **EvaluationResults.member.N**

The results of the simulation.

Type: Array of [EvaluationResult](#page-706-0) objects

#### **IsTruncated**

A flag that indicates whether there are more items to return. If your results were truncated, you can make a subsequent pagination request using the Marker request parameter to retrieve more items. Note that IAM might return fewer than the MaxItems number of results even when there are more results available. We recommend that you check IsTruncated after every call to ensure that you receive all your results.

Type: Boolean

#### **Marker**

When IsTruncated is true, this element is present and contains the value to use for the Marker parameter in a subsequent pagination request.

Type: String

# **Errors**

For information about the errors that are common to all actions, see [Common](#page-799-0) Errors.

### **InvalidInput**

The request was rejected because an invalid or out-of-range value was supplied for an input parameter.

HTTP Status Code: 400

### **NoSuchEntity**

The request was rejected because it referenced a resource entity that does not exist. The error message describes the resource.

HTTP Status Code: 404

### **PolicyEvaluation**

The request failed because a provided policy could not be successfully evaluated. An additional detailed message indicates the source of the failure.

HTTP Status Code: 500

# **Examples**

# **Example: Simulating a Policy**

This example simulates calling the Amazon S3 API operations GetObject, PutObject, and DeleteObject for a specific S3 bucket. The simulation includes all policies that are attached to the user Jill. In this example, the user Jill has only the managed policy "AmazonS3ReadOnlyAccess" attached. Note that all parameters are shown in unencoded form here for clarity but must be URL encoded to be included as a part of a real HTML request. In the results, the simulation shows that Jill can add new files to the bucket because of the additional policy specified as a string parameter. In addition, she can read from the bucket because of the managed policy attached to the user. However, she cannot delete anything from the S3 bucket because of the default implicitDeny.

### **Sample Request**

```
https://iam.amazonaws.com/Action=SimulatePrincipalPolicy
&ActionNames.member.1=s3:PutObject
&ActionNames.member.2=s3:GetObject
&ActionNames.member.3=s3:DeleteObject
&ResourceArns.member.1="arn:aws:s3:::my-test-bucket"
&PolicySourceArn=arn:aws:iam:::user/Jill
&PolicyInputList.member.1='{ 
   "Version":"2012-10-17", 
   "Statement":{ 
     "Effect":"Allow", 
     "Action":"s3:PutObject", 
     "Resource":"arn:aws:s3:::my-test-bucket" 
   }
}'
&Version=2010-05-08
&AUTHPARAMS
```
#### **Sample Response**

```
<SimulatePrincipalPolicyResponse xmlns="https://iam.amazonaws.com/doc/2010-05-08/"> 
   <SimulatePrincipalPolicyResult> 
     <IsTruncated>false</IsTruncated> 
     <EvaluationResults> 
       <member> 
         <MatchedStatements> 
            <member> 
              <SourcePolicyId>PolicyInputList.1</SourcePolicyId> 
              <EndPosition> 
                <Column>4</Column> 
                <Line>7</Line> 
              </EndPosition> 
              <StartPosition> 
                <Column>16</Column> 
                <Line>3</Line> 
              </StartPosition> 
            </member> 
         </MatchedStatements> 
         <MissingContextValues/> 
         <EvalResourceName>arn:aws:s3:::my-test-bucket</EvalResourceName> 
         <EvalDecision>allowed</EvalDecision> 
         <EvalActionName>s3:PutObject</EvalActionName>
```

```
 </member> 
       <member> 
         <MatchedStatements> 
            <member> 
              <SourcePolicyId>AmazonS3ReadOnlyAccess</SourcePolicyId> 
              <EndPosition> 
                <Column>6</Column> 
                <Line>11</Line> 
              </EndPosition> 
              <StartPosition> 
                <Column>17</Column> 
                <Line>3</Line> 
              </StartPosition> 
            </member> 
         </MatchedStatements> 
         <MissingContextValues/> 
         <EvalResourceName>arn:aws:s3:::my-test-bucket</EvalResourceName> 
         <EvalDecision>allowed</EvalDecision> 
         <EvalActionName>s3:GetObject</EvalActionName> 
       </member> 
       <member> 
         <MatchedStatements/> 
         <MissingContextValues/> 
         <EvalResourceName>arn:aws:s3:::my-test-bucket</EvalResourceName> 
         <EvalDecision>implicitDeny</EvalDecision> 
         <EvalActionName>s3:DeleteObject</EvalActionName> 
       </member> 
     </EvaluationResults> 
   </SimulatePrincipalPolicyResult> 
   <ResponseMetadata> 
     <RequestId>004d7059-4c14-11e5-b121-bd8c7EXAMPLE</RequestId> 
   </ResponseMetadata>
</SimulatePrincipalPolicyResponse>
```
## **Example: Same-Account Simulation**

This example evaluates policies in the same account only. The simulated user Mateo has an identity-based policy attached that allows the iam:GetRole action. The permissions boundary policy specified in the simulation allows all IAM and S3 actions. Note that for same-account simulations where a resource ARN is specified, the EvalDecisionDetails parameter is returned, but the response is empty.

#### **Sample Request**

```
https://iam.amazonaws.com/Action=SimulatePrincipalPolicy
&ActionNames.member.1=iam:GetRole
&ResourceArns.member.1="arn:aws:iam::111122223333:role/pol-sim-test"
&PolicySourceArn=arn:aws:iam::111122223333:user/mateo
&PermissionsBoundaryPolicyInputList.member.1='{ 
   "Version":"2012-10-17", 
   "Statement":{ 
     "Effect":"Allow", 
     "Action":{"iam:*","s3:*"}, 
     "Resource":{"*"} 
   }
}'
&Version=2010-05-08
&AUTHPARAMS
```
#### **Sample Response**

```
<SimulatePrincipalPolicyResponse xmlns="https://iam.amazonaws.com/doc/2010-05-08/"> 
     <SimulatePrincipalPolicyResult> 
         <IsTruncated>false</IsTruncated> 
         <EvaluationResults> 
              <member> 
                  <EvalDecisionDetails/> 
                  <PermissionsBoundaryDecisionDetail> 
                      <AllowedByPermissionsBoundary>true</AllowedByPermissionsBoundary> 
                  </PermissionsBoundaryDecisionDetail> 
                  <MatchedStatements> 
                      <member> 
                           <SourcePolicyId>user_admin_AdminUser</SourcePolicyId> 
                           <EndPosition> 
                               <Column>84</Column> 
                               <Line>1</Line> 
                           </EndPosition> 
                           <SourcePolicyType>IAM Policy</SourcePolicyType> 
                           <StartPosition> 
                               <Column>38</Column> 
                               <Line>1</Line> 
                           </StartPosition> 
                      </member> 
                  </MatchedStatements>
```

```
 <MissingContextValues/> 
                  <EvalResourceName>arn:aws:iam::111122223333:role/pol-sim-test</
EvalResourceName> 
                  <EvalDecision>allowed</EvalDecision> 
                  <EvalActionName>iam:GetRole</EvalActionName> 
                  <ResourceSpecificResults> 
                      <member> 
                           <PermissionsBoundaryDecisionDetail> 
                               <AllowedByPermissionsBoundary>true</
AllowedByPermissionsBoundary> 
                           </PermissionsBoundaryDecisionDetail> 
                           <MatchedStatements> 
                               <member> 
                                   <SourcePolicyId>user_admin_AdminUser</SourcePolicyId> 
                                    <EndPosition> 
                                        <Column>84</Column> 
                                        <Line>1</Line> 
                                   </EndPosition> 
                                    <SourcePolicyType>IAM Policy</SourcePolicyType> 
                                    <StartPosition> 
                                        <Column>38</Column> 
                                        <Line>1</Line> 
                                   </StartPosition> 
                               </member> 
                           </MatchedStatements> 
                           <EvalResourceDecision>allowed</EvalResourceDecision> 
                           <MissingContextValues/> 
                           <EvalResourceName>arn:aws:iam::111122223333:role/pol-sim-test</
EvalResourceName> 
                      </member> 
                  </ResourceSpecificResults> 
              </member> 
         </EvaluationResults> 
     </SimulatePrincipalPolicyResult> 
     <ResponseMetadata> 
         <RequestId>896e97bd-ff20-47d0-9f91-5d696EXAMPLE</RequestId> 
     </ResponseMetadata>
</SimulatePrincipalPolicyResponse>
```
### **Example: Cross-Account Simulation**

This example is for a simulation that evaluates policies in two accounts. The resource-based policy allows the s3:PutObject action for the user Arnav on Mary's bucket in Account 2. However, the

overall result of the simulation for the action is implicitly denied. Arnav's identity-based policy in Account 1 does not allow the action. Additionally, the permissions boundary set for Arnav in Account 1 does not allow S3 actions. The results of each of the policy types included in the simulation is returned in the EvalDecisionDetails parameter.

#### **Sample Request**

```
https://iam.amazonaws.com/Action=SimulatePrincipalPolicy
&ActionNames.member.1=s3:PutObject
&ResourceArns.member.1="arn:aws:s3:::mary/Test"
&ResourceOwner=arn:aws:iam::123456789012:root 
&PolicySourceArn=arn:aws:iam::444455556666:user/arnav
&PermissionsBoundaryPolicyInputList.member.1='{ 
   "Version":"2012-10-17", 
   "Statement":{ 
     "Effect":"Allow", 
     "Action":{"iam:*"}, 
     "Resource":{"*"} 
 }
}'
&ResourcePolicy='{ 
   "Version":"2012-10-17", 
   "Statement":{ 
     "Effect":"Allow", 
     "Principal":{"AWS":"arn:aws:iam::444455556666:user/arnav"} 
     "Action":{"s3:List*","s3:Put*"}, 
     "Resource":{"arn:aws:s3:::mary/*"} 
 }
}'
&Version=2010-05-08
&AUTHPARAMS
```
#### **Sample Response**

```
SimulatePrincipalPolicyResponse xmlns="https://iam.amazonaws.com/doc/2010-05-08/"> 
     <SimulatePrincipalPolicyResult> 
         <IsTruncated>false</IsTruncated> 
         <EvaluationResults> 
              <member> 
                  <EvalDecisionDetails> 
                      <entry> 
                           <key>IAM Policy</key> 
                           <value>implicitDeny</value>
```

```
 </entry> 
                       <entry> 
                           <key>Resource Policy</key> 
                           <value>allowed</value> 
                       </entry> 
                       <entry> 
                           <key>Permissions Boundary Policy</key> 
                           <value>implicitDeny</value> 
                       </entry> 
                  </EvalDecisionDetails> 
                  <PermissionsBoundaryDecisionDetail> 
                       <AllowedByPermissionsBoundary>false</AllowedByPermissionsBoundary> 
                  </PermissionsBoundaryDecisionDetail> 
                  <MatchedStatements/> 
                  <MissingContextValues/> 
                  <EvalResourceName>arn:aws:s3:::mary/Test</EvalResourceName> 
                  <EvalDecision>implicitDeny</EvalDecision> 
                  <EvalActionName>s3:PutObject</EvalActionName> 
                  <ResourceSpecificResults> 
                       <member> 
                           <EvalDecisionDetails> 
                                <entry> 
                                    <key>Permissions Boundary Policy</key> 
                                    <value>implicitDeny</value> 
                                </entry> 
                                <entry> 
                                    <key>IAM Policy</key> 
                                    <value>implicitDeny</value> 
                                </entry> 
                                <entry> 
                                    <key>Resource Policy</key> 
                                    <value>allowed</value> 
                                </entry> 
                           </EvalDecisionDetails> 
                           <PermissionsBoundaryDecisionDetail> 
                                <AllowedByPermissionsBoundary>false</
AllowedByPermissionsBoundary> 
                           </PermissionsBoundaryDecisionDetail> 
                           <MatchedStatements> 
                                <member> 
                                    <SourcePolicyId>ResourcePolicy</SourcePolicyId> 
                                    <EndPosition> 
                                        <Column>259</Column> 
                                         <Line>1</Line>
```

```
 </EndPosition> 
                                    <SourcePolicyType>Resource Policy</SourcePolicyType> 
                                    <StartPosition> 
                                        <Column>68</Column> 
                                        <Line>1</Line> 
                                    </StartPosition> 
                               </member> 
                           </MatchedStatements> 
                           <EvalResourceDecision>implicitDeny</EvalResourceDecision> 
                           <MissingContextValues/> 
                           <EvalResourceName>arn:aws:s3:::mary/Test</EvalResourceName> 
                      </member> 
                  </ResourceSpecificResults> 
              </member> 
         </EvaluationResults> 
     </SimulatePrincipalPolicyResult> 
     <ResponseMetadata> 
         <RequestId>3ebb073c-781a-437e-81a9-2a88eEXAMPLE</RequestId> 
     </ResponseMetadata>
</SimulatePrincipalPolicyResponse>
```
# **See Also**

For more information about using this API in one of the language-specific Amazon SDKs, see the following:

- Amazon [Command](https://docs.amazonaws.cn/goto/aws-cli/iam-2010-05-08/SimulatePrincipalPolicy) Line Interface
- [Amazon](https://docs.amazonaws.cn/goto/DotNetSDKV3/iam-2010-05-08/SimulatePrincipalPolicy) SDK for .NET
- [Amazon](https://docs.amazonaws.cn/goto/SdkForCpp/iam-2010-05-08/SimulatePrincipalPolicy) SDK for C++
- [Amazon](https://docs.amazonaws.cn/goto/SdkForGoV2/iam-2010-05-08/SimulatePrincipalPolicy) SDK for Go v2
- [Amazon](https://docs.amazonaws.cn/goto/SdkForJavaV2/iam-2010-05-08/SimulatePrincipalPolicy) SDK for Java V2
- Amazon SDK for [JavaScript](https://docs.amazonaws.cn/goto/SdkForJavaScriptV3/iam-2010-05-08/SimulatePrincipalPolicy) V3
- [Amazon](https://docs.amazonaws.cn/goto/SdkForPHPV3/iam-2010-05-08/SimulatePrincipalPolicy) SDK for PHP V3
- [Amazon](https://docs.amazonaws.cn/goto/boto3/iam-2010-05-08/SimulatePrincipalPolicy) SDK for Python
- [Amazon](https://docs.amazonaws.cn/goto/SdkForRubyV3/iam-2010-05-08/SimulatePrincipalPolicy) SDK for Ruby V3

# **TagInstanceProfile**

Adds one or more tags to an IAM instance profile. If a tag with the same key name already exists, then that tag is overwritten with the new value.

Each tag consists of a key name and an associated value. By assigning tags to your resources, you can do the following:

- **Administrative grouping and discovery** Attach tags to resources to aid in organization and search. For example, you could search for all resources with the key name *Project* and the value *MyImportantProject*. Or search for all resources with the key name *Cost Center* and the value *41200*.
- **Access control** Include tags in IAM user-based and resource-based policies. You can use tags to restrict access to only an IAM instance profile that has a specified tag attached. For examples of policies that show how to use tags to control access, see [Control](https://docs.amazonaws.cn/IAM/latest/UserGuide/access_tags.html) access using IAM tags in the *IAM User Guide*.

### **Note**

- If any one of the tags is invalid or if you exceed the allowed maximum number of tags, then the entire request fails and the resource is not created. For more information about tagging, see Tagging IAM [resources](https://docs.amazonaws.cn/IAM/latest/UserGuide/id_tags.html) in the *IAM User Guide*.
- Amazon always interprets the tag Value as a single string. If you need to store an array, you can store comma-separated values in the string. However, you must interpret the value in your code.

# **Request Parameters**

For information about the parameters that are common to all actions, see Common [Parameters](#page-796-0).

### **InstanceProfileName**

The name of the IAM instance profile to which you want to add tags.

This parameter allows (through its regex [pattern](http://wikipedia.org/wiki/regex)) a string of characters consisting of upper and lowercase alphanumeric characters with no spaces. You can also include any of the following characters: \_+=,.@-

#### Type: String

Length Constraints: Minimum length of 1. Maximum length of 128.

Pattern: [\w+=,.@-]+

Required: Yes

#### **Tags.member.N**

The list of tags that you want to attach to the IAM instance profile. Each tag consists of a key name and an associated value.

Type: Array of [Tag](#page-784-0) objects

Array Members: Maximum number of 50 items.

Required: Yes

## **Errors**

For information about the errors that are common to all actions, see [Common](#page-799-0) Errors.

#### **ConcurrentModification**

The request was rejected because multiple requests to change this object were submitted simultaneously. Wait a few minutes and submit your request again.

HTTP Status Code: 409

#### **InvalidInput**

The request was rejected because an invalid or out-of-range value was supplied for an input parameter.

HTTP Status Code: 400

#### **LimitExceeded**

The request was rejected because it attempted to create resources beyond the current Amazon Web Services account limits. The error message describes the limit exceeded.

HTTP Status Code: 409

#### **NoSuchEntity**

The request was rejected because it referenced a resource entity that does not exist. The error message describes the resource.

HTTP Status Code: 404

#### **ServiceFailure**

The request processing has failed because of an unknown error, exception or failure.

HTTP Status Code: 500

# **Examples**

### **Example**

The following example is formatted with line breaks for legibility.

The following example shows how to add tags to an existing instance profile.

#### **Sample Request**

```
POST / HTTP/1.1
Host: https://iam.amazonaws.com
Accept-Encoding: identity
User-Agent: aws-cli/1.11.143 Python/3.6.1 Linux/3.2.45-0.6.wd.865.49.315.metal1.x86_64 
  botocore/1.7.1
X-Amz-Date: 20170929T181747Z
Authorization: <auth details>
Content-Length: 99
Content-Type: application/x-www-form-urlencoded
Action=TagInstanceProfile&Version=2010-05-08&InstanceProfileName=Webserver 
               &Tags.member.1.Key=Dept&Tags.member.1.Value=Accounting 
               &Tags.member.2.Key=Cost Center&Tags.member.2.Value=12345
```
#### **Sample Response**

```
HTTP/1.1 200 OK
x-amzn-RequestId: EXAMPLE8-90ab-cdef-fedc-ba987EXAMPLE
Content-Type: text/xml
```

```
Content-Length: 194
Date: Fri, 29 Sep 2017 18:17:47 GMT
<TagInstanceProfileResponse xmlns="https://iam.amazonaws.com/doc/2010-05-08/"> 
   <ResponseMetadata> 
     <RequestId>EXAMPLE8-90ab-cdef-fedc-ba987EXAMPLE</RequestId> 
   </ResponseMetadata>
</TagInstanceProfileResponse>
```
# **See Also**

For more information about using this API in one of the language-specific Amazon SDKs, see the following:

- Amazon [Command](https://docs.amazonaws.cn/goto/aws-cli/iam-2010-05-08/TagInstanceProfile) Line Interface
- [Amazon](https://docs.amazonaws.cn/goto/DotNetSDKV3/iam-2010-05-08/TagInstanceProfile) SDK for .NET
- [Amazon](https://docs.amazonaws.cn/goto/SdkForCpp/iam-2010-05-08/TagInstanceProfile) SDK for C++
- [Amazon](https://docs.amazonaws.cn/goto/SdkForGoV2/iam-2010-05-08/TagInstanceProfile) SDK for Go v2
- [Amazon](https://docs.amazonaws.cn/goto/SdkForJavaV2/iam-2010-05-08/TagInstanceProfile) SDK for Java V2
- Amazon SDK for [JavaScript](https://docs.amazonaws.cn/goto/SdkForJavaScriptV3/iam-2010-05-08/TagInstanceProfile) V3
- [Amazon](https://docs.amazonaws.cn/goto/SdkForPHPV3/iam-2010-05-08/TagInstanceProfile) SDK for PHP V3
- [Amazon](https://docs.amazonaws.cn/goto/boto3/iam-2010-05-08/TagInstanceProfile) SDK for Python
- [Amazon](https://docs.amazonaws.cn/goto/SdkForRubyV3/iam-2010-05-08/TagInstanceProfile) SDK for Ruby V3

# **TagMFADevice**

Adds one or more tags to an IAM virtual multi-factor authentication (MFA) device. If a tag with the same key name already exists, then that tag is overwritten with the new value.

A tag consists of a key name and an associated value. By assigning tags to your resources, you can do the following:

- **Administrative grouping and discovery** Attach tags to resources to aid in organization and search. For example, you could search for all resources with the key name *Project* and the value *MyImportantProject*. Or search for all resources with the key name *Cost Center* and the value *41200*.
- **Access control** Include tags in IAM user-based and resource-based policies. You can use tags to restrict access to only an IAM virtual MFA device that has a specified tag attached. For examples of policies that show how to use tags to control access, see [Control](https://docs.amazonaws.cn/IAM/latest/UserGuide/access_tags.html) access using IAM tags in the *IAM User Guide*.

### **A** Note

- If any one of the tags is invalid or if you exceed the allowed maximum number of tags, then the entire request fails and the resource is not created. For more information about tagging, see Tagging IAM [resources](https://docs.amazonaws.cn/IAM/latest/UserGuide/id_tags.html) in the *IAM User Guide*.
- Amazon always interprets the tag Value as a single string. If you need to store an array, you can store comma-separated values in the string. However, you must interpret the value in your code.

# **Request Parameters**

For information about the parameters that are common to all actions, see Common [Parameters](#page-796-0).

### **SerialNumber**

The unique identifier for the IAM virtual MFA device to which you want to add tags. For virtual MFA devices, the serial number is the same as the ARN.

This parameter allows (through its regex [pattern](http://wikipedia.org/wiki/regex)) a string of characters consisting of upper and lowercase alphanumeric characters with no spaces. You can also include any of the following characters: \_+=,.@-

Type: String

Length Constraints: Minimum length of 9. Maximum length of 256.

Pattern: [\w+=/:,.@-]+

Required: Yes

#### **Tags.member.N**

The list of tags that you want to attach to the IAM virtual MFA device. Each tag consists of a key name and an associated value.

Type: Array of [Tag](#page-784-0) objects

Array Members: Maximum number of 50 items.

Required: Yes

## **Errors**

For information about the errors that are common to all actions, see [Common](#page-799-0) Errors.

#### **ConcurrentModification**

The request was rejected because multiple requests to change this object were submitted simultaneously. Wait a few minutes and submit your request again.

HTTP Status Code: 409

#### **InvalidInput**

The request was rejected because an invalid or out-of-range value was supplied for an input parameter.

HTTP Status Code: 400

#### **LimitExceeded**

The request was rejected because it attempted to create resources beyond the current Amazon Web Services account limits. The error message describes the limit exceeded.

#### HTTP Status Code: 409

#### **NoSuchEntity**

The request was rejected because it referenced a resource entity that does not exist. The error message describes the resource.

HTTP Status Code: 404

#### **ServiceFailure**

The request processing has failed because of an unknown error, exception or failure.

HTTP Status Code: 500

# **Examples**

### **Example**

The following example is formatted with line breaks for legibility.

The following example shows how to add tags to an existing virtual MFA device.

#### **Sample Request**

```
POST / HTTP/1.1
Host: https://iam.amazonaws.com
Accept-Encoding: identity
User-Agent: aws-cli/1.11.143 Python/3.6.1 Linux/3.2.45-0.6.wd.865.49.315.metal1.x86_64 
  botocore/1.7.1
X-Amz-Date: 20170929T181747Z
Authorization: <auth details>
Content-Length: 99
Content-Type: application/x-www-form-urlencoded
Action=TagMFADevice&Version=2010-05-08&SerialNumber=arn:aws:iam::123456789012:mfa/
ExampleName 
               &Tags.member.1.Key=Dept&Tags.member.1.Value=Accounting 
               &Tags.member.2.Key=Cost Center&Tags.member.2.Value=12345
```
#### **Sample Response**

HTTP/1.1 200 OK

```
x-amzn-RequestId: EXAMPLE8-90ab-cdef-fedc-ba987EXAMPLE
Content-Type: text/xml
Content-Length: 194
Date: Fri, 29 Sep 2017 18:17:47 GMT
<TagMFADeviceResponse xmlns="https://iam.amazonaws.com/doc/2010-05-08/"> 
   <ResponseMetadata> 
     <RequestId>EXAMPLE8-90ab-cdef-fedc-ba987EXAMPLE</RequestId> 
   </ResponseMetadata>
</TagMFADeviceResponse>
```
# **See Also**

For more information about using this API in one of the language-specific Amazon SDKs, see the following:

- Amazon [Command](https://docs.amazonaws.cn/goto/aws-cli/iam-2010-05-08/TagMFADevice) Line Interface
- [Amazon](https://docs.amazonaws.cn/goto/DotNetSDKV3/iam-2010-05-08/TagMFADevice) SDK for .NET
- [Amazon](https://docs.amazonaws.cn/goto/SdkForCpp/iam-2010-05-08/TagMFADevice) SDK for C++
- [Amazon](https://docs.amazonaws.cn/goto/SdkForGoV2/iam-2010-05-08/TagMFADevice) SDK for Go v2
- [Amazon](https://docs.amazonaws.cn/goto/SdkForJavaV2/iam-2010-05-08/TagMFADevice) SDK for Java V2
- Amazon SDK for [JavaScript](https://docs.amazonaws.cn/goto/SdkForJavaScriptV3/iam-2010-05-08/TagMFADevice) V3
- [Amazon](https://docs.amazonaws.cn/goto/SdkForPHPV3/iam-2010-05-08/TagMFADevice) SDK for PHP V3
- [Amazon](https://docs.amazonaws.cn/goto/boto3/iam-2010-05-08/TagMFADevice) SDK for Python
- [Amazon](https://docs.amazonaws.cn/goto/SdkForRubyV3/iam-2010-05-08/TagMFADevice) SDK for Ruby V3

# **TagOpenIDConnectProvider**

Adds one or more tags to an OpenID Connect (OIDC)-compatible identity provider. For more information about these providers, see About web identity [federation](https://docs.amazonaws.cn/IAM/latest/UserGuide/id_roles_providers_oidc.html). If a tag with the same key name already exists, then that tag is overwritten with the new value.

A tag consists of a key name and an associated value. By assigning tags to your resources, you can do the following:

- **Administrative grouping and discovery** Attach tags to resources to aid in organization and search. For example, you could search for all resources with the key name *Project* and the value *MyImportantProject*. Or search for all resources with the key name *Cost Center* and the value *41200*.
- **Access control** Include tags in IAM identity-based and resource-based policies. You can use tags to restrict access to only an OIDC provider that has a specified tag attached. For examples of policies that show how to use tags to control access, see [Control](https://docs.amazonaws.cn/IAM/latest/UserGuide/access_tags.html) access using IAM tags in the *IAM User Guide*.

### **A** Note

- If any one of the tags is invalid or if you exceed the allowed maximum number of tags, then the entire request fails and the resource is not created. For more information about tagging, see Tagging IAM [resources](https://docs.amazonaws.cn/IAM/latest/UserGuide/id_tags.html) in the *IAM User Guide*.
- Amazon always interprets the tag Value as a single string. If you need to store an array, you can store comma-separated values in the string. However, you must interpret the value in your code.

# **Request Parameters**

For information about the parameters that are common to all actions, see Common [Parameters](#page-796-0).

### **OpenIDConnectProviderArn**

The ARN of the OIDC identity provider in IAM to which you want to add tags.

This parameter allows (through its regex [pattern](http://wikipedia.org/wiki/regex)) a string of characters consisting of upper and lowercase alphanumeric characters with no spaces. You can also include any of the following characters: \_+=,.@-

Type: String

Length Constraints: Minimum length of 20. Maximum length of 2048.

Required: Yes

#### **Tags.member.N**

The list of tags that you want to attach to the OIDC identity provider in IAM. Each tag consists of a key name and an associated value.

Type: Array of [Tag](#page-784-0) objects

Array Members: Maximum number of 50 items.

Required: Yes

## **Errors**

For information about the errors that are common to all actions, see [Common](#page-799-0) Errors.

#### **ConcurrentModification**

The request was rejected because multiple requests to change this object were submitted simultaneously. Wait a few minutes and submit your request again.

HTTP Status Code: 409

#### **InvalidInput**

The request was rejected because an invalid or out-of-range value was supplied for an input parameter.

HTTP Status Code: 400

#### **LimitExceeded**

The request was rejected because it attempted to create resources beyond the current Amazon Web Services account limits. The error message describes the limit exceeded.

#### HTTP Status Code: 409

#### **NoSuchEntity**

The request was rejected because it referenced a resource entity that does not exist. The error message describes the resource.

HTTP Status Code: 404

#### **ServiceFailure**

The request processing has failed because of an unknown error, exception or failure.

HTTP Status Code: 500

# **Examples**

### **Example**

The following example is formatted with line breaks for legibility.

The following example shows how to add tags to an existing OIDC provider.

#### **Sample Request**

```
POST / HTTP/1.1
Host: https://iam.amazonaws.com
Accept-Encoding: identity
User-Agent: aws-cli/1.11.143 Python/3.6.1 Linux/3.2.45-0.6.wd.865.49.315.metal1.x86_64 
  botocore/1.7.1
X-Amz-Date: 20170929T181747Z
Authorization: <auth details>
Content-Length: 99
Content-Type: application/x-www-form-urlencoded
Action=TagOpenIDConnectProvider&Version=2010-05-08&OpenIDConnectProviderArn=arn:aws:iam::<sup>123456</sup>
provider/GoogleProvider 
               &Tags.member.1.Key=Dept&Tags.member.1.Value=Accounting 
               &Tags.member.2.Key=Cost Center&Tags.member.2.Value=12345
```
#### **Sample Response**

HTTP/1.1 200 OK

```
x-amzn-RequestId: EXAMPLE8-90ab-cdef-fedc-ba987EXAMPLE
Content-Type: text/xml
Content-Length: 194
Date: Fri, 29 Sep 2017 18:17:47 GMT
<TagOpenIDConnectProviderResponse xmlns="https://iam.amazonaws.com/doc/2010-05-08/"> 
   <ResponseMetadata> 
     <RequestId>EXAMPLE8-90ab-cdef-fedc-ba987EXAMPLE</RequestId> 
   </ResponseMetadata>
</TagOpenIDConnectProviderResponse>
```
# **See Also**

For more information about using this API in one of the language-specific Amazon SDKs, see the following:

- Amazon [Command](https://docs.amazonaws.cn/goto/aws-cli/iam-2010-05-08/TagOpenIDConnectProvider) Line Interface
- [Amazon](https://docs.amazonaws.cn/goto/DotNetSDKV3/iam-2010-05-08/TagOpenIDConnectProvider) SDK for .NET
- [Amazon](https://docs.amazonaws.cn/goto/SdkForCpp/iam-2010-05-08/TagOpenIDConnectProvider) SDK for C++
- [Amazon](https://docs.amazonaws.cn/goto/SdkForGoV2/iam-2010-05-08/TagOpenIDConnectProvider) SDK for Go v2
- [Amazon](https://docs.amazonaws.cn/goto/SdkForJavaV2/iam-2010-05-08/TagOpenIDConnectProvider) SDK for Java V2
- Amazon SDK for [JavaScript](https://docs.amazonaws.cn/goto/SdkForJavaScriptV3/iam-2010-05-08/TagOpenIDConnectProvider) V3
- [Amazon](https://docs.amazonaws.cn/goto/SdkForPHPV3/iam-2010-05-08/TagOpenIDConnectProvider) SDK for PHP V3
- [Amazon](https://docs.amazonaws.cn/goto/boto3/iam-2010-05-08/TagOpenIDConnectProvider) SDK for Python
- [Amazon](https://docs.amazonaws.cn/goto/SdkForRubyV3/iam-2010-05-08/TagOpenIDConnectProvider) SDK for Ruby V3

# **TagPolicy**

Adds one or more tags to an IAM customer managed policy. If a tag with the same key name already exists, then that tag is overwritten with the new value.

A tag consists of a key name and an associated value. By assigning tags to your resources, you can do the following:

- **Administrative grouping and discovery** Attach tags to resources to aid in organization and search. For example, you could search for all resources with the key name *Project* and the value *MyImportantProject*. Or search for all resources with the key name *Cost Center* and the value *41200*.
- **Access control** Include tags in IAM user-based and resource-based policies. You can use tags to restrict access to only an IAM customer managed policy that has a specified tag attached. For examples of policies that show how to use tags to control access, see [Control](https://docs.amazonaws.cn/IAM/latest/UserGuide/access_tags.html) access using IAM [tags](https://docs.amazonaws.cn/IAM/latest/UserGuide/access_tags.html) in the *IAM User Guide*.

### **Note**

- If any one of the tags is invalid or if you exceed the allowed maximum number of tags, then the entire request fails and the resource is not created. For more information about tagging, see Tagging IAM [resources](https://docs.amazonaws.cn/IAM/latest/UserGuide/id_tags.html) in the *IAM User Guide*.
- Amazon always interprets the tag Value as a single string. If you need to store an array, you can store comma-separated values in the string. However, you must interpret the value in your code.

# **Request Parameters**

For information about the parameters that are common to all actions, see Common [Parameters](#page-796-0).

## **PolicyArn**

The ARN of the IAM customer managed policy to which you want to add tags.

This parameter allows (through its regex [pattern](http://wikipedia.org/wiki/regex)) a string of characters consisting of upper and lowercase alphanumeric characters with no spaces. You can also include any of the following characters: \_+=,.@-

#### Type: String

Length Constraints: Minimum length of 20. Maximum length of 2048.

Required: Yes

#### **Tags.member.N**

The list of tags that you want to attach to the IAM customer managed policy. Each tag consists of a key name and an associated value.

Type: Array of [Tag](#page-784-0) objects

Array Members: Maximum number of 50 items.

Required: Yes

# **Errors**

For information about the errors that are common to all actions, see [Common](#page-799-0) Errors.

#### **ConcurrentModification**

The request was rejected because multiple requests to change this object were submitted simultaneously. Wait a few minutes and submit your request again.

HTTP Status Code: 409

#### **InvalidInput**

The request was rejected because an invalid or out-of-range value was supplied for an input parameter.

HTTP Status Code: 400

#### **LimitExceeded**

The request was rejected because it attempted to create resources beyond the current Amazon Web Services account limits. The error message describes the limit exceeded.

HTTP Status Code: 409

#### **NoSuchEntity**

The request was rejected because it referenced a resource entity that does not exist. The error message describes the resource.

HTTP Status Code: 404

#### **ServiceFailure**

The request processing has failed because of an unknown error, exception or failure.

```
HTTP Status Code: 500
```
# **Examples**

### **Example**

The following example is formatted with line breaks for legibility.

The following example shows how to add tags to an existing policy.

#### **Sample Request**

```
POST / HTTP/1.1
Host: https://iam.amazonaws.com
Accept-Encoding: identity
User-Agent: aws-cli/1.11.143 Python/3.6.1 Linux/3.2.45-0.6.wd.865.49.315.metal1.x86_64 
  botocore/1.7.1
X-Amz-Date: 20170929T181747Z
Authorization: <auth details>
Content-Length: 99
Content-Type: application/x-www-form-urlencoded
Action=TagPolicy&Version=2010-05-08&PolicyArn=arn:aws:iam::123456789012:policy/
UsersManageOwnCredentials 
               &Tags.member.1.Key=Dept&Tags.member.1.Value=Accounting 
               &Tags.member.2.Key=Cost Center&Tags.member.2.Value=12345
```
#### **Sample Response**

```
HTTP/1.1 200 OK
x-amzn-RequestId: EXAMPLE8-90ab-cdef-fedc-ba987EXAMPLE
Content-Type: text/xml
Content-Length: 194
Date: Fri, 29 Sep 2017 18:17:47 GMT
```
<TagPolicyResponse xmlns="https://iam.amazonaws.com/doc/2010-05-08/">

```
 <ResponseMetadata> 
     <RequestId>EXAMPLE8-90ab-cdef-fedc-ba987EXAMPLE</RequestId> 
   </ResponseMetadata>
</TagPolicyResponse>
```
# **See Also**

For more information about using this API in one of the language-specific Amazon SDKs, see the following:

- Amazon [Command](https://docs.amazonaws.cn/goto/aws-cli/iam-2010-05-08/TagPolicy) Line Interface
- [Amazon](https://docs.amazonaws.cn/goto/DotNetSDKV3/iam-2010-05-08/TagPolicy) SDK for .NET
- [Amazon](https://docs.amazonaws.cn/goto/SdkForCpp/iam-2010-05-08/TagPolicy) SDK for C++
- [Amazon](https://docs.amazonaws.cn/goto/SdkForGoV2/iam-2010-05-08/TagPolicy) SDK for Go v2
- [Amazon](https://docs.amazonaws.cn/goto/SdkForJavaV2/iam-2010-05-08/TagPolicy) SDK for Java V2
- Amazon SDK for [JavaScript](https://docs.amazonaws.cn/goto/SdkForJavaScriptV3/iam-2010-05-08/TagPolicy) V3
- [Amazon](https://docs.amazonaws.cn/goto/SdkForPHPV3/iam-2010-05-08/TagPolicy) SDK for PHP V3
- [Amazon](https://docs.amazonaws.cn/goto/boto3/iam-2010-05-08/TagPolicy) SDK for Python
- [Amazon](https://docs.amazonaws.cn/goto/SdkForRubyV3/iam-2010-05-08/TagPolicy) SDK for Ruby V3

# **TagRole**

Adds one or more tags to an IAM role. The role can be a regular role or a service-linked role. If a tag with the same key name already exists, then that tag is overwritten with the new value.

A tag consists of a key name and an associated value. By assigning tags to your resources, you can do the following:

- **Administrative grouping and discovery** Attach tags to resources to aid in organization and search. For example, you could search for all resources with the key name *Project* and the value *MyImportantProject*. Or search for all resources with the key name *Cost Center* and the value *41200*.
- **Access control** Include tags in IAM user-based and resource-based policies. You can use tags to restrict access to only an IAM role that has a specified tag attached. You can also restrict access to only those resources that have a certain tag attached. For examples of policies that show how to use tags to control access, see [Control](https://docs.amazonaws.cn/IAM/latest/UserGuide/access_tags.html) access using IAM tags in the *IAM User Guide*.
- **Cost allocation** Use tags to help track which individuals and teams are using which Amazon resources.

### **A** Note

- If any one of the tags is invalid or if you exceed the allowed maximum number of tags, then the entire request fails and the resource is not created. For more information about tagging, see Tagging IAM [resources](https://docs.amazonaws.cn/IAM/latest/UserGuide/id_tags.html) in the *IAM User Guide*.
- Amazon always interprets the tag Value as a single string. If you need to store an array, you can store comma-separated values in the string. However, you must interpret the value in your code.

For more information about tagging, see Tagging IAM [identities](https://docs.amazonaws.cn/IAM/latest/UserGuide/id_tags.html) in the *IAM User Guide*.

# **Request Parameters**

For information about the parameters that are common to all actions, see Common [Parameters](#page-796-0).

#### **RoleName**

The name of the IAM role to which you want to add tags.

This parameter accepts (through its regex [pattern\)](http://wikipedia.org/wiki/regex) a string of characters that consist of upper and lowercase alphanumeric characters with no spaces. You can also include any of the following characters: \_+=,.@-

Type: String

Length Constraints: Minimum length of 1. Maximum length of 64.

Pattern: [\w+=,.@-]+

Required: Yes

#### **Tags.member.N**

The list of tags that you want to attach to the IAM role. Each tag consists of a key name and an associated value.

Type: Array of [Tag](#page-784-0) objects

Array Members: Maximum number of 50 items.

Required: Yes

## **Errors**

For information about the errors that are common to all actions, see [Common](#page-799-0) Errors.

#### **ConcurrentModification**

The request was rejected because multiple requests to change this object were submitted simultaneously. Wait a few minutes and submit your request again.

HTTP Status Code: 409

#### **InvalidInput**

The request was rejected because an invalid or out-of-range value was supplied for an input parameter.

HTTP Status Code: 400

#### **LimitExceeded**

The request was rejected because it attempted to create resources beyond the current Amazon Web Services account limits. The error message describes the limit exceeded.

HTTP Status Code: 409

#### **NoSuchEntity**

The request was rejected because it referenced a resource entity that does not exist. The error message describes the resource.

HTTP Status Code: 404

#### **ServiceFailure**

The request processing has failed because of an unknown error, exception or failure.

HTTP Status Code: 500

## **Examples**

### **Example**

The following example is formatted with line breaks for legibility.

The following example shows how to add tags to an existing role.

#### **Sample Request**

```
POST / HTTP/1.1
Host: https://iam.amazonaws.com
Accept-Encoding: identity
User-Agent: aws-cli/1.11.143 Python/3.6.1 Linux/3.2.45-0.6.wd.865.49.315.metal1.x86_64 
  botocore/1.7.1
X-Amz-Date: 20170929T180252Z
Authorization: <auth details>
Content-Length: 97
Content-Type: application/x-www-form-urlencoded
Action=TagRole&Version=2010-05-08&RoleName=taggedrole 
        &Tags.member.1.Key=Dept&Tags.member.1.Value=Accounting 
        &Tags.member.2.Key=Cost Center&Tags.member.2.Value=12345
```
#### **Sample Response**

```
HTTP/1.1 200 OK
x-amzn-RequestId: EXAMPLE8-90ab-cdef-fedc-ba987EXAMPLE
Content-Type: text/xml
Content-Length: 194
Date: Fri, 29 Sep 2017 18:02:51 GMT
<TagRoleResponse xmlns="https://iam.amazonaws.com/doc/2010-05-08/"> 
   <ResponseMetadata> 
     <RequestId>EXAMPLE8-90ab-cdef-fedc-ba987EXAMPLE</RequestId> 
   </ResponseMetadata>
</TagRoleResponse>
```
# **See Also**

For more information about using this API in one of the language-specific Amazon SDKs, see the following:

- Amazon [Command](https://docs.amazonaws.cn/goto/aws-cli/iam-2010-05-08/TagRole) Line Interface
- [Amazon](https://docs.amazonaws.cn/goto/DotNetSDKV3/iam-2010-05-08/TagRole) SDK for .NET
- [Amazon](https://docs.amazonaws.cn/goto/SdkForCpp/iam-2010-05-08/TagRole) SDK for C++
- [Amazon](https://docs.amazonaws.cn/goto/SdkForGoV2/iam-2010-05-08/TagRole) SDK for Go v2
- [Amazon](https://docs.amazonaws.cn/goto/SdkForJavaV2/iam-2010-05-08/TagRole) SDK for Java V2
- Amazon SDK for [JavaScript](https://docs.amazonaws.cn/goto/SdkForJavaScriptV3/iam-2010-05-08/TagRole) V3
- [Amazon](https://docs.amazonaws.cn/goto/SdkForPHPV3/iam-2010-05-08/TagRole) SDK for PHP V3
- [Amazon](https://docs.amazonaws.cn/goto/boto3/iam-2010-05-08/TagRole) SDK for Python
- [Amazon](https://docs.amazonaws.cn/goto/SdkForRubyV3/iam-2010-05-08/TagRole) SDK for Ruby V3
# **TagSAMLProvider**

Adds one or more tags to a Security Assertion Markup Language (SAML) identity provider. For more information about these providers, see [About SAML 2.0-based federation .](https://docs.amazonaws.cn/IAM/latest/UserGuide/id_roles_providers_saml.html) If a tag with the same key name already exists, then that tag is overwritten with the new value.

A tag consists of a key name and an associated value. By assigning tags to your resources, you can do the following:

- **Administrative grouping and discovery** Attach tags to resources to aid in organization and search. For example, you could search for all resources with the key name *Project* and the value *MyImportantProject*. Or search for all resources with the key name *Cost Center* and the value *41200*.
- **Access control** Include tags in IAM user-based and resource-based policies. You can use tags to restrict access to only a SAML identity provider that has a specified tag attached. For examples of policies that show how to use tags to control access, see [Control](https://docs.amazonaws.cn/IAM/latest/UserGuide/access_tags.html) access using IAM tags in the *IAM User Guide*.

### **A** Note

- If any one of the tags is invalid or if you exceed the allowed maximum number of tags, then the entire request fails and the resource is not created. For more information about tagging, see Tagging IAM [resources](https://docs.amazonaws.cn/IAM/latest/UserGuide/id_tags.html) in the *IAM User Guide*.
- Amazon always interprets the tag Value as a single string. If you need to store an array, you can store comma-separated values in the string. However, you must interpret the value in your code.

## **Request Parameters**

For information about the parameters that are common to all actions, see Common [Parameters](#page-796-0).

#### **SAMLProviderArn**

The ARN of the SAML identity provider in IAM to which you want to add tags.

This parameter allows (through its regex [pattern](http://wikipedia.org/wiki/regex)) a string of characters consisting of upper and lowercase alphanumeric characters with no spaces. You can also include any of the following characters: \_+=,.@-

Type: String

Length Constraints: Minimum length of 20. Maximum length of 2048.

Required: Yes

#### **Tags.member.N**

The list of tags that you want to attach to the SAML identity provider in IAM. Each tag consists of a key name and an associated value.

Type: Array of [Tag](#page-784-0) objects

Array Members: Maximum number of 50 items.

Required: Yes

### **Errors**

For information about the errors that are common to all actions, see [Common](#page-799-0) Errors.

#### **ConcurrentModification**

The request was rejected because multiple requests to change this object were submitted simultaneously. Wait a few minutes and submit your request again.

HTTP Status Code: 409

#### **InvalidInput**

The request was rejected because an invalid or out-of-range value was supplied for an input parameter.

HTTP Status Code: 400

#### **LimitExceeded**

The request was rejected because it attempted to create resources beyond the current Amazon Web Services account limits. The error message describes the limit exceeded.

#### HTTP Status Code: 409

#### **NoSuchEntity**

The request was rejected because it referenced a resource entity that does not exist. The error message describes the resource.

HTTP Status Code: 404

#### **ServiceFailure**

The request processing has failed because of an unknown error, exception or failure.

HTTP Status Code: 500

## **Examples**

#### **Example**

The following example is formatted with line breaks for legibility.

The following example shows how to add tags to an existing SAML identity provider.

#### **Sample Request**

```
POST / HTTP/1.1
Host: https://iam.amazonaws.com
Accept-Encoding: identity
User-Agent: aws-cli/1.11.143 Python/3.6.1 Linux/3.2.45-0.6.wd.865.49.315.metal1.x86_64 
  botocore/1.7.1
X-Amz-Date: 20170929T181747Z
Authorization: <auth details>
Content-Length: 99
Content-Type: application/x-www-form-urlencoded
Action=TagSAMLProvider&Version=2010-05-08&SAMLProviderArn=arn:aws:iam::123456789012:saml-
provider/ADFSProvider 
               &Tags.member.1.Key=Dept&Tags.member.1.Value=Accounting 
               &Tags.member.2.Key=Cost Center&Tags.member.2.Value=12345
```
#### **Sample Response**

HTTP/1.1 200 OK

```
x-amzn-RequestId: EXAMPLE8-90ab-cdef-fedc-ba987EXAMPLE
Content-Type: text/xml
Content-Length: 194
Date: Fri, 29 Sep 2017 18:17:47 GMT
<TagSAMLProviderResponse xmlns="https://iam.amazonaws.com/doc/2010-05-08/"> 
   <ResponseMetadata> 
     <RequestId>EXAMPLE8-90ab-cdef-fedc-ba987EXAMPLE</RequestId> 
   </ResponseMetadata>
</TagSAMLProviderResponse>
```
## **See Also**

- Amazon [Command](https://docs.amazonaws.cn/goto/aws-cli/iam-2010-05-08/TagSAMLProvider) Line Interface
- [Amazon](https://docs.amazonaws.cn/goto/DotNetSDKV3/iam-2010-05-08/TagSAMLProvider) SDK for .NET
- [Amazon](https://docs.amazonaws.cn/goto/SdkForCpp/iam-2010-05-08/TagSAMLProvider) SDK for C++
- [Amazon](https://docs.amazonaws.cn/goto/SdkForGoV2/iam-2010-05-08/TagSAMLProvider) SDK for Go v2
- [Amazon](https://docs.amazonaws.cn/goto/SdkForJavaV2/iam-2010-05-08/TagSAMLProvider) SDK for Java V2
- Amazon SDK for [JavaScript](https://docs.amazonaws.cn/goto/SdkForJavaScriptV3/iam-2010-05-08/TagSAMLProvider) V3
- [Amazon](https://docs.amazonaws.cn/goto/SdkForPHPV3/iam-2010-05-08/TagSAMLProvider) SDK for PHP V3
- [Amazon](https://docs.amazonaws.cn/goto/boto3/iam-2010-05-08/TagSAMLProvider) SDK for Python
- [Amazon](https://docs.amazonaws.cn/goto/SdkForRubyV3/iam-2010-05-08/TagSAMLProvider) SDK for Ruby V3

# **TagServerCertificate**

Adds one or more tags to an IAM server certificate. If a tag with the same key name already exists, then that tag is overwritten with the new value.

#### **A** Note

For certificates in a Region supported by Amazon Certificate Manager (ACM), we recommend that you don't use IAM server certificates. Instead, use ACM to provision, manage, and deploy your server certificates. For more information about IAM server certificates, Working with server [certificates](https://docs.amazonaws.cn/IAM/latest/UserGuide/id_credentials_server-certs.html) in the *IAM User Guide*.

A tag consists of a key name and an associated value. By assigning tags to your resources, you can do the following:

- **Administrative grouping and discovery** Attach tags to resources to aid in organization and search. For example, you could search for all resources with the key name *Project* and the value *MyImportantProject*. Or search for all resources with the key name *Cost Center* and the value *41200*.
- **Access control** Include tags in IAM user-based and resource-based policies. You can use tags to restrict access to only a server certificate that has a specified tag attached. For examples of policies that show how to use tags to control access, see [Control](https://docs.amazonaws.cn/IAM/latest/UserGuide/access_tags.html) access using IAM tags in the *IAM User Guide*.
- **Cost allocation** Use tags to help track which individuals and teams are using which Amazon resources.

#### *A* Note

- If any one of the tags is invalid or if you exceed the allowed maximum number of tags, then the entire request fails and the resource is not created. For more information about tagging, see Tagging IAM [resources](https://docs.amazonaws.cn/IAM/latest/UserGuide/id_tags.html) in the *IAM User Guide*.
- Amazon always interprets the tag Value as a single string. If you need to store an array, you can store comma-separated values in the string. However, you must interpret the value in your code.

## **Request Parameters**

For information about the parameters that are common to all actions, see Common [Parameters](#page-796-0).

#### **ServerCertificateName**

The name of the IAM server certificate to which you want to add tags.

This parameter allows (through its regex [pattern](http://wikipedia.org/wiki/regex)) a string of characters consisting of upper and lowercase alphanumeric characters with no spaces. You can also include any of the following characters: \_+=,.@-

Type: String

Length Constraints: Minimum length of 1. Maximum length of 128.

Pattern: [\w+=,.@-]+

Required: Yes

#### **Tags.member.N**

The list of tags that you want to attach to the IAM server certificate. Each tag consists of a key name and an associated value.

Type: Array of [Tag](#page-784-0) objects

Array Members: Maximum number of 50 items.

Required: Yes

## **Errors**

For information about the errors that are common to all actions, see [Common](#page-799-0) Errors.

#### **ConcurrentModification**

The request was rejected because multiple requests to change this object were submitted simultaneously. Wait a few minutes and submit your request again.

HTTP Status Code: 409

#### **InvalidInput**

The request was rejected because an invalid or out-of-range value was supplied for an input parameter.

HTTP Status Code: 400

#### **LimitExceeded**

The request was rejected because it attempted to create resources beyond the current Amazon Web Services account limits. The error message describes the limit exceeded.

HTTP Status Code: 409

#### **NoSuchEntity**

The request was rejected because it referenced a resource entity that does not exist. The error message describes the resource.

HTTP Status Code: 404

#### **ServiceFailure**

The request processing has failed because of an unknown error, exception or failure.

HTTP Status Code: 500

## **Examples**

### **Example**

The following example is formatted with line breaks for legibility.

The following example shows how to add tags to an existing server certificate.

```
POST / HTTP/1.1
Host: https://iam.amazonaws.com
Accept-Encoding: identity
User-Agent: aws-cli/1.11.143 Python/3.6.1 Linux/3.2.45-0.6.wd.865.49.315.metal1.x86_64 
  botocore/1.7.1
X-Amz-Date: 20170929T181747Z
Authorization: <auth details>
```
# Content-Length: 99 Content-Type: application/x-www-form-urlencoded

```
Action=TagServerCertificate&Version=2010-05-08&ServerCertificateName=ExampleServerCert 
               &Tags.member.1.Key=Dept&Tags.member.1.Value=Accounting 
               &Tags.member.2.Key=Cost Center&Tags.member.2.Value=12345
```
#### **Sample Response**

```
HTTP/1.1 200 OK
x-amzn-RequestId: EXAMPLE8-90ab-cdef-fedc-ba987EXAMPLE
Content-Type: text/xml
Content-Length: 194
Date: Fri, 29 Sep 2017 18:17:47 GMT
<TagServerCertificateResponse xmlns="https://iam.amazonaws.com/doc/2010-05-08/"> 
   <ResponseMetadata> 
     <RequestId>EXAMPLE8-90ab-cdef-fedc-ba987EXAMPLE</RequestId> 
   </ResponseMetadata>
</TagServerCertificateResponse>
```
## **See Also**

- Amazon [Command](https://docs.amazonaws.cn/goto/aws-cli/iam-2010-05-08/TagServerCertificate) Line Interface
- [Amazon](https://docs.amazonaws.cn/goto/DotNetSDKV3/iam-2010-05-08/TagServerCertificate) SDK for .NET
- [Amazon](https://docs.amazonaws.cn/goto/SdkForCpp/iam-2010-05-08/TagServerCertificate) SDK for C++
- [Amazon](https://docs.amazonaws.cn/goto/SdkForGoV2/iam-2010-05-08/TagServerCertificate) SDK for Go v2
- [Amazon](https://docs.amazonaws.cn/goto/SdkForJavaV2/iam-2010-05-08/TagServerCertificate) SDK for Java V2
- Amazon SDK for [JavaScript](https://docs.amazonaws.cn/goto/SdkForJavaScriptV3/iam-2010-05-08/TagServerCertificate) V3
- [Amazon](https://docs.amazonaws.cn/goto/SdkForPHPV3/iam-2010-05-08/TagServerCertificate) SDK for PHP V3
- [Amazon](https://docs.amazonaws.cn/goto/boto3/iam-2010-05-08/TagServerCertificate) SDK for Python
- [Amazon](https://docs.amazonaws.cn/goto/SdkForRubyV3/iam-2010-05-08/TagServerCertificate) SDK for Ruby V3

# **TagUser**

Adds one or more tags to an IAM user. If a tag with the same key name already exists, then that tag is overwritten with the new value.

A tag consists of a key name and an associated value. By assigning tags to your resources, you can do the following:

- **Administrative grouping and discovery** Attach tags to resources to aid in organization and search. For example, you could search for all resources with the key name *Project* and the value *MyImportantProject*. Or search for all resources with the key name *Cost Center* and the value *41200*.
- **Access control** Include tags in IAM identity-based and resource-based policies. You can use tags to restrict access to only an IAM requesting user that has a specified tag attached. You can also restrict access to only those resources that have a certain tag attached. For examples of policies that show how to use tags to control access, see [Control](https://docs.amazonaws.cn/IAM/latest/UserGuide/access_tags.html) access using IAM tags in the *IAM User Guide*.
- **Cost allocation** Use tags to help track which individuals and teams are using which Amazon resources.

#### **A** Note

- If any one of the tags is invalid or if you exceed the allowed maximum number of tags, then the entire request fails and the resource is not created. For more information about tagging, see Tagging IAM [resources](https://docs.amazonaws.cn/IAM/latest/UserGuide/id_tags.html) in the *IAM User Guide*.
- Amazon always interprets the tag Value as a single string. If you need to store an array, you can store comma-separated values in the string. However, you must interpret the value in your code.

For more information about tagging, see Tagging IAM [identities](https://docs.amazonaws.cn/IAM/latest/UserGuide/id_tags.html) in the *IAM User Guide*.

## **Request Parameters**

For information about the parameters that are common to all actions, see Common [Parameters](#page-796-0).

#### **Tags.member.N**

The list of tags that you want to attach to the IAM user. Each tag consists of a key name and an associated value.

Type: Array of [Tag](#page-784-0) objects

Array Members: Maximum number of 50 items.

Required: Yes

#### **UserName**

The name of the IAM user to which you want to add tags.

This parameter allows (through its regex [pattern](http://wikipedia.org/wiki/regex)) a string of characters consisting of upper and lowercase alphanumeric characters with no spaces. You can also include any of the following characters: \_+=,.@-

Type: String

Length Constraints: Minimum length of 1. Maximum length of 128.

```
Pattern: [\w+=,.@-]+
```
Required: Yes

#### **Errors**

For information about the errors that are common to all actions, see [Common](#page-799-0) Errors.

#### **ConcurrentModification**

The request was rejected because multiple requests to change this object were submitted simultaneously. Wait a few minutes and submit your request again.

HTTP Status Code: 409

#### **InvalidInput**

The request was rejected because an invalid or out-of-range value was supplied for an input parameter.

HTTP Status Code: 400

#### **LimitExceeded**

The request was rejected because it attempted to create resources beyond the current Amazon Web Services account limits. The error message describes the limit exceeded.

HTTP Status Code: 409

#### **NoSuchEntity**

The request was rejected because it referenced a resource entity that does not exist. The error message describes the resource.

HTTP Status Code: 404

#### **ServiceFailure**

The request processing has failed because of an unknown error, exception or failure.

HTTP Status Code: 500

## **Examples**

### **Example**

The following example is formatted with line breaks for legibility.

The following example shows how to add tags to an existing user.

```
POST / HTTP/1.1
Host: https://iam.amazonaws.com
Accept-Encoding: identity
User-Agent: aws-cli/1.11.143 Python/3.6.1 Linux/3.2.45-0.6.wd.865.49.315.metal1.x86_64 
  botocore/1.7.1
X-Amz-Date: 20170929T181747Z
Authorization: <auth details>
Content-Length: 99
Content-Type: application/x-www-form-urlencoded
Action=TagUser&Version=2010-05-08&UserName=anika 
               &Tags.member.1.Key=Dept&Tags.member.1.Value=Accounting 
               &Tags.member.2.Key=Cost Center&Tags.member.2.Value=12345
```
#### **Sample Response**

```
HTTP/1.1 200 OK
x-amzn-RequestId: EXAMPLE8-90ab-cdef-fedc-ba987EXAMPLE
Content-Type: text/xml
Content-Length: 194
Date: Fri, 29 Sep 2017 18:17:47 GMT
<TagUserResponse xmlns="https://iam.amazonaws.com/doc/2010-05-08/"> 
   <ResponseMetadata> 
     <RequestId>EXAMPLE8-90ab-cdef-fedc-ba987EXAMPLE</RequestId> 
   </ResponseMetadata>
</TagUserResponse>
```
## **See Also**

- Amazon [Command](https://docs.amazonaws.cn/goto/aws-cli/iam-2010-05-08/TagUser) Line Interface
- [Amazon](https://docs.amazonaws.cn/goto/DotNetSDKV3/iam-2010-05-08/TagUser) SDK for .NET
- [Amazon](https://docs.amazonaws.cn/goto/SdkForCpp/iam-2010-05-08/TagUser) SDK for C++
- [Amazon](https://docs.amazonaws.cn/goto/SdkForGoV2/iam-2010-05-08/TagUser) SDK for Go v2
- [Amazon](https://docs.amazonaws.cn/goto/SdkForJavaV2/iam-2010-05-08/TagUser) SDK for Java V2
- Amazon SDK for [JavaScript](https://docs.amazonaws.cn/goto/SdkForJavaScriptV3/iam-2010-05-08/TagUser) V3
- [Amazon](https://docs.amazonaws.cn/goto/SdkForPHPV3/iam-2010-05-08/TagUser) SDK for PHP V3
- [Amazon](https://docs.amazonaws.cn/goto/boto3/iam-2010-05-08/TagUser) SDK for Python
- [Amazon](https://docs.amazonaws.cn/goto/SdkForRubyV3/iam-2010-05-08/TagUser) SDK for Ruby V3

# **UntagInstanceProfile**

Removes the specified tags from the IAM instance profile. For more information about tagging, see Tagging IAM [resources](https://docs.amazonaws.cn/IAM/latest/UserGuide/id_tags.html) in the *IAM User Guide*.

## **Request Parameters**

For information about the parameters that are common to all actions, see Common [Parameters](#page-796-0).

#### **InstanceProfileName**

The name of the IAM instance profile from which you want to remove tags.

This parameter allows (through its regex [pattern](http://wikipedia.org/wiki/regex)) a string of characters consisting of upper and lowercase alphanumeric characters with no spaces. You can also include any of the following characters: \_+=,.@-

Type: String

Length Constraints: Minimum length of 1. Maximum length of 128.

Pattern: [\w+=,.@-]+

Required: Yes

#### **TagKeys.member.N**

A list of key names as a simple array of strings. The tags with matching keys are removed from the specified instance profile.

Type: Array of strings

Array Members: Maximum number of 50 items.

Length Constraints: Minimum length of 1. Maximum length of 128.

Pattern:  $[\pmb{\&} \pmb{\&} \$ 

Required: Yes

## **Errors**

The request was rejected because multiple requests to change this object were submitted simultaneously. Wait a few minutes and submit your request again.

HTTP Status Code: 409

#### **InvalidInput**

The request was rejected because an invalid or out-of-range value was supplied for an input parameter.

HTTP Status Code: 400

#### **NoSuchEntity**

The request was rejected because it referenced a resource entity that does not exist. The error message describes the resource.

HTTP Status Code: 404

#### **ServiceFailure**

The request processing has failed because of an unknown error, exception or failure.

HTTP Status Code: 500

## **Examples**

#### **Example**

The following example is formatted with line breaks for legibility.

The following example shows how to remove tags that are attached to an instance profile whose name is Webserver.

```
POST / HTTP/1.1
Host: https://iam.amazonaws.com
Accept-Encoding: identity
User-Agent: aws-cli/1.11.143 Python/3.6.1 Linux/3.2.45-0.6.wd.865.49.315.metal1.x86_64 
  botocore/1.7.1
```

```
X-Amz-Date: 20170929T183048Z
Authorization: <auth details>
Content-Length: 74
Content-Type: application/x-www-form-urlencoded
```
Action=UntagInstanceProfile&Version=2010-05-08&InstanceProfileName=Webserver &TagKeys.member.1=Dept

#### **Sample Response**

```
HTTP/1.1 200 OK
x-amzn-RequestId: EXAMPLE8-90ab-cdef-fedc-ba987EXAMPLE
Content-Type: text/xml
Content-Length: 198
Date: Fri, 29 Sep 2017 18:30:47 GMT
<UntagInstanceProfileResponse xmlns="https://iam.amazonaws.com/doc/2010-05-08/"> 
   <ResponseMetadata> 
     <RequestId>EXAMPLE8-90ab-cdef-fedc-ba987EXAMPLE</RequestId> 
   </ResponseMetadata>
</UntagInstanceProfileResponse>
```
## **See Also**

- Amazon [Command](https://docs.amazonaws.cn/goto/aws-cli/iam-2010-05-08/UntagInstanceProfile) Line Interface
- [Amazon](https://docs.amazonaws.cn/goto/DotNetSDKV3/iam-2010-05-08/UntagInstanceProfile) SDK for .NET
- [Amazon](https://docs.amazonaws.cn/goto/SdkForCpp/iam-2010-05-08/UntagInstanceProfile) SDK for C++
- [Amazon](https://docs.amazonaws.cn/goto/SdkForGoV2/iam-2010-05-08/UntagInstanceProfile) SDK for Go v2
- [Amazon](https://docs.amazonaws.cn/goto/SdkForJavaV2/iam-2010-05-08/UntagInstanceProfile) SDK for Java V2
- Amazon SDK for [JavaScript](https://docs.amazonaws.cn/goto/SdkForJavaScriptV3/iam-2010-05-08/UntagInstanceProfile) V3
- [Amazon](https://docs.amazonaws.cn/goto/SdkForPHPV3/iam-2010-05-08/UntagInstanceProfile) SDK for PHP V3
- [Amazon](https://docs.amazonaws.cn/goto/boto3/iam-2010-05-08/UntagInstanceProfile) SDK for Python
- [Amazon](https://docs.amazonaws.cn/goto/SdkForRubyV3/iam-2010-05-08/UntagInstanceProfile) SDK for Ruby V3

## **UntagMFADevice**

Removes the specified tags from the IAM virtual multi-factor authentication (MFA) device. For more information about tagging, see Tagging IAM [resources](https://docs.amazonaws.cn/IAM/latest/UserGuide/id_tags.html) in the *IAM User Guide*.

## **Request Parameters**

For information about the parameters that are common to all actions, see Common [Parameters](#page-796-0).

#### **SerialNumber**

The unique identifier for the IAM virtual MFA device from which you want to remove tags. For virtual MFA devices, the serial number is the same as the ARN.

This parameter allows (through its regex [pattern](http://wikipedia.org/wiki/regex)) a string of characters consisting of upper and lowercase alphanumeric characters with no spaces. You can also include any of the following characters: \_+=,.@-

Type: String

Length Constraints: Minimum length of 9. Maximum length of 256.

```
Pattern: [\w+=/:,.@-]+
```
Required: Yes

#### **TagKeys.member.N**

A list of key names as a simple array of strings. The tags with matching keys are removed from the specified instance profile.

Type: Array of strings

Array Members: Maximum number of 50 items.

Length Constraints: Minimum length of 1. Maximum length of 128.

Pattern: [\p{L}\p{Z}\p{N}\_.:/=+\-@]+

Required: Yes

## **Errors**

The request was rejected because multiple requests to change this object were submitted simultaneously. Wait a few minutes and submit your request again.

HTTP Status Code: 409

#### **InvalidInput**

The request was rejected because an invalid or out-of-range value was supplied for an input parameter.

HTTP Status Code: 400

#### **NoSuchEntity**

The request was rejected because it referenced a resource entity that does not exist. The error message describes the resource.

HTTP Status Code: 404

#### **ServiceFailure**

The request processing has failed because of an unknown error, exception or failure.

HTTP Status Code: 500

## **Examples**

#### **Example**

The following example is formatted with line breaks for legibility.

The following example shows how to remove tags that are attached to a virtual MFA device whose serial number is arn:aws:iam::123456789012:mfa/ExampleName.

```
POST / HTTP/1.1
Host: https://iam.amazonaws.com
Accept-Encoding: identity
User-Agent: aws-cli/1.11.143 Python/3.6.1 Linux/3.2.45-0.6.wd.865.49.315.metal1.x86_64 
  botocore/1.7.1
```

```
X-Amz-Date: 20170929T183048Z
Authorization: <auth details>
Content-Length: 74
Content-Type: application/x-www-form-urlencoded
Action=UntagMFADevice&Version=2010-05-08&SerialNumber=arn:aws:iam::123456789012:mfa/
ExampleName 
        &TagKeys.member.1=Dept
```
#### **Sample Response**

```
HTTP/1.1 200 OK
x-amzn-RequestId: EXAMPLE8-90ab-cdef-fedc-ba987EXAMPLE
Content-Type: text/xml
Content-Length: 198
Date: Fri, 29 Sep 2017 18:30:47 GMT
<UntagMFADeviceResponse xmlns="https://iam.amazonaws.com/doc/2010-05-08/"> 
   <ResponseMetadata> 
     <RequestId>EXAMPLE8-90ab-cdef-fedc-ba987EXAMPLE</RequestId> 
   </ResponseMetadata>
</UntagMFADeviceResponse>
```
## **See Also**

- Amazon [Command](https://docs.amazonaws.cn/goto/aws-cli/iam-2010-05-08/UntagMFADevice) Line Interface
- [Amazon](https://docs.amazonaws.cn/goto/DotNetSDKV3/iam-2010-05-08/UntagMFADevice) SDK for .NET
- [Amazon](https://docs.amazonaws.cn/goto/SdkForCpp/iam-2010-05-08/UntagMFADevice) SDK for C++
- [Amazon](https://docs.amazonaws.cn/goto/SdkForGoV2/iam-2010-05-08/UntagMFADevice) SDK for Go v2
- [Amazon](https://docs.amazonaws.cn/goto/SdkForJavaV2/iam-2010-05-08/UntagMFADevice) SDK for Java V2
- Amazon SDK for [JavaScript](https://docs.amazonaws.cn/goto/SdkForJavaScriptV3/iam-2010-05-08/UntagMFADevice) V3
- [Amazon](https://docs.amazonaws.cn/goto/SdkForPHPV3/iam-2010-05-08/UntagMFADevice) SDK for PHP V3
- [Amazon](https://docs.amazonaws.cn/goto/boto3/iam-2010-05-08/UntagMFADevice) SDK for Python
- [Amazon](https://docs.amazonaws.cn/goto/SdkForRubyV3/iam-2010-05-08/UntagMFADevice) SDK for Ruby V3

## **UntagOpenIDConnectProvider**

Removes the specified tags from the specified OpenID Connect (OIDC)-compatible identity provider in IAM. For more information about OIDC providers, see About web identity [federation](https://docs.amazonaws.cn/IAM/latest/UserGuide/id_roles_providers_oidc.html). For more information about tagging, see Tagging IAM [resources](https://docs.amazonaws.cn/IAM/latest/UserGuide/id_tags.html) in the *IAM User Guide*.

### **Request Parameters**

For information about the parameters that are common to all actions, see Common [Parameters](#page-796-0).

#### **OpenIDConnectProviderArn**

The ARN of the OIDC provider in IAM from which you want to remove tags.

This parameter allows (through its regex [pattern](http://wikipedia.org/wiki/regex)) a string of characters consisting of upper and lowercase alphanumeric characters with no spaces. You can also include any of the following characters: \_+=,.@-

Type: String

Length Constraints: Minimum length of 20. Maximum length of 2048.

Required: Yes

#### **TagKeys.member.N**

A list of key names as a simple array of strings. The tags with matching keys are removed from the specified OIDC provider.

Type: Array of strings

Array Members: Maximum number of 50 items.

Length Constraints: Minimum length of 1. Maximum length of 128.

Pattern:  $[\nabla p\{Z\}p\{N\}$ .:/=+ $\qpartial$ +

Required: Yes

### **Errors**

The request was rejected because multiple requests to change this object were submitted simultaneously. Wait a few minutes and submit your request again.

HTTP Status Code: 409

#### **InvalidInput**

The request was rejected because an invalid or out-of-range value was supplied for an input parameter.

HTTP Status Code: 400

#### **NoSuchEntity**

The request was rejected because it referenced a resource entity that does not exist. The error message describes the resource.

HTTP Status Code: 404

#### **ServiceFailure**

The request processing has failed because of an unknown error, exception or failure.

HTTP Status Code: 500

## **Examples**

#### **Example**

The following example is formatted with line breaks for legibility.

The following example shows how to remove tags that are attached to an OIDC provider whose ARN is arn:aws:iam::123456789012:oidc-provider/GoogleProvider.

```
POST / HTTP/1.1
Host: https://iam.amazonaws.com
Accept-Encoding: identity
User-Agent: aws-cli/1.11.143 Python/3.6.1 Linux/3.2.45-0.6.wd.865.49.315.metal1.x86_64 
  botocore/1.7.1
```

```
X-Amz-Date: 20170929T183048Z
Authorization: <auth details>
Content-Length: 74
Content-Type: application/x-www-form-urlencoded
Action=UntagOpenIDConnectProvider&Version=2010-05-08&OpenIDConnectProviderArn=arn:aws:iam::1234
provider/GoogleProvider 
        &TagKeys.member.1=Dept
```
#### **Sample Response**

```
HTTP/1.1 200 OK
x-amzn-RequestId: EXAMPLE8-90ab-cdef-fedc-ba987EXAMPLE
Content-Type: text/xml
Content-Length: 198
Date: Fri, 29 Sep 2017 18:30:47 GMT
<UntagOpenIDConnectProviderResponse xmlns="https://iam.amazonaws.com/doc/2010-05-08/"> 
   <ResponseMetadata> 
     <RequestId>EXAMPLE8-90ab-cdef-fedc-ba987EXAMPLE</RequestId> 
   </ResponseMetadata>
</UntagOpenIDConnectProviderResponse>
```
## **See Also**

- Amazon [Command](https://docs.amazonaws.cn/goto/aws-cli/iam-2010-05-08/UntagOpenIDConnectProvider) Line Interface
- [Amazon](https://docs.amazonaws.cn/goto/DotNetSDKV3/iam-2010-05-08/UntagOpenIDConnectProvider) SDK for .NET
- [Amazon](https://docs.amazonaws.cn/goto/SdkForCpp/iam-2010-05-08/UntagOpenIDConnectProvider) SDK for C++
- [Amazon](https://docs.amazonaws.cn/goto/SdkForGoV2/iam-2010-05-08/UntagOpenIDConnectProvider) SDK for Go v2
- [Amazon](https://docs.amazonaws.cn/goto/SdkForJavaV2/iam-2010-05-08/UntagOpenIDConnectProvider) SDK for Java V2
- Amazon SDK for [JavaScript](https://docs.amazonaws.cn/goto/SdkForJavaScriptV3/iam-2010-05-08/UntagOpenIDConnectProvider) V3
- [Amazon](https://docs.amazonaws.cn/goto/SdkForPHPV3/iam-2010-05-08/UntagOpenIDConnectProvider) SDK for PHP V3
- [Amazon](https://docs.amazonaws.cn/goto/boto3/iam-2010-05-08/UntagOpenIDConnectProvider) SDK for Python
- [Amazon](https://docs.amazonaws.cn/goto/SdkForRubyV3/iam-2010-05-08/UntagOpenIDConnectProvider) SDK for Ruby V3

# **UntagPolicy**

Removes the specified tags from the customer managed policy. For more information about tagging, see Tagging IAM [resources](https://docs.amazonaws.cn/IAM/latest/UserGuide/id_tags.html) in the *IAM User Guide*.

## **Request Parameters**

For information about the parameters that are common to all actions, see Common [Parameters](#page-796-0).

#### **PolicyArn**

The ARN of the IAM customer managed policy from which you want to remove tags.

This parameter allows (through its regex [pattern](http://wikipedia.org/wiki/regex)) a string of characters consisting of upper and lowercase alphanumeric characters with no spaces. You can also include any of the following characters: \_+=,.@-

Type: String

Length Constraints: Minimum length of 20. Maximum length of 2048.

Required: Yes

#### **TagKeys.member.N**

A list of key names as a simple array of strings. The tags with matching keys are removed from the specified policy.

Type: Array of strings

Array Members: Maximum number of 50 items.

Length Constraints: Minimum length of 1. Maximum length of 128.

Pattern:  $[\pmb{\&} \pmb{\&} \$ 

Required: Yes

## **Errors**

The request was rejected because multiple requests to change this object were submitted simultaneously. Wait a few minutes and submit your request again.

HTTP Status Code: 409

#### **InvalidInput**

The request was rejected because an invalid or out-of-range value was supplied for an input parameter.

HTTP Status Code: 400

#### **NoSuchEntity**

The request was rejected because it referenced a resource entity that does not exist. The error message describes the resource.

HTTP Status Code: 404

#### **ServiceFailure**

The request processing has failed because of an unknown error, exception or failure.

HTTP Status Code: 500

## **Examples**

#### **Example**

The following example is formatted with line breaks for legibility.

The following example shows how to remove tags that are attached to a policy whose ARN is arn:aws:iam::123456789012:policy/UsersManageOwnCredentials.

```
POST / HTTP/1.1
Host: https://iam.amazonaws.com
Accept-Encoding: identity
User-Agent: aws-cli/1.11.143 Python/3.6.1 Linux/3.2.45-0.6.wd.865.49.315.metal1.x86_64 
  botocore/1.7.1
```

```
X-Amz-Date: 20170929T183048Z
Authorization: <auth details>
Content-Length: 74
Content-Type: application/x-www-form-urlencoded
Action=UntagPolicy&Version=2010-05-08&PolicyArn=arn:aws:iam::123456789012:policy/
UsersManageOwnCredentials 
        &TagKeys.member.1=Dept
```
#### **Sample Response**

```
HTTP/1.1 200 OK
x-amzn-RequestId: EXAMPLE8-90ab-cdef-fedc-ba987EXAMPLE
Content-Type: text/xml
Content-Length: 198
Date: Fri, 29 Sep 2017 18:30:47 GMT
<UntagPolicyResponse xmlns="https://iam.amazonaws.com/doc/2010-05-08/"> 
   <ResponseMetadata> 
     <RequestId>EXAMPLE8-90ab-cdef-fedc-ba987EXAMPLE</RequestId> 
   </ResponseMetadata>
</UntagPolicyResponse>
```
## **See Also**

- Amazon [Command](https://docs.amazonaws.cn/goto/aws-cli/iam-2010-05-08/UntagPolicy) Line Interface
- [Amazon](https://docs.amazonaws.cn/goto/DotNetSDKV3/iam-2010-05-08/UntagPolicy) SDK for .NET
- [Amazon](https://docs.amazonaws.cn/goto/SdkForCpp/iam-2010-05-08/UntagPolicy) SDK for C++
- [Amazon](https://docs.amazonaws.cn/goto/SdkForGoV2/iam-2010-05-08/UntagPolicy) SDK for Go v2
- [Amazon](https://docs.amazonaws.cn/goto/SdkForJavaV2/iam-2010-05-08/UntagPolicy) SDK for Java V2
- Amazon SDK for [JavaScript](https://docs.amazonaws.cn/goto/SdkForJavaScriptV3/iam-2010-05-08/UntagPolicy) V3
- [Amazon](https://docs.amazonaws.cn/goto/SdkForPHPV3/iam-2010-05-08/UntagPolicy) SDK for PHP V3
- [Amazon](https://docs.amazonaws.cn/goto/boto3/iam-2010-05-08/UntagPolicy) SDK for Python
- [Amazon](https://docs.amazonaws.cn/goto/SdkForRubyV3/iam-2010-05-08/UntagPolicy) SDK for Ruby V3

# **UntagRole**

Removes the specified tags from the role. For more information about tagging, see [Tagging](https://docs.amazonaws.cn/IAM/latest/UserGuide/id_tags.html) IAM [resources](https://docs.amazonaws.cn/IAM/latest/UserGuide/id_tags.html) in the *IAM User Guide*.

## **Request Parameters**

For information about the parameters that are common to all actions, see Common [Parameters](#page-796-0).

#### **RoleName**

The name of the IAM role from which you want to remove tags.

This parameter accepts (through its regex [pattern\)](http://wikipedia.org/wiki/regex) a string of characters that consist of upper and lowercase alphanumeric characters with no spaces. You can also include any of the following characters: \_+=,.@-

Type: String

Length Constraints: Minimum length of 1. Maximum length of 64.

Pattern: [\w+=,.@-]+

Required: Yes

#### **TagKeys.member.N**

A list of key names as a simple array of strings. The tags with matching keys are removed from the specified role.

Type: Array of strings

Array Members: Maximum number of 50 items.

Length Constraints: Minimum length of 1. Maximum length of 128.

Pattern:  $[\pmb{\&} \pmb{\&} \$ 

Required: Yes

## **Errors**

The request was rejected because multiple requests to change this object were submitted simultaneously. Wait a few minutes and submit your request again.

HTTP Status Code: 409

#### **NoSuchEntity**

The request was rejected because it referenced a resource entity that does not exist. The error message describes the resource.

HTTP Status Code: 404

#### **ServiceFailure**

The request processing has failed because of an unknown error, exception or failure.

HTTP Status Code: 500

## **Examples**

#### **Example**

The following example is formatted with line breaks for legibility.

The following example shows how to remove a tag with the key Dept from a role named taggedrole.

```
POST / HTTP/1.1
Host: https://iam.amazonaws.com
Accept-Encoding: identity
User-Agent: aws-cli/1.11.143 Python/3.6.1 Linux/3.2.45-0.6.wd.865.49.315.metal1.x86_64 
  botocore/1.7.1
X-Amz-Date: 20170929T182851Z
Authorization: <auth details>
Content-Length: 78
Content-Type: application/x-www-form-urlencoded
Action=UntagRole&Version=2010-05-08&RoleName=taggedrole 
        &TagKeys.member.1=Dept
```
#### **Sample Response**

```
HTTP/1.1 200 OK
x-amzn-RequestId: EXAMPLE8-90ab-cdef-fedc-ba987EXAMPLE
Content-Type: text/xml
Content-Length: 198
Date: Fri, 29 Sep 2017 18:28:50 GMT
<UntagRoleResponse xmlns="https://iam.amazonaws.com/doc/2010-05-08/"> 
   <ResponseMetadata> 
     <RequestId>EXAMPLE8-90ab-cdef-fedc-ba987EXAMPLE</RequestId> 
   </ResponseMetadata>
</UntagRoleResponse>
```
## **See Also**

- Amazon [Command](https://docs.amazonaws.cn/goto/aws-cli/iam-2010-05-08/UntagRole) Line Interface
- [Amazon](https://docs.amazonaws.cn/goto/DotNetSDKV3/iam-2010-05-08/UntagRole) SDK for .NET
- [Amazon](https://docs.amazonaws.cn/goto/SdkForCpp/iam-2010-05-08/UntagRole) SDK for C++
- [Amazon](https://docs.amazonaws.cn/goto/SdkForGoV2/iam-2010-05-08/UntagRole) SDK for Go v2
- [Amazon](https://docs.amazonaws.cn/goto/SdkForJavaV2/iam-2010-05-08/UntagRole) SDK for Java V2
- Amazon SDK for [JavaScript](https://docs.amazonaws.cn/goto/SdkForJavaScriptV3/iam-2010-05-08/UntagRole) V3
- [Amazon](https://docs.amazonaws.cn/goto/SdkForPHPV3/iam-2010-05-08/UntagRole) SDK for PHP V3
- [Amazon](https://docs.amazonaws.cn/goto/boto3/iam-2010-05-08/UntagRole) SDK for Python
- [Amazon](https://docs.amazonaws.cn/goto/SdkForRubyV3/iam-2010-05-08/UntagRole) SDK for Ruby V3

## **UntagSAMLProvider**

Removes the specified tags from the specified Security Assertion Markup Language (SAML) identity provider in IAM. For more information about these providers, see About web identity [federation.](https://docs.amazonaws.cn/IAM/latest/UserGuide/id_roles_providers_oidc.html) For more information about tagging, see Tagging IAM [resources](https://docs.amazonaws.cn/IAM/latest/UserGuide/id_tags.html) in the *IAM User Guide*.

### **Request Parameters**

For information about the parameters that are common to all actions, see Common [Parameters](#page-796-0).

#### **SAMLProviderArn**

The ARN of the SAML identity provider in IAM from which you want to remove tags.

This parameter allows (through its regex [pattern](http://wikipedia.org/wiki/regex)) a string of characters consisting of upper and lowercase alphanumeric characters with no spaces. You can also include any of the following characters: \_+=,.@-

Type: String

Length Constraints: Minimum length of 20. Maximum length of 2048.

Required: Yes

#### **TagKeys.member.N**

A list of key names as a simple array of strings. The tags with matching keys are removed from the specified SAML identity provider.

Type: Array of strings

Array Members: Maximum number of 50 items.

Length Constraints: Minimum length of 1. Maximum length of 128.

Pattern:  $[\nabla p\{Z\}p\{N\}$ .:/=+ $\qpartial$ +

Required: Yes

### **Errors**

The request was rejected because multiple requests to change this object were submitted simultaneously. Wait a few minutes and submit your request again.

HTTP Status Code: 409

#### **InvalidInput**

The request was rejected because an invalid or out-of-range value was supplied for an input parameter.

HTTP Status Code: 400

#### **NoSuchEntity**

The request was rejected because it referenced a resource entity that does not exist. The error message describes the resource.

HTTP Status Code: 404

#### **ServiceFailure**

The request processing has failed because of an unknown error, exception or failure.

HTTP Status Code: 500

## **Examples**

#### **Example**

The following example is formatted with line breaks for legibility.

The following example shows how to remove tags that are attached to a SAML provider whose ARN is arn:aws:iam::123456789012:saml-provider/ADFSProvider.

```
POST / HTTP/1.1
Host: https://iam.amazonaws.com
Accept-Encoding: identity
User-Agent: aws-cli/1.11.143 Python/3.6.1 Linux/3.2.45-0.6.wd.865.49.315.metal1.x86_64 
  botocore/1.7.1
```

```
X-Amz-Date: 20170929T183048Z
Authorization: <auth details>
Content-Length: 74
Content-Type: application/x-www-form-urlencoded
Action=UntagSAMLProvider&Version=2010-05-08&SAMLProviderArn=arn:aws:iam::123456789012:saml-
provider/ADFSProvider 
        &TagKeys.member.1=Dept
```
#### **Sample Response**

```
HTTP/1.1 200 OK
x-amzn-RequestId: EXAMPLE8-90ab-cdef-fedc-ba987EXAMPLE
Content-Type: text/xml
Content-Length: 198
Date: Fri, 29 Sep 2017 18:30:47 GMT
<UntagSAMLProviderResponse xmlns="https://iam.amazonaws.com/doc/2010-05-08/"> 
   <ResponseMetadata> 
     <RequestId>EXAMPLE8-90ab-cdef-fedc-ba987EXAMPLE</RequestId> 
   </ResponseMetadata>
</UntagSAMLProviderResponse>
```
## **See Also**

- Amazon [Command](https://docs.amazonaws.cn/goto/aws-cli/iam-2010-05-08/UntagSAMLProvider) Line Interface
- [Amazon](https://docs.amazonaws.cn/goto/DotNetSDKV3/iam-2010-05-08/UntagSAMLProvider) SDK for .NET
- [Amazon](https://docs.amazonaws.cn/goto/SdkForCpp/iam-2010-05-08/UntagSAMLProvider) SDK for C++
- [Amazon](https://docs.amazonaws.cn/goto/SdkForGoV2/iam-2010-05-08/UntagSAMLProvider) SDK for Go v2
- [Amazon](https://docs.amazonaws.cn/goto/SdkForJavaV2/iam-2010-05-08/UntagSAMLProvider) SDK for Java V2
- Amazon SDK for [JavaScript](https://docs.amazonaws.cn/goto/SdkForJavaScriptV3/iam-2010-05-08/UntagSAMLProvider) V3
- [Amazon](https://docs.amazonaws.cn/goto/SdkForPHPV3/iam-2010-05-08/UntagSAMLProvider) SDK for PHP V3
- [Amazon](https://docs.amazonaws.cn/goto/boto3/iam-2010-05-08/UntagSAMLProvider) SDK for Python
- [Amazon](https://docs.amazonaws.cn/goto/SdkForRubyV3/iam-2010-05-08/UntagSAMLProvider) SDK for Ruby V3

# **UntagServerCertificate**

Removes the specified tags from the IAM server certificate. For more information about tagging, see Tagging IAM [resources](https://docs.amazonaws.cn/IAM/latest/UserGuide/id_tags.html) in the *IAM User Guide*.

#### **A** Note

For certificates in a Region supported by Amazon Certificate Manager (ACM), we recommend that you don't use IAM server certificates. Instead, use ACM to provision, manage, and deploy your server certificates. For more information about IAM server certificates, Working with server [certificates](https://docs.amazonaws.cn/IAM/latest/UserGuide/id_credentials_server-certs.html) in the *IAM User Guide*.

### **Request Parameters**

For information about the parameters that are common to all actions, see Common [Parameters](#page-796-0).

#### **ServerCertificateName**

The name of the IAM server certificate from which you want to remove tags.

This parameter allows (through its regex [pattern](http://wikipedia.org/wiki/regex)) a string of characters consisting of upper and lowercase alphanumeric characters with no spaces. You can also include any of the following characters: \_+=,.@-

Type: String

Length Constraints: Minimum length of 1. Maximum length of 128.

Pattern: [\w+=,.@-]+

Required: Yes

#### **TagKeys.member.N**

A list of key names as a simple array of strings. The tags with matching keys are removed from the specified IAM server certificate.

Type: Array of strings

Array Members: Maximum number of 50 items.

Length Constraints: Minimum length of 1. Maximum length of 128.

Pattern:  $[\pmb{\&\} \pmb{\&\} \pmb{\&\} \pmb{.\;:-\;-}\pmb{-}\pmb{\&\}$ 

Required: Yes

## **Errors**

For information about the errors that are common to all actions, see [Common](#page-799-0) Errors.

#### **ConcurrentModification**

The request was rejected because multiple requests to change this object were submitted simultaneously. Wait a few minutes and submit your request again.

HTTP Status Code: 409

#### **InvalidInput**

The request was rejected because an invalid or out-of-range value was supplied for an input parameter.

HTTP Status Code: 400

#### **NoSuchEntity**

The request was rejected because it referenced a resource entity that does not exist. The error message describes the resource.

HTTP Status Code: 404

#### **ServiceFailure**

The request processing has failed because of an unknown error, exception or failure.

HTTP Status Code: 500

## **Examples**

### **Example**

The following example is formatted with line breaks for legibility.

The following example shows how to remove tags that are attached to a server certificate whose name is ExampleServerCert.

#### **Sample Request**

```
POST / HTTP/1.1
Host: https://iam.amazonaws.com
Accept-Encoding: identity
User-Agent: aws-cli/1.11.143 Python/3.6.1 Linux/3.2.45-0.6.wd.865.49.315.metal1.x86_64 
  botocore/1.7.1
X-Amz-Date: 20170929T183048Z
Authorization: <auth details>
Content-Length: 74
Content-Type: application/x-www-form-urlencoded
Action=UntagServerCertificate&Version=2010-05-08&ServerCertificateName=ExampleServerCert 
        &TagKeys.member.1=Dept
```
#### **Sample Response**

```
HTTP/1.1 200 OK
x-amzn-RequestId: EXAMPLE8-90ab-cdef-fedc-ba987EXAMPLE
Content-Type: text/xml
Content-Length: 198
Date: Fri, 29 Sep 2017 18:30:47 GMT
<UntagServerCertificateResponse xmlns="https://iam.amazonaws.com/doc/2010-05-08/"> 
   <ResponseMetadata> 
     <RequestId>EXAMPLE8-90ab-cdef-fedc-ba987EXAMPLE</RequestId> 
   </ResponseMetadata>
</UntagServerCertificateResponse>
```
## **See Also**

- Amazon [Command](https://docs.amazonaws.cn/goto/aws-cli/iam-2010-05-08/UntagServerCertificate) Line Interface
- [Amazon](https://docs.amazonaws.cn/goto/DotNetSDKV3/iam-2010-05-08/UntagServerCertificate) SDK for .NET
- [Amazon](https://docs.amazonaws.cn/goto/SdkForCpp/iam-2010-05-08/UntagServerCertificate) SDK for C++
- [Amazon](https://docs.amazonaws.cn/goto/SdkForGoV2/iam-2010-05-08/UntagServerCertificate) SDK for Go v2
- [Amazon](https://docs.amazonaws.cn/goto/SdkForJavaV2/iam-2010-05-08/UntagServerCertificate) SDK for Java V2
- Amazon SDK for [JavaScript](https://docs.amazonaws.cn/goto/SdkForJavaScriptV3/iam-2010-05-08/UntagServerCertificate) V3
- [Amazon](https://docs.amazonaws.cn/goto/SdkForPHPV3/iam-2010-05-08/UntagServerCertificate) SDK for PHP V3
- [Amazon](https://docs.amazonaws.cn/goto/boto3/iam-2010-05-08/UntagServerCertificate) SDK for Python
- [Amazon](https://docs.amazonaws.cn/goto/SdkForRubyV3/iam-2010-05-08/UntagServerCertificate) SDK for Ruby V3

# **UntagUser**

Removes the specified tags from the user. For more information about tagging, see [Tagging](https://docs.amazonaws.cn/IAM/latest/UserGuide/id_tags.html) IAM [resources](https://docs.amazonaws.cn/IAM/latest/UserGuide/id_tags.html) in the *IAM User Guide*.

## **Request Parameters**

For information about the parameters that are common to all actions, see Common [Parameters](#page-796-0).

### **TagKeys.member.N**

A list of key names as a simple array of strings. The tags with matching keys are removed from the specified user.

Type: Array of strings

Array Members: Maximum number of 50 items.

Length Constraints: Minimum length of 1. Maximum length of 128.

Pattern:  $[\pmb{\&\} \pmb{\&\} \pmb{\&\} \pmb{.\;:-\;-}\pmb{-}\pmb{\&\}$ 

Required: Yes

### **UserName**

The name of the IAM user from which you want to remove tags.

This parameter allows (through its regex [pattern](http://wikipedia.org/wiki/regex)) a string of characters consisting of upper and lowercase alphanumeric characters with no spaces. You can also include any of the following characters: \_+=,.@-

Type: String

Length Constraints: Minimum length of 1. Maximum length of 128.

```
Pattern: [\w+=,.@-]+
```
Required: Yes

## **Errors**

The request was rejected because multiple requests to change this object were submitted simultaneously. Wait a few minutes and submit your request again.

HTTP Status Code: 409

#### **NoSuchEntity**

The request was rejected because it referenced a resource entity that does not exist. The error message describes the resource.

HTTP Status Code: 404

#### **ServiceFailure**

The request processing has failed because of an unknown error, exception or failure.

HTTP Status Code: 500

## **Examples**

#### **Example**

The following example is formatted with line breaks for legibility.

The following example shows how to remove tags that are attached to a user whose IAM user name is anika.

```
POST / HTTP/1.1
Host: https://iam.amazonaws.com
Accept-Encoding: identity
User-Agent: aws-cli/1.11.143 Python/3.6.1 Linux/3.2.45-0.6.wd.865.49.315.metal1.x86_64 
  botocore/1.7.1
X-Amz-Date: 20170929T183048Z
Authorization: <auth details>
Content-Length: 74
Content-Type: application/x-www-form-urlencoded
Action=UntagUser&Version=2010-05-08&UserName=anika 
        &TagKeys.member.1=Dept
```
#### **Sample Response**

```
HTTP/1.1 200 OK
x-amzn-RequestId: EXAMPLE8-90ab-cdef-fedc-ba987EXAMPLE
Content-Type: text/xml
Content-Length: 198
Date: Fri, 29 Sep 2017 18:30:47 GMT
<UntagUserResponse xmlns="https://iam.amazonaws.com/doc/2010-05-08/"> 
   <ResponseMetadata> 
     <RequestId>EXAMPLE8-90ab-cdef-fedc-ba987EXAMPLE</RequestId> 
   </ResponseMetadata>
</UntagUserResponse>
```
# **See Also**

- Amazon [Command](https://docs.amazonaws.cn/goto/aws-cli/iam-2010-05-08/UntagUser) Line Interface
- [Amazon](https://docs.amazonaws.cn/goto/DotNetSDKV3/iam-2010-05-08/UntagUser) SDK for .NET
- [Amazon](https://docs.amazonaws.cn/goto/SdkForCpp/iam-2010-05-08/UntagUser) SDK for C++
- [Amazon](https://docs.amazonaws.cn/goto/SdkForGoV2/iam-2010-05-08/UntagUser) SDK for Go v2
- [Amazon](https://docs.amazonaws.cn/goto/SdkForJavaV2/iam-2010-05-08/UntagUser) SDK for Java V2
- Amazon SDK for [JavaScript](https://docs.amazonaws.cn/goto/SdkForJavaScriptV3/iam-2010-05-08/UntagUser) V3
- [Amazon](https://docs.amazonaws.cn/goto/SdkForPHPV3/iam-2010-05-08/UntagUser) SDK for PHP V3
- [Amazon](https://docs.amazonaws.cn/goto/boto3/iam-2010-05-08/UntagUser) SDK for Python
- [Amazon](https://docs.amazonaws.cn/goto/SdkForRubyV3/iam-2010-05-08/UntagUser) SDK for Ruby V3

# **UpdateAccessKey**

Changes the status of the specified access key from Active to Inactive, or vice versa. This operation can be used to disable a user's key as part of a key rotation workflow.

If the UserName is not specified, the user name is determined implicitly based on the Amazon access key ID used to sign the request. If a temporary access key is used, then UserName is required. If a long-term key is assigned to the user, then UserName is not required. This operation works for access keys under the Amazon Web Services account. Consequently, you can use this operation to manage Amazon Web Services account root user credentials even if the Amazon Web Services account has no associated users.

For information about rotating keys, see Managing keys and [certificates](https://docs.amazonaws.cn/IAM/latest/UserGuide/ManagingCredentials.html) in the *IAM User Guide*.

### **Request Parameters**

For information about the parameters that are common to all actions, see Common [Parameters](#page-796-0).

#### **AccessKeyId**

The access key ID of the secret access key you want to update.

This parameter allows (through its regex [pattern](http://wikipedia.org/wiki/regex)) a string of characters that can consist of any upper or lowercased letter or digit.

Type: String

Length Constraints: Minimum length of 16. Maximum length of 128.

Pattern: [\w] +

Required: Yes

#### **Status**

The status you want to assign to the secret access key. Active means that the key can be used for programmatic calls to Amazon, while Inactive means that the key cannot be used.

Type: String

Valid Values: Active | Inactive

#### Required: Yes

#### **UserName**

The name of the user whose key you want to update.

This parameter allows (through its regex [pattern](http://wikipedia.org/wiki/regex)) a string of characters consisting of upper and lowercase alphanumeric characters with no spaces. You can also include any of the following characters: \_+=,.@-

Type: String

Length Constraints: Minimum length of 1. Maximum length of 128.

```
Pattern: [\w+=,.@-]+
```
Required: No

# **Errors**

For information about the errors that are common to all actions, see [Common](#page-799-0) Errors.

#### **LimitExceeded**

The request was rejected because it attempted to create resources beyond the current Amazon Web Services account limits. The error message describes the limit exceeded.

HTTP Status Code: 409

#### **NoSuchEntity**

The request was rejected because it referenced a resource entity that does not exist. The error message describes the resource.

HTTP Status Code: 404

#### **ServiceFailure**

The request processing has failed because of an unknown error, exception or failure.

HTTP Status Code: 500

# **Examples**

# **Example**

This example illustrates one usage of UpdateAccessKey.

#### **Sample Request**

```
https://iam.amazonaws.com/?Action=UpdateAccessKey
&UserName=Bob
&AccessKeyId=AKIAIOSFODNN7EXAMPLE
&Status=Inactive
&Version=2010-05-08
&AUTHPARAMS
```
#### **Sample Response**

```
<UpdateAccessKeyResponse> 
 <ResponseMetadata> 
     <RequestId>7a62c49f-347e-4fc4-9331-6e8eEXAMPLE</RequestId> 
 </ResponseMetadata>
</UpdateAccessKeyResponse>
```
# **See Also**

- Amazon [Command](https://docs.amazonaws.cn/goto/aws-cli/iam-2010-05-08/UpdateAccessKey) Line Interface
- [Amazon](https://docs.amazonaws.cn/goto/DotNetSDKV3/iam-2010-05-08/UpdateAccessKey) SDK for .NET
- [Amazon](https://docs.amazonaws.cn/goto/SdkForCpp/iam-2010-05-08/UpdateAccessKey) SDK for C++
- [Amazon](https://docs.amazonaws.cn/goto/SdkForGoV2/iam-2010-05-08/UpdateAccessKey) SDK for Go v2
- [Amazon](https://docs.amazonaws.cn/goto/SdkForJavaV2/iam-2010-05-08/UpdateAccessKey) SDK for Java V2
- Amazon SDK for [JavaScript](https://docs.amazonaws.cn/goto/SdkForJavaScriptV3/iam-2010-05-08/UpdateAccessKey) V3
- [Amazon](https://docs.amazonaws.cn/goto/SdkForPHPV3/iam-2010-05-08/UpdateAccessKey) SDK for PHP V3
- [Amazon](https://docs.amazonaws.cn/goto/boto3/iam-2010-05-08/UpdateAccessKey) SDK for Python
- [Amazon](https://docs.amazonaws.cn/goto/SdkForRubyV3/iam-2010-05-08/UpdateAccessKey) SDK for Ruby V3

# <span id="page-617-0"></span>**UpdateAccountPasswordPolicy**

Updates the password policy settings for the Amazon Web Services account.

#### **A** Note

This operation does not support partial updates. No parameters are required, but if you do not specify a parameter, that parameter's value reverts to its default value. See the **Request Parameters** section for each parameter's default value. Also note that some parameters do not allow the default parameter to be explicitly set. Instead, to invoke the default value, do not include that parameter when you invoke the operation.

For more information about using a password policy, see [Managing](https://docs.amazonaws.cn/IAM/latest/UserGuide/Using_ManagingPasswordPolicies.html) an IAM password policy in the *IAM User Guide*.

# **Request Parameters**

For information about the parameters that are common to all actions, see Common [Parameters](#page-796-0).

#### **AllowUsersToChangePassword**

Allows all IAM users in your account to use the Amazon Web Services Management Console to change their own passwords. For more information, see [Permitting](https://docs.amazonaws.cn/IAM/latest/UserGuide/id_credentials_passwords_enable-user-change.html) IAM users to change their own [passwords](https://docs.amazonaws.cn/IAM/latest/UserGuide/id_credentials_passwords_enable-user-change.html) in the *IAM User Guide*.

If you do not specify a value for this parameter, then the operation uses the default value of false. The result is that IAM users in the account do not automatically have permissions to change their own password.

Type: Boolean

Required: No

#### **HardExpiry**

Prevents IAM users who are accessing the account via the Amazon Web Services Management Console from setting a new console password after their password has expired. The IAM user cannot access the console until an administrator resets the password.

If you do not specify a value for this parameter, then the operation uses the default value of false. The result is that IAM users can change their passwords after they expire and continue to sign in as the user.

#### *(i)* Note

In the Amazon Web Services Management Console, the custom password policy option **Allow users to change their own password** gives IAM users permissions to iam:ChangePassword for only their user and to the iam:GetAccountPasswordPolicy action. This option does not attach a permissions policy to each user, rather the permissions are applied at the account-level for all users by IAM. IAM users with iam:ChangePassword permission and active access keys can reset their own expired console password using the Amazon CLI or API.

Type: Boolean

Required: No

#### **MaxPasswordAge**

The number of days that an IAM user password is valid.

If you do not specify a value for this parameter, then the operation uses the default value of 0. The result is that IAM user passwords never expire.

Type: Integer

Valid Range: Minimum value of 1. Maximum value of 1095.

Required: No

#### **MinimumPasswordLength**

The minimum number of characters allowed in an IAM user password.

If you do not specify a value for this parameter, then the operation uses the default value of 6.

Type: Integer

Valid Range: Minimum value of 6. Maximum value of 128.

Required: No

#### **PasswordReusePrevention**

Specifies the number of previous passwords that IAM users are prevented from reusing.

If you do not specify a value for this parameter, then the operation uses the default value of 0. The result is that IAM users are not prevented from reusing previous passwords.

Type: Integer

Valid Range: Minimum value of 1. Maximum value of 24.

Required: No

#### **RequireLowercaseCharacters**

Specifies whether IAM user passwords must contain at least one lowercase character from the ISO basic Latin alphabet (a to z).

If you do not specify a value for this parameter, then the operation uses the default value of false. The result is that passwords do not require at least one lowercase character.

Type: Boolean

Required: No

#### **RequireNumbers**

Specifies whether IAM user passwords must contain at least one numeric character (0 to 9).

If you do not specify a value for this parameter, then the operation uses the default value of false. The result is that passwords do not require at least one numeric character.

Type: Boolean

Required: No

#### **RequireSymbols**

Specifies whether IAM user passwords must contain at least one of the following nonalphanumeric characters:

 $\frac{1}{10}$  (a # \$ % ^ & \* ( )  $-$  + - = [ ] { } | '

If you do not specify a value for this parameter, then the operation uses the default value of false. The result is that passwords do not require at least one symbol character.

Type: Boolean

Required: No

#### **RequireUppercaseCharacters**

Specifies whether IAM user passwords must contain at least one uppercase character from the ISO basic Latin alphabet (A to Z).

If you do not specify a value for this parameter, then the operation uses the default value of false. The result is that passwords do not require at least one uppercase character.

Type: Boolean

Required: No

### **Errors**

For information about the errors that are common to all actions, see [Common](#page-799-0) Errors.

#### **LimitExceeded**

The request was rejected because it attempted to create resources beyond the current Amazon Web Services account limits. The error message describes the limit exceeded.

HTTP Status Code: 409

#### **MalformedPolicyDocument**

The request was rejected because the policy document was malformed. The error message describes the specific error.

HTTP Status Code: 400

#### **NoSuchEntity**

The request was rejected because it referenced a resource entity that does not exist. The error message describes the resource.

HTTP Status Code: 404

#### **ServiceFailure**

The request processing has failed because of an unknown error, exception or failure.

HTTP Status Code: 500

# **Examples**

### **Example**

This example illustrates one usage of UpdateAccountPasswordPolicy.

#### **Sample Request**

```
https://iam.amazonaws.com/?Action=UpdateAccountPasswordPolicy
&AllowUsersToChangePassword=true
&HardExpiry=false
&MaxPasswordAge=90
&MinimumPasswordLength=12
&PasswordReusePrevention=12
&RequireLowercaseCharacters=true
&RequireNumbers=true
&RequireSymbols=true
&RequireUppercaseCharacters=true
&Version=2010-05-08
&AUTHPARAMS
```
### **Sample Response**

```
<UpdateAccountPasswordPolicyResponse xmlns="https://iam.amazonaws.com/doc/2010-05-08/"> 
 <ResponseMetadata> 
     <RequestId>7a62c49f-347e-4fc4-9331-6e8eEXAMPLE</RequestId> 
 </ResponseMetadata>
</UpdateAccountPasswordPolicyResponse>
```
# **See Also**

- Amazon [Command](https://docs.amazonaws.cn/goto/aws-cli/iam-2010-05-08/UpdateAccountPasswordPolicy) Line Interface
- [Amazon](https://docs.amazonaws.cn/goto/DotNetSDKV3/iam-2010-05-08/UpdateAccountPasswordPolicy) SDK for .NET
- [Amazon](https://docs.amazonaws.cn/goto/SdkForCpp/iam-2010-05-08/UpdateAccountPasswordPolicy) SDK for C++
- [Amazon](https://docs.amazonaws.cn/goto/SdkForGoV2/iam-2010-05-08/UpdateAccountPasswordPolicy) SDK for Go v2
- [Amazon](https://docs.amazonaws.cn/goto/SdkForJavaV2/iam-2010-05-08/UpdateAccountPasswordPolicy) SDK for Java V2
- Amazon SDK for [JavaScript](https://docs.amazonaws.cn/goto/SdkForJavaScriptV3/iam-2010-05-08/UpdateAccountPasswordPolicy) V3
- [Amazon](https://docs.amazonaws.cn/goto/SdkForPHPV3/iam-2010-05-08/UpdateAccountPasswordPolicy) SDK for PHP V3
- [Amazon](https://docs.amazonaws.cn/goto/boto3/iam-2010-05-08/UpdateAccountPasswordPolicy) SDK for Python
- [Amazon](https://docs.amazonaws.cn/goto/SdkForRubyV3/iam-2010-05-08/UpdateAccountPasswordPolicy) SDK for Ruby V3

# **UpdateAssumeRolePolicy**

Updates the policy that grants an IAM entity permission to assume a role. This is typically referred to as the "role trust policy". For more information about roles, see Using roles to [delegate](https://docs.amazonaws.cn/IAM/latest/UserGuide/roles-toplevel.html) [permissions and federate identities.](https://docs.amazonaws.cn/IAM/latest/UserGuide/roles-toplevel.html)

### **Request Parameters**

For information about the parameters that are common to all actions, see Common [Parameters](#page-796-0).

#### **PolicyDocument**

The policy that grants an entity permission to assume the role.

You must provide policies in JSON format in IAM. However, for Amazon CloudFormation templates formatted in YAML, you can provide the policy in JSON or YAML format. Amazon CloudFormation always converts a YAML policy to JSON format before submitting it to IAM.

The regex [pattern](http://wikipedia.org/wiki/regex) used to validate this parameter is a string of characters consisting of the following:

- Any printable ASCII character ranging from the space character (\u0020) through the end of the ASCII character range
- The printable characters in the Basic Latin and Latin-1 Supplement character set (through \u00FF)
- The special characters tab (\u0009), line feed (\u000A), and carriage return (\u000D)

Type: String

Length Constraints: Minimum length of 1. Maximum length of 131072.

Pattern: [\u0009\u000A\u000D\u0020-\u00FF]+

Required: Yes

#### **RoleName**

The name of the role to update with the new policy.

This parameter allows (through its regex [pattern](http://wikipedia.org/wiki/regex)) a string of characters consisting of upper and lowercase alphanumeric characters with no spaces. You can also include any of the following characters: \_+=,.@-

#### Type: String

Length Constraints: Minimum length of 1. Maximum length of 64.

Pattern: [\w+=,.@-]+

Required: Yes

### **Errors**

For information about the errors that are common to all actions, see [Common](#page-799-0) Errors.

#### **LimitExceeded**

The request was rejected because it attempted to create resources beyond the current Amazon Web Services account limits. The error message describes the limit exceeded.

HTTP Status Code: 409

#### **MalformedPolicyDocument**

The request was rejected because the policy document was malformed. The error message describes the specific error.

HTTP Status Code: 400

#### **NoSuchEntity**

The request was rejected because it referenced a resource entity that does not exist. The error message describes the resource.

HTTP Status Code: 404

#### **ServiceFailure**

The request processing has failed because of an unknown error, exception or failure.

HTTP Status Code: 500

#### **UnmodifiableEntity**

The request was rejected because service-linked roles are protected Amazon resources. Only the service that depends on the service-linked role can modify or delete the role on your behalf. The error message includes the name of the service that depends on this service-linked role. You must request the change through that service.

HTTP Status Code: 400

# **Examples**

# **Example**

This example illustrates one usage of UpdateAssumeRolePolicy.

### **Sample Request**

```
https://iam.amazonaws.com/?Action=UpdateAssumeRolePolicy
&PolicyDocument={"Version":"2012-10-17","Statement":[{"Effect":"Allow",
"Principal":{"Service":["ec2.amazonaws.com"]},"Action":["sts:AssumeRole"]}]}
&RoleName=S3AccessForEC2Instances
&Version=2010-05-08
&AUTHPARAMS
```
### **Sample Response**

```
<UpdateAssumeRolePolicyResponse xmlns="https://iam.amazonaws.com/doc/2010-05-08/">
<ResponseMetadata> 
   <RequestId>309c1671-99ed-11e1-a4c3-270EXAMPLE04</RequestId>
</ResponseMetadata>
</UpdateAssumeRolePolicyResponse>
```
# **See Also**

- Amazon [Command](https://docs.amazonaws.cn/goto/aws-cli/iam-2010-05-08/UpdateAssumeRolePolicy) Line Interface
- [Amazon](https://docs.amazonaws.cn/goto/DotNetSDKV3/iam-2010-05-08/UpdateAssumeRolePolicy) SDK for .NET
- [Amazon](https://docs.amazonaws.cn/goto/SdkForCpp/iam-2010-05-08/UpdateAssumeRolePolicy) SDK for C++
- [Amazon](https://docs.amazonaws.cn/goto/SdkForGoV2/iam-2010-05-08/UpdateAssumeRolePolicy) SDK for Go v2
- [Amazon](https://docs.amazonaws.cn/goto/SdkForJavaV2/iam-2010-05-08/UpdateAssumeRolePolicy) SDK for Java V2
- Amazon SDK for [JavaScript](https://docs.amazonaws.cn/goto/SdkForJavaScriptV3/iam-2010-05-08/UpdateAssumeRolePolicy) V3
- [Amazon](https://docs.amazonaws.cn/goto/SdkForPHPV3/iam-2010-05-08/UpdateAssumeRolePolicy) SDK for PHP V3
- [Amazon](https://docs.amazonaws.cn/goto/boto3/iam-2010-05-08/UpdateAssumeRolePolicy) SDK for Python

# **UpdateGroup**

Updates the name and/or the path of the specified IAM group.

# **Important**

You should understand the implications of changing a group's path or name. For more information, see [Renaming](https://docs.amazonaws.cn/IAM/latest/UserGuide/Using_WorkingWithGroupsAndUsers.html) users and groups in the *IAM User Guide*.

### **A** Note

The person making the request (the principal), must have permission to change the role group with the old name and the new name. For example, to change the group named Managers to MGRs, the principal must have a policy that allows them to update both groups. If the principal has permission to update the Managers group, but not the MGRs group, then the update fails. For more information about permissions, see [Access](https://docs.amazonaws.cn/IAM/latest/UserGuide/access.html) [management](https://docs.amazonaws.cn/IAM/latest/UserGuide/access.html).

# **Request Parameters**

For information about the parameters that are common to all actions, see Common [Parameters](#page-796-0).

### **GroupName**

Name of the IAM group to update. If you're changing the name of the group, this is the original name.

This parameter allows (through its regex [pattern](http://wikipedia.org/wiki/regex)) a string of characters consisting of upper and lowercase alphanumeric characters with no spaces. You can also include any of the following characters: \_+=,.@-

Type: String

Length Constraints: Minimum length of 1. Maximum length of 128.

Pattern: [\w+=,.@-]+

Required: Yes

#### **NewGroupName**

New name for the IAM group. Only include this if changing the group's name.

IAM user, group, role, and policy names must be unique within the account. Names are not distinguished by case. For example, you cannot create resources named both "MyResource" and "myresource".

Type: String

Length Constraints: Minimum length of 1. Maximum length of 128.

```
Pattern: [\w+=,.@-]+
```
Required: No

#### **NewPath**

New path for the IAM group. Only include this if changing the group's path.

This parameter allows (through its regex [pattern](http://wikipedia.org/wiki/regex)) a string of characters consisting of either a forward slash (/) by itself or a string that must begin and end with forward slashes. In addition, it can contain any ASCII character from the ! (\u0021) through the DEL character (\u007F), including most punctuation characters, digits, and upper and lowercased letters.

Type: String

Length Constraints: Minimum length of 1. Maximum length of 512.

```
Pattern: (\u002F)|(\u002F[\u0021-\u007E]+\u002F)
```
Required: No

### **Errors**

For information about the errors that are common to all actions, see [Common](#page-799-0) Errors.

#### **EntityAlreadyExists**

The request was rejected because it attempted to create a resource that already exists.

HTTP Status Code: 409

#### **LimitExceeded**

The request was rejected because it attempted to create resources beyond the current Amazon Web Services account limits. The error message describes the limit exceeded.

HTTP Status Code: 409

#### **NoSuchEntity**

The request was rejected because it referenced a resource entity that does not exist. The error message describes the resource.

HTTP Status Code: 404

#### **ServiceFailure**

The request processing has failed because of an unknown error, exception or failure.

HTTP Status Code: 500

### **Examples**

### **Example**

This example illustrates one usage of UpdateGroup.

#### **Sample Request**

```
https://iam.amazonaws.com/?Action=UpdateGroup
&GroupName=Test
&NewGroupName=Test_1
&Version=2010-05-08
&AUTHPARAMS
```
#### **Sample Response**

```
<UpdateGroupResponse xmlns="https://iam.amazonaws.com/doc/2010-05-08/"> 
 <ResponseMetadata> 
     <RequestId>7a62c49f-347e-4fc4-9331-6e8eEXAMPLE</RequestId> 
 </ResponseMetadata>
</UpdateGroupResponse>
```
# **See Also**

- Amazon [Command](https://docs.amazonaws.cn/goto/aws-cli/iam-2010-05-08/UpdateGroup) Line Interface
- [Amazon](https://docs.amazonaws.cn/goto/DotNetSDKV3/iam-2010-05-08/UpdateGroup) SDK for .NET
- [Amazon](https://docs.amazonaws.cn/goto/SdkForCpp/iam-2010-05-08/UpdateGroup) SDK for C++
- [Amazon](https://docs.amazonaws.cn/goto/SdkForGoV2/iam-2010-05-08/UpdateGroup) SDK for Go v2
- [Amazon](https://docs.amazonaws.cn/goto/SdkForJavaV2/iam-2010-05-08/UpdateGroup) SDK for Java V2
- Amazon SDK for [JavaScript](https://docs.amazonaws.cn/goto/SdkForJavaScriptV3/iam-2010-05-08/UpdateGroup) V3
- [Amazon](https://docs.amazonaws.cn/goto/SdkForPHPV3/iam-2010-05-08/UpdateGroup) SDK for PHP V3
- [Amazon](https://docs.amazonaws.cn/goto/boto3/iam-2010-05-08/UpdateGroup) SDK for Python
- [Amazon](https://docs.amazonaws.cn/goto/SdkForRubyV3/iam-2010-05-08/UpdateGroup) SDK for Ruby V3

# **UpdateLoginProfile**

Changes the password for the specified IAM user. You can use the Amazon CLI, the Amazon API, or the **Users** page in the IAM console to change the password for any IAM user. Use [ChangePassword](#page-59-0) to change your own password in the **My Security Credentials** page in the Amazon Web Services Management Console.

For more information about modifying passwords, see Managing [passwords](https://docs.amazonaws.cn/IAM/latest/UserGuide/Using_ManagingLogins.html) in the *IAM User Guide*.

# **Request Parameters**

For information about the parameters that are common to all actions, see Common [Parameters](#page-796-0).

#### **Password**

The new password for the specified IAM user.

The regex [pattern](http://wikipedia.org/wiki/regex) used to validate this parameter is a string of characters consisting of the following:

- Any printable ASCII character ranging from the space character (\u0020) through the end of the ASCII character range
- The printable characters in the Basic Latin and Latin-1 Supplement character set (through \u00FF)
- The special characters tab (\u0009), line feed (\u000A), and carriage return (\u000D)

However, the format can be further restricted by the account administrator by setting a password policy on the Amazon Web Services account. For more information, see [UpdateAccountPasswordPolicy](#page-617-0).

Type: String

Length Constraints: Minimum length of 1. Maximum length of 128.

Pattern: [\u0009\u000A\u000D\u0020-\u00FF]+

Required: No

#### **PasswordResetRequired**

Allows this new password to be used only once by requiring the specified IAM user to set a new password on next sign-in.

Type: Boolean

Required: No

#### **UserName**

The name of the user whose password you want to update.

```
This parameter allows (through its regex pattern) a string of characters consisting of upper and
lowercase alphanumeric characters with no spaces. You can also include any of the following
characters: _+=,.@-
```
Type: String

Length Constraints: Minimum length of 1. Maximum length of 64.

Pattern: [\w+=,.@-]+

Required: Yes

# **Errors**

For information about the errors that are common to all actions, see [Common](#page-799-0) Errors.

### **EntityTemporarilyUnmodifiable**

The request was rejected because it referenced an entity that is temporarily unmodifiable, such as a user name that was deleted and then recreated. The error indicates that the request is likely to succeed if you try again after waiting several minutes. The error message describes the entity.

HTTP Status Code: 409

#### **LimitExceeded**

The request was rejected because it attempted to create resources beyond the current Amazon Web Services account limits. The error message describes the limit exceeded.

HTTP Status Code: 409

#### **NoSuchEntity**

The request was rejected because it referenced a resource entity that does not exist. The error message describes the resource.

#### HTTP Status Code: 404

#### **PasswordPolicyViolation**

The request was rejected because the provided password did not meet the requirements imposed by the account password policy.

HTTP Status Code: 400

#### **ServiceFailure**

The request processing has failed because of an unknown error, exception or failure.

HTTP Status Code: 500

### **Examples**

#### **Example**

This example illustrates one usage of UpdateLoginProfile.

#### **Sample Request**

```
https://iam.amazonaws.com/?Action=UpdateLoginProfile
&UserName=Bob
&Password=^L[p*#Z*8o)K
&Version=2010-05-08
&AUTHPARAMS
```
#### **Sample Response**

```
<UpdateLoginProfileResponse xmlns="https://iam.amazonaws.com/doc/2010-05-08/"> 
 <ResponseMetadata> 
     <RequestId>7a62c49f-347e-4fc4-9331-6e8eEXAMPLE</RequestId> 
 </ResponseMetadata>
</UpdateLoginProfileResponse>
```
# **See Also**

- Amazon [Command](https://docs.amazonaws.cn/goto/aws-cli/iam-2010-05-08/UpdateLoginProfile) Line Interface
- [Amazon](https://docs.amazonaws.cn/goto/DotNetSDKV3/iam-2010-05-08/UpdateLoginProfile) SDK for .NET
- [Amazon](https://docs.amazonaws.cn/goto/SdkForCpp/iam-2010-05-08/UpdateLoginProfile) SDK for C++
- [Amazon](https://docs.amazonaws.cn/goto/SdkForGoV2/iam-2010-05-08/UpdateLoginProfile) SDK for Go v2
- [Amazon](https://docs.amazonaws.cn/goto/SdkForJavaV2/iam-2010-05-08/UpdateLoginProfile) SDK for Java V2
- Amazon SDK for [JavaScript](https://docs.amazonaws.cn/goto/SdkForJavaScriptV3/iam-2010-05-08/UpdateLoginProfile) V3
- [Amazon](https://docs.amazonaws.cn/goto/SdkForPHPV3/iam-2010-05-08/UpdateLoginProfile) SDK for PHP V3
- [Amazon](https://docs.amazonaws.cn/goto/boto3/iam-2010-05-08/UpdateLoginProfile) SDK for Python
- [Amazon](https://docs.amazonaws.cn/goto/SdkForRubyV3/iam-2010-05-08/UpdateLoginProfile) SDK for Ruby V3

# **UpdateOpenIDConnectProviderThumbprint**

Replaces the existing list of server certificate thumbprints associated with an OpenID Connect (OIDC) provider resource object with a new list of thumbprints.

The list that you pass with this operation completely replaces the existing list of thumbprints. (The lists are not merged.)

Typically, you need to update a thumbprint only when the identity provider certificate changes, which occurs rarely. However, if the provider's certificate *does* change, any attempt to assume an IAM role that specifies the OIDC provider as a principal fails until the certificate thumbprint is updated.

#### **A** Note

Amazon secures communication with some OIDC identity providers (IdPs) through our library of trusted root certificate authorities (CAs) instead of using a certificate thumbprint to verify your IdP server certificate. In these cases, your legacy thumbprint remains in your configuration, but is no longer used for validation. These OIDC IdPs include Auth0, GitHub, GitLab, Google, and those that use an Amazon S3 bucket to host a JSON Web Key Set (JWKS) endpoint.

#### *(i)* Note

Trust for the OIDC provider is derived from the provider certificate and is validated by the thumbprint. Therefore, it is best to limit access to the UpdateOpenIDConnectProviderThumbprint operation to highly privileged users.

# **Request Parameters**

For information about the parameters that are common to all actions, see Common [Parameters](#page-796-0).

#### **OpenIDConnectProviderArn**

The Amazon Resource Name (ARN) of the IAM OIDC provider resource object for which you want to update the thumbprint. You can get a list of OIDC provider ARNs by using the [ListOpenIDConnectProviders](#page-397-0) operation.

For more information about ARNs, see Amazon [Resource](https://docs.amazonaws.cn/general/latest/gr/aws-arns-and-namespaces.html) Names (ARNs) in the *Amazon General Reference*.

Type: String

Length Constraints: Minimum length of 20. Maximum length of 2048.

Required: Yes

#### **ThumbprintList.member.N**

A list of certificate thumbprints that are associated with the specified IAM OpenID Connect provider. For more information, see [CreateOpenIDConnectProvider](#page-82-0).

Type: Array of strings

Length Constraints: Fixed length of 40.

Required: Yes

### **Errors**

For information about the errors that are common to all actions, see [Common](#page-799-0) Errors.

#### **InvalidInput**

The request was rejected because an invalid or out-of-range value was supplied for an input parameter.

HTTP Status Code: 400

#### **NoSuchEntity**

The request was rejected because it referenced a resource entity that does not exist. The error message describes the resource.

HTTP Status Code: 404

#### **ServiceFailure**

The request processing has failed because of an unknown error, exception or failure.

HTTP Status Code: 500

# **Examples**

# **Example**

This example illustrates one usage of UpdateOpenIDConnectProviderThumbprint.

### **Sample Request**

```
https://iam.amazonaws.com/?Action=UpdateOpenIDConnectProviderThumbprint
&ThumbprintList.list.1=c3768084dfb3d2b68b7897bf5f565da8eEXAMPLE
&OpenIDConnectProviderArn=arn:aws:iam::123456789012:oidc-provider/server.example.com
&Version=2010-05-08
&AUTHPARAMS
```
### **Sample Response**

```
<UpdateOpenIDConnectProviderThumbprintResponse xmlns="https://iam.amazonaws.com/
doc/2010-05-08/"> 
   <ResponseMetadata> 
     <RequestId>29b6031c-4f66-11e4-aefa-bfd6aEXAMPLE</RequestId> 
   </ResponseMetadata>
</UpdateOpenIDConnectProviderThumbprintResponse>
```
# **See Also**

- Amazon [Command](https://docs.amazonaws.cn/goto/aws-cli/iam-2010-05-08/UpdateOpenIDConnectProviderThumbprint) Line Interface
- [Amazon](https://docs.amazonaws.cn/goto/DotNetSDKV3/iam-2010-05-08/UpdateOpenIDConnectProviderThumbprint) SDK for .NET
- [Amazon](https://docs.amazonaws.cn/goto/SdkForCpp/iam-2010-05-08/UpdateOpenIDConnectProviderThumbprint) SDK for C++
- [Amazon](https://docs.amazonaws.cn/goto/SdkForGoV2/iam-2010-05-08/UpdateOpenIDConnectProviderThumbprint) SDK for Go v2
- [Amazon](https://docs.amazonaws.cn/goto/SdkForJavaV2/iam-2010-05-08/UpdateOpenIDConnectProviderThumbprint) SDK for Java V2
- Amazon SDK for [JavaScript](https://docs.amazonaws.cn/goto/SdkForJavaScriptV3/iam-2010-05-08/UpdateOpenIDConnectProviderThumbprint) V3
- [Amazon](https://docs.amazonaws.cn/goto/SdkForPHPV3/iam-2010-05-08/UpdateOpenIDConnectProviderThumbprint) SDK for PHP V3
- [Amazon](https://docs.amazonaws.cn/goto/boto3/iam-2010-05-08/UpdateOpenIDConnectProviderThumbprint) SDK for Python
- [Amazon](https://docs.amazonaws.cn/goto/SdkForRubyV3/iam-2010-05-08/UpdateOpenIDConnectProviderThumbprint) SDK for Ruby V3

# <span id="page-639-0"></span>**UpdateRole**

Updates the description or maximum session duration setting of a role.

# **Request Parameters**

For information about the parameters that are common to all actions, see Common [Parameters](#page-796-0).

#### **Description**

The new description that you want to apply to the specified role.

Type: String

Length Constraints: Maximum length of 1000.

Pattern: [\u0009\u000A\u000D\u0020-\u007E\u00A1-\u00FF]\*

Required: No

#### **MaxSessionDuration**

The maximum session duration (in seconds) that you want to set for the specified role. If you do not specify a value for this setting, the default value of one hour is applied. This setting can have a value from 1 hour to 12 hours.

Anyone who assumes the role from the Amazon CLI or API can use the DurationSeconds API parameter or the duration-seconds Amazon CLI parameter to request a longer session. The MaxSessionDuration setting determines the maximum duration that can be requested using the DurationSeconds parameter. If users don't specify a value for the DurationSeconds parameter, their security credentials are valid for one hour by default. This applies when you use the AssumeRole\* API operations or the assume-role\* Amazon CLI operations but does not apply when you use those operations to create a console URL. For more information, see [Using](https://docs.amazonaws.cn/IAM/latest/UserGuide/id_roles_use.html) IAM roles in the *IAM User Guide*.

#### **(i)** Note

IAM role credentials provided by Amazon EC2 instances assigned to the role are not subject to the specified maximum session duration.

#### Type: Integer

Valid Range: Minimum value of 3600. Maximum value of 43200.

Required: No

#### **RoleName**

The name of the role that you want to modify.

Type: String

Length Constraints: Minimum length of 1. Maximum length of 64.

Pattern: [\w+=,.@-]+

Required: Yes

### **Errors**

For information about the errors that are common to all actions, see [Common](#page-799-0) Errors.

#### **NoSuchEntity**

The request was rejected because it referenced a resource entity that does not exist. The error message describes the resource.

HTTP Status Code: 404

#### **ServiceFailure**

The request processing has failed because of an unknown error, exception or failure.

HTTP Status Code: 500

#### **UnmodifiableEntity**

The request was rejected because service-linked roles are protected Amazon resources. Only the service that depends on the service-linked role can modify or delete the role on your behalf. The error message includes the name of the service that depends on this service-linked role. You must request the change through that service.

HTTP Status Code: 400

# **See Also**

- Amazon [Command](https://docs.amazonaws.cn/goto/aws-cli/iam-2010-05-08/UpdateRole) Line Interface
- [Amazon](https://docs.amazonaws.cn/goto/DotNetSDKV3/iam-2010-05-08/UpdateRole) SDK for .NET
- [Amazon](https://docs.amazonaws.cn/goto/SdkForCpp/iam-2010-05-08/UpdateRole) SDK for C++
- [Amazon](https://docs.amazonaws.cn/goto/SdkForGoV2/iam-2010-05-08/UpdateRole) SDK for Go v2
- [Amazon](https://docs.amazonaws.cn/goto/SdkForJavaV2/iam-2010-05-08/UpdateRole) SDK for Java V2
- Amazon SDK for [JavaScript](https://docs.amazonaws.cn/goto/SdkForJavaScriptV3/iam-2010-05-08/UpdateRole) V3
- [Amazon](https://docs.amazonaws.cn/goto/SdkForPHPV3/iam-2010-05-08/UpdateRole) SDK for PHP V3
- [Amazon](https://docs.amazonaws.cn/goto/boto3/iam-2010-05-08/UpdateRole) SDK for Python
- [Amazon](https://docs.amazonaws.cn/goto/SdkForRubyV3/iam-2010-05-08/UpdateRole) SDK for Ruby V3

# **UpdateRoleDescription**

Use [UpdateRole](#page-639-0) instead.

Modifies only the description of a role. This operation performs the same function as the Description parameter in the UpdateRole operation.

### **Request Parameters**

For information about the parameters that are common to all actions, see Common [Parameters](#page-796-0).

#### **Description**

The new description that you want to apply to the specified role.

Type: String

Length Constraints: Maximum length of 1000.

Pattern: [\u0009\u000A\u000D\u0020-\u007E\u00A1-\u00FF]\*

Required: Yes

#### **RoleName**

The name of the role that you want to modify.

Type: String

Length Constraints: Minimum length of 1. Maximum length of 64.

Pattern: [\w+=,.@-]+

Required: Yes

# **Response Elements**

The following element is returned by the service.

#### **Role**

A structure that contains details about the modified role.

Type: [Role](#page-752-0) object

# **Errors**

For information about the errors that are common to all actions, see [Common](#page-799-0) Errors.

#### **NoSuchEntity**

The request was rejected because it referenced a resource entity that does not exist. The error message describes the resource.

HTTP Status Code: 404

#### **ServiceFailure**

The request processing has failed because of an unknown error, exception or failure.

HTTP Status Code: 500

#### **UnmodifiableEntity**

The request was rejected because service-linked roles are protected Amazon resources. Only the service that depends on the service-linked role can modify or delete the role on your behalf. The error message includes the name of the service that depends on this service-linked role. You must request the change through that service.

HTTP Status Code: 400

# **See Also**

- Amazon [Command](https://docs.amazonaws.cn/goto/aws-cli/iam-2010-05-08/UpdateRoleDescription) Line Interface
- [Amazon](https://docs.amazonaws.cn/goto/DotNetSDKV3/iam-2010-05-08/UpdateRoleDescription) SDK for .NET
- [Amazon](https://docs.amazonaws.cn/goto/SdkForCpp/iam-2010-05-08/UpdateRoleDescription) SDK for C++
- [Amazon](https://docs.amazonaws.cn/goto/SdkForGoV2/iam-2010-05-08/UpdateRoleDescription) SDK for Go v2
- [Amazon](https://docs.amazonaws.cn/goto/SdkForJavaV2/iam-2010-05-08/UpdateRoleDescription) SDK for Java V2
- Amazon SDK for [JavaScript](https://docs.amazonaws.cn/goto/SdkForJavaScriptV3/iam-2010-05-08/UpdateRoleDescription) V3
- [Amazon](https://docs.amazonaws.cn/goto/SdkForPHPV3/iam-2010-05-08/UpdateRoleDescription) SDK for PHP V3
- [Amazon](https://docs.amazonaws.cn/goto/boto3/iam-2010-05-08/UpdateRoleDescription) SDK for Python
- [Amazon](https://docs.amazonaws.cn/goto/SdkForRubyV3/iam-2010-05-08/UpdateRoleDescription) SDK for Ruby V3

# **UpdateSAMLProvider**

Updates the metadata document for an existing SAML provider resource object.

#### **A** Note

This operation requires [Signature](https://docs.amazonaws.cn/general/latest/gr/signature-version-4.html) Version 4.

### **Request Parameters**

For information about the parameters that are common to all actions, see Common [Parameters](#page-796-0).

#### **SAMLMetadataDocument**

An XML document generated by an identity provider (IdP) that supports SAML 2.0. The document includes the issuer's name, expiration information, and keys that can be used to validate the SAML authentication response (assertions) that are received from the IdP. You must generate the metadata document using the identity management software that is used as your organization's IdP.

Type: String

Length Constraints: Minimum length of 1000. Maximum length of 10000000.

Required: Yes

#### **SAMLProviderArn**

The Amazon Resource Name (ARN) of the SAML provider to update.

For more information about ARNs, see Amazon [Resource](https://docs.amazonaws.cn/general/latest/gr/aws-arns-and-namespaces.html) Names (ARNs) in the *Amazon General Reference*.

Type: String

Length Constraints: Minimum length of 20. Maximum length of 2048.

Required: Yes

# **Response Elements**

The following element is returned by the service.

#### **SAMLProviderArn**

The Amazon Resource Name (ARN) of the SAML provider that was updated.

Type: String

Length Constraints: Minimum length of 20. Maximum length of 2048.

### **Errors**

For information about the errors that are common to all actions, see [Common](#page-799-0) Errors.

#### **InvalidInput**

The request was rejected because an invalid or out-of-range value was supplied for an input parameter.

HTTP Status Code: 400

#### **LimitExceeded**

The request was rejected because it attempted to create resources beyond the current Amazon Web Services account limits. The error message describes the limit exceeded.

HTTP Status Code: 409

#### **NoSuchEntity**

The request was rejected because it referenced a resource entity that does not exist. The error message describes the resource.

HTTP Status Code: 404

#### **ServiceFailure**

The request processing has failed because of an unknown error, exception or failure.

HTTP Status Code: 500

# **Examples**

# **Example**

This example illustrates one usage of UpdateSAMLProvider.

#### **Sample Request**

```
https://iam.amazonaws.com/?Action=UpdateSAMLProvider
&Name=arn:aws:iam::123456789012:saml-provider/MyUniversity
&SAMLMetadataDocument=VGhpcyBpcyB3aGVyZSB5b3UgcHV0IHRoZSBTQU1MIHByb3ZpZGVyIG1ldGFkYXRhIGRvY3VtZW50
LCBCYXNlNjQtZW5jb2RlZCBpbnRvIGEgYmlnIHN0cmluZy4=
&Version=2010-05-08
&AUTHPARAMS
```
#### **Sample Response**

```
<UpdateSAMLProviderResponse xmlns="https://iam.amazonaws.com/doc/2010-05-08/">
<UpdateSAMLProviderResult> 
   <SAMLProviderArn>arn:aws:iam::123456789012:saml-provider/MyUniversity</
SAMLProviderArn>
</UpdateSAMLProviderResult>
<ResponseMetadata> 
   <RequestId>29f47818-99f5-11e1-a4c3-27EXAMPLE804</RequestId>
</ResponseMetadata>
</UpdateSAMLProviderResponse>
```
# **See Also**

- Amazon [Command](https://docs.amazonaws.cn/goto/aws-cli/iam-2010-05-08/UpdateSAMLProvider) Line Interface
- [Amazon](https://docs.amazonaws.cn/goto/DotNetSDKV3/iam-2010-05-08/UpdateSAMLProvider) SDK for .NET
- [Amazon](https://docs.amazonaws.cn/goto/SdkForCpp/iam-2010-05-08/UpdateSAMLProvider) SDK for C++
- [Amazon](https://docs.amazonaws.cn/goto/SdkForGoV2/iam-2010-05-08/UpdateSAMLProvider) SDK for Go v2
- [Amazon](https://docs.amazonaws.cn/goto/SdkForJavaV2/iam-2010-05-08/UpdateSAMLProvider) SDK for Java V2
- Amazon SDK for [JavaScript](https://docs.amazonaws.cn/goto/SdkForJavaScriptV3/iam-2010-05-08/UpdateSAMLProvider) V3
- [Amazon](https://docs.amazonaws.cn/goto/SdkForPHPV3/iam-2010-05-08/UpdateSAMLProvider) SDK for PHP V3
- [Amazon](https://docs.amazonaws.cn/goto/boto3/iam-2010-05-08/UpdateSAMLProvider) SDK for Python
- [Amazon](https://docs.amazonaws.cn/goto/SdkForRubyV3/iam-2010-05-08/UpdateSAMLProvider) SDK for Ruby V3

# **UpdateServerCertificate**

Updates the name and/or the path of the specified server certificate stored in IAM.

For more information about working with server certificates, see Working with server [certificates](https://docs.amazonaws.cn/IAM/latest/UserGuide/id_credentials_server-certs.html) in the *IAM User Guide*. This topic also includes a list of Amazon services that can use the server certificates that you manage with IAM.

#### **Important**

You should understand the implications of changing a server certificate's path or name. For more information, see Renaming a server [certificate](https://docs.amazonaws.cn/IAM/latest/UserGuide/id_credentials_server-certs_manage.html#RenamingServerCerts) in the *IAM User Guide*.

#### *(i)* Note

The person making the request (the principal), must have permission to change the server certificate with the old name and the new name. For example, to change the certificate named ProductionCert to ProdCert, the principal must have a policy that allows them to update both certificates. If the principal has permission to update the ProductionCert group, but not the ProdCert certificate, then the update fails. For more information about permissions, see Access [management](https://docs.amazonaws.cn/IAM/latest/UserGuide/access.html) in the *IAM User Guide*.

# **Request Parameters**

For information about the parameters that are common to all actions, see Common [Parameters](#page-796-0).

#### **NewPath**

The new path for the server certificate. Include this only if you are updating the server certificate's path.

This parameter allows (through its regex [pattern](http://wikipedia.org/wiki/regex)) a string of characters consisting of either a forward slash (/) by itself or a string that must begin and end with forward slashes. In addition, it can contain any ASCII character from the  $! \Delta 21$  through the DEL character  $\Delta 07F$ ), including most punctuation characters, digits, and upper and lowercased letters.

Type: String

Length Constraints: Minimum length of 1. Maximum length of 512.

Pattern: (\u002F)|(\u002F[\u0021-\u007E]+\u002F)

Required: No

#### **NewServerCertificateName**

The new name for the server certificate. Include this only if you are updating the server certificate's name. The name of the certificate cannot contain any spaces.

This parameter allows (through its regex [pattern](http://wikipedia.org/wiki/regex)) a string of characters consisting of upper and lowercase alphanumeric characters with no spaces. You can also include any of the following characters: \_+=,.@-

Type: String

Length Constraints: Minimum length of 1. Maximum length of 128.

Pattern: [\w+=,.@-]+

Required: No

#### **ServerCertificateName**

The name of the server certificate that you want to update.

This parameter allows (through its regex [pattern](http://wikipedia.org/wiki/regex)) a string of characters consisting of upper and lowercase alphanumeric characters with no spaces. You can also include any of the following characters: \_+=,.@-

Type: String

Length Constraints: Minimum length of 1. Maximum length of 128.

```
Pattern: [\w+=,.@-]+
```
Required: Yes

## **Errors**

For information about the errors that are common to all actions, see [Common](#page-799-0) Errors.

#### **EntityAlreadyExists**

The request was rejected because it attempted to create a resource that already exists.

HTTP Status Code: 409

#### **LimitExceeded**

The request was rejected because it attempted to create resources beyond the current Amazon Web Services account limits. The error message describes the limit exceeded.

HTTP Status Code: 409

#### **NoSuchEntity**

The request was rejected because it referenced a resource entity that does not exist. The error message describes the resource.

HTTP Status Code: 404

#### **ServiceFailure**

The request processing has failed because of an unknown error, exception or failure.

HTTP Status Code: 500

# **Examples**

#### **Example**

This example illustrates one usage of UpdateServerCertificate.

#### **Sample Request**

```
https://iam.amazonaws.com/?Action=UpdateServerCertificate
&ServerCertificateName=OldProdServerCertName
&NewServerCertificateName=NewProdServerCertName
&Version=2010-05-08
&AUTHPARAMS
```
#### **Sample Response**

<UpdateServerCertificateResponse xmlns="https://iam.amazonaws.com/doc/2010-05-08/">

```
<ResponseMetadata> 
   <RequestId>7a62c49f-347e-4fc4-9331-6e8eEXAMPLE</RequestId>
</ResponseMetadata>
</UpdateServerCertificateResponse>
```
# **See Also**

- Amazon [Command](https://docs.amazonaws.cn/goto/aws-cli/iam-2010-05-08/UpdateServerCertificate) Line Interface
- [Amazon](https://docs.amazonaws.cn/goto/DotNetSDKV3/iam-2010-05-08/UpdateServerCertificate) SDK for .NET
- [Amazon](https://docs.amazonaws.cn/goto/SdkForCpp/iam-2010-05-08/UpdateServerCertificate) SDK for C++
- [Amazon](https://docs.amazonaws.cn/goto/SdkForGoV2/iam-2010-05-08/UpdateServerCertificate) SDK for Go v2
- [Amazon](https://docs.amazonaws.cn/goto/SdkForJavaV2/iam-2010-05-08/UpdateServerCertificate) SDK for Java V2
- Amazon SDK for [JavaScript](https://docs.amazonaws.cn/goto/SdkForJavaScriptV3/iam-2010-05-08/UpdateServerCertificate) V3
- [Amazon](https://docs.amazonaws.cn/goto/SdkForPHPV3/iam-2010-05-08/UpdateServerCertificate) SDK for PHP V3
- [Amazon](https://docs.amazonaws.cn/goto/boto3/iam-2010-05-08/UpdateServerCertificate) SDK for Python
- [Amazon](https://docs.amazonaws.cn/goto/SdkForRubyV3/iam-2010-05-08/UpdateServerCertificate) SDK for Ruby V3

# **UpdateServiceSpecificCredential**

Sets the status of a service-specific credential to Active or Inactive. Service-specific credentials that are inactive cannot be used for authentication to the service. This operation can be used to disable a user's service-specific credential as part of a credential rotation work flow.

# **Request Parameters**

For information about the parameters that are common to all actions, see Common [Parameters](#page-796-0).

#### **ServiceSpecificCredentialId**

The unique identifier of the service-specific credential.

This parameter allows (through its regex [pattern](http://wikipedia.org/wiki/regex)) a string of characters that can consist of any upper or lowercased letter or digit.

Type: String

Length Constraints: Minimum length of 20. Maximum length of 128.

Pattern: [\w]+

Required: Yes

#### **Status**

The status to be assigned to the service-specific credential.

Type: String

Valid Values: Active | Inactive

Required: Yes

#### **UserName**

The name of the IAM user associated with the service-specific credential. If you do not specify this value, then the operation assumes the user whose credentials are used to call the operation.

This parameter allows (through its regex [pattern](http://wikipedia.org/wiki/regex)) a string of characters consisting of upper and lowercase alphanumeric characters with no spaces. You can also include any of the following characters: \_+=,.@-

#### Type: String

Length Constraints: Minimum length of 1. Maximum length of 64.

Pattern: [\w+=,.@-]+

Required: No

### **Errors**

For information about the errors that are common to all actions, see [Common](#page-799-0) Errors.

#### **NoSuchEntity**

The request was rejected because it referenced a resource entity that does not exist. The error message describes the resource.

HTTP Status Code: 404

## **Examples**

### **Example**

The following example shows how to set the state to "Active" for a service-specific credential associated with the specified IAM user.

#### **Sample Request**

```
https://iam.amazonaws.com/?Action=UpdateServiceSpecificCredential
&ServiceSpecificCredentialId=ACCA12345ABCDEXAMPLE
&UserName=Anika
&Status=Active
&Version=2010-05-08
&AUTHPARAMS
```
#### **Sample Response**

```
<UpdateServiceSpecificCredentialResponse xmlns="https://iam.amazonaws.com/
doc/2010-05-08/"> 
   <ResponseMetadata>
```

```
 <RequestId>EXAMPLE8-90ab-cdef-fedc-ba987EXAMPLE</RequestId> 
   </ResponseMetadata>
</UpdateServiceSpecificCredentialResponse>
```
# **See Also**

- Amazon [Command](https://docs.amazonaws.cn/goto/aws-cli/iam-2010-05-08/UpdateServiceSpecificCredential) Line Interface
- [Amazon](https://docs.amazonaws.cn/goto/DotNetSDKV3/iam-2010-05-08/UpdateServiceSpecificCredential) SDK for .NET
- [Amazon](https://docs.amazonaws.cn/goto/SdkForCpp/iam-2010-05-08/UpdateServiceSpecificCredential) SDK for C++
- [Amazon](https://docs.amazonaws.cn/goto/SdkForGoV2/iam-2010-05-08/UpdateServiceSpecificCredential) SDK for Go v2
- [Amazon](https://docs.amazonaws.cn/goto/SdkForJavaV2/iam-2010-05-08/UpdateServiceSpecificCredential) SDK for Java V2
- Amazon SDK for [JavaScript](https://docs.amazonaws.cn/goto/SdkForJavaScriptV3/iam-2010-05-08/UpdateServiceSpecificCredential) V3
- [Amazon](https://docs.amazonaws.cn/goto/SdkForPHPV3/iam-2010-05-08/UpdateServiceSpecificCredential) SDK for PHP V3
- [Amazon](https://docs.amazonaws.cn/goto/boto3/iam-2010-05-08/UpdateServiceSpecificCredential) SDK for Python
- [Amazon](https://docs.amazonaws.cn/goto/SdkForRubyV3/iam-2010-05-08/UpdateServiceSpecificCredential) SDK for Ruby V3

# **UpdateSigningCertificate**

Changes the status of the specified user signing certificate from active to disabled, or vice versa. This operation can be used to disable an IAM user's signing certificate as part of a certificate rotation work flow.

If the UserName field is not specified, the user name is determined implicitly based on the Amazon access key ID used to sign the request. This operation works for access keys under the Amazon Web Services account. Consequently, you can use this operation to manage Amazon Web Services account root user credentials even if the Amazon Web Services account has no associated users.

# **Request Parameters**

For information about the parameters that are common to all actions, see Common [Parameters](#page-796-0).

#### **CertificateId**

The ID of the signing certificate you want to update.

This parameter allows (through its regex [pattern](http://wikipedia.org/wiki/regex)) a string of characters that can consist of any upper or lowercased letter or digit.

Type: String

Length Constraints: Minimum length of 24. Maximum length of 128.

Pattern: [\w]+

Required: Yes

#### **Status**

The status you want to assign to the certificate. Active means that the certificate can be used for programmatic calls to Amazon Inactive means that the certificate cannot be used.

Type: String

Valid Values: Active | Inactive

Required: Yes

#### **UserName**

The name of the IAM user the signing certificate belongs to.

This parameter allows (through its regex [pattern](http://wikipedia.org/wiki/regex)) a string of characters consisting of upper and lowercase alphanumeric characters with no spaces. You can also include any of the following characters: \_+=,.@-

Type: String

Length Constraints: Minimum length of 1. Maximum length of 128.

Pattern: [\w+=,.@-]+

Required: No

### **Errors**

For information about the errors that are common to all actions, see [Common](#page-799-0) Errors.

#### **LimitExceeded**

The request was rejected because it attempted to create resources beyond the current Amazon Web Services account limits. The error message describes the limit exceeded.

HTTP Status Code: 409

#### **NoSuchEntity**

The request was rejected because it referenced a resource entity that does not exist. The error message describes the resource.

HTTP Status Code: 404

#### **ServiceFailure**

The request processing has failed because of an unknown error, exception or failure.

HTTP Status Code: 500

## **Examples**

### **Example**

This example illustrates one usage of UpdateSigningCertificate.

#### **Sample Request**

```
https://iam.amazonaws.com/?Action=UpdateSigningCertificate
&UserName=Bob
&CertificateId=TA7SMP42TDN5Z26OBPJE7EXAMPLE
&Status=Inactive
&Version=2010-05-08
&AUTHPARAMS
```
#### **Sample Response**

```
<UpdateSigningCertificateResponse xmlns="https://iam.amazonaws.com/doc/2010-05-08/"> 
  <ResponseMetadata> 
     <RequestId>EXAMPLE8-90ab-cdef-fedc-ba987EXAMPLE</RequestId> 
  </ResponseMetadata>
</UpdateSigningCertificateResponse>
```
# **See Also**

- Amazon [Command](https://docs.amazonaws.cn/goto/aws-cli/iam-2010-05-08/UpdateSigningCertificate) Line Interface
- [Amazon](https://docs.amazonaws.cn/goto/DotNetSDKV3/iam-2010-05-08/UpdateSigningCertificate) SDK for .NET
- [Amazon](https://docs.amazonaws.cn/goto/SdkForCpp/iam-2010-05-08/UpdateSigningCertificate) SDK for C++
- [Amazon](https://docs.amazonaws.cn/goto/SdkForGoV2/iam-2010-05-08/UpdateSigningCertificate) SDK for Go v2
- [Amazon](https://docs.amazonaws.cn/goto/SdkForJavaV2/iam-2010-05-08/UpdateSigningCertificate) SDK for Java V2
- Amazon SDK for [JavaScript](https://docs.amazonaws.cn/goto/SdkForJavaScriptV3/iam-2010-05-08/UpdateSigningCertificate) V3
- [Amazon](https://docs.amazonaws.cn/goto/SdkForPHPV3/iam-2010-05-08/UpdateSigningCertificate) SDK for PHP V3
- [Amazon](https://docs.amazonaws.cn/goto/boto3/iam-2010-05-08/UpdateSigningCertificate) SDK for Python
- [Amazon](https://docs.amazonaws.cn/goto/SdkForRubyV3/iam-2010-05-08/UpdateSigningCertificate) SDK for Ruby V3

# **UpdateSSHPublicKey**

Sets the status of an IAM user's SSH public key to active or inactive. SSH public keys that are inactive cannot be used for authentication. This operation can be used to disable a user's SSH public key as part of a key rotation work flow.

The SSH public key affected by this operation is used only for authenticating the associated IAM user to an CodeCommit repository. For more information about using SSH keys to authenticate to an CodeCommit repository, see Set up [CodeCommit](https://docs.amazonaws.cn/codecommit/latest/userguide/setting-up-credentials-ssh.html) for SSH connections in the *CodeCommit User Guide*.

# **Request Parameters**

For information about the parameters that are common to all actions, see Common [Parameters](#page-796-0).

#### **SSHPublicKeyId**

The unique identifier for the SSH public key.

This parameter allows (through its regex [pattern](http://wikipedia.org/wiki/regex)) a string of characters that can consist of any upper or lowercased letter or digit.

Type: String

Length Constraints: Minimum length of 20. Maximum length of 128.

Pattern: [\w]+

Required: Yes

#### **Status**

The status to assign to the SSH public key. Active means that the key can be used for authentication with an CodeCommit repository. Inactive means that the key cannot be used.

Type: String

Valid Values: Active | Inactive

Required: Yes

#### **UserName**

The name of the IAM user associated with the SSH public key.

This parameter allows (through its regex [pattern](http://wikipedia.org/wiki/regex)) a string of characters consisting of upper and lowercase alphanumeric characters with no spaces. You can also include any of the following characters: \_+=,.@-

Type: String

Length Constraints: Minimum length of 1. Maximum length of 64.

Pattern: [\w+=,.@-]+

Required: Yes

### **Errors**

For information about the errors that are common to all actions, see [Common](#page-799-0) Errors.

#### **NoSuchEntity**

The request was rejected because it referenced a resource entity that does not exist. The error message describes the resource.

HTTP Status Code: 404

## **Examples**

### **Example**

This example illustrates one usage of UpdateSSHPublicKey.

#### **Sample Request**

```
https://iam.amazonaws.com/?Action=UpdateSSHPublicKey
&SSHPublicKeyId=APKAEIVFHP46CEXAMPLE
&Status=Inactive
&UserName=Jane
&Version=2010-05-08
&AUTHPARAMS
```
#### **Sample Response**

<UpdateSSHPublicKeyResponse xmlns="https://iam.amazonaws.com/doc/2010-05-08/">

```
 <ResponseMetadata> 
     <RequestId>d3d9215c-f36b-11e4-97ab-c53b2EXAMPLE</RequestId> 
   </ResponseMetadata>
</UpdateSSHPublicKeyResponse>
```
# **See Also**

- Amazon [Command](https://docs.amazonaws.cn/goto/aws-cli/iam-2010-05-08/UpdateSSHPublicKey) Line Interface
- [Amazon](https://docs.amazonaws.cn/goto/DotNetSDKV3/iam-2010-05-08/UpdateSSHPublicKey) SDK for .NET
- [Amazon](https://docs.amazonaws.cn/goto/SdkForCpp/iam-2010-05-08/UpdateSSHPublicKey) SDK for C++
- [Amazon](https://docs.amazonaws.cn/goto/SdkForGoV2/iam-2010-05-08/UpdateSSHPublicKey) SDK for Go v2
- [Amazon](https://docs.amazonaws.cn/goto/SdkForJavaV2/iam-2010-05-08/UpdateSSHPublicKey) SDK for Java V2
- Amazon SDK for [JavaScript](https://docs.amazonaws.cn/goto/SdkForJavaScriptV3/iam-2010-05-08/UpdateSSHPublicKey) V3
- [Amazon](https://docs.amazonaws.cn/goto/SdkForPHPV3/iam-2010-05-08/UpdateSSHPublicKey) SDK for PHP V3
- [Amazon](https://docs.amazonaws.cn/goto/boto3/iam-2010-05-08/UpdateSSHPublicKey) SDK for Python
- [Amazon](https://docs.amazonaws.cn/goto/SdkForRubyV3/iam-2010-05-08/UpdateSSHPublicKey) SDK for Ruby V3

# **UpdateUser**

Updates the name and/or the path of the specified IAM user.

### **Important**

You should understand the implications of changing an IAM user's path or name. For more information, see [Renaming](https://docs.amazonaws.cn/IAM/latest/UserGuide/id_users_manage.html#id_users_renaming) an IAM user and [Renaming](https://docs.amazonaws.cn/IAM/latest/UserGuide/id_groups_manage_rename.html) an IAM group in the *IAM User Guide*.

### **A** Note

To change a user name, the requester must have appropriate permissions on both the source object and the target object. For example, to change Bob to Robert, the entity making the request must have permission on Bob and Robert, or must have permission on all (\*). For more information about permissions, see [Permissions](https://docs.amazonaws.cn/IAM/latest/UserGuide/PermissionsAndPolicies.html) and policies.

# **Request Parameters**

For information about the parameters that are common to all actions, see Common [Parameters](#page-796-0).

#### **NewPath**

New path for the IAM user. Include this parameter only if you're changing the user's path.

This parameter allows (through its regex [pattern](http://wikipedia.org/wiki/regex)) a string of characters consisting of either a forward slash (/) by itself or a string that must begin and end with forward slashes. In addition, it can contain any ASCII character from the ! (\u0021) through the DEL character (\u007F), including most punctuation characters, digits, and upper and lowercased letters.

Type: String

Length Constraints: Minimum length of 1. Maximum length of 512.

```
Pattern: (\u002F)|(\u002F[\u0021-\u007E]+\u002F)
```
Required: No

### **NewUserName**

New name for the user. Include this parameter only if you're changing the user's name.

IAM user, group, role, and policy names must be unique within the account. Names are not distinguished by case. For example, you cannot create resources named both "MyResource" and "myresource".

Type: String

Length Constraints: Minimum length of 1. Maximum length of 64.

Pattern: [\w+=,.@-]+

Required: No

#### **UserName**

Name of the user to update. If you're changing the name of the user, this is the original user name.

This parameter allows (through its regex [pattern](http://wikipedia.org/wiki/regex)) a string of characters consisting of upper and lowercase alphanumeric characters with no spaces. You can also include any of the following characters: \_+=,.@-

Type: String

Length Constraints: Minimum length of 1. Maximum length of 128.

```
Pattern: [\w+=,.@-]+
```
Required: Yes

### **Errors**

For information about the errors that are common to all actions, see [Common](#page-799-0) Errors.

#### **ConcurrentModification**

The request was rejected because multiple requests to change this object were submitted simultaneously. Wait a few minutes and submit your request again.

HTTP Status Code: 409

#### **EntityAlreadyExists**

The request was rejected because it attempted to create a resource that already exists.

#### HTTP Status Code: 409

#### **EntityTemporarilyUnmodifiable**

The request was rejected because it referenced an entity that is temporarily unmodifiable, such as a user name that was deleted and then recreated. The error indicates that the request is likely to succeed if you try again after waiting several minutes. The error message describes the entity.

HTTP Status Code: 409

#### **LimitExceeded**

The request was rejected because it attempted to create resources beyond the current Amazon Web Services account limits. The error message describes the limit exceeded.

HTTP Status Code: 409

#### **NoSuchEntity**

The request was rejected because it referenced a resource entity that does not exist. The error message describes the resource.

HTTP Status Code: 404

#### **ServiceFailure**

The request processing has failed because of an unknown error, exception or failure.

HTTP Status Code: 500

## **Examples**

#### **Example**

This example illustrates one usage of UpdateUser.

#### **Sample Request**

https://iam.amazonaws.com/?Action=UpdateUser &UserName=Bob &NewUserName=Robert &Version=2010-05-08

#### &AUTHPARAMS

#### **Sample Response**

```
<UpdateUserResponse xmlns="https://iam.amazonaws.com/doc/2010-05-08/"> 
  <UpdateUserResult> 
 <User> 
     <Path>/division_abc/subdivision_xyz/</Path> 
     <UserName>Robert</UserName> 
     <UserId>AIDACKCEVSQ6C2EXAMPLE</UserId> 
     <Arn>arn:aws::123456789012:user/division_abc/subdivision_xyz/Robert 
    </Arn </User> 
 </UpdateUserResult> 
 <ResponseMetadata> 
     <RequestId>7a62c49f-347e-4fc4-9331-6e8eEXAMPLE</RequestId> 
 </ResponseMetadata>
</UpdateUserResponse>
```
# **See Also**

- Amazon [Command](https://docs.amazonaws.cn/goto/aws-cli/iam-2010-05-08/UpdateUser) Line Interface
- [Amazon](https://docs.amazonaws.cn/goto/DotNetSDKV3/iam-2010-05-08/UpdateUser) SDK for .NET
- [Amazon](https://docs.amazonaws.cn/goto/SdkForCpp/iam-2010-05-08/UpdateUser) SDK for C++
- [Amazon](https://docs.amazonaws.cn/goto/SdkForGoV2/iam-2010-05-08/UpdateUser) SDK for Go v2
- [Amazon](https://docs.amazonaws.cn/goto/SdkForJavaV2/iam-2010-05-08/UpdateUser) SDK for Java V2
- Amazon SDK for [JavaScript](https://docs.amazonaws.cn/goto/SdkForJavaScriptV3/iam-2010-05-08/UpdateUser) V3
- [Amazon](https://docs.amazonaws.cn/goto/SdkForPHPV3/iam-2010-05-08/UpdateUser) SDK for PHP V3
- [Amazon](https://docs.amazonaws.cn/goto/boto3/iam-2010-05-08/UpdateUser) SDK for Python
- [Amazon](https://docs.amazonaws.cn/goto/SdkForRubyV3/iam-2010-05-08/UpdateUser) SDK for Ruby V3

# **UploadServerCertificate**

Uploads a server certificate entity for the Amazon Web Services account. The server certificate entity includes a public key certificate, a private key, and an optional certificate chain, which should all be PEM-encoded.

We recommend that you use Amazon [Certificate](https://docs.amazonaws.cn/acm/) Manager to provision, manage, and deploy your server certificates. With ACM you can request a certificate, deploy it to Amazon resources, and let ACM handle certificate renewals for you. Certificates provided by ACM are free. For more information about using ACM, see the Amazon [Certificate](https://docs.amazonaws.cn/acm/latest/userguide/) Manager User Guide.

For more information about working with server certificates, see Working with server [certificates](https://docs.amazonaws.cn/IAM/latest/UserGuide/id_credentials_server-certs.html) in the *IAM User Guide*. This topic includes a list of Amazon services that can use the server certificates that you manage with IAM.

For information about the number of server certificates you can upload, see IAM and [Amazon](https://docs.amazonaws.cn/IAM/latest/UserGuide/reference_iam-quotas.html) STS [quotas](https://docs.amazonaws.cn/IAM/latest/UserGuide/reference_iam-quotas.html) in the *IAM User Guide*.

#### **A** Note

Because the body of the public key certificate, private key, and the certificate chain can be large, you should use POST rather than GET when calling UploadServerCertificate. For information about setting up signatures and authorization through the API, see [Signing](https://docs.amazonaws.cn/general/latest/gr/signing_aws_api_requests.html) Amazon API [requests](https://docs.amazonaws.cn/general/latest/gr/signing_aws_api_requests.html) in the *Amazon General Reference*. For general information about using the Query API with IAM, see Calling the API by making HTTP query [requests](https://docs.amazonaws.cn/IAM/latest/UserGuide/programming.html) in the *IAM User Guide*.

# **Request Parameters**

For information about the parameters that are common to all actions, see Common [Parameters](#page-796-0).

#### **CertificateBody**

The contents of the public key certificate in PEM-encoded format.

The regex [pattern](http://wikipedia.org/wiki/regex) used to validate this parameter is a string of characters consisting of the following:

• Any printable ASCII character ranging from the space character (\u0020) through the end of the ASCII character range

- The printable characters in the Basic Latin and Latin-1 Supplement character set (through \u00FF)
- The special characters tab (\u0009), line feed (\u000A), and carriage return (\u000D)

Type: String

Length Constraints: Minimum length of 1. Maximum length of 16384.

Pattern: [\u0009\u000A\u000D\u0020-\u00FF]+

Required: Yes

#### **CertificateChain**

The contents of the certificate chain. This is typically a concatenation of the PEM-encoded public key certificates of the chain.

The regex [pattern](http://wikipedia.org/wiki/regex) used to validate this parameter is a string of characters consisting of the following:

- Any printable ASCII character ranging from the space character (\u0020) through the end of the ASCII character range
- The printable characters in the Basic Latin and Latin-1 Supplement character set (through \u00FF)
- The special characters tab (\u0009), line feed (\u000A), and carriage return (\u000D)

Type: String

Length Constraints: Minimum length of 1. Maximum length of 2097152.

Pattern: [\u0009\u000A\u000D\u0020-\u00FF]+

Required: No

#### **Path**

The path for the server certificate. For more information about paths, see [IAM identifiers](https://docs.amazonaws.cn/IAM/latest/UserGuide/Using_Identifiers.html) in the *IAM User Guide*.

This parameter is optional. If it is not included, it defaults to a slash (/). This parameter allows (through its regex [pattern](http://wikipedia.org/wiki/regex)) a string of characters consisting of either a forward slash (/) by itself or a string that must begin and end with forward slashes. In addition, it can contain any ASCII character from the ! (\u0021) through the DEL character (\u007F), including most punctuation characters, digits, and upper and lowercased letters.

### **A** Note

If you are uploading a server certificate specifically for use with Amazon CloudFront distributions, you must specify a path using the path parameter. The path must begin with /cloudfront and must include a trailing slash (for example, /cloudfront/ test/).

#### Type: String

Length Constraints: Minimum length of 1. Maximum length of 512.

Pattern: (\u002F)|(\u002F[\u0021-\u007E]+\u002F)

Required: No

#### **PrivateKey**

The contents of the private key in PEM-encoded format.

The regex [pattern](http://wikipedia.org/wiki/regex) used to validate this parameter is a string of characters consisting of the following:

- Any printable ASCII character ranging from the space character (\u0020) through the end of the ASCII character range
- The printable characters in the Basic Latin and Latin-1 Supplement character set (through \u00FF)
- The special characters tab (\u0009), line feed (\u000A), and carriage return (\u000D)

Type: String

Length Constraints: Minimum length of 1. Maximum length of 16384.

Pattern: [\u0009\u000A\u000D\u0020-\u00FF]+

Required: Yes

### **ServerCertificateName**

The name for the server certificate. Do not include the path in this value. The name of the certificate cannot contain any spaces.

This parameter allows (through its regex [pattern](http://wikipedia.org/wiki/regex)) a string of characters consisting of upper and lowercase alphanumeric characters with no spaces. You can also include any of the following characters: \_+=,.@-

Type: String

Length Constraints: Minimum length of 1. Maximum length of 128.

Pattern: [\w+=,.@-]+

Required: Yes

#### **Tags.member.N**

A list of tags that you want to attach to the new IAM server certificate resource. Each tag consists of a key name and an associated value. For more information about tagging, see Tagging IAM [resources](https://docs.amazonaws.cn/IAM/latest/UserGuide/id_tags.html) in the *IAM User Guide*.

#### **A** Note

If any one of the tags is invalid or if you exceed the allowed maximum number of tags, then the entire request fails and the resource is not created.

Type: Array of [Tag](#page-784-0) objects

Array Members: Maximum number of 50 items.

Required: No

# **Response Elements**

The following elements are returned by the service.

#### **ServerCertificateMetadata**

The meta information of the uploaded server certificate without its certificate body, certificate chain, and private key.

Type: [ServerCertificateMetadata](#page-766-0) object

#### **Tags.member.N**

A list of tags that are attached to the new IAM server certificate. The returned list of tags is sorted by tag key. For more information about tagging, see Tagging IAM [resources](https://docs.amazonaws.cn/IAM/latest/UserGuide/id_tags.html) in the *IAM User Guide*.

Type: Array of [Tag](#page-784-0) objects

Array Members: Maximum number of 50 items.

## **Errors**

For information about the errors that are common to all actions, see [Common](#page-799-0) Errors.

#### **ConcurrentModification**

The request was rejected because multiple requests to change this object were submitted simultaneously. Wait a few minutes and submit your request again.

HTTP Status Code: 409

#### **EntityAlreadyExists**

The request was rejected because it attempted to create a resource that already exists.

HTTP Status Code: 409

#### **InvalidInput**

The request was rejected because an invalid or out-of-range value was supplied for an input parameter.

HTTP Status Code: 400

#### **KeyPairMismatch**

The request was rejected because the public key certificate and the private key do not match.

HTTP Status Code: 400

#### **LimitExceeded**

The request was rejected because it attempted to create resources beyond the current Amazon Web Services account limits. The error message describes the limit exceeded.

#### HTTP Status Code: 409

#### **MalformedCertificate**

The request was rejected because the certificate was malformed or expired. The error message describes the specific error.

HTTP Status Code: 400

#### **ServiceFailure**

The request processing has failed because of an unknown error, exception or failure.

HTTP Status Code: 500

### **Examples**

### **Example**

This example illustrates one usage of UploadServerCertificate.

#### **Sample Request**

https://iam.amazonaws.com/?Action=UploadServerCertificate &ServerCertificateName=ProdServerCert &Path=/company/servercerts/ &CertificateBody= -----BEGIN CERTIFICATE----- MIICdzCCAeCgAwIBAgIGANc+Ha2wMA0GCSqGSIb3DQEBBQUAMFMxCzAJBgNVBAYT AlVTMRMwEQYDVQQKEwpBbWF6b24uY29tMQwwCgYDVQQLEwNBV1MxITAfBgNVBAMT GEFXUyBMaW1pdGVkLUFzc3VyYW5jZSBDQTAeFw0wOTAyMDQxNzE5MjdaFw0xMDAy MDQxNzE5MjdaMFIxCzAJBgNVBAYTAlVTMRMwEQYDVQQKEwpBbWF6b24uY29tMRcw FQYDVQQLEw5BV1MtRGV2ZWxvcGVyczEVMBMGA1UEAxMMNTdxNDl0c3ZwYjRtMIGf MA0GCSqGSIb3DQEBAQUAA4GNADCBiQKBgQCpB/vsOwmT/O0td1RqzKjttSBaPjbr dqwNe9BrOyB08fw2+Ch5oonZYXfGUrT6mkYXH5fQot9HvASrzAKHO596FdJA6DmL ywdWe1Oggk7zFSXO1Xv+3vPrJtaYxYo3eRIp7w80PMkiOv6M0XK8ubcTouODeJbf suDqcLnLDxwsvwIDAQABo1cwVTAOBgNVHQ8BAf8EBAMCBaAwFgYDVR0lAQH/BAww CgYIKwYBBQUHAwIwDAYDVR0TAQH/BAIwADAdBgNVHQ4EFgQULGNaBphBumaKbDRK CAi0mH8B3mowDQYJKoZIhvcNAQEFBQADgYEAuKxhkXaCLGcqDuweKtO/AEw9ZePH wr0XqsaIK2HZboqruebXEGsojK4Ks0WzwgrEynuHJwTn760xe39rSqXWIOGrOBaX wFpWHVjTFMKk+tSDG1lssLHyYWWdFFU4AnejRGORJYNaRHgVTKjHphc5jEhHm0BX AEaHzTpmEXAMPLE= -----END CERTIFICATE-----

#### &PrivateKey=

-----BEGIN DSA PRIVATE KEY----- MIIBugIBTTKBgQD33xToSXPJ6hr37L3+KNi3/7DgywlBcvlFPPSHIw3ORuO/22mT 8Cy5fT89WwNvZ3BPKWU6OZ38TQv3eWjNc/3U3+oqVNG2poX5nCPOtO1b96HYX2mR 3FTdH6FRKbQEhpDzZ6tRrjTHjMX6sT3JRWkBd2c4bGu+HUHO1H7QvrCTeQIVTKMs TCKCyrLiGhUWuUGNJUMU6y6zToGTHl84Tz7TPwDGDXuy/Dk5s4jTVr+xibROC/gS Qrs4Dzz3T1ze6lvU8S1KT9UsOB5FUJNTTPCPey+Lo4mmK6b23XdTyCIT8e2fsm2j jHHC1pIPiTkdLS3j6ZYjF8LY6TENFng+LDY/xwPOl7TJVoD3J/WXC2J9CEYq9o34 kq6WWn3CgYTuo54nXUgnoCb3xdG8COFrg+oTbIkHTSzs3w5o/GGgKK7TDF3UlJjq vHNyJQ6kWBrQRR1Xp5KYQ4c/Dm5kef+62mH53HpcCELguWVcffuVQpmq3EWL9Zp9 jobTJQ2VHjb5IVxiO6HRSd27di3njyrzUuJCyHSDTqwLJmTThpd6OTIUTL3Tc4m2 62TITdw53KWJEXAMPLE= -----END DSA PRIVATE KEY----- &Version=2010-05-08 &AUTHPARAMS

#### **Sample Response**

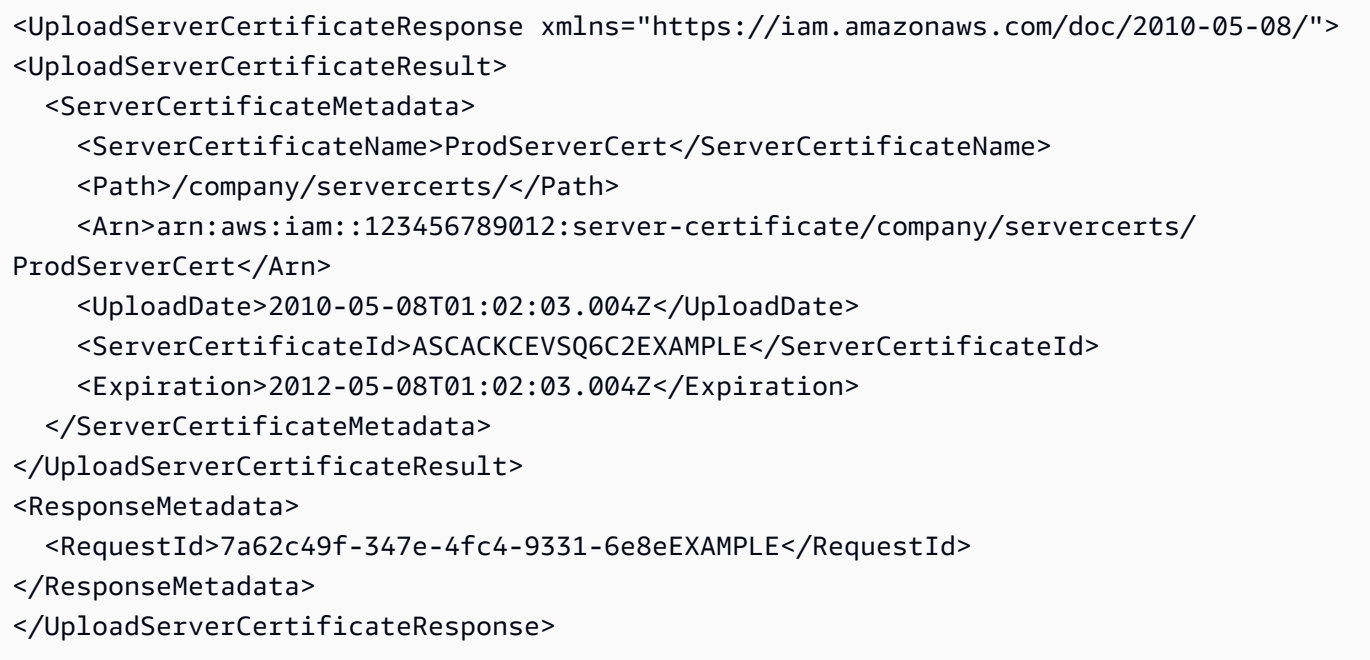

# **See Also**

- Amazon [Command](https://docs.amazonaws.cn/goto/aws-cli/iam-2010-05-08/UploadServerCertificate) Line Interface
- [Amazon](https://docs.amazonaws.cn/goto/DotNetSDKV3/iam-2010-05-08/UploadServerCertificate) SDK for .NET
- [Amazon](https://docs.amazonaws.cn/goto/SdkForCpp/iam-2010-05-08/UploadServerCertificate) SDK for C++
- [Amazon](https://docs.amazonaws.cn/goto/SdkForGoV2/iam-2010-05-08/UploadServerCertificate) SDK for Go v2
- [Amazon](https://docs.amazonaws.cn/goto/SdkForJavaV2/iam-2010-05-08/UploadServerCertificate) SDK for Java V2
- Amazon SDK for [JavaScript](https://docs.amazonaws.cn/goto/SdkForJavaScriptV3/iam-2010-05-08/UploadServerCertificate) V3
- [Amazon](https://docs.amazonaws.cn/goto/SdkForPHPV3/iam-2010-05-08/UploadServerCertificate) SDK for PHP V3
- [Amazon](https://docs.amazonaws.cn/goto/boto3/iam-2010-05-08/UploadServerCertificate) SDK for Python
- [Amazon](https://docs.amazonaws.cn/goto/SdkForRubyV3/iam-2010-05-08/UploadServerCertificate) SDK for Ruby V3

# **UploadSigningCertificate**

Uploads an X.509 signing certificate and associates it with the specified IAM user. Some Amazon services require you to use certificates to validate requests that are signed with a corresponding private key. When you upload the certificate, its default status is Active.

For information about when you would use an X.509 signing certificate, see [Managing](https://docs.amazonaws.cn/IAM/latest/UserGuide/id_credentials_server-certs.html) server [certificates](https://docs.amazonaws.cn/IAM/latest/UserGuide/id_credentials_server-certs.html) in IAM in the *IAM User Guide*.

If the UserName is not specified, the IAM user name is determined implicitly based on the Amazon access key ID used to sign the request. This operation works for access keys under the Amazon Web Services account. Consequently, you can use this operation to manage Amazon Web Services account root user credentials even if the Amazon Web Services account has no associated users.

#### **A** Note

Because the body of an X.509 certificate can be large, you should use POST rather than GET when calling UploadSigningCertificate. For information about setting up signatures and authorization through the API, see Signing Amazon API [requests](https://docs.amazonaws.cn/general/latest/gr/signing_aws_api_requests.html) in the *Amazon General Reference*. For general information about using the Query API with IAM, see Making query [requests](https://docs.amazonaws.cn/IAM/latest/UserGuide/IAM_UsingQueryAPI.html) in the *IAM User Guide*.

# **Request Parameters**

For information about the parameters that are common to all actions, see Common [Parameters](#page-796-0).

#### **CertificateBody**

The contents of the signing certificate.

The regex [pattern](http://wikipedia.org/wiki/regex) used to validate this parameter is a string of characters consisting of the following:

- Any printable ASCII character ranging from the space character (\u0020) through the end of the ASCII character range
- The printable characters in the Basic Latin and Latin-1 Supplement character set (through \u00FF)
- The special characters tab (\u0009), line feed (\u000A), and carriage return (\u000D)

Type: String

Length Constraints: Minimum length of 1. Maximum length of 16384.

Pattern: [\u0009\u000A\u000D\u0020-\u00FF]+

Required: Yes

#### **UserName**

The name of the user the signing certificate is for.

This parameter allows (through its regex [pattern](http://wikipedia.org/wiki/regex)) a string of characters consisting of upper and lowercase alphanumeric characters with no spaces. You can also include any of the following characters: \_+=,.@-

Type: String

Length Constraints: Minimum length of 1. Maximum length of 128.

Pattern: [\w+=,.@-]+

Required: No

## **Response Elements**

The following element is returned by the service.

#### **Certificate**

Information about the certificate.

Type: [SigningCertificate](#page-776-0) object

### **Errors**

For information about the errors that are common to all actions, see [Common](#page-799-0) Errors.

#### **ConcurrentModification**

The request was rejected because multiple requests to change this object were submitted simultaneously. Wait a few minutes and submit your request again.

#### HTTP Status Code: 409

#### **DuplicateCertificate**

The request was rejected because the same certificate is associated with an IAM user in the account.

HTTP Status Code: 409

#### **EntityAlreadyExists**

The request was rejected because it attempted to create a resource that already exists.

HTTP Status Code: 409

#### **InvalidCertificate**

The request was rejected because the certificate is invalid.

HTTP Status Code: 400

#### **LimitExceeded**

The request was rejected because it attempted to create resources beyond the current Amazon Web Services account limits. The error message describes the limit exceeded.

HTTP Status Code: 409

#### **MalformedCertificate**

The request was rejected because the certificate was malformed or expired. The error message describes the specific error.

HTTP Status Code: 400

#### **NoSuchEntity**

The request was rejected because it referenced a resource entity that does not exist. The error message describes the resource.

HTTP Status Code: 404

#### **ServiceFailure**

The request processing has failed because of an unknown error, exception or failure.

HTTP Status Code: 500

# **Examples**

## **Example**

This example illustrates one usage of UploadSigningCertificate.

### **Sample Request**

```
https://iam.amazonaws.com/?Action=UploadSigningCertificate
&UserName=Bob
&CertificateBody=
-----BEGIN CERTIFICATE-----
MIICdzCCAeCgAwIBAgIGANc+Ha2wMA0GCSqGSIb3DQEBBQUAMFMxCzAJBgNVBAYT
AlVTMRMwEQYDVQQKEwpBbWF6b24uY29tMQwwCgYDVQQLEwNBV1MxITAfBgNVBAMT
GEFXUyBMaW1pdGVkLUFzc3VyYW5jZSBDQTAeFw0wOTAyMDQxNzE5MjdaFw0xMDAy
MDQxNzE5MjdaMFIxCzAJBgNVBAYTAlVTMRMwEQYDVQQKEwpBbWF6b24uY29tMRcw
FQYDVQQLEw5BV1MtRGV2ZWxvcGVyczEVMBMGA1UEAxMMNTdxNDl0c3ZwYjRtMIGf
MA0GCSqGSIb3DQEBAQUAA4GNADCBiQKBgQCpB/vsOwmT/O0td1RqzKjttSBaPjbr
dqwNe9BrOyB08fw2+Ch5oonZYXfGUrT6mkYXH5fQot9HvASrzAKHO596FdJA6DmL
ywdWe1Oggk7zFSXO1Xv+3vPrJtaYxYo3eRIp7w80PMkiOv6M0XK8ubcTouODeJbf
suDqcLnLDxwsvwIDAQABo1cwVTAOBgNVHQ8BAf8EBAMCBaAwFgYDVR0lAQH/BAww
CgYIKwYBBQUHAwIwDAYDVR0TAQH/BAIwADAdBgNVHQ4EFgQULGNaBphBumaKbDRK
CAi0mH8B3mowDQYJKoZIhvcNAQEFBQADgYEAuKxhkXaCLGcqDuweKtO/AEw9ZePH
wr0XqsaIK2HZboqruebXEGsojK4Ks0WzwgrEynuHJwTn760xe39rSqXWIOGrOBaX
wFpWHVjTFMKk+tSDG1lssLHyYWWdFFU4AnejRGORJYNaRHgVTKjHphc5jEhHm0BX
AEaHzTpmEXAMPLE=
-----END CERTIFICATE-----
&Version=2010-05-08
&AUTHPARAMS
```
### **Sample Response**

```
<UploadSigningCertificateResponse xmlns="https://iam.amazonaws.com/doc/2010-05-08/"> 
   <UploadSigningCertificateResult> 
     <Certificate> 
       <UserName>Bob</UserName> 
       <CertificateId>TA7SMP42TDN5Z26OBPJE7EXAMPLE</CertificateId> 
       <CertificateBody>
-----BEGIN CERTIFICATE-----
MIICdzCCAeCgAwIBAgIGANc+Ha2wMA0GCSqGSIb3DQEBBQUAMFMxCzAJBgNVBAYT
AlVTMRMwEQYDVQQKEwpBbWF6b24uY29tMQwwCgYDVQQLEwNBV1MxITAfBgNVBAMT
GEFXUyBMaW1pdGVkLUFzc3VyYW5jZSBDQTAeFw0wOTAyMDQxNzE5MjdaFw0xMDAy
MDQxNzE5MjdaMFIxCzAJBgNVBAYTAlVTMRMwEQYDVQQKEwpBbWF6b24uY29tMRcw
```
FQYDVQQLEw5BV1MtRGV2ZWxvcGVyczEVMBMGA1UEAxMMNTdxNDl0c3ZwYjRtMIGf MA0GCSqGSIb3DQEBAQUAA4GNADCBiQKBgQCpB/vsOwmT/O0td1RqzKjttSBaPjbr dqwNe9BrOyB08fw2+Ch5oonZYXfGUrT6mkYXH5fQot9HvASrzAKHO596FdJA6DmL ywdWe1Oggk7zFSXO1Xv+3vPrJtaYxYo3eRIp7w80PMkiOv6M0XK8ubcTouODeJbf suDqcLnLDxwsvwIDAQABo1cwVTAOBgNVHQ8BAf8EBAMCBaAwFgYDVR0lAQH/BAww CgYIKwYBBQUHAwIwDAYDVR0TAQH/BAIwADAdBgNVHQ4EFgQULGNaBphBumaKbDRK CAi0mH8B3mowDQYJKoZIhvcNAQEFBQADgYEAuKxhkXaCLGcqDuweKtO/AEw9ZePH wr0XqsaIK2HZboqruebXEGsojK4Ks0WzwgrEynuHJwTn760xe39rSqXWIOGrOBaX wFpWHVjTFMKk+tSDG1lssLHyYWWdFFU4AnejRGORJYNaRHgVTKjHphc5jEhHm0BX AEaHzTpmEXAMPLE= -----END CERTIFICATE----- </CertificateBody> <Status>Active</Status> </Certificate> </UploadSigningCertificateResult> <ResponseMetadata> <RequestId>7a62c49f-347e-4fc4-9331-6e8eEXAMPLE</RequestId> </ResponseMetadata> </UploadSigningCertificateResponse>

# **See Also**

- Amazon [Command](https://docs.amazonaws.cn/goto/aws-cli/iam-2010-05-08/UploadSigningCertificate) Line Interface
- [Amazon](https://docs.amazonaws.cn/goto/DotNetSDKV3/iam-2010-05-08/UploadSigningCertificate) SDK for .NET
- [Amazon](https://docs.amazonaws.cn/goto/SdkForCpp/iam-2010-05-08/UploadSigningCertificate) SDK for C++
- [Amazon](https://docs.amazonaws.cn/goto/SdkForGoV2/iam-2010-05-08/UploadSigningCertificate) SDK for Go v2
- [Amazon](https://docs.amazonaws.cn/goto/SdkForJavaV2/iam-2010-05-08/UploadSigningCertificate) SDK for Java V2
- Amazon SDK for [JavaScript](https://docs.amazonaws.cn/goto/SdkForJavaScriptV3/iam-2010-05-08/UploadSigningCertificate) V3
- [Amazon](https://docs.amazonaws.cn/goto/SdkForPHPV3/iam-2010-05-08/UploadSigningCertificate) SDK for PHP V3
- [Amazon](https://docs.amazonaws.cn/goto/boto3/iam-2010-05-08/UploadSigningCertificate) SDK for Python
- [Amazon](https://docs.amazonaws.cn/goto/SdkForRubyV3/iam-2010-05-08/UploadSigningCertificate) SDK for Ruby V3

# **UploadSSHPublicKey**

Uploads an SSH public key and associates it with the specified IAM user.

The SSH public key uploaded by this operation can be used only for authenticating the associated IAM user to an CodeCommit repository. For more information about using SSH keys to authenticate to an CodeCommit repository, see Set up [CodeCommit](https://docs.amazonaws.cn/codecommit/latest/userguide/setting-up-credentials-ssh.html) for SSH connections in the *CodeCommit User Guide*.

## **Request Parameters**

For information about the parameters that are common to all actions, see Common [Parameters](#page-796-0).

#### **SSHPublicKeyBody**

The SSH public key. The public key must be encoded in ssh-rsa format or PEM format. The minimum bit-length of the public key is 2048 bits. For example, you can generate a 2048-bit key, and the resulting PEM file is 1679 bytes long.

The regex [pattern](http://wikipedia.org/wiki/regex) used to validate this parameter is a string of characters consisting of the following:

- Any printable ASCII character ranging from the space character (\u0020) through the end of the ASCII character range
- The printable characters in the Basic Latin and Latin-1 Supplement character set (through \u00FF)
- The special characters tab (\u0009), line feed (\u000A), and carriage return (\u000D)

Type: String

Length Constraints: Minimum length of 1. Maximum length of 16384.

Pattern: [\u0009\u000A\u000D\u0020-\u00FF]+

Required: Yes

#### **UserName**

The name of the IAM user to associate the SSH public key with.

This parameter allows (through its regex [pattern](http://wikipedia.org/wiki/regex)) a string of characters consisting of upper and lowercase alphanumeric characters with no spaces. You can also include any of the following characters: \_+=,.@-

#### Type: String

Length Constraints: Minimum length of 1. Maximum length of 64.

Pattern: [\w+=,.@-]+

Required: Yes

## **Response Elements**

The following element is returned by the service.

#### **SSHPublicKey**

Contains information about the SSH public key.

Type: [SSHPublicKey](#page-778-0) object

### **Errors**

For information about the errors that are common to all actions, see [Common](#page-799-0) Errors.

#### **DuplicateSSHPublicKey**

The request was rejected because the SSH public key is already associated with the specified IAM user.

HTTP Status Code: 400

#### **InvalidPublicKey**

The request was rejected because the public key is malformed or otherwise invalid.

HTTP Status Code: 400

#### **LimitExceeded**

The request was rejected because it attempted to create resources beyond the current Amazon Web Services account limits. The error message describes the limit exceeded.

HTTP Status Code: 409

#### **NoSuchEntity**

The request was rejected because it referenced a resource entity that does not exist. The error message describes the resource.

HTTP Status Code: 404

#### **UnrecognizedPublicKeyEncoding**

The request was rejected because the public key encoding format is unsupported or unrecognized.

HTTP Status Code: 400

# **Examples**

### **Example**

This example illustrates one usage of UploadSSHPublicKey.

#### **Sample Request**

```
https://iam.amazonaws.com/?Action=UploadSSHPublicKey
&SSHPublicKeyBody=ssh-rsa AAAAB3NzaC1yc2EAAAADAQABAAABAQCy75ak72GGaoZNy0cjUERIn
+mrga0C30kmkiwOeN4H6YtvCdUksVppjPOhm485WFRzvIcxaMEuZ9ISAkp8AfefybxH0PdQWhELSu0p
HaMnADAU7dOn3CCerO8+0sycbu4ES4P+cdK1qet3ptsG/zeQNLLmOK5zjIRa1MAS3KnwLwHEVPEe4JD
+xfghuO0nwzUgpneGNwk7m7qihYLFnNCFdeU8OeIr9Fmc75g5olHm6ZoC/bccAHurHkfcDpanJTLNfL
R5Oj14CZSsRP4kNdm+oe5+IPM78w4J9v4pXU4mizYDE21G4gUDVxOrs0X66lMihX6ArVgmEK+NK5GQg
n9z jane@example.com
&UserName=Jane
&Version=2010-05-08
&AUTHPARAMS
```
#### **Sample Response**

```
<UploadSSHPublicKeyResponse xmlns="https://iam.amazonaws.com/doc/2010-05-08/"> 
   <UploadSSHPublicKeyResult> 
     <PublicKey> 
       <UploadDate>2015-06-05T20:56:46.012Z</UploadDate> 
       <Fingerprint>7a:1d:ea:9e:b0:80:ac:f8:ec:d8:dc:e6:a7:2c:fc:51</Fingerprint> 
       <UserName>Jane</UserName> 
       <SSHPublicKeyId>APKAEIVFHP46CEXAMPLE</SSHPublicKeyId>
```
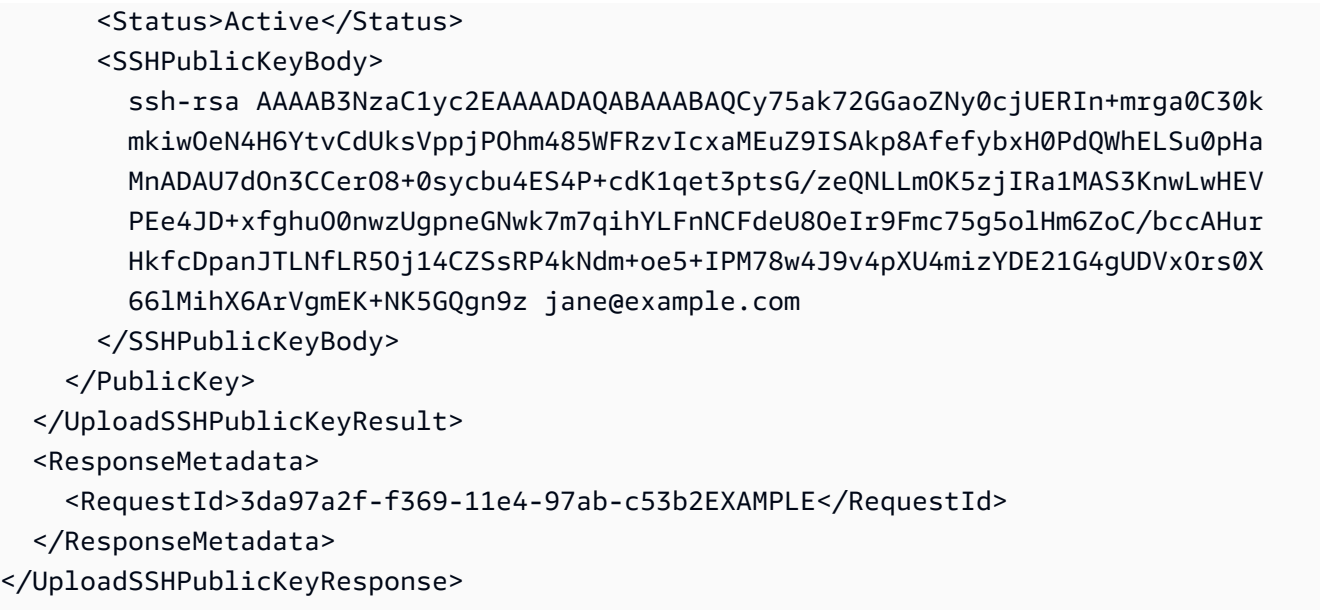

# **See Also**

- Amazon [Command](https://docs.amazonaws.cn/goto/aws-cli/iam-2010-05-08/UploadSSHPublicKey) Line Interface
- [Amazon](https://docs.amazonaws.cn/goto/DotNetSDKV3/iam-2010-05-08/UploadSSHPublicKey) SDK for .NET
- [Amazon](https://docs.amazonaws.cn/goto/SdkForCpp/iam-2010-05-08/UploadSSHPublicKey) SDK for C++
- [Amazon](https://docs.amazonaws.cn/goto/SdkForGoV2/iam-2010-05-08/UploadSSHPublicKey) SDK for Go v2
- [Amazon](https://docs.amazonaws.cn/goto/SdkForJavaV2/iam-2010-05-08/UploadSSHPublicKey) SDK for Java V2
- Amazon SDK for [JavaScript](https://docs.amazonaws.cn/goto/SdkForJavaScriptV3/iam-2010-05-08/UploadSSHPublicKey) V3
- [Amazon](https://docs.amazonaws.cn/goto/SdkForPHPV3/iam-2010-05-08/UploadSSHPublicKey) SDK for PHP V3
- [Amazon](https://docs.amazonaws.cn/goto/boto3/iam-2010-05-08/UploadSSHPublicKey) SDK for Python
- [Amazon](https://docs.amazonaws.cn/goto/SdkForRubyV3/iam-2010-05-08/UploadSSHPublicKey) SDK for Ruby V3

# **Data Types**

The Amazon Identity and Access Management API contains several data types that various actions use. This section describes each data type in detail.

### *(b)* Note

The order of each element in a data type structure is not guaranteed. Applications should not assume a particular order.

The following data types are supported:

- **[AccessDetail](#page-686-0)**
- [AccessKey](#page-689-0)
- [AccessKeyLastUsed](#page-691-0)
- [AccessKeyMetadata](#page-693-0)
- [AttachedPermissionsBoundary](#page-695-0)
- [AttachedPolicy](#page-697-0)
- [ContextEntry](#page-699-0)
- [DeletionTaskFailureReasonType](#page-701-0)
- [EntityDetails](#page-702-0)
- [EntityInfo](#page-703-0)
- [ErrorDetails](#page-705-0)
- [EvaluationResult](#page-706-0)
- **[Group](#page-709-0)**
- [GroupDetail](#page-711-0)
- [InstanceProfile](#page-714-0)
- [ListPoliciesGrantingServiceAccessEntry](#page-717-0)
- [LoginProfile](#page-719-0)
- [ManagedPolicyDetail](#page-721-0)
- [MFADevice](#page-725-0)
- [OpenIDConnectProviderListEntry](#page-727-0)
- [OrganizationsDecisionDetail](#page-728-0)
- [PasswordPolicy](#page-729-0)
- [PermissionsBoundaryDecisionDetail](#page-732-0)
- [Policy](#page-733-0)
- [PolicyDetail](#page-737-0)
- [PolicyGrantingServiceAccess](#page-738-0)
- [PolicyGroup](#page-740-0)
- [PolicyRole](#page-742-0)
- [PolicyUser](#page-744-0)
- [PolicyVersion](#page-746-0)
- [Position](#page-748-0)
- [ResourceSpecificResult](#page-749-0)
- [Role](#page-752-0)
- [RoleDetail](#page-756-0)
- [RoleLastUsed](#page-760-0)
- [RoleUsageType](#page-762-0)
- [SAMLProviderListEntry](#page-763-0)
- **[ServerCertificate](#page-764-0)**
- [ServerCertificateMetadata](#page-766-0)
- [ServiceLastAccessed](#page-768-0)
- [ServiceSpecificCredential](#page-771-0)
- [ServiceSpecificCredentialMetadata](#page-774-0)
- [SigningCertificate](#page-776-0)
- [SSHPublicKey](#page-778-0)
- [SSHPublicKeyMetadata](#page-780-0)
- [Statement](#page-782-0)
- [Tag](#page-784-0)
- [TrackedActionLastAccessed](#page-786-0)
- [User](#page-788-0)
- [UserDetail](#page-791-0)

### • [VirtualMFADevice](#page-794-0)

# **AccessDetail**

An object that contains details about when a principal in the reported Amazon Organizations entity last attempted to access an Amazon service. A principal can be an IAM user, an IAM role, or the Amazon Web Services account root user within the reported Organizations entity.

This data type is a response element in the [GetOrganizationsAccessReport](#page-278-0) operation.

## **Contents**

### **ServiceName**

The name of the service in which access was attempted.

Type: String

Required: Yes

### **ServiceNamespace**

The namespace of the service in which access was attempted.

To learn the service namespace of a service, see Actions, [resources,](https://docs.amazonaws.cn/service-authorization/latest/reference/reference_policies_actions-resources-contextkeys.html) and condition keys for [Amazon](https://docs.amazonaws.cn/service-authorization/latest/reference/reference_policies_actions-resources-contextkeys.html) services in the *Service Authorization Reference*. Choose the name of the service to view details for that service. In the first paragraph, find the service prefix. For example, (service prefix: a4b). For more information about service namespaces, see [Amazon](https://docs.amazonaws.cn/general/latest/gr/aws-arns-and-namespaces.html#genref-aws-service-namespaces) service [namespaces](https://docs.amazonaws.cn/general/latest/gr/aws-arns-and-namespaces.html#genref-aws-service-namespaces) in the *Amazon General Reference*.

Type: String

Length Constraints: Minimum length of 1. Maximum length of 64.

Pattern: [\w-]\*

Required: Yes

### **EntityPath**

The path of the Organizations entity (root, organizational unit, or account) from which an authenticated principal last attempted to access the service. Amazon does not report unauthenticated requests.

This field is null if no principals (IAM users, IAM roles, or root user) in the reported Organizations entity attempted to access the service within the [tracking period](https://docs.amazonaws.cn/IAM/latest/UserGuide/access_policies_access-advisor.html#service-last-accessed-reporting-period).

### Type: String

Length Constraints: Minimum length of 19. Maximum length of 427.

Pattern: ^o-[0-9a-z]{10,32}\/r-[0-9a-z]{4,32}[0-9a-z-\/]\*

Required: No

### **LastAuthenticatedTime**

The date and time, in ISO 8601 [date-time](http://www.iso.org/iso/iso8601) format, when an authenticated principal most recently attempted to access the service. Amazon does not report unauthenticated requests.

This field is null if no principals in the reported Organizations entity attempted to access the service within the [tracking period](https://docs.amazonaws.cn/IAM/latest/UserGuide/access_policies_access-advisor.html#service-last-accessed-reporting-period).

Type: Timestamp

Required: No

### **Region**

The Region where the last service access attempt occurred.

This field is null if no principals in the reported Organizations entity attempted to access the service within the [tracking period](https://docs.amazonaws.cn/IAM/latest/UserGuide/access_policies_access-advisor.html#service-last-accessed-reporting-period).

Type: String

Required: No

### **TotalAuthenticatedEntities**

The number of accounts with authenticated principals (root user, IAM users, and IAM roles) that attempted to access the service in the tracking period.

Type: Integer

Required: No

### **See Also**

- [Amazon](https://docs.amazonaws.cn/goto/SdkForCpp/iam-2010-05-08/AccessDetail) SDK for C++
- [Amazon](https://docs.amazonaws.cn/goto/SdkForJavaV2/iam-2010-05-08/AccessDetail) SDK for Java V2
- [Amazon](https://docs.amazonaws.cn/goto/SdkForRubyV3/iam-2010-05-08/AccessDetail) SDK for Ruby V3

# **AccessKey**

Contains information about an Amazon access key.

This data type is used as a response element in the [CreateAccessKey](#page-63-0) and [ListAccessKeys](#page-332-0) operations.

### **A** Note

The SecretAccessKey value is returned only in response to [CreateAccessKey.](#page-63-0) You can get a secret access key only when you first create an access key; you cannot recover the secret access key later. If you lose a secret access key, you must create a new access key.

## **Contents**

### **AccessKeyId**

The ID for this access key.

Type: String

Length Constraints: Minimum length of 16. Maximum length of 128.

Pattern: [\w]+

Required: Yes

### **SecretAccessKey**

The secret key used to sign requests.

Type: String

Required: Yes

#### **Status**

The status of the access key. Active means that the key is valid for API calls, while Inactive means it is not.

Type: String

Valid Values: Active | Inactive

#### Required: Yes

#### **UserName**

The name of the IAM user that the access key is associated with.

Type: String

Length Constraints: Minimum length of 1. Maximum length of 64.

Pattern: [\w+=,.@-]+

Required: Yes

#### **CreateDate**

The date when the access key was created.

Type: Timestamp

Required: No

### **See Also**

- [Amazon](https://docs.amazonaws.cn/goto/SdkForCpp/iam-2010-05-08/AccessKey) SDK for C++
- [Amazon](https://docs.amazonaws.cn/goto/SdkForJavaV2/iam-2010-05-08/AccessKey) SDK for Java V2
- [Amazon](https://docs.amazonaws.cn/goto/SdkForRubyV3/iam-2010-05-08/AccessKey) SDK for Ruby V3

## **AccessKeyLastUsed**

Contains information about the last time an Amazon access key was used since IAM began tracking this information on April 22, 2015.

This data type is used as a response element in the [GetAccessKeyLastUsed](#page-222-0) operation.

## **Contents**

### **LastUsedDate**

The date and time, in ISO 8601 [date-time](http://www.iso.org/iso/iso8601) format, when the access key was most recently used. This field is null in the following situations:

- The user does not have an access key.
- An access key exists but has not been used since IAM began tracking this information.
- There is no sign-in data associated with the user.

Type: Timestamp

Required: Yes

#### **Region**

The Amazon Web Services Region where this access key was most recently used. The value for this field is "N/A" in the following situations:

- The user does not have an access key.
- An access key exists but has not been used since IAM began tracking this information.
- There is no sign-in data associated with the user.

For more information about Amazon Web Services Regions, see Regions and [endpoints](https://docs.amazonaws.cn/general/latest/gr/rande.html) in the Amazon Web Services General Reference.

Type: String

Required: Yes

### **ServiceName**

The name of the Amazon service with which this access key was most recently used. The value of this field is "N/A" in the following situations:

- The user does not have an access key.
- An access key exists but has not been used since IAM started tracking this information.
- There is no sign-in data associated with the user.

Type: String

Required: Yes

## **See Also**

- [Amazon](https://docs.amazonaws.cn/goto/SdkForCpp/iam-2010-05-08/AccessKeyLastUsed) SDK for C++
- [Amazon](https://docs.amazonaws.cn/goto/SdkForJavaV2/iam-2010-05-08/AccessKeyLastUsed) SDK for Java V2
- [Amazon](https://docs.amazonaws.cn/goto/SdkForRubyV3/iam-2010-05-08/AccessKeyLastUsed) SDK for Ruby V3

Contains information about an Amazon access key, without its secret key.

This data type is used as a response element in the [ListAccessKeys](#page-332-0) operation.

## **Contents**

### **AccessKeyId**

The ID for this access key.

Type: String

Length Constraints: Minimum length of 16. Maximum length of 128.

Pattern: [\w]+

Required: No

### **CreateDate**

The date when the access key was created.

Type: Timestamp

Required: No

#### **Status**

The status of the access key. Active means that the key is valid for API calls; Inactive means it is not.

Type: String

Valid Values: Active | Inactive

Required: No

### **UserName**

The name of the IAM user that the key is associated with.

### Type: String

Length Constraints: Minimum length of 1. Maximum length of 64.

Pattern: [\w+=,.@-]+

Required: No

## **See Also**

- [Amazon](https://docs.amazonaws.cn/goto/SdkForCpp/iam-2010-05-08/AccessKeyMetadata) SDK for C++
- [Amazon](https://docs.amazonaws.cn/goto/SdkForJavaV2/iam-2010-05-08/AccessKeyMetadata) SDK for Java V2
- [Amazon](https://docs.amazonaws.cn/goto/SdkForRubyV3/iam-2010-05-08/AccessKeyMetadata) SDK for Ruby V3

## **AttachedPermissionsBoundary**

Contains information about an attached permissions boundary.

An attached permissions boundary is a managed policy that has been attached to a user or role to set the permissions boundary.

For more information about permissions boundaries, see [Permissions](https://docs.amazonaws.cn/IAM/latest/UserGuide/access_policies_boundaries.html) boundaries for IAM identities in the *IAM User Guide*.

### **Contents**

### **PermissionsBoundaryArn**

The ARN of the policy used to set the permissions boundary for the user or role.

Type: String

Length Constraints: Minimum length of 20. Maximum length of 2048.

Required: No

### **PermissionsBoundaryType**

The permissions boundary usage type that indicates what type of IAM resource is used as the permissions boundary for an entity. This data type can only have a value of Policy.

Type: String

Valid Values: PermissionsBoundaryPolicy

Required: No

### **See Also**

- [Amazon](https://docs.amazonaws.cn/goto/SdkForCpp/iam-2010-05-08/AttachedPermissionsBoundary) SDK for C++
- [Amazon](https://docs.amazonaws.cn/goto/SdkForJavaV2/iam-2010-05-08/AttachedPermissionsBoundary) SDK for Java V2
- [Amazon](https://docs.amazonaws.cn/goto/SdkForRubyV3/iam-2010-05-08/AttachedPermissionsBoundary) SDK for Ruby V3

# <span id="page-697-0"></span>**AttachedPolicy**

Contains information about an attached policy.

An attached policy is a managed policy that has been attached to a user, group, or role. This data type is used as a response element in the [ListAttachedGroupPolicies](#page-341-0), [ListAttachedRolePolicies,](#page-346-0) [ListAttachedUserPolicies,](#page-351-0) and [GetAccountAuthorizationDetails](#page-225-0) operations.

For more information about managed policies, refer to [Managed policies and inline policies](https://docs.amazonaws.cn/IAM/latest/UserGuide/policies-managed-vs-inline.html) in the *IAM User Guide*.

### **Contents**

### **PolicyArn**

The Amazon Resource Name (ARN). ARNs are unique identifiers for Amazon resources.

For more information about ARNs, go to Amazon [Resource](https://docs.amazonaws.cn/general/latest/gr/aws-arns-and-namespaces.html) Names (ARNs) in the *Amazon General Reference*.

Type: String

Length Constraints: Minimum length of 20. Maximum length of 2048.

Required: No

### **PolicyName**

The friendly name of the attached policy.

Type: String

Length Constraints: Minimum length of 1. Maximum length of 128.

Pattern: [\w+=,.@-]+

Required: No

### **See Also**

- [Amazon](https://docs.amazonaws.cn/goto/SdkForCpp/iam-2010-05-08/AttachedPolicy) SDK for C++
- [Amazon](https://docs.amazonaws.cn/goto/SdkForJavaV2/iam-2010-05-08/AttachedPolicy) SDK for Java V2
- [Amazon](https://docs.amazonaws.cn/goto/SdkForRubyV3/iam-2010-05-08/AttachedPolicy) SDK for Ruby V3

# **ContextEntry**

Contains information about a condition context key. It includes the name of the key and specifies the value (or values, if the context key supports multiple values) to use in the simulation. This information is used when evaluating the Condition elements of the input policies.

This data type is used as an input parameter to [SimulateCustomPolicy](#page-527-0) and [SimulatePrincipalPolicy.](#page-540-0)

## **Contents**

### **ContextKeyName**

The full name of a condition context key, including the service prefix. For example, aws:SourceIp or s3:VersionId.

Type: String

Length Constraints: Minimum length of 5. Maximum length of 256.

Required: No

### **ContextKeyType**

The data type of the value (or values) specified in the ContextKeyValues parameter.

Type: String

```
Valid Values: string | stringList | numeric | numericList | boolean | 
booleanList | ip | ipList | binary | binaryList | date | dateList
```
Required: No

### **ContextKeyValues.member.N**

The value (or values, if the condition context key supports multiple values) to provide to the simulation when the key is referenced by a Condition element in an input policy.

Type: Array of strings

Required: No

## **See Also**

- [Amazon](https://docs.amazonaws.cn/goto/SdkForCpp/iam-2010-05-08/ContextEntry) SDK for C++
- [Amazon](https://docs.amazonaws.cn/goto/SdkForJavaV2/iam-2010-05-08/ContextEntry) SDK for Java V2
- [Amazon](https://docs.amazonaws.cn/goto/SdkForRubyV3/iam-2010-05-08/ContextEntry) SDK for Ruby V3

## **DeletionTaskFailureReasonType**

The reason that the service-linked role deletion failed.

This data type is used as a response element in the [GetServiceLinkedRoleDeletionStatus](#page-317-0) operation.

### **Contents**

### **Reason**

A short description of the reason that the service-linked role deletion failed.

Type: String

Length Constraints: Maximum length of 1000.

Required: No

#### **RoleUsageList.member.N**

A list of objects that contains details about the service-linked role deletion failure, if that information is returned by the service. If the service-linked role has active sessions or if any resources that were used by the role have not been deleted from the linked service, the role can't be deleted. This parameter includes a list of the resources that are associated with the role and the Region in which the resources are being used.

Type: Array of [RoleUsageType](#page-762-0) objects

Required: No

## **See Also**

- [Amazon](https://docs.amazonaws.cn/goto/SdkForCpp/iam-2010-05-08/DeletionTaskFailureReasonType) SDK for C++
- [Amazon](https://docs.amazonaws.cn/goto/SdkForJavaV2/iam-2010-05-08/DeletionTaskFailureReasonType) SDK for Java V2
- [Amazon](https://docs.amazonaws.cn/goto/SdkForRubyV3/iam-2010-05-08/DeletionTaskFailureReasonType) SDK for Ruby V3

# <span id="page-702-0"></span>**EntityDetails**

An object that contains details about when the IAM entities (users or roles) were last used in an attempt to access the specified Amazon service.

This data type is a response element in the [GetServiceLastAccessedDetailsWithEntities](#page-311-0) operation.

## **Contents**

### **EntityInfo**

The EntityInfo object that contains details about the entity (user or role).

Type: [EntityInfo](#page-703-0) object

Required: Yes

### **LastAuthenticated**

The date and time, in ISO 8601 [date-time](http://www.iso.org/iso/iso8601) format, when the authenticated entity last attempted to access Amazon. Amazon does not report unauthenticated requests.

This field is null if no IAM entities attempted to access the service within the [tracking period.](https://docs.amazonaws.cn/IAM/latest/UserGuide/access_policies_access-advisor.html#service-last-accessed-reporting-period)

Type: Timestamp

Required: No

### **See Also**

- [Amazon](https://docs.amazonaws.cn/goto/SdkForCpp/iam-2010-05-08/EntityDetails) SDK for C++
- [Amazon](https://docs.amazonaws.cn/goto/SdkForJavaV2/iam-2010-05-08/EntityDetails) SDK for Java V2
- [Amazon](https://docs.amazonaws.cn/goto/SdkForRubyV3/iam-2010-05-08/EntityDetails) SDK for Ruby V3

# <span id="page-703-0"></span>**EntityInfo**

Contains details about the specified entity (user or role).

This data type is an element of the [EntityDetails](#page-702-0) object.

### **Contents**

### **Arn**

The Amazon Resource Name (ARN). ARNs are unique identifiers for Amazon resources.

For more information about ARNs, go to Amazon [Resource](https://docs.amazonaws.cn/general/latest/gr/aws-arns-and-namespaces.html) Names (ARNs) in the *Amazon General Reference*.

Type: String

Length Constraints: Minimum length of 20. Maximum length of 2048.

Required: Yes

#### **Id**

The identifier of the entity (user or role).

Type: String

Length Constraints: Minimum length of 16. Maximum length of 128.

Pattern: [\w]+

Required: Yes

### **Name**

The name of the entity (user or role).

Type: String

Length Constraints: Minimum length of 1. Maximum length of 64.

Pattern: [\w+=,.@-]+

Required: Yes

### **Type**

The type of entity (user or role).

Type: String

Valid Values: USER | ROLE | GROUP

Required: Yes

### **Path**

The path to the entity (user or role). For more information about paths, see [IAM identifiers](https://docs.amazonaws.cn/IAM/latest/UserGuide/Using_Identifiers.html) in the *IAM User Guide*.

Type: String

Length Constraints: Minimum length of 1. Maximum length of 512.

Pattern: (\u002F)|(\u002F[\u0021-\u007E]+\u002F)

Required: No

## **See Also**

- [Amazon](https://docs.amazonaws.cn/goto/SdkForCpp/iam-2010-05-08/EntityInfo) SDK for C++
- [Amazon](https://docs.amazonaws.cn/goto/SdkForJavaV2/iam-2010-05-08/EntityInfo) SDK for Java V2
- [Amazon](https://docs.amazonaws.cn/goto/SdkForRubyV3/iam-2010-05-08/EntityInfo) SDK for Ruby V3

# **ErrorDetails**

Contains information about the reason that the operation failed.

This data type is used as a response element in the [GetOrganizationsAccessReport,](#page-278-0) [GetServiceLastAccessedDetails](#page-305-0), and [GetServiceLastAccessedDetailsWithEntities](#page-311-0) operations.

## **Contents**

### **Code**

The error code associated with the operation failure.

Type: String

Required: Yes

### **Message**

Detailed information about the reason that the operation failed.

Type: String

Required: Yes

## **See Also**

- [Amazon](https://docs.amazonaws.cn/goto/SdkForCpp/iam-2010-05-08/ErrorDetails) SDK for C++
- [Amazon](https://docs.amazonaws.cn/goto/SdkForJavaV2/iam-2010-05-08/ErrorDetails) SDK for Java V2
- [Amazon](https://docs.amazonaws.cn/goto/SdkForRubyV3/iam-2010-05-08/ErrorDetails) SDK for Ruby V3

# **EvaluationResult**

Contains the results of a simulation.

This data type is used by the return parameter of [SimulateCustomPolicy](#page-527-0) and [SimulatePrincipalPolicy](#page-540-0) .

### **Contents**

### **EvalActionName**

The name of the API operation tested on the indicated resource.

Type: String

Length Constraints: Minimum length of 3. Maximum length of 128.

Required: Yes

### **EvalDecision**

The result of the simulation.

Type: String

Valid Values: allowed | explicitDeny | implicitDeny

Required: Yes

**EvalDecisionDetails** , EvalDecisionDetails.entry.N.key (key) , EvalDecisionDetails.entry.N.value (value)

Additional details about the results of the cross-account evaluation decision. This parameter is populated for only cross-account simulations. It contains a brief summary of how each policy type contributes to the final evaluation decision.

If the simulation evaluates policies within the same account and includes a resource ARN, then the parameter is present but the response is empty. If the simulation evaluates policies within the same account and specifies all resources (\*), then the parameter is not returned.

When you make a cross-account request, Amazon evaluates the request in the trusting account and the trusted account. The request is allowed only if both evaluations return true. For more information about how policies are evaluated, see [Evaluating](https://docs.amazonaws.cn/IAM/latest/UserGuide/reference_policies_evaluation-logic.html#policy-eval-basics) policies within a single account.

If an Amazon Organizations SCP included in the evaluation denies access, the simulation ends. In this case, policy evaluation does not proceed any further and this parameter is not returned.

Type: String to string map

Key Length Constraints: Minimum length of 3. Maximum length of 256.

Valid Values: allowed | explicitDeny | implicitDeny

Required: No

#### **EvalResourceName**

The ARN of the resource that the indicated API operation was tested on.

Type: String

Length Constraints: Minimum length of 1. Maximum length of 2048.

Required: No

#### **MatchedStatements.member.N**

A list of the statements in the input policies that determine the result for this scenario. Remember that even if multiple statements allow the operation on the resource, if only one statement denies that operation, then the explicit deny overrides any allow. In addition, the deny statement is the only entry included in the result.

Type: Array of [Statement](#page-782-0) objects

Required: No

### **MissingContextValues.member.N**

A list of context keys that are required by the included input policies but that were not provided by one of the input parameters. This list is used when the resource in a simulation is "\*", either explicitly, or when the ResourceArns parameter blank. If you include a list of resources, then any missing context values are instead included under the ResourceSpecificResults section. To discover the context keys used by a set of policies, you can call [GetContextKeysForCustomPolicy](#page-245-0) or [GetContextKeysForPrincipalPolicy.](#page-249-0)

### Type: Array of strings

Length Constraints: Minimum length of 5. Maximum length of 256.

#### Required: No

### **OrganizationsDecisionDetail**

A structure that details how Organizations and its service control policies affect the results of the simulation. Only applies if the simulated user's account is part of an organization.

Type: [OrganizationsDecisionDetail](#page-728-0) object

Required: No

### **PermissionsBoundaryDecisionDetail**

Contains information about the effect that a permissions boundary has on a policy simulation when the boundary is applied to an IAM entity.

Type: [PermissionsBoundaryDecisionDetail](#page-732-0) object

Required: No

### **ResourceSpecificResults.member.N**

The individual results of the simulation of the API operation specified in EvalActionName on each resource.

Type: Array of [ResourceSpecificResult](#page-749-0) objects

Required: No

### **See Also**

- [Amazon](https://docs.amazonaws.cn/goto/SdkForCpp/iam-2010-05-08/EvaluationResult) SDK for C++
- [Amazon](https://docs.amazonaws.cn/goto/SdkForJavaV2/iam-2010-05-08/EvaluationResult) SDK for Java V2
- [Amazon](https://docs.amazonaws.cn/goto/SdkForRubyV3/iam-2010-05-08/EvaluationResult) SDK for Ruby V3

## **Group**

Contains information about an IAM group entity.

This data type is used as a response element in the following operations:

- [CreateGroup](#page-70-0)
- [GetGroup](#page-256-0)
- [ListGroups](#page-366-0)

### **Contents**

### **Arn**

The Amazon Resource Name (ARN) specifying the group. For more information about ARNs and how to use them in policies, see [IAM identifiers](https://docs.amazonaws.cn/IAM/latest/UserGuide/Using_Identifiers.html) in the *IAM User Guide*.

Type: String

Length Constraints: Minimum length of 20. Maximum length of 2048.

Required: Yes

### **CreateDate**

The date and time, in ISO 8601 [date-time](http://www.iso.org/iso/iso8601) format, when the group was created.

Type: Timestamp

Required: Yes

### **GroupId**

The stable and unique string identifying the group. For more information about IDs, see [IAM](https://docs.amazonaws.cn/IAM/latest/UserGuide/Using_Identifiers.html) [identifiers](https://docs.amazonaws.cn/IAM/latest/UserGuide/Using_Identifiers.html) in the *IAM User Guide*.

Type: String

Length Constraints: Minimum length of 16. Maximum length of 128.

Pattern: [\w]+

Required: Yes

### **GroupName**

The friendly name that identifies the group.

Type: String

Length Constraints: Minimum length of 1. Maximum length of 128.

Pattern: [\w+=,.@-]+

Required: Yes

### **Path**

The path to the group. For more information about paths, see [IAM identifiers](https://docs.amazonaws.cn/IAM/latest/UserGuide/Using_Identifiers.html) in the *IAM User Guide*.

Type: String

Length Constraints: Minimum length of 1. Maximum length of 512.

Pattern: (\u002F)|(\u002F[\u0021-\u007E]+\u002F)

Required: Yes

### **See Also**

- [Amazon](https://docs.amazonaws.cn/goto/SdkForCpp/iam-2010-05-08/Group) SDK for C++
- [Amazon](https://docs.amazonaws.cn/goto/SdkForJavaV2/iam-2010-05-08/Group) SDK for Java V2
- [Amazon](https://docs.amazonaws.cn/goto/SdkForRubyV3/iam-2010-05-08/Group) SDK for Ruby V3

# **GroupDetail**

Contains information about an IAM group, including all of the group's policies.

This data type is used as a response element in the [GetAccountAuthorizationDetails](#page-225-0) operation.

### **Contents**

### **Arn**

The Amazon Resource Name (ARN). ARNs are unique identifiers for Amazon resources.

For more information about ARNs, go to Amazon [Resource](https://docs.amazonaws.cn/general/latest/gr/aws-arns-and-namespaces.html) Names (ARNs) in the *Amazon General Reference*.

Type: String

Length Constraints: Minimum length of 20. Maximum length of 2048.

Required: No

#### **AttachedManagedPolicies.member.N**

A list of the managed policies attached to the group.

Type: Array of [AttachedPolicy](#page-697-0) objects

Required: No

### **CreateDate**

The date and time, in ISO 8601 [date-time](http://www.iso.org/iso/iso8601) format, when the group was created.

Type: Timestamp

Required: No

#### **GroupId**

The stable and unique string identifying the group. For more information about IDs, see [IAM](https://docs.amazonaws.cn/IAM/latest/UserGuide/Using_Identifiers.html) [identifiers](https://docs.amazonaws.cn/IAM/latest/UserGuide/Using_Identifiers.html) in the *IAM User Guide*.

Type: String

Length Constraints: Minimum length of 16. Maximum length of 128.

Pattern: [\w]+

Required: No

### **GroupName**

The friendly name that identifies the group.

Type: String

Length Constraints: Minimum length of 1. Maximum length of 128.

Pattern: [\w+=,.@-]+

Required: No

### **GroupPolicyList.member.N**

A list of the inline policies embedded in the group.

Type: Array of [PolicyDetail](#page-737-0) objects

Required: No

#### **Path**

The path to the group. For more information about paths, see [IAM identifiers](https://docs.amazonaws.cn/IAM/latest/UserGuide/Using_Identifiers.html) in the *IAM User Guide*.

Type: String

Length Constraints: Minimum length of 1. Maximum length of 512.

Pattern: (\u002F)|(\u002F[\u0021-\u007E]+\u002F)

Required: No

### **See Also**

- [Amazon](https://docs.amazonaws.cn/goto/SdkForCpp/iam-2010-05-08/GroupDetail) SDK for C++
- [Amazon](https://docs.amazonaws.cn/goto/SdkForJavaV2/iam-2010-05-08/GroupDetail) SDK for Java V2

# **InstanceProfile**

Contains information about an instance profile.

This data type is used as a response element in the following operations:

- [CreateInstanceProfile](#page-74-0)
- [GetInstanceProfile](#page-264-0)
- [ListInstanceProfiles](#page-374-0)
- [ListInstanceProfilesForRole](#page-379-0)

## **Contents**

### **Arn**

The Amazon Resource Name (ARN) specifying the instance profile. For more information about ARNs and how to use them in policies, see [IAM identifiers](https://docs.amazonaws.cn/IAM/latest/UserGuide/Using_Identifiers.html) in the *IAM User Guide*.

Type: String

Length Constraints: Minimum length of 20. Maximum length of 2048.

Required: Yes

### **CreateDate**

The date when the instance profile was created.

Type: Timestamp

Required: Yes

### **InstanceProfileId**

The stable and unique string identifying the instance profile. For more information about IDs, see [IAM identifiers](https://docs.amazonaws.cn/IAM/latest/UserGuide/Using_Identifiers.html) in the *IAM User Guide*.

Type: String

Length Constraints: Minimum length of 16. Maximum length of 128.

Pattern: [\w]+

#### Required: Yes

#### **InstanceProfileName**

The name identifying the instance profile.

Type: String

Length Constraints: Minimum length of 1. Maximum length of 128.

Pattern: [\w+=,.@-]+

Required: Yes

#### **Path**

The path to the instance profile. For more information about paths, see [IAM identifiers](https://docs.amazonaws.cn/IAM/latest/UserGuide/Using_Identifiers.html) in the *IAM User Guide*.

Type: String

Length Constraints: Minimum length of 1. Maximum length of 512.

Pattern: (\u002F)|(\u002F[\u0021-\u007E]+\u002F)

Required: Yes

#### **Roles.member.N**

The role associated with the instance profile.

Type: Array of [Role](#page-752-0) objects

Required: Yes

#### **Tags.member.N**

A list of tags that are attached to the instance profile. For more information about tagging, see Tagging IAM [resources](https://docs.amazonaws.cn/IAM/latest/UserGuide/id_tags.html) in the *IAM User Guide*.

Type: Array of [Tag](#page-784-0) objects

Array Members: Maximum number of 50 items.

#### Required: No

## **See Also**

- [Amazon](https://docs.amazonaws.cn/goto/SdkForCpp/iam-2010-05-08/InstanceProfile) SDK for C++
- [Amazon](https://docs.amazonaws.cn/goto/SdkForJavaV2/iam-2010-05-08/InstanceProfile) SDK for Java V2
- [Amazon](https://docs.amazonaws.cn/goto/SdkForRubyV3/iam-2010-05-08/InstanceProfile) SDK for Ruby V3

# **ListPoliciesGrantingServiceAccessEntry**

Contains details about the permissions policies that are attached to the specified identity (user, group, or role).

This data type is used as a response element in the [ListPoliciesGrantingServiceAccess](#page-411-0) operation.

### **Contents**

#### **Policies.member.N**

The PoliciesGrantingServiceAccess object that contains details about the policy.

Type: Array of [PolicyGrantingServiceAccess](#page-738-0) objects

Required: No

#### **ServiceNamespace**

The namespace of the service that was accessed.

To learn the service namespace of a service, see Actions, [resources,](https://docs.amazonaws.cn/service-authorization/latest/reference/reference_policies_actions-resources-contextkeys.html) and condition keys for [Amazon](https://docs.amazonaws.cn/service-authorization/latest/reference/reference_policies_actions-resources-contextkeys.html) services in the *Service Authorization Reference*. Choose the name of the service to view details for that service. In the first paragraph, find the service prefix. For example, (service prefix: a4b). For more information about service namespaces, see [Amazon](https://docs.amazonaws.cn/general/latest/gr/aws-arns-and-namespaces.html#genref-aws-service-namespaces) service [namespaces](https://docs.amazonaws.cn/general/latest/gr/aws-arns-and-namespaces.html#genref-aws-service-namespaces) in the *Amazon General Reference*.

Type: String

Length Constraints: Minimum length of 1. Maximum length of 64.

Pattern:  $\lceil \wedge w - \rceil^*$ 

Required: No

### **See Also**

For more information about using this API in one of the language-specific Amazon SDKs, see the following:

• [Amazon](https://docs.amazonaws.cn/goto/SdkForCpp/iam-2010-05-08/ListPoliciesGrantingServiceAccessEntry) SDK for C++

ListPoliciesGrantingServiceAccessEntry API Version 2010-05-08 687

- [Amazon](https://docs.amazonaws.cn/goto/SdkForJavaV2/iam-2010-05-08/ListPoliciesGrantingServiceAccessEntry) SDK for Java V2
- [Amazon](https://docs.amazonaws.cn/goto/SdkForRubyV3/iam-2010-05-08/ListPoliciesGrantingServiceAccessEntry) SDK for Ruby V3

# **LoginProfile**

Contains the user name and password create date for a user.

This data type is used as a response element in the [CreateLoginProfile](#page-78-0) and [GetLoginProfile](#page-267-0) operations.

### **Contents**

### **CreateDate**

The date when the password for the user was created.

Type: Timestamp

Required: Yes

#### **UserName**

The name of the user, which can be used for signing in to the Amazon Web Services Management Console.

Type: String

Length Constraints: Minimum length of 1. Maximum length of 64.

Pattern: [\w+=,.@-]+

Required: Yes

#### **PasswordResetRequired**

Specifies whether the user is required to set a new password on next sign-in.

Type: Boolean

Required: No

### **See Also**
- [Amazon](https://docs.amazonaws.cn/goto/SdkForCpp/iam-2010-05-08/LoginProfile) SDK for C++
- [Amazon](https://docs.amazonaws.cn/goto/SdkForJavaV2/iam-2010-05-08/LoginProfile) SDK for Java V2
- [Amazon](https://docs.amazonaws.cn/goto/SdkForRubyV3/iam-2010-05-08/LoginProfile) SDK for Ruby V3

## **ManagedPolicyDetail**

Contains information about a managed policy, including the policy's ARN, versions, and the number of principal entities (users, groups, and roles) that the policy is attached to.

This data type is used as a response element in the [GetAccountAuthorizationDetails](#page-225-0) operation.

For more information about managed policies, see [Managed policies and inline policies](https://docs.amazonaws.cn/IAM/latest/UserGuide/policies-managed-vs-inline.html) in the *IAM User Guide*.

### **Contents**

### **Arn**

The Amazon Resource Name (ARN). ARNs are unique identifiers for Amazon resources.

For more information about ARNs, go to Amazon [Resource](https://docs.amazonaws.cn/general/latest/gr/aws-arns-and-namespaces.html) Names (ARNs) in the *Amazon General Reference*.

Type: String

Length Constraints: Minimum length of 20. Maximum length of 2048.

Required: No

### **AttachmentCount**

The number of principal entities (users, groups, and roles) that the policy is attached to.

Type: Integer

Required: No

#### **CreateDate**

The date and time, in ISO 8601 [date-time](http://www.iso.org/iso/iso8601) format, when the policy was created.

Type: Timestamp

Required: No

#### **DefaultVersionId**

The identifier for the version of the policy that is set as the default (operative) version.

For more information about policy versions, see [Versioning](https://docs.amazonaws.cn/IAM/latest/UserGuide/policies-managed-versions.html) for managed policies in the *IAM User Guide*.

Type: String

Pattern: v[1-9][0-9]\*(\.[A-Za-z0-9-]\*)?

Required: No

### **Description**

A friendly description of the policy.

Type: String

Length Constraints: Maximum length of 1000.

Required: No

### **IsAttachable**

Specifies whether the policy can be attached to an IAM user, group, or role.

Type: Boolean

Required: No

### **Path**

The path to the policy.

For more information about paths, see [IAM identifiers](https://docs.amazonaws.cn/IAM/latest/UserGuide/Using_Identifiers.html) in the *IAM User Guide*.

Type: String

Length Constraints: Minimum length of 1. Maximum length of 512.

Pattern:  $((/[A-Za-z0-9),, \+e=-]^{+})^{*})/$ 

Required: No

### **PermissionsBoundaryUsageCount**

The number of entities (users and roles) for which the policy is used as the permissions boundary.

For more information about permissions boundaries, see [Permissions](https://docs.amazonaws.cn/IAM/latest/UserGuide/access_policies_boundaries.html) boundaries for IAM [identities](https://docs.amazonaws.cn/IAM/latest/UserGuide/access_policies_boundaries.html) in the *IAM User Guide*.

Type: Integer

Required: No

### **PolicyId**

The stable and unique string identifying the policy.

For more information about IDs, see [IAM identifiers](https://docs.amazonaws.cn/IAM/latest/UserGuide/Using_Identifiers.html) in the *IAM User Guide*.

Type: String

Length Constraints: Minimum length of 16. Maximum length of 128.

Pattern: [\w]+

Required: No

### **PolicyName**

The friendly name (not ARN) identifying the policy.

Type: String

Length Constraints: Minimum length of 1. Maximum length of 128.

Pattern: [\w+=,.@-]+

Required: No

### **PolicyVersionList.member.N**

A list containing information about the versions of the policy.

Type: Array of [PolicyVersion](#page-746-0) objects

Required: No

### **UpdateDate**

The date and time, in ISO 8601 [date-time](http://www.iso.org/iso/iso8601) format, when the policy was last updated.

When a policy has only one version, this field contains the date and time when the policy was created. When a policy has more than one version, this field contains the date and time when the most recent policy version was created.

Type: Timestamp

Required: No

## **See Also**

- [Amazon](https://docs.amazonaws.cn/goto/SdkForCpp/iam-2010-05-08/ManagedPolicyDetail) SDK for C++
- [Amazon](https://docs.amazonaws.cn/goto/SdkForJavaV2/iam-2010-05-08/ManagedPolicyDetail) SDK for Java V2
- [Amazon](https://docs.amazonaws.cn/goto/SdkForRubyV3/iam-2010-05-08/ManagedPolicyDetail) SDK for Ruby V3

## **MFADevice**

Contains information about an MFA device.

This data type is used as a response element in the [ListMFADevices](#page-388-0) operation.

## **Contents**

### **EnableDate**

The date when the MFA device was enabled for the user.

Type: Timestamp

Required: Yes

### **SerialNumber**

The serial number that uniquely identifies the MFA device. For virtual MFA devices, the serial number is the device ARN.

Type: String

Length Constraints: Minimum length of 9. Maximum length of 256.

Pattern: [\w+=/:,.@-]+

Required: Yes

### **UserName**

The user with whom the MFA device is associated.

Type: String

Length Constraints: Minimum length of 1. Maximum length of 64.

Pattern: [\w+=,.@-]+

Required: Yes

## **See Also**

- [Amazon](https://docs.amazonaws.cn/goto/SdkForCpp/iam-2010-05-08/MFADevice) SDK for C++
- [Amazon](https://docs.amazonaws.cn/goto/SdkForJavaV2/iam-2010-05-08/MFADevice) SDK for Java V2
- [Amazon](https://docs.amazonaws.cn/goto/SdkForRubyV3/iam-2010-05-08/MFADevice) SDK for Ruby V3

## **OpenIDConnectProviderListEntry**

Contains the Amazon Resource Name (ARN) for an IAM OpenID Connect provider.

## **Contents**

### **Arn**

The Amazon Resource Name (ARN). ARNs are unique identifiers for Amazon resources.

For more information about ARNs, go to Amazon [Resource](https://docs.amazonaws.cn/general/latest/gr/aws-arns-and-namespaces.html) Names (ARNs) in the *Amazon General Reference*.

Type: String

Length Constraints: Minimum length of 20. Maximum length of 2048.

Required: No

## **See Also**

- [Amazon](https://docs.amazonaws.cn/goto/SdkForCpp/iam-2010-05-08/OpenIDConnectProviderListEntry) SDK for C++
- [Amazon](https://docs.amazonaws.cn/goto/SdkForJavaV2/iam-2010-05-08/OpenIDConnectProviderListEntry) SDK for Java V2
- [Amazon](https://docs.amazonaws.cn/goto/SdkForRubyV3/iam-2010-05-08/OpenIDConnectProviderListEntry) SDK for Ruby V3

## **OrganizationsDecisionDetail**

Contains information about the effect that Organizations has on a policy simulation.

## **Contents**

### **AllowedByOrganizations**

Specifies whether the simulated operation is allowed by the Organizations service control policies that impact the simulated user's account.

Type: Boolean

Required: No

## **See Also**

- [Amazon](https://docs.amazonaws.cn/goto/SdkForCpp/iam-2010-05-08/OrganizationsDecisionDetail) SDK for C++
- [Amazon](https://docs.amazonaws.cn/goto/SdkForJavaV2/iam-2010-05-08/OrganizationsDecisionDetail) SDK for Java V2
- [Amazon](https://docs.amazonaws.cn/goto/SdkForRubyV3/iam-2010-05-08/OrganizationsDecisionDetail) SDK for Ruby V3

## **PasswordPolicy**

Contains information about the account password policy.

This data type is used as a response element in the [GetAccountPasswordPolicy](#page-236-0) operation.

## **Contents**

### **AllowUsersToChangePassword**

Specifies whether IAM users are allowed to change their own password. Gives IAM users permissions to iam:ChangePassword for only their user and to the iam:GetAccountPasswordPolicy action. This option does not attach a permissions policy to each user, rather the permissions are applied at the account-level for all users by IAM.

Type: Boolean

Required: No

### **ExpirePasswords**

Indicates whether passwords in the account expire. Returns true if MaxPasswordAge contains a value greater than 0. Returns false if MaxPasswordAge is 0 or not present.

Type: Boolean

Required: No

### **HardExpiry**

Specifies whether IAM users are prevented from setting a new password via the Amazon Web Services Management Console after their password has expired. The IAM user cannot access the console until an administrator resets the password. IAM users with iam:ChangePassword permission and active access keys can reset their own expired console password using the Amazon CLI or API.

Type: Boolean

Required: No

### **MaxPasswordAge**

The number of days that an IAM user password is valid.

### Type: Integer

Valid Range: Minimum value of 1. Maximum value of 1095.

Required: No

### **MinimumPasswordLength**

Minimum length to require for IAM user passwords.

Type: Integer

Valid Range: Minimum value of 6. Maximum value of 128.

Required: No

### **PasswordReusePrevention**

Specifies the number of previous passwords that IAM users are prevented from reusing.

Type: Integer

Valid Range: Minimum value of 1. Maximum value of 24.

Required: No

#### **RequireLowercaseCharacters**

Specifies whether IAM user passwords must contain at least one lowercase character (a to z).

Type: Boolean

Required: No

#### **RequireNumbers**

Specifies whether IAM user passwords must contain at least one numeric character (0 to 9).

Type: Boolean

Required: No

### **RequireSymbols**

Specifies whether IAM user passwords must contain at least one of the following symbols:

 $\left[\right]$  ( $\omega$  # \$ % ^ & \* () \_ + - = [] { } | '

Type: Boolean

Required: No

### **RequireUppercaseCharacters**

Specifies whether IAM user passwords must contain at least one uppercase character (A to Z).

Type: Boolean

Required: No

## **See Also**

- [Amazon](https://docs.amazonaws.cn/goto/SdkForCpp/iam-2010-05-08/PasswordPolicy) SDK for C++
- [Amazon](https://docs.amazonaws.cn/goto/SdkForJavaV2/iam-2010-05-08/PasswordPolicy) SDK for Java V2
- [Amazon](https://docs.amazonaws.cn/goto/SdkForRubyV3/iam-2010-05-08/PasswordPolicy) SDK for Ruby V3

## <span id="page-732-0"></span>**PermissionsBoundaryDecisionDetail**

Contains information about the effect that a permissions boundary has on a policy simulation when the boundary is applied to an IAM entity.

## **Contents**

### **AllowedByPermissionsBoundary**

Specifies whether an action is allowed by a permissions boundary that is applied to an IAM entity (user or role). A value of true means that the permissions boundary does not deny the action. This means that the policy includes an Allow statement that matches the request. In this case, if an identity-based policy also allows the action, the request is allowed. A value of false means that either the requested action is not allowed (implicitly denied) or that the action is explicitly denied by the permissions boundary. In both of these cases, the action is not allowed, regardless of the identity-based policy.

Type: Boolean

Required: No

## **See Also**

- [Amazon](https://docs.amazonaws.cn/goto/SdkForCpp/iam-2010-05-08/PermissionsBoundaryDecisionDetail) SDK for C++
- [Amazon](https://docs.amazonaws.cn/goto/SdkForJavaV2/iam-2010-05-08/PermissionsBoundaryDecisionDetail) SDK for Java V2
- [Amazon](https://docs.amazonaws.cn/goto/SdkForRubyV3/iam-2010-05-08/PermissionsBoundaryDecisionDetail) SDK for Ruby V3

# **Policy**

Contains information about a managed policy.

This data type is used as a response element in the [CreatePolicy](#page-88-0), [GetPolicy,](#page-284-0) and [ListPolicies](#page-405-0) operations.

For more information about managed policies, refer to [Managed policies and inline policies](https://docs.amazonaws.cn/IAM/latest/UserGuide/policies-managed-vs-inline.html) in the *IAM User Guide*.

## **Contents**

### **Arn**

The Amazon Resource Name (ARN). ARNs are unique identifiers for Amazon resources.

For more information about ARNs, go to Amazon [Resource](https://docs.amazonaws.cn/general/latest/gr/aws-arns-and-namespaces.html) Names (ARNs) in the *Amazon General Reference*.

Type: String

Length Constraints: Minimum length of 20. Maximum length of 2048.

Required: No

### **AttachmentCount**

The number of entities (users, groups, and roles) that the policy is attached to.

Type: Integer

Required: No

### **CreateDate**

The date and time, in ISO 8601 [date-time](http://www.iso.org/iso/iso8601) format, when the policy was created.

Type: Timestamp

Required: No

### **DefaultVersionId**

The identifier for the version of the policy that is set as the default version.

### Type: String

### Pattern: v[1-9][0-9]\*(\.[A-Za-z0-9-]\*)?

Required: No

### **Description**

A friendly description of the policy.

This element is included in the response to the [GetPolicy](#page-284-0) operation. It is not included in the response to the [ListPolicies](#page-405-0) operation.

### Type: String

Length Constraints: Maximum length of 1000.

Required: No

### **IsAttachable**

Specifies whether the policy can be attached to an IAM user, group, or role.

Type: Boolean

Required: No

### **Path**

The path to the policy.

For more information about paths, see [IAM identifiers](https://docs.amazonaws.cn/IAM/latest/UserGuide/Using_Identifiers.html) in the *IAM User Guide*.

Type: String

Length Constraints: Minimum length of 1. Maximum length of 512.

Pattern:  $((/[A-Za-z0-9),, \+e=-]^{+})^{*})/$ 

Required: No

### **PermissionsBoundaryUsageCount**

The number of entities (users and roles) for which the policy is used to set the permissions boundary.

For more information about permissions boundaries, see [Permissions](https://docs.amazonaws.cn/IAM/latest/UserGuide/access_policies_boundaries.html) boundaries for IAM [identities](https://docs.amazonaws.cn/IAM/latest/UserGuide/access_policies_boundaries.html) in the *IAM User Guide*.

Type: Integer

Required: No

### **PolicyId**

The stable and unique string identifying the policy.

For more information about IDs, see [IAM identifiers](https://docs.amazonaws.cn/IAM/latest/UserGuide/Using_Identifiers.html) in the *IAM User Guide*.

Type: String

Length Constraints: Minimum length of 16. Maximum length of 128.

Pattern:  $\lceil \wedge w \rceil +$ 

Required: No

### **PolicyName**

The friendly name (not ARN) identifying the policy.

Type: String

Length Constraints: Minimum length of 1. Maximum length of 128.

Pattern: [\w+=,.@-]+

Required: No

### **Tags.member.N**

A list of tags that are attached to the instance profile. For more information about tagging, see Tagging IAM [resources](https://docs.amazonaws.cn/IAM/latest/UserGuide/id_tags.html) in the *IAM User Guide*.

Type: Array of [Tag](#page-784-0) objects

Array Members: Maximum number of 50 items.

Required: No

### **UpdateDate**

The date and time, in ISO 8601 [date-time](http://www.iso.org/iso/iso8601) format, when the policy was last updated.

When a policy has only one version, this field contains the date and time when the policy was created. When a policy has more than one version, this field contains the date and time when the most recent policy version was created.

Type: Timestamp

Required: No

## **See Also**

- [Amazon](https://docs.amazonaws.cn/goto/SdkForCpp/iam-2010-05-08/Policy) SDK for C++
- [Amazon](https://docs.amazonaws.cn/goto/SdkForJavaV2/iam-2010-05-08/Policy) SDK for Java V2
- [Amazon](https://docs.amazonaws.cn/goto/SdkForRubyV3/iam-2010-05-08/Policy) SDK for Ruby V3

## **PolicyDetail**

Contains information about an IAM policy, including the policy document.

This data type is used as a response element in the [GetAccountAuthorizationDetails](#page-225-0) operation.

### **Contents**

### **PolicyDocument**

The policy document.

Type: String

Length Constraints: Minimum length of 1. Maximum length of 131072.

Pattern: [\u0009\u000A\u000D\u0020-\u00FF]+

Required: No

### **PolicyName**

The name of the policy.

Type: String

Length Constraints: Minimum length of 1. Maximum length of 128.

Pattern: [\w+=,.@-]+

Required: No

## **See Also**

- [Amazon](https://docs.amazonaws.cn/goto/SdkForCpp/iam-2010-05-08/PolicyDetail) SDK for C++
- [Amazon](https://docs.amazonaws.cn/goto/SdkForJavaV2/iam-2010-05-08/PolicyDetail) SDK for Java V2
- [Amazon](https://docs.amazonaws.cn/goto/SdkForRubyV3/iam-2010-05-08/PolicyDetail) SDK for Ruby V3

## **PolicyGrantingServiceAccess**

Contains details about the permissions policies that are attached to the specified identity (user, group, or role).

This data type is an element of the [ListPoliciesGrantingServiceAccessEntry](#page-717-0) object.

### **Contents**

### **PolicyName**

The policy name.

Type: String

Length Constraints: Minimum length of 1. Maximum length of 128.

Pattern: [\w+=,.@-]+

Required: Yes

### **PolicyType**

The policy type. For more information about these policy types, see [Managed policies and inline](https://docs.amazonaws.cn/IAM/latest/UserGuide/access_policies_managed-vs-inline.html) [policies](https://docs.amazonaws.cn/IAM/latest/UserGuide/access_policies_managed-vs-inline.html) in the *IAM User Guide*.

Type: String

Valid Values: INLINE | MANAGED

Required: Yes

### **EntityName**

The name of the entity (user or role) to which the inline policy is attached.

This field is null for managed policies. For more information about these policy types, see [Managed policies and inline policies](https://docs.amazonaws.cn/IAM/latest/UserGuide/access_policies_managed-vs-inline.html) in the *IAM User Guide*.

Type: String

Length Constraints: Minimum length of 1. Maximum length of 128.

Pattern: [\w+=,.@-]+

#### Required: No

### **EntityType**

The type of entity (user or role) that used the policy to access the service to which the inline policy is attached.

This field is null for managed policies. For more information about these policy types, see [Managed policies and inline policies](https://docs.amazonaws.cn/IAM/latest/UserGuide/access_policies_managed-vs-inline.html) in the *IAM User Guide*.

Type: String

Valid Values: USER | ROLE | GROUP

Required: No

#### **PolicyArn**

The Amazon Resource Name (ARN). ARNs are unique identifiers for Amazon resources.

For more information about ARNs, go to Amazon [Resource](https://docs.amazonaws.cn/general/latest/gr/aws-arns-and-namespaces.html) Names (ARNs) in the *Amazon General Reference*.

Type: String

Length Constraints: Minimum length of 20. Maximum length of 2048.

Required: No

### **See Also**

- [Amazon](https://docs.amazonaws.cn/goto/SdkForCpp/iam-2010-05-08/PolicyGrantingServiceAccess) SDK for C++
- [Amazon](https://docs.amazonaws.cn/goto/SdkForJavaV2/iam-2010-05-08/PolicyGrantingServiceAccess) SDK for Java V2
- [Amazon](https://docs.amazonaws.cn/goto/SdkForRubyV3/iam-2010-05-08/PolicyGrantingServiceAccess) SDK for Ruby V3

## **PolicyGroup**

Contains information about a group that a managed policy is attached to.

This data type is used as a response element in the [ListEntitiesForPolicy](#page-356-0) operation.

For more information about managed policies, refer to [Managed policies and inline policies](https://docs.amazonaws.cn/IAM/latest/UserGuide/policies-managed-vs-inline.html) in the *IAM User Guide*.

### **Contents**

### **GroupId**

The stable and unique string identifying the group. For more information about IDs, see [IAM](https://docs.amazonaws.cn/IAM/latest/UserGuide/reference_identifiers.html) [identifiers](https://docs.amazonaws.cn/IAM/latest/UserGuide/reference_identifiers.html) in the *IAM User Guide*.

Type: String

Length Constraints: Minimum length of 16. Maximum length of 128.

Pattern: [\w]+

Required: No

### **GroupName**

The name (friendly name, not ARN) identifying the group.

Type: String

Length Constraints: Minimum length of 1. Maximum length of 128.

```
Pattern: [\w+=,.@-]+
```
Required: No

### **See Also**

For more information about using this API in one of the language-specific Amazon SDKs, see the following:

- [Amazon](https://docs.amazonaws.cn/goto/SdkForJavaV2/iam-2010-05-08/PolicyGroup) SDK for Java V2
- [Amazon](https://docs.amazonaws.cn/goto/SdkForRubyV3/iam-2010-05-08/PolicyGroup) SDK for Ruby V3

## **PolicyRole**

Contains information about a role that a managed policy is attached to.

This data type is used as a response element in the [ListEntitiesForPolicy](#page-356-0) operation.

For more information about managed policies, refer to [Managed policies and inline policies](https://docs.amazonaws.cn/IAM/latest/UserGuide/policies-managed-vs-inline.html) in the *IAM User Guide*.

### **Contents**

### **RoleId**

The stable and unique string identifying the role. For more information about IDs, see [IAM](https://docs.amazonaws.cn/IAM/latest/UserGuide/reference_identifiers.html) [identifiers](https://docs.amazonaws.cn/IAM/latest/UserGuide/reference_identifiers.html) in the *IAM User Guide*.

Type: String

Length Constraints: Minimum length of 16. Maximum length of 128.

Pattern: [\w]+

Required: No

### **RoleName**

The name (friendly name, not ARN) identifying the role.

Type: String

Length Constraints: Minimum length of 1. Maximum length of 64.

```
Pattern: [\w+=,.@-]+
```
Required: No

### **See Also**

For more information about using this API in one of the language-specific Amazon SDKs, see the following:

- [Amazon](https://docs.amazonaws.cn/goto/SdkForJavaV2/iam-2010-05-08/PolicyRole) SDK for Java V2
- [Amazon](https://docs.amazonaws.cn/goto/SdkForRubyV3/iam-2010-05-08/PolicyRole) SDK for Ruby V3

## **PolicyUser**

Contains information about a user that a managed policy is attached to.

This data type is used as a response element in the [ListEntitiesForPolicy](#page-356-0) operation.

For more information about managed policies, refer to [Managed policies and inline policies](https://docs.amazonaws.cn/IAM/latest/UserGuide/policies-managed-vs-inline.html) in the *IAM User Guide*.

### **Contents**

### **UserId**

The stable and unique string identifying the user. For more information about IDs, see [IAM](https://docs.amazonaws.cn/IAM/latest/UserGuide/reference_identifiers.html) [identifiers](https://docs.amazonaws.cn/IAM/latest/UserGuide/reference_identifiers.html) in the *IAM User Guide*.

Type: String

Length Constraints: Minimum length of 16. Maximum length of 128.

Pattern: [\w]+

Required: No

#### **UserName**

The name (friendly name, not ARN) identifying the user.

Type: String

Length Constraints: Minimum length of 1. Maximum length of 64.

```
Pattern: [\w+=,.@-]+
```
Required: No

### **See Also**

For more information about using this API in one of the language-specific Amazon SDKs, see the following:

- [Amazon](https://docs.amazonaws.cn/goto/SdkForJavaV2/iam-2010-05-08/PolicyUser) SDK for Java V2
- [Amazon](https://docs.amazonaws.cn/goto/SdkForRubyV3/iam-2010-05-08/PolicyUser) SDK for Ruby V3

## <span id="page-746-0"></span>**PolicyVersion**

Contains information about a version of a managed policy.

This data type is used as a response element in the [CreatePolicyVersion](#page-94-0), [GetPolicyVersion](#page-287-0), [ListPolicyVersions,](#page-421-0) and [GetAccountAuthorizationDetails](#page-225-0) operations.

For more information about managed policies, refer to [Managed policies and inline policies](https://docs.amazonaws.cn/IAM/latest/UserGuide/policies-managed-vs-inline.html) in the *IAM User Guide*.

## **Contents**

### **CreateDate**

The date and time, in ISO 8601 [date-time](http://www.iso.org/iso/iso8601) format, when the policy version was created.

Type: Timestamp

Required: No

### **Document**

The policy document.

The policy document is returned in the response to the [GetPolicyVersion](#page-287-0) and [GetAccountAuthorizationDetails](#page-225-0) operations. It is not returned in the response to the [CreatePolicyVersion](#page-94-0) or [ListPolicyVersions](#page-421-0) operations.

The policy document returned in this structure is URL-encoded compliant with RFC [3986.](https://tools.ietf.org/html/rfc3986) You can use a URL decoding method to convert the policy back to plain JSON text. For example, if you use Java, you can use the decode method of the java.net.URLDecoder utility class in the Java SDK. Other languages and SDKs provide similar functionality.

Type: String

Length Constraints: Minimum length of 1. Maximum length of 131072.

Pattern: [\u0009\u000A\u000D\u0020-\u00FF]+

Required: No

### **IsDefaultVersion**

Specifies whether the policy version is set as the policy's default version.

Type: Boolean

Required: No

### **VersionId**

The identifier for the policy version.

Policy version identifiers always begin with v (always lowercase). When a policy is created, the first policy version is v1.

Type: String

Pattern: v[1-9][0-9]\*(\.[A-Za-z0-9-]\*)?

Required: No

## **See Also**

- [Amazon](https://docs.amazonaws.cn/goto/SdkForCpp/iam-2010-05-08/PolicyVersion) SDK for C++
- [Amazon](https://docs.amazonaws.cn/goto/SdkForJavaV2/iam-2010-05-08/PolicyVersion) SDK for Java V2
- [Amazon](https://docs.amazonaws.cn/goto/SdkForRubyV3/iam-2010-05-08/PolicyVersion) SDK for Ruby V3

## **Position**

Contains the row and column of a location of a Statement element in a policy document.

This data type is used as a member of the [Statement](#page-782-0) type.

### **Contents**

### **Column**

The column in the line containing the specified position in the document.

Type: Integer

Required: No

### **Line**

The line containing the specified position in the document.

Type: Integer

Required: No

## **See Also**

- [Amazon](https://docs.amazonaws.cn/goto/SdkForCpp/iam-2010-05-08/Position) SDK for C++
- [Amazon](https://docs.amazonaws.cn/goto/SdkForJavaV2/iam-2010-05-08/Position) SDK for Java V2
- [Amazon](https://docs.amazonaws.cn/goto/SdkForRubyV3/iam-2010-05-08/Position) SDK for Ruby V3

## **ResourceSpecificResult**

Contains the result of the simulation of a single API operation call on a single resource.

This data type is used by a member of the [EvaluationResult](#page-706-0) data type.

### **Contents**

### **EvalResourceDecision**

The result of the simulation of the simulated API operation on the resource specified in EvalResourceName.

Type: String

Valid Values: allowed | explicitDeny | implicitDeny

Required: Yes

#### **EvalResourceName**

The name of the simulated resource, in Amazon Resource Name (ARN) format.

Type: String

Length Constraints: Minimum length of 1. Maximum length of 2048.

Required: Yes

**EvalDecisionDetails** , EvalDecisionDetails.entry.N.key (key) , EvalDecisionDetails.entry.N.value (value)

Additional details about the results of the evaluation decision on a single resource. This parameter is returned only for cross-account simulations. This parameter explains how each policy type contributes to the resource-specific evaluation decision.

Type: String to string map

Key Length Constraints: Minimum length of 3. Maximum length of 256.

Valid Values: allowed | explicitDeny | implicitDeny

Required: No

### **MatchedStatements.member.N**

A list of the statements in the input policies that determine the result for this part of the simulation. Remember that even if multiple statements allow the operation on the resource, if *any* statement denies that operation, then the explicit deny overrides any allow. In addition, the deny statement is the only entry included in the result.

Type: Array of [Statement](#page-782-0) objects

Required: No

### **MissingContextValues.member.N**

A list of context keys that are required by the included input policies but that were not provided by one of the input parameters. This list is used when a list of ARNs is included in the ResourceArns parameter instead of "\*". If you do not specify individual resources, by setting ResourceArns to "\*" or by not including the ResourceArns parameter, then any missing context values are instead included under the EvaluationResults section. To discover the context keys used by a set of policies, you can call [GetContextKeysForCustomPolicy](#page-245-0) or [GetContextKeysForPrincipalPolicy.](#page-249-0)

Type: Array of strings

Length Constraints: Minimum length of 5. Maximum length of 256.

Required: No

### **PermissionsBoundaryDecisionDetail**

Contains information about the effect that a permissions boundary has on a policy simulation when that boundary is applied to an IAM entity.

Type: [PermissionsBoundaryDecisionDetail](#page-732-0) object

Required: No

### **See Also**

For more information about using this API in one of the language-specific Amazon SDKs, see the following:

- [Amazon](https://docs.amazonaws.cn/goto/SdkForJavaV2/iam-2010-05-08/ResourceSpecificResult) SDK for Java V2
- [Amazon](https://docs.amazonaws.cn/goto/SdkForRubyV3/iam-2010-05-08/ResourceSpecificResult) SDK for Ruby V3

## **Role**

Contains information about an IAM role. This structure is returned as a response element in several API operations that interact with roles.

## **Contents**

### **Arn**

The Amazon Resource Name (ARN) specifying the role. For more information about ARNs and how to use them in policies, see [IAM identifiers](https://docs.amazonaws.cn/IAM/latest/UserGuide/Using_Identifiers.html) in the *IAM User Guide* guide.

Type: String

Length Constraints: Minimum length of 20. Maximum length of 2048.

Required: Yes

### **CreateDate**

The date and time, in ISO 8601 [date-time](http://www.iso.org/iso/iso8601) format, when the role was created.

Type: Timestamp

Required: Yes

### **Path**

The path to the role. For more information about paths, see [IAM identifiers](https://docs.amazonaws.cn/IAM/latest/UserGuide/Using_Identifiers.html) in the *IAM User Guide*.

Type: String

Length Constraints: Minimum length of 1. Maximum length of 512.

Pattern: (\u002F)|(\u002F[\u0021-\u007E]+\u002F)

Required: Yes

### **RoleId**

The stable and unique string identifying the role. For more information about IDs, see [IAM](https://docs.amazonaws.cn/IAM/latest/UserGuide/Using_Identifiers.html) [identifiers](https://docs.amazonaws.cn/IAM/latest/UserGuide/Using_Identifiers.html) in the *IAM User Guide*.

Type: String

### Length Constraints: Minimum length of 16. Maximum length of 128.

Pattern: [\w]+

Required: Yes

### **RoleName**

The friendly name that identifies the role.

Type: String

Length Constraints: Minimum length of 1. Maximum length of 64.

Pattern: [\w+=,.@-]+

Required: Yes

### **AssumeRolePolicyDocument**

The policy that grants an entity permission to assume the role.

Type: String

Length Constraints: Minimum length of 1. Maximum length of 131072.

Pattern: [\u0009\u000A\u000D\u0020-\u00FF]+

Required: No

#### **Description**

A description of the role that you provide.

Type: String

Length Constraints: Maximum length of 1000.

Pattern: [\u0009\u000A\u000D\u0020-\u007E\u00A1-\u00FF]\*

Required: No

#### **MaxSessionDuration**

The maximum session duration (in seconds) for the specified role. Anyone who uses the Amazon CLI, or API to assume the role can specify the duration using the optional DurationSeconds API parameter or duration-seconds CLI parameter.

### Type: Integer

Valid Range: Minimum value of 3600. Maximum value of 43200.

Required: No

### **PermissionsBoundary**

The ARN of the policy used to set the permissions boundary for the role.

For more information about permissions boundaries, see [Permissions](https://docs.amazonaws.cn/IAM/latest/UserGuide/access_policies_boundaries.html) boundaries for IAM [identities](https://docs.amazonaws.cn/IAM/latest/UserGuide/access_policies_boundaries.html) in the *IAM User Guide*.

Type: [AttachedPermissionsBoundary](#page-695-0) object

Required: No

### **RoleLastUsed**

Contains information about the last time that an IAM role was used. This includes the date and time and the Region in which the role was last used. Activity is only reported for the trailing 400 days. This period can be shorter if your Region began supporting these features within the last year. The role might have been used more than 400 days ago. For more information, see [Regions](https://docs.amazonaws.cn/IAM/latest/UserGuide/access_policies_access-advisor.html#access-advisor_tracking-period) where data is tracked in the *IAM user Guide*.

Type: [RoleLastUsed](#page-760-0) object

Required: No

### **Tags.member.N**

A list of tags that are attached to the role. For more information about tagging, see [Tagging](https://docs.amazonaws.cn/IAM/latest/UserGuide/id_tags.html) IAM [resources](https://docs.amazonaws.cn/IAM/latest/UserGuide/id_tags.html) in the *IAM User Guide*.

Type: Array of [Tag](#page-784-0) objects

Array Members: Maximum number of 50 items.

Required: No

### **See Also**

- [Amazon](https://docs.amazonaws.cn/goto/SdkForCpp/iam-2010-05-08/Role) SDK for C++
- [Amazon](https://docs.amazonaws.cn/goto/SdkForJavaV2/iam-2010-05-08/Role) SDK for Java V2
- [Amazon](https://docs.amazonaws.cn/goto/SdkForRubyV3/iam-2010-05-08/Role) SDK for Ruby V3
# **RoleDetail**

Contains information about an IAM role, including all of the role's policies.

This data type is used as a response element in the [GetAccountAuthorizationDetails](#page-225-0) operation.

### **Contents**

#### **Arn**

The Amazon Resource Name (ARN). ARNs are unique identifiers for Amazon resources.

For more information about ARNs, go to Amazon [Resource](https://docs.amazonaws.cn/general/latest/gr/aws-arns-and-namespaces.html) Names (ARNs) in the *Amazon General Reference*.

Type: String

Length Constraints: Minimum length of 20. Maximum length of 2048.

Required: No

#### **AssumeRolePolicyDocument**

The trust policy that grants permission to assume the role.

Type: String

Length Constraints: Minimum length of 1. Maximum length of 131072.

Pattern: [\u0009\u000A\u000D\u0020-\u00FF]+

Required: No

#### **AttachedManagedPolicies.member.N**

A list of managed policies attached to the role. These policies are the role's access (permissions) policies.

Type: Array of [AttachedPolicy](#page-697-0) objects

Required: No

#### **CreateDate**

The date and time, in ISO 8601 [date-time](http://www.iso.org/iso/iso8601) format, when the role was created.

Type: Timestamp

Required: No

#### **InstanceProfileList.member.N**

A list of instance profiles that contain this role.

Type: Array of [InstanceProfile](#page-714-0) objects

Required: No

#### **Path**

The path to the role. For more information about paths, see [IAM identifiers](https://docs.amazonaws.cn/IAM/latest/UserGuide/Using_Identifiers.html) in the *IAM User Guide*.

Type: String

Length Constraints: Minimum length of 1. Maximum length of 512.

Pattern: (\u002F)|(\u002F[\u0021-\u007E]+\u002F)

Required: No

#### **PermissionsBoundary**

The ARN of the policy used to set the permissions boundary for the role.

For more information about permissions boundaries, see [Permissions](https://docs.amazonaws.cn/IAM/latest/UserGuide/access_policies_boundaries.html) boundaries for IAM [identities](https://docs.amazonaws.cn/IAM/latest/UserGuide/access_policies_boundaries.html) in the *IAM User Guide*.

Type: [AttachedPermissionsBoundary](#page-695-0) object

Required: No

#### **RoleId**

The stable and unique string identifying the role. For more information about IDs, see [IAM](https://docs.amazonaws.cn/IAM/latest/UserGuide/Using_Identifiers.html) [identifiers](https://docs.amazonaws.cn/IAM/latest/UserGuide/Using_Identifiers.html) in the *IAM User Guide*.

Type: String

Length Constraints: Minimum length of 16. Maximum length of 128.

Pattern: [\w]+

### Required: No

#### **RoleLastUsed**

Contains information about the last time that an IAM role was used. This includes the date and time and the Region in which the role was last used. Activity is only reported for the trailing 400 days. This period can be shorter if your Region began supporting these features within the last year. The role might have been used more than 400 days ago. For more information, see [Regions](https://docs.amazonaws.cn/IAM/latest/UserGuide/access_policies_access-advisor.html#access-advisor_tracking-period) where data is tracked in the *IAM User Guide*.

Type: [RoleLastUsed](#page-760-0) object

Required: No

#### **RoleName**

The friendly name that identifies the role.

Type: String

Length Constraints: Minimum length of 1. Maximum length of 64.

Pattern: [\w+=,.@-]+

Required: No

#### **RolePolicyList.member.N**

A list of inline policies embedded in the role. These policies are the role's access (permissions) policies.

Type: Array of [PolicyDetail](#page-737-0) objects

Required: No

#### **Tags.member.N**

A list of tags that are attached to the role. For more information about tagging, see [Tagging](https://docs.amazonaws.cn/IAM/latest/UserGuide/id_tags.html) IAM [resources](https://docs.amazonaws.cn/IAM/latest/UserGuide/id_tags.html) in the *IAM User Guide*.

Type: Array of [Tag](#page-784-0) objects

Array Members: Maximum number of 50 items.

Required: No

# **See Also**

- [Amazon](https://docs.amazonaws.cn/goto/SdkForCpp/iam-2010-05-08/RoleDetail) SDK for C++
- [Amazon](https://docs.amazonaws.cn/goto/SdkForJavaV2/iam-2010-05-08/RoleDetail) SDK for Java V2
- [Amazon](https://docs.amazonaws.cn/goto/SdkForRubyV3/iam-2010-05-08/RoleDetail) SDK for Ruby V3

# <span id="page-760-0"></span>**RoleLastUsed**

Contains information about the last time that an IAM role was used. This includes the date and time and the Region in which the role was last used. Activity is only reported for the trailing 400 days. This period can be shorter if your Region began supporting these features within the last year. The role might have been used more than 400 days ago. For more information, see [Regions](https://docs.amazonaws.cn/IAM/latest/UserGuide/access_policies_access-advisor.html#access-advisor_tracking-period) where data is [tracked](https://docs.amazonaws.cn/IAM/latest/UserGuide/access_policies_access-advisor.html#access-advisor_tracking-period) in the *IAM user Guide*.

This data type is returned as a response element in the [GetRole](#page-291-0) and [GetAccountAuthorizationDetails](#page-225-0) operations.

# **Contents**

#### **LastUsedDate**

The date and time, in ISO 8601 [date-time](http://www.iso.org/iso/iso8601) format that the role was last used.

This field is null if the role has not been used within the IAM tracking period. For more information about the tracking period, see [Regions](https://docs.amazonaws.cn/IAM/latest/UserGuide/access_policies_access-advisor.html#access-advisor_tracking-period) where data is tracked in the *IAM User Guide*.

Type: Timestamp

Required: No

#### **Region**

The name of the Amazon Web Services Region in which the role was last used.

Type: String

Required: No

### **See Also**

- [Amazon](https://docs.amazonaws.cn/goto/SdkForCpp/iam-2010-05-08/RoleLastUsed) SDK for C++
- [Amazon](https://docs.amazonaws.cn/goto/SdkForJavaV2/iam-2010-05-08/RoleLastUsed) SDK for Java V2
- [Amazon](https://docs.amazonaws.cn/goto/SdkForRubyV3/iam-2010-05-08/RoleLastUsed) SDK for Ruby V3

# **RoleUsageType**

An object that contains details about how a service-linked role is used, if that information is returned by the service.

This data type is used as a response element in the [GetServiceLinkedRoleDeletionStatus](#page-317-0) operation.

## **Contents**

#### **Region**

The name of the Region where the service-linked role is being used.

Type: String

Length Constraints: Minimum length of 1. Maximum length of 100.

Required: No

#### **Resources.member.N**

The name of the resource that is using the service-linked role.

Type: Array of strings

Length Constraints: Minimum length of 20. Maximum length of 2048.

Required: No

## **See Also**

- [Amazon](https://docs.amazonaws.cn/goto/SdkForCpp/iam-2010-05-08/RoleUsageType) SDK for C++
- [Amazon](https://docs.amazonaws.cn/goto/SdkForJavaV2/iam-2010-05-08/RoleUsageType) SDK for Java V2
- [Amazon](https://docs.amazonaws.cn/goto/SdkForRubyV3/iam-2010-05-08/RoleUsageType) SDK for Ruby V3

# **SAMLProviderListEntry**

Contains the list of SAML providers for this account.

## **Contents**

#### **Arn**

The Amazon Resource Name (ARN) of the SAML provider.

Type: String

Length Constraints: Minimum length of 20. Maximum length of 2048.

Required: No

#### **CreateDate**

The date and time when the SAML provider was created.

Type: Timestamp

Required: No

#### **ValidUntil**

The expiration date and time for the SAML provider.

Type: Timestamp

Required: No

## **See Also**

- [Amazon](https://docs.amazonaws.cn/goto/SdkForCpp/iam-2010-05-08/SAMLProviderListEntry) SDK for C++
- [Amazon](https://docs.amazonaws.cn/goto/SdkForJavaV2/iam-2010-05-08/SAMLProviderListEntry) SDK for Java V2
- [Amazon](https://docs.amazonaws.cn/goto/SdkForRubyV3/iam-2010-05-08/SAMLProviderListEntry) SDK for Ruby V3

# **ServerCertificate**

Contains information about a server certificate.

This data type is used as a response element in the [GetServerCertificate](#page-302-0) operation.

### **Contents**

#### **CertificateBody**

The contents of the public key certificate.

Type: String

Length Constraints: Minimum length of 1. Maximum length of 16384.

Pattern: [\u0009\u000A\u000D\u0020-\u00FF]+

Required: Yes

#### **ServerCertificateMetadata**

The meta information of the server certificate, such as its name, path, ID, and ARN.

Type: [ServerCertificateMetadata](#page-766-0) object

Required: Yes

#### **CertificateChain**

The contents of the public key certificate chain.

Type: String

Length Constraints: Minimum length of 1. Maximum length of 2097152.

Pattern: [\u0009\u000A\u000D\u0020-\u00FF]+

Required: No

#### **Tags.member.N**

A list of tags that are attached to the server certificate. For more information about tagging, see Tagging IAM [resources](https://docs.amazonaws.cn/IAM/latest/UserGuide/id_tags.html) in the *IAM User Guide*.

Type: Array of [Tag](#page-784-0) objects

Array Members: Maximum number of 50 items.

Required: No

## **See Also**

- [Amazon](https://docs.amazonaws.cn/goto/SdkForCpp/iam-2010-05-08/ServerCertificate) SDK for C++
- [Amazon](https://docs.amazonaws.cn/goto/SdkForJavaV2/iam-2010-05-08/ServerCertificate) SDK for Java V2
- [Amazon](https://docs.amazonaws.cn/goto/SdkForRubyV3/iam-2010-05-08/ServerCertificate) SDK for Ruby V3

# <span id="page-766-0"></span>**ServerCertificateMetadata**

Contains information about a server certificate without its certificate body, certificate chain, and private key.

This data type is used as a response element in the [UploadServerCertificate](#page-666-0) and [ListServerCertificates](#page-446-0) operations.

### **Contents**

#### **Arn**

The Amazon Resource Name (ARN) specifying the server certificate. For more information about ARNs and how to use them in policies, see [IAM identifiers](https://docs.amazonaws.cn/IAM/latest/UserGuide/Using_Identifiers.html) in the *IAM User Guide*.

Type: String

Length Constraints: Minimum length of 20. Maximum length of 2048.

Required: Yes

#### **Path**

The path to the server certificate. For more information about paths, see [IAM identifiers](https://docs.amazonaws.cn/IAM/latest/UserGuide/Using_Identifiers.html) in the *IAM User Guide*.

Type: String

Length Constraints: Minimum length of 1. Maximum length of 512.

Pattern: (\u002F)|(\u002F[\u0021-\u007E]+\u002F)

Required: Yes

#### **ServerCertificateId**

The stable and unique string identifying the server certificate. For more information about IDs, see [IAM identifiers](https://docs.amazonaws.cn/IAM/latest/UserGuide/Using_Identifiers.html) in the *IAM User Guide*.

Type: String

Length Constraints: Minimum length of 16. Maximum length of 128.

Pattern: [\w]+

#### Required: Yes

#### **ServerCertificateName**

The name that identifies the server certificate.

Type: String

Length Constraints: Minimum length of 1. Maximum length of 128.

Pattern: [\w+=,.@-]+

Required: Yes

#### **Expiration**

The date on which the certificate is set to expire.

Type: Timestamp

Required: No

#### **UploadDate**

The date when the server certificate was uploaded.

Type: Timestamp

Required: No

## **See Also**

- [Amazon](https://docs.amazonaws.cn/goto/SdkForCpp/iam-2010-05-08/ServerCertificateMetadata) SDK for C++
- [Amazon](https://docs.amazonaws.cn/goto/SdkForJavaV2/iam-2010-05-08/ServerCertificateMetadata) SDK for Java V2
- [Amazon](https://docs.amazonaws.cn/goto/SdkForRubyV3/iam-2010-05-08/ServerCertificateMetadata) SDK for Ruby V3

# **ServiceLastAccessed**

Contains details about the most recent attempt to access the service.

This data type is used as a response element in the [GetServiceLastAccessedDetails](#page-305-0) operation.

### **Contents**

#### **ServiceName**

The name of the service in which access was attempted.

Type: String

Required: Yes

#### **ServiceNamespace**

The namespace of the service in which access was attempted.

To learn the service namespace of a service, see Actions, [resources,](https://docs.amazonaws.cn/service-authorization/latest/reference/reference_policies_actions-resources-contextkeys.html) and condition keys for [Amazon](https://docs.amazonaws.cn/service-authorization/latest/reference/reference_policies_actions-resources-contextkeys.html) services in the *Service Authorization Reference*. Choose the name of the service to view details for that service. In the first paragraph, find the service prefix. For example, (service prefix: a4b). For more information about service namespaces, see [Amazon](https://docs.amazonaws.cn/general/latest/gr/aws-arns-and-namespaces.html#genref-aws-service-namespaces) Service [Namespaces](https://docs.amazonaws.cn/general/latest/gr/aws-arns-and-namespaces.html#genref-aws-service-namespaces) in the *Amazon General Reference*.

Type: String

Length Constraints: Minimum length of 1. Maximum length of 64.

Pattern: [\w-]\*

Required: Yes

#### **LastAuthenticated**

The date and time, in ISO 8601 [date-time](http://www.iso.org/iso/iso8601) format, when an authenticated entity most recently attempted to access the service. Amazon does not report unauthenticated requests.

This field is null if no IAM entities attempted to access the service within the [tracking period.](https://docs.amazonaws.cn/IAM/latest/UserGuide/access_policies_access-advisor.html#service-last-accessed-reporting-period)

Type: Timestamp

Required: No

#### **LastAuthenticatedEntity**

The ARN of the authenticated entity (user or role) that last attempted to access the service. Amazon does not report unauthenticated requests.

This field is null if no IAM entities attempted to access the service within the [tracking period.](https://docs.amazonaws.cn/IAM/latest/UserGuide/access_policies_access-advisor.html#service-last-accessed-reporting-period)

Type: String

Length Constraints: Minimum length of 20. Maximum length of 2048.

Required: No

#### **LastAuthenticatedRegion**

The Region from which the authenticated entity (user or role) last attempted to access the service. Amazon does not report unauthenticated requests.

This field is null if no IAM entities attempted to access the service within the [tracking period.](https://docs.amazonaws.cn/IAM/latest/UserGuide/access_policies_access-advisor.html#service-last-accessed-reporting-period)

Type: String

Required: No

#### **TotalAuthenticatedEntities**

The total number of authenticated principals (root user, IAM users, or IAM roles) that have attempted to access the service.

This field is null if no principals attempted to access the service within the [tracking period](https://docs.amazonaws.cn/IAM/latest/UserGuide/access_policies_access-advisor.html#service-last-accessed-reporting-period).

Type: Integer

Required: No

#### **TrackedActionsLastAccessed.member.N**

An object that contains details about the most recent attempt to access a tracked action within the service.

This field is null if there no tracked actions or if the principal did not use the tracked actions within the [tracking period.](https://docs.amazonaws.cn/IAM/latest/UserGuide/access_policies_access-advisor.html#service-last-accessed-reporting-period) This field is also null if the report was generated at the service level and not the action level. For more information, see the Granularity field in [GenerateServiceLastAccessedDetails.](#page-218-0)

#### Type: Array of [TrackedActionLastAccessed](#page-786-0) objects

Required: No

# **See Also**

- [Amazon](https://docs.amazonaws.cn/goto/SdkForCpp/iam-2010-05-08/ServiceLastAccessed) SDK for C++
- [Amazon](https://docs.amazonaws.cn/goto/SdkForJavaV2/iam-2010-05-08/ServiceLastAccessed) SDK for Java V2
- [Amazon](https://docs.amazonaws.cn/goto/SdkForRubyV3/iam-2010-05-08/ServiceLastAccessed) SDK for Ruby V3

# **ServiceSpecificCredential**

Contains the details of a service-specific credential.

# **Contents**

#### **CreateDate**

The date and time, in ISO 8601 [date-time](http://www.iso.org/iso/iso8601) format, when the service-specific credential were created.

Type: Timestamp

Required: Yes

#### **ServiceName**

The name of the service associated with the service-specific credential.

Type: String

Required: Yes

#### **ServicePassword**

The generated password for the service-specific credential.

Type: String

Required: Yes

#### **ServiceSpecificCredentialId**

The unique identifier for the service-specific credential.

Type: String

Length Constraints: Minimum length of 20. Maximum length of 128.

Pattern: [\w]+

Required: Yes

#### **ServiceUserName**

The generated user name for the service-specific credential. This value is generated by combining the IAM user's name combined with the ID number of the Amazon account, as in jane-at-123456789012, for example. This value cannot be configured by the user.

Type: String

Length Constraints: Minimum length of 17. Maximum length of 200.

Pattern: [\w+=,.@-]+

Required: Yes

#### **Status**

The status of the service-specific credential. Active means that the key is valid for API calls, while Inactive means it is not.

Type: String

Valid Values: Active | Inactive

Required: Yes

#### **UserName**

The name of the IAM user associated with the service-specific credential.

Type: String

Length Constraints: Minimum length of 1. Maximum length of 64.

Pattern: [\w+=,.@-]+

Required: Yes

### **See Also**

For more information about using this API in one of the language-specific Amazon SDKs, see the following:

• [Amazon](https://docs.amazonaws.cn/goto/SdkForCpp/iam-2010-05-08/ServiceSpecificCredential) SDK for C++

- [Amazon](https://docs.amazonaws.cn/goto/SdkForJavaV2/iam-2010-05-08/ServiceSpecificCredential) SDK for Java V2
- [Amazon](https://docs.amazonaws.cn/goto/SdkForRubyV3/iam-2010-05-08/ServiceSpecificCredential) SDK for Ruby V3

# **ServiceSpecificCredentialMetadata**

Contains additional details about a service-specific credential.

### **Contents**

#### **CreateDate**

The date and time, in ISO 8601 [date-time](http://www.iso.org/iso/iso8601) format, when the service-specific credential were created.

Type: Timestamp

Required: Yes

#### **ServiceName**

The name of the service associated with the service-specific credential.

Type: String

Required: Yes

#### **ServiceSpecificCredentialId**

The unique identifier for the service-specific credential.

Type: String

Length Constraints: Minimum length of 20. Maximum length of 128.

Pattern: [\w]+

Required: Yes

#### **ServiceUserName**

The generated user name for the service-specific credential.

Type: String

Length Constraints: Minimum length of 17. Maximum length of 200.

Pattern: [\w+=,.@-]+

#### Required: Yes

#### **Status**

The status of the service-specific credential. Active means that the key is valid for API calls, while Inactive means it is not.

Type: String

Valid Values: Active | Inactive

Required: Yes

#### **UserName**

The name of the IAM user associated with the service-specific credential.

Type: String

Length Constraints: Minimum length of 1. Maximum length of 64.

Pattern: [\w+=,.@-]+

Required: Yes

## **See Also**

- [Amazon](https://docs.amazonaws.cn/goto/SdkForCpp/iam-2010-05-08/ServiceSpecificCredentialMetadata) SDK for C++
- [Amazon](https://docs.amazonaws.cn/goto/SdkForJavaV2/iam-2010-05-08/ServiceSpecificCredentialMetadata) SDK for Java V2
- [Amazon](https://docs.amazonaws.cn/goto/SdkForRubyV3/iam-2010-05-08/ServiceSpecificCredentialMetadata) SDK for Ruby V3

# **SigningCertificate**

Contains information about an X.509 signing certificate.

This data type is used as a response element in the [UploadSigningCertificate](#page-674-0) and [ListSigningCertificates](#page-460-0) operations.

### **Contents**

#### **CertificateBody**

The contents of the signing certificate.

Type: String

Length Constraints: Minimum length of 1. Maximum length of 16384.

Pattern: [\u0009\u000A\u000D\u0020-\u00FF]+

Required: Yes

#### **CertificateId**

The ID for the signing certificate.

Type: String

Length Constraints: Minimum length of 24. Maximum length of 128.

Pattern: [\w]+

Required: Yes

#### **Status**

The status of the signing certificate. Active means that the key is valid for API calls, while Inactive means it is not.

Type: String

Valid Values: Active | Inactive

Required: Yes

#### **UserName**

The name of the user the signing certificate is associated with.

Type: String

Length Constraints: Minimum length of 1. Maximum length of 64.

Pattern: [\w+=,.@-]+

Required: Yes

#### **UploadDate**

The date when the signing certificate was uploaded.

Type: Timestamp

Required: No

# **See Also**

- [Amazon](https://docs.amazonaws.cn/goto/SdkForCpp/iam-2010-05-08/SigningCertificate) SDK for C++
- [Amazon](https://docs.amazonaws.cn/goto/SdkForJavaV2/iam-2010-05-08/SigningCertificate) SDK for Java V2
- [Amazon](https://docs.amazonaws.cn/goto/SdkForRubyV3/iam-2010-05-08/SigningCertificate) SDK for Ruby V3

# **SSHPublicKey**

Contains information about an SSH public key.

This data type is used as a response element in the [GetSSHPublicKey](#page-321-0) and [UploadSSHPublicKey](#page-679-0) operations.

# **Contents**

#### **Fingerprint**

The MD5 message digest of the SSH public key.

Type: String

Length Constraints: Fixed length of 48.

Pattern: [:\w]+

Required: Yes

#### **SSHPublicKeyBody**

The SSH public key.

Type: String

Length Constraints: Minimum length of 1. Maximum length of 16384.

Pattern: [\u0009\u000A\u000D\u0020-\u00FF]+

Required: Yes

#### **SSHPublicKeyId**

The unique identifier for the SSH public key.

Type: String

Length Constraints: Minimum length of 20. Maximum length of 128.

Pattern: [\w]+

Required: Yes

#### **Status**

The status of the SSH public key. Active means that the key can be used for authentication with an CodeCommit repository. Inactive means that the key cannot be used.

Type: String

Valid Values: Active | Inactive

Required: Yes

#### **UserName**

The name of the IAM user associated with the SSH public key.

Type: String

Length Constraints: Minimum length of 1. Maximum length of 64.

Pattern: [\w+=,.@-]+

Required: Yes

#### **UploadDate**

The date and time, in ISO 8601 [date-time](http://www.iso.org/iso/iso8601) format, when the SSH public key was uploaded.

Type: Timestamp

Required: No

### **See Also**

- [Amazon](https://docs.amazonaws.cn/goto/SdkForCpp/iam-2010-05-08/SSHPublicKey) SDK for C++
- [Amazon](https://docs.amazonaws.cn/goto/SdkForJavaV2/iam-2010-05-08/SSHPublicKey) SDK for Java V2
- [Amazon](https://docs.amazonaws.cn/goto/SdkForRubyV3/iam-2010-05-08/SSHPublicKey) SDK for Ruby V3

# **SSHPublicKeyMetadata**

Contains information about an SSH public key, without the key's body or fingerprint.

This data type is used as a response element in the [ListSSHPublicKeys](#page-465-0) operation.

### **Contents**

#### **SSHPublicKeyId**

The unique identifier for the SSH public key.

Type: String

Length Constraints: Minimum length of 20. Maximum length of 128.

Pattern: [\w]+

Required: Yes

#### **Status**

The status of the SSH public key. Active means that the key can be used for authentication with an CodeCommit repository. Inactive means that the key cannot be used.

Type: String

Valid Values: Active | Inactive

Required: Yes

#### **UploadDate**

The date and time, in ISO 8601 [date-time](http://www.iso.org/iso/iso8601) format, when the SSH public key was uploaded.

Type: Timestamp

Required: Yes

#### **UserName**

The name of the IAM user associated with the SSH public key.

Type: String

Length Constraints: Minimum length of 1. Maximum length of 64.

Pattern: [\w+=,.@-]+

Required: Yes

# **See Also**

- [Amazon](https://docs.amazonaws.cn/goto/SdkForCpp/iam-2010-05-08/SSHPublicKeyMetadata) SDK for C++
- [Amazon](https://docs.amazonaws.cn/goto/SdkForJavaV2/iam-2010-05-08/SSHPublicKeyMetadata) SDK for Java V2
- [Amazon](https://docs.amazonaws.cn/goto/SdkForRubyV3/iam-2010-05-08/SSHPublicKeyMetadata) SDK for Ruby V3

# **Statement**

Contains a reference to a Statement element in a policy document that determines the result of the simulation.

This data type is used by the MatchedStatements member of the [EvaluationResult](#page-706-0) type.

## **Contents**

#### **EndPosition**

The row and column of the end of a Statement in an IAM policy.

Type: [Position](#page-748-0) object

Required: No

#### **SourcePolicyId**

The identifier of the policy that was provided as an input.

Type: String

Required: No

#### **SourcePolicyType**

The type of the policy.

Type: String

```
Valid Values: user | group | role | aws-managed | user-managed | resource | 
none
```
Required: No

#### **StartPosition**

The row and column of the beginning of the Statement in an IAM policy.

Type: [Position](#page-748-0) object

Required: No

# **See Also**

- [Amazon](https://docs.amazonaws.cn/goto/SdkForCpp/iam-2010-05-08/Statement) SDK for C++
- [Amazon](https://docs.amazonaws.cn/goto/SdkForJavaV2/iam-2010-05-08/Statement) SDK for Java V2
- [Amazon](https://docs.amazonaws.cn/goto/SdkForRubyV3/iam-2010-05-08/Statement) SDK for Ruby V3

# <span id="page-784-0"></span>**Tag**

A structure that represents user-provided metadata that can be associated with an IAM resource. For more information about tagging, see Tagging IAM [resources](https://docs.amazonaws.cn/IAM/latest/UserGuide/id_tags.html) in the *IAM User Guide*.

### **Contents**

#### **Key**

The key name that can be used to look up or retrieve the associated value. For example, Department or Cost Center are common choices.

Type: String

Length Constraints: Minimum length of 1. Maximum length of 128.

Pattern: [\p{L}\p{Z}\p{N}\_.:/=+\-@]+

Required: Yes

#### **Value**

The value associated with this tag. For example, tags with a key name of Department could have values such as Human Resources, Accounting, and Support. Tags with a key name of Cost Center might have values that consist of the number associated with the different cost centers in your company. Typically, many resources have tags with the same key name but with different values.

#### **Note**

Amazon always interprets the tag Value as a single string. If you need to store an array, you can store comma-separated values in the string. However, you must interpret the value in your code.

Type: String

Length Constraints: Minimum length of 0. Maximum length of 256.

Pattern:  $[\n\pi{L}\p{Z}\p{N}_\n$ .:/=+\-@]\*

Required: Yes

# **See Also**

- [Amazon](https://docs.amazonaws.cn/goto/SdkForCpp/iam-2010-05-08/Tag) SDK for C++
- [Amazon](https://docs.amazonaws.cn/goto/SdkForJavaV2/iam-2010-05-08/Tag) SDK for Java V2
- [Amazon](https://docs.amazonaws.cn/goto/SdkForRubyV3/iam-2010-05-08/Tag) SDK for Ruby V3

# <span id="page-786-0"></span>**TrackedActionLastAccessed**

Contains details about the most recent attempt to access an action within the service.

This data type is used as a response element in the [GetServiceLastAccessedDetails](#page-305-0) operation.

### **Contents**

#### **ActionName**

The name of the tracked action to which access was attempted. Tracked actions are actions that report activity to IAM.

Type: String

Required: No

#### **LastAccessedEntity**

The Amazon Resource Name (ARN). ARNs are unique identifiers for Amazon resources.

For more information about ARNs, go to Amazon [Resource](https://docs.amazonaws.cn/general/latest/gr/aws-arns-and-namespaces.html) Names (ARNs) in the *Amazon General Reference*.

Type: String

Length Constraints: Minimum length of 20. Maximum length of 2048.

Required: No

#### **LastAccessedRegion**

The Region from which the authenticated entity (user or role) last attempted to access the tracked action. Amazon does not report unauthenticated requests.

This field is null if no IAM entities attempted to access the service within the [tracking period.](https://docs.amazonaws.cn/IAM/latest/UserGuide/access_policies_access-advisor.html#service-last-accessed-reporting-period)

Type: String

Required: No

#### **LastAccessedTime**

The date and time, in ISO 8601 [date-time](http://www.iso.org/iso/iso8601) format, when an authenticated entity most recently attempted to access the tracked service. Amazon does not report unauthenticated requests.

This field is null if no IAM entities attempted to access the service within the [tracking period.](https://docs.amazonaws.cn/IAM/latest/UserGuide/access_policies_access-advisor.html#service-last-accessed-reporting-period)

Type: Timestamp

Required: No

# **See Also**

- [Amazon](https://docs.amazonaws.cn/goto/SdkForCpp/iam-2010-05-08/TrackedActionLastAccessed) SDK for C++
- [Amazon](https://docs.amazonaws.cn/goto/SdkForJavaV2/iam-2010-05-08/TrackedActionLastAccessed) SDK for Java V2
- [Amazon](https://docs.amazonaws.cn/goto/SdkForRubyV3/iam-2010-05-08/TrackedActionLastAccessed) SDK for Ruby V3

# **User**

Contains information about an IAM user entity.

This data type is used as a response element in the following operations:

- [CreateUser](#page-117-0)
- [GetUser](#page-325-0)
- [ListUsers](#page-473-0)

### **Contents**

#### **Arn**

The Amazon Resource Name (ARN) that identifies the user. For more information about ARNs and how to use ARNs in policies, see [IAM Identifiers](https://docs.amazonaws.cn/IAM/latest/UserGuide/Using_Identifiers.html) in the *IAM User Guide*.

Type: String

Length Constraints: Minimum length of 20. Maximum length of 2048.

Required: Yes

#### **CreateDate**

The date and time, in ISO 8601 [date-time](http://www.iso.org/iso/iso8601) format, when the user was created.

Type: Timestamp

Required: Yes

#### **Path**

The path to the user. For more information about paths, see [IAM identifiers](https://docs.amazonaws.cn/IAM/latest/UserGuide/Using_Identifiers.html) in the *IAM User Guide*.

The ARN of the policy used to set the permissions boundary for the user.

Type: String

Length Constraints: Minimum length of 1. Maximum length of 512.

Pattern: (\u002F)|(\u002F[\u0021-\u007E]+\u002F)

#### Required: Yes

#### **UserId**

The stable and unique string identifying the user. For more information about IDs, see [IAM](https://docs.amazonaws.cn/IAM/latest/UserGuide/Using_Identifiers.html) [identifiers](https://docs.amazonaws.cn/IAM/latest/UserGuide/Using_Identifiers.html) in the *IAM User Guide*.

Type: String

Length Constraints: Minimum length of 16. Maximum length of 128.

Pattern: [\w]+

Required: Yes

#### **UserName**

The friendly name identifying the user.

Type: String

Length Constraints: Minimum length of 1. Maximum length of 64.

Pattern: [\w+=,.@-]+

Required: Yes

#### **PasswordLastUsed**

The date and time, in ISO 8601 [date-time](http://www.iso.org/iso/iso8601) format, when the user's password was last used to sign in to an Amazon website. For a list of Amazon websites that capture a user's last sign-in time, see the [Credential](https://docs.amazonaws.cn/IAM/latest/UserGuide/credential-reports.html) reports topic in the *IAM User Guide*. If a password is used more than once in a five-minute span, only the first use is returned in this field. If the field is null (no value), then it indicates that they never signed in with a password. This can be because:

- The user never had a password.
- A password exists but has not been used since IAM started tracking this information on October 20, 2014.

A null value does not mean that the user *never* had a password. Also, if the user does not currently have a password but had one in the past, then this field contains the date and time the most recent password was used.

This value is returned only in the [GetUser](#page-325-0) and [ListUsers](#page-473-0) operations.

Type: Timestamp

Required: No

#### **PermissionsBoundary**

For more information about permissions boundaries, see [Permissions](https://docs.amazonaws.cn/IAM/latest/UserGuide/access_policies_boundaries.html) boundaries for IAM [identities](https://docs.amazonaws.cn/IAM/latest/UserGuide/access_policies_boundaries.html) in the *IAM User Guide*.

Type: [AttachedPermissionsBoundary](#page-695-0) object

Required: No

#### **Tags.member.N**

A list of tags that are associated with the user. For more information about tagging, see [Tagging](https://docs.amazonaws.cn/IAM/latest/UserGuide/id_tags.html) IAM [resources](https://docs.amazonaws.cn/IAM/latest/UserGuide/id_tags.html) in the *IAM User Guide*.

Type: Array of [Tag](#page-784-0) objects

Array Members: Maximum number of 50 items.

Required: No

### **See Also**

- [Amazon](https://docs.amazonaws.cn/goto/SdkForCpp/iam-2010-05-08/User) SDK for C++
- [Amazon](https://docs.amazonaws.cn/goto/SdkForJavaV2/iam-2010-05-08/User) SDK for Java V2
- [Amazon](https://docs.amazonaws.cn/goto/SdkForRubyV3/iam-2010-05-08/User) SDK for Ruby V3

# **UserDetail**

Contains information about an IAM user, including all the user's policies and all the IAM groups the user is in.

This data type is used as a response element in the [GetAccountAuthorizationDetails](#page-225-0) operation.

### **Contents**

#### **Arn**

The Amazon Resource Name (ARN). ARNs are unique identifiers for Amazon resources.

For more information about ARNs, go to Amazon [Resource](https://docs.amazonaws.cn/general/latest/gr/aws-arns-and-namespaces.html) Names (ARNs) in the *Amazon General Reference*.

Type: String

Length Constraints: Minimum length of 20. Maximum length of 2048.

Required: No

#### **AttachedManagedPolicies.member.N**

A list of the managed policies attached to the user.

Type: Array of [AttachedPolicy](#page-697-0) objects

Required: No

#### **CreateDate**

The date and time, in ISO 8601 [date-time](http://www.iso.org/iso/iso8601) format, when the user was created.

Type: Timestamp

Required: No

#### **GroupList.member.N**

A list of IAM groups that the user is in.

Type: Array of strings

Length Constraints: Minimum length of 1. Maximum length of 128.
Pattern: [\w+=,.@-]+

Required: No

# **Path**

The path to the user. For more information about paths, see [IAM identifiers](https://docs.amazonaws.cn/IAM/latest/UserGuide/Using_Identifiers.html) in the *IAM User Guide*.

Type: String

Length Constraints: Minimum length of 1. Maximum length of 512.

Pattern: (\u002F)|(\u002F[\u0021-\u007E]+\u002F)

Required: No

#### **PermissionsBoundary**

The ARN of the policy used to set the permissions boundary for the user.

For more information about permissions boundaries, see [Permissions](https://docs.amazonaws.cn/IAM/latest/UserGuide/access_policies_boundaries.html) boundaries for IAM [identities](https://docs.amazonaws.cn/IAM/latest/UserGuide/access_policies_boundaries.html) in the *IAM User Guide*.

Type: [AttachedPermissionsBoundary](#page-695-0) object

Required: No

# **Tags.member.N**

A list of tags that are associated with the user. For more information about tagging, see [Tagging](https://docs.amazonaws.cn/IAM/latest/UserGuide/id_tags.html) IAM [resources](https://docs.amazonaws.cn/IAM/latest/UserGuide/id_tags.html) in the *IAM User Guide*.

Type: Array of [Tag](#page-784-0) objects

Array Members: Maximum number of 50 items.

Required: No

# **UserId**

The stable and unique string identifying the user. For more information about IDs, see [IAM](https://docs.amazonaws.cn/IAM/latest/UserGuide/Using_Identifiers.html) [identifiers](https://docs.amazonaws.cn/IAM/latest/UserGuide/Using_Identifiers.html) in the *IAM User Guide*.

Type: String

# Length Constraints: Minimum length of 16. Maximum length of 128.

Pattern: [\w]+

Required: No

# **UserName**

The friendly name identifying the user.

Type: String

Length Constraints: Minimum length of 1. Maximum length of 64.

Pattern: [\w+=,.@-]+

Required: No

# **UserPolicyList.member.N**

A list of the inline policies embedded in the user.

Type: Array of [PolicyDetail](#page-737-0) objects

Required: No

# **See Also**

For more information about using this API in one of the language-specific Amazon SDKs, see the following:

- [Amazon](https://docs.amazonaws.cn/goto/SdkForCpp/iam-2010-05-08/UserDetail) SDK for C++
- [Amazon](https://docs.amazonaws.cn/goto/SdkForJavaV2/iam-2010-05-08/UserDetail) SDK for Java V2
- [Amazon](https://docs.amazonaws.cn/goto/SdkForRubyV3/iam-2010-05-08/UserDetail) SDK for Ruby V3

# **VirtualMFADevice**

Contains information about a virtual MFA device.

# **Contents**

# **SerialNumber**

The serial number associated with VirtualMFADevice.

# Type: String

Length Constraints: Minimum length of 9. Maximum length of 256.

Pattern: [\w+=/:,.@-]+

Required: Yes

# **Base32StringSeed**

The base32 seed defined as specified in [RFC3548](https://tools.ietf.org/html/rfc3548.txt). The Base32StringSeed is base32-encoded.

Type: Base64-encoded binary data object

Required: No

# **EnableDate**

The date and time on which the virtual MFA device was enabled.

Type: Timestamp

Required: No

# **QRCodePNG**

A QR code PNG image that encodes otpauth://totp/\$virtualMFADeviceName@ \$AccountName?secret=\$Base32String where \$virtualMFADeviceName is one of the create call arguments. AccountName is the user name if set (otherwise, the account ID otherwise), and Base32String is the seed in base32 format. The Base32String value is base64-encoded.

Type: Base64-encoded binary data object

# Required: No

# **Tags.member.N**

A list of tags that are attached to the virtual MFA device. For more information about tagging, see Tagging IAM [resources](https://docs.amazonaws.cn/IAM/latest/UserGuide/id_tags.html) in the *IAM User Guide*.

Type: Array of [Tag](#page-784-0) objects

Array Members: Maximum number of 50 items.

Required: No

#### **User**

The IAM user associated with this virtual MFA device.

Type: [User](#page-788-0) object

Required: No

# **See Also**

For more information about using this API in one of the language-specific Amazon SDKs, see the following:

- [Amazon](https://docs.amazonaws.cn/goto/SdkForCpp/iam-2010-05-08/VirtualMFADevice) SDK for C++
- [Amazon](https://docs.amazonaws.cn/goto/SdkForJavaV2/iam-2010-05-08/VirtualMFADevice) SDK for Java V2
- [Amazon](https://docs.amazonaws.cn/goto/SdkForRubyV3/iam-2010-05-08/VirtualMFADevice) SDK for Ruby V3

# **Common Parameters**

The following list contains the parameters that all actions use for signing Signature Version 4 requests with a query string. Any action-specific parameters are listed in the topic for that action. For more information about Signature Version 4, see Signing Amazon API [requests](https://docs.amazonaws.cn/IAM/latest/UserGuide/reference_aws-signing.html) in the *IAM User Guide*.

### **Action**

The action to be performed.

Type: string

Required: Yes

#### **Version**

The API version that the request is written for, expressed in the format YYYY-MM-DD.

Type: string

Required: Yes

#### **X-Amz-Algorithm**

The hash algorithm that you used to create the request signature.

Condition: Specify this parameter when you include authentication information in a query string instead of in the HTTP authorization header.

Type: string

Valid Values: AWS4-HMAC-SHA256

Required: Conditional

# **X-Amz-Credential**

The credential scope value, which is a string that includes your access key, the date, the region you are targeting, the service you are requesting, and a termination string ("aws4\_request"). The value is expressed in the following format: *access\_key*/*YYYYMMDD*/*region*/*service*/ aws4\_request.

For more information, see Create a signed [Amazon](https://docs.amazonaws.cn/IAM/latest/UserGuide/create-signed-request.html) API request in the *IAM User Guide*.

Condition: Specify this parameter when you include authentication information in a query string instead of in the HTTP authorization header.

Type: string

Required: Conditional

#### **X-Amz-Date**

The date that is used to create the signature. The format must be ISO 8601 basic format (YYYYMMDD'T'HHMMSS'Z'). For example, the following date time is a valid X-Amz-Date value: 20120325T120000Z.

Condition: X-Amz-Date is optional for all requests; it can be used to override the date used for signing requests. If the Date header is specified in the ISO 8601 basic format, X-Amz-Date is not required. When X-Amz-Date is used, it always overrides the value of the Date header. For more information, see Elements of an Amazon API request [signature](https://docs.amazonaws.cn/IAM/latest/UserGuide/signing-elements.html) in the *IAM User Guide*.

Type: string

Required: Conditional

#### **X-Amz-Security-Token**

The temporary security token that was obtained through a call to Amazon Security Token Service (Amazon STS). For a list of services that support temporary security credentials from Amazon STS, see [Amazon](https://docs.amazonaws.cn/IAM/latest/UserGuide/reference_aws-services-that-work-with-iam.html) Web Services that work with IAM in the *IAM User Guide*.

Condition: If you're using temporary security credentials from Amazon STS, you must include the security token.

Type: string

Required: Conditional

#### **X-Amz-Signature**

Specifies the hex-encoded signature that was calculated from the string to sign and the derived signing key.

Condition: Specify this parameter when you include authentication information in a query string instead of in the HTTP authorization header.

Type: string

Required: Conditional

# **X-Amz-SignedHeaders**

Specifies all the HTTP headers that were included as part of the canonical request. For more information about specifying signed headers, see Create a signed [Amazon](https://docs.amazonaws.cn/IAM/latest/UserGuide/create-signed-request.html) API request in the *IAM User Guide*.

Condition: Specify this parameter when you include authentication information in a query string instead of in the HTTP authorization header.

Type: string

Required: Conditional

# **Common Errors**

This section lists the errors common to the API actions of all Amazon services. For errors specific to an API action for this service, see the topic for that API action.

#### **AccessDeniedException**

You do not have sufficient access to perform this action.

HTTP Status Code: 400

#### **IncompleteSignature**

The request signature does not conform to Amazon standards.

HTTP Status Code: 400

#### **InternalFailure**

The request processing has failed because of an unknown error, exception or failure.

HTTP Status Code: 500

# **InvalidAction**

The action or operation requested is invalid. Verify that the action is typed correctly.

HTTP Status Code: 400

# **InvalidClientTokenId**

The X.509 certificate or Amazon access key ID provided does not exist in our records.

HTTP Status Code: 403

# **NotAuthorized**

You do not have permission to perform this action.

HTTP Status Code: 400

#### **OptInRequired**

The Amazon access key ID needs a subscription for the service.

HTTP Status Code: 403

#### **RequestExpired**

The request reached the service more than 15 minutes after the date stamp on the request or more than 15 minutes after the request expiration date (such as for pre-signed URLs), or the date stamp on the request is more than 15 minutes in the future.

HTTP Status Code: 400

# **ServiceUnavailable**

The request has failed due to a temporary failure of the server.

HTTP Status Code: 503

#### **ThrottlingException**

The request was denied due to request throttling.

HTTP Status Code: 400

#### **ValidationError**

The input fails to satisfy the constraints specified by an Amazon service.

HTTP Status Code: 400